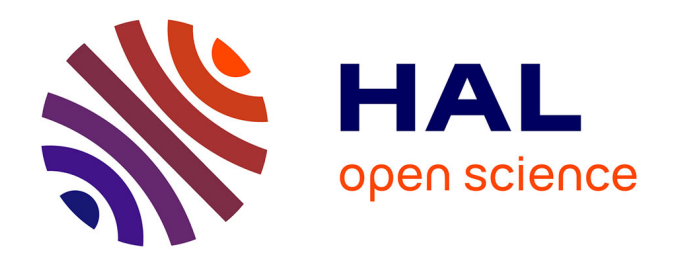

## **Evaluation multicritère des technologies de stockage couplées aux énergies renouvelables : conception et réalisation de la plateforme de simulation ODYSSEY pour l'optimisation du dimensionnement et de la gestion énergétique**

Benjamin Guinot

### **To cite this version:**

Benjamin Guinot. Evaluation multicritère des technologies de stockage couplées aux énergies renouvelables : conception et réalisation de la plateforme de simulation ODYSSEY pour l'optimisation du dimensionnement et de la gestion énergétique. Sciences de l'ingénieur [physics]. Université de Grenoble, 2013. Français.  $NNT:$   $rel-00934515v1$ 

### **HAL Id: tel-00934515 <https://theses.hal.science/tel-00934515v1>**

Submitted on 22 Jan 2014 (v1), last revised 20 Mar 2014 (v2)

**HAL** is a multi-disciplinary open access archive for the deposit and dissemination of scientific research documents, whether they are published or not. The documents may come from teaching and research institutions in France or abroad, or from public or private research centers.

L'archive ouverte pluridisciplinaire **HAL**, est destinée au dépôt et à la diffusion de documents scientifiques de niveau recherche, publiés ou non, émanant des établissements d'enseignement et de recherche français ou étrangers, des laboratoires publics ou privés.

## UNIVERSITÉ DE GRENOBLE

## **THÈSE**

Pour obtenir le grade de

## **DOCTEUR DE L'UNIVERSITÉ DE GRENOBLE**

Spécialité : **Mécanique des fluides, Procédés, Energétique** Arrêté ministériel : 7 août 2006

Présentée par

## **Benjamin GUINOT**

Thèse dirigée par **Yann BULTEL**

préparée au sein du **Laboratoire d'Etude, Evaluation et Démonstration de procédés énergétiques (CEA - LITEN - DTBH - L2ED)** dans **l'École Doctorale Ingénierie, Matériaux, Mécanique, Energétique, Environnement, Procédés, Production (IMEP2)**

## **Evaluation multicritère des technologies de stockage couplées aux énergies renouvelables : conception et réalisation de la plateforme de simulation ODYSSEY pour l'optimisation du dimensionnement et de la gestion énergétique**

Thèse soutenue publiquement le **13 septembre 2013** devant le jury composé de :

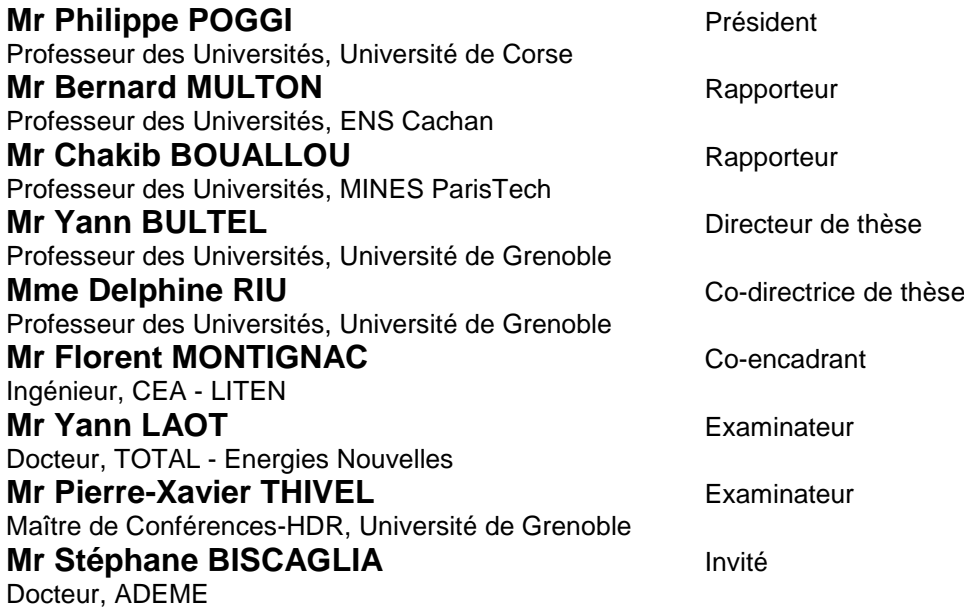

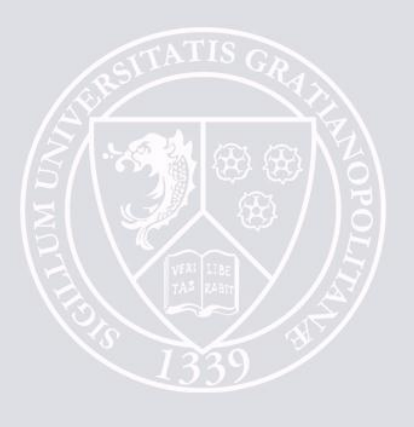

*A ma fille, Manon, qui a eu la gentillesse de me laisser terminer mon mémoire avant de pointer le bout de son nez !*

## <span id="page-4-0"></span>Avant-propos

Le stockage de l'énergie dans les réseaux électriques interconnectés et les micro-réseaux est une problématique particulièrement importante à traiter dans le sens où le stockage peut jouer un rôle majeur dans les paysages énergétiques de demain. La réalisation de cette thèse a été pour moi un travail passionnant tout au long de ces trois années. Il m'a ainsi été offert la possibilité de traiter un sujet pluridisciplinaire (modélisation, économie, électrochimie, électrotechnique, conception logicielle, etc.) avec la nécessité d'acquérir des compétences dans des domaines avec lesquels je n'étais peu ou pas familiarisé en début de thèse. Mon désir de toujours apprendre des choses nouvelles a ainsi pu être entièrement satisfait.

Pour ces raisons, je tiens à remercier dans un premier temps Monsieur Nicolas Bardi pour m'avoir intégré dans le Département des Technologies Biomasse et Hydrogène (DTBH) du CEA-Liten ainsi que Madame Isabelle Noirot–Le Borgne pour m'avoir accueilli au sein du Laboratoire d'Etude, Evaluation et Démonstration de procédés énergétiques (L2ED). Je tiens également à remercier l'Agence de l'Environnement et de la Maîtrise de l'Energie (ADEME) pour le cofinancement de ces travaux de thèse.

Je tiens également à remercier Monsieur le Professeur Bernard Multon de l'Ecole Normale Supérieure de Cachan et Monsieur le Professeur Chakib Bouallou de l'Ecole Mines ParisTech pour leurs lectures critiques de ce mémoire et pour les échanges (parfois intenses !) que nous avons eus avant et pendant la soutenance. Ces échanges m'ont permis non seulement d'améliorer le contenu du mémoire mais également d'entrevoir d'autres pistes de perspectives à ces travaux. Merci également à Monsieur le Professeur Philippe Poggi de l'Université de Corse pour l'intérêt qu'il a porté à mes recherches et pour m'avoir fait l'honneur de présider le jury de thèse. Je souhaite également exprimer ma gratitude à Monsieur Yann Laot de TOTAL Energies Nouvelles, Monsieur Pierre-Xavier Thivel de l'Université de Grenoble (LEPMI) et Monsieur Stéphane Biscaglia de l'ADEME pour leur participation au jury et pour avoir exprimé leurs points de vue sur mes travaux.

Je tiens enfin à mentionner mon équipe encadrante. J'ai pu largement bénéficier des compétences très diverses et complémentaires de mes encadrants (électrochimie, génie électrique, économie). Je réalise la chance que j'ai eu de pouvoir travailler avec une équipe si riche techniquement et humainement. Ils se sont montrés toujours disponibles et les discussions lors de nos nombreuses réunions ont été particulièrement fructueuses pour l'avancée de mes travaux. Je tiens donc à présenter mes plus vifs remerciements à Yann Bultel (Professeur des universités, LEPMI), Delphine Riu (Professeur des universités, G2ELab) qui ont accepté de diriger ces recherches, à Florent Montignac (Ingénieur de recherche, L2ED) et à Cédric Clastres (Maître de Conférences, EDDEN).

# <span id="page-5-0"></span>Table des Matières

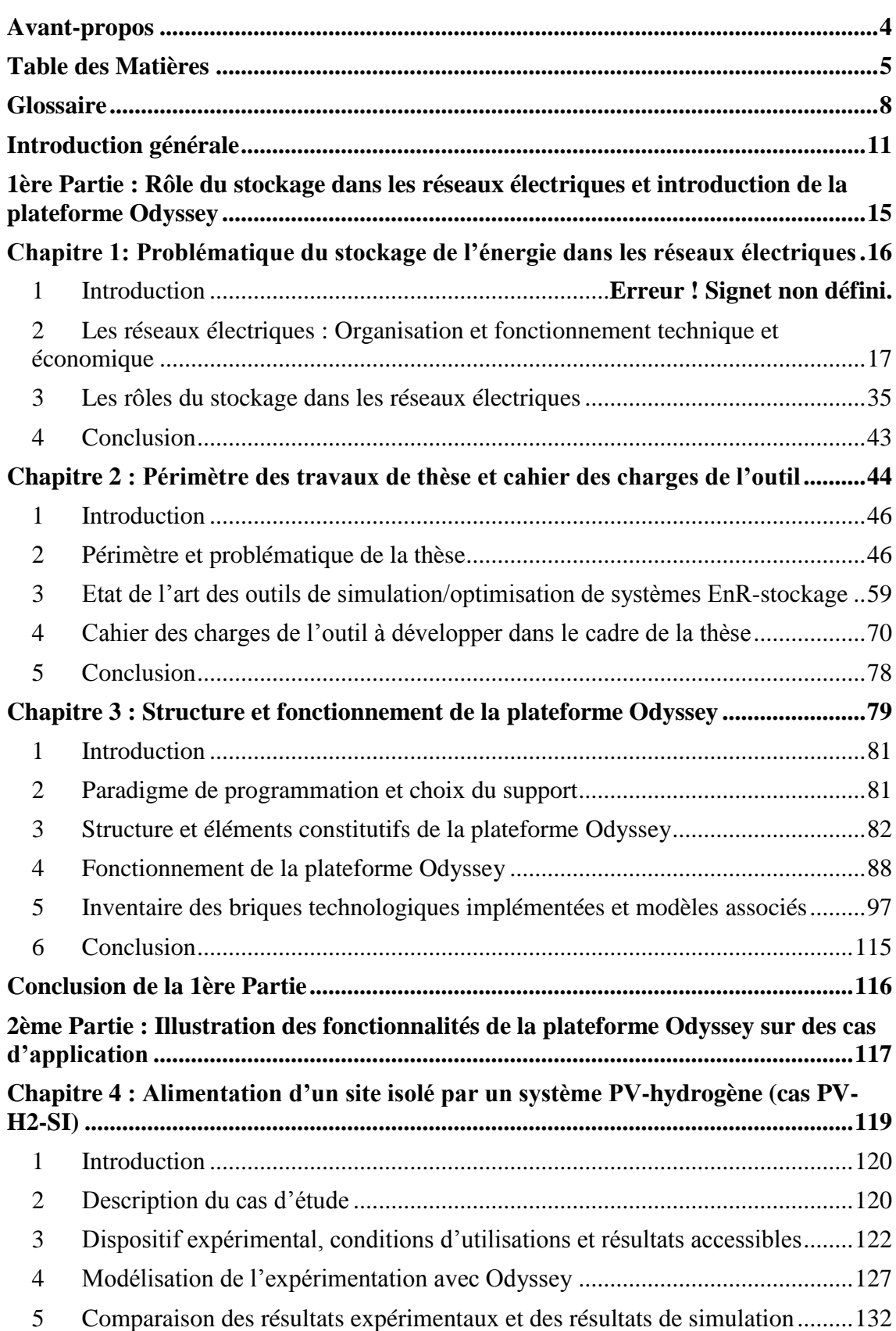

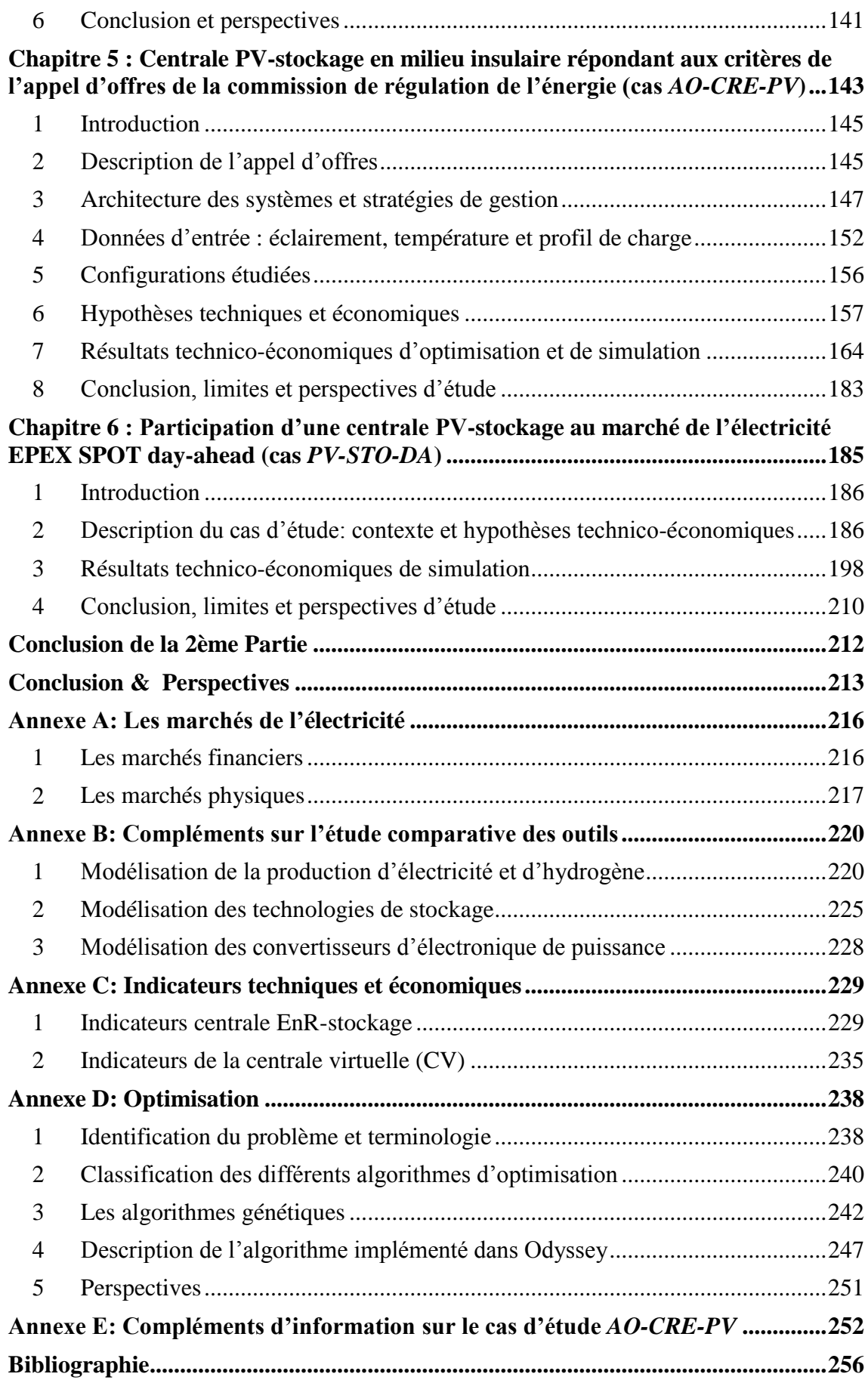

# <span id="page-8-0"></span>Glossaire

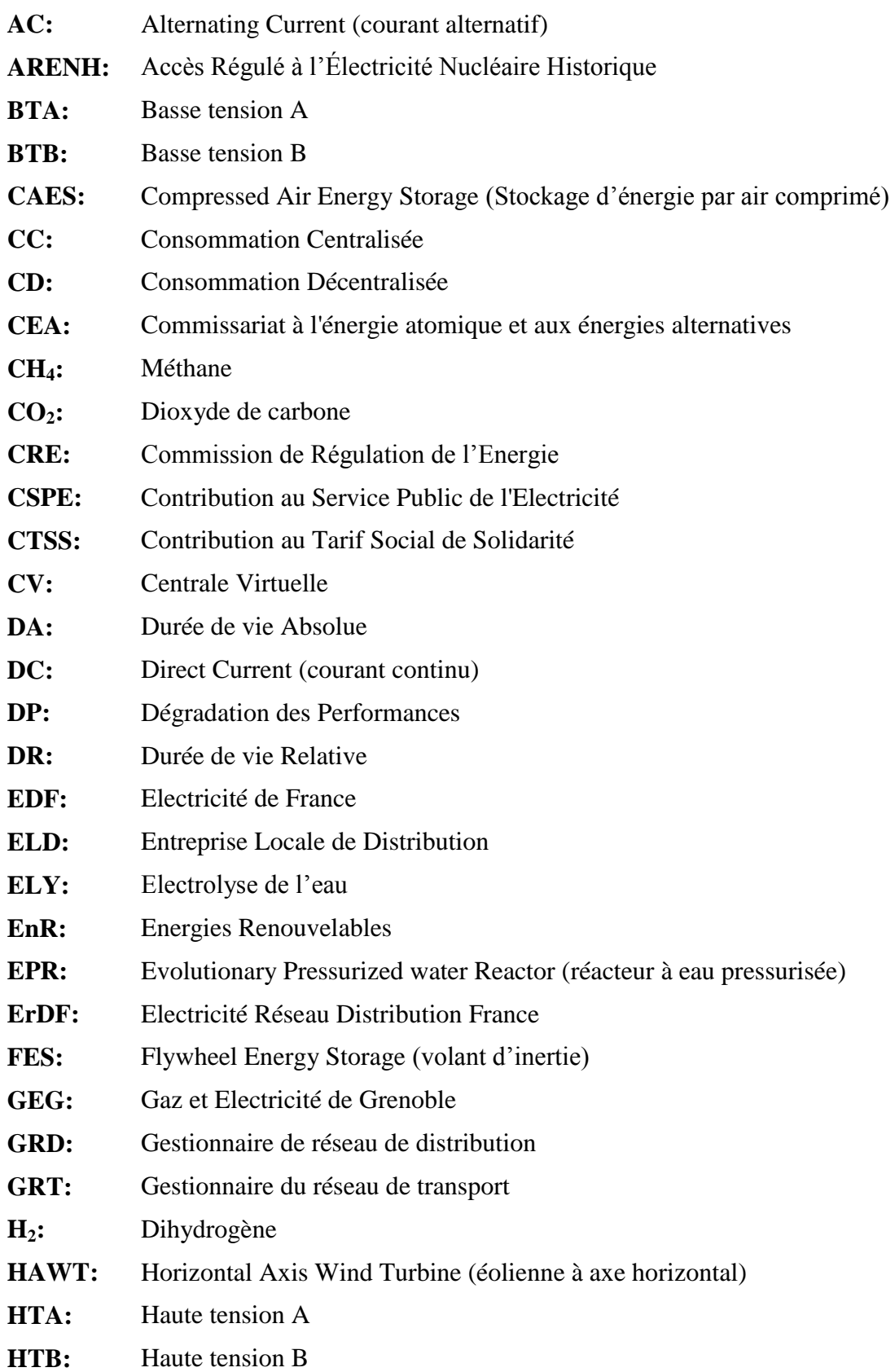

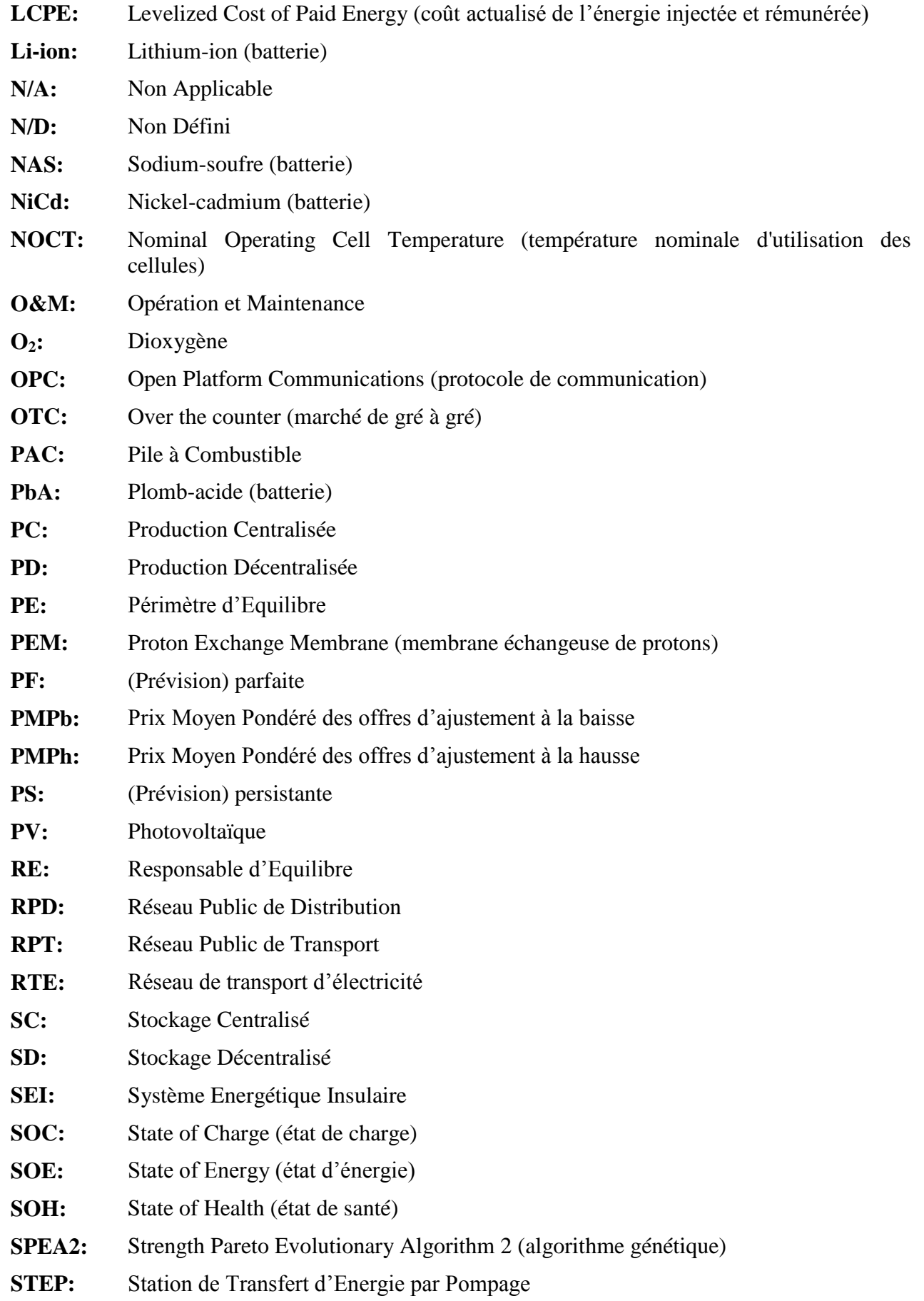

- **SV:** Sans considération du vieillissement
- **TBT:** Très basse tension

# <span id="page-11-0"></span>Introduction générale

Aujourd'hui, les problématiques liées à l'énergie sont fréquemment au cœur de l'actualité de par leurs implications sur la société, la santé et l'environnement. En effet, l'utilisation de ressources primaires fossiles a pour conséquences l'augmentation des émissions de gaz à effets de serre, la concentration de polluants dans des zones géographiques restreintes (zones urbaines) et soulève la question géopolitique de l'indépendance énergétique. En France la part des énergies fossiles dans la consommation finale d'énergie reste très importante dans tous les secteurs [\(Figure 1\)](#page-11-1).

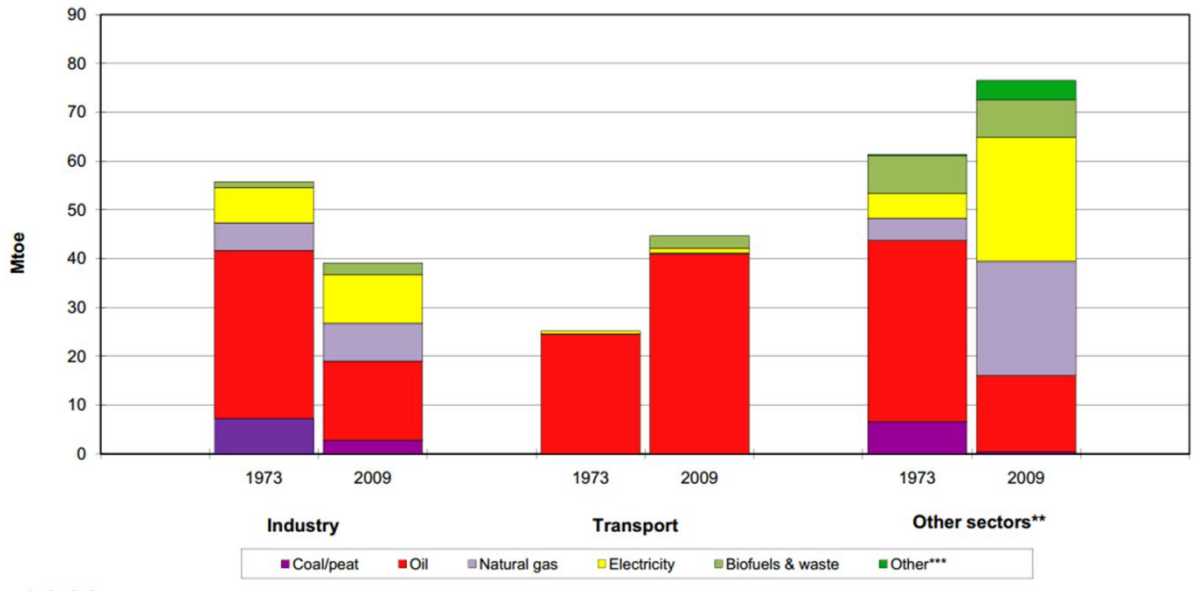

Includes non-energy use.

Includes residential, commercial and public services, agriculture/forestry, fishing and non-specified.

#### <span id="page-11-1"></span>\*\*\* Includes direct use of geothermal/solar thermal and heat produced in CHP/heat plants.

#### **Figure 1: Consommation finale d'énergie par source et par secteur en France pour l'année 2009 [\[IEA\\_13a\]](#page-258-0)**

Face à ce constat, les lois Grenelle 1 [\[FRA\\_09\]](#page-257-0) et Grenelle 2 [\[FRA\\_10\]](#page-257-1) ont pour objectif la mise en place d'un certain nombre de mesures techniques qui concernent les six domaines suivants (ou « grands chantiers ») :

- Bâtiment et Urbanisme ;
- Transport ;
- Énergie-climat ;
- Biodiversité/Trame verte et bleue;
- Santé-environnement :
- Gouvernance.

En particulier, l'objectif des mesures dans le secteur du bâtiment et de l'urbanisme est de réduire la consommation énergétique. Dans le domaine des transports, il est de favoriser le développement des transports collectifs et, enfin, dans le domaine de l'énergie-climat, ces mesures visent à encadrer le développement des énergies renouvelables en accord avec les objectifs nationaux.

L'objectif du développement des énergies renouvelables (EnR) est double. Dans un premier temps, il constitue un des leviers de réduction des émissions de gaz à effet de serre et participe ainsi à l'effort de limitation du phénomène de réchauffement climatique. Dans un second temps, les énergies renouvelables semblent pouvoir répondre au problème de la sécurité de l'approvisionnement énergétique. Pour garantir cette sécurité, il est essentiel d'examiner l'approvisionnement selon ses deux dimensions : spatiale et temporelle. D'une part, la sécurité d'approvisionnement est d'ordre géopolitique, dans le sens où les réserves d'énergie primaire ne sont pas équitablement réparties entre les différents continents et les différents pays mais sont concentrées dans certaines parties du monde. D'autre part, la sécurité d'approvisionnement est à pérenniser dans le temps. Or, les ressources fossiles ne sont pas inépuisables. Bien que de nouvelles réserves soient régulièrement découvertes, les échelles de temps nécessaires à leur constitution et les échelles de temps relatives à leur exploitation font qu'un épuisement de ces ressources est inévitable. Ainsi, les énergies renouvelables amènent une solution répondant à des enjeux environnementaux et politiques de manière durable.

La pression exercée par l'Homme sur l'environnement et les atouts des énergies renouvelables ont amené les décideurs politiques à inciter le développement de ces énergies. En Europe plus particulièrement, le souhait de voir augmenter la production d'énergie d'origine renouvelable est traduit par un ensemble d'objectifs à atteindre d'ici 2020. Un de ces objectifs envisage une « … utilisation d'énergie provenant de sources renouvelables à hauteur de 20 % » [\[COM\\_13\].](#page-256-1) Ces objectifs fixés par l'Union Européenne sont transposés en objectifs nationaux laissant chaque pays face à la responsabilité de surmonter les problèmes techniques et économiques liés à l'intégration de ces énergies renouvelables dans leur mix énergétique. En France, par exemple, cet objectif est fixé à 23%. En 2010, l'utilisation d'énergie provenant de sources renouvelables ne représentait que 12,5% [\[COM\\_13\].](#page-256-1) Cet engouement international pour les énergies renouvelables a eu pour conséquence une augmentation des volumes de production des technologies permettant leur exploitation et donc une baisse de ces coûts de production. Cet effet a davantage accéléré ces dernières années le développement de la production d'énergie à partir de ces sources renouvelables. L'atteinte des objectifs d'incorporation des énergies renouvelables dans le mix énergétique passe par un effort d'insertion dans différents secteurs, et notamment dans le secteur de la production électrique. Ainsi en 2010 dans le monde, la moitié des capacités de production électrique installées cette année utilisait des sources renouvelables [\[REN\\_11\].](#page-259-0)

Cependant, la plupart de ces énergies sont intermittentes par nature et pour certaines d'entre elles, cette intermittence n'est pas entièrement prévisible (énergies solaires et éoliennes). Par conséquent la production d'électricité à partir de ces sources est, elle aussi, intermittente, peu prévisible et donc non pilotable. Ces spécificités des énergies renouvelables intermittentes soulèvent, dans le cadre de leur déploiement massif, de nouveaux enjeux pour les réseaux électriques. Un des enjeux réside dans l'équilibre permanent entre production et consommation que les gestionnaires des réseaux doivent respecter<sup>1</sup>. Les technologies de production actuelles, ainsi que le stockage (STEP), assurent au système électrique une certaine flexibilité permettant d'ajuster la production à l'évolution de la consommation en temps réel. Cependant, il est connu aujourd'hui que l'injection des énergies renouvelables sur les réseaux ne se fait pas sans conséquences (impact sur les transits de puissance, plan de

1

<sup>&</sup>lt;sup>1</sup> La particularité du vecteur énergétique « électricité » est qu'il ne se stocke pas en l'état. Une conversion vers un autre vecteur énergétique est nécessaire pour stocker l'énergie électrique. Seule la technologie SMES (Superconducting Magnetic Energy Storage) peut être considérée comme un stockage sans transformation (circulation de courant, sans pertes, dans une bobine court-circuitée) mais ne constitue pas une technologie mature aujourd'hui. Par conséquent stocker directement de l'électricité dans les infrastructures de transport et de distribution n'est pas envisageable.

tension, etc.) [\[ALB\\_10\]](#page-256-2) [\[GEO\\_08\]](#page-257-2) et, si massivement déployée, cette production intermittente viendra réduire la part des technologies de production pilotables mettant en péril le niveau de flexibilité actuel du réseau. L'insertion des énergies renouvelables peut dans ce cas être perçue comme un nouvel « élément perturbateur », qui vient « en supplément » de la variabilité, de la faible prévisibilité et du caractère non pilotable de la consommation électrique. Comment intégrer alors en grande proportion ces nouvelles énergies dans une infrastructure existante pensée à l'origine pour des technologies de production pilotables ?

Plusieurs solutions sont envisagées aujourd'hui pour pallier l'intermittence des sources renouvelables et permettre une pénétration plus importante sur les réseaux. Elles sont parfois opposées, parfois jugées complémentaires. La première solution s'appuie sur la notion de foisonnement. Bien que les sources d'énergies renouvelables soient intermittentes, elles ne partagent pas toutes les mêmes caractéristiques d'intermittence (amplitudes des variations, échelles de temps, etc.), en particulier lorsqu'elles sont réparties sur un grand territoire. La mutualisation de ces différentes sources permet de réduire globalement les intermittences, on parle alors d'effet de foisonnement. Cependant, pour réduire les intermittences de manière importante, le territoire de mutualisation doit être grand (ex : échelle d'un pays, de l'Europe). C'est pourquoi, l'exploitation de ce foisonnement nécessite inexorablement un renforcement des lignes électriques en charge de la transmission de puissance. Dès lors qu'une région est fortement productrice au détriment d'une autre, cette production est évacuée par le réseau électrique vers les sites de consommation. Cette première solution constitue la vision « Supergrid » [\[FOS\\_12\].](#page-257-3) Une deuxième solution avancée est de remettre en question un des « postulats » de départ qui confère à la consommation d'énergie électrique un caractère fatal, autrement dit, une consommation non pilotable. La vision « Demand Side Management » consiste justement à rendre la consommation pilotable de manière à ce qu'elle puisse s'adapter aux aléas de production des énergies renouvelables. Enfin, une troisième solution qui fait l'objet des travaux de thèse présentés dans ce manuscrit est le stockage de l'énergie électrique [\[DEN\\_10\].](#page-257-4)

Un arbitrage entre ces différentes solutions nécessite d'évaluer leurs avantages et leurs inconvénients. Cependant, dans un objectif de durabilité, cette évaluation doit nécessairement être multicritère. En effet, la mise en place de ces solutions à grande échelle peut nécessiter des changements techniques dans le fonctionnement des réseaux électriques. Il est nécessaire également d'en évaluer les conséquences économiques (quels coûts de déploiement ?) et environnementales (quels impacts environnementaux ?). Les aspects sociétaux peuvent également être déterminants (quelles perspectives de création d'activités, quelle acceptabilité sociale ?). Enfin, la maturité de la règlementation encadrant le développement de ces solutions doit être évaluée afin d'identifier si elle constitue un frein au déploiement de la ou des solution(s) envisagée(s).

Les travaux de thèse présentés dans ce manuscrit sont focalisés sur le stockage de l'énergie comme solution de soutien au développement et à l'insertion des énergies renouvelables dans les réseaux électriques. Les nombreuses applications du stockage et les nombreuses technologies existantes suscitent des interrogations particulières sur l'adéquation technique d'une technologie donnée à une application et sur la valeur économique qu'elle représente. Ces interrogations nécessitent des évaluations technico-économiques pour y répondre. Les outils logiciels de simulation-optimisation sont alors particulièrement adaptés pour modéliser le stockage et son application associée. L'objectif des travaux de thèse est donc de contribuer à l'évaluation technique et économique du stockage par le développement d'un nouvel outil et son application.

Ce manuscrit est structuré en deux parties. La première partie a pour objectif de présenter l'outil logiciel développé dans le cadre de ces travaux de thèse. Pour ce faire, le premier chapitre introduit le fonctionnement technique et économique actuel des réseaux électriques. Il met ainsi en avant les contraintes liées à sa gestion quotidienne et, en particulier, les nouvelles difficultés liées à une forte pénétration des EnR. Il détaille également le rôle du stockage dans ces réseaux électriques à travers la notion de couple fonction-objectif et justifie le recours à des outils logiciels spécifiques étant donnée la diversité des fonctions et des objectifs du stockage. Le deuxième chapitre présente ensuite le périmètre et la problématique retenus dans le cadre de ces travaux de thèse et identifie un ensemble d'outils existants s'inscrivant dans ce périmètre. Les fonctionnalités de ces outils sont ensuite examinées afin de définir un cahier des charges innovant pour l'outil à développer. Le troisième chapitre présente la structure et le fonctionnement de la plateforme ODYSSEY (Optimization and Design of hYbrid Storage Systems for rEnewable energY) développée dans le cadre de ces travaux de thèse et présente les briques technologiques implémentées et les modèles associés.

Les objectifs de la deuxième partie sont, d'une part, de présenter le travail de validation de l'outil qui a été réalisé (chapitre 4), et, d'autre part, d'étudier grâce à l'outil développé deux modes particuliers de valorisation du stockage : la production photovoltaïque garantie en milieu insulaire (chapitre 5), et la participation au marché de l'électricité EPEX SPOT dayahead<sup>2</sup> d'une centrale photovoltaïque-stockage (PV-stockage) connectée au réseau métropolitain (chapitre 6).

1

 $^2$  EPEX SPOT est la bourse des marchés spot de l'électricité français, allemand, autrichien et suisse [\[EPE\\_13\].](#page-257-5)

# <span id="page-15-0"></span>1ère Partie : Rôle du stockage dans les réseaux électriques et introduction de la plateforme Odyssey

L'objectif de cette première partie est de présenter le contexte et les raisons qui sont à l'origine du développement de la plateforme Odyssey. Cette première partie est structurée en trois chapitres. Tout d'abord, le premier chapitre présente la structure et le fonctionnement des réseaux électriques avec pour objectif de comprendre le rôle que peut jouer le stockage de l'énergie dans ces réseaux. Le second chapitre a pour objectif de préciser le périmètre et la problématique centrale de la thèse. L'usage d'outils de simulation comme moyen d'évaluation du stockage en lien avec les énergies renouvelables intermittentes est discuté et le cahier des charges de l'outil à développer est établi sur la base d'un état de l'art des outils existants. Enfin, le troisième chapitre présente la structure et l'organisation de la plateforme développée dans le cadre de ces travaux de thèse. Nous décrivons également son fonctionnement puis nous présentons les briques technologiques implémentées dans la plateforme et les modèles techniques et économiques associés.

## <span id="page-16-0"></span>Chapitre 1: Problématique du stockage de l'énergie dans les réseaux électriques

### **Table des matières**

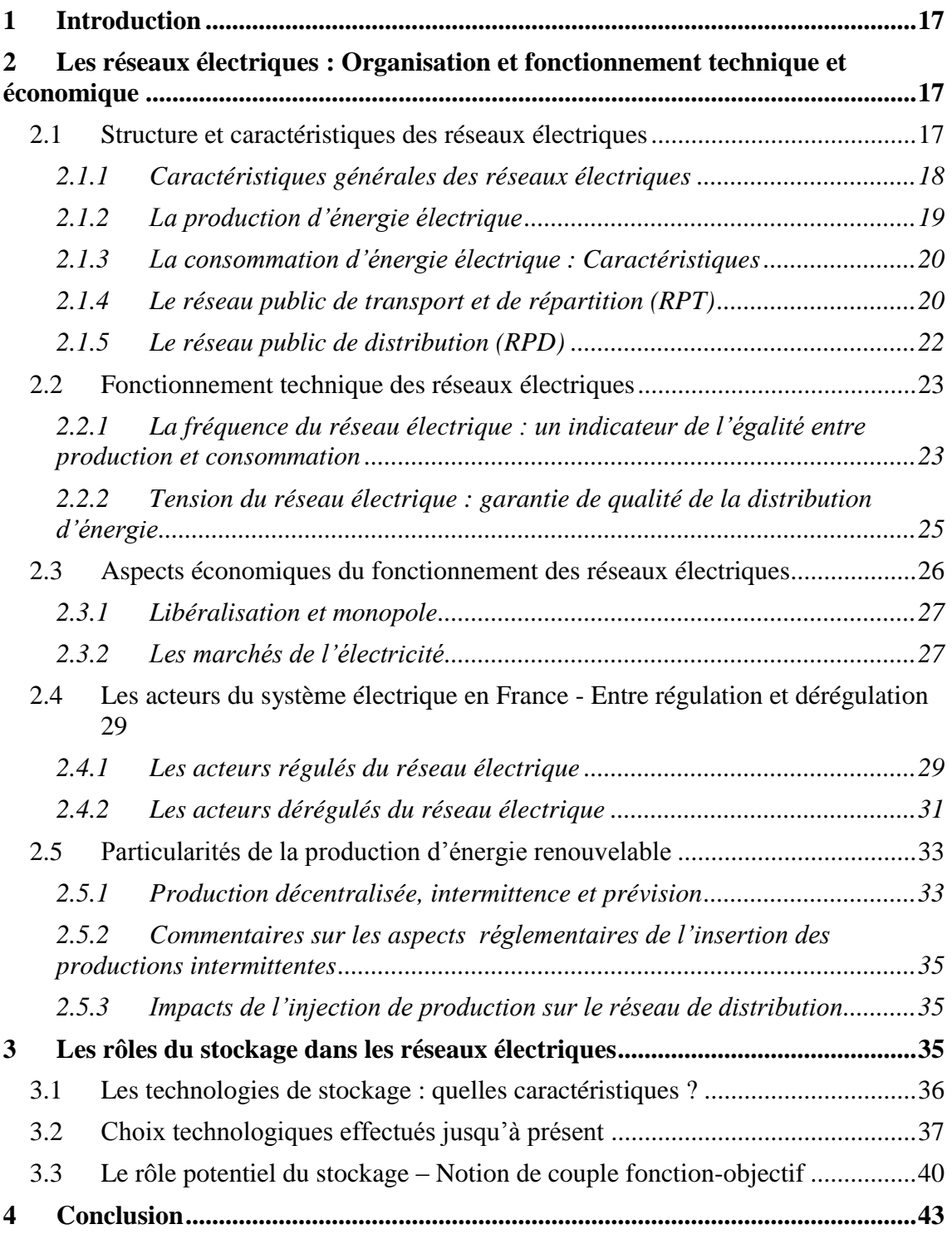

### **1 Introduction**

Dans un contexte d'évolution du mix de production et des usages nouveaux de l'électricité, le stockage apparait comme un des moyens qui permettraient de conférer aux systèmes électriques plus de flexibilité et de robustesse face aux aléas. Il peut potentiellement contribuer à l'optimisation économique globale du système électrique.

Pour pouvoir évaluer avec plus de précision l'intérêt du déploiement des technologies de stockage de l'électricité il est au préalable nécessaire de décrire le fonctionnement des réseaux électriques.

Ce premier chapitre rappelle ainsi l'organisation et le fonctionnement technique et économique des réseaux électriques (partie [2\)](#page-17-0). Une présentation des technologies de stockage et de leurs rôles possibles est ensuite proposée (partie [3\)](#page-35-0). Cette description initiale du contexte technique et économique considéré dans la thèse permet de mettre en évidence les enjeux de l'évaluation associés à la problématique du déploiement de ces technologies dans les réseaux.

### <span id="page-17-0"></span>**2 Les réseaux électriques : Organisation et fonctionnement technique et économique**

Un premier constat permet de s'apercevoir que la consommation mondiale d'électricité représente environ 20% de la consommation totale d'énergie (donnée 2008) [\[IEA\\_13b\].](#page-258-1) Ce pourcentage illustre l'importance du vecteur électrique dans le schéma énergétique mondial. De plus, les champs d'application de plus en plus étendus de l'énergie électrique font de l'électricité un vecteur particulièrement « flexible » (éclairage, chauffage, transport, etc.). Cependant, une spécificité de ce vecteur énergétique est qu'il ne se stocke pas en l'état. Ainsi, la production de l'énergie électrique et sa consommation doivent être reliées par une infrastructure. Une définition des réseaux électriques peut alors être vue comme «*l'ensemble des équipements et systèmes de conversion destinés à la production, au transport et à la distribution de l'électricité depuis la centrale de génération jusqu'aux maisons de campagnes les plus éloignées* » [\[INP\\_11\].](#page-258-2)

#### <span id="page-17-1"></span>**2.1 Structure et caractéristiques des réseaux électriques**

En se basant sur la définition des réseaux électriques donnée précédemment, on peut assimiler la structure d'un réseau électrique comme l'association de trois blocs : La production, l'acheminement (transport et distribution) et la consommation [\(Figure 1\)](#page-11-1). Aujourd'hui, la topologie des réseaux électriques fait que ces trois blocs sont séparés géographiquement. D'un côté, les sites de production ont privilégié des localisations où la topologie du terrain et les ressources étaient adaptées. Ainsi, un groupe de production hydraulique nécessitera un certain débit d'eau et un certain dénivelé, il en est de même pour les centrales nucléaires qui ont besoin d'une certaine capacité de refroidissement et nécessitent donc, par exemple, la présence d'un fleuve. D'un autre côté, les sites de consommation correspondent aux zones habitées généralement diffuses sur l'ensemble ou une partie d'un territoire avec des densités très différentes selon qu'on soit en milieu urbain ou rural. Ainsi, le réseau électrique a également pour objectif d'assurer le lien entre les sites de production et les sites de consommation.

On peut observer sur cette figure que l'acheminement de l'électricité est généralement divisé en deux parties : le transport et la distribution. Cette distinction est fondamentale dans la compréhension du fonctionnement des réseaux électriques actuels puisque ces deux « réseaux » d'acheminement ont des propriétés et des mécanismes de réglages complètement différents.

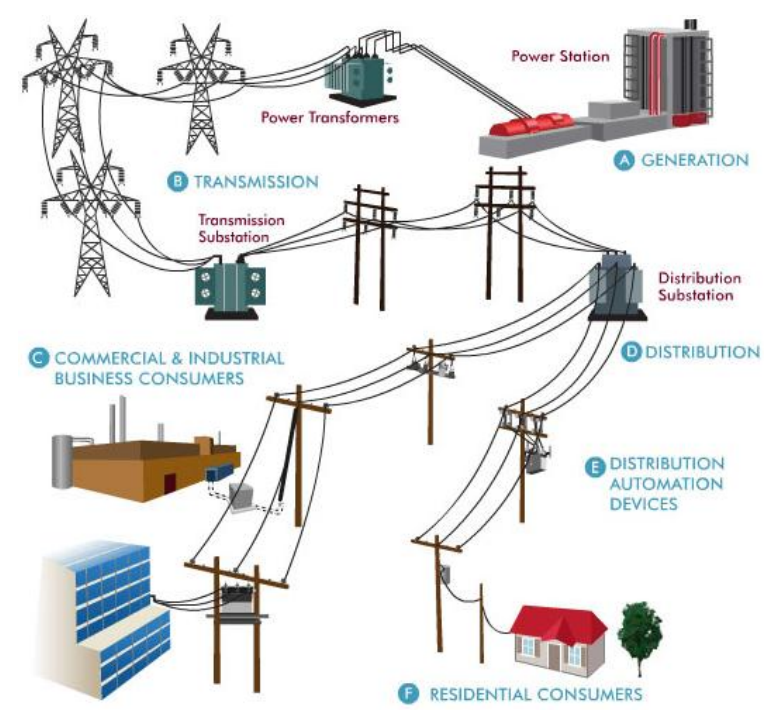

**Figure 2: Schéma de structure simplifiée du réseau électrique [\[HEI\\_11\]](#page-258-3)**

Cette organisation est cependant remise en cause avec l'apparition de la production d'énergie décentralisée (voir paragraphe [2.4.2.1\)](#page-31-1). Cette reconfiguration du réseau est un des éléments du concept de « smartgrid ».

#### <span id="page-18-0"></span>2.1.1 Caractéristiques générales des réseaux électriques

La quasi-totalité des réseaux électriques dans le monde utilise le courant alternatif. Il semblerait que ce choix (par rapport au courant continu) n'a pas été fait uniquement pour des raisons économiques, mais également pour des raisons techniques et historiques. A l'origine, il n'était pas possible de transformer les niveaux de tension en courant continu (réalisé seulement à partir des années 60). A l'inverse, le courant alternatif a permis très tôt l'utilisation des transformateurs pour modifier la tension à une valeur souhaitée et permettre le transport de l'énergie sur de longues distances avec un minimum de pertes [\[INP\\_11\].](#page-258-2) Le changement du niveau de tension s'est très tôt avéré nécessaire pour le transport de l'électricité. En effet, les pertes dans les lignes et câbles étant directement proportionnelles au carré de l'intensité (effet Joule), pour le transport d'une puissance donnée, il est plus intéressant d'augmenter la tension (et donc de diminuer l'intensité). Cependant, les progrès réalisés en électronique de puissance permettent aujourd'hui la transformation de tension en continu et relancent le débat sur le choix du courant alternatif, en particulier pour le transport de l'électricité sur de grandes distances (supergrids) ou pour l'intégration de nouvelles sources d'énergies renouvelables (micro-réseaux).

Le choix de la fréquence des réseaux électriques n'a cependant pas connu le même consensus puisque l'on trouve aujourd'hui deux fréquences utilisées dans le monde, le 50Hz et le 60Hz (de plus petits réseaux indépendants peuvent fonctionner à des

fréquences différentes<sup>3</sup>). Il est essentiel de comprendre que la fréquence du réseau est la même en tout point de ce dernier. On parle de réseaux interconnectés synchrones lorsque deux réseaux sont connectés sur la même fréquence (la fréquence est la même en tout point des deux réseaux). Par exemple, le réseau électrique européen est un ensemble de réseaux interconnectés synchrones à 50 Hz.

#### <span id="page-19-0"></span>2.1.2 La production d'énergie électrique

Il existe plusieurs caractéristiques pour distinguer les différents groupes de production d'électricité qui peuvent être connectés au réseau, selon la nature de l'énergie primaire utilisée ou encore selon la puissance installée. Dans ce chapitre, on se placera du point de vue du réseau et on distinguera les groupes de production selon des critères impactant le réseau électrique tels que :

- Le point d'injection de la puissance
- Les temps de démarrage/arrêt/réaction des unités de production
- La variabilité et prévisibilité de la production

#### *2.1.2.1 Point d'injection*

1

La production électrique peut être aujourd'hui injectée aussi bien sur le réseau public de transport (RPT) que sur le réseau public de distribution (RPD). La puissance installée est le paramètre déterminant pour sélectionner le point d'injection. Ainsi, une centrale de production de forte puissance (tranche nucléaire, centrale thermique, etc.) nécessitera une infrastructure comme le réseau de transport pour « évacuer » la puissance produite. Une installation photovoltaïque d'une puissance de 250kW sera elle, par exemple, connectée sur le réseau de distribution. En France, dès lors qu'une installation dépasse 12 MW (17 MW dans le cadre d'une dérogation), elle se doit d'être raccordée au réseau de transport [\[RTE\\_13a\].](#page-259-1)

#### *2.1.2.2 Temps de démarrage/arrêt/réaction*

Une des caractéristiques d'un groupe de production vis-à-vis du réseau est son temps de réaction nécessaire à un changement de consigne de fourniture de puissance. Cette caractéristique est déterminante pour le pilotage et le bon fonctionnement du réseau. La consommation n'étant pas intégralement prévisible, il sera nécessaire d'ajuster la production à la consommation et ce, sur des laps de temps très courts. Par conséquent, selon le temps de réaction d'un groupe de production, il ne pourra pas rendre le même « service » au réseau. La [Figure 3](#page-20-2) illustre des exemples de temps de réaction ou de démarrage de certains groupes de production.

<sup>&</sup>lt;sup>3</sup> Par exemple, la fréquence du réseau électrique d'un avion peut être de 400Hz

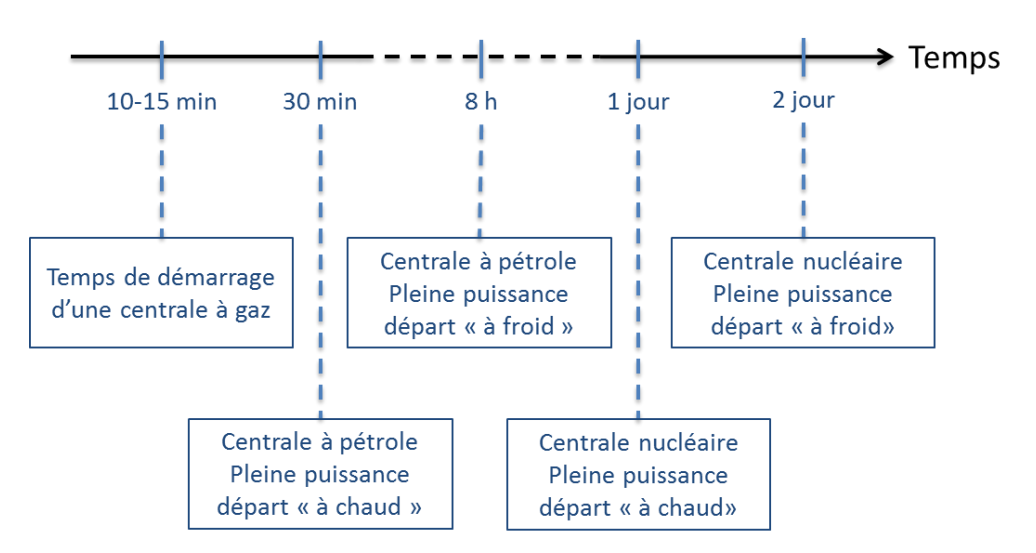

<span id="page-20-2"></span>**Figure 3: Exemples de temps de réaction/démarrage de certains groupes de production [\[INP\\_11\]](#page-258-2)**

#### *2.1.2.3 Prévisibilité de la production*

La prévisibilité de la production joue un rôle majeur dans le pilotage du réseau électrique. En effet, la majorité de la production électrique est « planifiée » à l'avance en fonction de prévisions de consommation. Un ajustement en temps réel est nécessaire pour assurer l'égalité parfaite entre consommation et production, mais cette puissance nécessaire à l'ajustement (positive ou négative) est très faible comparée à la partie planifiée. Par conséquent, la possibilité de prévoir la production d'une centrale peut s'avérer essentielle pour rapprocher au maximum la production de la consommation. Les productions peu prévisibles, qui sont essentiellement de nature renouvelable (solaire, éolien, énergies marines) introduisent dans les réseaux électriques des contraintes de gestion supplémentaires. Etant donné le nombre de groupes de production à puissance contrôlable, l'ajout de productions intermittentes ne perturbe pas, outre mesure, le fonctionnement du réseau. Ces dernières « utilisent » la flexibilité des autres groupes de production pour pouvoir s'intégrer. Cependant, face à la forte croissance de ces productions intermittentes sur le réseau, la flexibilité générale peut devenir insuffisante et de nouvelles stratégies d'intégration doivent donc être trouvées (stockage, modulation de consommation, fonctionnement dégradé, etc.). Nous reviendrons sur ce point plus tard.

#### <span id="page-20-0"></span>2.1.3 La consommation d'énergie électrique : Caractéristiques

Une des caractéristiques majeure actuelle de la consommation est son caractère peu prévisible. Ainsi, bien que des modèles permettent d'estimer la consommation à chaque heure de l'année, il n'en reste pas moins une incertitude nécessitant un ajustement permanent de la production. Les modèles de prédiction de consommation sont basés sur des informations comme le jour et l'heure de l'année, les données météorologiques (température, nébulosité, etc.), la tenue d'événements exceptionnels (match de football), etc.

#### <span id="page-20-1"></span>2.1.4 Le réseau public de transport et de répartition (RPT)

Le réseau de transport est souvent considéré comme le maillon faible de l'acheminement de la puissance électrique (il est d'ailleurs pratiquement le seul responsable des black-out de grande envergure) [\[INP\\_11\].](#page-258-2) Puisque des puissances importantes circulent sur ce réseau, la perte d'une ligne peut engendrer la coupure de plusieurs sites de consommation (sites industriels, résidentiels, etc.). C'est pourquoi, le réseau de transport a adopté une structure dite maillée [\(Figure 4\)](#page-21-0). Cette structure permet la redondance des transits possibles pour acheminer la puissance d'un point A à un point B (chemin A-B ou chemin A-F-E-B sur la [Figure 4\)](#page-21-0).

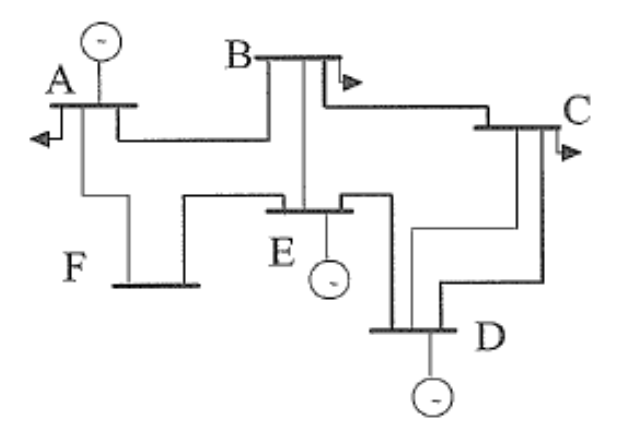

**Figure 4: Exemple de réseau à structure maillée [\[HAD\\_09\]](#page-258-4)**

<span id="page-21-0"></span>Du fait de l'importance du réseau de transport dans l'acheminement de la puissance produite, il est doté de nombreux moyens de protections très souvent doublés voire triplés (disjoncteurs, protections de fabricants différents). Ces moyens de protections ont également la possibilité de communiquer entre eux. De plus, les lignes sont souvent surdimensionnées de façon à pouvoir supporter la perte d'une ligne voisine (la puissance transitant sur la ligne perdue est ainsi répartie sur les autres lignes). Les gestionnaires de réseaux de transport (GRT) effectuent en permanence des simulations de scénario comme la perte d'une ligne à un endroit donné (règle du N-1). Chaque ligne est caractérisée par une intensité maximale transmissible qui est fonction, entre autres, de la température. Plus l'intensité circulante est élevée, plus la dilatation des lignes est importante et plus le risque de claquage est grand (formation d'un arc électrique entre la ligne et le sol ou des objets environnants). C'est le rôle du gestionnaire de réseau de répartir les intensités sur le réseau de transport pour maintenir l'intensité de chacune des lignes en dessous de leur seuil limite. Par exemple, une ligne de 400kV aura une intensité maximale transmissible de l'ordre de 2000A. A ce stade, il est important de préciser que le réseau de transport, bien qu'étant le maillon faible de l'infrastructure globale, peut être considéré comme « mature » (moyens de protection aboutis, etc.). En revanche, ceci n'est pas le cas du réseau de distribution qui ouvre des possibilités d'amélioration importantes.

Le réseau de transport est aussi le siège des interconnexions entre pays (connexion directe entre réseaux synchrones ou par une liaison DC entre réseaux asynchrones). Il faut noter qu'il est envisagé d'utiliser le réseau de transport comme point de raccordement des parcs éoliens offshores.

En France, le réseau de transport et de répartition est constitué d'environ 100 000 kms de lignes (incluant les interconnexions, les lignes aériennes et enterrées) [\[RTE\\_12a\].](#page-259-2) Les plages de tension rencontrées sur ce réseau sont 45kV, 63kV, 90kV, 150kV, 225kV et 400kV. Cette valeur supérieure provient d'un compromis entre la puissance à transporter et la distance à couvrir. En France encore, la distance maximale entre la production et la consommation est d'environ 300km. C'est pourquoi, un choix de plusieurs lignes à 400kV a été préféré à une seule ligne de 750kV (permet le doublement des lignes et la distance de 300km ne justifiait pas une tension de 750kV) [\[INP\\_11\].](#page-258-2) Les pertes sur le réseau de transport français représentent environ 3% de la consommation totale (les pertes totales représentent environ 7% de la consommation soit un total de 36 TWh pour l'année 2008<sup>4</sup>) [\[INP\\_11\].](#page-258-2)

#### <span id="page-22-0"></span>2.1.5 Le réseau public de distribution (RPD)

Le réseau de distribution a pour mission d'acheminer la puissance depuis le réseau de répartition jusqu'à chaque consommateur. Il a également pour mission d'intégrer la production dite « décentralisée » qui devient de plus en plus importante et qui va très probablement s'accentuer dans les années à venir (voir paragraphe [2.5.1\)](#page-33-1). A l'exception de certaines régions urbaines où le réseau de distribution peut être à structure maillée, il est généralement à structure dite radiale [\(Figure 5\)](#page-22-1). L'inconvénient majeur d'une telle structure est l'unicité du chemin entre un point A et un point B. Ce choix résulte de considérations économiques (étant données la surface couverte et la longueur de ce réseau, il parait économiquement difficile de doubler l'ensemble du réseau) et pratiques (simplicité de gestion).

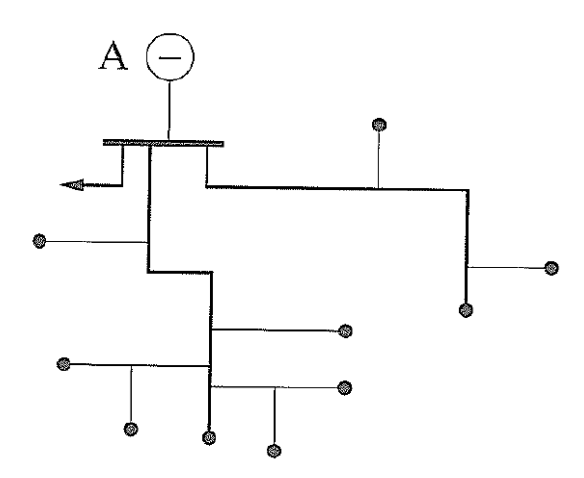

**Figure 5: Exemple de réseau à structure radiale [HAD\_09]**

<span id="page-22-1"></span>En France, le réseau de distribution représente environ 1 200 000 kms de lignes, s'étale sur 546 000 km<sup>2</sup> et connecte 31 millions de clients [\[HAD\\_10\].](#page-258-5) Le réseau de distribution en France contribue à hauteur de 4 à 5% aux pertes d'énergie dues au transit de puissance. Les niveaux de tension sont, depuis la nouvelle nomenclature UTE C18-510, répartis en 5 groupements [\(Tableau 1\)](#page-22-2).

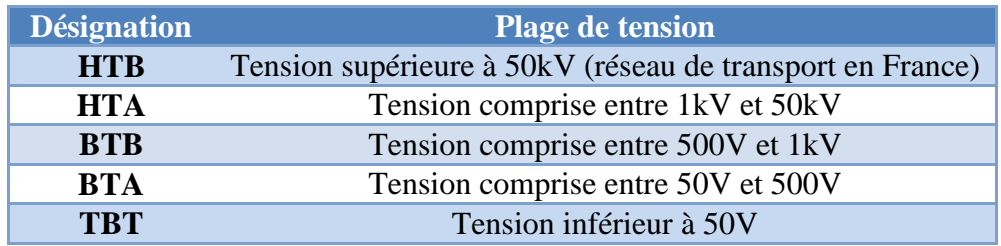

#### **Tableau 1: Niveaux de tension UTE C 18-510 [\[HAD\\_10\]](#page-258-5)**

<span id="page-22-2"></span>Pour des raisons de coûts liés à l'étude des matériels, on assiste cependant en France à un effort d'uniformisation des niveaux de tension. Ainsi le HTA se résume aux tensions 5,5 kV, 10 kV, 15 kV, 20 kV et 33 kV. Le BTA se résume quant à lui à une tension de 400 V [\[HAD\\_10\].](#page-258-5)

<u>.</u>

<sup>4</sup> Cette quantité d'énergie correspond au fonctionnement de 4 tranches nucléaires en permanence. A un coût de l'électricité d'environ 50 €/MWh, les pertes représentent plus de 1.8 milliards d'euros par an.

#### <span id="page-23-0"></span>**2.2 Fonctionnement technique des réseaux électriques**

#### <span id="page-23-1"></span>2.2.1 La fréquence du réseau électrique : un indicateur de l'égalité entre production et consommation

Dans un réseau électrique en courant alternatif, on peut considérer qu'à un instant donné la fréquence est uniforme sur l'ensemble du réseau (l'ensemble des groupes de production utilise des alternateurs synchrones). Un changement de consommation ou de production se traduira immédiatement par un changement de fréquence globale du réseau [\[RTE\\_04\].](#page-259-3) Ainsi, un excès d'injection par rapport à la consommation entraine une hausse de la fréquence. Inversement, une hausse de la consommation à niveau de production constant entraine une diminution de la fréquence. Cependant, l'ensemble des appareils électriques ayant été optimisé pour fonctionner à la fréquence nominale du réseau (50 Hz ou 60 Hz selon les pays), il est impératif que la fréquence reste dans une plage acceptable. Le réseau interconnecté européen tolère une fréquence comprise entre 49,5 Hz et 50,5 Hz. Un écart trop important par rapport à la fréquence nominale peut entrainer la déconnexion automatique de certains groupes de production, par exemple pour des écarts au-delà de 2 Hz.

#### *2.2.1.1 Le réglage de la fréquence*

Afin de maintenir la fréquence autour de sa valeur nominale, il est indispensable d'assurer en permanence l'équilibre entre consommation et production. En général, trois niveaux de réglages existent : le réglage primaire, le réglage secondaire et le réglage tertiaire (l'appellation de ces réglages peut différer d'un pays à l'autre mais le principe et les caractéristiques de ces réglages sont généralement les mêmes).

#### 2.2.1.1.1 Le réglage primaire de fréquence

Les groupes de production pouvant assurer le réglage primaire de fréquence sont, pour l'heure, ceux qui produisent de la puissance grâce à un alternateur. La vitesse de ce dernier (directement proportionnelle à la fréquence du réseau) peut être reliée aux puissances amenées (électrique) et reçues (mécanique). En négligeant les pertes dans l'alternateur, on peut écrire [\[LAS\\_08\]](#page-258-6) :

$$
\frac{P_{Meca}}{\Omega} - \frac{P_{Elec}}{\Omega} = J \frac{d\Omega}{dt}
$$
 Équation 1

*Avec :* 

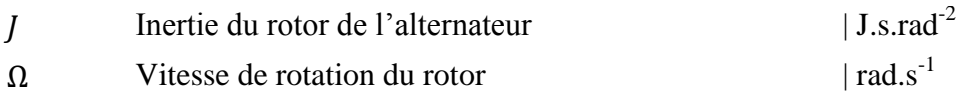

Ainsi, lorsque la production et la consommation sont égales, la vitesse de l'alternateur est constante. Lorsque la consommation électrique augmente (ou lorsque la production diminue), il y a « freinage » de l'alternateur et donc diminution de la fréquence global du réseau. Inversement, lorsque la consommation diminue (ou lorsque la production augmente), il y a « accélération » de l'alternateur et par conséquent augmentation générale de la fréquence du réseau. A titre d'exemple, une perte de 3000 MW de production sur le réseau européen interconnecté fait perdre 50 mHz par seconde avant toute action de réglage [\[LIL\\_06\].](#page-258-7) Le réglage primaire de fréquence a donc pour objectif d'ajuster en permanence la production électrique des alternateurs à la consommation, et ce de manière à ramener la vitesse de rotation de l'alternateur le plus rapidement possible à une valeur constante (fréquence constante).

Le réglage primaire est entièrement automatique et est assuré par la réserve de puissance laissée disponible par l'ensemble des groupes de production. Ce réglage est assuré par les « régulateurs de vitesse proportionnels » des groupes de production. Ces derniers agissent directement sur l'admission du fluide à la turbine. A l'équilibre, il y a une relation linéaire entre la vitesse de l'alternateur (fréquence du réseau) et la puissance fournie [\(Équation](#page-24-0) 2).

<span id="page-24-0"></span>
$$
P - P_c = K \times (f - f_0)
$$
 *Equation 2*

*Avec :* 

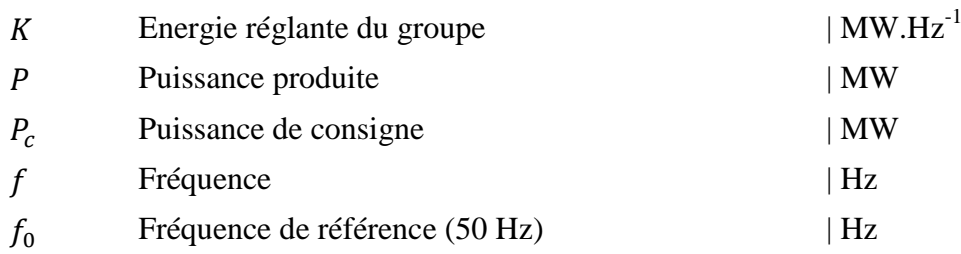

L'ensemble des groupes de production européen étant interconnecté, l'effort général à fournir pour maintenir l'équilibre production/consommation est réparti entre l'ensemble des groupes de production. La capacité de réglage d'un ensemble de groupes de production est la somme des capacités de réglages de chacun des groupes. Par exemple, si la France n'était pas interconnectée, l'énergie réglante serait de  $K = 5000$  MW/Hz. Si on perd soudainement un groupe de 1300 MW (tranche nucléaire), la variation de fréquence serait alors de 0,26 Hz. La contribution de chaque groupe au réglage primaire devrait être de 13% de leur puissance nominale, au-delà des capacités constructives de réglage primaire de fréquence de la plupart des installations de production. Dans le cas réel où la France est interconnectée ( $K = 20000 \text{ MW/Hz}$ ), la chute de fréquence résultant d'une perte d'un groupe de 1300 MW n'est plus que de 0,065 Hz. De plus, chaque groupe réglant ne participe qu'à hauteur de 3,2% de sa puissance nominale [\[RTE\\_04\].](#page-259-3) D'après l['Équation](#page-24-0) 2, lorsque l'alternateur modifie la puissance produite, il en résulte une fréquence différente de la fréquence de référence. C'est le rôle du réglage secondaire de fréquence de ramener cette dernière à sa valeur nominale (voir [2.2.1.1.2\)](#page-24-1).

#### <span id="page-24-1"></span>2.2.1.1.2 Le réglage secondaire de fréquence

A l'issu du réglage primaire, un écart de fréquence demeure par rapport à la valeur de référence (50 Hz ou 60 Hz). Le réglage secondaire de fréquence a donc pour objectif de ramener cette fréquence à sa valeur de référence et, dans le cas d'un réseau interconnecté, de ramener les échanges entre pays à leurs valeurs programmées. En effet, l'ensemble des groupes de production participent au réglage primaire de fréquence, ce qui provoque des variations de transits entre les pays. Ces valeurs de transits sont déterminées contractuellement et il faut donc les rétablir aux valeurs mentionnées dans les différents accords. Le réglage secondaire est centralisé au niveau du dispatching national (il peut être manuel ou automatique). Le gestionnaire du réseau de transport envoie un signal N (compris entre -1 et 1) à chaque groupe de production participant au réglage secondaire pour que ces derniers modifient leurs puissances de consigne. Le GRT connait à l'avance les possibilités de réglage de chacun des groupes ( *pr* ) et adapte le signal déterminant leur programme de production en fonction de leurs réserves [\(Équation 3\)](#page-24-2) [\[HAD\\_09\]\[RTE\\_04\].](#page-258-4)

<span id="page-24-2"></span>
$$
P_c = P_{c0} + N \times p_r
$$
 *Equation 3*

*Avec :* 

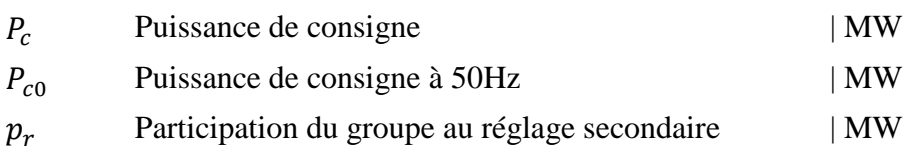

Par exemple, une tranche nucléaire possède une marge de participation de l'ordre de 5% de sa puissance nominale  $P_n$  (soit 45MW pour une tranche de 900MW), une tranche thermique de l'ordre de 10% de  $P_n$  et un groupe hydraulique peut atteindre (voire dépasser) 25% de  $P_n$  [\[RTE\\_04\].](#page-259-3) A la fin du réglage secondaire de fréquence, les groupes de production ont utilisé une partie plus ou moins importante de leur réserve. Le rôle du réglage tertiaire de fréquence est de reconstituer les réserves du réseau pour que les groupes de production soient à nouveau opérationnels pour un prochain réglage secondaire (nouveau signal à N=0).

#### 2.2.1.1.3 Le réglage tertiaire de fréquence

Ce réglage permet de reconstituer les réserves utilisées (voire épuisées) lors des réglages primaire et secondaire de fréquence. Il est coordonné au niveau du dispatching national et peut s'appuyer sur des contrats directs entre le gestionnaire de réseau de transport et les producteurs ou sur le mécanisme d'ajustement (voir [Annexe A\)](#page-216-0).

#### <span id="page-25-0"></span>2.2.2 Tension du réseau électrique : garantie de qualité de la distribution d'énergie

La tension est le deuxième paramètre essentiel à surveiller pour garantir le bon fonctionnement du réseau électrique. D'une part, pour des raisons de sûreté, la valeur de la tension doit être maintenue autour de sa valeur de consigne puisque la plupart des appareils électriques sont conçus pour fonctionner à une tension donnée (des tensions trop hautes peuvent entrainer des claquages diélectriques, le vieillissement accéléré ou la destruction de ces matériels raccordés et des tensions trop basses dégradent les performances des équipements). D'autre part, pour des raisons économiques, une bonne gestion de la tension permet de diminuer les pertes sur le réseau.

#### *2.2.2.1 Le réglage de la tension*

L'objectif du réglage de la tension est de maintenir chacun des niveaux de tension (réseau de transport et de distribution) autour de leur valeur nominale. Selon le niveau de tension, la variation acceptable se situe entre 5% (haute tension) et 10% (basse tension) de la tension nominale [\[INP\\_11\].](#page-258-2) Il existe de multiples facteurs responsables des variations de tensions sur le réseau (fluctuation des charges, changement de topologie du réseau, etc.). Il est donc nécessaire de se doter de moyens de réglage adaptés [\[RTE\\_04\].](#page-259-3)

#### 2.2.2.1.1 Tension et puissance réactive

En considérant la [Figure 6,](#page-26-1) on peut écrire de façon simplifiée que la chute de tension entre la source et la charge est fonction de la puissance réactive et de la puissance active circulant dans la ligne [\(Équation 4\)](#page-26-2). Si on prend comme exemple une ligne haute tension, lorsque celle-ci n'est pas soumise à un faible transit de puissance, la valeur de X (inductance) est prépondérante devant R (résistance) et c'est donc principalement la consommation du réactif qui transite dans la ligne qui crée les chutes de tension. Tension et puissance réactive sont donc intimement liées. Régler la tension suppose donc de maitriser les transits de puissance réactive sur le réseau.

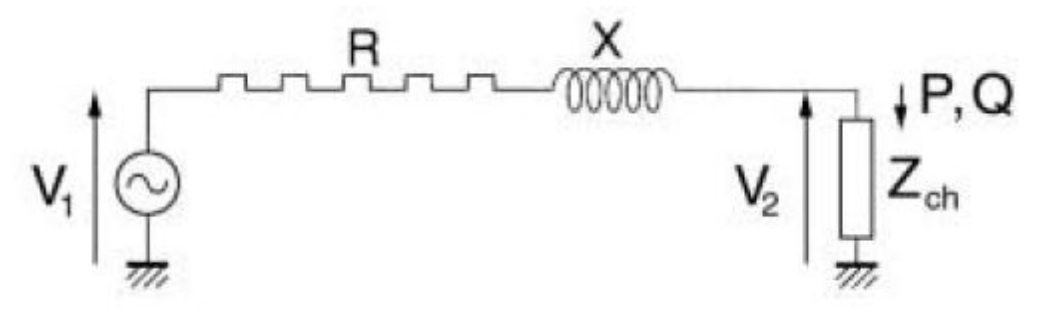

<span id="page-26-1"></span>**Figure 6: Schéma électrique équivalent d'un dipôle connecté à une source de tension [\[RTE\\_04\]](#page-259-3)**

<span id="page-26-3"></span><span id="page-26-2"></span>
$$
\Delta V = |\overline{V}_1| - |\overline{V}_2| \approx \frac{RP + XQ}{V_2}
$$
 Équation 4

*Avec :* 

1

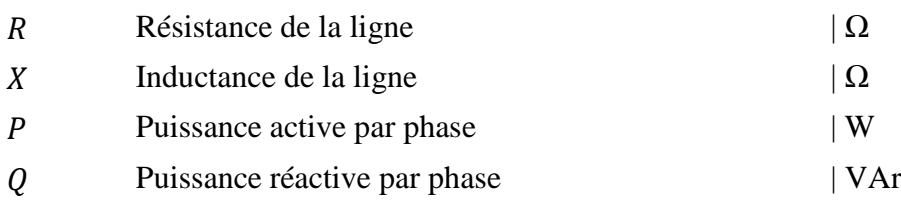

#### 2.2.2.1.2 Compensation de la puissance réactive

D'après l['Équation 4,](#page-26-2) dans la mesure du possible, la puissance réactive doit être générée localement. La gestion la plus simple consiste en une compensation directement aux lieux de consommations par l'ajout de condensateurs ou de dispositifs FACTS<sup>5</sup>. Cependant, cette compensation locale n'est pas toujours suffisante et l'ajout de tels équipements sur le réseau de distribution peut être nécessaire. La compensation peut être également requise sur le réseau de transport. Elle est alors effectuée par les alternateurs des groupes de production qui peuvent fournir ou absorber de la puissance réactive en faisant varier leur courant d'excitation ou par l'utilisation de dispositifs D-FACTS<sup>[5](#page-26-3)</sup> installés directement sur les lignes [\[ROD\\_08\]](#page-259-4) [\[RTE\\_04\].](#page-259-3)

#### <span id="page-26-0"></span>**2.3 Aspects économiques du fonctionnement des réseaux électriques**

En 1996, la commission européenne a établi de nouvelles règles de fonctionnement du système électrique européen applicables à l'ensemble des pays de l'Union [\[EUR\\_96\].](#page-257-6) Une de ces nouvelles règles imposait la création d'un marché intérieur de l'énergie électrique dont le développement a nécessité de mettre fin aux monopoles des Etats pour la production, l'acheminement et la fourniture de l'énergie électrique. Ce changement de paradigme a entraîné l'apparition de nombreux acteurs et une répartition de leurs responsabilités vis-à-vis du fonctionnement des réseaux électriques. Pour assurer la continuité d'approvisionnement électrique vers les consommateurs (maintenir P=C) et permettre la facturation de l'énergie consommée, un ensemble de cadres et de règles a été mis en place. Les sous-chapitres ci-après décrivent la façon dont sont organisées les transactions financières et leur adéquation avec la réalité physique.

<sup>5</sup> FACTS (Flexible AC Transmission System) et D-FACTS (Distributed Flexible AC Transmission System) sont des dispositifs à base d'électronique de puissance permettant, entre autres, la compensation de puissance réactive.

#### <span id="page-27-0"></span>2.3.1 Libéralisation et monopole

Avant de s'intéresser aux différents marchés de l'électricité, il est important de distinguer les domaines libéralisés, où différents acteurs peuvent intervenir, des domaines encore sous monopole des Etats. Aujourd'hui, dans la plupart des pays, les réseaux de transport et de distribution ainsi que le pilotage des réseaux électriques sont gérés et régulés par l'Etat. Il est cependant possible que le réseau de transport, comme le réseau de distribution, soit subdivisé en régions. Un seul acteur est cependant responsable de la gestion et de la sûreté de cette région et la concurrence ne s'exerce pas sur ces aspects. Par exemple, en France, le réseau de transport est géré uniquement par RTE, alors que le réseau de distribution est subdivisé en régions avec, pour chacune d'elle, un opérateur de réseau (ErDF, GEG, etc.). ErDF est cependant le gestionnaire de 95% du réseau de distribution national.

La production et la fourniture d'électricité sont dissociées de la partie gestion des infrastructures de transport et de distribution et sont ouvertes à la concurrence (domaine libéralisé).

#### <span id="page-27-1"></span>2.3.2 Les marchés de l'électricité

Les différents marchés de l'électricité sont liés à leurs fonctions dans la gestion du système électrique. Ainsi, on peut distinguer trois catégories de marchés [\[BOU\\_09\]:](#page-256-3)

- Marchés des services système
- Marchés de transit (« transmission markets »)
- Marchés de l'énergie

Les définitions de « services système » sont multiples et il est difficile de trouver une définition universelle. On peut cependant voir dans les « services système » l'ensemble des services assurant à la fois le fonctionnement et la sureté du système électrique. On peut donner comme exemple le contrôle de la tension et de la puissance réactive, le réglage de la fréquence, les capacités disponibles à une remise en route du réseau électrique ou encore la gestion des réserves (voir [2.2\)](#page-23-0). Ces services ont une valeur économique et peuvent être rémunérés sur la base de lois de marchés ou par contrats spécifiques. Les différents services système sont généralement définis et contrôlés par le gestionnaire de réseau de transport [\[HAD\\_09\].](#page-258-4)

Les marchés de transit sont des marchés où le bien échangé est un droit, qu'il soit un droit d'injection, de transit ou de soutirage. Ces marchés sont principalement mis en place quand des problèmes de congestions fréquentes sont observés. Ces marchés sont actifs par exemple aux Etats-Unis. En Europe, le GRT qui est responsable de la gestion et de la sûreté des transits a également pour rôle de garantir l'accès libre et impartial aux infrastructures par les différents acteurs (producteurs, fournisseurs, consommateurs, etc.) [\[BOU\\_09\].](#page-256-3)

Contrairement aux marchés des services système et aux marchés de transit, focalisés eux sur la sureté du système, les marchés de l'énergie sont les marchés où le bien échangé est une certaine quantité d'énergie électrique. Dans le cadre de ce manuscrit, nous nous focaliserons uniquement sur ces marchés mais nous inclurons également le marché d'ajustement (réserve tertiaire).

#### <span id="page-27-2"></span>*2.3.2.1 Le marché de l'électricité : Un marché hybride*

Il est possible de réaliser des échanges d'énergie électrique sur les marchés de gré à gré ou sur des marchés organisés de type bourse (« pool »). On parle alors de marché hybride puisque les deux types de marchés coexistent. Ces marchés font référence au marché de gros, par opposition au marché de détail qui porte sur des contrats d'approvisionnement des clients finals (résidentiels et non-résidentiels) [\[CRE\\_13b\].](#page-256-4)

Les marchés de gré à gré (OTC, « Over The Counter ») sont des marchés où acheteurs et vendeurs échangent directement des volumes<sup>6</sup> d'énergie électrique entre eux. Ces marchés sont très flexibles dans le sens où les acteurs de ces marchés définissent euxmêmes les termes de leurs contrats (prix, volumes, périodes de livraison, etc.). Un inconvénient majeur de ces marchés est le manque de transparence sur les informations économiques vis-à-vis des autres acteurs du réseau.

Les bourses d'échanges sont des marchés où acheteurs et vendeurs font des offres qui sont centralisées et confrontées et où seules les offres les plus « intéressantes » sont sélectionnées. Dans ces marchés, les vendeurs ne cherchent pas à « décrocher » un client particulier mais le droit de vendre une certaine quantité d'énergie (sans nécessairement savoir qui aura réellement consommé le MWh vendu). Inversement, un acheteur d'énergie n'a pas nécessairement connaissance de l'origine (producteur et centrale de production) de l'énergie achetée. On peut cependant faire la distinction entre les marchés physiques et les marchés financiers.

Les marchés physiques couvrent la livraison physique réelle d'électricité. Le bien échangé, dans ce cas, est une certaine quantité physique d'électricité contre un certain prix. La plateforme d'échange est le réseau électrique. Ces échanges doivent cependant être approuvés *a posteriori* par le GRT en charge de la sureté du système. En effet, certaines transactions peuvent résulter en des transits de puissance trop importants ou en des problèmes de congestion. Dans ces cas, le GRT est en droit d'invalider une transaction. Les marchés physiques peuvent différer d'un pays à l'autre en termes d'appellation et/ou de règles de fonctionnement. Cependant, on distingue généralement trois marchés physiques en fonction de la période minimale entre la transaction et la livraison : le marché day-ahead, le marché intra-day et le marché « temps réel » (ajustement) (voir [Annexe A\)](#page-216-0).

Les marchés financiers, qui s'exercent parallèlement aux marchés physiques, ne sont eux que purement financiers et n'engagent donc pas la livraison physique d'électricité. Ils ont été introduits initialement pour maitriser la volatilité du prix de l'électricité. On distingue principalement le marché des « futures » et les options (voir [Annexe A\)](#page-216-0).

#### *2.3.2.2 Etablissement du prix de marché*

Dans une bourse d'échange, les participants font des offres d'achat ou de vente comportant un certain volume et un certain prix. Le règlement du marché est généralement réalisé selon deux mécanismes qui résultent en un prix de marché unique ou en un paiement égal au prix de l'offre.

#### 2.3.2.2.1 Prix de marché unique

1

Dans ce mécanisme, nous avons d'un côté les offres d'achat (volume et prix) qui sont agrégées et classées par ordre de prix croissant. A l'opposé, les offres de vente sont agrégées et classées par ordre de prix décroissant. Ceci forme alors deux courbes : une courbe d'offre et une courbe de demande [\(Figure 7\)](#page-29-2). Le point d'intersection de ces deux courbes détermine le prix du marché (communément appelé « prix spot »). Une fois ce prix spot déterminé, toutes les offres d'achat à un prix supérieur ou égal au prix spot sont acceptées. Les prix des offres acceptées deviennent alors égaux au prix spot (même

 $6$  La notion de « volume » sur les marchés de l'énergie fait référence à une quantité d'énergie (MWh)

pour les offres d'achat à un prix supérieur au prix spot). Parallèlement, toutes les offres de vente à un prix inférieur ou égal au prix spot sont acceptées et les prix des offres deviennent égaux au prix spot. Par contre, l'ensemble des offres d'achat à un prix inférieur au prix spot et l'ensemble des offres de vente à un prix supérieur au prix spot sont rejetées.

Ce système a été introduit pour inciter les vendeurs à faire des offres les plus basses possibles (car ils augmentent leur chance d'être sélectionnés).

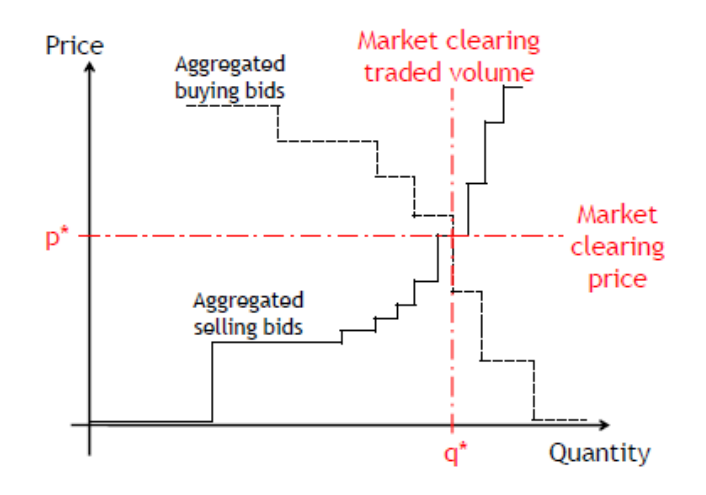

**Figure 7: Illustration des courbes d'offre et de demande [\[BOU\\_09\]](#page-256-3)**

#### <span id="page-29-2"></span>2.3.2.2.2 Paiement au prix de l'offre

Dans ce mécanisme, la politique du « premier arrivé, premier servi » prévaut. Une offre de vente à un certain prix est acceptée dès qu'une offre d'achat lui correspondant (même prix) apparait sur le marché et inversement.

#### <span id="page-29-0"></span>**2.4 Les acteurs du système électrique en France - Entre régulation et dérégulation**

#### <span id="page-29-1"></span>2.4.1 Les acteurs régulés du réseau électrique

#### *2.4.1.1 Le régulateur*

Le rôle du régulateur, comme son nom l'indique, est de réguler à la fois les réseaux et les marchés de l'électricité. En France, le régulateur est la Commission de Régulation de l'Energie (CRE). Ses objectifs sont de [\[CRE\\_13a\]:](#page-256-5)

- Garantir un droit d'accès transparent et non discriminatoire aux réseaux publics de transport et de distribution d'électricité ;
- Veiller au bon fonctionnement et au développement des réseaux et infrastructures d'électricité ;
- Garantir l'indépendance des gestionnaires de réseaux ;
- Surveiller les transactions effectuées sur les marchés de l'électricité :

La CRE a des « … pouvoirs d'enquête et de sanction notamment pour prévenir toute subvention croisée, toute discrimination ou toute entrave à la concurrence » ;

Veiller au bon fonctionnement des marchés de détail :

La CRE donne son avis sur les propositions de tarifs réglementés de vente d'électricité et sur le mécanisme tarifaire à visée sociale ;

 Concourir à la mise en œuvre des dispositifs de soutien à la production d'électricité et à la fourniture d'électricité :

La CRE donne son avis sur les obligations d'achat des énergies renouvelables. Elle met en œuvre les procédures des appels d'offres et propose au ministre de l'énergie les conditions dans lesquelles s'effectue la vente de l'accès régulé à l'énergie nucléaire historique (ARENH). Enfin, elle propose annuellement le montant de la contribution aux charges de service public de l'électricité (CSPE) et de la contribution au tarif social de solidarité (CTSS).

#### *2.4.1.2 Le gestionnaire du réseau de transport (GRT)*

Le gestionnaire du réseau de transport (GRT), RTE EDF Transport (filiale à 100% d'EDF), est propriétaire du réseau de transport et de répartition (voir [2.1.4\)](#page-20-1). Il en assure la maintenance, le développement et l'exploitation [\[CRE\\_13b\].](#page-256-4) Il a trois missions principales qui sont [\[BOR\\_00\]:](#page-256-6)

- Favoriser la performance économique en assurant le service de transport d'électricité entre les sites de production et les sites de consommation au meilleur prix tout en garantissant, à tous les acteurs, la non-discrimination, la confidentialité des données sensibles et, dans la mesure du possible, la transparence sur les transactions réalisées ;
- Maintenir la sureté de fonctionnement du système en constituant notamment les réserves et les moyens de secours nécessaires au bon fonctionnement du système électrique [\[CRE\\_13b\]](#page-256-4) ;
- Garantir la qualité de fourniture de l'électricité aux points de livraison.

#### *2.4.1.3 Les gestionnaires des réseaux de distribution (GRD)*

Les réseaux de distribution sont la propriété des communes [\[CRE\\_13b\].](#page-256-4) Généralement, ces dernières confient la gestion de leur réseau à des gestionnaires de réseaux de distribution. 95% des réseaux de distribution de la France métropolitaine sont confiés à Electricité Réseau Distribution France, ErDF (filiale d'EDF à 100%). Les autres réseaux de distribution sont confiés à des entreprises locales de distribution (ELD) ou à des régies qui sont au nombre de 160 en France. En Corse, dans les départements et collectivités d'outre-mer, c'est EDF Systèmes Energétiques Insulaires (SEI) qui est gestionnaire des réseaux de distribution. Le gestionnaire de réseau de distribution a pour missions d'assurer la maintenance du réseau, d'assurer la qualité de l'énergie acheminée (niveaux de tension, harmoniques, etc.), de raccorder les consommateurs et les producteurs décentralisés et de réaliser le comptage des consommations. Ce comptage permet la facturation des clients et l'établissement des véritables flux physiques transmis alors aux acteurs de marchés (règlement des écarts, voir [2.4.2.5\)](#page-32-0). Il a également la responsabilité, le cas échéant, du délestage des charges.

#### <span id="page-31-0"></span>2.4.2 Les acteurs dérégulés du réseau électrique

#### <span id="page-31-1"></span>*2.4.2.1 Les producteurs*

En 2012, 74,8% de la production électrique française était assurée par le nucléaire, 8,8% par le thermique fossile, 11,8% par l'hydraulique et 4,6% par les énergies renouvelables hors hydraulique [\[RTE\\_13b\].](#page-259-5) On distingue généralement deux types de producteurs : centralisés et décentralisés. Les producteurs centralisés sont connectés au réseau public de transport du fait des niveaux de puissances mis en jeu. Les producteurs décentralisés sont, quant à eux, connectés au réseau de distribution. Il est à noter que la distinction vient aussi du mode de fonctionnement des différentes installations dans le sens où les producteurs centralisés ont des obligations spécifiques (envoi d'information, contribution au réglage de fréquence, etc.). Les producteurs centralisés représentent, en énergie produite, la majorité de la production électrique française. Il est cependant de plus en plus difficile de quantifier exactement la part que représente la production centralisée puisque certaines nouvelles technologies injectent également sur le réseau de transport (quelques nouveaux parcs éoliens). En France, tous les producteurs doivent être rattachés à un responsable d'équilibre (voir [2.4.2.5\)](#page-32-0).

Les producteurs centralisés peuvent vendre leur production soit par des cessions internes (cas des producteurs-fournisseurs dits opérateurs intégrés), soit sur les marchés de gros (voir [2.3.2.1\)](#page-27-2). Les producteurs centralisés (à l'exception des productions « fatales ») ont également l'obligation de contractualiser, avec le gestionnaire du réseau de transport, leur contribution aux services systèmes (réglages de fréquence et de tension). Ils ont également la possibilité de participer au mécanisme d'ajustement (voir [Annexe A\)](#page-216-0).

Les producteurs décentralisés, essentiellement des producteurs d'énergie à partir de sources renouvelables, sont de plus en plus nombreux et représentaient en 2011 : 6063 MW installés d'éoliennes, 2321 MW de panneaux photovoltaïques et 1952 MW de cogénération [\[ERD\\_11\].](#page-257-7) Pour la seule année 2011, 86000 nouvelles installations de production ont été raccordées (toutes puissances confondues), soit une moyenne de 235 par jour ! [\[ERD\\_11\].](#page-257-7) Les producteurs d'énergies renouvelables peuvent bénéficier des tarifs de rachat fixés par l'Etat (actuellement EDF à l'obligation d'acheter, pendant 20 ans, ces énergies). Les producteurs décentralisés peuvent également participer aux marchés de l'énergie électrique à condition qu'ils remplissent, par agrégation si nécessaire, les contraintes d'accès à ces marchés (voir [Annexe A\)](#page-216-0).

#### *2.4.2.2 Les fournisseurs*

Les fournisseurs d'énergie électrique ont la responsabilité d'alimenter les consommateurs finals. Ils peuvent acheter l'énergie sur les marchés de l'électricité ou être eux-mêmes producteurs. Jusqu'en 2015, les fournisseurs peuvent proposer à leurs clients des contrats à un tarif réglementé (ex : tarif bleu, jaune, vert d'EDF). Un fournisseur est également lié, par contrat, au(x) gestionnaire(s) de réseau auxquels sont connectés ses clients (notamment pour le comptage de la consommation). D'après la CRE, au 31/12/2011, 22 fournisseurs proposent des offres aux clients non résidentiels et, parmi eux, 10 proposent des offres aux clients résidentiels. Il est à noter qu'un fournisseur est nécessairement rattaché à un unique responsable d'équilibre (voir [2.4.2.5\)](#page-32-0).

#### *2.4.2.3 Les consommateurs*

En 2011, la consommation totale des sites résidentiels et non résidentiels représentait 440 TWh [\[CRE\\_12a\].](#page-256-7) On distingue quatre catégories de consommateurs. Le [Tableau 2](#page-32-1) résume la consommation de chaque catégorie pour l'année 2011 [\[CRE\\_12b\]](#page-256-8) (ces statistiques ne couvrent qu'environ 98% des sites français de consommation).

| <b>Sites</b>                            | <b>Puissance sourcrite</b>                   | <b>Consommation en 2011</b> |
|-----------------------------------------|----------------------------------------------|-----------------------------|
| <b>Grands sites non</b><br>résidentiels | $P_{\text{Source}} > 250 \text{ kVA}$        | 185 TWh (42%)               |
| <b>Sites moyens non</b><br>résidentiels | 36 kVA < $P_{\text{Source}} \leq 250$<br>kVA | 66 TWh (15%)                |
| <b>Petits sites non</b><br>résidentiels | $P_{\text{Sourceite}} \leq 36 \text{ kVA}$   | 44 TWh (10%)                |
| Sites résidentiels                      | $P_{\text{Source}} \leq 36 \text{ kVA}$      | 145 TWh (33%)               |

**Tableau 2: Aperçu des catégories de consommateurs et consommation en 2011**

<span id="page-32-1"></span>Il est à noter qu'en 2011, les consommateurs directement raccordés au réseau de transport représentaient une consommation de 73,7 TWh (soit 17% de la consommation électrique totale) [\[RTE\\_12b\].](#page-259-6) Les consommateurs sont des acteurs centraux dans l'évolution des réseaux électriques dans le sens où ils peuvent devenir propriétaires des installations de production décentralisés et, par conséquent, devenir des producteursconsommateurs (« prosumers »).

#### *2.4.2.4 Les agrégateurs*

Les agrégateurs sont des acteurs nouvellement apparus depuis la libéralisation du marché de l'électricité. Ces derniers agrègent des producteurs ou des consommateurs raccordés au réseau de transport ou de distribution. Grace aux nouveaux niveaux de puissance mis en jeu par l'effet d'agrégation, ils ont la possibilité de participer au mécanisme d'ajustement après avoir été retenus comme acteurs d'ajustement (voir [Annexe A\)](#page-216-0). Cependant, les règles de participation au marché d'ajustement stipulent que l'accord de RTE doit être donné pour qu'une entité, autre qu'un consommateur ou un producteur, puisse participer au marché d'ajustement [\[RTE\\_10\].](#page-259-7)

#### <span id="page-32-0"></span>*2.4.2.5 Les responsables d'équilibre*

Afin d'assurer au mieux l'équilibre global entre production et consommation, le GRT peut « déléguer » une partie de cette tâche à un Responsable d'Equilibre (RE). L'ensemble de la production et de la consommation nationale est couvert par le mécanisme de responsable d'équilibre. Le RE déclare au GRT l'ensemble de ses possibilités d'injection et de soutirage sur le réseau électrique, à savoir [\[RTE\\_10\]](#page-259-7) :

- Les sites physiques consommateurs ou producteurs situés sur le réseau de transport ou sur le réseau de distribution ;
- Les achats et/ou ventes sur les bourses de l'électricité actives en France ;
- Les achats et/ou ventes d'électricité à des contreparties ;
- Les exportations et/ou importations d'énergie ;
- Les ventes d'énergie au GRT ou au GRD pour la compensation de leurs pertes.

Ces différents moyens constituent le Périmètre d'Equilibre (PE) du RE. Ce périmètre n'a aucune définition géographique, les points d'injection/soutirage de puissance peuvent être répartis de façon diffuse sur le territoire. Le rôle du RE est de garantir en permanence l'équilibre entre injection et soutirage sur son PE. Le GRT et le GRD calculent, a posteriori, les écarts par pas demi-horaire entre les énergies déclaratives et physiques injectées et soutirées sur les réseaux de transport et de distribution (hors volumes contractualisés sur le mécanisme d'ajustement). Le RE s'engage à compenser financièrement ces écarts auprès du GRT lorsque ceux-ci sont négatifs (injection < soutirage). Inversement, le GRT s'engage à compenser financièrement les écarts positifs auprès du RE. Le prix des écarts diffère selon que ce dernier a contribué à augmenter ou à réduire le déséquilibre global du système. Ce prix est intimement lié au prix des offres d'ajustement sollicitées par RTE sur le mécanisme d'ajustement pour maintenir l'équilibre du système (voir [Annexe A\)](#page-216-0). En avril 2013, RTE recensait 163 responsables d'équilibre.

#### <span id="page-33-0"></span>**2.5 Particularités de la production d'énergie renouvelable**

L'insertion des énergies renouvelables impose de nouvelles contraintes sur le réseau électrique de par le changement de nature de cette production. Pour la plupart de ces énergies, la production est décentralisée (non spécifique aux EnR), intermittente et prévisible de manière limitée. Cependant, les productions d'énergie à partir de sources renouvelables ne sont pas toutes décentralisées, intermittentes ou faiblement prévisibles. Il semble donc important de clarifier ces notions et d'identifier les technologies concernées.

#### <span id="page-33-1"></span>2.5.1 Production décentralisée, intermittence et prévision

L'augmentation de la production décentralisée est principalement liée à la libéralisation du secteur de l'énergie électrique qui offre la possibilité à de multiples acteurs de produire et vendre leur électricité (voir [2.3.1\)](#page-27-0) mais est également liée à la volonté politique de promouvoir les énergies renouvelables. Les avantages identifiés de la production décentralisée peuvent être résumés aux points suivants [\[HAD\\_10\]:](#page-258-5)

- Les installations sont plus proches du consommateur impliquant une baisse des coûts de transport et de distribution (et de façon non systématique des pertes électriques) ;
- Les sites d'implantation possibles de production décentralisée sont plus nombreux ;
- Les temps d'installation sont plus courts ;
- Les productions décentralisées à base d'énergie renouvelable sont plus propres ;
- Certaines productions décentralisées sont cogénératives améliorant ainsi le rendement global de l'installation.

Les technologies de production décentralisée rencontrées aujourd'hui sont listées cidessous :

- Les micro-turbines à gaz ;
- Les micro-turbines à vapeur ;
- Les moteurs Stirling ;
- Les générateurs éoliens ;
- Les générateurs hydroliens ;
- Les houlogénérateurs ;
- Les générateurs photovoltaïques ;
- Les centrales micro-hydrauliques :
- Les moteurs à combustion interne (générateurs diesel, etc.) ;
- Les piles à combustibles ;
- Les moyens de stockage (bien qu'ils ne soient pas des moyens de production à proprement parler, ils constituent tout de même des points d'injections sur le réseau de distribution).

Il est à noter que les puissances grandissantes des générateurs éoliens, et en particulier ceux installés en offshore, font que ces unités (regroupées en parc) peuvent être connectées au réseau de transport et ne constituent alors plus une production décentralisée.

On parle de production intermittente dès lors que la source d'énergie n'est pas continuellement disponible à cause de facteurs non maitrisés, notamment météorologiques. Cette notion est souvent assimilée à celle de variabilité qui caractérise, par exemple, une source d'énergie qui peut exposer des changements de puissance non contrôlés et indésirés. Parmi les technologies précédemment citées, les productions dites intermittentes sont :

- Les générateurs éoliens :
- Les générateurs hydroliens ;
- Les houlogénérateurs ;
- Les usines marémotrices ;
- Les générateurs photovoltaïques ;
- Les centrales micro-hydrauliques.

Enfin, la prévisibilité de ces énergies intermittentes est spécifique à leur nature. Les usines marémotrices présentent très probablement les meilleures chances de prévision exacte. De nombreux travaux s'attachent à améliorer la prévision du productible électrique de ces technologies. La prévision de la production photovoltaïque est particulièrement importante puisque les modules photovoltaïques n'ont aucune « inertie » de production et un changement d'éclairement lié à un passage de nuages par exemple peut induire une baisse de production quasi instantanée. Une augmentation rapide de production est également à anticiper après le passage des nuages. Ces considérations sont d'autant plus importantes que la puissance installée du champ photovoltaïque est grande. Les puissances grandissantes des générateurs éoliens ont l'avantage de leur conférer plus d'inertie (rotors plus importants). Cet avantage n'est pas négligeable face aux difficultés liées à la prévision des changements de vitesses de vent, plus complexe que la prévision de l'éclairement.

L'intermittence et la prévision de la production électrique issue de ces technologies déterminent leur degré de manœuvrabilité ou dispatchabilité (« dispatchability »). Une production est alors considérée comme non dispatachable lorsqu'elle ne peut pas être contrôlée. Il faut noter que la dispatchabilité est techniquement possible à la baisse.

#### <span id="page-35-1"></span>2.5.2 Commentaires sur les aspects réglementaires de l'insertion des productions intermittentes

Au regard des informations fournies au paragraphe [2.4.2.5](#page-32-0) sur la notion de responsable d'équilibre, un de ses objectifs est d'assurer l'égalité entre production et consommation sur son périmètre d'équilibre. Une grande partie de la réalisation de cet objectif est assurée par la prévision de la consommation et le pilotage de la production en accord avec cette prévision. On peut alors se demander comment s'inscrit la production intermittente et faiblement prévisible dans ce contexte ? Les producteurs d'électricité à partir d'une source d'énergie renouvelable (ou les responsables d'équilibre) sont tenus de fournir des prévisions de leur production, prévisions qu'ils peuvent ajuster d'heure en heure en fonction des données météorologiques mises à jour et à leur disposition. En France, les déséquilibres entre prévisions et productions d'origine renouvelable ne sont pas pénalisés (sauf mention contraire spécifiée dans les contrats d'appels d'offres pour les réseaux insulaires). Cependant, ce n'est pas le cas partout en Europe où l'exploitant d'une centrale de production intermittente d'énergie électrique pourra être pénalisé économiquement pour un déséquilibre. C'est d'ores et déjà le cas en Espagne, en Belgique ou encore au Danemark [\[SIN\\_10\].](#page-260-0)

#### <span id="page-35-2"></span>2.5.3 Impacts de l'injection de production sur le réseau de distribution

Pour des raisons de puissance installée, les moyens de production décentralisée (et a fortiori la plupart des productions renouvelables) sont connectés au réseau de distribution. Cependant, ce réseau n'a pas été conçu initialement pour « accueillir » de la puissance mais pour la distribuer. L'injection grandissante de puissance au niveau du réseau de distribution commence à poser quelques problèmes techniques dont une partie est listée ci-dessous [\[HAD\\_10\]:](#page-258-5)

- Impact sur le sens traditionnel de transit de puissance (top-down). Si la puissance localement injectée est supérieure à la puissance localement consommée, le surplus de puissance résultant devra « remonter » jusqu'au réseau de transport, d'où un besoin de bidirectionnalité des équipements ;
- Impact sur la planification du réseau, son contrôle et son exploitation ;
- Impact sur le profil de tension à cause des injections/soutirages de puissance ;
- Impact sur le plan de protection du réseau de distribution.

Il est important de noter que l'injection directe de production EnR intermittente sur le réseau de transport amène également le GRT à faire face à de nouvelles problématiques (risque de congestion dans les zones d'insertion d'EnR, changement des marges d'exploitation de l'ensemble du parc de production, risque de perte soudaine de production renouvelable pour raisons météorologiques).

### <span id="page-35-0"></span>**3 Les rôles du stockage dans les réseaux électriques**

Maintenant que la structure et le fonctionnement du réseau électrique ont été explicités, l'objectif de cette partie est de présenter le rôle que peut jouer le stockage de l'énergie dans ces réseaux. Dans le cadre de ce manuscrit, on entend par stockage d'énergie le processus qui consiste à transformer l'énergie électrique en une autre forme d'énergie pouvant être stockée et utilisée ensuite pour différentes applications. Ces applications incluent la possibilité de transformer à nouveau cette énergie en énergie électrique. A titre d'exemple, une station de transfert d'énergie par pompage (STEP) sera considérée comme une technologie permettant le stockage de l'énergie. Cependant, une centrale
hydraulique avec retenue d'eau sera considérée comme un organe de production et non de stockage. Dans un premier temps, nous nous intéresserons aux caractéristiques des technologies de stockage puis, dans un deuxième temps, nous nous focaliserons sur les raisons qui impliqueraient un déploiement du stockage plus large qu'il ne l'est aujourd'hui.

# **3.1 Les technologies de stockage : quelles caractéristiques ?**

Il existe de nombreuses technologies de stockage de l'énergie. Une première classification permet de dégager deux grandes familles : les systèmes physiques et les systèmes électrochimiques [\[MUL\\_13\].](#page-259-0) Parmi les systèmes physiques, nous trouvons les technologies gravitaires, inductances supraconductrices, inertielles, à gaz comprimé, thermodynamiques avec stockage de chaleur. Parmi les systèmes électrochimiques, nous trouvons toutes les technologies de batteries (plomb-acide, lithium, etc.), les technologies de l'hydrogène et les supercondensateurs. Il est cependant intéressant de distinguer les technologies non pas par les principes physico-chimiques les régissant mais en s'appuyant sur des critères d'évaluation essentiels à leur mise en pratique tels que [\[MUL\\_13\]](#page-259-0) [\[ENE\\_12a\]](#page-257-0) [\[DEL\\_10\]](#page-256-0) :

- Capacité énergétique de stockage ;
- Puissance maximale ;
- Pertes énergétiques (autodécharge) ;
- Rendement :
- Vieillissement (calendaire, cyclage) ;
- Coûts (investissement, opération, maintenance, remplacement) ;
- Encombrement ou énergie/puissance spécifique (massique, volumique, surfacique) :
- Temps de réponse ;
- Énergie grise ;
- Maturité.

A titre d'exemple, la société ENEA Consulting propose une classification des technologies de stockage selon leur degré de maturité et selon leurs aptitudes à répondre à des besoins en puissance ou en énergie [\(Figure 8\)](#page-37-0).

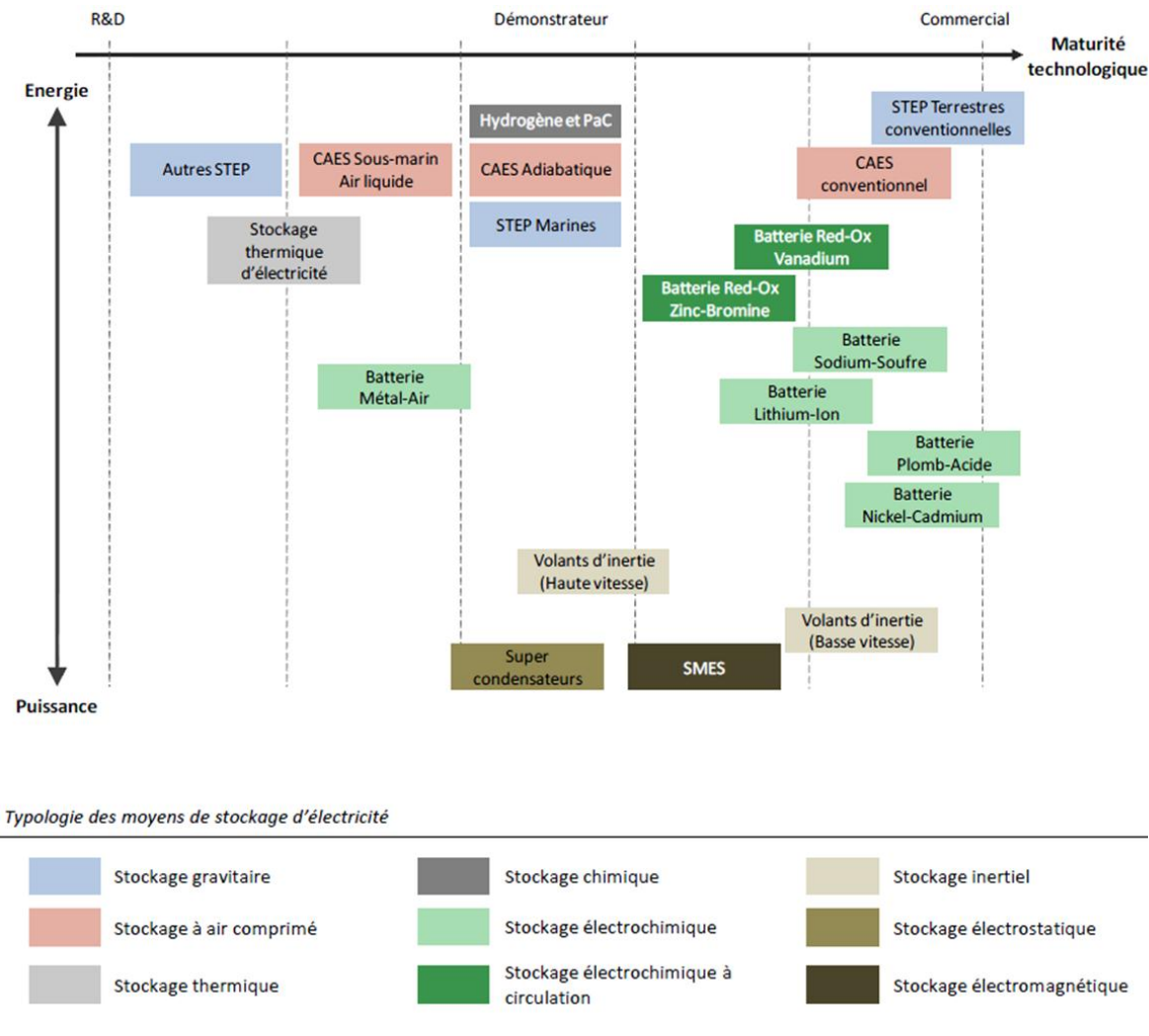

**Figure 8: Technologies de stockage et niveaux de maturité [\[ENE\\_12a\]](#page-257-0)**

<span id="page-37-0"></span>Il est à noter que d'autres positionnements graphiques des technologies ont été élaborés comme le positionnement puissance / énergie (diagramme de Ragone).

# **3.2 Choix technologiques effectués jusqu'à présent**

Le stockage de l'énergie dans les réseaux électriques est initialement apparu pour apporter davantage de flexibilité dans la gestion des réseaux électriques. Le stockage répondait alors à une certaine rigidité de fonctionnement du réseau électrique sans stockage. En effet, la consommation électrique est prévisible uniquement de manière limitée et l'adéquation entre production et consommation impose à tout instant un besoin de souplesse sur les organes de production. Les différentes centrales de production ont cependant des contraintes opératoires spécifiques à leur nature et, pour la plupart, un ajustement instantané de leur production est impossible. A titre d'exemple, une tranche nucléaire nécessite plusieurs dizaines d'heures pour moduler sa production [\(Figure 3\)](#page-20-0). Ainsi, selon la nature des centrales de production connectées au réseau électrique, ce dernier est doté d'une souplesse de fonctionnement plus ou moins importante. C'est pourquoi, en France, le développement du parc nucléaire a nécessité d'être complété par des groupes de production plus flexibles. Une partie de cette flexibilité était assurée par le développement de centrales hydrauliques avec retenue d'eau. Mais, conjointement, le développement des stations de pompage est venu renforcer la flexibilité du parc de production afin de garantir le bon fonctionnement du réseau électrique. Ainsi, EDF exploite depuis les années 1970 un parc de STEP qui comprend aujourd'hui six aménagements représentant une puissance installée en turbine de 5GW [\[URS\\_11\],](#page-260-0) pour une puissance de production totale installée en France de 128,7 GW (toutes technologies et points de connexions confondus (RPT, RPD)) [\[RTE\\_13b\].](#page-259-1)

Un autre exemple historique intéressant est l'unité de stockage exploitée par BEWAG, Berlin, Allemagne [\(Figure 9\)](#page-38-0). Installée en 1986 à Berlin ouest, cette unité de stockage utilisait la technologie de batterie plomb-acide pour du réglage de fréquence (le réseau électrique de Berlin ouest était isolé du reste de la ville et du reste de l'Allemagne de l'est). Elle a été mise hors service deux ans après la connexion du réseau électrique de Berlin ouest avec le réseau électrique d'Europe de l'ouest (suite à la réunification de l'Allemagne). En effet, la connexion des deux réseaux électriques a fait disparaitre les problèmes de déviation de fréquence (la mutualisation des groupes de production offrait suffisamment de souplesse pour assurer le bon fonctionnement du réseau).

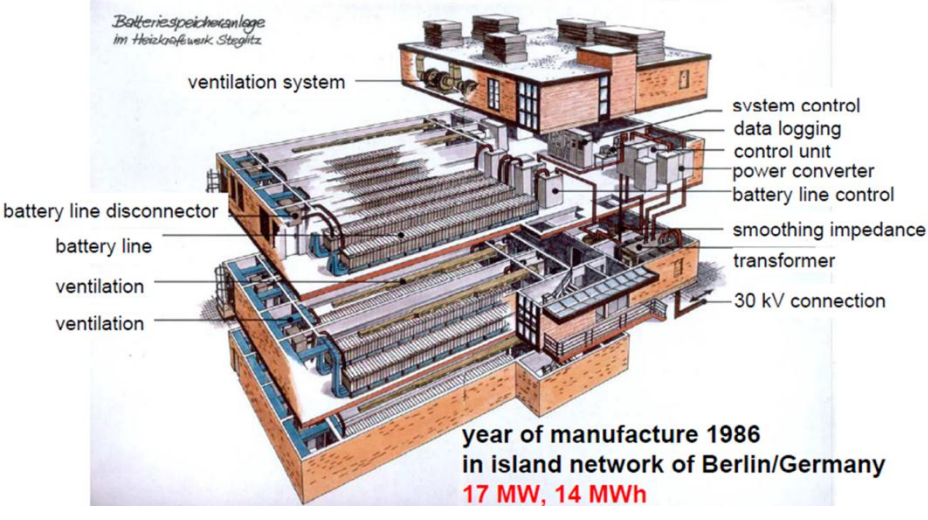

**Figure 9: Système BEWAG [\[SAU\\_06\]](#page-259-2)**

<span id="page-38-0"></span>Actuellement dans le monde, la technologie STEP est la plus répandue avec une puissance installée non comparable avec les autres technologies, comme le souligne la [Figure 10.](#page-39-0) Les installations de stockage exploitant cette technologie sont généralement reliées au réseau de transport en raison des fortes puissances mises en jeu. Pour les autres technologies, ce sont principalement des technologies mettant en œuvre des conversions électrochimiques (batteries) ainsi qu'une technologie inertielle (volant d'inertie) qui sont rencontrées. Celles-ci impliquent des niveaux de puissances et d'énergies moins importants. Ces installations sont alors généralement connectées au réseau de distribution. Historiquement la technologie plomb-acide a été privilégiée pendant de nombreuses années, puis la technologie sodium-soufre (NAS) a pris son essor depuis le début des années 2000. Plus récemment des systèmes de stockage utilisant des batteries Li-ion ou des volants d'inertie ont été développés [\(Figure 11\)](#page-39-1).

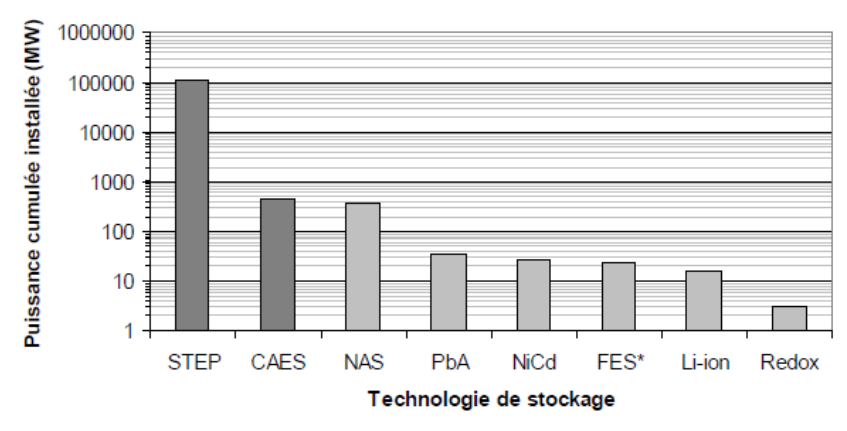

\* Dont 20 MW prévus pour une mise en service en 2011.

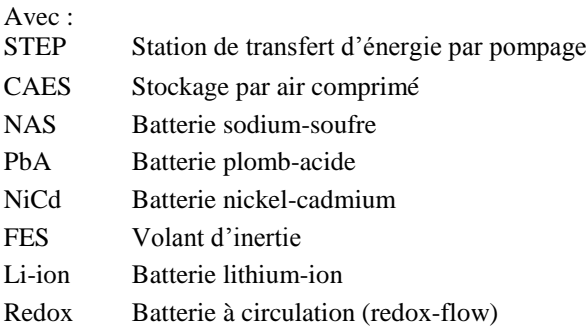

<span id="page-39-0"></span>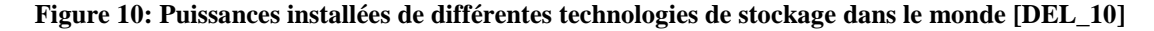

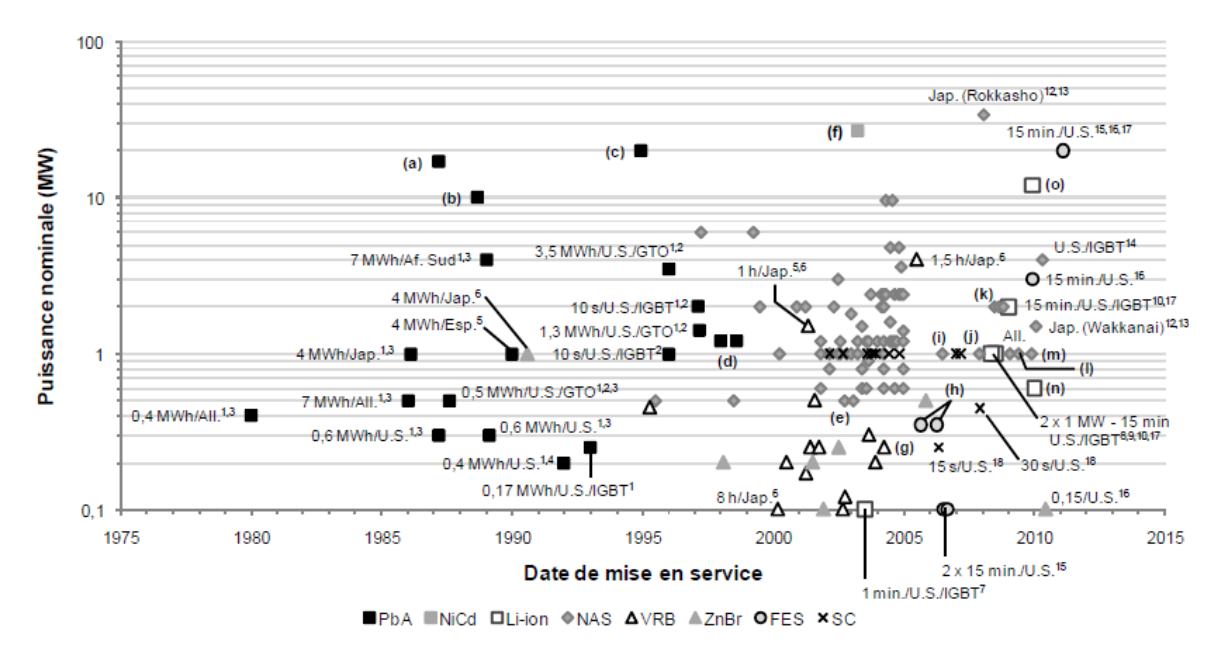

<span id="page-39-1"></span>**Figure 11: Aperçu des dates de mise en service et des technologies de quelques unités de stockage installées dans le monde [\[DEL\\_10\]](#page-256-0)**

Il est intéressant de constater sur la [Figure 11](#page-39-1) la forte augmentation du nombre d'installations de stockage depuis le début des années 2000. A la vue de cette figure, on constate que le stockage de l'énergie a connu un intérêt grandissant et une diversification des technologies employées.

#### **3.3 Le rôle potentiel du stockage – Notion de couple fonction-objectif**

Avec la vision globale du fonctionnement des réseaux électriques donnée dans la partie [2](#page-17-0) et à la lumière des nouvelles contraintes imposées aux réseaux électriques par l'insertion de la production renouvelable, il est légitime de s'interroger sur le rôle que peut jouer le stockage dans ces réseaux. Le service rendu par le stockage peut être identifié par un couple fonction-objectif. La fonction du stockage est alors l'action technique réalisée par celui-ci. Cette action est réalisée afin d'atteindre un certain objectif. A titre d'exemple, pour assurer l'équilibre production-consommation (objectif), le stockage peut absorber l'énergie excédentaire produite par une centrale PV (énergie qui ne peut pas être injectée sur le réseau) et la restituer à un moment opportun (fonction). A chaque action technique peut correspondre un ou plusieurs objectifs. Inversement, un objectif peut être assuré par une ou plusieurs fonctions de stockage.

De nombreux travaux s'attachent à identifier de la manière la plus exhaustive possible l'ensemble des services que peut rendre le stockage lorsqu'il est connecté au réseau électrique. Très souvent, les auteurs souhaitant réaliser un inventaire de ces couples fonctions-objectifs proposent une classification. On retrouve ainsi, dans la littérature, une organisation des couples fonctions-objectifs du stockage le plus souvent basée sur deux visions : une vision « acteurs » et une vision « services rendus au réseau ». Ainsi, dans les travaux [\[IEC\\_11\],](#page-258-0) une vision acteurs est privilégiée qui repose sur l'identification d'un bénéficiaire. Ce dernier est généralement l'un des acteurs du système électrique présentés au paragraphe [2.4.](#page-29-0) Pour chacun de ces bénéficiaires, les différents services que pourrait rendre une unité de stockage sont listés. Cette vision ne présume pas de l'entité en charge de l'opération du stockage qui peut être différente du bénéficiaire technique ou économique du service. La vision réseau, quant à elle, s'attache à identifier la localisation possible du service que peut rendre le stockage dans le système électrique global [\[EYE\\_04\].](#page-257-1) Elle permet d'aboutir à une liste de services que peut rendre le stockage lorsqu'il est situé à un point particulier sur le réseau. D'autres classifications mélangent les deux approches [\[EYE\\_10\]](#page-257-2) [\[WAD\\_10\]](#page-260-1) [\[DEL\\_10\].](#page-256-0) Enfin, on rencontre des classifications focalisées uniquement sur les producteurs EnR et l'intégration de leur production dans les réseaux [\[DIA\\_12\].](#page-257-3) Nous ne voyons pas d'intérêt à trancher en faveur d'une approche de présentation plutôt qu'une autre. En effet, selon la nature de l'étude à conduire, une approche peut s'avérer mieux adaptée qu'une autre. Ainsi, une étude focalisée sur les services que peut rendre le stockage à un consommateur privilégiera une vision acteur afin d'adresser l'ensemble des services qui peuvent être rendus à un consommateur indépendamment de son point de connexion (réseau de transport, réseau de distribution). A l'inverse, une étude s'attachant à l'ensemble des services que peut rendre le stockage à un point particulier du réseau électrique (ex : réseau de transport) peut privilégier l'approche réseau lui permettant ainsi de couvrir l'ensemble des acteurs pouvant agir sur ce point du réseau (producteur EnR, consommateur, GRT, etc.). Le [Tableau 3](#page-42-0) fournit un inventaire exhaustif de l'ensemble des fonctions de stockage rencontrées dans la littérature (pour chaque fonction, les objectifs peuvent être multiples et ne sont pas nécessairement listés de manière exhaustive). Il faut noter que les fonctions et objectifs sont présentés sans ordre particulier. Le lecteur intéressé par une description plus précise des fonctions de stockage mentionnées dans le [Tableau 3](#page-42-0) est invité à consulter les références principales qui ont permis de constituer cet inventaire, à savoir, [\[DEL\\_10\]](#page-256-0) [\[EYE\\_04\]](#page-257-1) [\[EYE\\_10\]](#page-257-2) [\[DIA\\_12\].](#page-257-3)

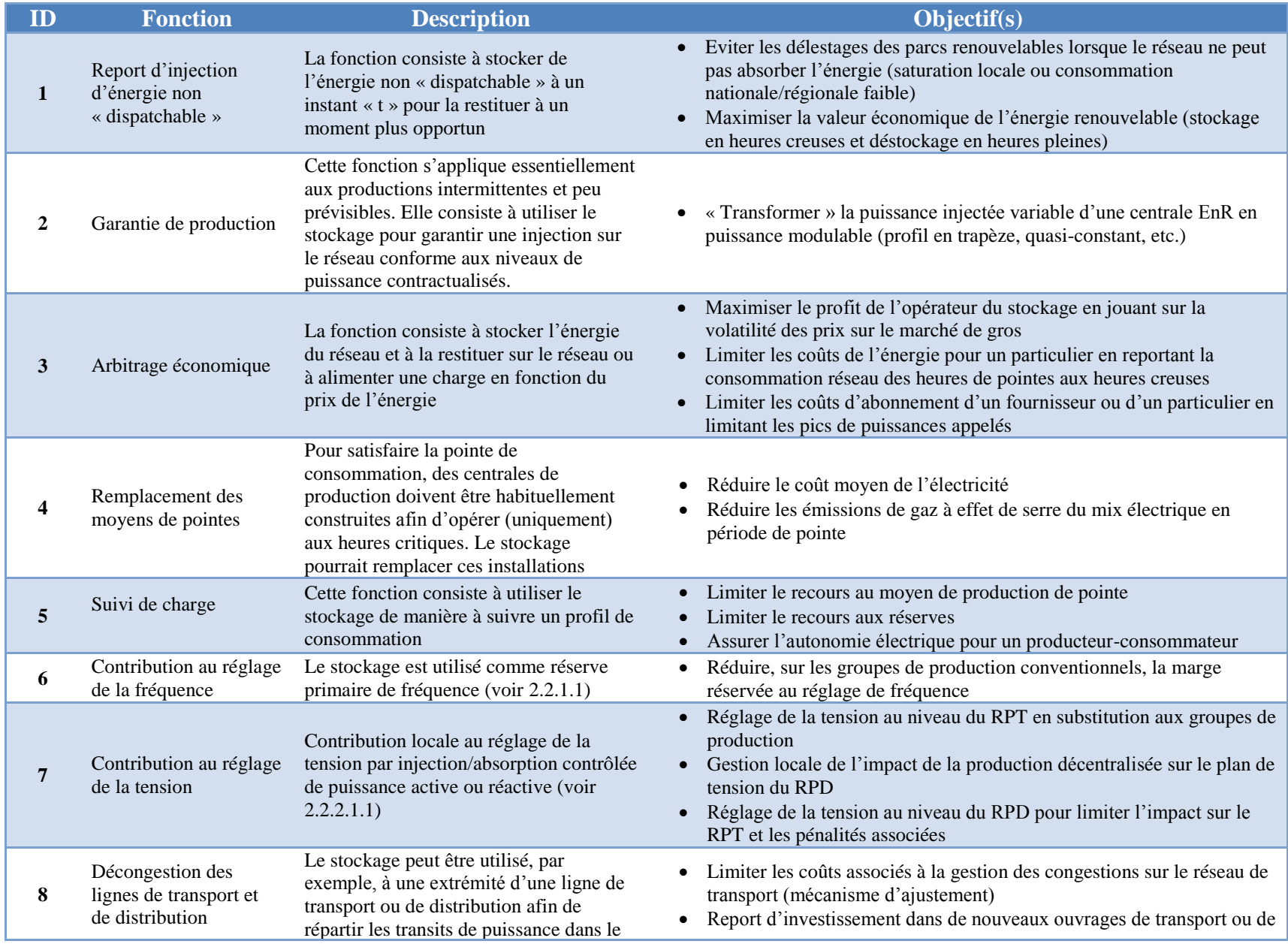

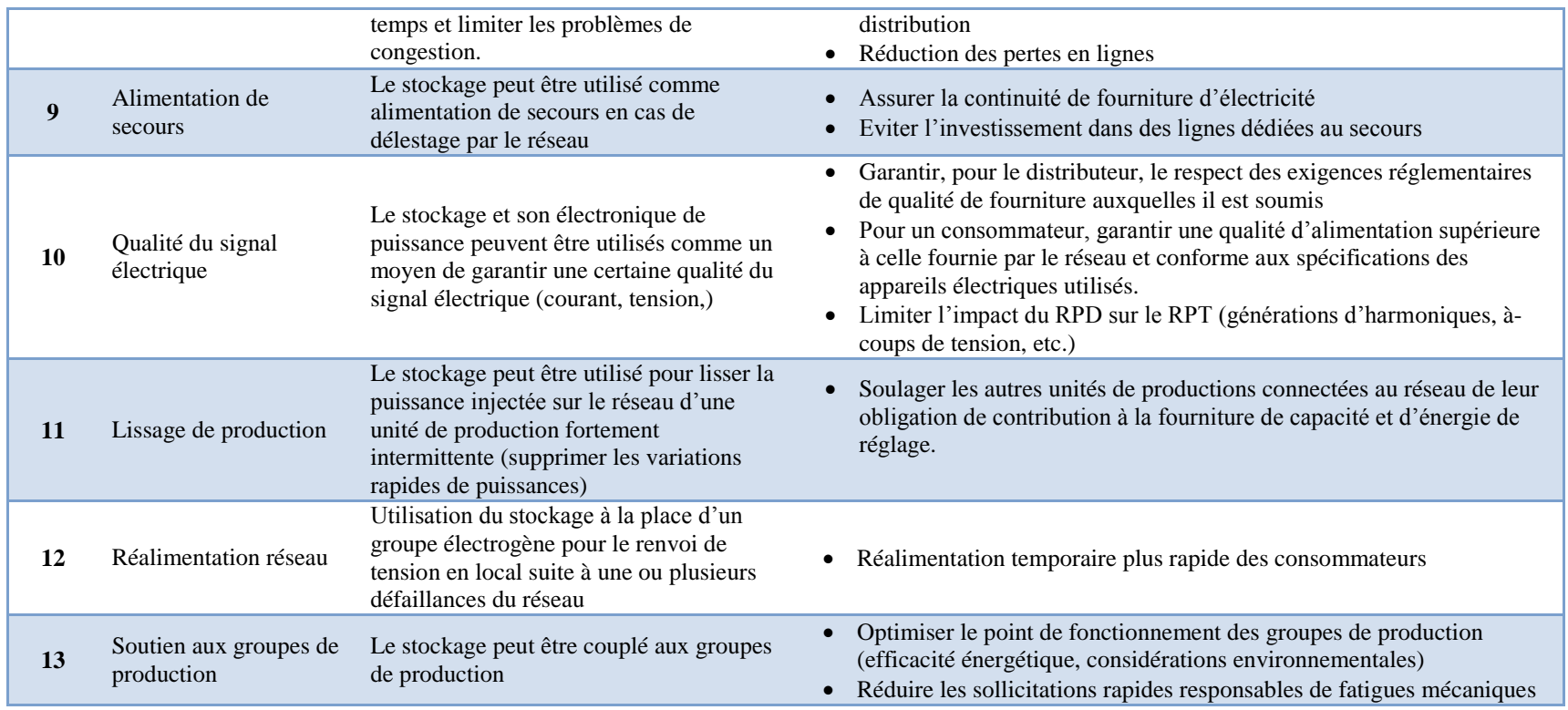

<span id="page-42-0"></span>**Tableau 3: Liste des services (couples fonction-objectif) pouvant être rendus par le stockage**

# **4 Conclusion**

L'objectif de ce chapitre était, dans un premier temps, d'introduire le fonctionnement technique et économique des réseaux électriques. La compréhension de ce fonctionnement est essentielle pour appréhender les raisons pour lesquelles le stockage peut être identifié comme une solution technique au renforcement de la fiabilité des réseaux, tout particulièrement dans un contexte d'accroissement des productions d'énergies intermittentes et faiblement prévisibles. Dans un deuxième temps, le rôle que peut jouer le stockage dans les réseaux électriques a été abordé. Il a notamment été proposé un inventaire détaillé des fonctions du stockage et quelques objectifs qui peuvent être poursuivis par l'introduction du stockage ont été mentionnés (couple fonction-objectif). Ces différentes informations permettent de mettre en avant que le déploiement du stockage dans les réseaux électriques est une problématique complexe dans le sens où :

- elle implique de nombreux acteurs ;
- plusieurs technologies de stockage sont disponibles avec des caractéristiques différentes ;
- plusieurs applications peuvent être envisagées.

Face à cette problématique complexe, l'objectif du prochain chapitre est de préciser le périmètre des travaux de thèse présentés dans ce manuscrit.

# Chapitre 2 : Périmètre des travaux de thèse et cahier des charges de l'outil

# **Table des matières**

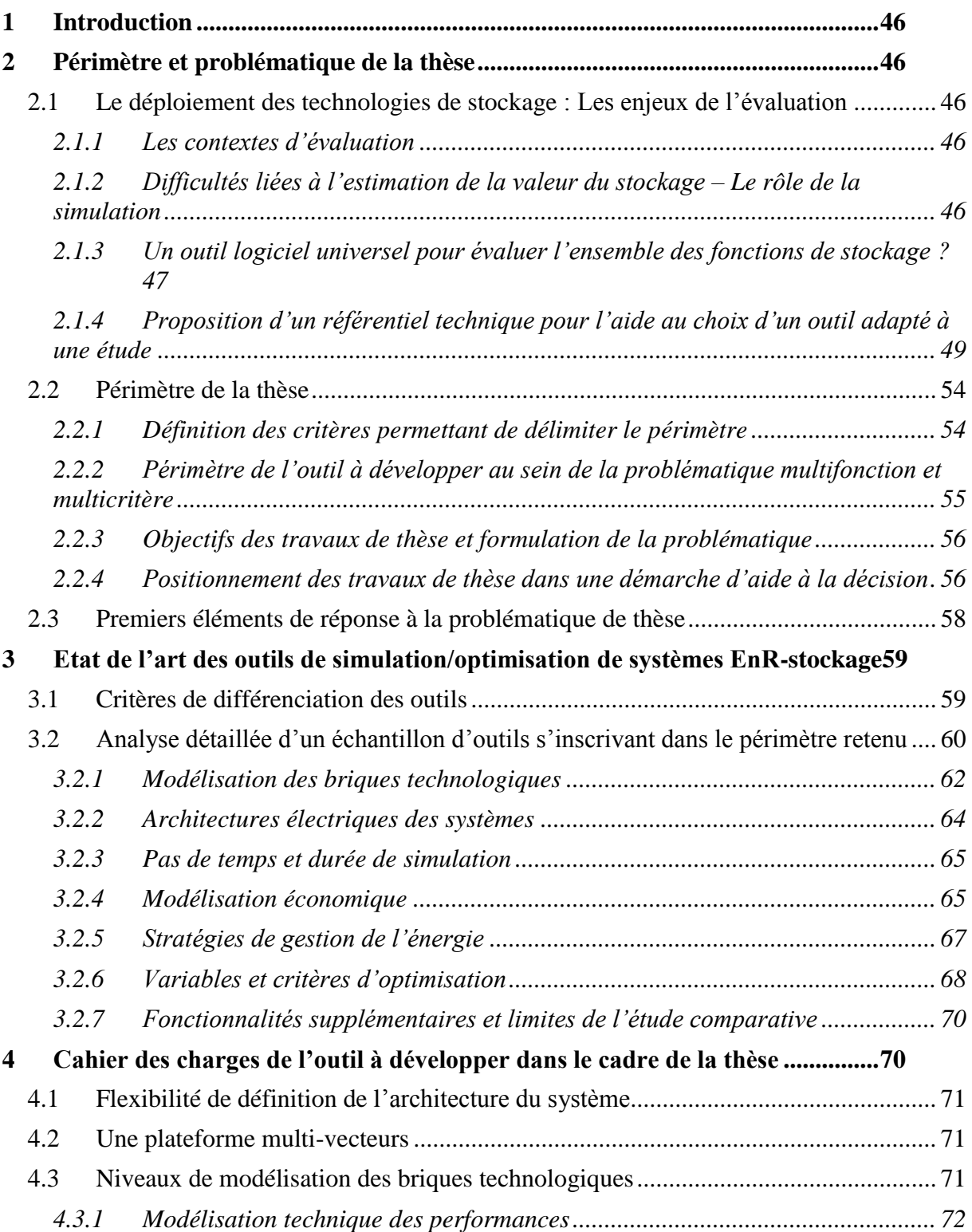

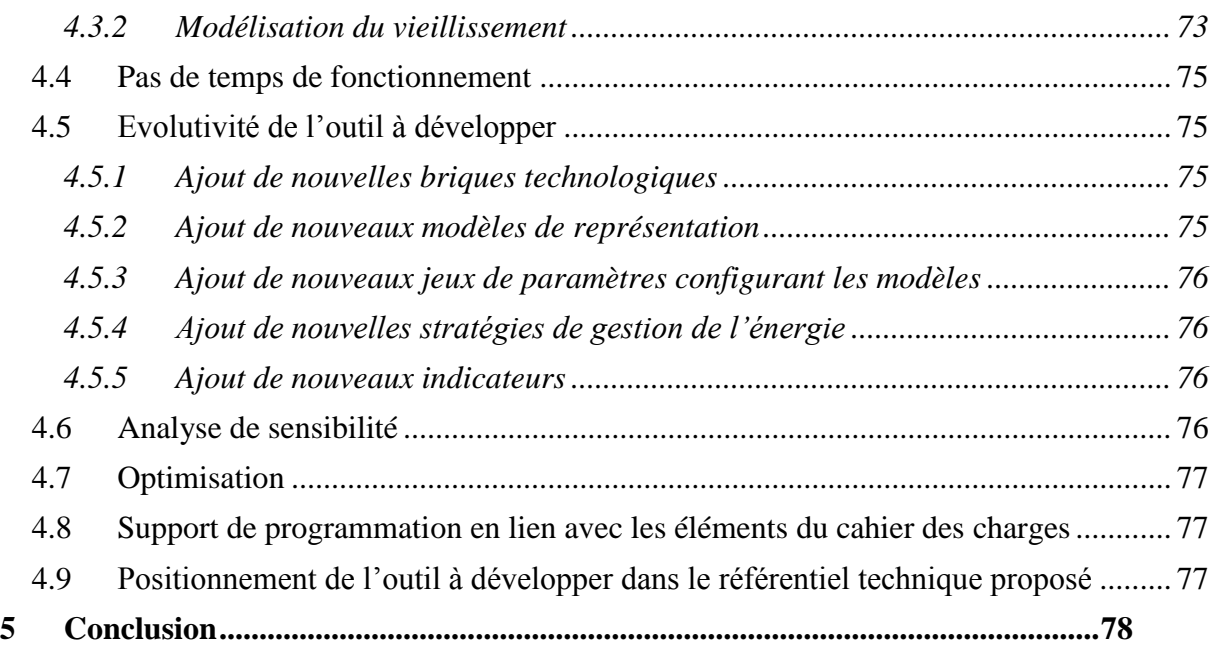

# <span id="page-46-0"></span>**1 Introduction**

Le [Chapitre 1](#page-16-0) a permis de mettre en évidence la complexité de la problématique de l'introduction du stockage dans les réseaux électriques. Dans un premier temps l'objectif de ce chapitre est de positionner le périmètre et la problématique de la thèse. Ce positionnement permet de mettre en avant la difficulté liée à l'évaluation de la valeur du stockage et le rôle que peut jouer la simulation dans cette évaluation. Le besoin d'un recours à des outils logiciels spécifiques est ensuite introduit. Une fois ce positionnement défini, un état de l'art des outils informatiques en lien avec la problématique est présenté. Enfin, à partir de l'analyse détaillée des avantages et inconvénients des outils recensés le cahier des charges de la plateforme logicielle à développer est établi.

# <span id="page-46-1"></span>**2 Périmètre et problématique de la thèse**

# <span id="page-46-2"></span>**2.1 Le déploiement des technologies de stockage : Les enjeux de l'évaluation**

# <span id="page-46-3"></span>2.1.1 Les contextes d'évaluation

Comme souligné au [Chapitre 1](#page-16-0) la problématique de l'introduction du stockage dans les réseaux électriques est complexe puisque multi-acteurs, multi-fonctions et multi-technologies. De plus, comme précisé dans l'introduction générale, dans un souci de durabilité de mise en place d'une solution, l'évaluation de la valeur du stockage doit être multicritère (technique, économique, environnementale, sociétale, réglementaire). Il existe une grande diversité de questions que peuvent se poser les acteurs du système électrique vis à vis du stockage. Les producteurs, gestionnaires de réseaux, consommateurs, régulateurs, etc. auront chacun leurs propres besoins d'évaluation et critères associés. Par exemple, les pouvoirs publics peuvent s'interroger sur le rôle que peut jouer le stockage à l'échelle nationale et son impact sur le coût moyen de production et le contenu carbone de l'électricité. Un producteur EnR peut quant à lui s'interroger sur le rôle que peut jouer le stockage dans un objectif de maximiser la valeur économique de l'énergie injectée et donc maximiser la rentabilité de son installation. Enfin, un gestionnaire de réseau de distribution peut s'interroger sur le rôle du stockage dans un souci de renforcement de la fiabilité du réseau. Ces interrogations mettent en évidence le besoin de disposer d'informations qui puissent aider à l'évaluation de scénarios d'usage du stockage selon les contextes propres aux problématiques des différents acteurs du réseau.

## <span id="page-46-4"></span>2.1.2 Difficultés liées à l'estimation de la valeur du stockage – Le rôle de la simulation

Les fonctions de stockage présentées au [Chapitre 1](#page-16-0) sont, pour la plupart, associées à des objectifs en apparence techniques (seule la fonction « arbitrage économique » semble être à objectif purement économique). Cependant, ces intérêts techniques ont également des conséquences économiques, environnementales et sociétales. Cependant, très souvent, on peut pressentir la nature et l'objet de ces impacts sans facilement être capable d'en estimer la valeur. En effet, de nombreux paramètres semblent pouvoir impacter cette valeur avec, par exemple, l'influence du pays où est installé le stockage. En effet, le taux de pénétration EnR, la nature des technologies de production d'électricité constituant le mix national ou encore l'état du réseau électrique peuvent engendrer une valeur plus ou moins forte à l'utilisation d'un système de stockage. De plus, au sein d'un pays, d'autres considérations locales peuvent conditionner la valeur du stockage (proximité des sites de consommations, flexibilité des groupes de production de la région, niveau de saturation des lignes électriques, etc.). Par exemple, si on considère la fonction « report d'injection d'énergie non dispatchable » qui a comme objectif d'éviter les déconnexions d'un parc éolien, la valeur du stockage peut dépendre de plusieurs facteurs. Elle dépendra de la quantité de production intermittente dans la région, de la proximité de sites de consommation et de l'adéquation entre la production

intermittente et la consommation. Ces informations détermineront le pourcentage de temps pendant lequel la production fatale ne peut pas être injectée sur le réseau et donc ne peut pas être valorisée. La valeur technique, économique et environnementale du stockage pour ce couple fonction-objectif est donc difficilement généralisable à l'ensemble du territoire.

De plus, comme souligné dans [\[DEL\\_10\],](#page-256-0) la mutualisation des fonctions de stockage n'est pas à exclure et est probablement nécessaire pour optimiser la valeur de l'unité de stockage installée, en particulier la valeur économique. Cependant, l'évaluation de la valeur d'un stockage à services mutualisés ne se résume pas à la somme des valeurs des deux services. En effet, selon la nature des services, un conflit d'intérêt peut émaner à un instant « t » entre l'utilisation du stockage pour un service A et celle pour un service B.

Enfin, l'évaluation de la valeur du stockage doit être réalisée en prenant en compte les « coûts » de sa mise en œuvre (coûts d'investissement, coûts d'opération et de maintenance, coûts de remplacement, énergie grise, etc.) de manière à les comparer à la valeur du service rendu. Cependant, ce dernier est largement dépendant des performances de la technologie et en particulier de leur maintien dans le temps. En d'autres termes, l'évaluation de la valeur du stockage doit également intégrer les spécificités liées à la technologie utilisée (rendement, capacité de stockage, autodécharge, vieillissement, etc.).

A la lumière des commentaires précédents, il ne semble possible d'évaluer la valeur du stockage de manière précise que par une mise en situation « opérante » de celui-ci. Cette mise en situation doit prendre en compte à la fois les spécificités liées à la nature de la technologie de stockage et le contexte dans le lequel ce stockage est utilisé, à savoir : les contraintes locales d'utilisation et la ou les fonction(s) de stockage visée(s). C'est pourquoi, le recours à des outils logiciels, permettant la modélisation et la simulation, semble la seule approche permettant d'apporter des réponses précises sur l'évaluation de la valeur du stockage afin de ne pas avoir à recourir systématiquement à l'expérimentation et afin de pouvoir tester différents scénarios d'usage.

## <span id="page-47-0"></span>2.1.3 Un outil logiciel universel pour évaluer l'ensemble des fonctions de stockage ?

Le [Chapitre 1](#page-16-0) a permis de mettre en avant l'éventail important de couples fonction-objectifs du stockage et le paragraphe précédent a souligné le rôle que peut jouer la simulation dans l'évaluation de la valeur du stockage. Il semble pertinent, à ce stade, de se demander s'il est possible d'élaborer un outil universel qui permette d'illustrer l'ensemble des objectifs visés par l'utilisation du stockage. Bien que l'on puisse pressentir que la réponse est négative, il est surtout intéressant d'examiner les raisons pour lesquelles l'élaboration d'un outil unique semble extrêmement difficile à envisager.

Premièrement, certaines fonctions de stockage (décongestion des lignes de transport/distribution, stockage/déstockage pour éviter l'investissement dans de nouveaux moyens de pointes ou de nouvelles lignes) nécessitent une modélisation spatiale du réseau électrique. En effet, il semble indispensable, pour illustrer ces fonctions, de prendre en compte la topologie du réseau (capacités des lignes, longueurs des lignes, points d'interconnections, plans de tensions). De plus, selon si l'étude porte sur une branche du réseau de distribution (ex : impact de l'insertion de production PV sur le plan de tension d'une zone résidentielle) ou sur plusieurs lignes du réseau de transport (ex : utilisation du stockage pour résoudre les problèmes de congestion), l'étendue de la représentation du réseau peut être considérable. En particulier, si les interactions entre le RPD et le RPT sont à prendre en compte, il faut alors modéliser une partie des deux réseaux. De même, l'impact du comportement du réseau HTA doit être pris en compte sur l'analyse du rôle du stockage sur le réseau BTA.

Deuxièmement, les pas de temps et les périodes de simulation mis en jeu dans l'évaluation des couples fonctions-objectifs du stockage sont très différents. Par exemple, les pouvoirs publics qui s'interrogent sur le rôle du stockage dans un contexte macro-économique existant doivent intégrer l'évolution de la production et de la consommation électrique sur plusieurs années (20 ans, 30 ans, 50 ans). Un pas de temps d'une année peut alors être pertinent pour ces études. On peut également imaginer une étude où l'objectif serait une optimisation tarifaire d'achat de l'électricité pour un particulier. Si on évalue la rentabilité pour ce particulier à investir dans un système de stockage, il semble intéressant de se pencher sur le différentiel de prix entre heures creuses et heures pleines. Une simulation par pas de temps peut alors être réalisée avec un pas de temps de l'ordre de l'heure qui permettrait de prendre en compte les différents niveaux de puissance de consommation et les différences de prix entre heures creuses et heures pleines. La simulation pourrait alors être conduite sur une durée suffisamment représentative de la consommation électrique de ce particulier (1 an, 2 ans, 3 ans ?). Ce pas de temps et cette durée de simulation sont à mettre en perspectives avec ceux mis en jeu dans l'évaluation des fonctions de stockage liées aux « services systèmes » (réglage de la fréquence, réglage de la tension). Pour ces fonctions, les constantes de temps sont de l'ordre de la seconde à la minute. Enfin, lorsque la problématique de la qualité du signal électrique est abordée (filtrages des harmoniques, etc.) la constante de temps qui est propre à l'électronique de puissance est plus de l'ordre de la milliseconde à la dizaine de millisecondes.

Troisièmement, certaines études nécessitent une modélisation technique fine des composants d'un système énergétique. Par exemple, si on souhaitait évaluer la pertinence d'une solution de stockage utilisant une technologie de batterie pour une application de lissage de production, il serait nécessaire de prendre en compte le lien qui existe entre l'intensité absorbée ou délivrée par cette batterie, la tension à ses bornes et son état de charge. Ceci permettrait de déterminer, à tout instant, les niveaux de puissance que cette batterie est capable d'absorber ou de fournir.

En conséquence, un outil universel devrait avoir la possibilité de modéliser spatialement un réseau électrique avec une échelle de modélisation permettant de représenter aussi bien une branche d'un réseau de distribution que l'intégralité d'un réseau de transport interconnecté aux autres pays européens. De plus, la constante de temps nécessaire à l'évaluation de l'ensemble des fonctions de stockage doit pouvoir s'étaler de la milliseconde à l'année. De même, les simulations doivent pouvoir être réalisées sur plusieurs années. Enfin, il doit être possible d'accéder à un niveau de détail suffisamment fin dans les différents modèles afin de pouvoir étudier l'impact de l'utilisation des performances « réelles » d'un système. L'ensemble de ces exigences, incompatibles avec les capacités de calcul informatique actuelles, font que l'évaluation des fonctions de stockage ne peut se faire que par des outils logiciels dédiés à des « familles » de fonctions ou « familles » d'études.

De ce constat découle un point particulièrement important. Si les outils doivent se spécialiser dans des « types d'études » spécifiques, ils ne pourront plus prendre en compte la complexité réelle du système électrique. Autrement dit, le périmètre à inclure dans la modélisation pour une étude donnée devra exclure certains aspects (hors périmètre) ou simplifier leur représentation. De plus, les interactions entre le périmètre retenu et le reste du système électrique ne pourront pas systématiquement être représentées. On peut prendre l'exemple d'un producteur PV qui souhaite participer au marché de l'énergie (vente de l'énergie PV sur le marché) et qui se pose la question de l'intérêt économique d'une unité de stockage. Ce producteur pourrait utiliser un outil dédié lui permettant de simuler la création d'offres prix/volumes qu'il serait à même de proposer sur le marché, chaque heure de chaque journée, afin d'estimer ses revenus sur une année complète. Un tel outil pourrait alors être utilisé pour optimiser la taille du stockage afin de maximiser les revenus de ce producteur. Cependant, ce même outil ne pourrait pas estimer l'impact de l'injection de puissance sur le plan de tension de la ligne où est connecté ce producteur. Cet outil devra donc, intrinsèquement, faire un ensemble d'hypothèses pour justifier les résultats obtenus comme, par exemple, négliger l'impact de l'injection de ce producteur sur le plan de tension. Par conséquent, ce même outil ne pourrait pas être utilisé par le gestionnaire de réseau qui est davantage intéressé par l'impact que peut avoir ce producteur sur la stabilité du réseau dont il a la charge.

## <span id="page-49-0"></span>2.1.4 Proposition d'un référentiel technique pour l'aide au choix d'un outil adapté à une étude

Il est particulièrement difficile d'étiqueter les outils afin de les regrouper dans des « familles ». Pourtant, cette tâche semble particulièrement importante puisque un acteur s'interrogeant sur l'utilité technique et/ou économique et/ou environnementale d'un stockage pour une application donnée, doit être capable d'identifier un ou plusieurs outils logiciels qui peuvent l'aider à répondre à ses interrogations. Nous proposons dans ce manuscrit un référentiel technique pouvant aider au choix d'un outil pour une étude donnée. Bien que les réponses apportées par les outils puissent être d'ordre technique, économique ou environnemental, les résultats sont avant tout basés sur des considérations techniques censées représenter la réalité physique de l'opération du stockage et de son environnement (réseau, site de production, site de consommation). Nous avons donc choisi de baser le référentiel sur des considérations techniques. Ce dernier est structuré par deux composantes : le niveau de représentation et la résolution spatio-temporelle.

## *2.1.4.1 Niveaux de représentation des composants et des infrastructures du réseau*

Afin de présenter le référentiel proposé, le point de départ peut être illustré par la [Figure 12.](#page-50-0) Il revient à représenter schématiquement le système électrique constitué des éléments suivants :

- Les réseaux électriques de distribution et de transport incluant les lignes et les postes de transformation (seulement 3 niveaux de tension sont pris en comptes dans le schéma) ;
- Les unités de production ;
- Les unités de consommation ;
- Les unités de stockage ;

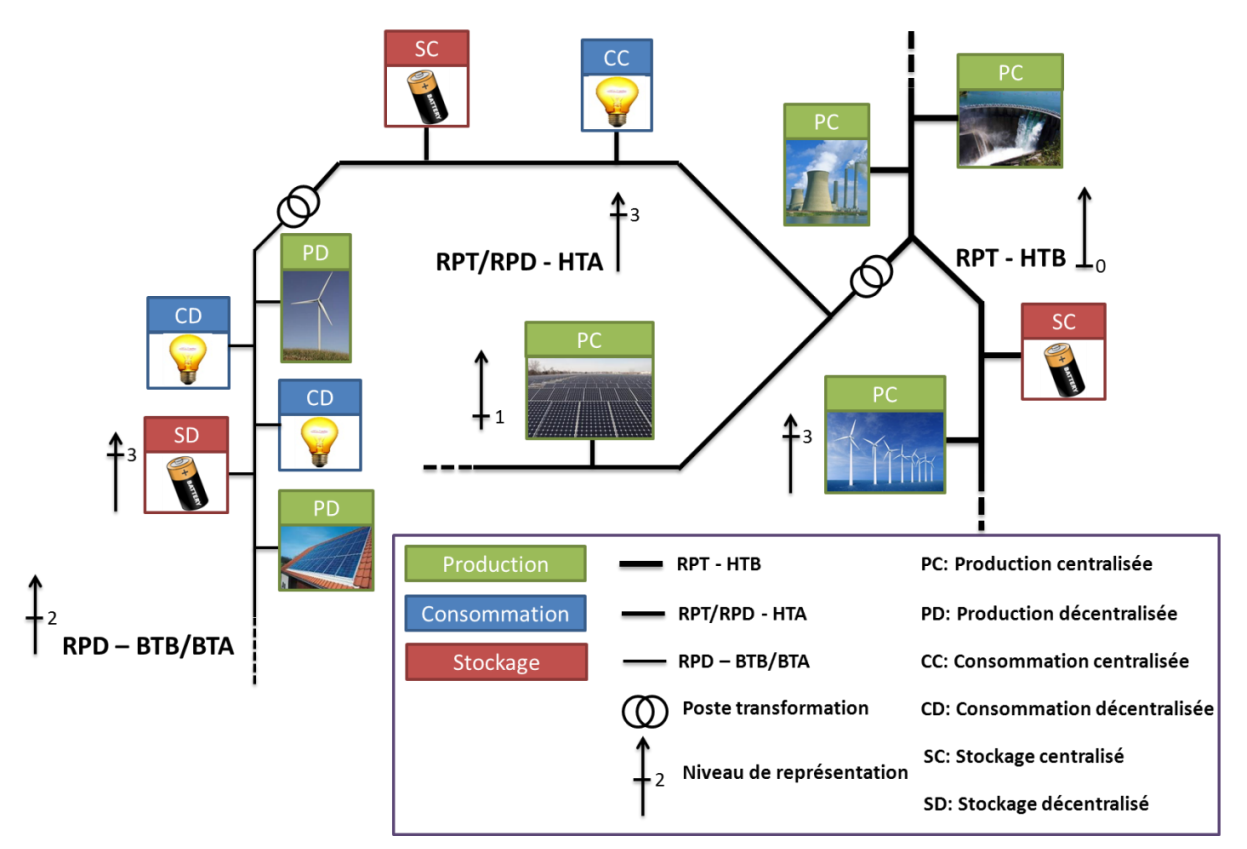

**Figure 12: Schématisation du système électrique**

<span id="page-50-0"></span>Comme illustré par la [Figure 12,](#page-50-0) nous proposons d'attribuer à chacun des éléments listés précédemment un niveau de représentation correspondant à la précision avec laquelle ces éléments sont modélisés (les niveaux de représentation ont été choisis aléatoirement dans la [Figure 12\)](#page-50-0). Un niveau 0 indique que l'élément n'est pas pris en compte. A l'inverse, un niveau 3 indique que l'élément est modélisé le plus finement possible. Il est à noter que l'échelle de 0 à 3 a été définie de manière arbitraire et qu'une échelle plus détaillée pourrait davantage convenir selon les niveaux possibles de modélisation qui peuvent être envisagés pour un élément. La [Figure 13](#page-50-1) illustre un exemple de niveaux de représentation possibles des lignes électriques.

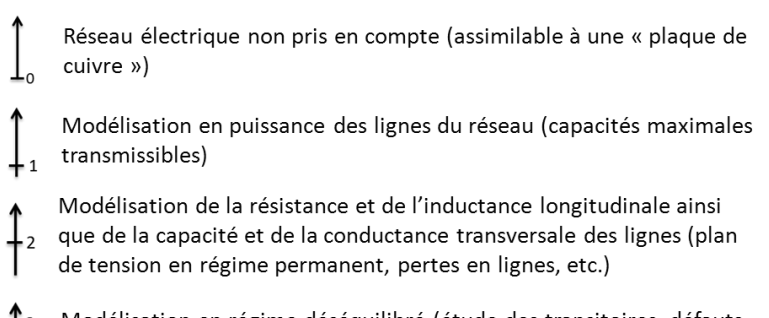

Modélisation en régime déséquilibré (étude des transitoires, défauts,  $etc.$ )

**Figure 13: Exemple de niveaux de représentation des lignes électriques**

<span id="page-50-1"></span>Si on considère le réseau de transport, un niveau 0 indique que ce réseau n'est pas pris en compte et un niveau 3 indique, inversement, que les lignes et les postes de transformation sont modélisés de manière précise avec une prise en compte des pertes de performances avec le temps. Pour les unités de production, de consommation et de stockage, plus le niveau de

représentation est élevé, plus la modélisation de l'unité intègre les spécificités de la technologie de l'unité. Par exemple, on peut imaginer un niveau 1 de représentation d'une production photovoltaïque et nucléaire qui se traduirait par un modèle identique dans les deux cas. Ce modèle pourrait par exemple consister à représenter uniquement la production énergétique mensuelle de ces unités. Par contre, dès lors que le niveau de représentation augmente, les spécificités liées aux natures différentes de ces deux technologies sont prises en compte. Par exemple, l'intermittence et la faible prévisibilité de la puissance produite pour une centrale PV et les contraintes dynamiques de fonctionnement d'une centrale nucléaire (modulation de puissance limitée) font parties de ces spécificités. De manière générale, le niveau de représentation d'un élément peut alors être vu comme un curseur dont la position est à ajuster en fonction de la précision de la représentation.

# *2.1.4.2 Résolution spatio-temporelle*

En plus de la définition du niveau de représentation des composants et des infrastructures du réseau, il est également important de pouvoir intégrer dans le référentiel le nombre de composants pouvant être représentés, l'étendue géographique du système modélisé, le pas de temps de simulation et la durée de simulation. L'utilisation du terme « résolution spatiotemporelle » a été empruntée au lexique de la science de l'imagerie puisque les quatre paramètres cités précédemment pourraient être assimilés à une séquence vidéo.

Une séquence vidéo est constituée d'une succession d'images comme la simulation par pas de temps est constituée d'une succession d'états pour les différents composants. Chaque image (photo) détermine, en fonction de ce qu'elle représente, l'étendue géographique de la modélisation. Une photo peut représenter seulement une centrale, un quartier, une ville, une région, un pays, etc. La résolution des images (le nombre de pixels qui constituent ces images) correspond au nombre d'unités modélisées au sein de la zone. Enfin la durée de simulation peut être assimilée à la durée de la séquence vidéo et le pas de temps de simulation assimilé au nombre d'images par seconde dans la vidéo.

De manière analogue au niveau de représentation des composants et des infrastructures du réseau, on propose que chacun des quatre paramètres illustrés précédemment soit représenté par un curseur dont la position traduit de nouveau le niveau de précision de modélisation.

## *2.1.4.3 Positionnement d'un outil dans ce référentiel*

A partir des éléments proposés précédemment, la conduite d'une étude nécessite d'identifier (dans la mesure où ces éléments peuvent être évalués et anticipés) :

- Le niveau de représentation nécessaire des composants ;
- Le niveau de représentation nécessaire des infrastructures du réseau ;
- L'étendue de la zone géographique à représenter ;
- Le nombre de composants à considérer ;
- Le pas de temps de simulation nécessaire ;
- La durée de simulation nécessaire.

Une des difficultés liées à ce référentiel est l'établissement d'une échelle, pour chacun des éléments cités, sur laquelle la position du curseur peut évoluer. La [Figure 13](#page-50-1) illustre un exemple d'échelle à 4 niveaux pour la représentation des infrastructures du réseau électrique (lignes). On peut cependant imaginer une échelle avec plus de niveaux afin d'intégrer davantage de représentations. L'objectif ici n'est pas d'établir une échelle exhaustive pour chacun des éléments mais de proposer quelques suggestions permettant d'exploiter ce référentiel de manière plus qualitative. De plus, une deuxième difficulté réside dans la définition du terme « nécessaire » utilisé pour positionner les curseurs. Le sens donné à ce terme sera évidemment lié au niveau d'exigence souhaité sur la précision des résultats de simulation. Par exemple, sur le pas de temps « nécessaire » à la simulation, celui-ci peut être choisi de manière à obtenir des résultats dont la précision est « acceptable ». Il peut également être choisi afin d'obtenir des résultats dont la précision est « satisfaisante ».

Le choix de l'outil à utiliser pour traiter un cas d'étude devra alors être fait en fonction des positions de curseurs, pour chaque élément listé précédemment, que cet outil est capable de traiter. Il est à noter que pour un élément donné, il est possible qu'un outil puisse accepter une ou plusieurs positions de curseurs (ex : plusieurs niveaux de représentation des composants, plusieurs pas de temps, etc.). On peut donc identifier un outil comme l'ensemble des positions de curseurs accessibles pour chacun des éléments. A partir de ce référentiel, on peut considérer que si deux outils présentent des valeurs possibles de curseurs similaires pour chaque élément, on peut alors considérer qu'ils appartiennent à la même famille.

## *2.1.4.4 Représentation graphique d'une étude et d'un outil dans ce référentiel*

Nous proposons ici une représentation graphique du référentiel introduit précédemment. Cette représentation consiste à utiliser un graphique de type radar à six axes (un axe pour chaque élément caractéristique du référentiel). Une étude est alors représentée par une boucle qui passe par chacun des axes au niveau de représentation nécessaire [\(Figure 14\)](#page-53-0). Pour l'illustration, nous faisons l'hypothèse qu'une précision « acceptable » des résultats a déterminé les niveaux de représentation nécessaires. De plus, comme précisé précédemment, un outil peut être identifié comme l'ensemble des positions de curseurs accessibles pour chacun des éléments (un outil peut accepter une ou plusieurs positions de curseurs sur certains éléments). Ainsi, nous proposons de représenter graphiquement un outil par une surface. Cette surface recouvre, sur chaque axe, l'ensemble des niveaux accessibles par l'outil. La [Figure 14](#page-53-0) illustre également un exemple de représentation d'un outil. Enfin, par cette représentation, il est possible de visualiser graphiquement si un outil est « techniquement » capable de traiter un problème donné. En effet, si la boucle fermée illustrant l'étude à mener s'inscrit dans la surface schématisant les capacités de l'outil, alors ce dernier devrait pouvoir être utilisé pour mener l'étude. En revanche, si la boucle sort de la surface, alors l'adéquation de l'outil n'est pas garantie et la pertinence de la réponse apportée par l'outil peut être discutable. La même [Figure 14](#page-53-0) illustre un exemple de deux études. La première (bleue) peut être traitée par l'outil représenté, mais la deuxième peut aboutir à des résultats non pertinents si l'outil représenté est utilisé (verte).

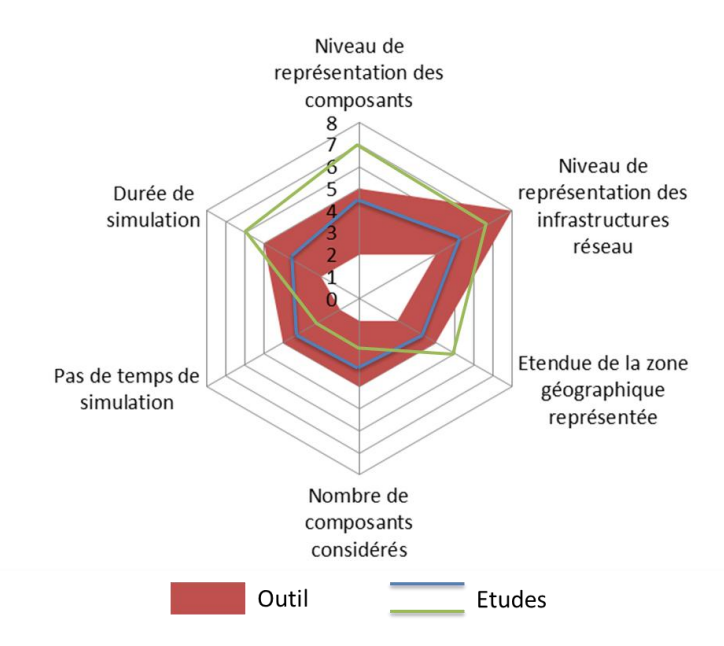

<span id="page-53-0"></span>**Figure 14: Exemple de représentation graphique de deux études, d'un outil et visualisation de l'adéquation entre une étude et un outil**

# *2.1.4.5 Exemples de familles d'outils*

En appliquant le référentiel précédemment décrit, on peut dégager une première famille d'outil avec un niveau élevé de représentation des infrastructures du réseau (RPT, RPD). Ces outils seront alors spécialisés pour les études réseaux où la modélisation fine du réseau électrique est nécessaire (longueur et capacités des lignes, caractéristiques et localisation des charges). La précision de la modélisation des lignes implique qu'il ne sera peut-être possible de prendre en compte qu'une étendue géographique limitée (peut-être l'intégralité du réseau de transport européen mais qu'une petite portion du réseau public de distribution). De même, des pas de temps fins sont parfois nécessaires pour exploiter le potentiel de ces modèles de lignes. Par conséquent, les durées de simulation sont probablement réduites de l'ordre de quelques minutes à quelques heures [\(Figure 15a](#page-54-2)). A l'opposé de cette famille d'outils, nous pouvons imaginer les outils qui n'utilisent pas de représentation des lignes électriques (niveau 0). Selon le niveau de représentation des unités de production, de consommation et de stockage, des études différentes peuvent être conduites. Par exemple, avec une représentation simplifiée des productions et consommations, l'ensemble du parc national de production et l'intégralité de la consommation nationale peuvent être modélisés. On peut ainsi utiliser un tel outil pour déterminer le mix de production économiquement optimal pour satisfaire un profil horaire de consommation sur plusieurs années [\(Figure 15b](#page-54-2)). En revanche, si on souhaite un haut niveau de représentation des unités de production (performances réelles, prise en compte du vieillissement), il peut alors s'avérer impossible de modéliser l'intégralité du parc national de production à ce niveau de détail.

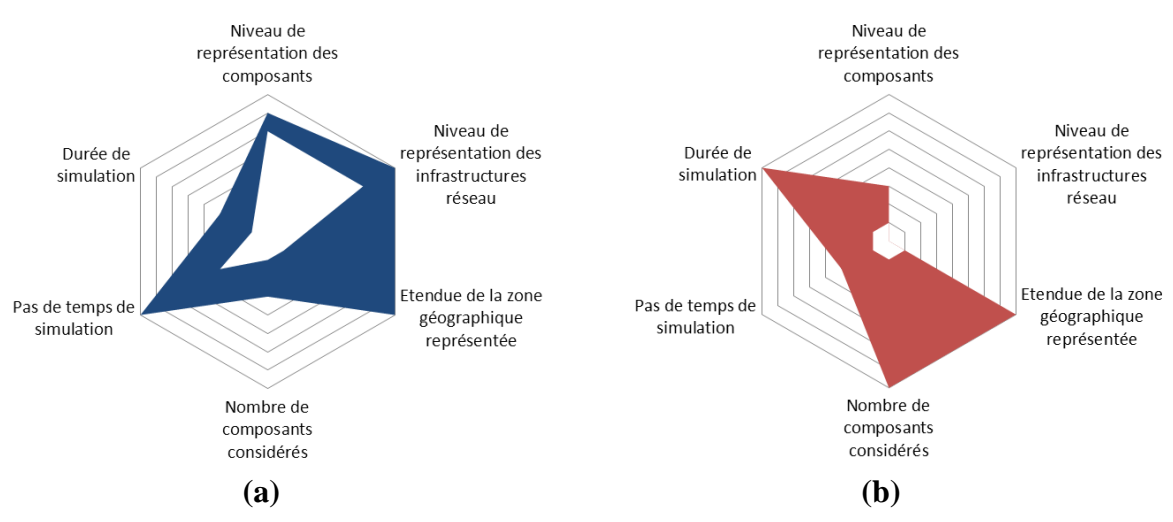

<span id="page-54-2"></span>**Figure 15: Exemple de représentation graphique d'un outil orienté études « réseau » (a) et d'un outil orienté études macro-économique (b)**

Sur la [Figure 15,](#page-54-2) les échelles des différents axes ont été choisies qualitativement mais sont identiques pour les deux figures. Pour chaque caractéristique (axe), l'échelle est établit à partir d'une valeur minimum et une valeur maximum. Par exemple, pour le pas de temps, le niveau 1 correspond à une milliseconde et le niveau maximum à un an. Pour la durée de simulation, le minimum peut correspondre à quelques secondes et le maximum à une cinquantaine d'années. L'étendue de la zone géographique peut s'étaler de quelques dizaines de mètres carrés à la surface de l'Europe. Enfin, le nombre de composants peut être compris entre quelques unités et l'ensemble des points d'injections et de soutirages du réseau électrique européen.

# *2.1.4.6 Limites du référentiel proposé*

Le référentiel proposé ici caractérise les spécificités techniques qui peuvent être prises en compte par les différents outils (en fonction des positions des différents curseurs sur les six axes de représentation). Ces spécificités techniques conditionnent les types d'études qui peuvent être conduites avec les outils. Cependant, ce référentiel ne préjuge pas des objectifs suivis lors du développement des différents outils et il est possible que certaines études soient compatibles avec les spécificités techniques d'un outil sans pour autant être réalisable par ce dernier. En effet, la conduite de ces études peut nécessiter des fonctionnalités (indicateurs, paramètres, etc.) qui n'ont pas nécessairement été prises en compte lors du développement de l'outil.

# <span id="page-54-0"></span>**2.2 Périmètre de la thèse**

# <span id="page-54-1"></span>2.2.1 Définition des critères permettant de délimiter le périmètre

Il a été mis en évidence précédemment la complexité de l'évaluation du stockage notamment de par son caractère multi-applications (couples fonctions-objectifs) et multicritères. Ainsi, on se propose de délimiter le périmètre de la thèse en spécifiant les couples fonctions/objectifs et les critères d'évaluation considérés. De plus, il a souligné également que l'évaluation de la valeur du stockage pour une application donnée nécessite une connaissance précise du comportement du stockage « en situation opérante ». Cette mise en situation est en effet nécessaire pour apprécier l'adéquation technique d'une technologie à une application et pour en évaluer les performances. Ainsi, dans le cadre de cette thèse, on se concentre sur l'évaluation, par la simulation, des performances du stockage en situation opérante pour des systèmes de stockage couplés aux énergies renouvelables.

## <span id="page-55-0"></span>2.2.2 Périmètre de l'outil à développer au sein de la problématique multifonction et multicritère

## *2.2.2.1 Fonctions de stockage retenues*

Nous souhaitons développer un outil capable de représenter un système énergétique constitué d'un système de stockage associé à une production EnR dans un site isolé ou connecté au réseau. Les fonctions de stockage envisageables pour ce système et que nous souhaitons retenir dans le périmètre de l'outil à développer sont illustrées par le [Tableau 4.](#page-55-1)

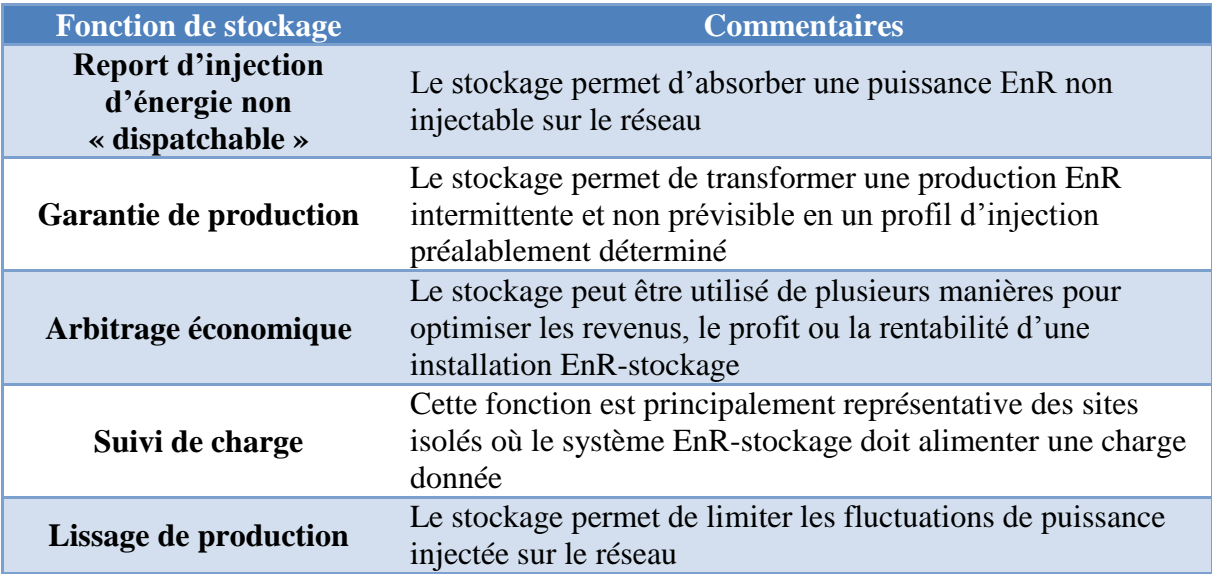

#### **Tableau 4: Fonctions de stockage retenues dans le périmètre de l'outil à développer**

<span id="page-55-1"></span>Une des exigences pour rendre l'évaluation pertinente est de prendre en compte, dans la modélisation, les spécificités de chaque technologie de stockage. Ainsi, un niveau de représentation élevé semble a priori nécessaire pour représenter ces spécificités. Ceci inclut une modélisation fine des performances et la prise en compte du vieillissement des technologies. Cette dernière peut par ailleurs nécessiter de réaliser des simulations sur de longues périodes (nous reviendrons sur l'impact du niveau de précision de la représentation au [Chapitre 4\)](#page-119-0). De fait, ce niveau élevé de modélisation sur les unités de production et/ou de stockage nous a paru incompatible avec une représentation fine du réseau électrique (lignes de transport et de distribution, etc.). De plus, étant données les constantes de temps mises en jeu dans les fonctions de stockage en lien avec l'insertion des EnR (de la seconde pour le lissage de production à l'heure pour l'arbitrage économique), il ne nous paraissait pas possible de traiter des études nécessitant des dynamiques inférieures à la seconde. Nous avons donc écarté du périmètre de l'outil les problématiques « réseau » qui nécessitent une représentation spatiale des infrastructures du réseau et/ou des pas de temps trop faibles.

## *2.2.2.2 Critères d'évaluation et exemples de questions*

Une des préoccupations actuelles majeures des différents acteurs vis-à-vis de l'intégration du stockage est l'évaluation de ses intérêts techniques et de sa viabilité économique. Par des études technico-économiques, il est alors possible de quantifier les coûts de déploiement du stockage afin qu'ils soient comparés à la valeur économique du service rendu. Nous avons donc choisis de focaliser les critères de décision dans l'outil sur les aspects techniques et économiques. Les problématiques d'ordre réglementaire ou social sont probablement les plus difficiles à prendre en compte. Nous avons donc choisi de les écarter de ces travaux de thèse car elles sont difficilement quantifiables. De même, faute de disponibilités de données

environnementales précises et homogènes sur les technologies de stockage, nous avons choisi d'écarter la dimension environnementale du périmètre des travaux de thèse. Cependant, ces problématiques peuvent être prises en compte dans des développements ultérieurs.

Bien que le nombre de fonctions de stockage et les critères d'évaluations retenus soit relativement réduits, les objectifs associés peuvent être nombreux. L'outil à développer doit alors permettre de répondre aux différentes interrogations suscitées par ces différents couples fonction-objectifs tels qu'évoqués au [Chapitre 1.](#page-16-0) Il parait difficile de définir de manière exhaustive ces interrogations, d'autant plus que de nouvelles seront peut-être à considérer dans les années à venir. Nous proposons donc ici d'en lister quelques-unes afin d'illustrer la diversité des objectifs :

- Quelle technologie de stockage est économiquement la plus intéressante pour une fonction de lissage de production ?
- Pour une collectivité qui subventionne des projets de couplage EnR-stockage, que représentent les coûts d'investissement ?
- Quelle solution de stockage est la moins encombrante (surface et volume occupés) pour une fonction donnée ?
- Quel taux de satisfaction de la charge peut-on espérer pour un profil de charge à satisfaire et un dimensionnement production EnR-stockage donnés ?
- Quel est le surcoût lié à la transformation d'une puissance variable d'une centrale EnR en un profil de puissance modulable (profil en trapèze, quasi-constant, etc.) ?
- Pour une fonction de stockage donnée, quelle serait l'hybridation économiquement optimale entre des batteries et une chaîne hydrogène ?
- Pour une agrégation d'unités de production EnR donnée, quels sont les avantages économiques et les contraintes sur la dynamique du stockage à une participation aux différents marchés de l'énergie (« day-ahead », « intra-day », ajustement) ?

# <span id="page-56-0"></span>2.2.3 Objectifs des travaux de thèse et formulation de la problématique

Réaliser une simulation nécessite de faire des choix de modèles représentatifs des composants, de pas de temps, de durée de simulation, etc. Comment ces différents choix conditionnent-ils alors les résultats techniques et économiques obtenus ? Quel degré de confiance peut-on avoir sur ces résultats ? Pour répondre à ces différentes questions, l'objectif poursuivi dans ces travaux de thèse est de développer un outil qui offre la possibilité de représenter différemment un même système (représentation des composants, pas de temps, durée de simulation, etc.). Le deuxième objectif de ces travaux est, par l'utilisation d'un tel outil, d'illustrer l'impact de ces différents facteurs d'influence sur la précision des résultats d'une étude. Ces études d'impacts peuvent alors contribuer à caractériser les exigences techniques d'une étude de valorisation du stockage pour la positionner sur les 6 axes du référentiel introduit précédemment. Nous proposons alors de formuler la problématique de thèse de la façon suivante : « *Comment concevoir un outil d'optimisation technique et/ou économique de systèmes énergétiques EnR-stockage permettant d'évaluer les conséquences des choix de représentation de ces systèmes sur les résultats d'optimisation ».*

# <span id="page-56-1"></span>2.2.4 Positionnement des travaux de thèse dans une démarche d'aide à la décision

Comme souligné précédemment, la diversité des acteurs et leurs rôles dans les réseaux électriques les amènent à des interrogations et des attentes vis-à-vis du stockage qui peuvent être très différentes. La démarche d'aide à la décision a pour objectif d'intégrer les spécificités

d'un acteur afin d'être capable d'apporter des éléments de réponses adaptés aux questions qu'il peut avoir sur l'intégration du stockage. Certaines questions peuvent être identifiées comme étant hors du champ des potentialités (problématique réseau ou macro-économique) ou des capacités (problématique environnementale ou réglementaire) de l'outil à développer. Dans ce cas, l'acteur peut s'orienter vers un autre outil capable de répondre à sa problématique. La [Figure 16](#page-57-0) illustre la démarche globale d'aide à la décision et précise les champs s'inscrivant dans le périmètre de la thèse.

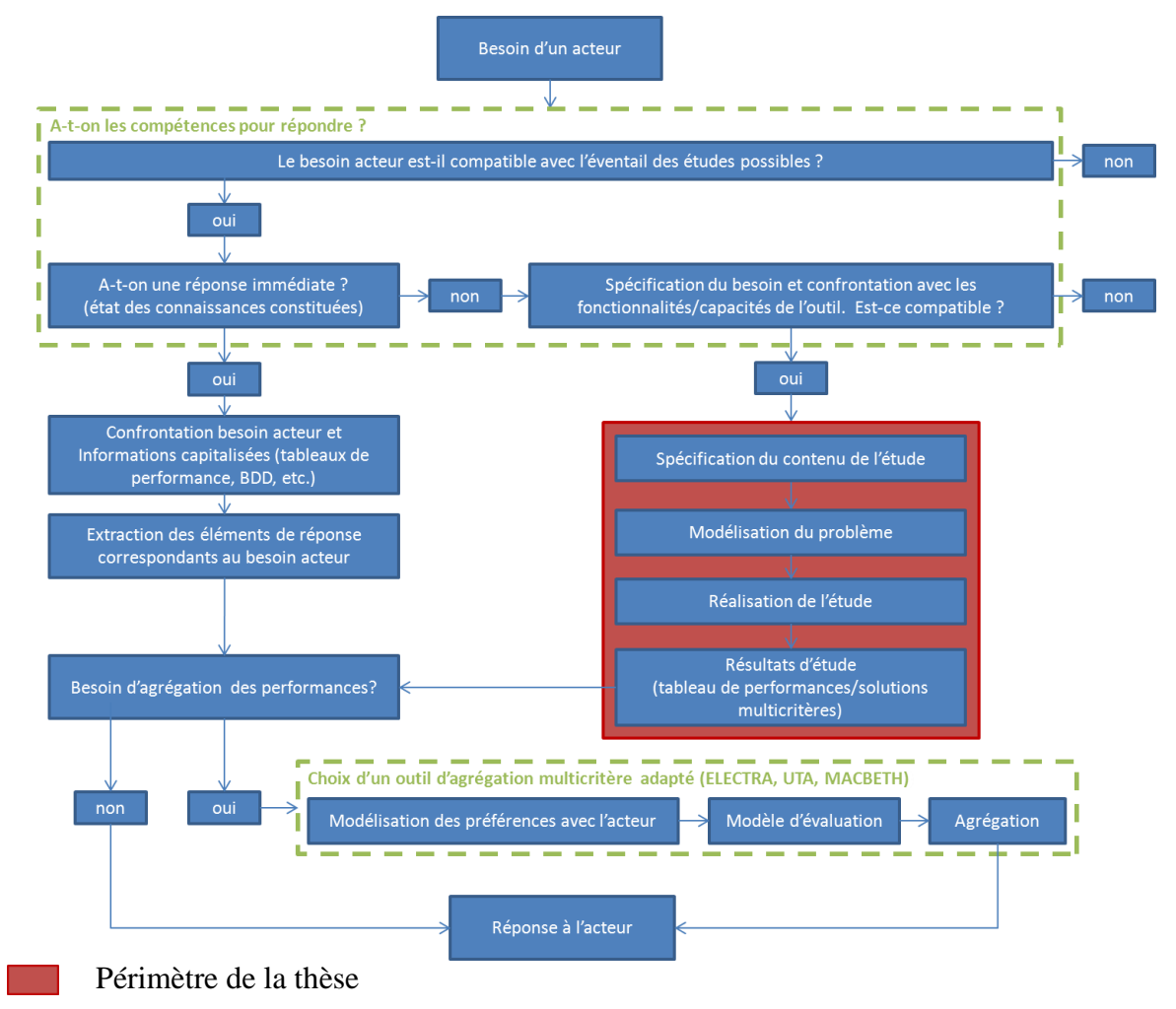

**Figure 16 : Schéma illustrant la démarche globale d'aide à la décision**

<span id="page-57-0"></span>Dès lors que l'état des connaissances capitalisées par les différentes simulations réalisées par le passé ne permet pas de formuler la réponse au besoin d'un acteur, il devient nécessaire de préciser ce besoin et de le confronter aux fonctionnalités de l'outil. Cette confrontation permet de déterminer si des éléments de réponse peuvent être apportés à partir d'évaluations réalisées par l'outil. Dans l'affirmative, ce besoin acteur doit être transformé en spécifications pour une étude qui sera alors réalisée afin d'aboutir à un tableau de performances dans lequel les critères de décision de l'acteur sont évalués pour chaque scénario étudié. Dans le cas d'une problématique multicritère, l'acteur peut exprimer le souhait de voir agréger les performances d'une solution donnée. Dans ce cas, le recours à un outil et une méthode d'agrégation peut alors être nécessaire.

# <span id="page-58-0"></span>**2.3 Premiers éléments de réponse à la problématique de thèse**

Dans l'élaboration de la démarche de spécification du contenu de l'étude, nous avons résumé les interrogations d'un acteur en quatre volets principaux :

 L'identification du modèle de valorisation technico-économique du système énergétique :

Nous entendons ici la définition des interactions entre le système énergétique considéré et son environnement. Ces interactions peuvent être d'ordre technique, économique, réglementaire, etc. Elles définissent les conditions selon lesquelles le système peut être valorisé et son mode de valorisation. Cette étape nécessite également de définir le ou les indicateurs pertinents pour l'évaluation du système énergétique et de ses éventuelles variantes. Par exemple, un producteur PV souhaitant s'installer en métropole souhaite-t-il bénéficier des tarifs de rachat ou souhaite-t-il vendre l'énergie produite sur le marché ? La législation lui autorise-t-elle les deux options ? Y a-t-il des spécifications techniques particulières à respecter pour que la centrale PV puisse être connectée au réseau, etc. ? Dans ce cas, le profit réalisé par la centrale sur une durée déterminée peut être l'indicateur à surveiller.

• La détermination des choix technologiques constituant le système énergétique et l'architecture de ce système :

Après définition du modèle de valorisation, il convient de définir le système énergétique à partir du choix des différents composants le constituant. Quelles technologies de production, quelles technologies de stockage ? De plus, il est nécessaire de définir l'architecture du système (architectures électriques, fluidiques, etc.).

Le dimensionnement des différents composants du système :

Pour un choix technologique et une architecture donnés, il est nécessaire d'optimiser le dimensionnement de l'ensemble des composants afin que le système puisse rendre le service souhaité dans les meilleures conditions technico-économiques possibles. L'optimisation du dimensionnement peut également tenir compte de la disponibilité des gammes de puissance ou capacité des différents constituants.

 L'élaboration de la stratégie de gestion de l'énergie en charge d'assurer le fonctionnement du système :

La stratégie de gestion est en charge, à tout instant, de répartir les différents flux de puissance au sein du système. Idéalement, cette gestion devrait être optimisée afin d'exploiter au maximum les performances des composants tout en tenant compte des contraintes de vieillissement.

Selon le niveau d'expertise du demandeur et selon l'état d'avancement de ses réflexions sur son besoin, ce dernier peut nécessiter une étude plus ou moins complexe. Le demandeur peut, par exemple, être arrêté sur le modèle de valorisation technico-économique du système EnRstockage. Il peut également avoir réfléchi aux différents choix technologiques et à l'architecture du système. De plus, il peut avoir d'ores et déjà figé le dimensionnement des différents composants. Enfin, il peut avoir élaboré les principes d'une stratégie de gestion qu'il ne souhaite pas modifié.

De manière systématique, l'objectif de l'utilisation de l'outil doit être d'optimiser la solution qui peut être proposée à l'acteur en fonction des degrés de liberté fixés par ce dernier. Il est important de noter cependant que, plus les degrés de liberté sont réduits, plus la ou les solutions optimales résultantes de l'étude peuvent être éloignées des solutions optimales qui pourraient être obtenues « dans l'absolu ». Les solutions proposées ne sont alors optimales

que vis-à-vis des degrés de liberté accessibles. La [Figure 17](#page-59-2) propose une illustration schématique de la démarche suivie lors de la conduite d'une étude.

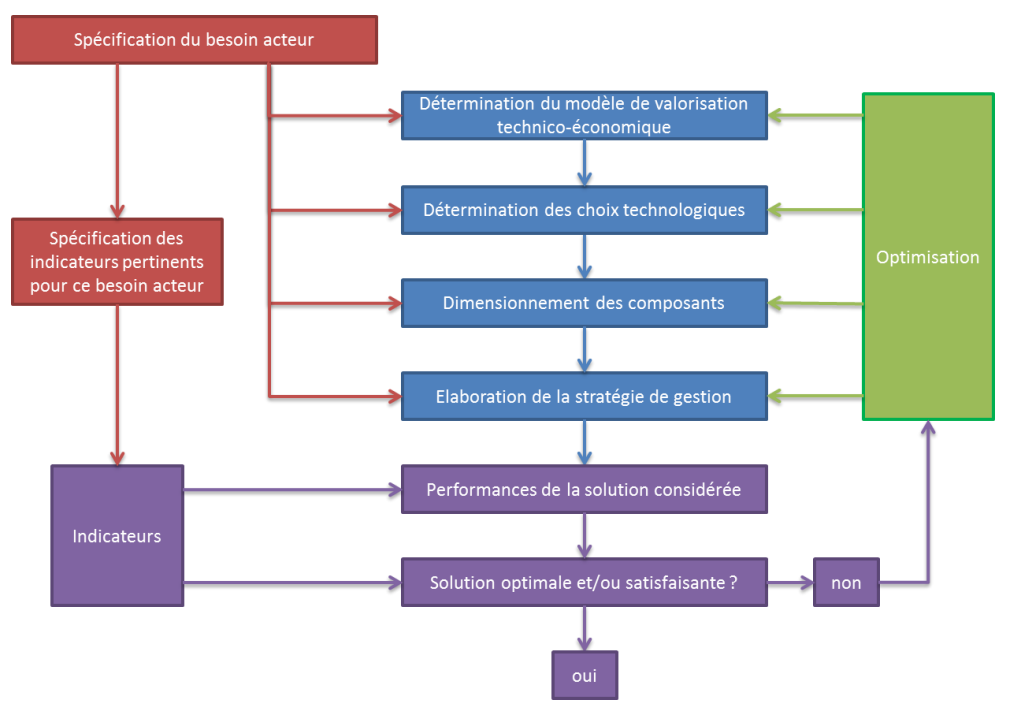

**Figure 17: Schéma illustrant la démarche suivie afin de répondre au besoin d'un acteur** 

# <span id="page-59-2"></span><span id="page-59-0"></span>**3 Etat de l'art des outils de simulation/optimisation de systèmes EnRstockage**

A partir de la définition du périmètre des travaux de thèse, il est à présent important de réaliser un inventaire des outils s'inscrivant dans le même périmètre. L'objectif de cette identification est de dégager les éléments constitutifs du cahier des charges de l'outil à développer à partir des apports et des limitations des outils existants. A la lumière du chapitre 1 et des informations fournies dans ce chapitre, il est à présent possible de spécifier les caractéristiques des outils sur lesquels nous souhaitons nous focaliser dans ce travail d'inventaire. Ainsi, nous retiendrons les outils permettant une modélisation des unités de production, de consommation et de stockage dans l'objectif d'optimiser le dimensionnement des composants d'un système EnR-stockage ainsi que la stratégie de gestion du système complet.

## <span id="page-59-1"></span>**3.1 Critères de différenciation des outils**

Nous avons tout d'abord réalisé un référencement de différents outils à partir de recherches bibliographiques et des travaux de D. Connolly [\[CON\\_10\].](#page-256-1) L'analyse de ces outils a permis de mettre en avant un certain nombre de critères de différenciation:

- Technologies de production d'EnR et modèles associés ;
- Technologies de stockage et modèles associés ;
- Typologie et choix des convertisseurs d'électronique de puissance et modèles associés ;
- Prise en compte du vieillissement et approches de considération ;
- Flexibilité dans la définition de l'architecture du système (gestion de plusieurs productions, gestion de plusieurs stockages, gestion de plusieurs charges, nombre de convertisseurs de puissance et mode de pilotage, etc.) ;
- Pas de temps et durée de simulation ;
- Nature des indicateurs/critères de décision calculés (techniques, économiques, environnementaux, etc.) ;
- Modélisation économique (prise en compte de l'actualisation, structure des coûts, intégration des marchés de l'électricité, etc.).

# <span id="page-60-0"></span>**3.2 Analyse détaillée d'un échantillon d'outils s'inscrivant dans le périmètre retenu**

Comme précisé par R. Luna-Rubio et al. [\[LUN\\_12\],](#page-258-1) deux approches semblent s'opposer sur l'évaluation technico-économique de systèmes EnR-stockage : l'approche statistique/probabiliste et l'approche de type « série temporelle ». D'un côté, l'approche probabiliste, utilisée par différents auteurs comme A. N. Celik [\[CEL\\_03\]](#page-256-2) et G. Tina et al. [\[TIN\\_11\],](#page-260-2) prend comme données d'entrée des informations probabilistes sur les conditions météorologiques (éclairement solaire, vitesse de vent, etc.), les données de consommation, etc. Ces statistiques sont généralement obtenues à partir de données historiques. Une telle approche présente l'avantage d'engendrer des temps de calcul réduits (le nombre de points de calcul étant réduit à l'ensemble des points nécessaires à la représentation de la courbe statistique). D'un autre côté, l'approche série temporelle utilise directement les données historiques avec l'inconvénient de présenter des temps de calcul plus longs selon le pas de temps et la durée de simulation souhaités. A l'origine, l'approche probabiliste fut préférée mais, avec l'augmentation des capacités de calcul informatique, l'approche série temporelle est devenue de moins en moins contraignante et s'impose tout naturellement aujourd'hui. Nous avons ainsi privilégié cette dernière approche dans l'élaboration du référentiel des outils introduit au [Chapitre 1.](#page-16-0)

La littérature fait référence à un grand nombre d'outils qui permettent de réaliser des simulations de systèmes EnR-stockage. Les informations accessibles sur ces outils sont très différentes d'un outil à l'autre, ce qui rend une analyse précise et exhaustive particulièrement difficile. Nous avons donc sélectionné, parmi ces références, un ensemble d'outils qui semblaient particulièrement pertinents et pour lesquels un niveau de détail de documentation suffisant était disponible. Il est cependant possible que nous ayons oublié certains outils faute de les avoir identifié. Ceux retenus ont été analysés au travers des différents critères de différenciation listés au paragraphe [3.1.](#page-59-1) Les outils suivants ont ainsi été retenus pour un examen approfondi:

- Outils d'évaluation du productible EnR uniquement :
	- $\circ$  WAsP [\[WAS\\_13\]](#page-260-3)
	- o Meteodyn WT [\[MET\\_13\]](#page-259-3)
- Outil d'évaluation de systèmes intégrant une production renouvelable et un moyen de stockage
	- o PV DesignPro [\[PVD\\_13\]](#page-259-4)
	- o PVsyst [\[PVS\\_13\]](#page-259-5)
	- $^{\circ}$  HOMER [HOM 13]
	- o iHOGA [\[HOG\\_13a\]](#page-258-3)
- $\circ$  Ipsys [\[IPS\\_13\]](#page-258-4)
- o Hybrid2 [\[HYB\\_13\]](#page-258-5)
- o TRNSYS [\[TRN\\_13a\]](#page-260-4)
- o energyPro [\[ENE\\_11\]](#page-257-4)

Il est à noter que les outils WAsP et MeteoDyn WT ont été conçus pour l'estimation du productible éolien et ne permettent pas de coupler les unités de production à des technologies de stockage. Il nous a cependant semblé judicieux de les inclure à la liste d'évaluation puisque l'estimation du productible EnR est une étape indispensable lorsque les informations sur ce productible ne peuvent pas être directement obtenues. En revanche, ces deux outils ne seront inclus dans la comparaison que pour la partie relative à la modélisation seule du productible EnR.

Parmi ces outils, WAsP et Hybrid2 sont les seuls basés sur une approche statistique/probabiliste. Hybrid2 présente la particularité d'avoir une approche mixte entre les approches probabiliste et série temporelle. L'approche série temporelle est utilisée pour illustrer les performances à long terme du système. La durée de simulation (ex : 1 année) est divisée en fraction de temps ou pas de temps (ex : 1 heure). Au sein de chaque pas de temps, une approche probabiliste est utilisée pour illustrer l'impact d'une variation rapide de charge ou de production intermittente. Les auteurs du logiciel justifiaient cette approche mixte par les capacités informatiques limitées au moment du développement de l'outil (1998).

Le [Tableau 5](#page-62-1) reprend la liste des outils retenus en fournissant des informations complémentaires communiqués par les développeurs. Il faut noter que cette étude comparative inclut des outils académiques et des outils commerciaux.

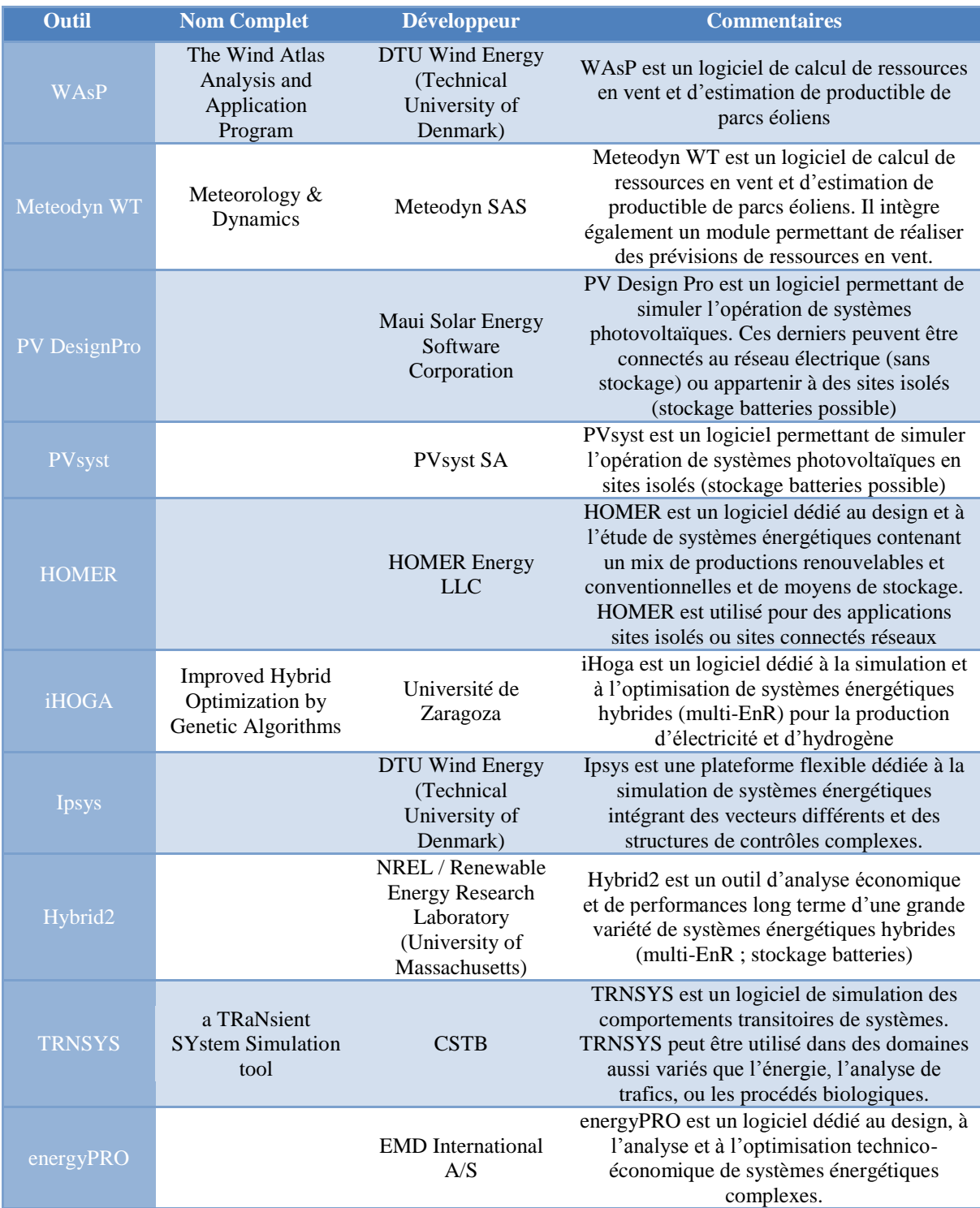

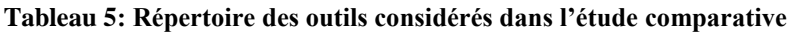

<span id="page-62-1"></span>Les prochains paragraphes ont pour objectif de comparer les différents outils selon les critères définis au paragraphe [3.1.](#page-59-1)

## <span id="page-62-0"></span>3.2.1 Modélisation des briques technologiques

La modélisation des briques technologiques est réalisée différemment selon les outils et les technologies représentées. L'objectif de notre démarche de comparaison est d'identifier les technologies incluses dans les différents outils ainsi que les modèles utilisés pour représenter leur fonctionnement (modèles de performances) et leur vieillissement (modèles de vieillissement). Dans ce paragraphe, nous nous focalisons sur la production et le stockage des énergies renouvelables et de l'hydrogène ainsi que sur les convertisseurs de puissance. Les technologies retenues ainsi que les principales remarques sur l'étude comparative sont résumées par le [Tableau 6.](#page-64-1) Les détails de la comparaison réalisée sur la modélisation de chacune de ces technologies sont présentés en [Annexe B.](#page-220-0)

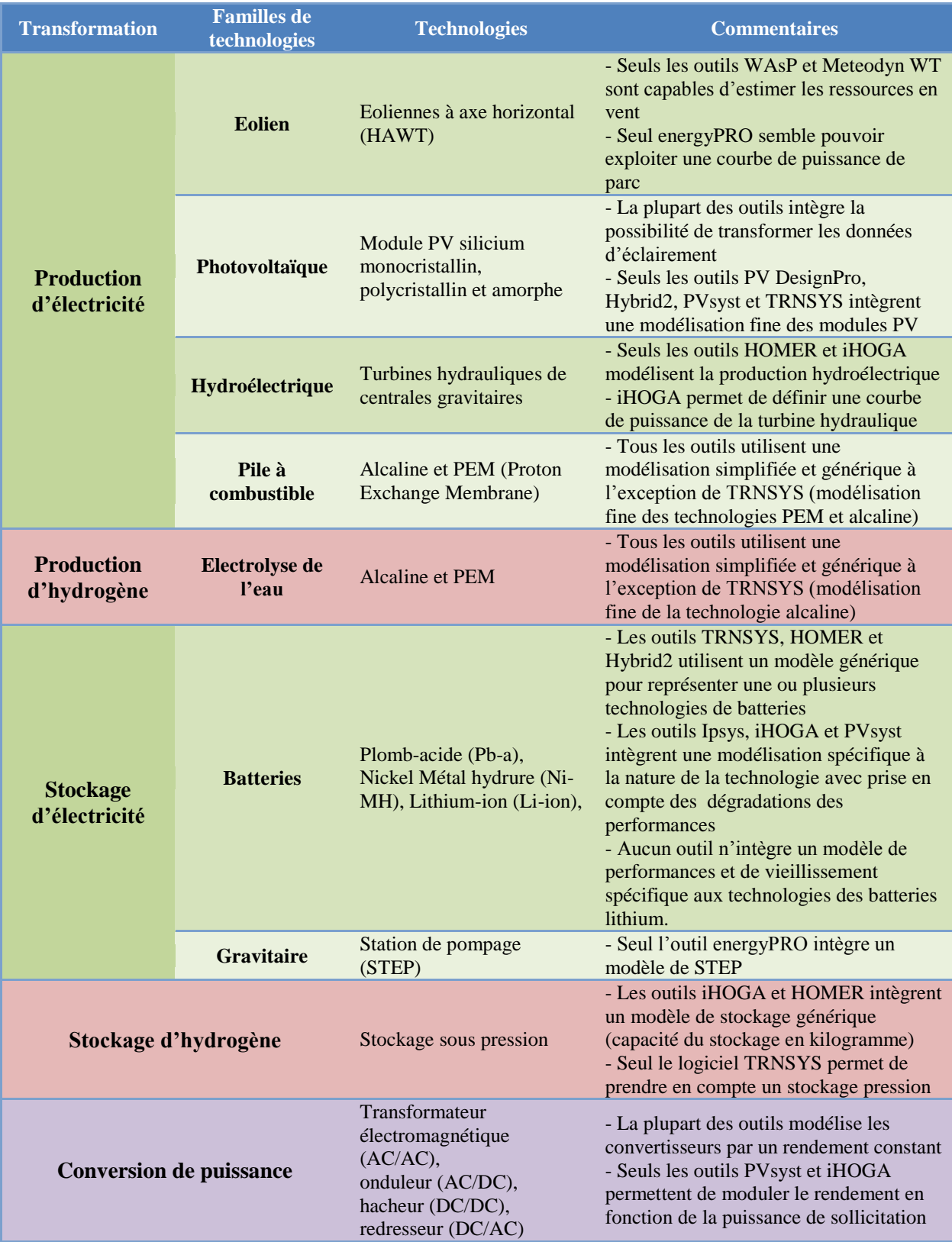

<span id="page-64-1"></span>**Tableau 6: Technologies retenues dans l'étude comparative sur la modélisation des briques technologiques**

# <span id="page-64-0"></span>3.2.2 Architectures électriques des systèmes

Dans ce paragraphe, nous avons souhaité comparer les outils du point de vue de la flexibilité qu'ils offrent sur la définition de l'architecture électrique du système. L'architecture électrique est définie ici par les connexions des différents composants entre eux et par les localisations possibles des convertisseurs de puissance. Les outils HOMER, Hybrid2, iHOGA, PVsyst et PV DesignPro proposent une architecture électrique figée que l'utilisateur ne peut pas modifier. En revanche, l'utilisateur peut sélectionner, dans cette architecture, les composants qu'il souhaite intégrer au système. Les outils energyPRO et TRNSYS permettent de définir des architectures de systèmes variées. Il n'a pas été possible de déterminer le niveau de flexibilité sur l'architecture électrique dans l'outil Ipsys.

# <span id="page-65-0"></span>3.2.3 Pas de temps et durée de simulation

Parmi les points de comparaison des outils, nous souhaitions également regarder les aspects liés aux conditions de simulation comme le choix du pas de temps et de la durée de simulation. Le [Tableau 7](#page-65-2) illustre la comparaison entre les outils sur ces deux points.

| <b>Outil</b>        | Pas de temps                     | Durée de simulation     | <b>Commentaires</b>                                                                                                    |
|---------------------|----------------------------------|-------------------------|----------------------------------------------------------------------------------------------------|
| <b>Homer</b>        | 1 <sub>h</sub>                   | $1$ an (fixe)           |                                                                                                    |
| <b>PV DesignPro</b> | 1 <sub>h</sub>                   | $1$ an (fixe)           |                                                                                                    |
| <b>PVsyst</b>       | 1 <sub>h</sub>                   | $1$ an (fixe)           |                                                                                                    |
| energyPRO           | $1 h \nightharpoonup 1$ jour     | $1$ an (fixe)           | Il semble possible de réaliser des<br>calculs à un pas de temps de 30 min<br>mais cette information n'est pas<br>clairement présentée dans la<br>documentation [ENE 12b] |
| <b>Ipsys</b>        | $1 s \nightharpoonup 1 h$        | Quelques minutes à 1 an |                                                                                                    |
| Hybrid2             | $1 s \nightharpoonup 1 h$        | Quelques minutes à 1 an | Pas de temps recommandé de<br>l'ordre de 5min à 2h.                                                                                                    |
| <b>TRNSYS</b>       | $1 \text{ ms} \land 1 \text{ j}$ | Pas de limite           | Il ne semble pas qu'il y ait de limite<br>à la durée de simulation (autres que<br>les limites liées au matériel<br>informatique)                                         |
| <b>iHOGA</b>        | 1 <sub>h</sub>                   | 1 an                    | La durée de simulation semble<br>limitée à un an d'après la<br>documentation [HOG_13b]                                                                                   |

**Tableau 7: Comparaison des différents outils sur la modélisation des convertisseurs**

<span id="page-65-2"></span>Les outils HOMER, iHOGA, PVsyst et PV DesignPro proposent un seul pas de temps de calcul possible : 1 heure. PVsyst permet quant à lui d'importer des informations à des pas de temps plus réduits (éclairement, température, productible) mais des moyennes au pas de temps horaire seront systématiquement calculées avant que l'outil ne réalise les simulations. Les outils Hybrid2 et Ipsys permettent de définir un pas de temps compris entre une seconde et une heure. Seul l'outil TRNSYS permet de définir un pas de temps inférieur à la seconde. Concernant les durées de simulation, seuls les outils Ipsys, Hybrid2 et TRNSYS permettent de simuler sur des durées supérieures à l'année.

## <span id="page-65-1"></span>3.2.4 Modélisation économique

La plupart des outils retenus dans cette étude comparative ont pour objectif de fournir des informations économiques à partir d'une modélisation du système énergétique et des résultats de simulation. Il parait intéressant de s'interroger sur la modélisation économique que proposent ces différents outils. Le [Tableau 8](#page-66-0) présente un aperçu des différents paramètres qui doivent être renseignés par l'utilisateur, et des indicateurs économiques calculés par les outils.

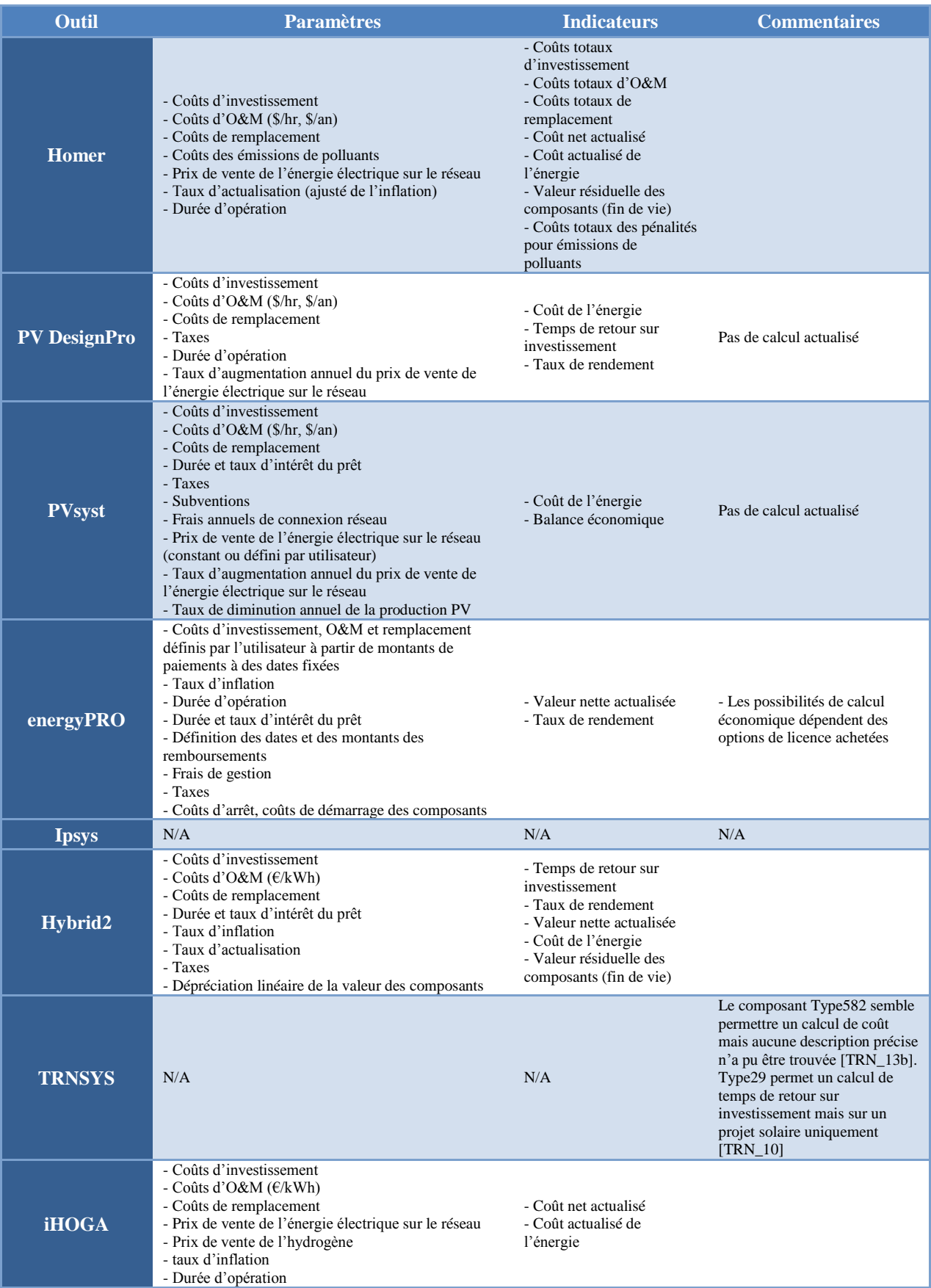

<span id="page-66-0"></span>**Tableau 8: Comparaison des différents outils sur les paramètres et indicateurs pris en compte dans la modélisation économique**

Lorsque les outils modélisent les générateurs diesel, les coûts d'O&M incluent les coûts d'approvisionnement en carburant.

De manière générale, l'ensemble des outils intègre une approche de modélisation où les coûts d'investissement, de remplacement et d'O&M sont pris en compte. Certains outils proposent des paramètres supplémentaires que l'utilisateur peut renseigner comme les frais annuels de connexion au réseau, les taxes, les éventuelles subventions, etc. De plus, certains outils permettent de prendre en compte la contraction d'un emprunt (taux d'intérêt et durée de prêt) qui permet de traduire les surcoûts liés à l'indisponibilité immédiate des fonds nécessaires à l'investissement dans un projet. Cependant, une différence importante entre les outils est la prise en compte de l'actualisation dans les calculs économiques (voir [Chapitre 3,](#page-79-0) paragraphe [4.2.2.1\)](#page-91-0). PVsyst et PV DesignPro ne permettent pas de calculer des indicateurs actualisés alors que les autres outils, via la définition d'un taux d'actualisation, fournissent des valeurs actualisées. Cette différence semble particulièrement importante à souligner si des comparaisons de résultats entre outils sont réalisées.

## <span id="page-67-0"></span>3.2.5 Stratégies de gestion de l'énergie

En plus de la modélisation des différents composants d'un système énergétique, il est important de s'interroger sur la ou les stratégie(s) de gestion de l'énergie offertes par les différents outils. Ce point reste cependant assez difficile à cerner avec précision à partir des informations issues de publications ou des documentations techniques. D'une manière générale, on peut distinguer deux catégories d'outils : ceux qui fixent la stratégie de gestion une fois le système énergétique défini et ceux qui proposent un choix de stratégie à l'utilisateur. Il faut noter que seul l'outil iHOGA semble permettre de fournir une stratégie de gestion paramétrable directement par l'utilisateur.

Les outils PV DesignPro et Hybrid2 semblent figer la stratégie à partir de la définition des différents composants constituant le système (choix des unités de production, des unités de stockage et des unités de consommation). Pour l'outil PV DesignPro, le système peut être constitué de modules PV, d'un banc de batteries et d'une charge électrique. Dans ce cas, la stratégie de gestion consiste à alimenter la charge avec l'énergie PV en priorité et à ne solliciter le stockage que lorsque l'énergie PV est insuffisante. Les batteries sont rechargées lorsqu'une énergie PV en excès est disponible. Pour l'outil Hybrid2, chaque choix de composants donne accès à une seule stratégie de gestion. Par exemple, dès lors qu'un excès de production électrique renouvelable est disponible (charge « primaire » satisfaite), Hybrid2 donne priorité à la recharge des batteries (si définies), puis à la satisfaction des charges électrique reportables (si définies), puis à la production de chaleur (si définie), etc.

D'un autre côté, les outils energyPRO, HOMER, Ipsys et iHOGA proposent un choix de stratégies de gestion. Premièrement, les outils energyPRO et Ipsys laissent l'utilisateur définir la stratégie en indiquant un ordre de priorité de sollicitation des différentes unités. Deuxièmement, les outils HOMER et iHOGA proposent un choix parmi une ou plusieurs stratégies de gestion. Les deux outils proposent les stratégies de type « suivi de charge » et « cycle de recharge ». La première stratégie donne systématiquement priorité aux batteries en cas d'insuffisance de production électrique renouvelable. Si ces dernières ne peuvent pas satisfaire la charge, alors le générateur diesel (ou la pile à combustible) est sollicité(e). La deuxième stratégie est identique à la première à l'exception près que, lorsque le générateur diesel (ou la pile à combustible) est sollicité(e), il fonctionne à son point nominal (et non pas à charge partielle), pour que le surplus d'énergie puisse recharger les batteries. iHOGA propose une optimisation des paramètres régissant cette stratégie (état de charge en fin de recharge des batteries, puissance de fonctionnement du générateur diesel, etc.).

Une stratégie de gestion supplémentaire est disponible dans energyPRO. Elle consiste à minimiser le coût de production de l'énergie. Si, pour un pas de temps donné, plusieurs options de production électrique sont possibles pour satisfaire une demande, energyPRO construit un tableau de décision à partir du calcul du coût de production d'énergie de chaque unité. Ce calcul intègre le coût du carburant, le coût d'approvisionnement sur le marché de l'énergie électrique, etc. Les données de ce tableau sont ensuite classées par ordre de mérite économique. En fonction de la charge à satisfaire, energyPRO sollicite les différentes unités en suivant l'ordre établi jusqu'à ce que la charge soit satisfaite. Cependant, cette stratégie n'est plus disponible lorsqu'un système de stockage est utilisé ou lorsqu'une unité produisant du carburant est définie.

## <span id="page-68-0"></span>3.2.6 Variables et critères d'optimisation

Pour une fonction de stockage donnée, il est nécessaire d'optimiser : les choix technologiques, le dimensionnement des composants et la stratégie de gestion du système. Un point important dans la comparaison de ces outils est donc d'identifier parmi ces points ceux accessibles à l'optimisation. Cette dernière est réalisée en jouant sur des variables d'optimisation qu'il est impératif d'identifier dans chacun des outils. De plus, il semble important de relever, pour chaque outil, les critères sur lesquels l'optimisation peut être conduite. Le [Tableau 9](#page-69-0) propose un résumé des caractéristiques principales de chacun des outils au regard de l'optimisation.

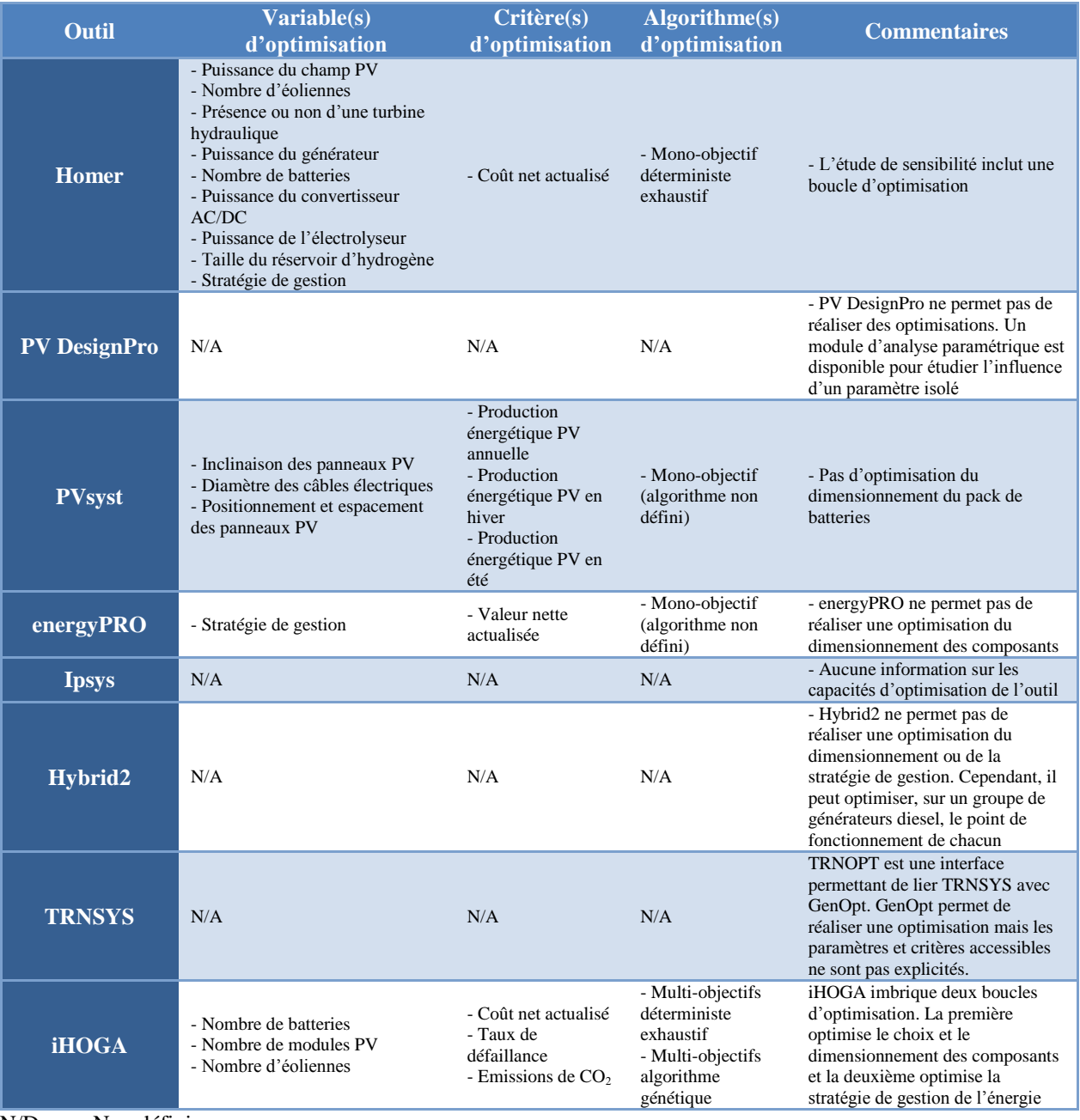

N/D : Non défini

<span id="page-69-0"></span>N/A : Non applicable

#### **Tableau 9: Principales caractéristiques des outils au regard de l'optimisation**

On peut remarquer que les outils HOMER, PVsyst, energyPRO et iHOGA permettent de réaliser des optimisations. PVsyst est positionné sur l'optimisation du productible PV (annuel, hivernal ou estival) mais ne permet pas d'optimiser la taille du banc de batteries pour satisfaire une charge électrique donnée. energyPRO focalise quant à lui l'optimisation sur la stratégie de gestion et ne permet pas d'optimiser le dimensionnement des différents composants du système. Enfin, HOMER et iHOGA permettent tous deux une optimisation à la fois du dimensionnement des composants du système et de la stratégie de gestion de l'énergie. Concernant la stratégie de gestion, l'optimisation avec HOMER se limite à choisir la stratégie la mieux adaptée sur les deux stratégies disponibles. iHOGA permet quant à lui d'optimiser les paramètres d'une stratégie donnée. Pour le logiciel TRNSYS, le module TRNOPT qui sert d'interface avec GenOpt semble conférer à l'outil la possibilité de réaliser

des optimisations. Cependant, il n'est pas clairement décrit dans la documentation les critères et les paramètres sur lesquels cette optimisation peut être réalisée.

# <span id="page-70-0"></span>3.2.7 Fonctionnalités supplémentaires et limites de l'étude comparative

Pour conclure cette étude comparative, il semble important de préciser qu'elle a été conduite à partir de la définition du périmètre de thèse et, par conséquent, avec des « filtres » qui découlent du choix des catégories de comparaison établies. Pour certains outils, ces catégories ont permis de cerner l'intégralité des fonctionnalités, des capacités et des objectifs des outils (HOMER, iHOGA, MeteoDyn WT, WAsP, PVsyst, Hybrid2, PV DesignPro). En revanche, pour les autres outils, leurs périmètres et leurs objectifs n'ont pas pu être entièrement identifiés par cette étude comparative et il semble intéressant d'illustrer quelques fonctionnalités supplémentaires non abordées jusqu'à présent.

Le logiciel energyPRO présente plusieurs particularités. Tout d'abord, il est le seul logiciel permettant de couvrir plusieurs vecteurs énergétiques (H2, CH4, électricité, chaleur, froid) avec la possibilité de définir des charges électriques et thermiques. Le périmètre d'étude de cet outil s'étend donc au-delà du périmètre des autres outils présentés dans la comparaison. Cet aspect multi-vecteurs permet l'étude de systèmes énergétiques beaucoup plus complexes que ceux habituellement traités par les autres outils. Cependant, la prise en compte de cette complexité se fait au détriment de la finesse des modèles des technologies utilisées. Par exemple, le même modèle est utilisé pour représenter une turbine à gaz et une pile à combustible. Le logiciel energyPRO permet également la définition de plusieurs nœuds énergétiques (productions, stockages, charges) qu'il est possible d'interconnecter. Des transferts d'énergie thermique (chaleur et froid) peuvent de plus être définis entre les noeuds (capacités maximales, pertes, etc.). En revanche les stockages de carburant  $(H_2, CH_4)$  et d'électricité sont nécessairement accessibles à tous les sites et ne peuvent pas être spécifiques à un site en particulier. Enfin, energyPRO est le seul logiciel permettant de simuler une participation au marché de l'électricité. Il n'a cependant pas été possible d'identifier clairement si les modalités de participation au marché modélisées avec l'outil étaient représentatives des contraintes de volumes et de temps d'un marché réel (voir [Annexe A\)](#page-216-0).

Nous avons souhaité inclure le logiciel TRNSYS dans la comparaison pour la richesse et la qualité technique de ses bibliothèques de composants ainsi que pour sa flexibilité dans la définition de l'architecture du système. Il est cependant important de préciser que TRNSYS est davantage un environnement de simulation qu'un outil « figé » comme les autres logiciels inclus dans cette étude comparative. Cet environnement a l'avantage d'être multi-vecteurs (chaleur, électricité). Les fonctionnalités et capacités de TRNSYS sont conditionnées par les bibliothèques disponibles pour cet outil mais de nouveaux composants peuvent être « codés » par des utilisateurs et intégrés à la plateforme TRNSYS. Il est cependant difficile d'anticiper si l'intégration de stratégies de gestion de l'énergie complexes est possible.

Les logiciels iHOGA et HOMER permettent de quantifier les émissions de  $CO<sub>2</sub>$  liées à l'utilisation des générateurs diesel. Dans les deux outils, ces émissions peuvent être traduites par des coûts après spécification d'une valeur de la taxe carbone.

Enfin, il n'a malheureusement pas été possible d'obtenir beaucoup d'informations sur le logiciel Ipsys. Ceci limite la qualité de la comparaison de cet outil avec les autres.

# <span id="page-70-1"></span>**4 Cahier des charges de l'outil à développer dans le cadre de la thèse**

A partir de la définition du périmètre des travaux de thèse et à partir de l'état de l'art des outils de simulation EnR-stockage, il est possible de définir un cahier des charges de l'outil à développer. Ce cahier des charges intègre notamment les points forts identifiés sur les

différents outils et s'inspire des limitations qu'il semble essentiel d'améliorer. De plus, ces considérations doivent être confrontées aux objectifs de l'outil : obtenir une aide à la décision dans le choix des technologies de stockage appropriées à une fonction donnée. Ce choix doit pouvoir être fait à partir de l'optimisation du dimensionnement et de la stratégie de gestion du système énergétique considéré.

Parmi les approches mentionnées au paragraphe [3.2](#page-60-0) (approche série temporelle vs. approche statistique/probabiliste), l'approche série temporelle semble nécessaire pour pouvoir cerner de manière précise l'intermittence de la production renouvelable. Bien entendu, ce choix a des conséquences sur le temps de calcul qui s'en trouvera allongé. Il parait donc important d'avoir la possibilité de jouer sur le pas de temps afin de déterminer le meilleur compromis entre la précision des résultats de l'étude menée et le temps de calcul.

# <span id="page-71-0"></span>**4.1 Flexibilité de définition de l'architecture du système**

Un des éléments qui apparait fondamental d'intégrer à ce cahier des charges est la possibilité de pouvoir prendre en compte des architectures électriques variées de systèmes. En effet, dans de nombreux cas (sites isolés en particulier), le choix de l'architecture électrique (bus DC, bus AC, bus DC et AC) n'est pas trivial et est souvent conditionné par la disponibilité des équipements, les composants mis sur le marché intégrant parfois leur propre convertisseur de puissance et imposant donc un mode de connexion sur un bus AC ou DC. De plus cette flexibilité permet de différencier des charges électriques DC des charges électriques AC. Ainsi, l'outil doit permettre de tester les performances technico-économiques de plusieurs configurations de systèmes.

Il semble également important que l'outil puisse intégrer une capacité à gérer plusieurs unités de production, de stockage et de consommation. Dans un premier temps, la capacité à intégrer plusieurs productions renouvelables peut permettre d'évaluer l'intérêt d'hybrider les sources de production (solaire, éolien, hydraulique, etc.). Pour l'aspect stockage, il semble également important de pouvoir hybrider des technologies (ex : hydrogène et batteries) afin d'évaluer l'intérêt technique et économique d'une telle hybridation. De plus, selon les gammes de puissance disponibles des différents composants (ex : stack d'électrolyse) et selon le dimensionnement optimal identifié, il est possible que ce dernier ne puisse être atteint que par l'ajout de plusieurs composants de même nature (ex : 3 stacks d'électrolyse).

# <span id="page-71-1"></span>**4.2 Une plateforme multi-vecteurs**

Aujourd'hui, les systèmes énergétiques sont de plus en plus complexes. Une des principales caractéristiques est leur dimension multi-énergies. Par exemple, les options « power-to-gas » sont de plus en plus regardées comme des moyens de stockage massif des énergies renouvelables intermittentes et faiblement prévisibles. Il est ainsi possible de transformer l'énergie électrique en hydrogène ou en méthane qui peuvent trouver plusieurs usages en plus de la production d'électricité en stationnaire (applications industrielles, transport, etc.). Enfin, les technologies produisant à la fois de l'électricité et de la chaleur (« Combined Heat and Power ») sont également en développement croissant avec une valorisation de ces deux formes d'énergie. Il semble ainsi pertinent de se doter d'un outil capable d'évaluer les pistes de valorisation possibles de ces différents vecteurs d'énergie.

# <span id="page-71-2"></span>**4.3 Niveaux de modélisation des briques technologiques**

La représentation d'un système énergétique repose, en partie, sur la modélisation technique des composants qui le constituent (briques technologiques). L'objectif de notre outil est de réaliser des études technico-économiques permettant d'effectuer un choix entre plusieurs options technologiques. Ce choix doit être basé sur la mise en situation « long-terme » des
performances de ces technologies (simulation). Pour rendre l'évaluation la plus précise possible, il semble également nécessaire de prendre en compte le vieillissement des technologies modélisées. Ainsi, la représentation d'un composant doit être traduite par un modèle de performances dont les paramètres peuvent être régulièrement mis à jour par un modèle de vieillissement.

#### 4.3.1 Modélisation technique des performances

#### *4.3.1.1 Approches de modélisation*

A partir de l'analyse de différents modèles rencontrés dans la littérature, on peut distinguer plusieurs catégories de modèles [\(Tableau 10\)](#page-72-0).

| <b>Approches</b>                        |
|-----------------------------------------|
| Modèles physico-chimiques               |
| Modèles quasi-physiques                 |
| Modèles à circuit électrique équivalent |
| Modèles purement empiriques             |
| Modèles d'apprentissage (à réseaux de   |
| neurones)                               |

**Tableau 10: Approches de modélisation**

<span id="page-72-0"></span>A partir de cette classification, il est pertinent de s'interroger sur les catégories de modèles qui sont compatibles avec les objectifs de l'outil. On peut d'ores et déjà écarter les modèles physico-chimiques. En effet, cette approche s'appuie sur la modélisation fine des phénomènes physico-chimiques régissant le fonctionnement intrinsèque des composants électrochimiques (transport de charge et de matière, réactions électrochimiques, etc.). Ces modèles nécessitent très souvent un maillage du système (ex : maillage des micro-canaux d'une pile à combustible) et par conséquent des temps de calcul importants. Cette approche ne peut pas convenir à l'outil dans le cadre de ces travaux de thèse dans le sens où l'optimisation multicritère (voir [Annexe D\)](#page-238-0) sera déjà, à elle seule, très chronophage.

Les modèles quasi-physiques ou à circuits électriques équivalents semblent particulièrement adaptés aux objectifs de l'outil. Ils permettent une représentation suffisamment précise des performances d'un composant tout en étant compatibles avec les exigences de rapidité de calcul. Ils permettent également de jouer sur certains paramètres du modèle pour lesquels un sens physique peut être déterminé. Si un tel modèle est implémenté dans l'outil à développer, il permettrait d'évaluer l'importance de certains paramètres sur les performances technicoéconomiques d'un composant donné.

Les modèles purement empiriques sont également compatibles avec les objectifs de l'outil mais présentent l'inconvénient d'être liés fortement aux conditions expérimentales pour lesquelles ils ont été obtenus. Par exemple, on peut établir un modèle purement empirique à partir de la caractérisation d'un stack d'électrolyse en relevant les niveaux de puissance correspondant aux différents débits d'hydrogène. Cependant les conditions de pression et de température sont figées dans le modèle et des erreurs d'estimation peuvent avoir lieu dès lors que le modèle est utilisé dans des conditions de simulation différentes de celles de l'expérimentation (voir [Chapitre 4\)](#page-119-0).

Enfin, les modèles à réseaux de neurones requièrent en général une phase d'apprentissage importante (phase nécessitant de nombreuses données expérimentales). Cette approche risque, par conséquent, d'être très contraignante vis-à-vis du souhait d'implémenter des modèles capables de représenter plusieurs types de composants pour une technologie donnée (ex :

plusieurs modules PV de constructeurs différents pour la technologie silicium monocristallin). Cependant, cette approche reste compatible avec les objectifs de l'outil et pourrait s'avérer particulièrement utile lorsqu'il est difficile d'établir un modèle de représentation mathématique.

#### *4.3.1.2 Précision des modèles*

Un des objectifs de ces travaux de thèse est également d'étudier l'impact de la précision des modèles de composant sur les résultats technico-économiques. Pour ce faire, il est indispensable que l'outil puisse accepter plusieurs niveaux (ou précisions) de modélisation pour un même composant. Ces choix multiples permettent également à l'outil de s'adresser à des utilisateurs ayant des niveaux d'expertise différents. A titre d'exemple, nous pouvons illustrer le cas d'un système électrolyseur PEM. Ce système est constitué du stack d'électrolyse et de ses auxiliaires (pompe, etc.). La [Figure 18](#page-73-0) présente un exemple de différents niveaux de précision possibles pour la modélisation.

| Précision et approche de<br>modélisation | <b>Objets</b><br>élémentaires               | Données d'entrée du<br>modèle                                                                | Aperçu des équations du<br>modèle                                                                                                    |
|------------------------------------------|---------------------------------------------|----------------------------------------------------------------------------------------------|----------------------------------------------------------------------------------------------------|
| <b>Précision haute</b>                   |                                             |                                                                                              |                                                                                                    |
| <b>Courbe de polarisation U-I</b>        | Cellule d'électrolyse<br><b>Auxiliaires</b> | • Paramètres U-I cellule<br>• Nombre de cellules<br>• Paramètres de<br>consommation des auxi | $P_{Syst} = P_{Stack} + P_{Aux}$<br>$\dot{m}_{H2} = f_4(I_{Stack})$<br>$P_{stack} = Nb_{cells} \times P_{cell}$<br>$P_{cell} = U_{Cell} \times I_{Cell}$<br>$U_{cell} = f_1(I_{cell})$<br>$P_{Aux} = f_2(P_{Stack})$ |
| <b>Rendement polynomial</b>              | <b>Système</b><br>électrolyseur             | • Coefficients de l'équation<br>polynomial                                                   | $\eta_{syst} = \sum_{i=0} K_i \times P_{syst}$<br>$\dot{m}_{H2} = f_5(\dot{\eta}_{syst}, P_{syst})$                                                                                                    |
| <b>Rendement constant</b>                | <b>Système</b><br>électrolyseur             | • Rendement du système                                                                       | $\dot{m}_{H2} = f_6(\eta_{syst}, P_{syst})$                                                                                                    |
| <b>Précision basse</b>                   |                                             |                                                                                              |                                                                                                    |

**Figure 18: Exemple de différents niveaux de précision de modélisation** 

<span id="page-73-0"></span>Dans le cas d'une modélisation de faible précision, par exemple avec l'approche « rendement constant », le système est considéré comme une boite noire dont les composants élémentaires ne sont pas accessibles par le modèle. A l'inverse, le modèle exploitant la courbe de polarisation d'une cellule d'électrolyse (modèle haute précision) intègre les composants élémentaires du système électrolyseur et permet de prendre en compte dans les sous-modèles les spécificités de chacun des composants (par exemple, le temps de démarrage des auxiliaires, la puissance consommée en phase de démarrage, le temps d'arrêt, etc.). Par cette approche, la modélisation permet une représentation plus fidèle du fonctionnement du système.

#### <span id="page-73-1"></span>4.3.2 Modélisation du vieillissement

Comme nous l'avons précisé précédemment et comme cela a été reporté par [\[ERD\\_12a\],](#page-257-0) la prise en compte du vieillissement semble indispensable pour évaluer de manière précise les performances technico-économiques d'un système énergétique. Cependant, on peut envisager plusieurs manières de prendre en compte le vieillissement d'un composant dans une évaluation technico-économique. Ainsi, la [Figure 19](#page-74-0) schématise différentes approches de prise en compte du vieillissement.

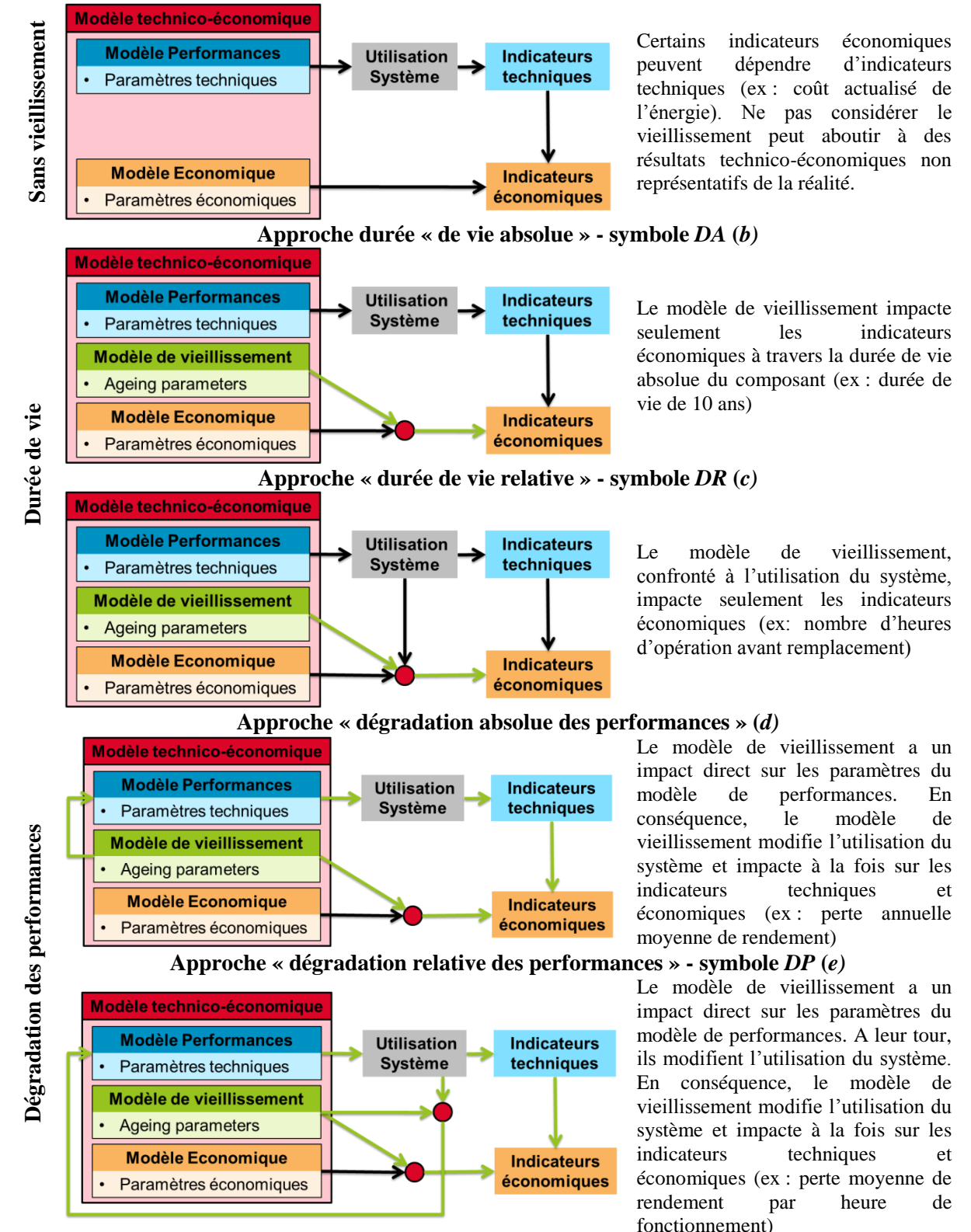

#### **Pas de considération du vieillissement - symbole** *SV* **(***a)*

**Figure 19: Illustration des approches possibles de prise en compte du vieillissement**

<span id="page-74-0"></span>Ne pas considérer le vieillissement peut aboutir à des résultats technico-économiques non représentatifs de la réalité. En effet, si la durée d'exploitation d'une centrale est définie à 20 ans, les composants ne seront jamais remplacés durant la durée de vie du projet. Ceci n'est probablement pas réaliste selon le composant considéré [\(Figure 19a](#page-74-0)). Considérer le vieillissement par une approche « durée de vie absolue » impacte les indicateurs économiques comme les coûts totaux de remplacement. Ces derniers seront plus ou moins importants selon la durée de vie du composant [\(Figure 19b](#page-74-0)). Lorsqu'une approche « durée de vie relative » est définie, la confrontation à l'utilisation du système est nécessaire pour déterminer les dates auxquelles les remplacements doivent avoir lieu [\(Figure 19c](#page-74-0)). Comme l'illustre la [Figure 19,](#page-74-0) les dégradations de performances peuvent être considérées de deux manières. D'une part, une dégradation absolue des performances [\(Figure 19d](#page-74-0)) impacte directement les paramètres du modèle de performances par l'intermédiaire d'un taux de dégradation (ex : une perte annuelle moyenne de rendement). Par conséquent, le modèle de vieillissement impacte l'utilisation du système et, par extension, les indicateurs techniques et économiques. Cette approche a été utilisée, par exemple, dans [\[ERD\\_12a\].](#page-257-0) D'autre part, une dégradation relative des pertes de performances [\(Figure 19e](#page-74-0)) nécessite d'être confrontée à l'utilisation du système pour évaluer les changements sur les paramètres du modèle de performances (ex : une perte de rendement par heure de fonctionnement). A leur tour, ces paramètres ajustés impactent l'utilisation du système et, par extension, impactent à la fois les critères techniques et économiques.

#### **4.4 Pas de temps de fonctionnement**

A la vue de la comparaison des différents outils, on s'aperçoit que le pas de temps communément utilisé est un pas de temps horaire. Cependant, dans un objectif de coupler des moyens de stockage avec une production renouvelable intermittente et faiblement prévisible, il faut se demander si le choix du pas de temps de simulation ne va pas avoir un impact sur les résultats de dimensionnement optimal et donc sur les capacités anticipées du système à répondre à un besoin donné (indicateurs techniques et économiques). Afin d'illustrer l'impact de ce choix, il semble important pour l'outil à développer, qu'il soit capable de réaliser des simulations à des pas de temps différents. De plus, une modélisation technique précise d'un composant peut nécessiter une prise en compte d'un pas de temps réduit afin de cerner, par exemple, les temps de démarrage des auxiliaires d'un système électrolyseur (de l'ordre de la minute). A la lumière de ces considérations, nous avons fixé les pas de temps accessibles pour la simulation dans l'outil à développer entre une seconde et une heure.

#### **4.5 Evolutivité de l'outil à développer**

Un des constats évidents qui émerge de l'analyse du besoin de développement de l'outil est la difficulté à concevoir un outil exhaustif. Cette exhaustivité porte aussi bien sur les briques technologiques disponibles, les modèles pour les représenter, les paramètres pour configurer ces modèles, les stratégies de gestion, ou encore, les indicateurs utiles à la prise de décision (indicateurs techniques, économiques, environnementaux, etc.). Ainsi, une des contraintes fixée pour la conception de l'outil est la prise en compte d'un caractère évolutif sur les différents points décrits précédemment.

#### 4.5.1 Ajout de nouvelles briques technologiques

L'outil à développer doit pouvoir faciliter l'ajout de nouvelles briques technologiques (aussi bien de production que de stockage) sans avoir à reconsidérer le cœur de l'outil en charge de la simulation (communication/interaction entre les différentes briques).

#### 4.5.2 Ajout de nouveaux modèles de représentation

Chaque brique technologique implémentée dans l'outil est représentée par un ou plusieurs modèle(s) de performances. Cependant, il semble important de ne pas figer les modèles disponibles. En effet, en fonction des retours d'expérience sur une technologie donnée, la mise à jour des modèles ou l'élaboration de nouveaux modèles doivent être à anticipées. Ces nouveaux modèles doivent pouvoir être facilement intégrés à l'outil afin de les tester et ainsi compléter la liste des modèles existants ou de remplacer des modèles devenus obsolètes.

#### 4.5.3 Ajout de nouveaux jeux de paramètres configurant les modèles

Lorsqu'un modèle de performances ou de vieillissement est développé, il est généralement régulé par un ensemble de paramètres. Un jeu de valeurs de paramètres peut alors être vu comme représentatif d'un produit donné. Par exemple, un même modèle peut permettre d'évaluer le productible électrique DC de plusieurs modules PV. En changeant les valeurs des différents paramètres du modèle, ce dernier peut devenir représentatif, par exemple, d'un module du fabricant BP ou d'un module du fabricant SunPower, etc. Selon les modèles, le nombre de paramètres peut être important. Par exemple, le modèle d'évaluation du productible électrique DC d'un module PV développé par Sandia Nat. Lab. [\[KIN\\_04\]](#page-258-0) est défini par 38 paramètres. Ainsi, il semble pratique de pouvoir intégrer à l'outil, pour un modèle donné, une liste de jeux de paramètres à laquelle l'utilisateur peut accéder pour réaliser des simulations. De plus, cette liste doit pouvoir être complétée par de nouveaux jeux de paramètres afin d'enrichir l'éventail des produits accessibles par l'outil.

#### 4.5.4 Ajout de nouvelles stratégies de gestion de l'énergie

Les stratégies de gestion de l'énergie sont généralement spécifiques à une architecture de système énergétique (choix technologiques et architecture électrique figés). L'optimisation technico-économique d'un système peut passer par l'élaboration et l'évaluation de plusieurs stratégies de gestion. Ceci afin de les comparer et d'en déduire celle est qui la plus avantageuse selon les critères choisis. Ainsi, l'ajout de nouvelles stratégies de gestion doit être facilité par l'organisation de l'outil afin qu'elle puisse rapidement être testée sans avoir à reconsidérer le cœur de l'outil en charge de la simulation (communication/interaction entre les différentes briques).

#### 4.5.5 Ajout de nouveaux indicateurs

Certains indicateurs techniques ou économiques sont très souvent rencontrés dans l'étude et dans l'évaluation de système énergétique (taux de satisfaction de charge, temps de retour sur investissement, etc.). Ils peuvent être alors implémentés dans l'outil lors de sa première mise en service. Cependant, il est possible d'être confronté à un besoin qui nécessite d'évaluer des indicateurs a priori non calculés par l'outil. Il semble alors important de pouvoir implémenter facilement ces nouveaux indicateurs et également de pouvoir les exploiter de manière similaire à ceux implémentés par défaut. En particulier, il devra être possible de réaliser des études de sensibilité et des optimisations sur ces nouveaux indicateurs (voir [4.6](#page-76-0) et [4.7\)](#page-77-0)

#### <span id="page-76-0"></span>**4.6 Analyse de sensibilité**

L'évaluation technico-économique d'un système énergétique nécessite de fixer un certain nombre d'hypothèses sur les performances techniques et économiques (rendement, capacité de stockage, coût d'investissement, etc.) des différents composants. Cependant, selon les paramètres visés par ces hypothèses, les incertitudes sur les valeurs de ces paramètres peuvent être plus ou moins importantes. Il semble alors indispensable que l'outil à développer soit capable, par une fonctionnalité d'analyse de sensibilité, d'illustrer l'impact de ces choix de valeurs sur les résultats technico-économiques du système. Il semble également important de garder à l'esprit l'étendue des paramètres pour lesquels une étude de sensibilité peut s'avérer pertinente (paramètres de performances ou de vieillissement des briques technologiques, hypothèses économiques, paramètres de stratégie de gestion, etc.).

#### <span id="page-77-0"></span>**4.7 Optimisation**

Pour finir, l'optimisation est incontournable pour offrir de véritables solutions aux différents acteurs ayant un besoin de stockage. L'optimisation concerne ici à la fois le dimensionnement des composants et les paramètres de stratégies de gestion. Cette optimisation pourrait être réalisée manuellement par l'utilisateur en exécutant plusieurs simulations après un changement des valeurs des paramètres entre chaque simulation. Bien entendu, nous entendons ici une optimisation automatisée faisant appel à des algorithmes d'optimisation. Une des difficultés liées à l'introduction de l'optimisation dans un tel outil est la gestion du temps de calcul (temps nécessaire à l'exécution de l'optimisation). La multiplication des simulations va nécessairement aboutir à des temps de calcul qui peuvent être considérables. Une attention particulière doit donc être portée sur les méthodes d'optimisation à implémenter afin de maîtriser cet accroissement du temps de calcul.

#### **4.8 Support de programmation en lien avec les éléments du cahier des charges**

Les éléments du cahier des charges cités précédemment nécessitent de s'interroger sur le support et le paradigme de programmation compatibles avec les exigences de ce cahier des charges. En particulier, les aspects de rapidité de calcul, de modularité et d'évolutivité doivent pouvoir être intégrés à l'outil. Il est également important de garder à l'esprit que l'outil à développer doit pouvoir servir d'outil de recherche et de développement. Il doit pouvoir ainsi accueillir des modèles nouvellement développés. Ces activités de développement sont aujourd'hui réalisées sur des outils de simulation dont l'utilisation est maîtrisée et largement répandue. On peut citer en exemple la famille des produits MathWorks® tels que Matlab® ou Simulink® . C'est pourquoi, si un support différent est choisi, un interfaçage avec ces outils doit rester possible.

#### **4.9 Positionnement de l'outil à développer dans le référentiel technique proposé**

A partir des éléments du cahier des charges, il est possible de positionner l'outil à développer dans le référentiel technique introduit au paragraphe [2.1.4.](#page-49-0) La [Figure 20](#page-78-0) illustre graphiquement ce positionnement.

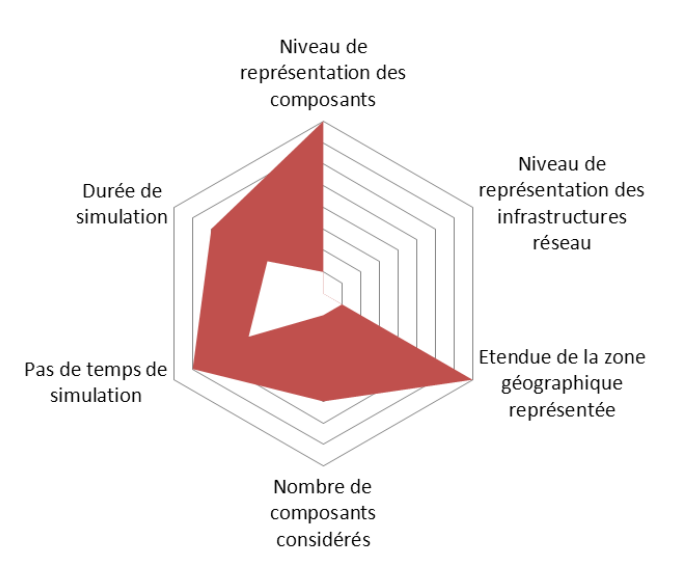

**Figure 20: Représentation graphique de l'outil à développer** 

#### <span id="page-78-0"></span>**5 Conclusion**

Dans un premier temps, l'objectif de ce chapitre était de souligner le rôle que peut jouer la simulation dans la problématique complexe de l'évaluation de la valeur du stockage. La nécessité de recourir à des outils spécialisés a également été illustrée. Pour souligner les différences entre ces outils, un référentiel technique permettant de les positionner a été proposé. Dans un deuxième temps, l'objectif de ce chapitre était de définir le périmètre des travaux de thèse à travers l'identification des fonctions de stockage et des natures de critères que nous souhaitions considérer. Il a permis également de formuler la problématique de thèse : « *Comment concevoir un outil d'optimisation technique et/ou économique de systèmes énergétiques EnR-stockage permettant d'évaluer les conséquences des choix de représentation de ces systèmes sur les résultats d'optimisation ».* A partir de ce périmètre et de la problématique, un inventaire des outils existants (commerciaux et académiques) a été réalisé afin d'en dégager les points forts et les éventuelles faiblesses. Cette étude comparative des différents outils, confrontée aux besoins d'études technico-économiques, a permis de définir le cahier des charges de l'outil à développer. L'objectif du prochain chapitre est de présenter la structure, l'organisation et le fonctionnement de l'outil développé dans le cadre de ces travaux de thèse.

# Chapitre 3 : Structure et fonctionnement de la plateforme **Odyssey**

# **Table des matières**

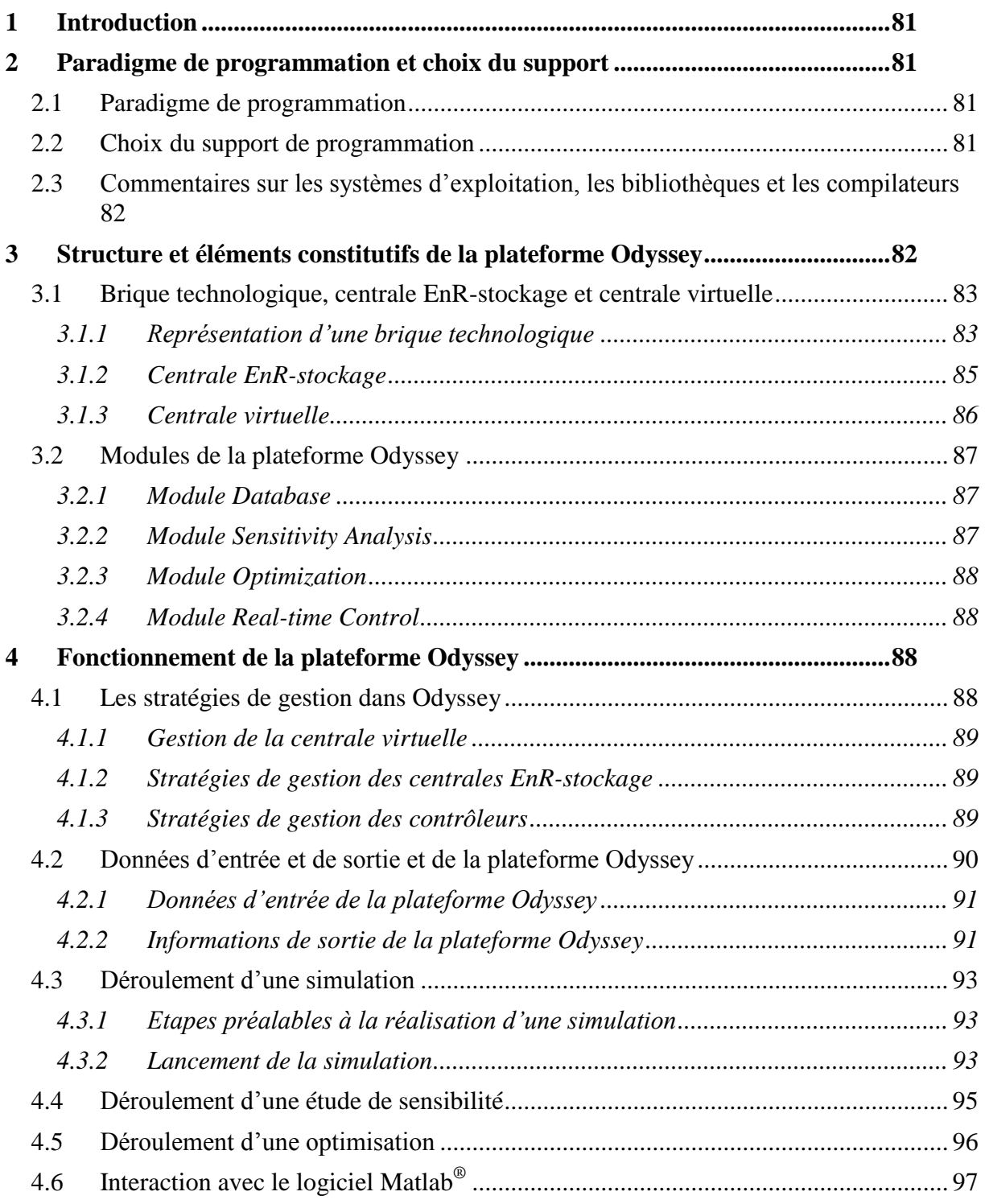

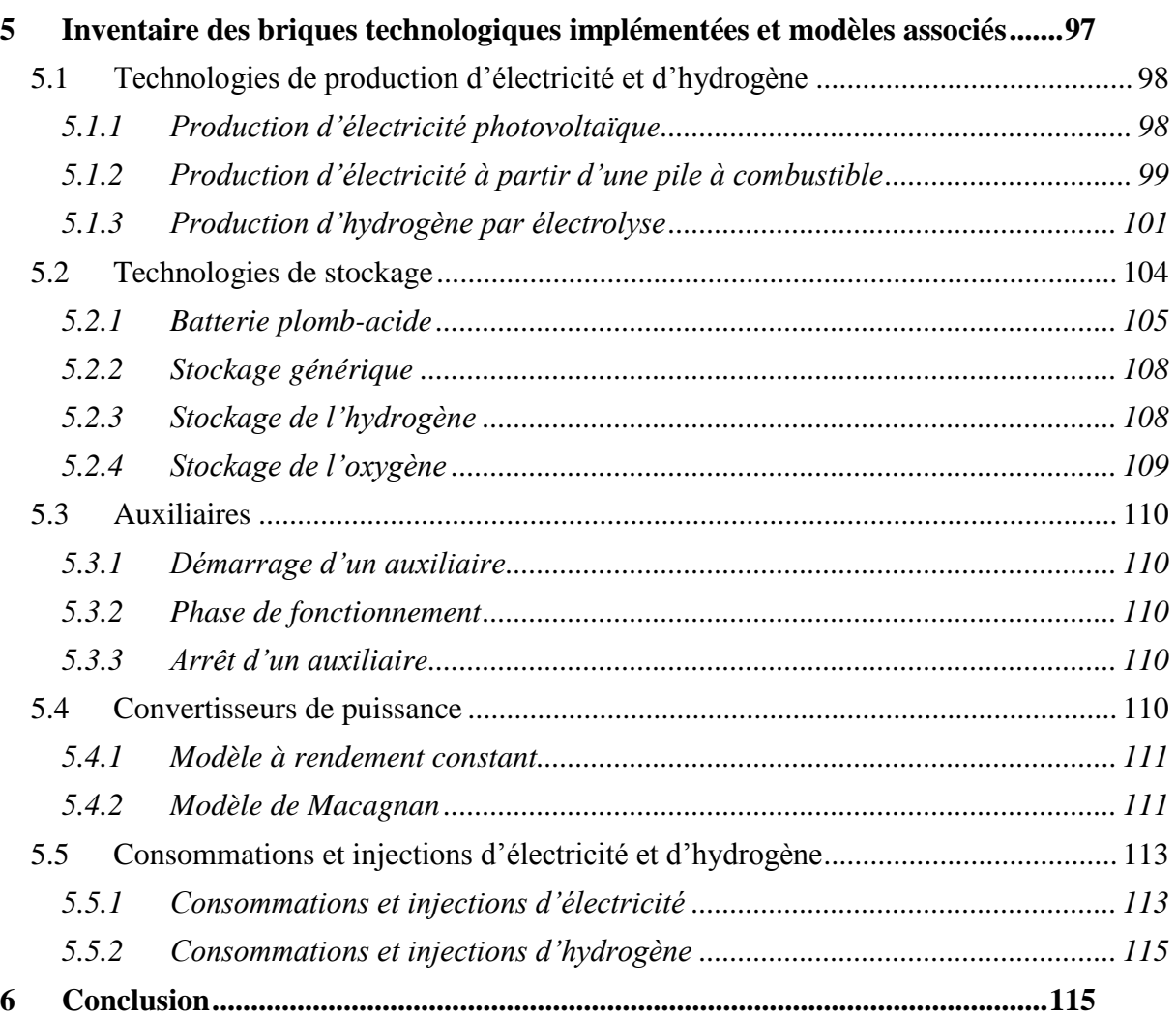

# <span id="page-81-0"></span>**1 Introduction**

Les précédents chapitres ont permis d'aboutir à la définition du périmètre et de la problématique de thèse formulée ainsi : « *Comment concevoir un outil d'optimisation technique et/ou économique de systèmes énergétiques EnR-stockage permettant d'évaluer les conséquences des choix de représentation de ces systèmes sur les résultats d'optimisation »*. L'outil développé dans le cadre de ces travaux de thèse a été nommé ODYSSEY (Optimization and Design of hYbrid Storage Systems for rEnewable energy). De par sa structure et ses fonctionnalités, nous avons également choisi de le désigner par le terme de « plateforme » plutôt que par le terme « d'outil ». L'objectif de ce chapitre est de présenter la structure et l'organisation de la plateforme développée et répondant à la problématique de thèse. Nous décrirons également son fonctionnement puis nous présenterons les briques technologiques implémentées dans la plateforme et les modèles associés.

# <span id="page-81-1"></span>**2 Paradigme de programmation et choix du support**

#### <span id="page-81-2"></span>**2.1 Paradigme de programmation**

Le cahier des charges de l'outil, décrit dans la partie [4](#page-70-0) du Chapitre 2, a requis l'élaboration d'un outil modulaire pour la prise en charge de briques technologiques de natures différentes et pour offrir une certaine souplesse dans leurs agencements (définition des architectures de systèmes énergétiques). De plus, le caractère évolutif de la plateforme a également été souligné comme un point important. Face à ces contraintes, le seul paradigme de programmation envisageable était la programmation orientée objet. Il ne semblait en effet pas possible par une programmation fonctionnelle ou orientée processus, d'offrir une flexibilité dans la définition des architectures des systèmes énergétiques étudiés. Il aurait fallu, pour ce faire, prédéfinir l'ensemble des architectures envisageables et identifier celle choisie par l'utilisateur par une succession d'interrogations sur la présence de tel ou tel composant.

La programmation orientée objet assimile chaque élément à intégrer au code à un objet. Ces éléments peuvent être des briques technologiques, des stratégies de gestion, des modules (module d'optimisation), ou encore, n'importe quel élément de l'interface graphique. Ces objets sont créés indépendamment les uns des autres tout en gardant la possibilité de les faire interagir entre eux. Par exemple, un objet « bus électrique » peut solliciter un objet « unité de stockage ». Une particularité de la programmation orientée objet est qu'elle permet également de définir des liens d'héritage entre plusieurs objets. Ces liens, plus connus sous le terme de polymorphisme, sont la clé de la modularité et de l'évolutivité de la plateforme Odyssey.

#### <span id="page-81-3"></span>**2.2 Choix du support de programmation**

Un aspect critique concernant le bon fonctionnement de la plateforme Odyssey était sa capacité de calcul en des temps réduits. En effet, les simulations avec une approche de résolution par pas de temps sont très vite gourmandes en temps de calcul. Ceci en particulier lorsque elles sont réalisées sur des faibles pas de temps (1 minute) et sur des périodes de simulation (ou durées de simulation) importantes (1 année). De plus, les besoins en optimisation et en analyse de sensibilité viennent davantage accroitre ces temps de calculs car ils nécessitent de multiplier le nombre de simulations. Ainsi, un support de programmation à hautes performances s'est avéré nécessaire pour la plateforme Odyssey. On distingue deux types de langages de programmation (support) : les langages compilés et interprétés. Un langage de programmation interprété présente l'avantage de faciliter la phase de développement. Il nécessite cependant, lors de l'exécution du programme, une interprétation « en direct » les lignes de code (traduction en langage machine) qui limite les performances d'un tel langage. A l'opposé, un langage compilé nécessite, comme son nom l'indique, une

compilation avant l'exécution du code. La traduction en langage machine est réalisée lors de la compilation. En conséquence, le développement est moins aisé (la compilation est nécessaire avant chaque test) mais les performances de calculs à l'exécution du programme sont considérablement améliorées. Un langage de programmation compilé semblait donc indispensable pour atteindre les performances souhaitées.

Une fois les contraintes de paradigme de programmation et de rapidité de calcul confrontées, le langage de programmation C++ semblait le mieux adapté pour satisfaire ces exigences. Il permet en effet une programmation orientée objet tout en étant un langage compilé.

#### <span id="page-82-0"></span>**2.3 Commentaires sur les systèmes d'exploitation, les bibliothèques et les compilateurs**

La plateforme Odyssey devait également être dotée d'une interface utilisateur graphique et puisque la qualité esthétique de cette dernière n'était pas le point essentiel du développement de la plateforme, les bibliothèques graphiques C++ étaient largement suffisantes à la réalisation d'une interface de base. Ainsi, l'interface utilisateur de la plateforme Odyssey repose sur la bibliothèque Qt 4.7 [\[QTC\\_12\].](#page-259-0) La visualisation graphique des résultats (l'ensemble des courbes pouvant être affichées dans Odyssey) repose sur la bibliothèque Qwt 6.0 [\[QWT\\_12\].](#page-259-1)

Odyssey a été développé à l'origine pour être multiplateforme (Windows, Linux, Mac OS). Le développement de la plateforme Odyssey a été réalisé en utilisant le logiciel de développement Qt Creator [\[QTC\\_12\].](#page-259-0) Afin de convertir le code source d'Odyssey en un programme exécutable, un compilateur est nécessaire. Le choix du compilateur est fonction de la nature du système d'exploitation et de l'architecture de la machine sur laquelle Odyssey sera exécutée (32 bits, 64 bits). Nous avons opté pour des compilateurs appartenant à la famille Microsoft Visual C++. D'autres options pour le logiciel de développement et le compilateur peuvent être envisagées pour la réalisation et la compilation de la plateforme Odyssey (ex : logiciel Microsoft Visual Studio® , compilateur MinGW, etc.). Il est à noter que si une interaction avec Matlab® est envisagée (voir paragraphe [4.6\)](#page-97-0), alors seul un système d'exploitation de la famille Windows est compatible (Windows XP, 7 ou 8) et le choix du compilateur est également restreint (compilateurs de type Microsoft Visual C++).

### <span id="page-82-1"></span>**3 Structure et éléments constitutifs de la plateforme Odyssey**

Le schéma présenté par la [Figure 21](#page-83-2) illustre l'organisation générale de la plateforme Odyssey. Cette dernière s'articule autour d'un bloc principal : la centrale virtuelle ou « Virtual Power Plant » (voir [3.1.3\)](#page-86-0). La centrale virtuelle est elle-même constituée d'une ou plusieurs centrales EnR-stockage (« RE-storage Plant ») (voir [3.1.2\)](#page-85-0). Une centrale EnR-stockage est définie à partir des différentes bibliothèques (« Libraries ») illustrées sur la [Figure 21.](#page-83-2) Enfin, plusieurs modules peuvent interagir avec la centrale virtuelle, les centrales EnR-stockage, ou les composants d'une centrale EnR-stockage [\(3.2\)](#page-87-0).

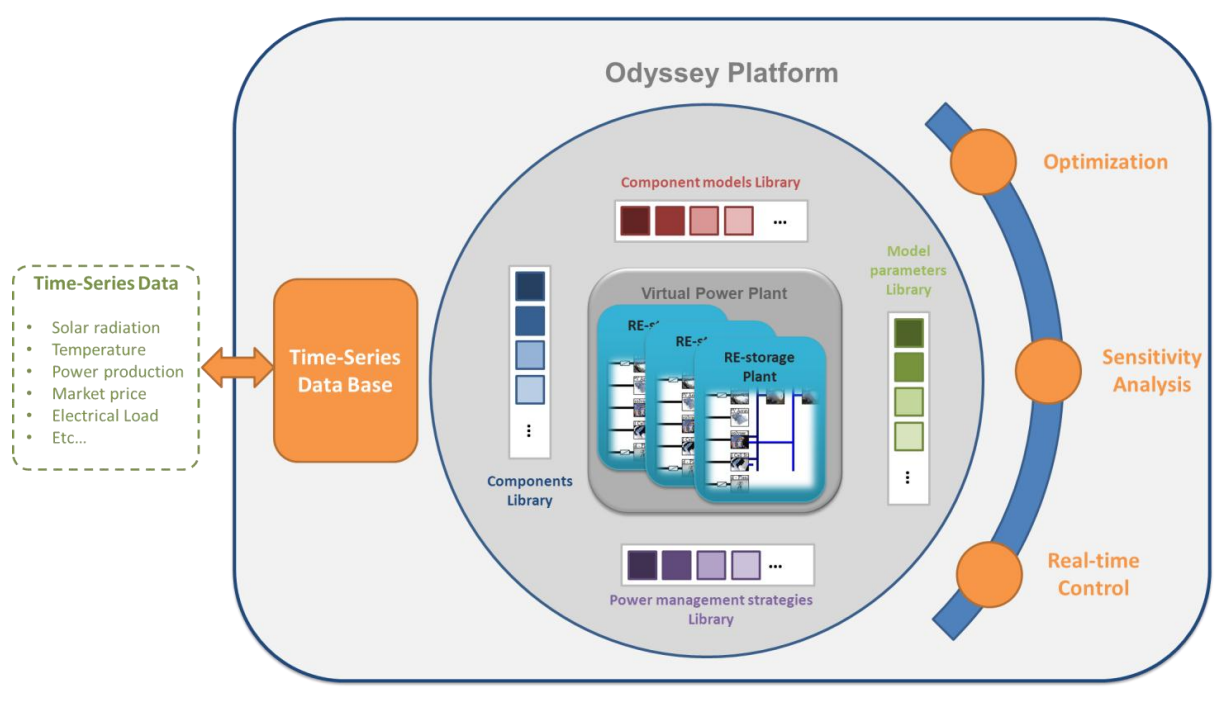

**Figure 21: Organisation générale de la plateforme Odyssey**

#### <span id="page-83-2"></span><span id="page-83-0"></span>**3.1 Brique technologique, centrale EnR-stockage et centrale virtuelle**

#### <span id="page-83-1"></span>3.1.1 Représentation d'une brique technologique

Pour Odyssey, une brique technologique est un objet physique permettant la production, la transformation ou le stockage d'électricité, d'hydrogène ou d'oxygène. Ces différents composants sont rendus disponibles par la bibliothèque de composants [\(Figure 21\)](#page-83-2). Chaque composant est caractérisé par deux ensembles de propriétés : les propriétés relatives à la configuration et celles relatives aux résultats (voir paragraphe [4.2.2.2\)](#page-92-0). Les propriétés de configuration se déclinent en un modèle de performances, un modèle de vieillissement et un modèle économique.

#### *3.1.1.1 Modèle de performances*

Quel que soit le type de composant défini dans Odyssey, ce dernier est représentatif d'une technologie et est régi par un modèle technique permettant de représenter ses performances (modèle de performances). Selon la nature de ce composant, l'utilisateur peut être amené à sélectionner un modèle de performances parmi une liste de modèles implémentés dans la plateforme et disponibles dans la bibliothèque de modèles [\(Figure 21\)](#page-83-2). Par exemple, pour l'objet « convertisseur de puissance », deux modèles de performances sont implémentés, le modèle à rendement constant et le modèle de Macagnan (voir paragraphe [5.4\)](#page-110-4). A chaque modèle de performances correspond un jeu de paramètres dont les valeurs conditionnent son fonctionnement. On parlera dans ce cas de *paramètres utilisateurs* dans le sens ou l'utilisateur est libre de modifier les valeurs de ces paramètres. Un jeu de paramètres est généralement représentatif d'une technologie, d'un fabricant et d'un modèle précis de produit issus de ce fabricant (ex : module solaire BP 380E).

Selon le composant et le modèle de performances choisis, l'utilisateur a accès à une liste de jeux de paramètres via la bibliothèque de paramètres de modèle [\(Figure 21\)](#page-83-2). Ainsi, l'utilisateur peut charger un nouveau jeu de valeurs lui permettant ainsi de comparer plusieurs fabricants, ou plusieurs produits issus d'un même fabricant.

#### *3.1.1.2 Modèle de vieillissement*

Un modèle de performances peut être complété par un modèle de vieillissement. Dans ce cas, Odyssey définit et calcule à chaque pas de temps l'état de santé de chacun des composants de la centrale EnR-stockage. Cet état de santé est représenté par un indicateur SOH (State Of Health) qui prend la valeur 1 lorsque le composant est « neuf » et la valeur 0 lorsqu'il est à remplacer (fin de vie). Pour chaque composant, l'utilisateur choisi une approche de considération du vieillissement parmi celles décrites dans le cahier des charges de la plateforme (voir paragraphe [4.3.2.](#page-73-1) du Chapitre 2).

Lorsque l'approche choisie est de type « pertes de performances », le modèle de vieillissement peut être constitué d'un ou plusieurs mécanismes de vieillissement. Ces mécanismes physiques et/ou chimique (ex : corrosion, stratification de l'acide dans une batterie plomb-acide) dégradent directement des variables représentatives des performances d'un composant (capacité et résistance interne d'une batterie, rendement d'un électrolyseur, etc.). A chaque mécanisme de vieillissement correspond, de manière similaire au modèle de performances, un jeu de paramètres techniques dont les valeurs conditionnent le fonctionnement du mécanisme. Ces paramètres sont également des paramètres utilisateurs et peuvent donc être modifiés par l'utilisateur. Il est à noter que des mécanismes de vieillissement doivent être implémentés pour un composant et un modèle de performances donnés pour avoir accès aux approches « dégradation des performances ».

Selon l'approche choisie, Odyssey adapte la méthode de calcul du SOH. Le [Tableau 11](#page-85-1) fournit les différentes équations relatives au calcul du SOH selon l'approche considérée. Lorsqu'une approche « dégradation des performances » est choisie, le SOH est calculé en fonction d'une des variables caractéristiques des performances du composant (variable de contrôle), comme celles évoquées précédemment. Un exemple de variable de contrôle dans le [Tableau 11](#page-85-1) pour une batterie peut être sa capacité  $C_{10}$ . Celle-ci décroit avec le temps et il est généralement admis que lorsqu'elle a diminuée de 20%, la batterie est à remplacer. Avec cette hypothèse et pour une batterie neuve de capacité C<sub>10</sub> de 100 A.h,  $V_{Control, New}$  et  $V_{Control, End}$ valent respectivement 100 A.h et 80 A.h.

|                                                                                                    | Approches de considération | Calcul du SOH                                                   |                   |
|----------------------------------------------------------------------------------------------------|----------------------------|-----------------------------------------------------------------|-------------------|
|                                                                                                    |                            | $\text{SOH}(t) = 1 - \frac{T_{\text{Sim}}(t)}{LT_{\text{abs}}}$ | <b>Équation 5</b> |
|                                                                                                    |                            | $SOH(t) = 1 - \frac{T_{\text{Op}}(t)}{LT_{\text{net}}}$         | <b>Équation 6</b> |
| du vieillissement<br>Durée de vie absolue<br>Durée de vie relative<br>Dégradation des<br>$\textit{SOH}(t) = 1 - \frac{V_{Control}(t) - V_{Control, New}}{V_{Control, End} - V_{Control, New}}$<br>performances<br>(absolue et relative)<br>$Avec$ :<br>Durée absolue écoulée depuis le début de la simulation<br>$T_{\text{Sim}}(t)$<br>Durée de vie absolue du composant (ex : 87600 heures – 10ans)<br>$LT_{Abs}$<br>$T_{\text{Op}}(t)$<br>Durée d'opération du composant depuis le début de la simulation<br>Durée de vie relative du composant (ex : 10000 heures d'opération)<br>$LT_{Rel}$<br>Variable de contrôle du composant (variable de mesure de l'état des<br>$V_{Control}(t)$<br>performances)<br>Valeur de la variable de contrôle lorsque le composant est neuf<br>$V_{Control, New}$<br>Valeur de la variable de contrôle lorsque le composant est à | <b>Équation 7</b>          |                                                                 |                   |
|                                                                                                    |                            |                                                                 |                   |
|                                                                                                    |                            |                                                                 | $\ln$             |
|                                                                                                    |                            |                                                                 | $\ln$             |
|                                                                                                    |                            |                                                                 | $\ln$             |
|                                                                                                    |                            |                                                                 | $\ln$             |
|                                                                                                    |                            |                                                                 | N/A               |
|                                                                                                    |                            |                                                                 | N/A               |
| $V_{Control,End}$                                                                                                    | remplacer                  |                                                                 | N/A               |

**Tableau 11: Calcul du SOH en fonction de l'approche de considération du vieillissement**

#### <span id="page-85-1"></span>*3.1.1.3 Modèle économique*

Chaque composant décrit dans Odyssey est régi par le même modèle économique défini par trois paramètres : le coût d'investissement, le coût de remplacement et le coût d'opération et de maintenance (O&M) de ce composant. Le coût d'investissement est appliqué une seule fois en début de simulation (au premier pas de temps). Le coût de remplacement est quant à lui appliqué seulement si un modèle de vieillissement a été défini. Dans ce cas, le coût de remplacement est appliqué systématiquement dès lors que la valeur de la variable SOH est égale à 0. Ce coût est appliqué au pas de temps où le SOH devient inférieur ou égal à 0. Le coût d'O&M de chaque composant est appliqué à chaque date d'anniversaire de démarrage de la simulation. Il est à noter que les coûts totaux de remplacement et d'O&M sur la durée d'exploitation sont actualisés (voir [4.2.2.1\)](#page-91-2). Pour chaque composant, le coût d'investissement, le coût de remplacement et les coûts d'O&M sont également des paramètres utilisateurs.

#### <span id="page-85-0"></span>3.1.2 Centrale EnR-stockage

Une centrale EnR-stockage est un objet indispensable à l'utilisation d'Odyssey. Quel que soit le type d'étude à réaliser, il est nécessaire de définir au minimum une centrale. La modélisation d'une centrale EnR-stockage se fait par la représentation de son architecture électrique et fluidique (si applicable). Ces architectures sont obtenues en choisissant, dans la bibliothèque de composants [\(Figure 21\)](#page-83-2), les différentes briques technologiques à inclure (modules PV, banc de batteries, stack d'électrolyse, etc.). Pour l'architecture électrique, il est nécessaire également de positionner les différents convertisseurs de puissance. La [Figure 22](#page-86-1) illustre un exemple d'architecture électrique et fluidique d'une chaine hybride PV-H2 couplée au réseau. On y distingue notamment, en plus des éléments légendés, les bus principaux

(électrique,  $H_2$  et  $O_2$ ) ainsi que les connexions au réseau électrique dédiées à l'injection et à la consommation (voir [5.5.1\)](#page-113-1).

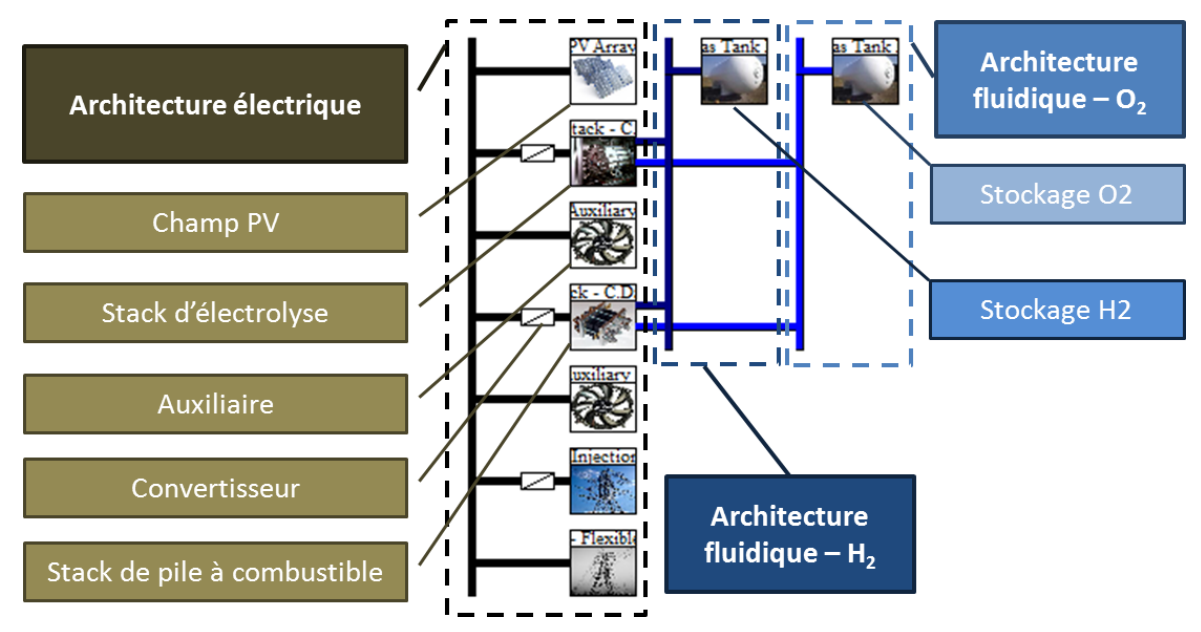

<span id="page-86-1"></span>**Figure 22: Capture d'écran illustrant un exemple d'architecture électrique et fluidique sous Odyssey**

#### <span id="page-86-0"></span>3.1.3 Centrale virtuelle

La centrale virtuelle ou « Virtual Power Plant » est le point de départ de l'utilisation de la plateforme Odyssey. Elle est constituée par l'ensemble des centrales EnR-stockage définies dans Odyssey. Contrairement aux différentes centrales EnR-stockage, la centrale virtuelle n'a aucun sens physique. Elle permet à un groupe de centrales EnR-stockage d'agréger leurs productions et leurs consommations afin de participer aux marchés de l'électricité (voir [3.1.3.1\)](#page-86-2). Elle peut être également rattachée à la notion de responsable d'équilibre (voir paragraphe [2.4.2.5](#page-32-0) du Chapitre 1) puisqu'elle est le siège du calcul des écarts et des pénalités ou rémunérations associées. Il est à noter que la centrale virtuelle est définie « par défaut » dans Odyssey quel que soit le nombre de centrales EnR-stockage définies. Selon les cas d'étude envisagés, il se peut que l'utilisation des fonctionnalités de la centrale virtuelle ne soit pas nécessaire (pas de participation aux marchés de l'énergie, pas de règlement des écarts), elle devient alors un élément « transparent » qui ne perturbe pas l'utilisation de la plateforme.

#### <span id="page-86-2"></span>*3.1.3.1 Participation au marché de l'électricité « EPEX SPOT day-ahead »*

La plateforme Odyssey permet, via la centrale virtuelle, d'agréger les prévisions de production d'énergies et/ou de consommation afin d'établir des offres d'achat/vente sur le marché « EPEX SPOT day-ahead ». Une fois les offres acceptées ou refusées, des profils agrégés d'injection et/ou de consommation sur le réseau sont établis puis distribués au niveau de chacune des centrales selon un algorithme à sélectionner et à paramétrer par l'utilisateur (voir [4.1.1\)](#page-89-0). Il est à noter qu'une participation au marché day-ahead est possible pour une centrale virtuelle constituée d'une seule centrale EnR-stockage à condition qu'elle satisfasse les critères techniques de participation à ce marché (voir [Annexe A\)](#page-216-0). Par défaut, Odyssey propose les critères de participation réels au marché EPEX SPOT mais ces critères peuvent être modifiés par l'utilisateur.

#### <span id="page-87-3"></span>*3.1.3.2 Règlement des écarts*

Lorsqu'une participation au marché EPEX SPOT day-ahead est définie, la plateforme Odyssey peut alors évaluer les écarts entre l'injection planifiée (contractualisée sur le marché) et les injections physiques ayant eu lieu au niveau de chaque centrale. Ces écarts peuvent être le siège de pénalités ou de rémunération par le gestionnaire de réseau de transport (voir paragraphe [2.4.2.5](#page-32-0) du [Chapitre 1](#page-16-0) sur le rôle du responsable d'équilibre). Odyssey peut comptabiliser ces pénalités ou rémunérations et les inscrire dans le bilan économique de la centrale virtuelle.

#### <span id="page-87-0"></span>**3.2 Modules de la plateforme Odyssey**

Odyssey intègre six modules qui peuvent interagir avec la centrale virtuelle, les centrales EnR-stockage et les différents composants de ces centrales. Ces six modules sont : *Database*, *Optimization*, *Sensitivity Analysis*, *Real-time Control, Exporter* et *Viewer* (seuls les quatre premiers modules sont représentés dans la [Figure 21\)](#page-83-2). Dans cette partie, nous ne décrirons pas en détail les modules *Exporter* et *Viewer* qui ont été développés essentiellement pour des questions de praticité d'utilisation de la plateforme. En quelques mots, le premier permet d'exporter les données au format csv pour analyse dans un logiciel comme Excel® et le second permet de confronter les résultats obtenus sur différents composants.

#### <span id="page-87-1"></span>3.2.1 Module *Database*

Le module *Database* sert de point de passage pour toute information de nature « série temporelle » importée dans la plateforme. Ces informations peuvent être : des données météorologiques (température, éclairement, etc.), des profils de charge en électricité ou en hydrogène, des prix de marché, des productibles EnR, etc. Ce passage obligé de ces données temporelles permet de les étiqueter en fonction de leur nature, d'identifier leurs formatage et de contrôler la qualité du contenu de la série temporelle (pas de temps manquants, doublons, etc.). Une fois ces vérifications réalisées, ces séries temporelles sont groupées dans un fichier unique (fichier DBA) que l'utilisateur peut sauvegarder pour une utilisation ultérieure. Le module *Database* est subdivisé en trois sous-modules :

- Edition/Visualisation de la base de données courante ;
- Importation de nouvelles données ;
- Transformation des données existantes (transformation des données d'éclairement).

Le module *Database* est accessible à l'ensemble des composants définis dans les différentes centrales EnR-stockage. Ainsi, plusieurs composants peuvent partager la même série temporelle. Par exemple, la température ambiante est souvent utilisée pour de nombreux modèles de composants.

#### <span id="page-87-2"></span>3.2.2 Module *Sensitivity Analysis*

Le rôle de ce module est de permettre la réalisation d'analyses de sensibilités. Autrement dit, il permet d'étudier l'impact de modifications des valeurs des paramètres utilisateurs sur les résultats de simulation. Tous les paramètres utilisateurs de la plateforme Odyssey peuvent faire l'objet d'une étude de sensibilité (paramètres de modèles de performances, de vieillissement ou économique, paramètres de stratégie de gestion). La méthode utilisée pour réaliser les études de sensibilité est basée sur un algorithme déterministe exhaustif (voir paragraphe [4.4\)](#page-95-0).

#### <span id="page-88-0"></span>3.2.3 Module *Optimization*

De manière similaire au module *Sensitivity Analysis*, le module *Optimization* permet de sélectionner un certain nombre de paramètres utilisateurs (variables d'optimisation) afin d'optimiser leurs valeurs selon des critères sélectionnés parmi les indicateurs disponibles (voir paragraphe [4.5\)](#page-96-0). A ce jour, la méthode d'optimisation privilégiée est basée sur un algorithme génétique (voir [Annexe D\)](#page-238-0).

#### <span id="page-88-1"></span>3.2.4 Module *Real-time Control*

Ce module permet d'utiliser la plateforme Odyssey comme un outil de pilotage temps-réel de systèmes énergétiques. Les différentes stratégies de gestion implémentées dans Odyssey (voir paragraphe [4.1\)](#page-88-3) ont été développées pour qu'elles puissent être utilisées pour du contrôlecommande. Odyssey utilise le protocole de communication standard OPC (Open Platform Communications) [\[OPC\\_13\]](#page-259-2) pour envoyer des consignes à un automate ou recevoir des informations de la part de cet automate. Cette fonctionnalité ne sera pas davantage décrite puisque, faute de temps, elle n'a pas pu être illustrée dans le cadre de ces travaux de thèse.

# <span id="page-88-2"></span>**4 Fonctionnement de la plateforme Odyssey**

L'objectif de cette partie est de décrire le fonctionnement de la plateforme Odyssey. On distinguera trois utilisations : la simulation, l'étude de sensibilité et l'optimisation. Dans un premier temps, nous nous focaliserons sur un des éléments qui régit le déroulement d'une simulation : la définition des stratégies de gestion. Dans un deuxième temps, nous résumerons les données d'entrée nécessaires au déroulement d'une simulation puis nous présenterons les données de sorties disponibles. Enfin nous présenterons les différentes étapes de déroulement d'une simulation, d'une étude de sensibilité et d'une optimisation.

#### <span id="page-88-3"></span>**4.1 Les stratégies de gestion dans Odyssey**

Odyssey distingue trois niveaux de stratégies de gestion en fonction de l'objet sur lequel elles s'appliquent : les stratégies qui s'appliquent au niveau de la centrale virtuelle, celles qui s'appliquent au niveau des centrales EnR-stockage et celles qui s'appliquent au niveau des contrôleurs de composants d'une centrale EnR-stockage. La [Figure 23](#page-88-4) schématise l'organisation des stratégies de gestion dans Odyssey.

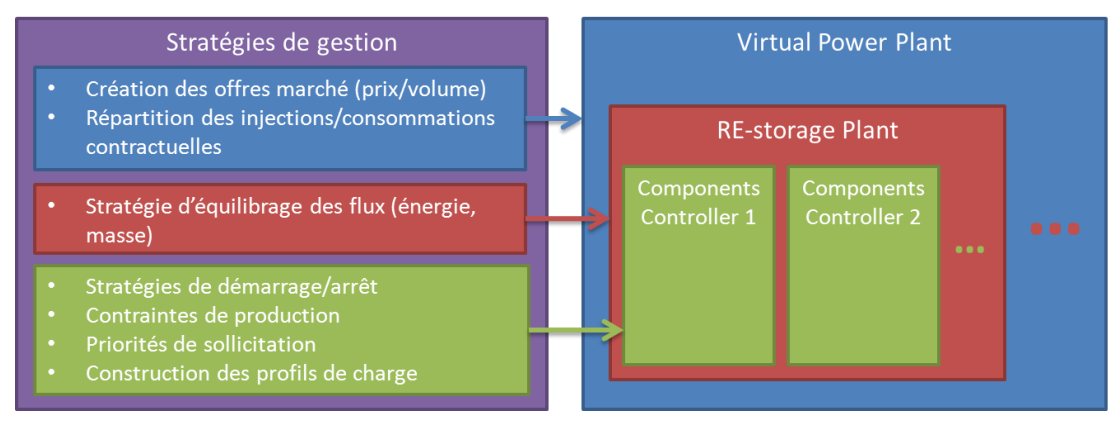

**Figure 23: Organisation des stratégies de gestion dans Odyssey**

<span id="page-88-4"></span>Un contrôleur est en charge de piloter un ensemble d'organes de même nature. Par exemple, un contrôleur peut être en charge de piloter un ensemble de banc de batteries et un contrôleur différent peut être utilisé pour piloter un ensemble de stack de pile à combustible. Il y a donc autant de contrôleurs créés dans Odyssey que de composants de natures différentes.

L'ensemble des stratégies décrites ci-après est disponible dans la bibliothèque de stratégies de gestion [\(Figure 21\)](#page-83-2).

#### <span id="page-89-0"></span>4.1.1 Gestion de la centrale virtuelle

Au niveau de la centrale virtuelle, deux stratégies de gestion doivent être définies : la stratégie de création d'offres et la stratégie de répartition des charges contractuelles. La première stratégie a pour objectif de formuler des offres d'achat et/ou de ventes sur le marché EPEX SPOT day-ahead. Ces offres doivent être réalisées la veille pour une injection ou une consommation physique le lendemain (voir [Annexe A\)](#page-216-0). Dans Odyssey, les stratégies peuvent prendre en compte différentes informations comme : les prévisions de production d'énergie renouvelable de chaque centrale, les niveaux de puissance installée de stockage ou de production électrique, etc.

Une fois les offres soumises, elles sont confrontées à des valeurs historiques de prix de fixing afin de déterminer si elles sont acceptées ou refusées. L'ensemble des offres acceptées de vente et/ou d'achat détermine un profil global d'injection et/ou de consommation physique sur le réseau (profil contractuel). La stratégie de répartition consiste à déterminer la contribution de chacune des centrales EnR-stockage en injection et/ou en consommation sur le réseau. Cette répartition doit être réalisée de manière optimale afin que la somme des injections (resp. des soutirages) au niveau de chacune des centrales corresponde au niveau d'injection (resp. de soutirage) contractuelle, et ce afin de limiter les écarts et les pénalités correspondantes (voir paragraphe [3.1.3.2\)](#page-87-3).

#### <span id="page-89-1"></span>4.1.2 Stratégies de gestion des centrales EnR-stockage

Les stratégies de gestion d'une centrale EnR-stockage ont pour objectif de solliciter les différents organes de production, de soutirage, d'injection ou de stockage afin d'équilibrer les flux d'électricité et d'hydrogène au sein du système. Ces sollicitations sont réalisées par l'intermédiaire des différents contrôleurs en charge du pilotage de composants de même nature. L'équilibrage est réalisé à chaque pas de temps de la simulation. Une stratégie doit être définie pour chaque vecteur énergétique (électricité et hydrogène). Sur le vecteur électrique, une telle stratégie peut consister par exemple à répartir un flux de puissance PV entre une injection sur le réseau et une production d'hydrogène via un électrolyseur. De même, sur le vecteur hydrogène, un débit produit par un électrolyseur peut être réparti entre une injection sur un réseau de gaz hydrogène et un stockage local. Les stratégies de gestion au niveau d'une centrale EnR-stockage dépendent de la nature des composants qui constitue le système (production, stockage, charge, etc.). Odyssey identifie les différents composants constituant le système et propose à l'utilisateur, pour chaque vecteur, une liste de stratégies de gestion compatibles avec l'architecture définie. L'utilisateur peut également définir lui-même des priorités de sollicitation pour chacun des contrôleurs. Ces derniers seront alors sollicités un par un, dans l'ordre défini, jusqu'à ce que l'équilibre des flux (électricité ou hydrogène) soit atteint. Avec cette approche, le même ordre de priorité est appliqué à chaque pas de temps.

#### <span id="page-89-2"></span>4.1.3 Stratégies de gestion des contrôleurs

Une stratégie de gestion commune à tous les contrôleurs est la stratégie de répartition. Cette dernière consiste à déterminer la contribution de chacun des composants rattachés à un contrôleur pour satisfaire un besoin global. Par exemple, une stratégie de répartition consiste à déterminer, pour un ensemble de bancs de batteries, comment un flux de puissance de charge sera réparti entre les différents bancs. Cette répartition peut être réalisée en fonction de leur état de charge respectif, de leur état de santé respectif, etc. Il est à noter que ces stratégies ne

sont proposées à l'utilisateur que si plusieurs composants de même nature sont identifiés dans une centrale EnR-stockage.

On distingue également des stratégies spécifiques à la nature des composants dont le contrôleur a la charge. Celles-ci sont les stratégies de démarrage/arrêt, de contraintes de production et de construction de profils de charge.

#### *4.1.3.1 Stratégies de démarrage/arrêt des unités de production d'hydrogène et des unités secondaires de production électrique*

Si des unités de production d'hydrogène ont été définies dans la centrale EnR-stockage, alors la stratégie de démarrage/arrêt indique la manière dont ces unités seront démarrées et arrêtées. L'objectif de ces stratégies est de limiter la consommation des auxiliaires lorsque le système n'est pas utilisé. Par défaut, l'ensemble des unités de production d'hydrogène sont démarrées au début de la simulation (premier pas de temps). Cependant, il est possible de choisir deux alternatives. La première consiste en un démarrage et en un arrêt quotidien des unités. Dans ce cas, les heures de démarrage et d'arrêt doivent être définies et seront appliquées par Odyssey chaque jour de la simulation. La deuxième alternative consiste à sélectionner un algorithme qui sera en charge de la prise de décision de démarrage/arrêt des unités. Par exemple, un algorithme mis en place dans la plateforme consiste, chaque jour, à démarrer les unités de production d'hydrogène 15 min avant le début de la prévision de production PV et de les arrêter 5 min après la fin de la prévision de production PV. De manière similaire, pour les unités secondaires de production électrique, les trois approches décrites précédemment peuvent être utilisées. On peut mentionner par exemple la possibilité de démarrer les unités de production d'électricité 15 min avant le début du profil de charge contractuelle et de les arrêter 5 min après la fin de ce profil.

#### *4.1.3.2 Algorithmes de construction des profils de charge contractuels*

Lorsqu'une injection contractuelle sur le réseau est souhaitée (ou profil d'injection contractuelle définie par la centrale virtuelle), plusieurs approches ont été implémentées dans Odyssey. En particulier, un des modes consiste à construire un profil d'injection journalier trapézoïdale répondant aux critères de l'appel d'offres de la CRE sur les installations PV de plus de 250kW en milieu insulaire [\[CRE\\_11\]](#page-256-0) (voir [Chapitre 5\)](#page-143-0). Etant donnée la flexibilité offerte par le cahier des charges de cet appel d'offres pour la construction du trapèze, plusieurs algorithmes de construction peuvent être définis et l'utilisateur est invité à en sélectionner un en particulier.

#### *4.1.3.3 Algorithmes de contraintes des unités de production d'hydrogène et des unités secondaires de production électrique*

Il est possible de contraindre les unités de production d'hydrogène à produire indépendamment de l'état d'équilibre électrique du système. On peut par exemple forcer un électrolyseur à produire à débit constant sur une période de 24h quelle que soit la puissance PV produite. L'électrolyseur devra alors être alimenté par une autre source la nuit. Cette contrainte de production est définie par un algorithme que l'utilisateur doit sélectionner parmi un ensemble d'algorithmes prédéfinis. Certains algorithmes sont paramétrables (paramètres utilisateurs). Il est également possible de contraindre la production électrique des unités secondaires de manière similaire à la contrainte de production d'hydrogène.

#### <span id="page-90-0"></span>**4.2 Données d'entrée et de sortie et de la plateforme Odyssey**

Pour toute utilisation d'Odyssey, un certain nombre de données d'entrée sont nécessaires. Une fois la simulation réalisée, des informations sont rendues disponibles à l'utilisateur pour évaluer les résultats. L'objectif de cette partie est de décrire l'ensemble des données d'entrée nécessaires à la réalisation d'une simulation et de présenter les informations calculées par la plateforme et accessibles à l'utilisateur.

#### <span id="page-91-0"></span>4.2.1 Données d'entrée de la plateforme Odyssey

Odyssey utilise trois types de données d'entrée principaux :

- Les séries temporelles ;
- Les modèles de composant et les paramètres de ces modèles ;
- Les stratégies de gestion et les paramètres de ces stratégies.

#### *4.2.1.1 Séries temporelles*

Les séries temporelles d'entrée peuvent être de nature très diverse selon les études à conduire [\(Figure 21\)](#page-83-2). On trouve par exemple des informations de température, d'éclairement, de prix de marchés, etc. Ces séries temporelles peuvent être de nature déterministe comme, par exemple, des séries temporelles mesurées (éclairement, température) ou de nature stochastique comme, par exemple, des prix de marchés artificiels générés à partir d'une tendance moyenne d'évolution des prix (voir Chapitre 6). Cependant, Odyssey n'intègre pas de module permettant de générer des séries temporels stochastiques. Il est important de noter qu'un travail de consolidation des séries temporelles peut être nécessaire avant de pouvoir les utiliser dans Odyssey. Une attention particulière devra être portée sur l'uniformisation du pas de temps, l'élimination des doublons, le filtrage des valeurs aberrantes ou assimilées à du bruit et, enfin, la reconstruction des plages de données manquantes. Ace titre, le module « Data Base » permet de visualiser les doublons ou données manquantes d'une série temporelle (voir Figure 56 du Chapitre 5). L'importation des séries temporelles dans Odyssey s'effectue par l'ouverture d'un fichier DBA (voir paragraphe [3.2.1\)](#page-87-1). Il est à noter que la définition d'une centrale virtuelle ou d'une centrale EnR-stockage (choix des composants, définition des stratégies de gestion) ne nécessite pas l'ouverture d'un fichier DBA. Par contre, ce dernier est indispensable à l'exécution de la simulation.

#### *4.2.1.2 Modèles de composants et paramètres de modèles*

Tous les composants dans Odyssey sont régis par un modèle de performances, un modèle de vieillissement et un modèle économique (voir paragraphe [3.1.1\)](#page-83-1). Le choix des différents modèles et des valeurs de paramètres est nécessaire à la réalisation d'une simulation.

#### *4.2.1.3 Stratégies de gestion et paramètres des stratégies*

Les différentes stratégies de gestion (voir paragraphe [4.1\)](#page-88-3) nécessaires au déroulement d'une simulation doivent être renseignées par l'utilisateur. Certaines stratégies sont configurables par des paramètres dont les valeurs doivent être spécifiées par l'utilisateur.

#### <span id="page-91-1"></span>4.2.2 Informations de sortie de la plateforme Odyssey

A la suite d'une simulation, Odyssey fournit deux types de résultats : les indicateurs de performances technico-économiques de la centrale virtuelle, des différentes centrales EnRstockage et des informations spécifiques à chaque composant constituant les différentes centrales.

#### <span id="page-91-2"></span>*4.2.2.1 Indicateurs techniques et économiques*

Deux familles d'indicateurs peuvent être évaluées par la plateforme : les indicateurs de la centrale virtuelle et les indicateurs de chaque centrale EnR-stockage. Chacune des deux

familles d'indicateurs se décline en deux catégories : les indicateurs techniques et les indicateurs économiques. La liste et les formules mathématiques des indicateurs techniques et économiques calculés par la plateforme sont présentées dans l['Annexe C.](#page-229-0)

La plupart des indicateurs économiques calculés par Odyssey sont actualisés. La méthode d'actualisation consiste à ramener à une même base des flux financiers intervenants à des dates différentes et donc non directement comparables. Cette méthode veut intégrer l'hypothèse qu'un euro aujourd'hui n'a pas la même valeur qu'un euro l'an prochain (et par extension, qu'un euro dans plusieurs années). Par la méthode d'actualisation, la disponibilité immédiate est systématiquement privilégiée sur la disponibilité future. Si on note F un flux financier (dépenses ou revenus) intervenant l'année  $a$ , alors sa valeur actualisée  $F_{act}$  est calculée par l['Équation 8,](#page-92-1) la première année étant l'année 0.

<span id="page-92-1"></span>
$$
F_{act} = \frac{F}{(1 + t_{act})^a}
$$
 Équation 8

*Avec :* 

 $F_{act}$  Valeur actualisée de F  $|\,\epsilon\,|$  $t_{act}$  Taux d'actualisation | -

On appelle également facteur d'actualisation le ratio  $\frac{1}{(1+t_{act})^a}$ .

Lors d'une simulation avec Odyssey, la durée de simulation et la durée d'exploitation sont très souvent différentes. Odyssey calcule les différents indicateurs en extrapolant sur la durée d'exploitation les grandeurs physiques ou économiques calculées sur les années de simulation. Pour ce faire, Odyssey détermine la valeur annuelle moyenne des grandeurs économiques<sup>7</sup> et utilise la méthode d'actualisation pour déterminer les valeurs actualisées de ces grandeurs pour chaque année de la durée d'exploitation. Les indicateurs sont ensuite construits à partir des sommes actualisées de ces grandeurs. A titre d'exemple, lors d'une simulation sur une durée de 3,2 ans si on constate un flux financier total  $F_{Tot,sim}$ , la somme actualisée sur 20 ans du flux financier F s'écrit alors :

$$
\sum F_{act} = \sum_{a=0}^{19} \frac{\left(\frac{F_{Tot\,Sim}}{3,2}\right)}{(1+t_{act})^a}
$$
Équation 9

*Avec :* 

 $\sum$  F<sub>act</sub>

<u>.</u>

# Somme actualisée de la grandeur F  $| \in$

#### <span id="page-92-0"></span>*4.2.2.2 Informations spécifiques aux composants*

Après simulation, un certain nombre d'informations sont disponibles au niveau de chacun des composants. Ces informations sont de nature série temporelle ou statistique. Une série temporelle permet à l'utilisateur de visualiser l'évolution d'une propriété donnée sur une journée, un mois, une année, etc. A titre d'exemple, pour une batterie modélisée en tensioncourant, il est possible de visualiser l'évolution en fonction du temps de la tension et du courant de la batterie. Il peut également avoir accès à des informations statistiques (histogramme, etc.) sur ces différentes propriétés. Sur le même exemple de la batterie, l'analyse statistique pourrait consister à représenter la distribution des puissances de charge et de décharge de la batterie afin d'identifier les régimes de sollicitation dominants.

<sup>&</sup>lt;sup>7</sup> Il est possible qu'Odyssey ait recours à l'actualisation de grandeurs physiques, il s'agit dans ce cas d'un artifice de calcul.

#### <span id="page-93-0"></span>**4.3 Déroulement d'une simulation**

#### <span id="page-93-1"></span>4.3.1 Etapes préalables à la réalisation d'une simulation

Les étapes préalables au déroulement d'une simulation peuvent être résumées en 4 points :

Ouverture d'un fichier DBA ;

L'ouverture d'un fichier DBA permet de charger les différentes séries temporelles d'entrée.

 Création des différentes centrales EnR-stockage et définition des architectures électrique et fluidique de chacune des centrales ;

Cette étape consiste à créer autant de centrales que nécessaire et, pour chacune d'entre elles, à sélectionner les briques technologiques souhaitées et à définir l'architecture permettant de lier ces composants.

 Sélection des modèles de briques technologiques et renseignement des paramètres des modèles ;

Pour chacun des composants, un modèle de performances et un modèle de vieillissement (si nécessaire) doivent être sélectionnés et configurés (valeurs des paramètres des modèles). Les paramètres du modèle économique (coût d'investissement, coût de remplacement et coût d'O&M) doivent également être renseignés.

• Sélection et configuration des stratégies de gestion;

Les stratégies de gestion présentées au paragraphe [4.1](#page-88-3) doivent être choisies par l'utilisateur et paramétrées.

#### <span id="page-93-2"></span>4.3.2 Lancement de la simulation

Une fois les étapes préalables au déroulement d'une simulation complétées, l'utilisateur peut lancer la simulation. Une simulation avec Odyssey est composée de trois phases : l'initialisation, le calcul par pas de temps et le post-traitement. La [Figure 24](#page-94-0) illustre les différentes phases du déroulement d'une simulation. Les paragraphes [4.3.2.1,](#page-94-1) [4.3.2.2](#page-94-2) et [4.3.2.3](#page-95-1) fournissent les détails relatifs à chacune des phases.

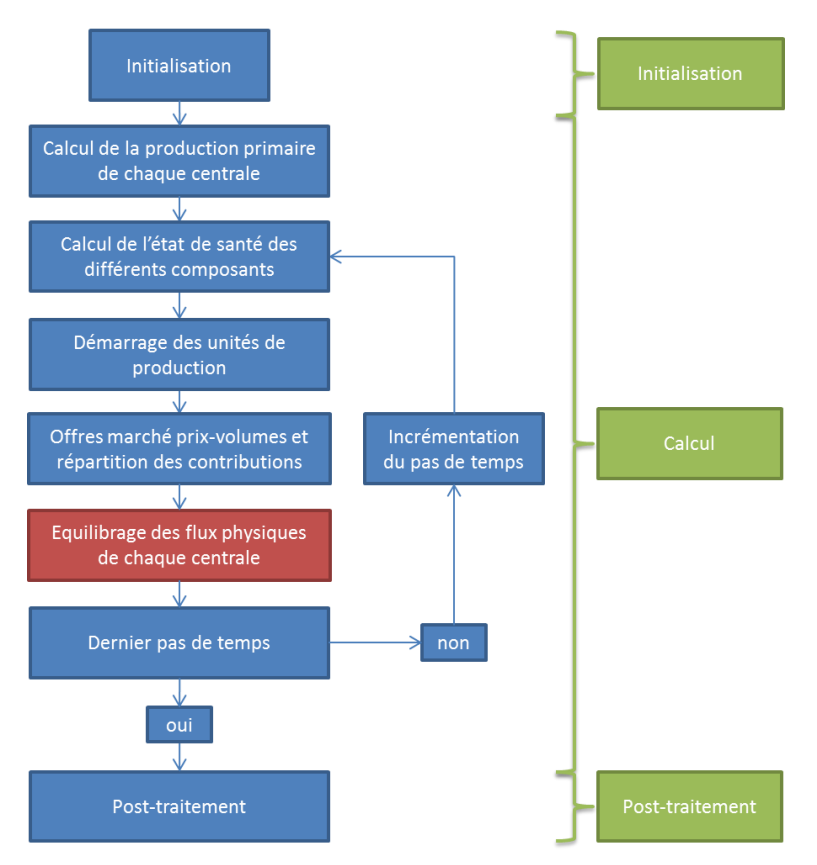

<span id="page-94-0"></span>**Figure 24: Logigramme illustrant les étapes suivies par Odyssey lors du déroulement d'une simulation**

#### <span id="page-94-1"></span>*4.3.2.1 Phase d'initialisation*

Lors de cette phase, Odyssey s'assure que l'ensemble des informations utilisateurs (paramètres utilisateurs, algorithmes, séries temporelles, etc.) nécessaires au bon déroulement de la simulation ont été renseignées. Dans le cas contraire, la simulation est stoppée et l'utilisateur est informé des actions à réaliser pour corriger le problème. Le deuxième objectif de la phase d'initialisation est le dimensionnement et l'initialisation de l'ensemble des vecteurs séries temporelles de chaque composant pour correspondre au nombre de pas de temps de la simulation. Enfin, cette phase est utilisée pour réaliser certains pré-calculs comme, par exemple, le calcul des états de charge initiaux d'unités de stockage.

#### <span id="page-94-2"></span>*4.3.2.2 Phase de calcul*

Une fois la phase d'initialisation terminée, Odyssey commence la phase de calcul. Une étape importante de cette phase est l'équilibrage des flux physiques (électricité, hydrogène et oxygène) au niveau de chacune des centrales définies. Ces équilibrages sont réalisés selon les stratégies définies par l'utilisateur. La [Figure 25](#page-95-2) illustre les étapes suivies pour l'équilibrage des flux de puissances électriques. Il est à noter qu'après application de la stratégie de gestion, si il résulte un déficit de puissance électrique, de débit d'hydrogène ou de débit d'oxygène, la simulation est interrompue et l'utilisateur est invité à ajouter des composants ou à revoir les stratégies de gestion du système. Cette situation peut par exemple avoir lieu si les auxiliaires d'un électrolyseur sont en fonctionnement (alimentés) et si aucune puissance électrique n'est disponible pour assurer leur alimentation. L'utilisateur peut alors ajouter une batterie ou connecter son système au réseau électrique pour que les auxiliaires puissent être alimentés depuis le réseau.

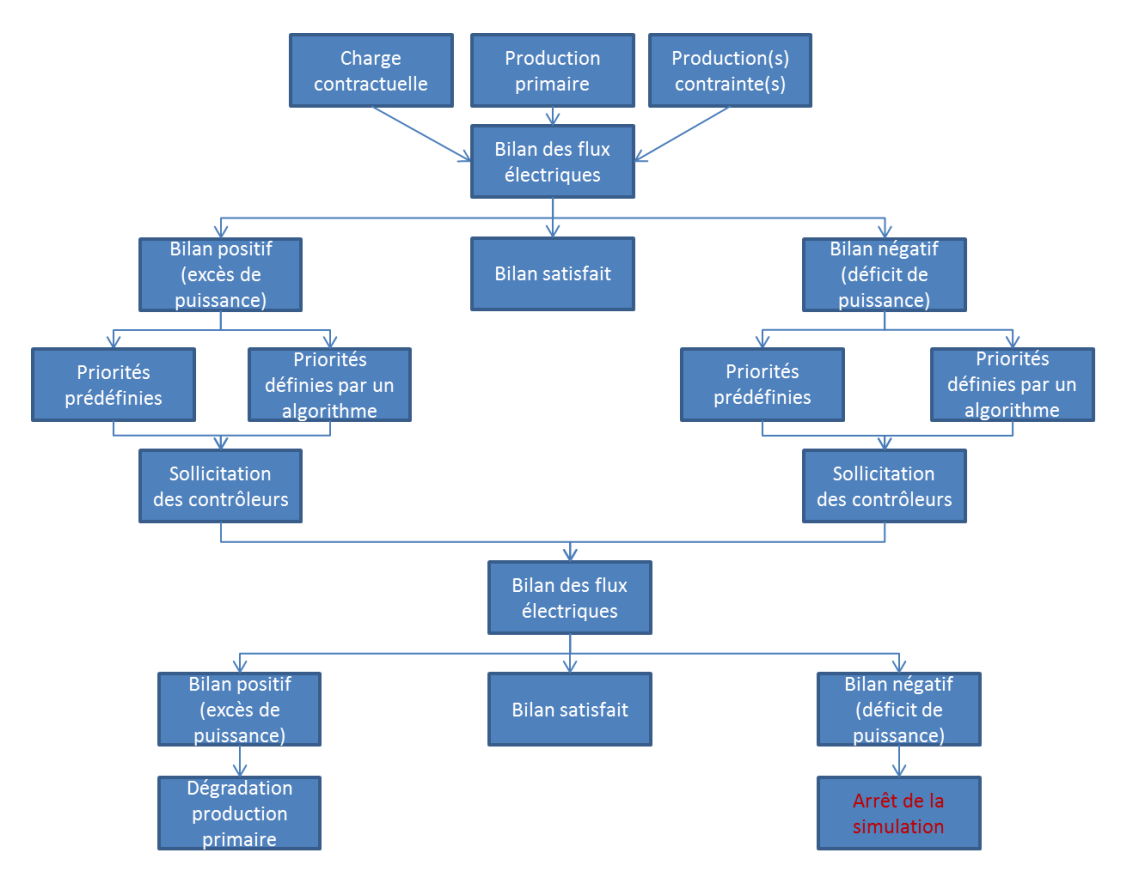

<span id="page-95-2"></span>**Figure 25: Logigramme illustrant la démarche suivie par Odyssey pour l'équilibrage des flux électriques au sein du système**

#### <span id="page-95-1"></span>*4.3.2.3 Phase de post-traitement*

La phase de post-traitement permet le calcul des indicateurs techniques et économiques sélectionnés par l'utilisateur (voir [Annexe C\)](#page-229-0).

#### <span id="page-95-0"></span>**4.4 Déroulement d'une étude de sensibilité**

L'objectif de l'étude de sensibilité est d'étudier l'évolution d'indicateurs techniques et/ou économiques en fonction des changements de valeurs de certains paramètres utilisateurs. Afin de compléter une étude de sensibilité, l'ensemble des étapes nécessaires au déroulement d'une simulation, décrites au paragraphe [4.3,](#page-93-0) doivent être suivies. De manière générale, dans Odyssey, tout type de paramètres utilisateurs peut faire l'objet d'une étude de sensibilité (paramètres de modèles, de stratégies de gestion, etc.). L'utilisateur peut donc sélectionner les paramètres dont il souhaite étudier l'influence au niveau de la centrale virtuelle, des différentes centrales EnR-stockage ou des différents composants des centrales [\(Figure 26\)](#page-96-1).

|   | Property                        | <b>Dependent</b> | Value | Unit           | <b>Dptimization</b> | Analysis |
|---|---------------------------------|------------------|-------|----------------|---------------------|----------|
|   | Footprint                       |                  |       | m <sub>2</sub> |                     |          |
| 2 | Min SOC                         |                  | 0     | $\overline{a}$ |                     |          |
| 3 | Max SOC                         |                  |       |                | $\overline{ }$      |          |
| 4 | <b>Initial SOC</b>              |                  | 0.8   |                |                     |          |
| 5 | Number of Batteries in Series   |                  | 1700  |                | -                   |          |
| 6 | Number of Batteries in Parallel |                  |       |                | _                   |          |

<span id="page-96-1"></span>**Figure 26: Capture d'écran illustrant un exemple de sélection de paramètres utilisateurs comme variables pour une étude de sensibilité** 

Dans le module *Sensitivity Analysis*, l'utilisateur définit ensuite les bornes et les pas de variation de chacun des paramètres sélectionnés. Il choisit également les indicateurs techniques et/ou économiques qu'il souhaite considérer [\(Figure 27\)](#page-96-2).

| <b>VPP/Project</b> |   | Parameter                                                                                                    |      |      | Min  | Max | <b>Step</b> | Points |
|--------------------|---|----------------------------------------------------------------------------------------------------|------|------|------|-----|-------------|--------|
|                    |   | Virtual Power Plant/AO-CRE-PV_1.0.0.0 Virtual Power Plant/AO-CRE-PV_1.0.0.0/Main Electrical Bus/Battery Bank / Number of Batteries in Series |      | 2000 | 3000 |     | 20          | 51     |
|                    |   | 2 Virtual Power Plant/AO-CRE-PV_1.0.0.0 Virtual Power Plant/AO-CRE-PV_1.0.0.0/Main Electrical Bus/Battery Bank / Min SOC                     |      | 0    | 0.5  |     | 0.1         | 6      |
|                    |   | 3 Virtual Power Plant/AO-CRE-PV 1.0.0.0 Virtual Power Plant/AO-CRE-PV rical Bus/Grid Contractual Injection - CRE PV 2011 / Energy Sell Price |      | 300  | 600  |     |             | 31     |
|                    |   | <b>Technical Indicators</b>                                                                                                    |      |      |      |     |             |        |
|                    |   |                                                                                                    |      |      |      |     |             |        |
|                    |   | Indicator                                                                                                    | Unit |      |      |     |             |        |
|                    |   | Unused Primary Production - energy ba                                                                                                    |      |      |      |     |             |        |
|                    | V | Unused Primary Production - time based                                                                                                    |      |      |      |     |             |        |
|                    | ⊽ | Unmet Electrical Load - energy based                                                                                                    |      |      |      |     |             |        |
|                    |   | Unmet Electrical Load - time based                                                                                                    |      |      |      |     |             |        |
|                    |   | Unmet H2 Load - mass based                                                                                                    | ٠    |      |      |     | 10          |        |
| 6                  |   | Unmet H2 Load - time based                                                                                                    |      |      |      |     |             |        |
| 7                  |   | Footprint                                                                                                    | ۰    |      |      |     |             |        |

<span id="page-96-2"></span>**Figure 27: Capture d'écran illustrant un exemple de définition des bornes et des pas de variations de paramètres utilisateurs (haut) et un exemple de sélection d'indicateurs techniques (bas)**

Une fois ces différentes étapes complétées, l'utilisateur peut lancer l'analyse de sensibilité. Cette dernière est constituée d'une succession de simulations. L'algorithme implémenté pour effectuer cette étude est un algorithme déterministe exhaustif. Ce dernier consiste à explorer l'ensemble des combinaisons possibles de valeurs de paramètres à partir des bornes et pas de variation définis pour chaque variable. Pour chaque combinaison de valeurs de paramètres, Odyssey réalise la simulation et évalue les indicateurs sélectionnés. Ces informations sont ensuite stockées et Odyssey passe à la prochaine combinaison de valeurs de paramètres, etc. Les résultats de l'étude de sensibilité se présentent sous la forme d'un tableau où chaque ligne est constituée d'une combinaison de valeurs des paramètres et des valeurs d'indicateurs résultant de cette combinaison de paramètres.

#### <span id="page-96-0"></span>**4.5 Déroulement d'une optimisation**

L'objectif de l'optimisation est de déterminer les valeurs optimales d'un ensemble de paramètres utilisateurs sélectionnés au préalable (variables d'optimisation). L'optimisation se fait sur la base d'un ou plusieurs critères d'optimisation à sélectionner parmi l'ensemble des indicateurs techniques et économiques définis dans la plateforme (optimisation mono ou multicritère). Selon la nature de ces critères, ils sont soit à minimiser (ex : dépenses totales d'investissement) soit à maximiser (ex : profit actualisé). De manière similaire à l'étude de sensibilité, l'ensemble des étapes nécessaires au déroulement d'une simulation, décrites au paragraphe [4.3,](#page-93-0) doivent être suivies. L'utilisateur sélectionne ensuite les paramètres à considérer comme variables d'optimisation. Enfin, dans le module *Optimization*, l'utilisateur définit ensuite les bornes et les pas de variation de chacune des variables d'optimisation, ainsi que les indicateurs techniques et/ou économiques qu'il souhaite considérer comme critères d'optimisation. Une optimisation est alors constituée d'une succession de simulations pendant lesquelles Odyssey évalue, pour chaque simulation, les indicateurs (critères) sélectionnés.

L'algorithme implémenté pour réaliser l'optimisation est un algorithme génétique inspiré de l'algorithme SPEA2 (voir [Annexe D\)](#page-238-0). Les résultats d'une optimisation se présentent sous la forme d'un tableau de performances où chaque ligne est constituée d'une combinaison de valeurs optimales des paramètres et des valeurs des indicateurs (critères) correspondant. Dans le cas d'une optimisation monocritère, la solution fournie est unique. Dans le cas d'une optimisation multicritère, les solutions optimales sont multiples (voir [Annexe D\)](#page-238-0).

#### <span id="page-97-0"></span>**4.6 Interaction avec le logiciel Matlab®**

Comme souligné dans le cahier des charges de la plateforme (voir partie [4](#page-70-0) du [Chapitre 2\)](#page-44-0), il semblait important de permettre à Odyssey d'interagir avec le logiciel Matlab®. Ce dernier est en effet largement utilisé comme support de développement de modèle et peut s'avérer pratique également dans le développement de stratégies de gestion. Nous avons identifié trois possibilités d'interaction entre Odyssey et Matlab® .

La première consiste à se doter d'une toolbox MathWorks intitulée « Matlab Coder™ » qui permet de générer du code C et C++ à partir du code Matlab® . Cette option n'a cependant jamais été testée. La deuxième possibilité consiste à se doter d'une toolbox MathWorks intitulée « Matlab Compiler™ ». Cette dernière permet de compiler le code Matlab® en un fichier bibliothèque dll contenant les différentes fonctions du code (dynamic-link library). Ce fichier peut être ensuite intégré à Odyssey et les différentes fonctions présentes dans ce fichier dll peuvent être appelées par Odyssey. Enfin, une troisième possibilité est d'exécuter une instance de Matlab® en parallèle à l'exécution de la plateforme Odyssey. Cette dernière peut ainsi lire et écrire des informations directement dans l'espace de travail de la session Matlab® . Elle peut également appeler des fonctions Matlab® qui sont alors exécutées dans l'espace de travail. Les deux dernières possibilités citées précédemment ont été testées. La solution « dll » présente l'avantage de résulter en des temps de calcul moins importants que la solution « session Matlab® » puisque le code est compilé. En revanche, la phase de développement nécessite une compilation du code avant tout test avec la plateforme Odyssey. Cette étape peut s'avérer particulièrement longue dans un processus de débogage. En revanche, la solution « session Matlab<sup>®</sup> » ne nécessite pas de compilation du code et cette solution permet d'exploiter les avantages liés à l'utilisation de Matlab<sup>®</sup> (aisance de développement du code, mise en place rapide de tests, débogage, etc.). Par contre, les communications entre la plateforme Odyssey et l'environnement Matlab® ralentissent considérablement les calculs. Aucune des deux solutions décrites ne permet de conserver les performances d'un programme codé entièrement en C/C++.

# <span id="page-97-1"></span>**5 Inventaire des briques technologiques implémentées et modèles associés**

L'objectif de cette partie est de dresser un inventaire des différentes briques technologiques implémentées dans l'outil et de présenter le ou les modèles associé(s) à chacune des briques (modèles de performances et de vieillissement). Afin de clarifier la présentation, les différentes technologies ont été répertoriées sous trois catégories :

- Technologies de production d'électricité et d'hydrogène ;
- Technologies de stockage d'électricité et d'hydrogène ;
- Consommations et injections d'électricité et d'hydrogène ;
- Auxiliaires ;
- Convertisseurs de puissance.

Le choix d'intégrer les technologies de l'hydrogène dans la plateforme a été fait pour deux principales raisons. Tout d'abord, il a été exprimé un besoin fort de positionner les technologies de l'hydrogène par rapport aux autres technologies de stockage de l'électricité. En particulier, l'utilisation de la plateforme Odyssey sur ces technologies permet de confronter leur spécificités (performances, vieillissement, coûts) à des applications afin d'en dégager leurs points forts et leurs faiblesses pour, à terme, cibler les efforts de R&D nécessaires. La deuxième motivation réside dans le fait que l'hydrogène est un vecteur énergétique multi-usages. Outre son utilisation pour la production d'électricité en stationnaire, il peut être utilisé également pour des applications industrielles, dans le domaine des transports, etc.

#### <span id="page-98-0"></span>**5.1 Technologies de production d'électricité et d'hydrogène**

A ce jour, les technologies de production d'électricité suivantes ont été modélisées et implémentées dans la plateforme :

- Production d'électricité photovoltaïque ;
- Production d'électricité à partir d'une pile à combustible  $(H_2/O_2$  et  $H_2/Air$ ).

Il est à noter que les mécanismes de vieillissement de la production d'électricité photovoltaïque n'ont pas été abordés dans le cadre de ces travaux.

Les briques relatives à la production d'hydrogène dans la plateforme Odyssey font toutes référence à la technologie d'électrolyse (PEM et alcaline). En effet, c'est une technologie en développement croissant pour les applications stationnaires et pour laquelle des données de performances sont disponibles. De plus, elle est présumée adaptée à un fonctionnement intermittent et offre la possibilité de produire les gaz à une pression élevée.

#### <span id="page-98-1"></span>5.1.1 Production d'électricité photovoltaïque

Dans la plateforme, la production photovoltaïque est modélisée par l'intermédiaire du composant *PV array* qui représente la production électrique DC d'un ensemble de modules photovoltaïques. Cette production électrique DC peut être soit directement importée à partir de la base de données (productible calculé au préalable ou mesuré au niveau d'une centrale, voir [3.2.1\)](#page-87-1), soit calculée à partir d'un module de référence. Le productible de l'association de modules est alors obtenu à partir de l'architecture du *PV array* (nombre de modules connectés en parallèle et en série). Il est à noter que les pertes dans les lignes ou liées à la connexion des modules ne sont pas considérées.

Comme souligné dans l['Annexe B,](#page-220-0) la modélisation du productible électrique DC d'un module s'effectue, selon la nature des données d'éclairement disponibles, en deux étapes : La transformation des données d'éclairement, dans un premier temps, et la modélisation de la conversion de l'éclairement en productible DC dans un deuxième temps. Le principe de conversion de ces données et les expressions des différentes corrélations utilisées ont fait l'objet d'un rapport interne de thèse intitulé « De l'Eclairement à la Production PV » [\[GUI\\_11\].](#page-257-1)

Pour estimer la production DC d'un module à partir de données d'éclairement et de température, le modèle polynomial et le modèle développé par Sandia Nat. Lab. (voir [Annexe](#page-220-0)  [B\)](#page-220-0) ont été implémentés dans la plateforme. Il est à noter que la base de données de modules fournie par Sandia Nat. Lab a également été intégrée à la plateforme.

#### <span id="page-99-0"></span>5.1.2 Production d'électricité à partir d'une pile à combustible

La production d'électricité par une pile à combustible peut être représentée avec Odyssey par l'intermédiaire d'un système pile à combustible (système PAC). Ce dernier n'est pas un objet physique en soi dans la plateforme mais est constitué d'un stack de PAC et d'un ou plusieurs auxiliaire(s) [\(Figure 27\)](#page-96-2). Ce paragraphe est focalisé sur la modélisation du stack de PAC. La modélisation des auxiliaires est présentée au paragraphe [5.3.](#page-110-0) Le convertisseur présenté sur la [Figure 28](#page-99-1) peut être de type DC/DC ou DC/AC. Il peut également ne pas être pris en compte.

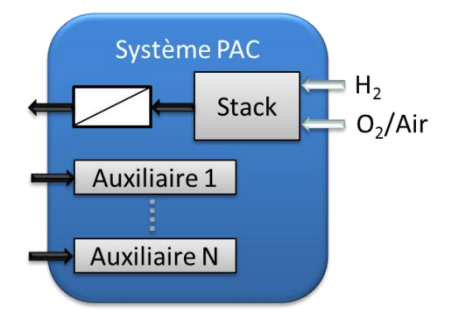

**Figure 28: Illustration du système PAC** 

<span id="page-99-1"></span>Parmi les technologies de stack de PAC, nous nous focaliserons sur la technologie PEM. Les modèles de stack rencontrés dans la littérature sont nombreux et essentiellement de types physico-chimiques, à circuit électrique équivalent et semi-empiriques (quasi-physiques). Deux modèles sont accessibles dans la plateforme Odyssey : le premier porte directement sur la modélisation du stack et le second sur une modélisation d'une cellule de stack. Les informations au niveau du stack sont ensuite déduites des informations de la cellule et du nombre de cellules en série constituant le stack.

Un point commun à ces deux représentations est la considération d'un mode « stand-by ». Il précise si le stack est autorisé à être mis en attente (production électrique du stack nulle et consommation d'hydrogène et d'oxygène nulle) ou s'il est contraint de fonctionner à sa puissance minimale.

Il est à noter que les contraintes liées à la dynamique du stack (limites de vitesses de changement de point de fonctionnement) n'ont pas été considérées dans les modèles.

#### *5.1.2.1 Modèle à rendement polynomial*

Ce modèle consiste à assimiler le rendement du stack à une expression polynomiale de sa puissance [\(Équation 10\)](#page-99-2). Ce modèle permet donc de prendre en compte le fait que le rendement du stack est non constant et peut être lié à la puissance à laquelle il est sollicité. Le modèle limite actuellement le polynôme à un degré 5.

<span id="page-99-2"></span>
$$
\eta_{Stack\, PAC} = \sum_{i=0}^{5} b_i \times P_{Stack}^i
$$
Équation 10

*Avec :* 

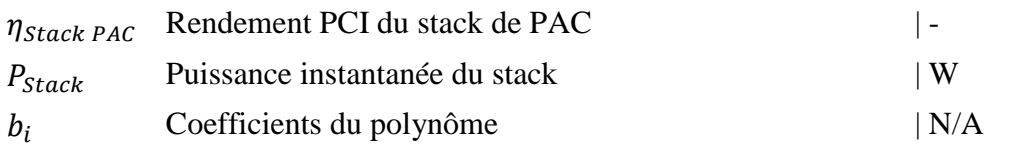

Ce modèle nécessite également la spécification d'une puissance minimale et d'une puissance maximale de fonctionnement (puissance DC minimale et maximale que peut fournir le stack de PAC). A partir de la valeur du rendement, le modèle détermine le débit d'hydrogène nécessaire, le débit d'oxygène consommé et le débit d'eau produit [\(Équation 11\)](#page-100-0).

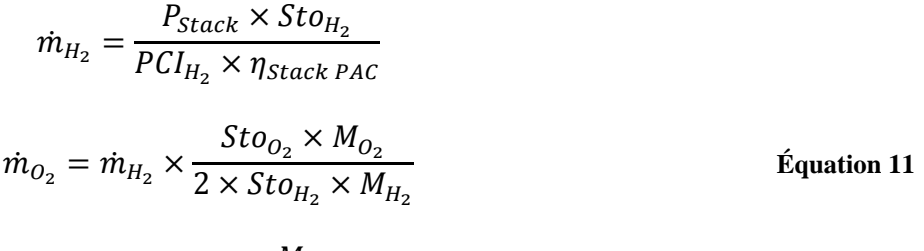

<span id="page-100-0"></span>
$$
\dot{m}_{H_2O} = \dot{m}_{H_2} \times \frac{M_{H_2O}}{Sto_{H_2} \times M_{H_2}}
$$

*Avec :* 

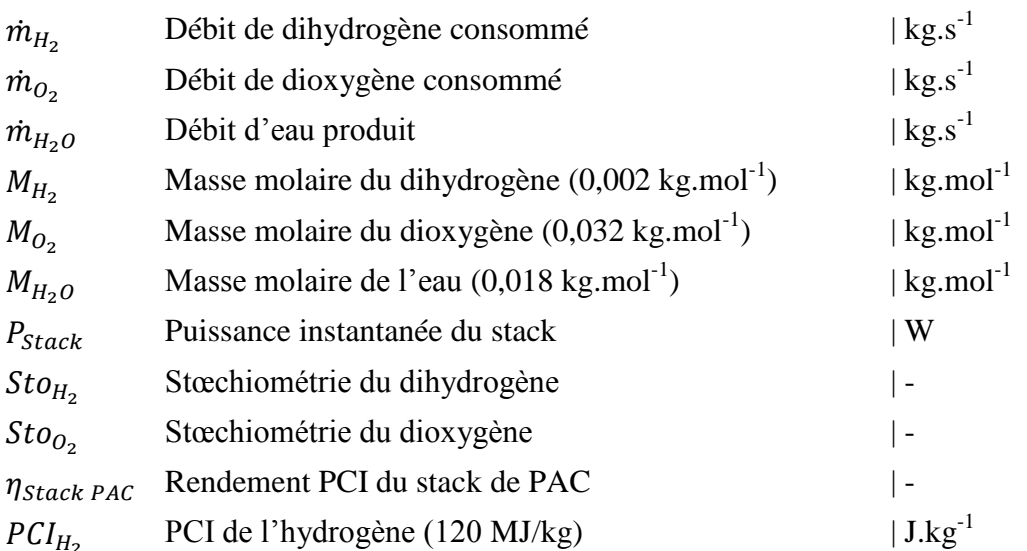

Si le stack fonctionne à l'air plutôt qu'à l'oxygène, une concentration molaire de l'oxygène dans l'air de 20,95% est considérée.

Lorsque ce modèle est choisi pour représenter le stack, le pilotage de ce dernier est réalisé en puissance.

Un modèle de pertes de performances a été introduit pour compléter ce modèle. Il consiste à appliquer une baisse globale de rendement pour tous les niveaux de puissance. Ce modèle est paramétré par un coefficient constant (hrs<sup>-1</sup>) qui n'est appliqué que sur les heures de fonctionnement du stack (la mise en stand-by n'est pas considérée comme du fonctionnement). Cette approche permet ainsi de translater vers le bas la courbe polynomiale au fur et à mesure du fonctionnement du stack.

#### *5.1.2.2 Modèle à l'échelle cellule*

Ce modèle est issu des travaux de thèse de C. Darras [\[DAR\\_11\].](#page-256-1) Il consiste à représenter la courbe de polarisation de la cellule (courbe U-I) comme illustré par l['Équation 12.](#page-101-1)

<span id="page-101-1"></span>
$$
V_{cell} = C_1 - C_2 \times \ln (j_{cell} + C_3) - C_4 \times j_{cell}
$$
 *Equation 12*

*Avec :* 

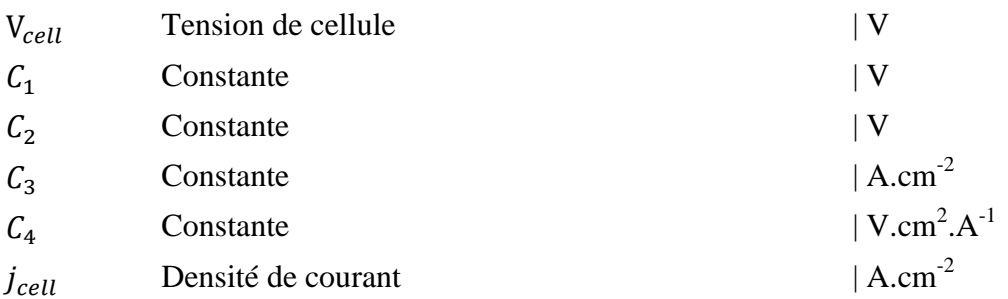

Les informations au niveau du stack (tension et intensité) sont ensuite obtenues à partir du nombre de cellules en série, de la surface de cellule et des coefficients stœchiométriques de l'hydrogène et de l'oxygène.

Lorsque ce modèle est choisi pour représenter le stack, le pilotage de ce dernier est réalisé par la densité de courant.

Ce modèle a été complété par un modèle de pertes de performances. Ce modèle consiste à diminuer globalement la tension de cellule sur toute la plage de densité de courant. Ce modèle est paramétré par le taux de dégradation  $(\mu V.h^{-1})$  qui est appliqué à chaque cellule du stack mais uniquement sur les heures de fonctionnement du stack (la mise en stand-by n'est pas considérée comme du fonctionnement). Il permet ainsi de translater vers le bas la courbe de polarisation au fur et à mesure du fonctionnement du stack.

#### <span id="page-101-0"></span>5.1.3 Production d'hydrogène par électrolyse

Dans le cadre de cette thèse focalisée sur le stockage des énergies renouvelables, nous nous intéressons uniquement aux technologies de production d'hydrogène à partir d'énergie électrique. L'électrolyse de l'eau est donc le seul moyen de production d'hydrogène étudié dans cette thèse.

De manière analogue au système PAC, la production d'hydrogène avec Odyssey est représentée par l'intermédiaire d'un système électrolyseur (système ELY) constitué d'un stack d'électrolyse et d'un ou plusieurs auxiliaire(s) [\(Figure 29\)](#page-101-2). Le convertisseur présenté sur la [Figure 29](#page-101-2) peut être de type DC/DC ou AC/DC. Il peut également ne pas être pris en compte.

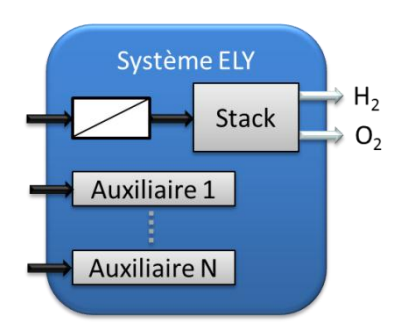

**Figure 29: Illustration du système ELY** 

<span id="page-101-2"></span>Parmi les technologies de stack d'électrolyse, nous nous focaliserons sur les technologies PEM et alcaline. Quatre modèles sont accessibles dans la plateforme Odyssey, les deux premiers portent directement sur la modélisation du stack (voir paragraphes [5.1.3.1](#page-102-0) et [5.1.3.2\)](#page-103-0) et les deux derniers sur une modélisation d'une cellule du stack (voir paragraphe [5.1.3.3\)](#page-104-1). Les informations au niveau du stack sont ensuite déduites des informations de la cellule et du nombre de cellules en série constituant le stack.

Un point commun à ces quatre représentations du stack est la possibilité de définir les informations suivantes :

• Pressurisation de l'électrolyseur ;

Il est possible de définir un temps de montée en pression lorsque le stack fonctionne à puissance maximale. A partir de cette donnée et des informations sur la pression minimale et optimale de fonctionnement, il est possible de déterminer le temps nécessaire à la montée en pression lorsque le stack est soumis à un profil de puissance variable avec le temps (couplage à une production électrique intermittente). Cette information permet de déterminer l'instant où les premiers grammes d'hydrogène produits quitteront le stack.

Débits de fuites d'hydrogène et d'oxygène ;

Ces débits peuvent être spécifiés et correspondent, par exemple, à des prélèvements réalisés en continu afin de vérifier la qualité des gaz produits. Ces débits de fuites sont alors déduits de la production du stack pour déterminer les débits de gaz en sortie de stack

• Stand-by;

De manière analogue au stack de PAC, il peut être précisé si le stack est autorisé à être mis en stand-by (production de gaz nulle et consommation électrique nulle) ou s'il est contraint de fonctionner à sa puissance minimale.

#### <span id="page-102-0"></span>*5.1.3.1 Modèle à rendement polynomial*

Ce modèle consiste à assimiler le rendement du stack à une expression polynomiale de sa puissance [\(Équation 13\)](#page-102-1). Ce modèle permet donc de prendre en compte le fait que le rendement du stack est non constant et peut être lié à la puissance à laquelle il est sollicité. Le modèle limite actuellement le polynôme à un degré 5.

<span id="page-102-1"></span>
$$
\eta_{Stack\ ELY} = \sum_{i=0}^{5} a_i \times P_{Stack}^i
$$
Équation 13

*Avec :* 

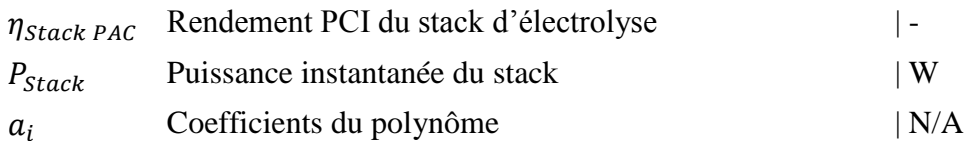

Ce modèle nécessite également la spécification d'une puissance minimale et d'une puissance maximale de fonctionnement (puissance DC minimale ou maximale pouvant alimenter le stack d'électrolyse). A partir de la valeur du rendement, le modèle détermine les débits d'hydrogène et d'oxygène produits ainsi que la consommation d'eau [\(Équation 14\)](#page-103-1).

<span id="page-103-1"></span>
$$
\dot{m}_{H_2} = \frac{P_{Stack} \times \eta_{Stack \ ELY}}{PCI_{H_2}}
$$
\n
$$
\dot{m}_{O_2} = \dot{m}_{H_2} \times \frac{M_{O_2}}{2 \times M_{H_2}}
$$
\nEquation 14

$$
\dot{m}_{H_2O} = \dot{m}_{H_2} \times \frac{M_{H_2O} \times Sto_{H_2O}}{M_{H_2}}
$$

*Avec :* 

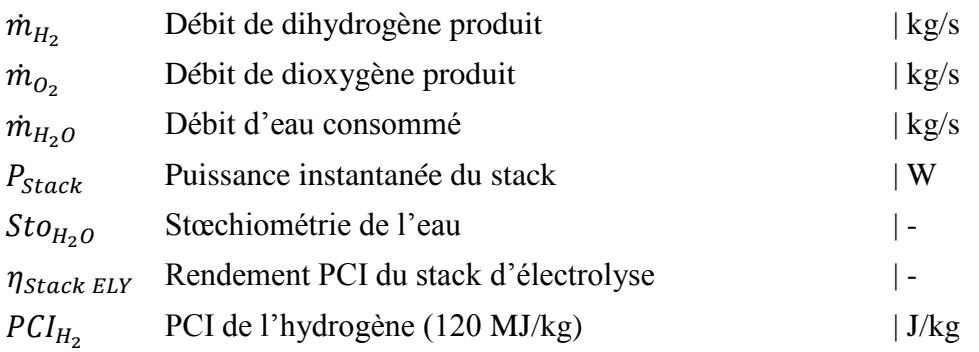

Lorsque le stack est représenté par ce modèle, le pilotage est réalisé en puissance.

Pour ce modèle, les contraintes sur la dynamique du stack ne sont pas prises en compte.

De manière analogue au modèle à rendement polynomial du stack de PAC, un modèle de pertes de performances a été introduit pour compléter ce modèle. Il consiste à appliquer une baisse globale de rendement pour tous les niveaux de puissance. Ce modèle est paramétré par un coefficient constant (hrs<sup>-1</sup>) qui n'est appliqué que sur les heures de fonctionnement du stack (la mise en stand-by n'est pas considérée comme du fonctionnement). Il permet ainsi de translater vers le bas la courbe polynomiale au fur et à mesure du fonctionnement du stack.

#### <span id="page-103-0"></span>*5.1.3.2 Modèle à débit polynomial*

Ce modèle consiste à assimiler le débit d'hydrogène produit à une expression polynomiale de la puissance du stack [\(Équation 15\)](#page-103-2). Ce modèle empirique a été introduit car le rendement du stack est parfois difficile à représenter par une expression polynomiale. Ainsi, ce modèle permet de prendre en compte la non linéarité qui peut exister entre le débit d'hydrogène produit et la puissance du stack. Le modèle limite actuellement le polynôme à un degré 5.

<span id="page-103-2"></span>
$$
\dot{m}_{H_2} = \sum_{i=0}^{5} c_i \times P_{Stack}^i
$$
 Équation 15

*Avec :* 

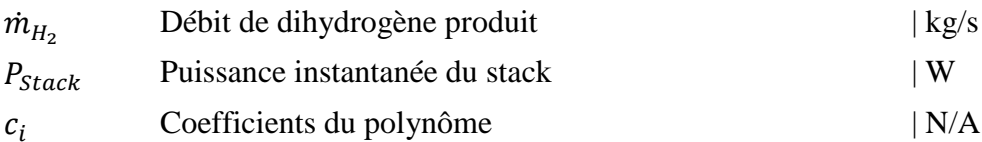

Ce modèle nécessite également la spécification d'une puissance minimale et d'une puissance maximale de fonctionnement (puissance DC minimale ou maximale que peut fournir le stack de PAC). Le débit d'oxygène produit et le débit d'eau consommé sont ensuite déterminés de manière analogue au modèle précédent et selon l['Équation 14.](#page-103-1)

Pour ce modèle, les contraintes sur la dynamique du stack ne sont également pas prises en compte.

#### <span id="page-104-1"></span>*5.1.3.3 Modèles à l'échelle cellule*

Deux modèles implémentés dans la plateforme se focalisent sur une modélisation de la cellule d'électrolyse en représentant sa courbe de polarisation (courbe U-I). Ces modèles sont issus respectivement des travaux de C. Darras [\[DAR\\_11\]](#page-256-1) et de Ø.Ulleberg [\[ULL\\_98\].](#page-260-0) A titre d'exemple, l['Équation 16](#page-104-2) illustre le modèle proposé par C. Darras.

<span id="page-104-2"></span>
$$
V_{cell} = C_5 + C_6 \times \ln (j_{cell} + C_7) + C_8 \times j_{cell}
$$
 *Equation 16*

 $Avec$ 

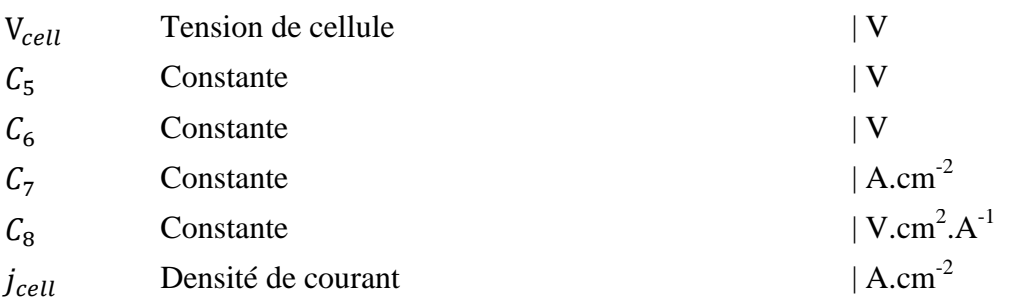

Les informations au niveau du stack (tension et intensité) sont ensuite obtenues à partir du nombre de cellules en série, de la surface de cellule et de la stœchiométrie de l'eau.

Lorsque l'un de ces deux modèles est choisi pour représenter le stack, le pilotage est réalisé par la densité de courant.

Pour ces deux modèles, des contraintes sur la dynamique du stack ont été introduites et peuvent être spécifiées. Ainsi, l'augmentation de densité de courant peut être limitée par un taux de croissance maximale  $(A.cm^{-2}.s^{-1})$ . Inversement, la diminution de la densité de courant peut également être limitée par un taux de décroissance maximale  $(A.cm^{-2}.s^{-1})$ .

Ces deux modèles ont été complétés par un modèle de pertes de performances qui consiste à augmenter globalement la tension de cellule sur toute la plage de densité de courant. Ce modèle est paramétré par le taux de dégradation  $(\mu V.h^{-1})$  qui n'est appliqué que sur les heures de fonctionnement du stack (la mise en stand-by n'est pas considérée comme du fonctionnement). Il permet ainsi de translater vers le haut la courbe de polarisation au fur et à mesure du fonctionnement du stack.

#### <span id="page-104-0"></span>**5.2 Technologies de stockage**

Dans cette partie, nous nous focalisons sur les technologies de stockage de l'électricité, de l'hydrogène et de l'oxygène. Parmi l'éventail large des technologies de stockage de l'électricité, la priorité a été donnée à l'implémentation de la technologie batterie plombacide. Ce choix a été motivé par la maturité de cette technologie pour laquelle il existe un recul important sur la modélisation des performances et du vieillissement ainsi que sur son utilisation. Cette technologie constitue alors un véritable référentiel auquel il est intéressant de comparer d'autres technologies. Nous avons également introduit un modèle intitulé « batterie générique » qui permet une modélisation du stockage de manière générique sans cibler une technologie en particulier. Pour le stockage de l'hydrogène et de l'oxygène, seul le stockage sous pression a été implémenté.

#### <span id="page-105-0"></span>5.2.1 Batterie plomb-acide

Les batteries plomb-acide se déclinent en plusieurs catégories selon leurs utilisations. On écarte de cette étude les batteries dites de « démarrage » utilisées dans le secteur de l'automobile qui privilégient les fortes puissances au détriment de la quantité d'énergie stockée. Nous nous intéressons donc uniquement aux batteries dites « stationnaires ». Le développement du couplage EnR-stockage, en particulier pour les sites isolés, a largement contribué au développement de ce type de batterie. L'intérêt pour ce moyen de stockage et le recul sur cette technologie a permis le développement de nombreux modèles de performances et de vieillissement. La richesse bibliographique sur cette technologie, la qualité des modèles développés et la maturité de cette technologie nous ont incité à mettre la priorité sur les batteries plomb-acide.

D'une manière générale, on distingue les modèles de tension des modèles de capacité (ces derniers traduisent la dépendance de l'énergie stockée avec le régime de charge/décharge). Un modèle complet de performances de batterie est donc, en général, une combinaison de ces deux modèles. Il existe un volume important de littérature autour de la modélisation des batteries plomb-acide. Cependant, un modèle de tension se dégage de par sa fréquence d'utilisation. Ainsi, le modèle développé par CIEMAT<sup>8</sup> est très largement repris dans la littérature [\(\[GER\\_02\],](#page-257-2) [\[ACH\\_08\],](#page-256-2) [\[LAB\\_06\]\)](#page-258-1). Un des points forts de ce modèle est l'intégration de la dépendance de la tension avec l'état de charge de la batterie (SOC – State Of Charge), dépendance observée dans la réalité. La difficulté est d'estimer/de modéliser le SOC de la batterie. Cette estimation a fait l'objet de nombreux travaux, on peut citer en particulier les travaux de A. Delaille [\[DEL\\_06\]](#page-256-3) sur la mise en place d'une méthode d'évaluation du SOC. Le modèle CIEMAT est généralement couplé au modèle de capacité développé par W. Peukert (aussi connu sous le nom de « loi de Peukert ») dont l'expression peut être trouvée dans les travaux de Y. Riffonneau [\[RIF\\_09\].](#page-259-3) La loi de Peukert présente l'avantage de prendre en compte la dépendance entre l'énergie fournie par une batterie et son régime de décharge. Selon O. Gergaud [\[GER\\_02\],](#page-257-2) l'association du modèle de tension CIEMAT avec la loi de Peukert offre un très bon compromis entre temps de calcul et précision du modèle. L'inconvénient majeur de ces modèles est qu'ils n'intègrent pas les mécanismes de vieillissement. C'est pourquoi nos choix se sont plutôt tournés vers des modèles plus complexes pour la plateforme Odyssey.

Il est intéressant de noter à ce stade les travaux originaux de K. Mamadou [\[MAM\\_10\]](#page-259-4) et M. Dürr [\[DUR\\_06\].](#page-257-3) Contrairement aux travaux précédents qui nécessitent des modèles de tension et de capacité, ces auteurs se sont focalisés sur l'estimation directe de l'énergie disponible dans une batterie. Ainsi K. Mamadou propose la définition d'un état d'énergie (SOE – State Of Energy), indicateur qui fournit directement l'énergie disponible d'une batterie en fonction de ses conditions de décharge (température, intensité). Un inconvénient de cette méthode est la phase de caractérisation de l'accumulateur. Elle est nécessaire pour paramétrer l'indicateur (mesure des quantités d'énergies déchargées pour plusieurs régimes, plusieurs températures, etc.) mais peut s'avérer fastidieuse. De plus, cette approche n'intègre pas la notion de vieillissement.

Le choix pour la plateforme s'est porté sur le modèle intitulé FhG/Risø ou modèle de Schiffer [\[SCH\\_07\].](#page-259-5) Ce modèle quasi-physique a été développé à l'origine par l'institut Fraunhofer de Freiburg (FhG) puis modifié et amélioré par la suite par Risø dans le cadre du programme « European Union Benchmarking Research Project ». Ce modèle est une superposition d'un modèle de performances (tension et SOC) et d'un modèle de vieillissement intégrant les pertes de performances. Le modèle de tension utilisé ici est une modification du modèle de

1

<sup>8</sup> Centre for Energy-Related, Environmental and Technological Research, Madrid, Spain

C.M. Shepherd par D.U. Sauer. La tension de la batterie est donnée par l['Équation 17](#page-106-0) en charge et par l['Équation 18](#page-106-1) en décharge [\[AND\\_06\].](#page-256-4)

<span id="page-106-1"></span><span id="page-106-0"></span>
$$
V_{Cell}(t) = U_0 - g \times DOD(t) + \rho_c(t) \times \frac{I(t)}{C_{Ref}} + \rho_{c,0} \times M_c \times \frac{I(t)}{C_{Ref}} \times \frac{SOC(t)}{C_c - SOC(t)}
$$
Équation 17

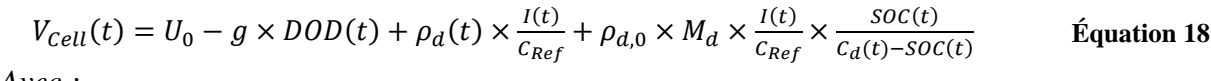

*Avec :* 

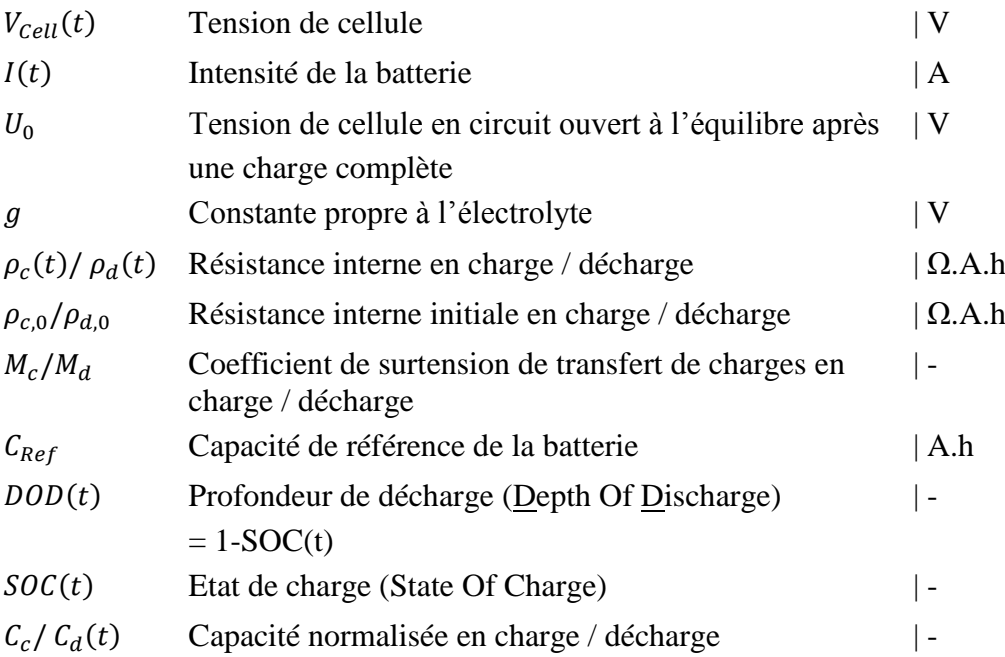

Dans ce modèle, l'état de charge est calculé par l['Équation 19](#page-106-2)

<span id="page-106-2"></span>
$$
SOC(t) = SOC_{ini} + \int_0^t \frac{I(\tau) - I_{Gas}(\tau)}{C_{Ref}}
$$
 *Equation 19*

*Avec :* 

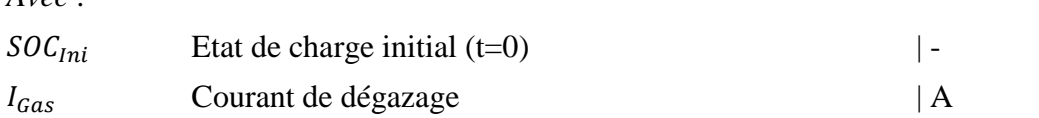

Le vieillissement (pertes de performances) est pris en compte à travers différents mécanismes de vieillissement plus ou moins intenses en fonctions de facteur de stress. Il est important de distinguer les mécanismes de vieillissement des facteurs de stress. Les mécanismes de vieillissement sont des changements irréversibles des composants de la batterie, alors que les facteurs de stress, qui sont déterminés en fonction des conditions d'utilisation de la batterie, viennent accentuer les mécanismes de vieillissement mais ne changent pas directement les composants de la batterie. Les mécanismes de vieillissement retenus dans ce modèle sont [AND 06] :

- Corrosion de l'électrode positive
- Dégradation de matière active.

Les facteurs de stress identifiés et retenus dans le modèle sont :

• Intensité de décharge

- Temps écoulé à de faibles états de charge
- Débit Ah
- Facteur de charge
- Temps écoulé entre charges pleines
- Cyclage partiel
- Température

Les mécanismes de vieillissement impactent trois paramètres du modèle : les résistances internes en charge et en décharge et la capacité de la batterie. Les résistances internes sont évaluées, au cours du temps, par l['Équation 15.](#page-103-2)

$$
\rho_c(t) = \rho_{c,0} + \rho_{Cor}(t)
$$
  
\n
$$
\rho_d(t) = \rho_{d,0} + \rho_{Cor}(t)
$$
  
\nEquation 20

*Avec :* 

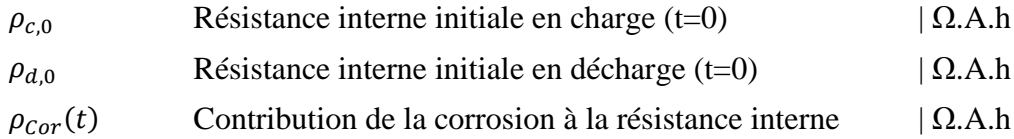

La contribution de la corrosion à la résistance interne est fonction de l'épaisseur de corrosion qui s'est accumulée dans la batterie.

L'impact du vieillissement sur la capacité de la batterie est pris en compte à travers un changement de la capacité normalisée en décharge (la capacité normalisée en charge est supposée constante). Ce changement, au cours du temps, est illustré par l['Équation 21.](#page-107-0)

<span id="page-107-0"></span>
$$
C_d(t) = C_{d,0} - C_{Cor}(t) - C_{Deg}(t)
$$
   
Equation 21

*Avec :* 

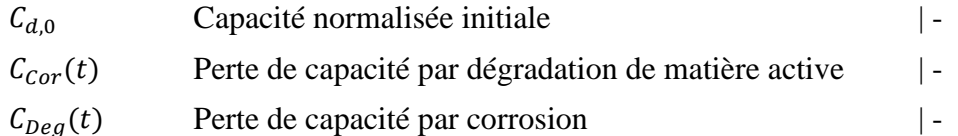

La variable déterminant l'état de santé de la batterie est la capacité normalisée en décharge. Celle-ci diminue avec le temps lorsque les mécanismes de vieillissement sont activés. En particulier, la dégradation de matière active est impactée par les profondeurs de décharge, le temps passé à faible état de charge ou encore la quantité d'énergie délivrée par la batterie depuis sa mise en service. La manière dont le modèle a été implémenté dans Odyssey permet d'activer séparément les différents mécanismes de vieillissement. Ainsi, la contribution de chaque mécanisme au vieillissement global de la batterie peut être quantifiée, et ce en fonction de la manière dont la batterie est utilisée. La [Figure 30](#page-108-2) illustre le fonctionnement global du modèle. Une description complète du modèle peut être trouvée dans [\[AND\\_06\].](#page-256-4)
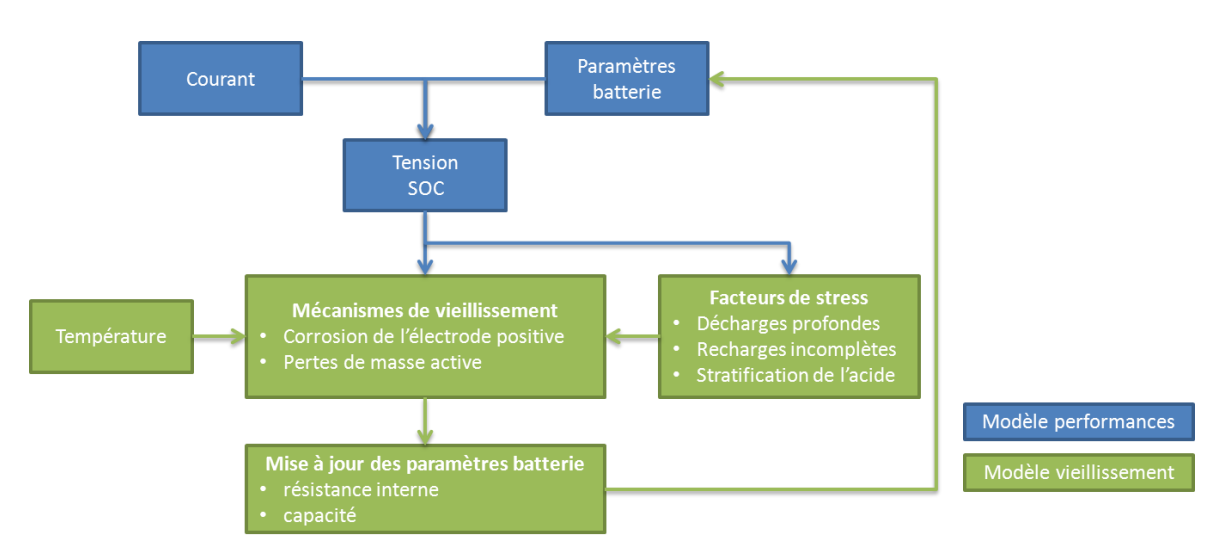

**Figure 30: Illustration du fonctionnement du modèle FhG/Riso**

### <span id="page-108-0"></span>5.2.2 Stockage générique

Le modèle « batterie générique » représente le système de stockage par les paramètres suivants :

- un rendement de charge  $(\%)$ ;
- une capacité maximum de stockage (Wh);
- un rendement de décharge  $(\%)$
- une puissance minimale (W) et une puissance maximale (W) de charge
- une puissance minimale (W) et une puissance maximale (W) de décharge
- $\bullet$  une autodécharge (Wh.h<sup>-1</sup>)

Dans ce modèle, aucune dépendance entre la puissance de sollicitation et l'énergie restituable n'est introduite. Ainsi, à tout instant, l'énergie dans cette batterie est évaluée en connaissant sa capacité initiale et en intégrant dans le temps les niveaux de puissances auxquels elle est soumise. Ce modèle introduit également des puissances minimales et maximales de charge et de décharge qui limitent les plages de puissance accessibles par la batterie.

Ce modèle est complété par un modèle de vieillissement (pertes de performances) qui consiste en une perte de capacité par heure absolue de simulation  $(Wh.h^{-1})$ . Cette perte s'applique à la capacité maximum de la batterie.

### 5.2.3 Stockage de l'hydrogène

Le stockage de l'hydrogène peut s'effectuer sous trois formes : gazeux sous pression, liquide ou solide via un stockage dans des hydrures métalliques. Dans le cadre de ces travaux de thèse, nous nous intéressons seulement au stockage sous pression. La modélisation du stockage gazeux consiste à traduire la quantité de matière présente dans le réservoir en pression. Cependant, l'hydrogène ne se comportant plus comme un gaz parfait à haute pression (cas du stockage haute pression 200 bars ou 700 bars), il était nécessaire d'avoir recours à un modèle illustrant plus fidèlement la relation entre la quantité de matière présente et la pression. A ce titre, l'équation d'état spécifique à l'hydrogène développée par S. Baigang [\[BAI\\_12\]](#page-256-0) est utilisée. La densité de l'hydrogène est obtenue à partir du bilan molaire d'hydrogène stocké et déstocké et du volume interne du réservoir [\(Équation 22\)](#page-109-0).

<span id="page-109-0"></span>
$$
Pr_{H_2} \approx Pr_C \frac{T_R}{Z_C \times (V_R + 0.13636) - \frac{1}{8}} - \frac{\frac{27}{64}}{\sqrt{T_R} \times Z_C^2 \times (V_R + 0.13636)^2}
$$

$$
T_R = \frac{T_{H_2}}{T_C}
$$
Equation 22
$$
V_R = \frac{\rho_C}{\rho_{H_2}}
$$

*Avec :* 

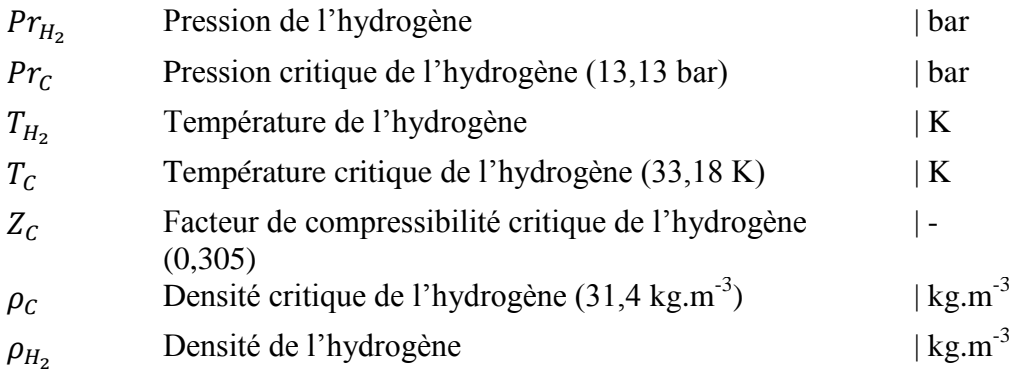

#### 5.2.4 Stockage de l'oxygène

Comme pour l'hydrogène, nous nous intéressons à un stockage de l'oxygène gazeux sous pression. Ce dernier ne se comporte plus comme un gaz parfait à haute pression. Ce comportement s'éloigne d'autant plus de celui du gaz parfait que la pression est importante. Pour des pressions inferieures à 30 bars, l'écart maximum observé entre l'approche gaz parfait et les résultats expérimentaux peut atteindre 5%. Nous avons donc choisi d'utiliser l'équation d'état de Redlich-Kwong [\[RED\\_49\]](#page-259-0) (via [\[PRO\\_12\]\)](#page-259-1) qui permet de garantir un niveau de précision supérieur. Le volume molaire de l'oxygène est calculé à partir des bilans molaires d'oxygène stocké et déstocké et du volume interne du réservoir [\(Équation 23\)](#page-109-1).

<span id="page-109-1"></span>
$$
Pr_{O2} \approx \frac{R \times T_{O2}}{V_m - b} - \frac{a}{\sqrt{T_{O2}} \times V_m \times (V_m + b)}
$$
  
\n
$$
a = 0.42748023 \times \frac{R^2 \times T_C^{2.5}}{Pr_C}
$$
  
\n
$$
b = 0.08664035 \times \frac{R \times T_C}{Pr_C}
$$
  
\nfigure:  $\frac{R \times T_C}{Pr_C}$ 

*Avec :* 

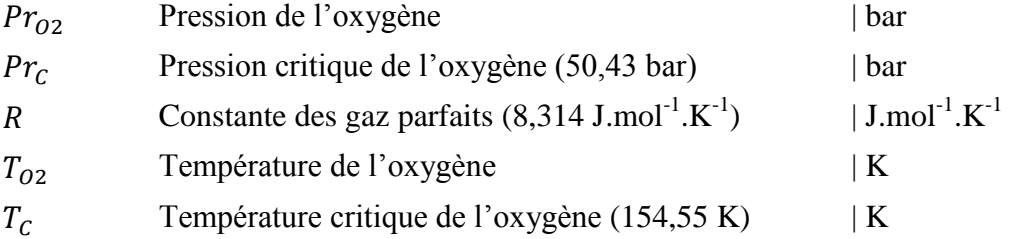

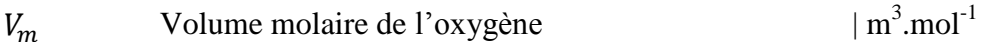

#### <span id="page-110-1"></span>**5.3 Auxiliaires**

L'objectif de ce paragraphe est de présenter la modélisation réalisée sur les auxiliaires dans la plateforme Odyssey. Ces derniers sont uniquement caractérisés par leur consommation électrique et il n'y a pas de distinction faite quant à la nature de l'auxiliaire (pompe de circulation de fluide, résistance électrique de chauffe, automate, etc.). La modélisation distingue trois phases d'utilisation de l'auxiliaire : le démarrage, le fonctionnement et l'arrêt.

#### 5.3.1 Démarrage d'un auxiliaire

Le démarrage d'un auxiliaire est caractérisé par un temps de démarrage et une puissance constante consommée en phase de démarrage. Dès lors que l'auxiliaire reçoit la consigne de démarrer, il consomme la puissance de démarrage pendant le temps de démarrage spécifié (la consigne de démarrage d'un auxiliaire est donnée lorsque le composant auquel l'auxiliaire est rattaché a reçu l'ordre de démarrage).

#### 5.3.2 Phase de fonctionnement

Dès la phase de démarrage terminée (temps de démarrage écoulé), l'auxiliaire passe en phase de fonctionnement. Pendant cette phase, la consommation de l'auxiliaire est asservie à une variable d'un des composants de la centrale EnR-stockage. Cet asservissement est représenté par un polynôme de degré 5 [\(Équation 24\)](#page-110-0).

<span id="page-110-0"></span>
$$
P_{Aux} = \sum_{i=0}^{5} d_i \times V_{Contr\hat{o}le}{}^{i}
$$
 Équation 24

*Avec :* 

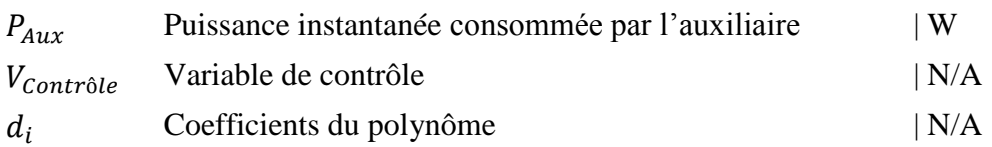

La variable de contrôle peut être, par exemple, la puissance d'un stack d'électrolyse ou d'un stack de pile à combustible. Ainsi, il est possible de rendre la puissance consommée par l'auxiliaire dépendante du niveau de puissance instantanée du stack. De plus, il est possible par l'intermédiaire du coefficient  $d_0$  de spécifier une consomation de base à l'auxiliaire indépendante de la valeur de la variable de contrôle. Bien que l'exemple précédent mentionne la puissance d'un stack, la variable de contrôle n'est restreinte ni à une variable de type puissance ni à un composant de type stack.

### 5.3.3 Arrêt d'un auxiliaire

De manière similaire à la phase de démarrage, l'arrêt d'un auxiliaire est caractérisé par un temps d'arrêt et une puissance consommée en phase d'arrêt. Dès lors que l'auxiliaire reçoit la consigne d'arrêt, il consomme la puissance d'arrêt pendant le temps d'arrêt spécifié.

### **5.4 Convertisseurs de puissance**

Dans notre approche de modélisation de systèmes complets, les convertisseurs de puissance peuvent jouer un rôle considérable car ils voient généralement transiter une partie importante des flux d'énergie mis en jeu dans le système. Nous considérons ici les quatre conversions de puissance possibles, à savoir :

- DC/DC (hacheurs);
- DC/AC (onduleurs) ;
- AC/AC (transformateurs électromagnétiques) ;
- AC/DC (redresseurs).

Dans la littérature, de nombreux modèles s'intéressent à l'architecture du convertisseur (les éléments d'électronique de puissance qui le constituent et la manière dont ils sont agencés). En modélisant le comportement de chacun de ces éléments constitutifs et en assemblant les différents modèles, on peut caractériser le fonctionnement du convertisseur. Cette approche peut cependant s'avérer très complexe (vaste choix de composants et d'architectures) et nécessite des modélisations avec des pas de temps de l'ordre de la milliseconde. Comme le précise C. Wang [\[WAN\\_06\]](#page-260-0) dans ses travaux de thèse, cette complexité de modèles risque d'augmenter considérablement le temps de simulation du système et, par conséquent, le recours à des modèles plus simples devient indispensable. De plus, cette approche nécessite des informations sur l'architecture du convertisseur parfois difficiles à obtenir.

C'est pourquoi, nous nous focalisons, dans le cadre de ces travaux de thèse, sur une modélisation plus simple des convertisseurs qui ne considère ni le détail des composants ni leurs architectures. Deux types de modèles peuvent être trouvés dans la littérature : les modèles en puissance et les modèles tension-courant. Les modèles en puissance permettent de prendre en compte l'impact du niveau de puissance en entrée du convertisseur sur son rendement. Par contre, seuls les modèles tension-courant peuvent prendre en compte la tension d'entrée qui peut également influencer le rendement. Il semble possible de généraliser un modèle en puissance afin qu'il puisse représenter les quatre types de convertisseurs (seuls les paramètres sont à adapter en fonction de la nature du convertisseur [\[LAB\\_06\]\)](#page-258-0). Par contre, cette tâche semble impossible pour un modèle tension-courant où la nature du convertisseur doit être prise en compte dans l'élaboration du modèle représentatif. C'est pourquoi, nous ne considérons ici que les modèles en puissance. L'objectif de la modélisation de ces convertisseurs est d'évaluer le rendement de ces derniers. Le rendement du convertisseur est défini comme le ratio entre les puissances en sortie et en entrée [\(Équation 25\)](#page-111-0).

<span id="page-111-0"></span>
$$
\eta_{Conv} = \frac{P_{Out}}{P_{In}} \tag{Equation 25}
$$

*Avec :* 

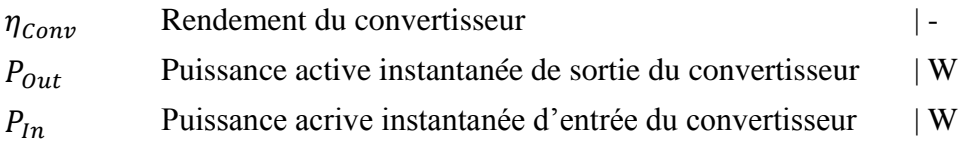

Deux modèles ont été implémentés dans la plateforme : le modèle à rendement constant et le modèle de Macagnan [\[MAC\\_92\].](#page-258-1)

#### 5.4.1 Modèle à rendement constant

Ce modèle consiste simplement à assimiler le rendement du convertisseur à une constante, indépendamment du niveau de puissance d'entrée (valeur de rendement comprise généralement entre 0,85 et 1).

#### <span id="page-111-1"></span>5.4.2 Modèle de Macagnan

Ce modèle est très largement utilisé dans la littérature. Il a l'avantage de prendre en compte la puissance d'entrée du convertisseur dans le calcul du rendement de conversion [\[GRO\\_10\],](#page-257-0)

[\[DAR\\_11\]](#page-256-1) . Le bilan entre puissance de sortie, puissance d'entrée et pertes peut s'exprimer par l['Équation 26.](#page-112-0)

<span id="page-112-1"></span><span id="page-112-0"></span> $P_{Out} = P_{In} - P_{Loss}$  **Équation 26** 

*Avec :* 

 $P_{Loss}$  Puissance exprimant les différentes pertes  $|W|$ 

Ce modèle fait l'hypothèse que les pertes sont calculées par une fonction polynomiale d'ordre 2 de la puissance de sortie du convertisseur [\(Équation 27\)](#page-112-1).

$$
P_{Loss} = C_0 + C_1 \times P_{Out} + C_2 \times P_{Out}^2
$$
 Équation 27

*Avec :* 

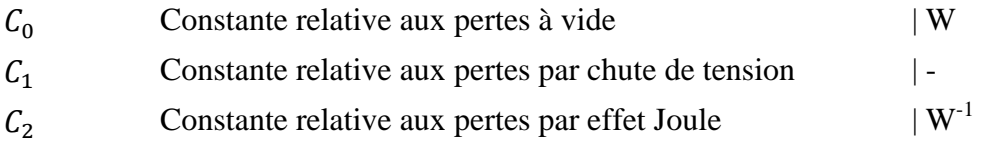

Ce modèle fait également l'hypothèse que les pertes par chute de tension sont négligeables devant les pertes par effet Joule  $(C_1 = 0)$ . Le modèle utilise également deux points de fonctionnement du convertisseur : les rendements à 10% et à 100% de la puissance maximale de sortie. Suivant ces hypothèses et en combinant l['Équation 25,](#page-111-0) l['Équation 26](#page-112-0) et l['Équation](#page-112-1)  [27,](#page-112-1) on peut écrire :

$$
\eta_{Conv} = \frac{P_{Out}}{P_{Out,Max}} + M_1 \times \left(\frac{P_{Out}}{P_{Out,Max}}\right)^2}
$$
 Équation 28

*Avec :* 

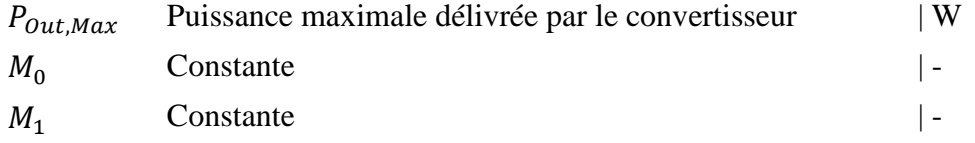

Les constantes  $M_0$  et  $M_1$  sont évaluées par l['Équation 29.](#page-112-2)

<span id="page-112-3"></span><span id="page-112-2"></span>
$$
M_0 = \frac{\frac{10}{\eta_{10}} - \frac{1}{\eta_{100}} - 9}{99}
$$
  
Equation 29  

$$
M_1 = \frac{1}{\eta_{100}} - M_0 - 1
$$

*Avec :* 

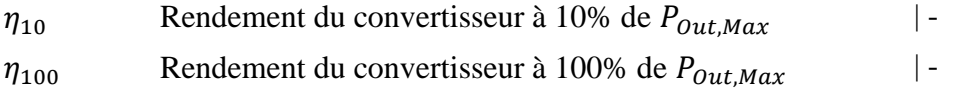

Nous pouvons constater, à la vue de l['Équation 28,](#page-112-3) que le calcul du rendement du convertisseur ne s'effectue de manière directe que lorsque la puissance de sortie du convertisseur est connue. Lors d'une simulation, il est possible que le calcul du rendement doive être basé non pas sur la puissance de sortie, mais sur la puissance d'entrée. Dans ce cas, l['Équation 30](#page-113-0) est utilisée (équation résultante de la résolution d'un polynôme de degré 2 obtenu après insertion de la puissance d'entrée *PIn* dans [l'Équation 28\)](#page-112-3).

<span id="page-113-0"></span>
$$
\eta_{Conv} = \frac{\sqrt{1 - 4M_1 \times \left(M_0 - \frac{P_{In}}{P_{Out,Max}}\right)} - 1}{2M_1 \times \left(\frac{P_{In}}{P_{Out,Max}}\right)}
$$
 Équation 30

*Avec :* 

 $P_{1n}$  Puissance d'entrée du convertisseur  $|W|$ 

#### **5.5 Consommations et injections d'électricité et d'hydrogène**

L'objectif de ce paragraphe est de présenter la modélisation des points d'injection et de soutirage (électricité et hydrogène) définis dans la plateforme Odyssey.

#### <span id="page-113-1"></span>5.5.1 Consommations et injections d'électricité

La consommation et l'injection d'électricité traitées dans cette partie sont relatives aux interactions que peut avoir une centrale EnR-stockage avec le réseau électrique. Odyssey distingue deux types d'injection sur le réseau électrique : les injections contractuelles et les injections flexibles. De manière analogue, Odyssey distingue deux types de consommation sur le réseau électrique : les consommations contractuelles et les consommations flexibles.

#### *5.5.1.1 Injections contractuelles d'électricité*

Une injection contractuelle a la spécificité d'avoir un profil d'injection (ou profil de charge) à respecter. La centrale EnR-stockage mettra alors tout en œuvre pour satisfaire au maximum ce profil de charge (voir paragraphe [4.1.2](#page-89-0) sur les stratégies de gestion). Trois modélisations ont été intégrées à la plateforme : l'injection contractuelle « marché », l'injection contractuelle « AO CRE PV » et l'injection contractuelle « UD »

• Injection contractuelle « marché » ;

Dans ce cas, le profil de charge à satisfaire est défini quotidiennement en fonction des offres de vente d'électricité acceptées sur le marché EPEX SPOT day-ahead. Ces offres sont réalisées au niveau de la centrale virtuelle (voir [3.1.3\)](#page-86-0) et cette dernière détermine la contribution d'injection que doit réaliser la centrale EnR-stockage où est définie l'injection contractuelle « marché ». Dans ce cas, l'énergie injectée n'est pas rémunérée puisque la centrale virtuelle est rémunérée sur le volume contractuellement vendu (et non pas sur le volume réellement injecté). En revanche, si le volume d'injection réel est différent du volume contractuellement vendu, la centrale virtuelle à laquelle est rattachée la centrale EnR-stockage peut subir des pénalités liées au règlement des écarts (voir [Annexe A\)](#page-216-0).

• Injection contractuelle « AO CRE PV » ;

Dans ce cas, le profil de charge à satisfaire est défini également quotidiennement conformément au cahier des charges de l'appel d'offres de la CRE sur les installations PV de plus de 250 kW en milieu insulaire [\[CRE\\_11\].](#page-256-2) A ce stade, plusieurs algorithmes de création de profil de charge sont proposés. Un exemple d'algorithme est détaillé dans un des cas d'études présentés dans ce manuscrit (voir [Chapitre 5\)](#page-143-0). L'injection d'électricité est rémunérée à un prix constant (€/MWh) à définir par l'utilisateur.

• Injection contractuelle « UD »

L'injection contractuelle « UD » (pour User-Defined) est modélisée par l'intermédiaire d'un profil de charge prédéterminé que l'utilisateur peut sélectionner parmi les séries temporelles du module *Database*. L'injection d'électricité est rémunérée soit à prix constant, soit selon un profil de prix qui peut évoluer avec le temps (série temporelle de prix).

#### *5.5.1.2 Injection flexible d'électricité*

Une injection flexible a la spécificité de ne pas avoir de profil d'injection (profil de charge) à satisfaire. Dans ce cas, la centrale EnR-stockage est libre d'injecter l'électricité quand elle le juge nécessaire. Une seule modélisation a été implémentée, l'injection flexible « UD » (pour User-Defined), qui consiste à spécifier une puissance minimale et une puissance maximale d'injection. L'injection d'électricité ne peut alors être réalisée qu'à un niveau de puissance compris entre ces deux valeurs. Comme pour l'injection contractuelle « UD », l'électricité injectée est rémunérée soit à prix constant, soit selon un profil de prix qui peut évoluer avec le temps (série temporelle de prix).

#### *5.5.1.3 Consommation contractuelle d'électricité*

De manière analogue à l'injection contractuelle, une consommation contractuelle a la spécificité d'avoir un profil de soutirage (ou profil de consommation) à respecter. La centrale EnR-stockage mettra alors tout en œuvre pour que ce profil de consommation soit respecté. Une seule modélisation de consommation contractuelle a été intégrée à la plateforme, la consommation contractuelle « marché ». Dans ce cas, le profil de consommation est défini quotidiennement en fonction des offres d'achat d'électricité acceptées sur le marché EPEX SPOT day-ahead. Ces offres sont réalisées au niveau de la centrale virtuelle (voir paragraphe [3.1.3\)](#page-86-0). Cette dernière détermine la contribution de consommation qui doit être réalisée par la centrale EnR-stockage où est définie la consommation contractuelle « marché ». Dans ce cas, l'énergie consommée n'est pas comptabilisée au niveau de la centrale EnR-stockage puisque la centrale virtuelle est facturée sur le volume acheté (et non pas sur le volume réellement consommé).

#### *5.5.1.4 Consommation flexible d'électricité*

De manière analogue à l'injection flexible, une consommation flexible a la spécificité de ne pas avoir de profil de consommation à respecter. Dans ce cas, la centrale EnR-stockage est libre de consommer l'électricité quand elle le juge nécessaire. Deux modélisations ont été intégrées à la plateforme : la consommation flexible « EDF » et la consommation flexible « UD ».

• Consommation flexible «  $EDF$  » :

Cette consommation est basée sur les conditions du tarif vert d'EDF [\(\[FRA\\_11\]\)](#page-257-1). Dans la modélisation effectuée, aucune limite de puissance consommée n'est imposée, par contre, les dépassements de puissance par rapport aux souscriptions sont prises en compte et peuvent avoir des répercussions sur la facture finale. La modélisation économique du tarif vert inclut également les différentes taxes (CSPE, frais d'acheminement, etc.).

• Consommation flexible «  $UD \rightarrow$ :

La modélisation flexible « UD » consiste à spécifier une puissance minimale et une puissance maximale de soutirage. La consommation d'électricité ne peut alors être réalisée qu'à un niveau de puissance compris entre ces deux valeurs. L'électricité

consommée est facturée soit à prix constant, soit selon un profil de prix qui peut évoluer avec le temps (série temporelle de prix).

## 5.5.2 Consommations et injections d'hydrogène

La consommation et l'injection d'hydrogène traitées dans cette partie sont relatives aux interactions que peut avoir une centrale EnR-stockage avec un réseau de gaz hydrogène. La consommation et l'injection de gaz hydrogène sont traitées de manière analogue à l'injection et à la consommation d'électricité (voir paragraphe [5.5.1\)](#page-113-1). Cependant, seules l'injection flexible et la consommation flexible sont modélisées.

### *5.5.2.1 Injection flexible d'hydrogène*

De manière analogue à l'injection flexible d'électricité, aucun profil d'injection particulier (ou profil de charge) n'est à satisfaire. Ainsi, la centrale EnR-stockage est libre d'injecter l'hydrogène sur le réseau de gaz quand elle le juge nécessaire. Une seule modélisation a été implémentée, l'injection flexible « UD » (pour User-Defined), qui consiste à spécifier un débit minimal et un débit maximal d'injection. L'injection d'hydrogène ne peut alors être réalisée qu'à un débit compris entre ces deux valeurs. L'hydrogène injecté est rémunéré soit à prix constant ( $\epsilon$ /kg), soit selon un profil de prix qui peut évoluer avec le temps (série temporelle de prix d'hydrogène en €/kg).

### *5.5.2.2 Consommation flexible d'hydrogène*

De manière analogue à la consommation flexible d'électricité, aucun profil de consommation particulier n'est à respecter. Dans ce cas, la centrale EnR-stockage est libre de consommer de l'hydrogène quand elle le juge nécessaire. Une seule modélisation a été implémentée, la consommation flexible « UD » (pour User-Defined) qui consiste à spécifier un débit minimal et un débit maximal de soutirage. La consommation d'hydrogène ne peut alors être réalisée qu'à un débit compris entre ces deux valeurs. L'hydrogène consommé est facturé soit à prix constant, soit selon un profil de prix qui peut évoluer avec le temps (série temporelle de prix).

## **6 Conclusion**

Dans ce chapitre la plateforme développée dans le cadre des travaux de thèse a été introduite. Cette plateforme a été conçue et réalisée pour répondre point par point au cahier des charges établi dans le chapitre 2. Elle intègre un ensemble de fonctionnalités qui rendent possible l'étude de l'impact des différents choix de représentation des composants de systèmes énergétiques EnR-stockage sur les résultats d'optimisation (modèles de performance, modèles de vieillissement). Elle offre la possibilité de représenter une grande diversité de systèmes EnR-stockage (architectures, modèles de valorisation économique) et de réaliser des simulations, des optimisations et des études de sensibilité sur l'ensemble des paramètres qui interviennent dans la représentation et l'opération du système (paramètres de modèles, paramètres de stratégies de gestion, etc.). Enfin, un inventaire des briques technologiques et des modèles associés a également été réalisé afin d'apprécier le contenu actuel de la plateforme.

# Conclusion de la 1ère Partie

Cette première partie du manuscrit a permis d'introduire les raisons pour lesquelles le développement de la plateforme Odyssey s'est avéré nécessaire. Nous nous sommes attachés dans un premier temps à présenter la structure et le fonctionnement des réseaux électriques. Cette présentation a ainsi montré comment la particularité du vecteur énergétique « électricité » conditionne la rigidité de fonctionnement du réseau électrique. Ceci a permis d'apprécier les difficultés liées à l'insertion dans ces réseaux des énergies renouvelables intermittentes et dont la prévisibilité est limitée. Le potentiel du stockage de l'électricité dans ces réseaux et en particulier son rôle vis-à-vis de l'insertion des énergies renouvelables a ensuite été introduit. Ces différents éléments ont permis de souligner la complexité de la problématique de l'insertion du stockage dans les réseaux puisque multi-acteurs, multitechnologies, multi-applications et multicritère.

Face à cette problématique complexe, nous avons précisé, dans un deuxième temps, le périmètre des travaux de thèse. Nous nous focalisons sur l'évaluation des fonctions de stockage en lien avec l'insertion des énergies renouvelables selon des critères techniques et économiques. Pour mener à bien ces évaluations, la nécessité de recourir à un outil logiciel dédié a été mise en avant. La confrontation de la problématique de thèse avec l'état de l'art des outils existants nous a amené à spécifier un cahier des charges pour un nouvel outil à développer.

Enfin la plateforme logicielle Odyssey développée et répondant au cahier des charges précédemment évoqué a été introduite. Sa structure et son fonctionnement ont été présentés et une description des briques technologiques implémentées et des modèles de représentation a été réalisée. Le principal axe de développement original qui se démarque de l'état de l'art réside dans la conception d'un outil qui permette d'étudier l'impact des choix de représentation des systèmes sur les résultats d'optimisation. La simulation est un puissant moyen d'évaluation, cependant, la pertinence des résultats dépend de la validité des modèles et des hypothèses. La notion d'incertitude doit intégralement faire partie du processus d'aide à la décision pour augmenter la robustesse des conclusions. La valeur ajoutée de la thèse se situe par conséquent dans l'élaboration d'un outil capable de tenir compte de ces aspects permettant d'augmenter la robustesse des résultats susceptibles d'être exploités pour permettre une prise de décision (choix d'investissement, de mode d'opération, etc.).

L'objectif de la deuxième partie de ce manuscrit est d'illustrer les fonctionnalités de la plateforme Odyssey à travers plusieurs cas d'études.

# 2ème Partie : Illustration des fonctionnalités de la plateforme Odyssey sur des cas d'application

L'objectif de cette partie du manuscrit est de mettre en application la plateforme Odyssey développée dans le cadre de cette thèse. L'objectif poursuivi est double : dans un premier temps, il permet d'illustrer l'étendue des fonctionnalités de la plateforme Odyssey à travers son utilisation sur trois cas d'études. En particulier, trois fonctions de stockage sont illustrées à travers ces cas d'étude : « suivi de charge », « garantie de production » et « arbitrage économique ». Dans un deuxième temps, l'utilisation de la plateforme permet de répondre à des objectifs spécifiques à chaque cas d'étude. Nous proposons ainsi d'illustrer les fonctionnalités de la plateforme Odyssey sur les cas d'étude suivants qui constituent les trois prochains chapitres de ce manuscrit:

- Alimentation électrique d'un site isolé par un système PV-hydrogène (cas « *PV-H2- SI*»)
- Centrale PV-stockage en milieu insulaire répondant aux critères de l'appel d'offre de la commission de régulation de l'énergie (cas « *AO-CRE-PV* »)
- Participation d'une centrale PV-stockage au marché de l'électricité EPEX SPOT dayahead (cas « *PV-STO-DA* »)

Le fil directeur suivi à travers le choix de ces trois cas d'études est l'illustration des fonctionnalités de la plateforme sur des échelles de systèmes EnR-stockage différentes ainsi que sur des positionnements de ces systèmes dans les réseaux électriques différents. La [Figure](#page-117-0)  [31](#page-117-0) illustre une représentation graphique de ce fil directeur.

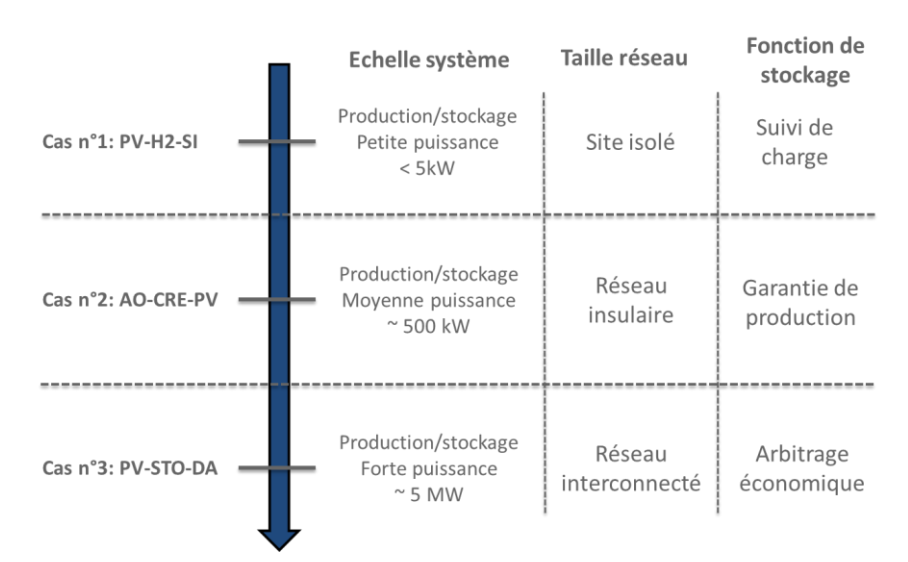

**Figure 31: Fil directeur suivi lors de l'élaboration des cas d'études**

<span id="page-117-0"></span>Le premier cas d'étude, *PV-H2-SI*, est relatif à l'alimentation électrique d'un site isolé par un système hybride PV-hydrogène (PV-H<sub>2</sub>). Dans un premier temps, l'objectif de ce cas d'étude est d'illustrer les capacités de la plateforme à simuler une application de type « suivi de charge ». Dans un deuxième temps, ce cas d'étude permet d'apporter des éléments de validation de la plateforme à travers la comparaison de résultats de simulation à des mesures expérimentales réalisées sur un système PV-H<sub>2</sub>. Les résultats expérimentaux exploités pour la validation de la plateforme sont issus de travaux externes à cette thèse. Ce cas d'étude fait l'objet du [Chapitre 4](#page-119-0) et constitue le point de départ des différentes échelles de système EnRstockage et des différents positionnements dans les réseaux électriques. En effet, le système considéré est de petite taille (de l'ordre du kilowatt) et non connecté au réseau électrique.

Le deuxième cas d'étude, *AO-CRE-PV*, est un cas d'application inspiré de l'appel d'offres de la Commission de Régulation de l'Energie (CRE) sur les installations PV en milieu insulaire. Les objectifs de ce cas d'étude sont d'illustrer le fonctionnement de la plateforme sur une fonction de stockage de type « garantie de production » et d'illustrer l'impact de facteurs d'influences (niveau de représentation des composants, pas de temps et durée de simulation, etc.) sur les résultats techniques et économiques. Ce cas d'application, qui fait l'objet du Chapitre 5, est relatif à un système de taille moyenne (quelques centaines de kilowatts) et concerne les réseaux insulaires.

Enfin, le troisième cas d'étude, *PV-STO-DA*, pose la question de la valorisation de la production d'une centrale PV-stockage sur le marché de l'électricité day-ahead. Ce cas, aujourd'hui fictif en France, correspond à la situation où un producteur PV serait contraint de vendre l'énergie produite sur les marchés. Ce cas d'étude, qui fait l'objet du [Chapitre 6,](#page-185-0) permet d'illustrer une application de type « arbitrage économique » et est relatif à un système PV de grande taille (plusieurs mégawatts) relié au réseau électrique national interconnecté avec le reste de l'Europe.

Ainsi, ces trois cas d'études présentent comme fil directeur à la fois une taille de système grandissante (de l'ordre du kilowatt à plusieurs mégawatts) et une taille de réseau électrique auxquel sont connectés ces systèmes croissante également (du site isolé au réseau électrique européen interconnecté).

# <span id="page-119-0"></span>Chapitre 4 : Alimentation d'un site isole par un système PV-hydrogène (cas PV-H2-SI)

# **Table des matières**

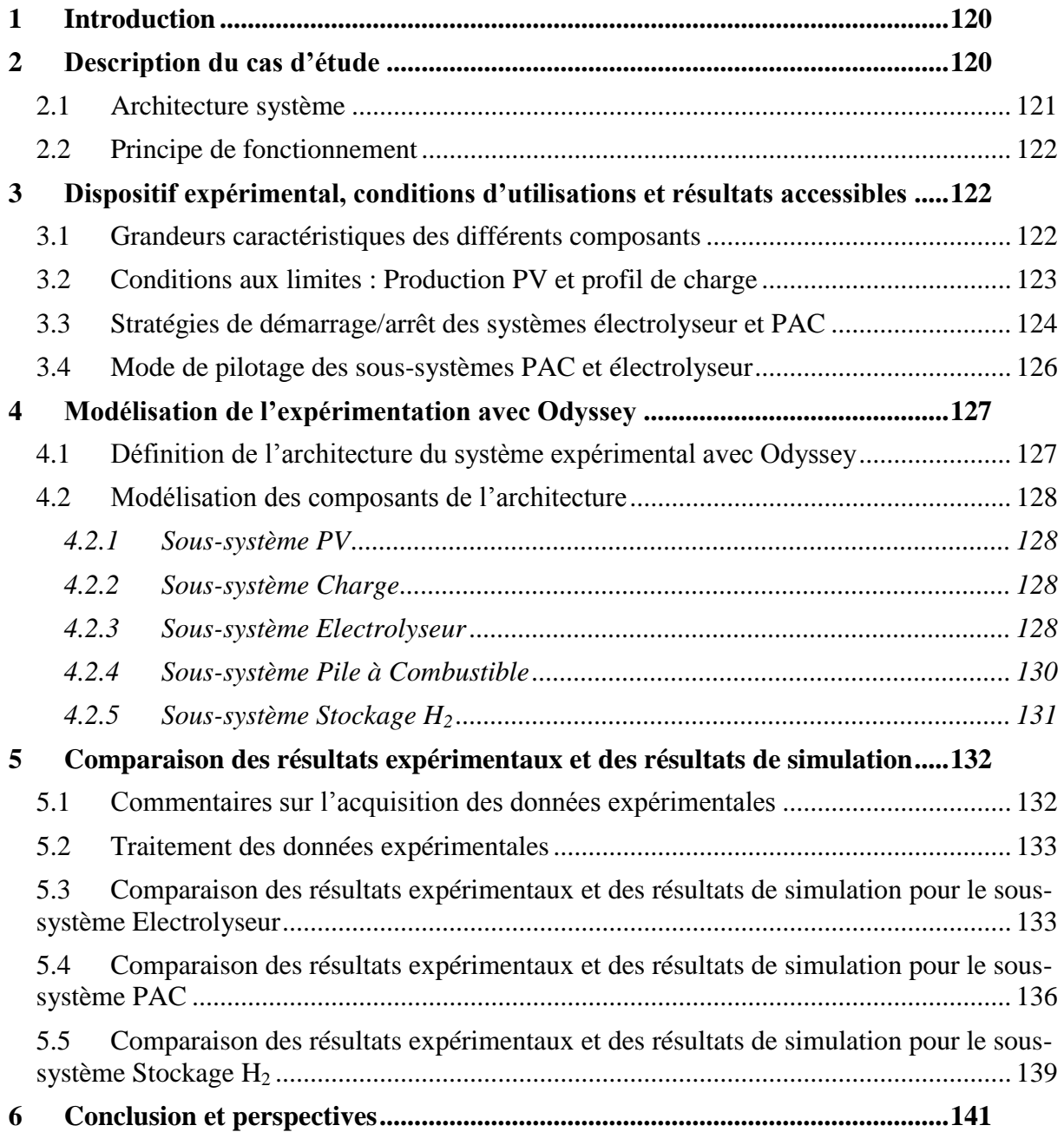

# <span id="page-120-0"></span>**1 Introduction**

L'objectif de ce cas d'étude est double. Dans un premier temps, il permet de montrer l'aptitude de la plateforme Odyssey à simuler des cas d'application de type « sites isolés », et plus largement, des fonctions de stockage de type « suivi de charge ». Dans un deuxième temps, il permet d'apporter des éléments de validation de la plateforme. Il est important à ce stade de préciser ce que l'on entend par « validation ». On peut envisager deux étapes de validation :

- La première étape consiste à valider les différents modèles implémentés dans la plateforme. A ce jour, tous les modèles implémentés à l'exception des modèles empiriques utilisés dans cette étude, ont été, par le passé, confrontés à des résultats expérimentaux et validés par différents auteurs. On ne souhaite pas remettre en cause cette validation dans le cadre de ces travaux de thèse. Le lecteur intéressé par des informations sur les conditions de validation des différents modèles est invité à consulter le Chapitre 3 dans lequel sont précisés les auteurs et les sources des modèles.
- Une fois ces briques agencées dans un système complet et la ou les stratégie(s) de gestion régissant leur fonctionnement définie(s), il peut être pertinent de vérifier que la plateforme développée est capable d'intégrer cette stratégie et de « piloter » les différents composants conformément à ce qui aurait pu être observé dans la réalité sur un système énergétique réel. Cette comparaison ne valide cependant qu'un agencement de briques technologiques particulier régi par une stratégie de gestion donnée. On peut considérer cette démarche comme la deuxième étape de validation.

L'objectif de validation poursuivi au travers de ce cas d'étude s'inscrit dans les étapes 1 et 2 précédemment décrites et consiste à fournir des éléments de validation du fonctionnement d'un système hybride PV-H2. Plus particulièrement, la validation porte sur un modèle de fonctionnement de système électrolyseur et un modèle de fonctionnement de système pile à combustible. Une stratégie de gestion a également été implémentée dans la plateforme pour déterminer, en fonction de la puissance PV, les régimes de sollicitation des deux soussystèmes. Des mesures expérimentales réalisées au CEA sur un système  $PV-H<sub>2</sub>$  sont utilisées pour valider les résultats des modèles. On s'attache en particulier à comparer les informations suivantes:

- Le profil de puissance fournie par le système PAC et le bilan énergétique correspondant ;
- Le profil de débit d'hydrogène consommé par le système PAC et le bilan massique correspondant ;
- Le profil de puissance consommée par le système électrolyseur et le bilan énergétique correspondant ;
- Le profil de débit d'hydrogène produit par l'électrolyseur et le bilan massique correspondant.

# <span id="page-120-1"></span>**2 Description du cas d'étude**

On s'intéresse à un cas d'application de type « site isolé » utilisant un système hybride PV-H<sub>2</sub> pour l'alimentation d'un pylône d'instrumentation météo. Les différents organes électriques du pylône doivent être alimentés sans interruption. Ce dernier peut être situé dans des endroits reculés, isolés du réseau électrique. Le profil de puissance résultant de l'ensemble de ces organes constitue donc le profil de charge à satisfaire intégralement par le système hybride  $PV-H<sub>2</sub>$ .

#### <span id="page-121-0"></span>**2.1 Architecture système**

La [Figure 32](#page-121-1) présente un exemple d'architecture d'un système d'alimentation d'un site isolé utilisant une chaine hydrogène. Dans ce cas, afin d'alimenter la PAC, l'hydrogène nécessaire est produit localement par un électrolyseur en utilisant l'électricité PV disponible.

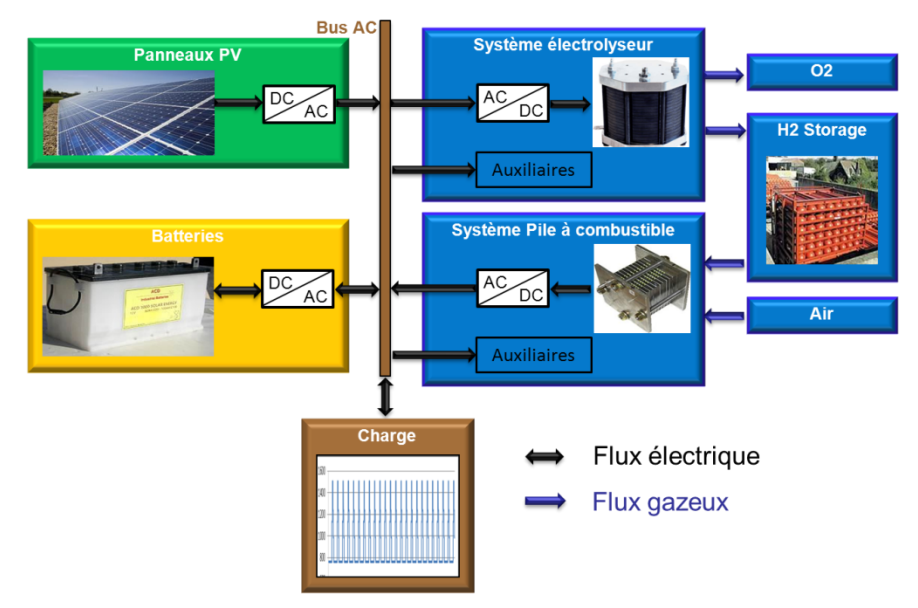

<span id="page-121-1"></span>**Figure 32: Exemple d'architecture système pour l'alimentation d'un site isolé utilisant une chaine hydrogène**

On distingue, sur la [Figure 32,](#page-121-1) les sous-systèmes suivant :

• Sous-système PV

Ce sous-système est constitué de panneaux photovoltaïques fournissant une production électrique DC et d'un onduleur permettant de transformer cette puissance électrique DC en puissance AC pour injection sur le bus principal.

• Sous-système Charge

Ce sous-système représente le profil de charge AC à satisfaire.

Sous-système PAC

Ce sous-système est constitué d'un stack de pile à combustible produisant, à partir d'hydrogène et d'air, une puissance électrique DC. Un onduleur permet de transformer cette puissance électrique DC en puissance AC pour injection sur le bus principal. Le stack de PAC nécessite des auxiliaires pour assurer son bon fonctionnement.

Sous-système Electrolyseur

Ce sous-système est constitué d'un stack d'électrolyse produisant de l'hydrogène à partir d'une puissance électrique DC. Un redresseur permet de faire le lien entre le bus principal et le stack d'électrolyse en transformant la puissance AC du bus principal en puissance DC pour l'alimentation du stack. Le stack d'électrolyse nécessite également des auxiliaires pour assurer son bon fonctionnement.

Sous-système Stockage H<sup>2</sup>

Ce sous-système est constitué d'un réservoir où est stocké l'hydrogène produit par l'électrolyseur. Il peut également être constitué d'un compresseur si le stockage s'effectue à une pression supérieure à la pression de sortie de l'électrolyseur. L'hydrogène est directement prélevé du réservoir puis détendu pour alimenter la PAC.

Sous-système Batteries

Ce sous-système est constitué d'un banc de batteries et d'un onduleur réversible. Il est indispensable au bon fonctionnement de la chaine hydrogène puisqu'il permet d'alimenter les auxiliaires de l'électrolyseur et/ou de la PAC lorsqu'ils sont en phase de démarrage et lorsque la production PV est insuffisante.

#### <span id="page-122-0"></span>**2.2 Principe de fonctionnement**

Lorsque la puissance appelée par la charge est inférieure ou égale à la production électrique instantanée des panneaux photovoltaïques (production PV), ces derniers peuvent alors assurer la fourniture de l'intégralité de la puissance appelée. Cependant, dès lors que la production PV est insuffisante pour alimenter la charge, la PAC et/ou les batteries doivent alors compléter la production PV jusqu'à satisfaction complète de la charge. Pour ce cas d'application, on privilégie l'utilisation de la pile à combustible dès que possible pour compléter la production PV et alimenter la charge. Il est à noter que des stratégies alternatives sollicitant davantage les batteries pourraient être étudiées. L'utilisation des batteries, dans ce cas d'étude, est nécessaire pendant les phases de démarrage des systèmes PAC et électrolyseur afin d'alimenter les auxiliaires de ces derniers si le surplus PV (différence entre la production PV et la charge) est insuffisant. L'électrolyseur est en fonctionnement (production d'hydrogène) uniquement s'il y a un surplus PV et si ce dernier est suffisant pour produire de l'hydrogène. Dans ce cas d'étude, les batteries ne sont pas utilisées pour alimenter l'électrolyseur.

### <span id="page-122-1"></span>**3 Dispositif expérimental, conditions d'utilisations et résultats accessibles**

L'objectif de la phase d'expérimentation était de s'assurer qu'une chaine hydrogène, similaire à celle décrite par la [Figure 32,](#page-121-1) puisse alimenter de manière autonome la charge électrique d'un site isolé. En particulier, les principales interrogations portaient sur les capacités des systèmes électrolyseur et PAC à répondre aux variations de puissance dues aux intermittences de la production PV et de la charge. L'architecture du système expérimental considéré n'est pas rigoureusement identique à celle présentée par la [Figure 32,](#page-121-1) notamment pour ce qui concerne la représentation physique et l'alimentation électrique de certains organes. Ces spécificités de l'expérimentation sont explicitées dans les paragraphes ci-après.

#### <span id="page-122-2"></span>**3.1 Grandeurs caractéristiques des différents composants**

Le [Tableau 12](#page-123-1) présente quelques grandeurs caractéristiques des différents composants du système.

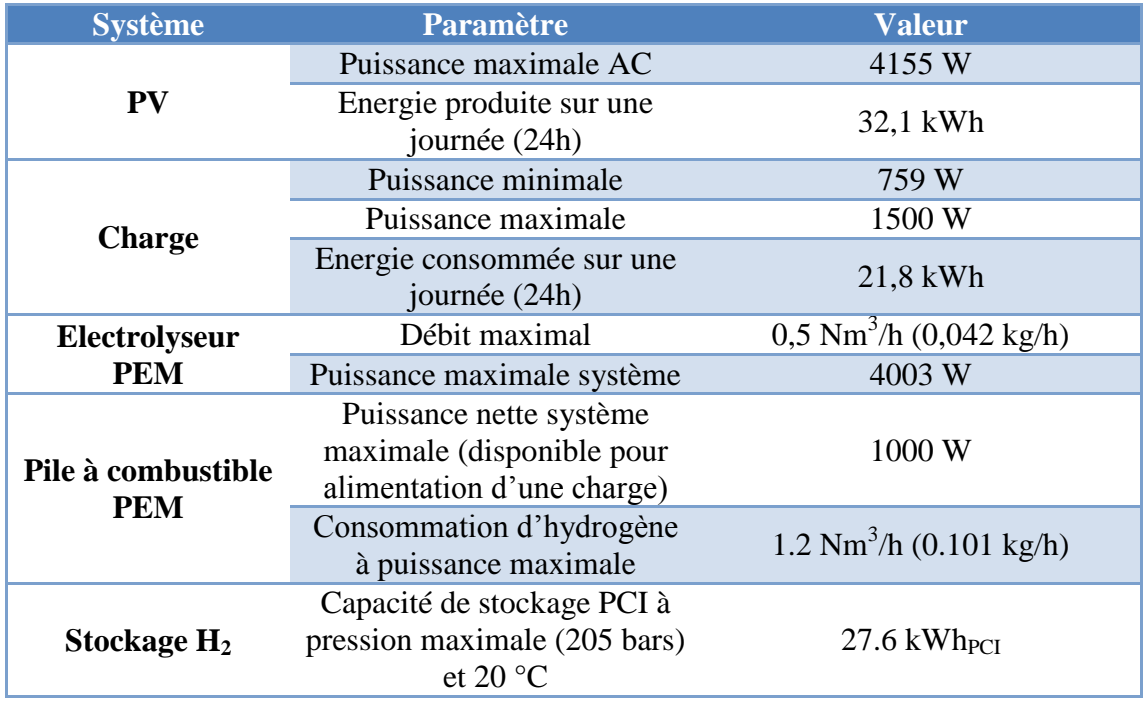

**Tableau 12: Grandeurs caractéristiques des différents composants**

<span id="page-123-3"></span><span id="page-123-1"></span>Il est à noter que le dimensionnement des différents composants n'est pas le résultat de calculs d'optimisation mais est davantage conditionné par la disponibilité de certains équipements.

#### <span id="page-123-0"></span>**3.2 Conditions aux limites : Production PV et profil de charge**

L'expérimentation à laquelle nous souhaitons comparer les résultats de simulation s'est déroulée sur une journée. A partir de mesures réelles de données d'éclairement d'un site donné, un profil de production PV en sortie d'onduleur (production AC) a pu être estimé et correspond à une journée parfaitement ensoleillée avec très peu de perturbations nuageuses [\(Figure 33\)](#page-123-2).

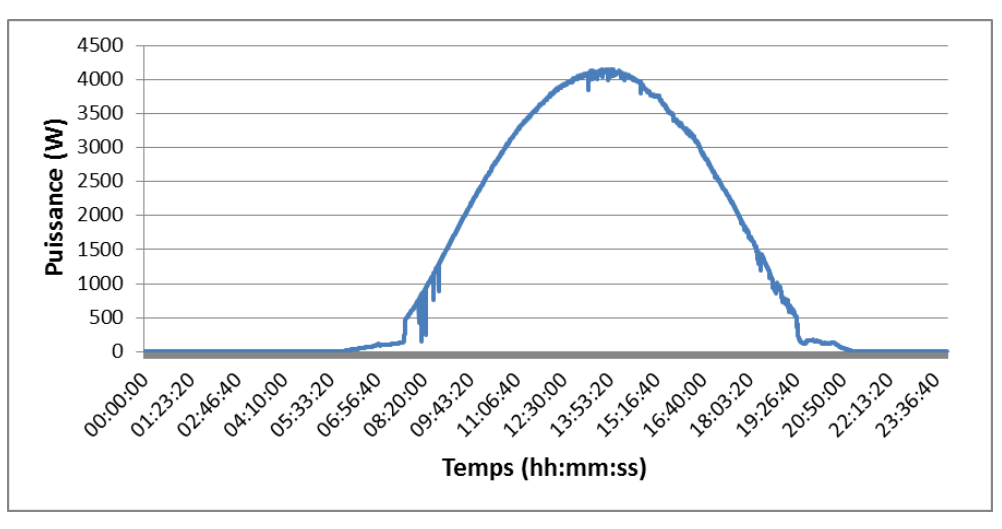

**Figure 33: Profil de production PV sur la journée d'expérimentation**

<span id="page-123-2"></span>D'un autre côté, la consommation journalière caractéristique de l'ensemble des organes du pylône météo a pu être évaluée et est illustrée par la [Figure 34.](#page-124-1) Cette consommation représente donc le profil de charge à satisfaire sur cette journée par le système hybride PV-PAC.

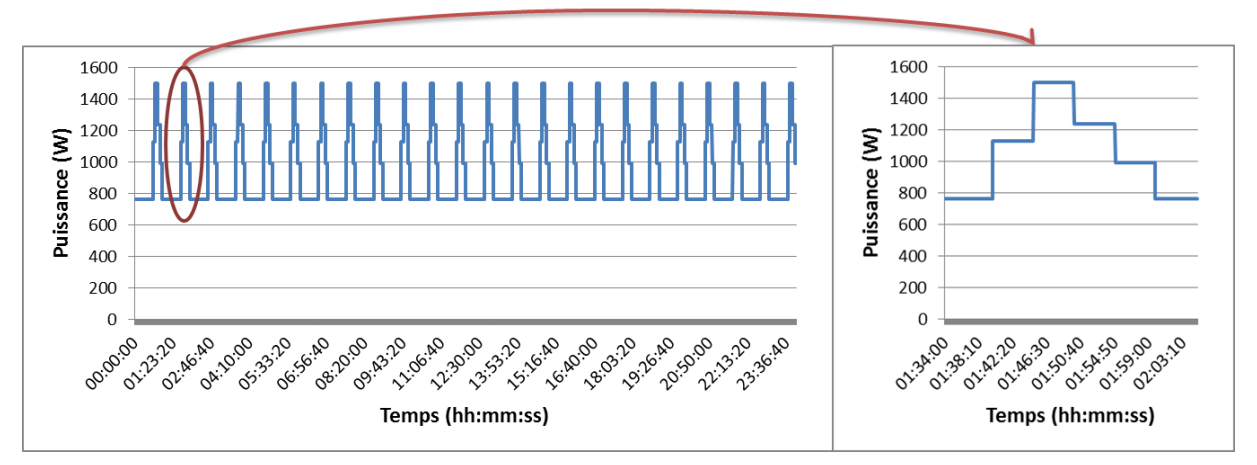

**Figure 34: Profil de charge à satisfaire par l'alimentation hybride PV-PAC**

#### <span id="page-124-1"></span><span id="page-124-0"></span>**3.3 Stratégies de démarrage/arrêt des systèmes électrolyseur et PAC**

De manière générale et contrairement à des systèmes de stockage batteries, les systèmes PAC et électrolyseur nécessitent des auxiliaires pour assurer leur bon fonctionnement. Ces derniers consomment également de l'énergie lorsque le stack n'est pas sollicité. En d'autres termes, il peut paraitre judicieux d'arrêter ces systèmes lorsqu'ils ne sont plus nécessaires plutôt que de les laisser en mode « attente » où ils consomment de l'énergie (ex : arrêter l'électrolyseur la nuit lorsque la production PV est nulle). Cependant, le démarrage ou l'arrêt du système complet (PAC ou électrolyseur) n'est pas instantané puisqu'il nécessite le démarrage/arrêt des auxiliaires qui peut prendre plusieurs minutes. Par conséquent, il n'est pas envisageable de démarrer ces systèmes exactement aux moments où l'on souhaite les voir fonctionner. Les arrêts/démarrages doivent donc être anticipés. Aussi, il semble nécessaire de définir une stratégie de démarrage/arrêt pour chacun des systèmes PAC et électrolyseur.

Les stack d'électrolyse et de PAC ont un point de fonctionnement minimum en deçà duquel ils ne peuvent pas fonctionner. Pour le système électrolyseur, ceci est essentiellement dû à des contraintes liées à la sécurité de fonctionnement. Pour le système PAC, ceci permet de préserver sa durée de vie. En d'autres termes, le stack d'électrolyse ne peut absorber que des niveaux de puissances compris approximativement entre 25% et 100% de sa puissance maximale. Inversement, le stack de PAC ne devrait fournir que des niveaux de puissances compris approximativement entre 10% et 100% de sa puissance maximale (fournir des niveaux de puissance moindre peut accélérer son vieillissement). En conséquences, les faibles niveaux de puissances ne peuvent ni être absorbés par l'électrolyseur ni être fournis par la PAC. Ces considérations sont importantes à prendre en compte dans l'élaboration des stratégies de démarrage/arrêt.

Pour le système électrolyseur, l'utilisation d'une temporisation a été introduite dans le contrôle-commande du dispositif experimental. La consigne de démarrage du système est donnée dès lors que la puissance PV est supérieure à la puissance minimale de sollicitation du système électrolyseur P<sub>Syst\_ELY\_Min</sub> pendant une durée minimum T<sub>Start\_ELY</sub>. L'idée de l'introduction d'une temporisation est d'éviter de démarrer le système si la puissance PV n'est pas « durablement » supérieure à la puissance minimale du système électrolyseur. Cette approche doit permettre de limiter le nombre d'arrêts/démarrages et les courtes durées de fonctionnement. Le système électrolyseur commence alors par démarrer les auxiliaires. Ces derniers consomment une puissance moyenne P<sub>Start Aux</sub> ELY pendant toute la phase de démarrage d'une durée  $T_{Start\,Aux\,ELY}$ . Une fois les auxiliaires démarrés, le système est en mode d'attente (prêt à électrolyser). Inversement, dès lors que la puissance PV est inférieure à la

puissance minimale de sollicitation du système électrolyseur pendant une durée minimum T<sub>Stop\_ELY</sub>, la consigne d'arrêt du système est donnée. Le système électrolyseur stoppe alors les  $\overline{\text{auxiliaires}}$  qui consomment une puissance moyenne  $\overline{\text{P}}_{\text{Stop\_Aux\_ELY}}$  pendant toute la durée TStop\_Aux\_ELY de la phase d'arrêt. La [Figure 35](#page-125-0) illustre la stratégie décrite.

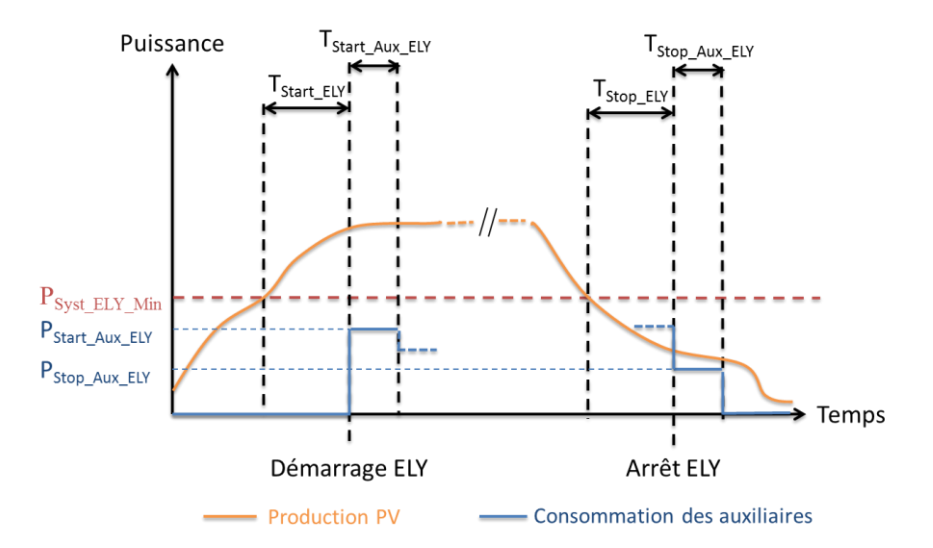

**Figure 35: Illustration de la stratégie de démarrage/arrêt du système électrolyseur**

<span id="page-125-0"></span>Pour le système PAC, deux temporisations ont également été introduites dans le contrôlecommande. La consigne de démarrage du système est donnée dès lors que la différence entre la puissance PV et la puissance de la charge est négative pendant une durée minimum T<sub>Start PAC</sub>. Le système PAC démarre alors les auxiliaires qui consomment une puissance moyenne  $P_{Start\_Aux\_FC}$  pendant toute la durée de démarrage  $T_{Start\_Aux\_FC}$ . Une fois les auxiliaires démarrés, le système est en mode d'attente. Inversement, dès lors que la différence entre la puissance PV et la puissance de la charge est positive pendant une durée minimum  $T_{Stop-PAC}$ , la consigne d'arrêt du système est donnée. Le système PAC stoppe alors les auxiliaires qui consomment une puissance moyenne  $P_{Stop\text{Aux FC}}$  pendant toute la durée  $T_{Stop\text{Aux FC}}$  de la phase d'arrêt. La [Figure 36](#page-126-1) illustre la stratégie décrite.

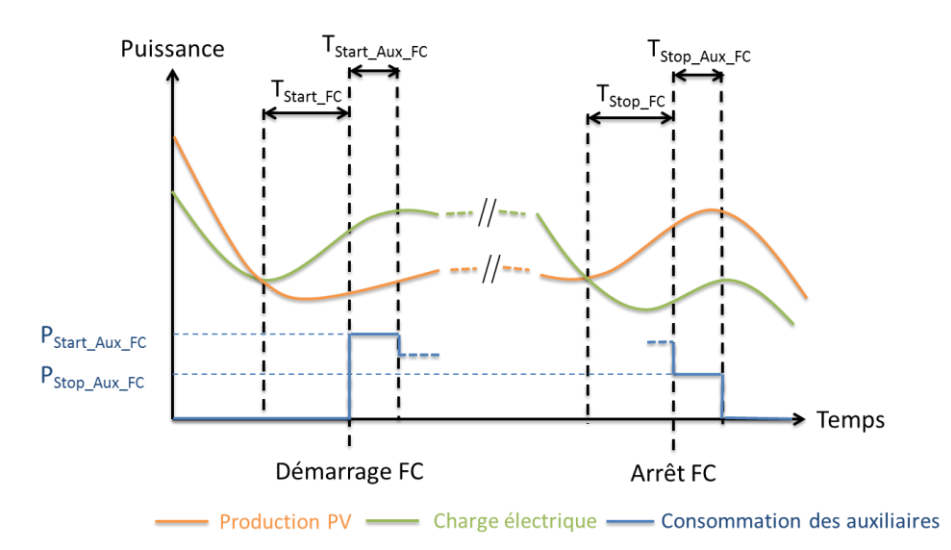

**Figure 36: Illustration de la stratégie de démarrage/arrêt du système pile à combustible**

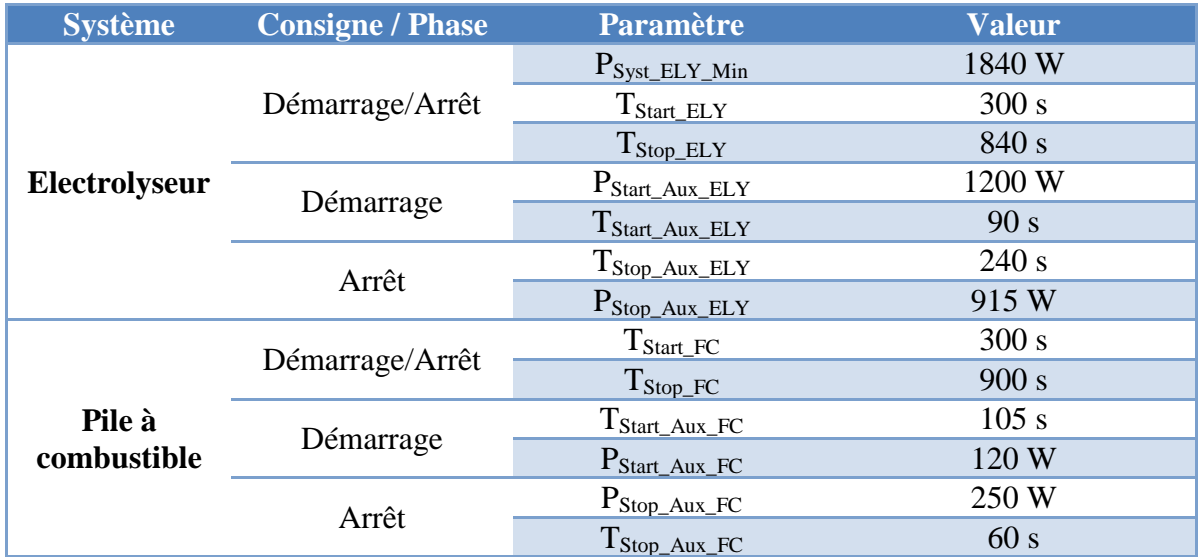

<span id="page-126-1"></span>Le [Tableau 13](#page-126-2) résume les valeurs des différents paramètres introduits précédemment.

<span id="page-126-2"></span>**Tableau 13: Valeurs des paramètres des stratégies de démarrage/arrêt des systèmes pile à combustible et électrolyseur implémentés dans le contrôle-commande**

#### <span id="page-126-0"></span>**3.4 Mode de pilotage des sous-systèmes PAC et électrolyseur**

A partir des deux conditions aux limites (production PV et profil de charge) et des stratégies de démarrage/arrêt des sous-systèmes PAC et électrolyseur, il est possible de déterminer les régimes de sollicitations que devraient avoir ces systèmes pour maximiser l'utilisation du PV et fournir l'intégralité du profil de charge. Ces régimes de sollicitations sont obtenus en faisant la différence entre la production PV et la charge. Lorsque cette différence est positive et que le système électrolyseur est en marche, ce dernier peut absorber ce surplus. Inversement, lorsque cette différence est négative et que le système PAC est en marche, ce dernier peut combler le déficit. La détermination de ces profils à l'échelle de chacun des systèmes a permis de calculer les consignes à envoyer aux systèmes électrolyseur et PAC, ceci afin de voir si ces derniers étaient capables de les respecter et, par extension, de voir si le système complet pouvait tendre vers un fonctionnement autonome.

Le système électrolyseur utilisé lors de cette expérimentation est piloté par l'envoi de consignes de courant (A) au niveau du stack. Les informations enregistrées lors de l'expérimentation et utiles pour la comparaison réalisée sont : la tension du stack (V), l'intensité du stack (A) et le débit d'hydrogène produit (kg/h).

Le système PAC est, quant à lui, piloté par l'envoi de consignes de puissance AC à délivrer. Autrement dit, le système PAC est piloté par une consigne de puissance en aval de l'onduleur (voir [Figure 32\)](#page-121-1). Il est important de noter que, lors de cette expérimentation, les auxiliaires de la PAC n'étaient pas connectés à l'architecture électrique du système autonome mais étaient alimentés par un réseau électrique séparé. La consommation énergétique de ces derniers n'est donc pas prise en compte dans cette étude. Au niveau du système PAC, les informations enregistrées lors de l'expérimentation et utiles pour la comparaison réalisée sont : la tension du stack (V), l'intensité du stack (A), le débit d'hydrogène consommé (kg/h) et la puissance AC (W) en aval de l'onduleur.

Enfin, pour le sous-système stockage  $H_2$ , la pression dans le réservoir et la température de paroi du réservoir ont été enregistrées. Dans le cadre de la comparaison à la simulation, la température de paroi sera utilisée pour déterminer une température moyenne servant de donnée d'entrée au modèle de stockage H2. Le [Tableau 14](#page-127-2) résume, par sous-système, les informations accessibles et utiles pour la comparaison.

Pour l'ensemble des sous-systèmes, le pas de temps d'envoi de consignes et d'acquisition des informations est de 5s.

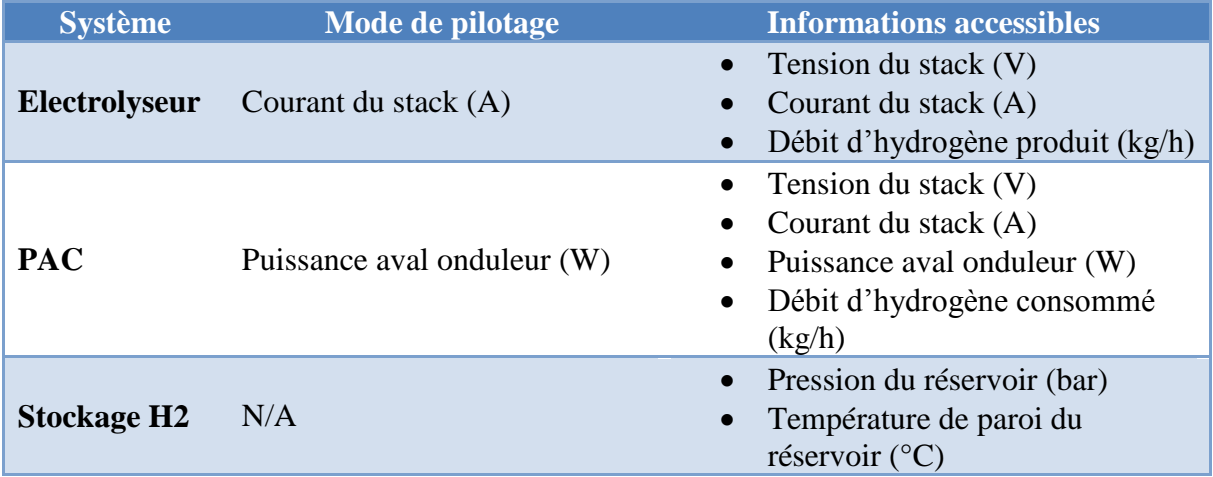

<span id="page-127-2"></span>**Tableau 14: Récapitulatif du mode de pilotage et des informations accessibles pour les systèmes PAC, électrolyseur et stockage H<sup>2</sup>**

## <span id="page-127-0"></span>**4 Modélisation de l'expérimentation avec Odyssey**

Afin de confronter les résultats de simulation avec l'expérimentation, il est nécessaire de modéliser le système précédemment décrit avec Odyssey.

#### <span id="page-127-1"></span>**4.1 Définition de l'architecture du système expérimental avec Odyssey**

La première étape consiste à représenter, avec Odyssey, l'architecture du système mis en place lors de la phase d'expérimentation. La [Figure 37](#page-128-4) illustre cette modélisation.

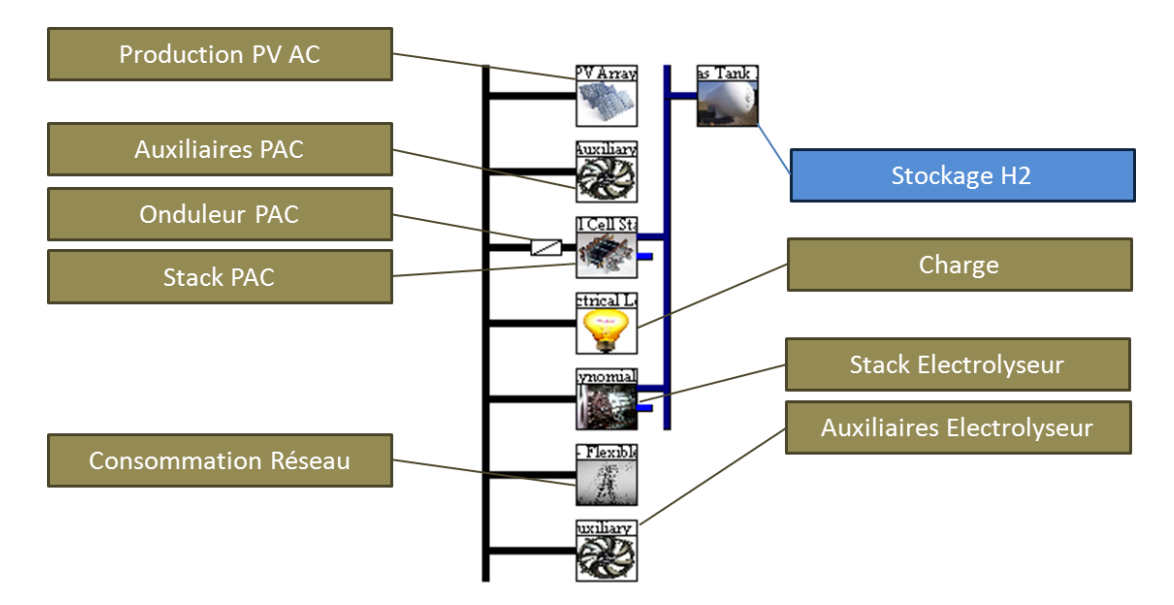

**Figure 37: Illustration de l'architecture du système modélisé avec Odyssey** 

<span id="page-128-4"></span>On constate sur la [Figure 37](#page-128-4) qu'une consommation sur le réseau est intégrée. Celle-ci a pour objectif de remplacer le banc de batteries afin d'assurer l'alimentation des auxiliaires en phase de démarrage et d'arrêt des systèmes électrolyseur et PAC (lorsque la production PV est insuffisante).

#### <span id="page-128-0"></span>**4.2 Modélisation des composants de l'architecture**

#### <span id="page-128-1"></span>4.2.1 Sous-système PV

La modélisation de ce sous-système consiste à renseigner le profil de production PV (AC) utilisé pour déterminer les profils de sollicitation des différents sous-systèmes [\(Figure 33\)](#page-123-2).

#### <span id="page-128-2"></span>4.2.2 Sous-système Charge

La modélisation de ce sous-système consiste à renseigner le profil de charge (AC) à satisfaire également utilisé pour déterminer les profils de sollicitation des différents sous-systèmes [\(Figure 34\)](#page-124-1).

#### <span id="page-128-3"></span>4.2.3 Sous-système Electrolyseur

Le système électrolyseur est modélisé en intégrant deux composants : le stack d'électrolyse et la consommation électrique annexe du système électrolyseur.

Comme souligné dans le paragraphe [3.4,](#page-126-0) le système électrolyseur est piloté par l'envoi de consignes de courant au niveau du stack. Or, la seule information accessible à partir des conditions aux limites (voir paragraphe [3.4\)](#page-126-0) est le profil de puissance que doit consommer le système électrolyseur, autrement dit, la puissance avant le redresseur du stack ajoutée à la puissance des auxiliaires. Pour faire le lien entre la puissance du système et le courant d'électrolyse, une caractérisation du système électrolyseur a été nécessaire. La caractérisation utilisée dans le cadre de cette étude a consisté à faire fonctionner le système électrolyseur par paliers descendants de courant d'électrolyse. Ainsi, pour les différents points de fonctionnement du stack (consignes de courant), la puissance totale consommée par le

système a été mesurée<sup>9</sup> comme illustré par la [Figure 38.](#page-129-0) Ces mesures ont ainsi permis de traduire une puissance de système en une valeur de courant de stack.

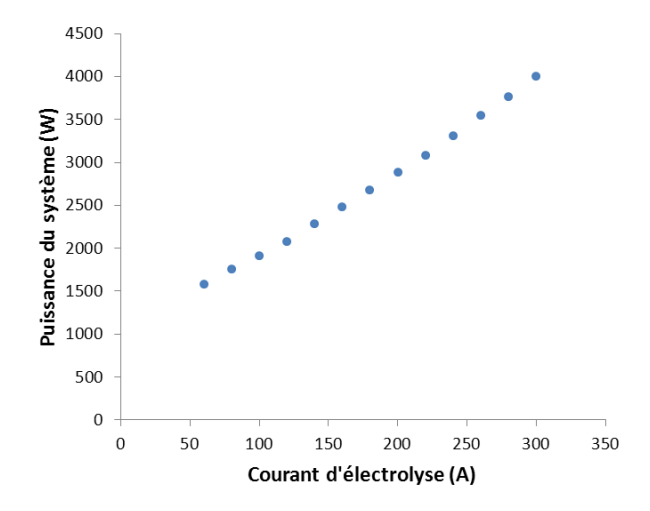

**Figure 38: Puissance du système électrolyseur en fonction du courant d'électrolyse** 

<span id="page-129-0"></span>Les performances du stack d'électrolyse sont modélisées dans cette étude par l'intermédiaire de l'évolution du débit d'hydrogène en sortie du système en fonction de la puissance du stack. Lors de la phase de caractérisation du système électrolyseur, la tension du stack et le débit d'hydrogène en sortie du système ont également été mesurés pour chaque consigne de courant. Ainsi, la puissance du stack peut être calculée et confrontée à une valeur de débit d'hydrogène. La [Figure 39](#page-129-1) illustre le lien établi.

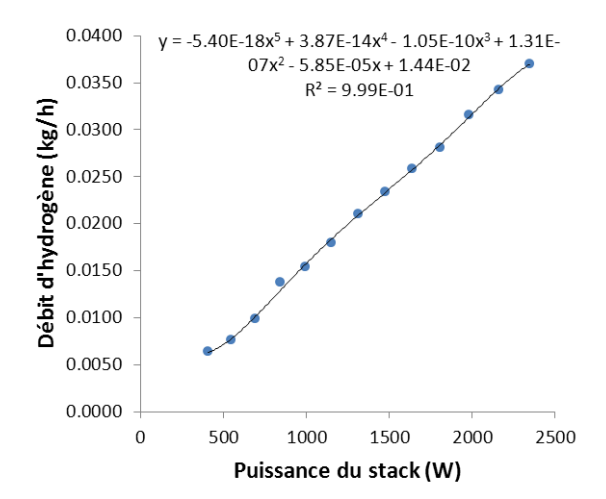

**Figure 39: Débit d'hydrogène en sortie de stack en fonction de la puissance du stack** 

<span id="page-129-1"></span>Cette courbe caractéristique a été superposée au modèle à débit polynomial décrit au paragraphe [5.1.3.2](#page-103-0) du [Chapitre 3.](#page-79-0) Les différents coefficients du polynôme d'interpolation ont ensuite été choisis pour que ce dernier se superpose aux points expérimentaux (voir [Figure](#page-129-1)  [39\)](#page-129-1). Il est important de noter que lorsque le stack est utilisé après une phase d'arrêt, ce dernier doit monter en pression avant que le système électrolyseur ne délivre de l'hydrogène (l'hydrogène produit s'accumule au sein du stack provoquant une augmentation de pression). Lors de la phase de caractérisation du système électrolyseur, la durée de montée en pression a

1

<sup>&</sup>lt;sup>9</sup> En réalité, la puissance totale consommée par le système n'est pas directement mesurée mais calculée à partir des informations mesurées par un compteur d'énergie. A partir des valeurs des énergies en début et en fin de palier, la puissance moyenne a pu être déduite. Chacun des paliers est d'une durée de 15 min.

été évaluée à 1500s lorsque le stack d'électrolyse fonctionne à courant maximal. Cette phase de pressurisation a également été prise en compte dans la modélisation. La durée de montée en pression à courant maximal a été utilisée pour déterminer le volume d'hydrogène nécessaire à la pressurisation. A partir de ce volume, il a été possible de déterminer le profil de pressurisation du stack lorsque ce dernier est soumis à un profil de courant différent (voir paragraphe [5.1.3](#page-101-0) du [Chapitre 3\)](#page-79-0).

Lors de la phase de caractérisation, la mesure de la puissance du système et le calcul de la puissance du stack ont permis de déterminer la consommation totale annexe à celle du stack [\(Figure 40\)](#page-130-1). Cette dernière est constituée de la consommation des auxiliaires mais également des pertes dans le redresseur. Malheureusement, ces deux contributions n'ont pas pu être séparées puisque la consommation des auxiliaires et les pertes dans le redresseur ne sont pas des informations directement accessibles sur ce système.

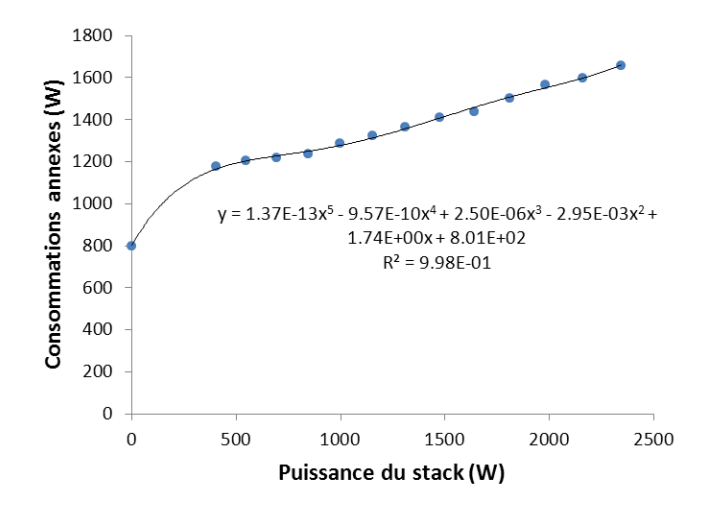

<span id="page-130-1"></span>**Figure 40: Consommations des auxiliaires et pertes dans le redresseur en fonction de la puissance du stack** 

En conséquence, cette consommation est intégralement attribuée aux auxiliaires dans Odyssey. Elle est alors modélisée par le composant « Auxiliaires Electrolyseur » illustré par la [Figure 37.](#page-128-4) Le modèle décrit au paragraphe [5.3](#page-110-1) du [Chapitre 3](#page-79-0) est utilisé et les coefficients du polynôme d'interpolation sont choisis pour que le profil modélisé corresponde aux points expérimentaux [\(Figure 40\)](#page-130-1). Comme illustré par la [Figure 40,](#page-130-1) il est à noter que lorsque le stack d'électrolyse est en mode d'attente, les consommations annexes s'élèvent à 800W. La consommation des auxiliaires en phase de démarrage et d'arrêt (voir paragraphe [3.3\)](#page-124-0) a été intégrée au modèle ainsi que les durées respectives de ces deux phases.

#### <span id="page-130-0"></span>4.2.4 Sous-système Pile à Combustible

La modélisation de ce sous-système consiste à paramétrer trois composants : le stack de PAC, l'onduleur du stack et les auxiliaires de la PAC.

Comme souligné dans le paragraphe [3.4,](#page-126-0) le système PAC est piloté par l'envoi de consignes de puissance en aval de l'onduleur correspondant à l'information accessible à partir des conditions aux limites (voir paragraphe [0\)](#page-123-3). Cependant, les caractéristiques de l'onduleur étant accessibles, il nous a semblé pertinent, pour la comparaison avec la simulation, d'intégrer l'onduleur au modèle global après avoir caractérisé son fonctionnement [\(Figure 41\)](#page-131-1). Cette caractérisation a eu lieu dans les conditions de fonctionnement de la PAC. L'onduleur est modélisé en utilisant le modèle de Macagnan (voir paragraphe [5.4.2](#page-111-1) du [Chapitre 3\)](#page-79-0). Les paramètres régissant le modèle ont été obtenus par ajustement de la courbe de rendement modélisée en fonction des points expérimentaux. La [Figure 41](#page-131-1) illustre la courbe optimale obtenue.

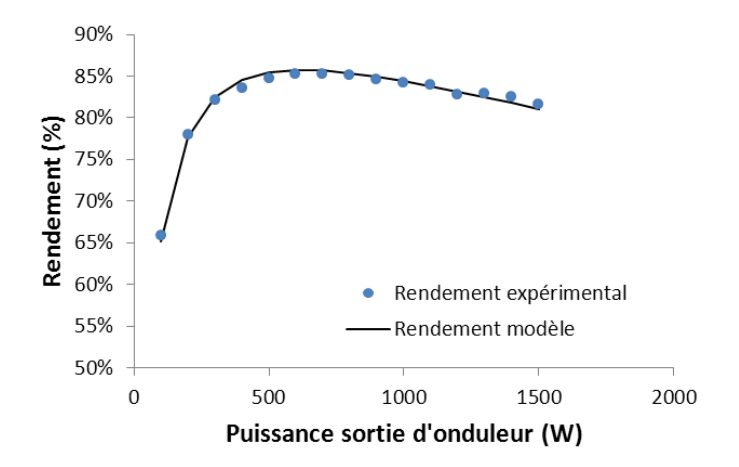

<span id="page-131-1"></span>**Figure 41: Rendement de l'onduleur de la PAC en fonction de la puissance de sortie de l'onduleur** 

Le stack de PAC est modélisé par l'intermédiaire de l'évolution de son rendement en fonction de la puissance du stack. Ce modèle, décrit au [5.1.2.1](#page-99-0) du [Chapitre 3,](#page-79-0) est paramétré par les coefficients du polynôme d'interpolation des points expérimentaux (voir [Figure 42\)](#page-131-2).

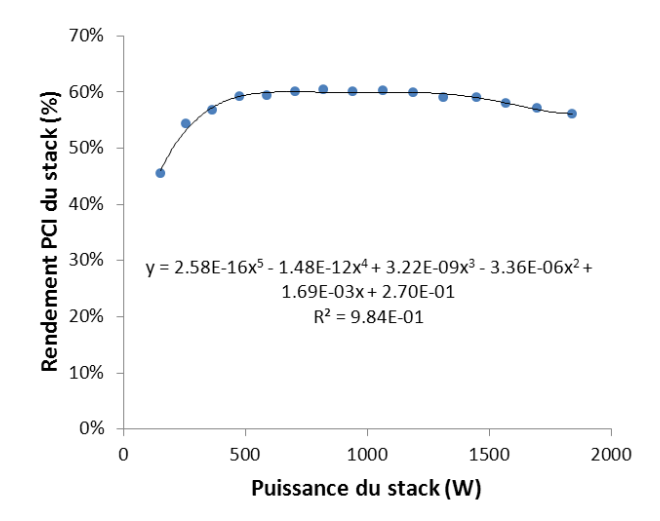

**Figure 42: Rendement PCI du stack de PAC en fonction de la puissance du stack** 

<span id="page-131-2"></span>On rappelle que les auxiliaires de la PAC sont intégrés à la modélisation afin de prendre en compte leurs temps de démarrage et d'arrêt conditionnant la disponibilité du stack. En revanche, leur consommation énergétique n'est pas considérée (voir [3.4\)](#page-126-0). Par conséquent, dans le modèle, pendant les phases de démarrage, de fonctionnement et d'arrêt, la consommation des auxiliaires de la PAC est nulle. Pour information, lorsque le stack fonctionne à 750 W, la puissance nécessaire à l'alimentation des auxiliaires représente environ 80 % de cette puissance. Lorsque le stack fonctionne à 1900 W, la part des auxiliaires représente environ 45 %.

### <span id="page-131-0"></span>4.2.5 Sous-système Stockage H<sub>2</sub>

Lors de l'expérimentation, l'hydrogène a été stocké sous pression après passage dans un compresseur alimenté par de l'air comprimé (consommation du compresseur non prise en

compte dans le cadre de l'étude) <sup>10</sup>. Le sous-système stockage  $H_2$  a donc été modélisé par un stockage d'hydrogène sous pression (voir paragraphe [5.2.2](#page-108-0) du [Chapitre 3\)](#page-79-0). Le modèle est paramétré par le volume de stockage, les pressions minimale, maximale, initiale et par la température considérée comme homogène à l'intérieur du réservoir. Cette température est considérée constante et égale à la moyenne des températures expérimentales de paroi. Le [Tableau 15](#page-132-2) résume les valeurs de ces différents paramètres.

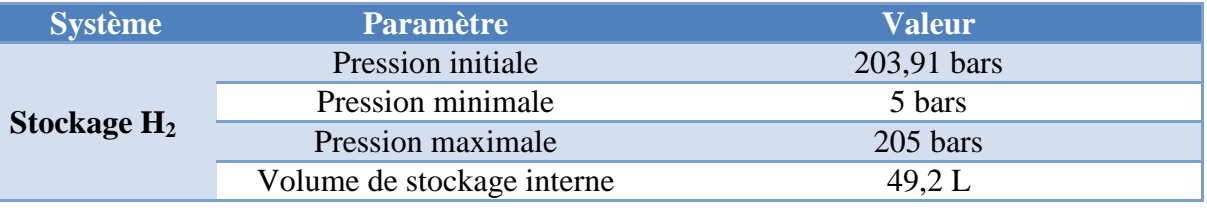

**Tableau 15: Valeurs des paramètres du modèle de stockage H<sup>2</sup>**

<span id="page-132-2"></span>La pression initiale est la pression du réservoir au début de l'expérimentation.

## <span id="page-132-0"></span>**5 Comparaison des résultats expérimentaux et des résultats de simulation**

#### <span id="page-132-1"></span>**5.1 Commentaires sur l'acquisition des données expérimentales**

L'expérimentation sur la journée a consisté à envoyer aux systèmes électrolyseur et PAC des consignes respectivement de courant et de puissance AC (hors auxiliaires). Dans le même temps, l'acquisition des valeurs des différentes variables mentionnées dans le paragraphe [3.4](#page-126-0) était réalisée. Les consignes étaient élaborées auparavant (voir paragraphe [3.4\)](#page-126-0) et suivant un vecteur temps dont les points étaient espacés de 5s (envoi de consignes toutes les 5 secondes). Cependant, lors de l'expérimentation, l'automate en charge de l'envoi des consignes n'a pas rigoureusement respecté le vecteur temps initialement souhaité. En effet, il a été observé un retard à l'envoi de chaque consigne, retard qui s'est accumulé au fur et à mesure de l'envoi des consignes. Ainsi, la [Figure 43](#page-132-3) illustre ce retard à différents instants de la journée.

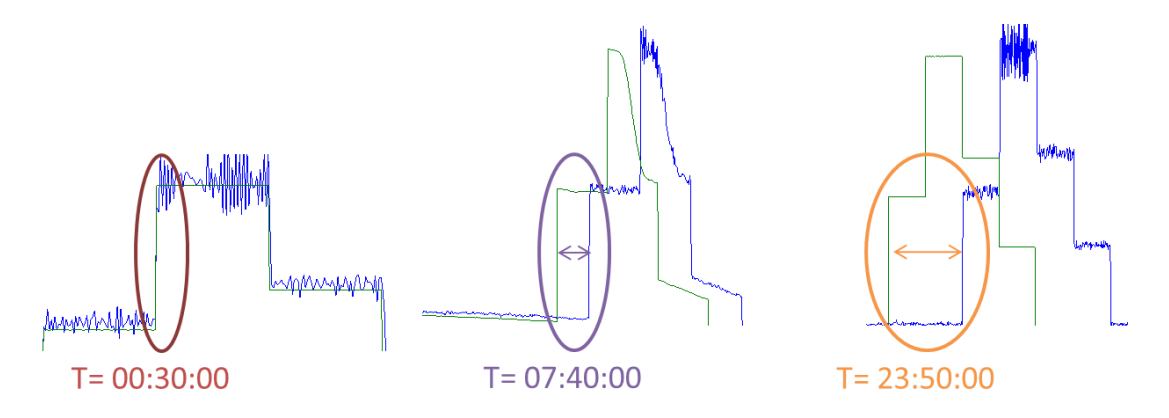

<span id="page-132-3"></span>*Figure 43: Illustration du retard observé des données expérimentales (bleu) par rapport aux données de simulation (vert) à trois instants différents de la journée*

En fin de journée, il semble que le retard accumulé soit de l'ordre de 635s soit un retard moyen de 37ms par point de consigne. Il semble donc qu'à chaque envoi de consigne, l'horloge de l'automate se met en pause pendant environ 37ms.

<u>.</u>

<sup>&</sup>lt;sup>10</sup> Pour information, l'énergie nécessaire à la compression de l'air à 4,5 bars qui a permis d'alimenter le compresseur d'hydrogène est croissante entre 0.30 kWh<sub>Elec</sub>/kWh<sub>H2,PCI</sub> et 0.37 kWh<sub>Elec</sub>/kWh<sub>H2,PCI</sub> pour une pression de sortie de compresseur d'hydrogène évoluant entre 20 et 200 bars (pression d'entrée prise à 7,5 bars). Une hypothèse de rendement global de 65 % pour le compresseur d'air est utilisée.

#### <span id="page-133-0"></span>**5.2 Traitement des données expérimentales**

Le problème de retard précédemment décrit impacte directement la comparaison des résultats expérimentaux et des résultats de simulation. Il semble donc indispensable de « réparer » les jeux de données expérimentaux afin de pouvoir les comparer directement avec les résultats de simulation. Pour ce faire, le vecteur temps des données d'expérience a été modifié afin d'intégrer le retard moyen de 37ms. Les valeurs des différentes variables correspondant à chaque point de mesure n'ont pas été modifiées. Le [Tableau 16](#page-133-2) illustre le changement de vecteur temps, sur les trois premiers pas de temps, par rapport au vecteur initial qui correspond au vecteur temps de simulation.

| Pas de temps Vecteur temps – Simulation (ms) Vecteur temps – expérience (ms) |       |
|------------------------------------------------------------------------------|-------|
| 5000                                                                         | 4963  |
| 10000                                                                        | 9926  |
| 15000                                                                        | 14889 |

**Tableau 16: Modification apportée au vecteur temps des données d'expérience**

<span id="page-133-2"></span>A partir de ce nouveau vecteur et pour chaque vecteur de données expérimentales, une interpolation a été réalisée pour transformer les valeurs basées sur le vecteur temps modifié en valeurs basées sur le vecteur temps de simulation.

#### <span id="page-133-1"></span>**5.3 Comparaison des résultats expérimentaux et des résultats de simulation pour le sous-système Electrolyseur**

La [Figure 44](#page-133-3) compare le profil de puissance expérimental du stack d'électrolyse (puissance DC) avec celui obtenu par la simulation.

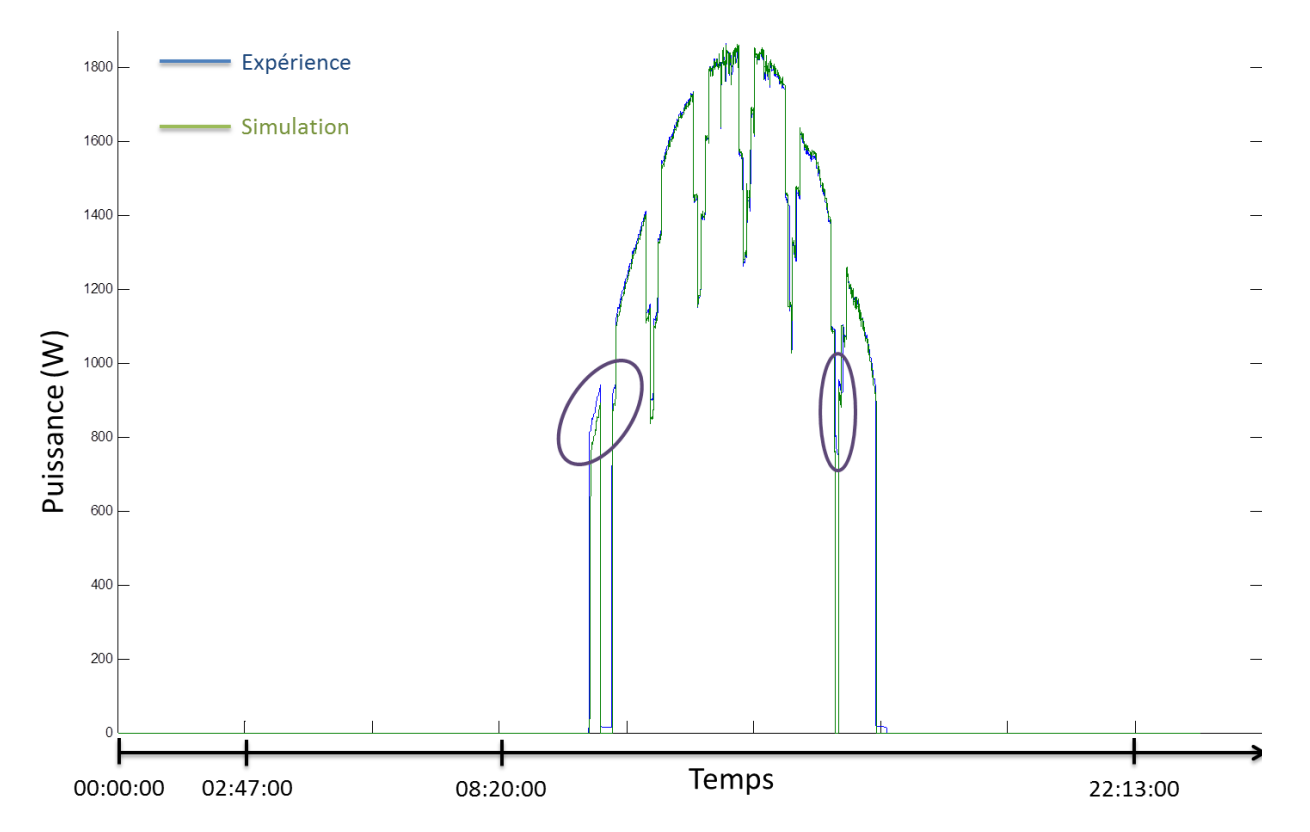

<span id="page-133-3"></span>**Figure 44: Profil expérimental de puissance du stack d'électrolyse et profil obtenu par la simulation** 

Afin de mieux apprécier les similitudes et les différences entre ces deux profils, la [Figure 45](#page-134-0) illustre une analyse statistique de ces derniers. L'indice ODY correspond aux résultats de simulation (Odyssey) et l'indice EXP aux résultats d'expérience. Les graphiques illustrant l'écart entre les données expérimentales et les données de simulation ne prennent pas en compte les périodes où les deux puissances (expérimentale et simulation) sont nulles.

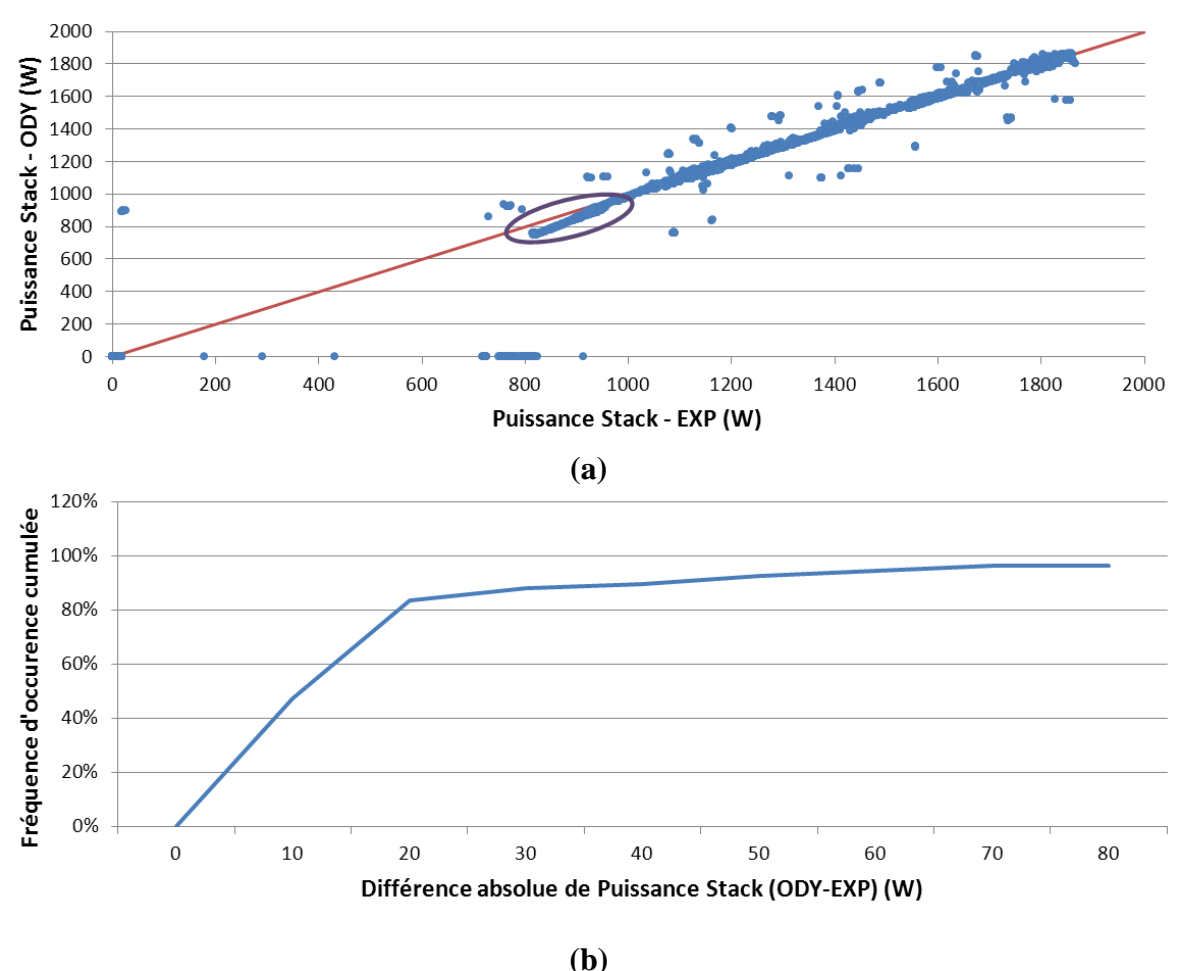

<span id="page-134-0"></span>**Figure 45: Analyse statistique des profils de puissance du stack d'électrolyse (graphe X-Y des puissances (a) et distribution cumulée des écarts absolus (b))**

Nous pouvons constater, à partir de l'analyse statistique de la [Figure 45,](#page-134-0) que la corrélation entre les données expérimentales et les données de simulation est plutôt bonne puisque 90% des points de mesure présentent un écart absolu inférieur à 40W (sur une puissance installée de 1870W). Cependant, les écarts sur les faibles niveaux de puissance semblent plus importants (cercles violet sur la [Figure 44](#page-133-3) et la [Figure 45\)](#page-134-0), ce qui souligne une surestimation des consommations annexes (auxiliaires et pertes dans le redresseur) dans le modèle utilisé lors de la simulation. Malheureusement, la consommation des auxiliaires et les pertes dans le redresseur ne sont pas des informations accessibles. Ceci limite donc la portée de l'analyse qui peut être faite sur les origines de ces différences. On observe également sur la [Figure 45](#page-134-0) que les différences sont parfois importantes entre les résultats de simulation et les résultats d'expérience. Il est important de noter à ce stade que l'interpolation réalisée et précédemment décrite n'a pas entièrement résolu le problème de retard puisque certaines valeurs sont encore décalées de quelques pas de temps. Ceci résulte, lors des phases de fortes variations de puissances, en une différence importante entre la valeur expérimentale et la valeur obtenue par la simulation. Le [Tableau 17](#page-135-0) présente le bilan énergétique et le bilan massique en hydrogène obtenus sur la journée par l'expérience et par la simulation.

| <b>Grandeur</b>                      | <b>Simulation</b> | <b>Expérience</b> | <b>Différence Relative</b> |
|--------------------------------------|-------------------|-------------------|----------------------------|
| <b>Consommation</b><br>électrique DC | 8453,8 Wh         | 8563,6 Wh         | $-1,28%$                   |
| <b>Production</b><br>d'hydrogène     | 111,5 g           | 122,6 g           | $-9,12%$                   |

**Tableau 17: Bilan énergétique et bilan massique sur une journée au niveau du stack de PAC**

<span id="page-135-0"></span>De manière générale, la consommation électrique semble légèrement sous-estimée par la simulation. La masse d'hydrogène produite est également sous-estimée mais dans une plus grande mesure que la consommation électrique. Cependant, étant donné le caractère très oscillant du débit d'hydrogène mesuré en sortie du système lors de l'expérimentation, la comparaison des débits d'hydrogène entre l'expérience et la simulation est rendue difficile [\(Figure 46\)](#page-135-1).

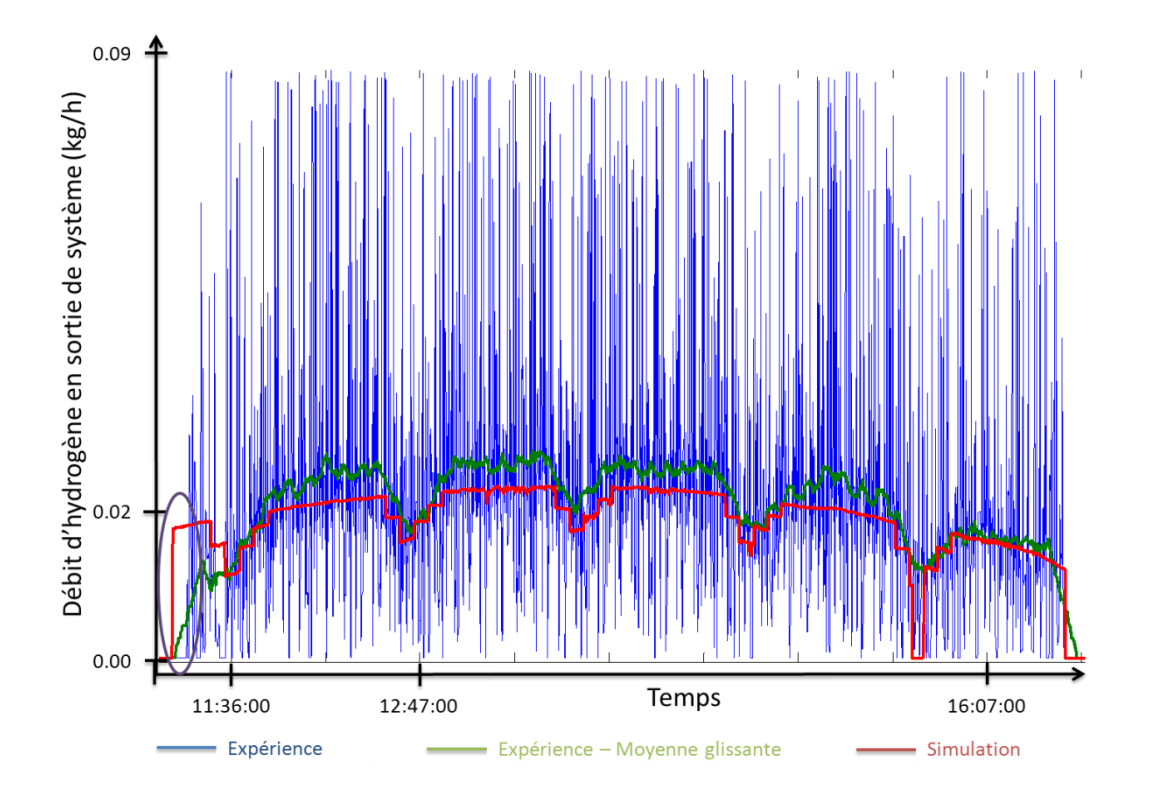

<span id="page-135-1"></span>**Figure 46: Profil expérimental de débit d'hydrogène en sortie du système électrolyseur et profil obtenu par la simulation**

Il semblerait que ces oscillations proviennent de l'effet combiné des prélèvements automatique d'hydrogène pour l'analyse sécurité et de la perméation de l'hydrogène vers le compartiment oxygène. Ces « pertes » d'hydrogène ont pour conséquence une diminution de la pression du stack côté hydrogène. Ceci provoque un blocage plus ou moins important du déverseur et donc une réduction du débit d'hydrogène en sortie. Le débit est ainsi réduit jusqu'à ce que la pression nominale soit rétablie et que le déverseur soit débloqué à nouveau.

Qui plus est, nous pouvons observer sur la [Figure 46](#page-135-1) que le débit d'hydrogène en sortie de système électrolyseur reste nul plus longtemps sur le profil expérimental que sur celui issu de la simulation (cercle violet). Cela semble souligner que le temps de montée en pression de l'électrolyseur a été légèrement sous-estimé dans la modélisation. Cette observation devrait avoir pour conséquence une surestimation du bilan massique de la simulation par rapport à

l'expérience. Or, c'est le résultat inverse qui est observé d'après le [Tableau 17.](#page-135-0) Ceci confirme que la modélisation du débit d'hydrogène en sortie de système est sous-estimée par rapport au débit réel. Ceci peut être observé également sur la [Figure 46](#page-135-1) en comparant la moyenne glissante expérimentale et les résultats de simulation. Il semble également que la différence s'accentue à des niveaux de débits élevés.

Les différences sur le débit d'hydrogène, observées sur la [Figure 46,](#page-135-1) entre la simulation et l'expérience se répercutent sur le bilan massique [\(Tableau 17\)](#page-135-0) et semblent être liées à l'effet de la température. Sur le système électrolyseur utilisé lors de l'expérimentation, la puissance de refroidissement est constante et donc indépendante de la puissance de stack. Par conséquent, une fois le système stabilisé, chaque niveau de puissance correspond à une température de fonctionnement. Les paramètres du modèle utilisés lors de la simulation ont été obtenus à partir d'une caractérisation par paliers de courant descendants. Pour chaque palier, la puissance du système, celle du stack et le débit d'hydrogène ont été moyennées sur la durée du palier (environ 15 min par palier). Les débits d'hydrogène calculés correspondent donc à un fonctionnement du stack à une température moyenne propre à chaque palier. En effet, la durée des paliers est suffisamment longue et les changements de courant entre palier suffisamment faibles pour garantir une stabilisation thermique du stack. Par conséquent, lors de la journée d'expérimentation qui a imposé un fonctionnement intermittent à l'électrolyseur, les débits d'hydrogène étaient probablement différents de ceux obtenus lors de la phase de caractérisation. La température n'était en effet probablement pas stabilisée lors du fonctionnement intermittent. En d'autres termes, la différence observée sur la masse totale d'hydrogène produite entre la simulation et l'expérience semble pouvoir être attribuée au fait que la modélisation n'intègre pas de modèle thermique de l'électrolyseur.

#### <span id="page-136-0"></span>**5.4 Comparaison des résultats expérimentaux et des résultats de simulation pour le sous-système PAC**

La [Figure 47](#page-137-0) compare le profil de puissance expérimental du stack de PAC (puissance DC) avec celui obtenu par la simulation.

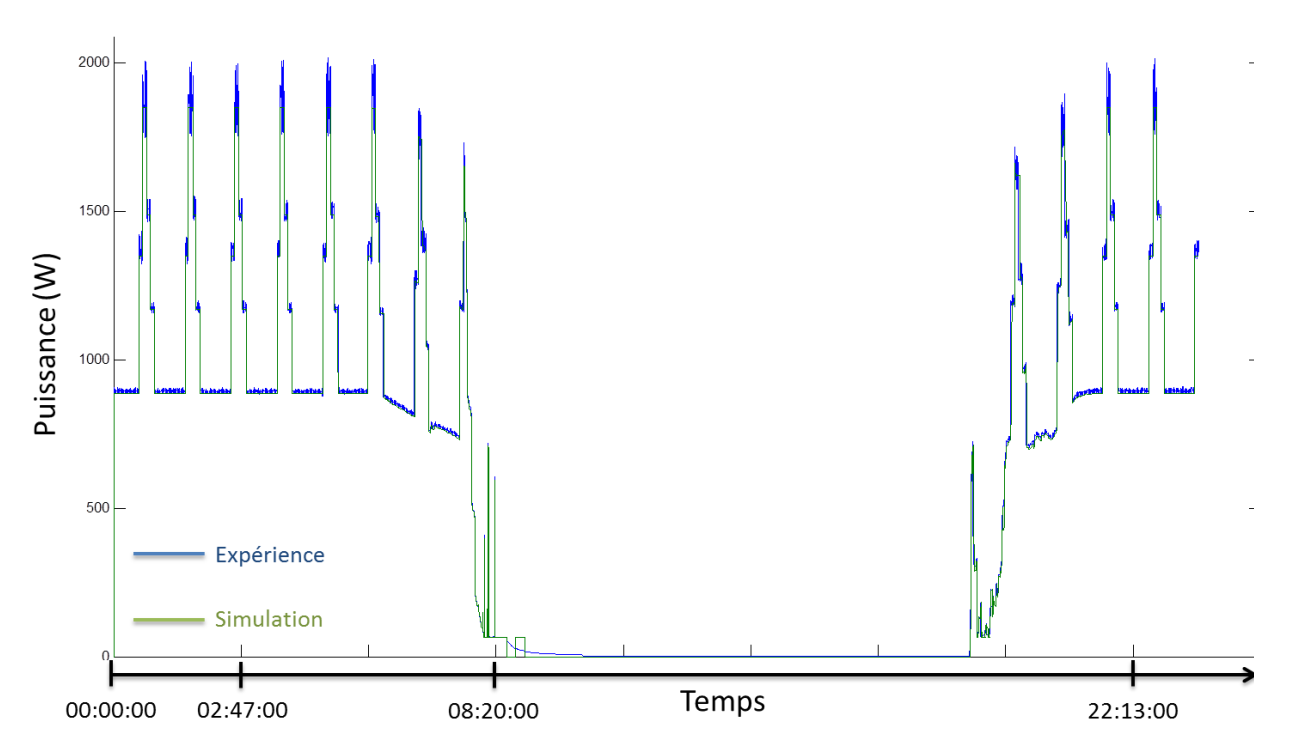

<span id="page-137-0"></span>**Figure 47: Profil expérimental de puissance du stack de PAC et profil obtenu par la simulation** 

Comme pour le système électrolyseur, afin de mieux apprécier les similitudes et les différences entre les deux profils, la [Figure 48](#page-138-0) illustre une analyse statistique des deux profils. De même, les graphiques illustrant l'écart entre les données expérimentales et les données de simulation ne prennent pas en compte les périodes où les deux puissances (expérimentale et simulation) sont nulles.

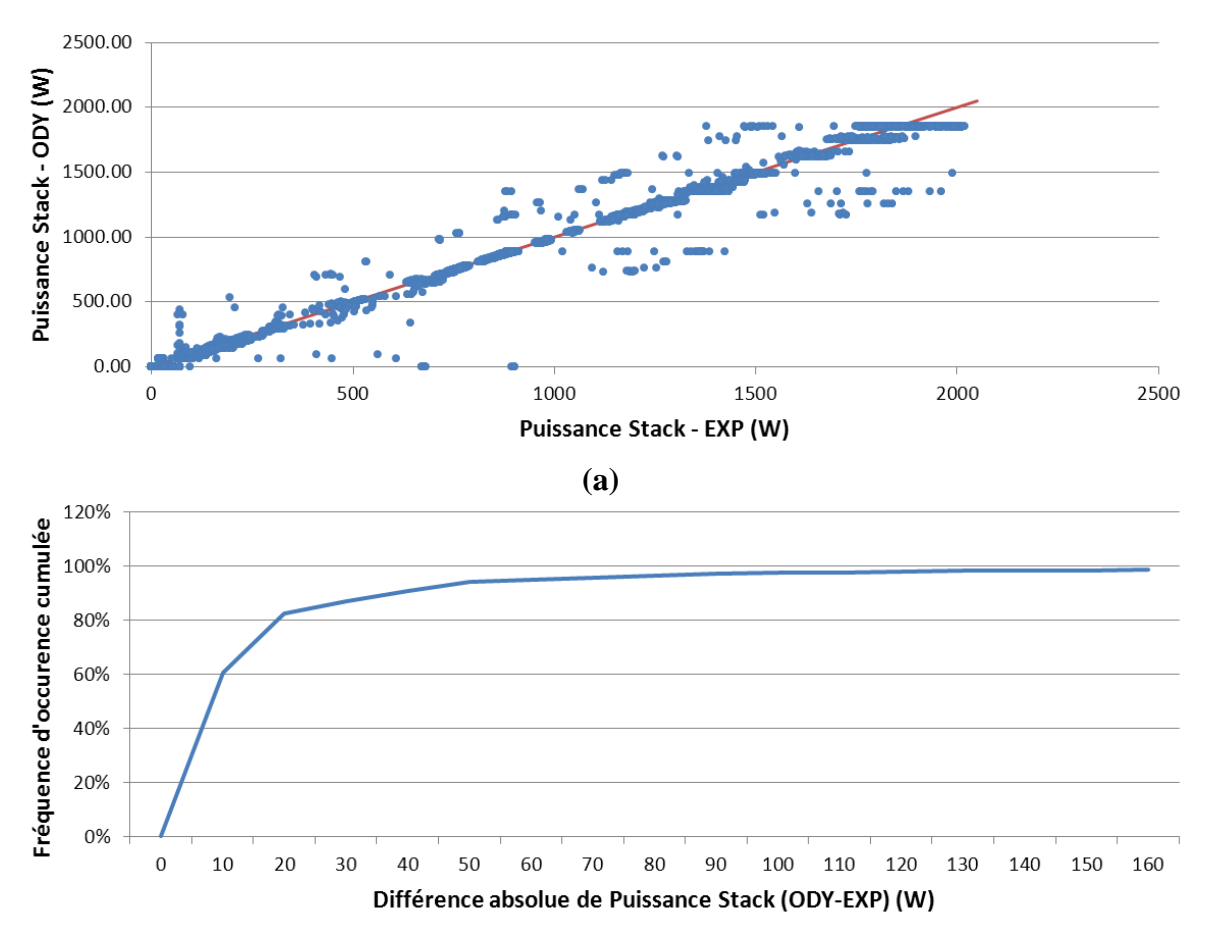

**(b)**

<span id="page-138-0"></span>**Figure 48: Analyse statistique des profils de puissance du stack de PAC (graphe X-Y des puissances (a) et distribution cumulée des écarts absolus (b))**

Nous pouvons constater à partir de l'analyse statistique de la [Figure 48](#page-138-0) que la corrélation entre les données expérimentales et les données de simulation est plutôt bonne puisque 90% des points de mesure présentent un écart absolu inférieur à 40W (sur une puissance installée de 2050W). Comme pour l'électrolyseur, l'interpolation réalisée et précédemment décrite n'a pas entièrement résolu le problème de retard expliquant les différences importantes observées (en particulier lors des phases de fortes variations de puissances). Le [Tableau 18](#page-138-1) présente le bilan énergétique et le bilan massique en hydrogène obtenus sur la journée par l'expérience et par la simulation.

| <b>Grandeur</b>                    | <b>Simulation</b> | <b>Expérience</b> | <b>Différence Relative</b> |
|------------------------------------|-------------------|-------------------|----------------------------|
| <b>Production</b><br>électrique DC | 12789,5 Wh        | 12942,2 Wh        | $-1.18\%$                  |
| <b>Consommation</b><br>d'hydrogène | 655,4 g           | $652,1 \text{ g}$ | $0.51\%$                   |

**Tableau 18: Bilan énergétique et bilan massique sur une journée au niveau du stack de PAC**

<span id="page-138-1"></span>De manière générale, la production électrique semble légèrement sous-estimée par la simulation. A l'inverse, la consommation d'hydrogène est légèrement surestimée indiquant une surconsommation du stack dans la modélisation par rapport à ses performances réelles.

#### <span id="page-139-0"></span>**5.5 Comparaison des résultats expérimentaux et des résultats de simulation pour le sous-système Stockage H<sup>2</sup>**

La [Figure 49](#page-139-1) compare le profil de pression expérimental du réservoir de stockage d'hydrogène avec celui obtenu par la simulation.

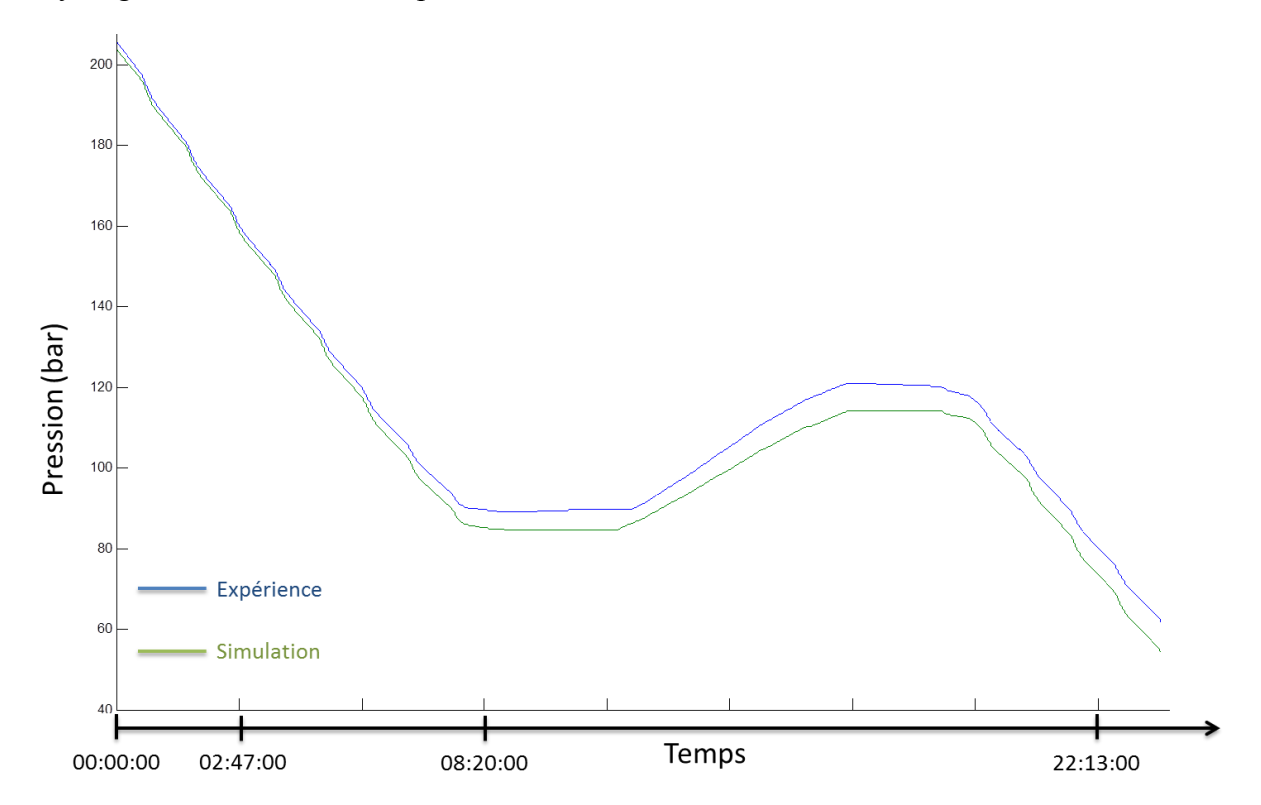

<span id="page-139-1"></span>**Figure 49: Profil expérimental de pression du réservoir de stockage d'hydrogène et profil obtenu par la simulation** 

Nous constatons sur cette figure que la différence de pression s'accentue avec le temps avec, au final, une surconsommation d'hydrogène lors de la simulation par rapport à l'expérience. Afin d'identifier l'origine de ces différences, la [Figure 50](#page-140-0) superpose la différence de pression entre la simulation et l'expérience (rouge) avec les profils, en puissance, de sollicitation du stack de PAC (vert) et du stack d'électrolyse (bleu) tels que calculés lors de la simulation.

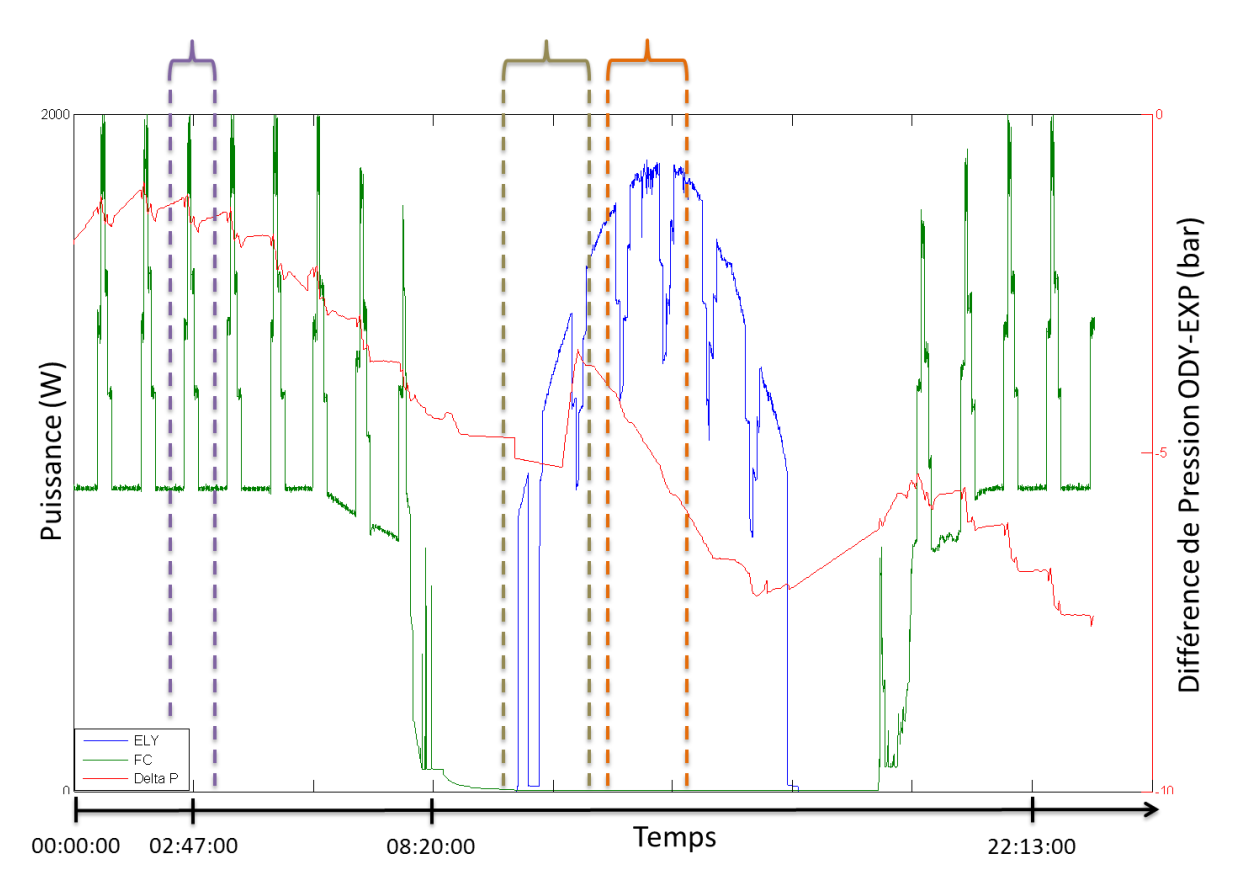

<span id="page-140-0"></span>**Figure 50: Profils obtenus par la simulation de différence de pression ODY-EXP (Delta P), de puissance du stack de PAC (FC) et de puissance du stack d'électrolyse (ELY)** 

A la vue de la [Figure 50,](#page-140-0) trois zones semblent intéressantes à examiner. Ces zones sont identifiées en violet, orange et marron.

Dans la zone violette, on constate que la différence de pression s'accentue lorsque la puissance du stack de PAC est importante. Ceci souligne le fait que la consommation d'hydrogène modélisée semble surestimée pour les fortes puissances de stack. Ceci est cohérent avec l'observation faite sur le bilan massique au paragraphe [5.4.](#page-136-0) En revanche, lorsque la puissance du stack de PAC est plus faible, la différence est quasi-constante, soulignant une bonne adéquation du modèle à ces niveaux de puissances. On constate cependant qu'aux faibles niveaux de puissances, la différence de pression n'est pas rigoureusement constante (parfois elle augmente, parfois elle diminue). Ceci semble provenir de l'influence de la température extérieure qui n'est pas prise en compte dans la simulation (une température constante égale à la moyenne des températures expérimentales a été choisie pour la simulation).

Dans la zone orange, la différence de pression s'accentue lorsque le stack d'électrolyse est en fonctionnement. Ce résultat est cohérent avec les observations faites sur l'électrolyseur et décrites au paragraphe [5.3.](#page-133-1) En effet, la simulation sous-estime la production d'hydrogène résultant en une plus faible augmentation de pression dans le réservoir modélisé que dans le réservoir expérimental et, par conséquent, une différence de pression négative qui augmente entre la simulation et l'expérience.

Enfin, dans la zone marron, on constate tout d'abord un rapide décrochage de la différence de pression (proche de la frontière gauche de la zone). Encore une fois, cela semble dû à la température extérieure qui, lors de l'expérimentation, a augmenté brutalement d'un demidegré. Ensuite, la différence de pression semble se stabiliser jusqu'à un certain point où elle diminue fortement. Cette diminution intervient, de manière surprenante, en plein fonctionnement du stack. Afin d'illustrer ce phénomène, la [Figure 51](#page-141-1) superpose le débit d'hydrogène expérimental, le débit d'hydrogène issu de la simulation et le profil de pression expérimental.

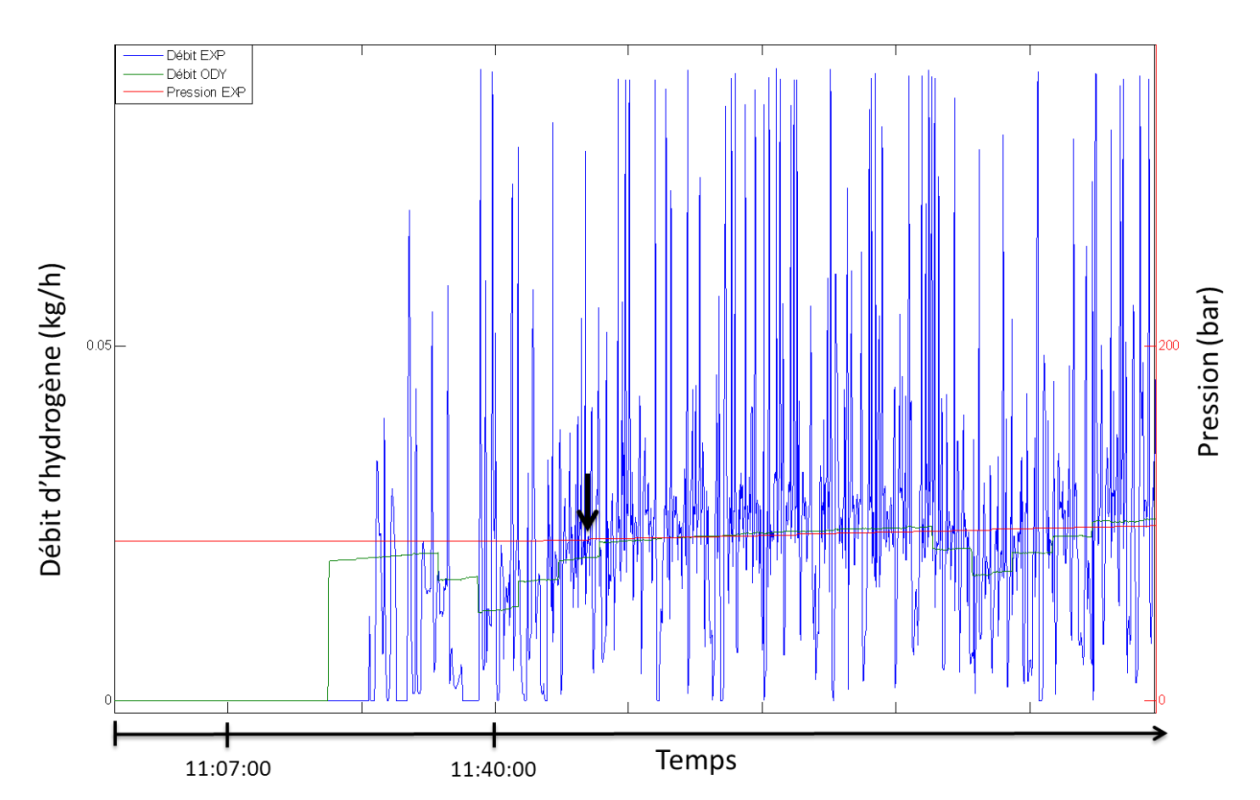

<span id="page-141-1"></span>**Figure 51: Profil expérimental de débit d'hydrogène (EXP), profil simulé (ODY) et profil de pression expérimental (Pression EXP)**

Premièrement, on constate sur cette figure, comme souligné précédemment (voir paragraphe [5.3\)](#page-133-1), que le débit d'hydrogène en sortie de système électrolyseur reste nul plus longtemps sur le profil expérimental que sur celui issu de la simulation. Deuxièmement, on constate que la pression dans le réservoir ne commence à augmenter qu'un laps de temps après que les premiers grammes d'hydrogène soient sortis du système (flèche noire). Ceci est dû au mode de compression de l'hydrogène utilisé lors de la phase d'expérimentation. Ce dernier fait appel à un réservoir tampon qui, une fois sous pression, enclenche le compresseur et l'envoi de gaz vers le réservoir. Ce réservoir tampon n'a pas été modélisé dans la simulation et, par conséquent, la masse de gaz nécessaire à la pressurisation du réservoir tampon n'est pas prise en compte et est considérée comme transmise au réservoir d'hydrogène. Ces deux phénomènes permettent d'expliquer que la pression calculée lors de la simulation augmente alors que la pression dans le réservoir utilisé lors de l'expérimentation reste constante. Cette différence d'évolution explique que l'écart de pression diminue comme observé dans la zone marron de la [Figure 50.](#page-140-0)

En fin de journée, la pression de simulation est inférieure de 7,5 bars par rapport à la pression expérimentale pour une température environ 2,0°C plus forte pour la simulation que pour l'expérience.

### <span id="page-141-0"></span>**6 Conclusion et perspectives**

Dans un premier temps, ce chapitre a permis de mettre en avant l'aptitude de la plateforme Odyssey à simuler des cas d'applications de type « site isolé ». La caractéristique principale

de cette application réside dans le fait qu'un profil de charge électrique déterminé est à satisfaire. La fonction du système de stockage est alors une fonction de type « suivi de charge ». Dans un deuxième temps, la comparaison des résultats de simulation d'Odyssey avec des résultats expérimentaux a permis de fournir des éléments de validation de la démarche suivante :

- i. Identification des différents composants du système hybride ;
- ii. Caractérisation des performances de chaque composant ;
- iii. Elaboration et paramétrage de modèles de performances basées sur les résultats de caractérisation pour chaque composant ;
- iv. Modélisation du système hybride complet par combinaison des modèles des briques élémentaires ;
- v. Elaboration et implémentation des stratégies de gestion des composants (ex : stratégie de démarrage/arrêt) et de la stratégie de gestion du système ;
- vi. Simulation.

Ce chapitre montre également les problématiques de comparaison simulation/expérience et l'intérêt d'approfondir ce type d'études comparatives pour mieux identifier et "mesurer" les sources de divergence potentielle. En particulier, il est mis en avant le besoin d'une caractérisation fine des sous-systèmes qui nécessite d'avoir un accès détaillé aux informations de chaque composant (stack, convertisseur de puissance, auxiliaires). De plus, comme illustré dans le cas de l'électrolyseur, la modélisation de chaque composant doit prendre en compte ses performances dans toutes les conditions d'opération. Ces conditions doivent donc être identifiées et prises en comptes lors de la définition du protocole de caractérisation d'un soussystème. En particulier, les performances peuvent être sensibles à la température. Le modèle qui les représente doit donc inclure un modèle thermique afin d'être représentatif également lors d'un fonctionnement intermittent. Les résultats de ce chapitre ont fait l'objet d'une publication dans la revue International Journal of Hydrogen Energy [\[GUI\\_13a\].](#page-257-2)

Il faut noter que l'utilisation d'Odyssey a été restreinte ici à représenter un système existant (dimensionnement et stratégie de gestion de l'énergie donnés). Ainsi, dans le cadre de cette étude, la plateforme Odyssey n'a pas été utilisée pour optimiser le dimensionnement et la stratégie de gestion de l'énergie du système hybride PV-H2. L'objectif premier était en effet de comparer des résultats de simulation à des résultats expérimentaux obtenus sur un système pour lequel des choix de dimensionnement et de stratégie de gestion de l'énergie avaient été faits. Les fonctionnalités d'optimisation du dimensionnement et de stratégies de gestion par la plateforme sont illustrées dans les chapitres 5 et 6.

# <span id="page-143-0"></span>Chapitre 5 : Centrale PV-stockage en milieu insulaire répondant aux critères de l'appel d'offres de la commission de re gulation de l'e nergie (cas *AO-CRE-PV*)

## **Table des matières**

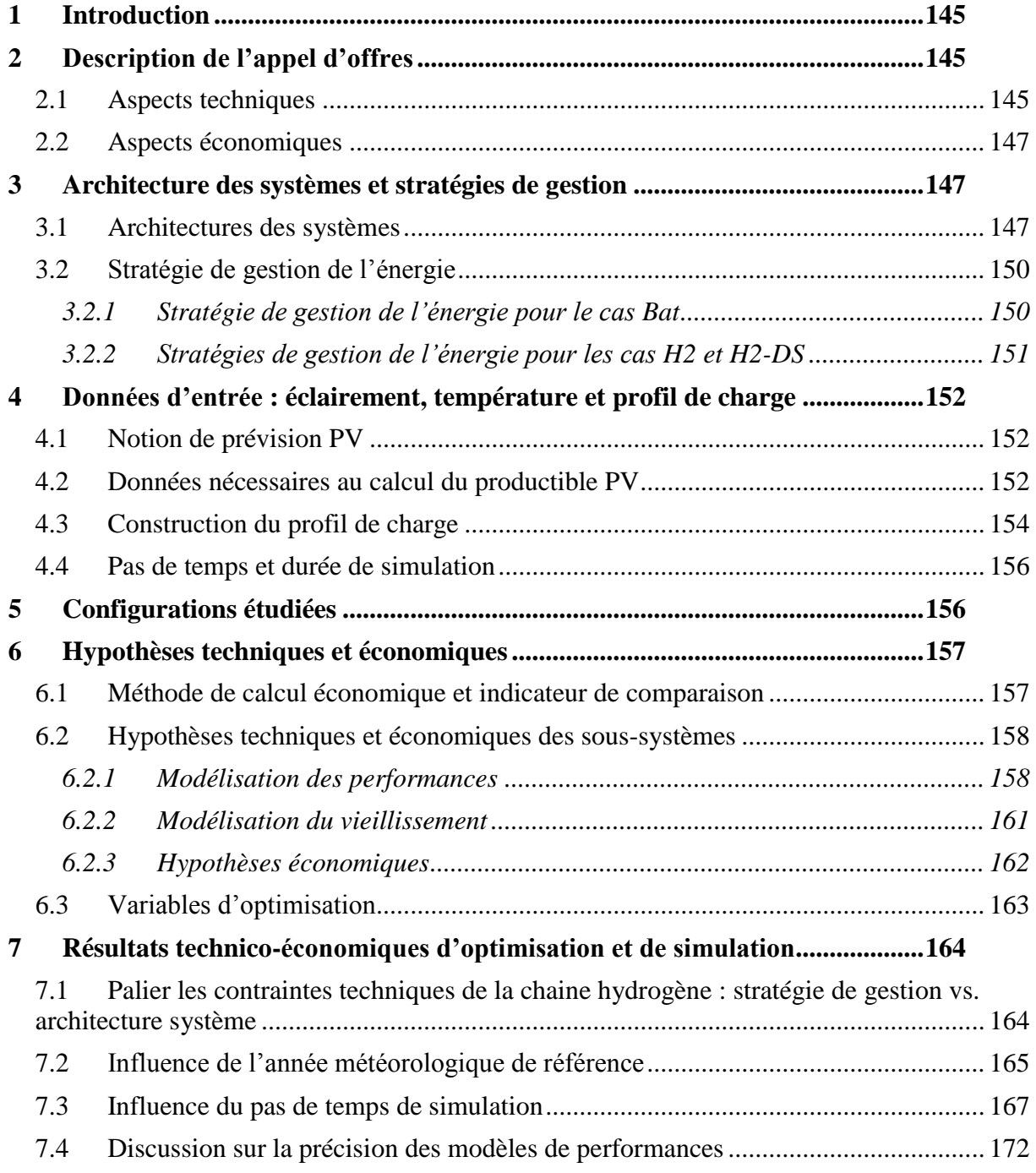
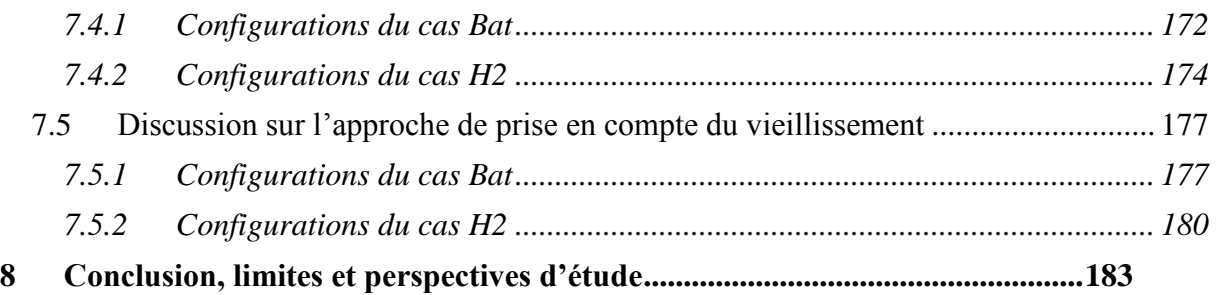

# **1 Introduction**

L'objectif de cette étude est de réaliser une évaluation technico-économique des capacités d'un moyen de stockage de l'électricité à répondre au cahier des charges de l'appel d'offres de la Commission de Régulation de l'Energie (CRE) portant sur la réalisation et l'exploitation d'installations de production d'électricité à partir de l'énergie solaire d'une puissance supérieure à 250 kWc [\[CRE\\_11\].](#page-256-0) A travers ce cas d'étude, plusieurs facteurs d'influence sont examinés et leurs impacts sur les résultats technico-économiques sont évalués. Ces facteurs sont :

- l'année météorologique de référence ;
- le choix du pas de temps de simulation ;
- le niveau de précision des modèles de performances des technologies de stockage ;
- la prise en compte du vieillissement.

Ce chapitre est subdivisé de la manière suivante : dans un premier temps, après une description du contenu de l'appel d'offres, une présentation de la modélisation effectuée avec Odyssey est réalisée. Les hypothèses technico-économiques relatives à ce cas d'étude sont ensuite présentées. Afin de structurer la présentation de ces hypothèses, elles ont été déclinées selon la liste suivante :

- Architecture des systèmes étudiés ;
- Stratégies de gestion implémentées ;
- Données d'entrée (éclairement et température) ;
- Configurations étudiées pour chaque système de stockage ;
- Hypothèses techniques et économiques des sous-systèmes.

Dans un deuxième temps, les résultats d'optimisation et de simulation sont présentés à travers l'étude d'impact des différents facteurs d'influence précédemment cités.

Enfin, les conclusions sur cette étude, les limites et les perspectives sont abordées.

# **2 Description de l'appel d'offres**

## <span id="page-145-0"></span>**2.1 Aspects techniques**

L'appel d'offres de la CRE étudié porte sur la réalisation et l'exploitation d'installations de production d'électricité à partir de l'énergie solaire d'une puissance supérieure à 250 kWc [\[CRE\\_11\].](#page-256-0) Nous nous intéressons à la sous-famille n°5 traitant des installations en Corse ou dans les départements d'Outre-mer. Pour ces installations, un dispositif de stockage de l'énergie PV produite doit être utilisé «… dont le dimensionnement devra être optimisé en termes d'énergie et de puissance de sorte à minimiser les coûts de production » [\[CRE\\_11\].](#page-256-0) D'après les spécifications techniques de l'appel d'offres applicables aux installations avec stockage de l'énergie, le fonctionnement de l'installation PV-stockage doit, chaque jour, obéir à trois phases successives :

1. Une phase de montée en charge durant laquelle la puissance injectée croît. Au cours de cette phase, la puissance de l'installation doit croître et afficher une augmentation de la production croissante de pente comprise entre 0% et +0,6 % de la puissance crête PV (Pmax) par minute.

- 2. Une phase de production stationnaire durant laquelle l'installation produit à une puissance proche d'une puissance constante Pref. Pendant cette phase, la puissance doit être égale au niveau de puissance déclarée, Pref, avec une tolérance de variation autour de cette valeur égale à 2.5 % de Pmax (hors sollicitation en suivi de fréquence).
- de cette valeur égale à 2.5 % de P<sub>max</sub> (hors sollicitation en suivi de fréquence).<br>3. Une phase de descente en charge durant laquelle la puissance injectée décroît. Pendant cette phase, la puissance de l'installation doit décroître et afficher une baisse de la production décroissante de pente comprise entre 0% et -0,6 % de Pmax par minute.

450 400 350 300 250  $\geq 200$ 150 100 50  $\overline{0}$ 04:24<br>05:08 16:08  $7.36$  $8:20$ 19:48 00:00<br>00:44  $02:12$ 02:56  $3:40$ 08:48 10:16 12:28 13:56 16:52 19:04 20:32 11:28 05:52 06:36 09:32 13:12 14:40 15:24  $0.7:20$ 11:00 08:04 11:44 PV Production Power Injection

Le profil d'injection a donc une forme trapézoïdale illustrée par la Figure 52. profile de la [Profi](#page-146-0)le de la Profile de la Profile de la Profile Storage Profile Storage Profile Storage Profile Storage Profile Storage Profile Storage Profile Storage Profile Storage Profile Storage Profile Storage Profil

**Figure 52: Exemple de profil de production PV et de profil à injecter sur une journée**

<span id="page-146-0"></span>Le profil d'injection décrit précédemment doit être annoncé à l'avance au gestionnaire de réseau selon les modalités suivantes :

- 1. La veille, le producteur communique pour le lendemain une estimation de son heure de fin de croissance de la production, son niveau de production à puissance constante, Pref, et son heure de début de décroissance de la production. Les heures de fin de croissance et de début de décroissance doivent être des heures rondes (h : 00) ou demirondes (h : 30)
- 2. Le jour même, le producteur notifie au gestionnaire du système :
- a minima une heure avant la fin de croissance de la production, son heure de fin de croissance de la production. L'heure de fin de croissance doit être une heure ronde (h : 00) ou demi-ronde (h : 30) ;
- en même temps que son heure de fin de croissance de la production, son niveau de production à puissance constante, Pref, qui ne peut être supérieure à 40 % de Pmax ;
- a minima une heure avant le début de décroissance de la production, son heure de début de décroissance de la production. L'heure de début de décroissance doit être une heure ronde (h : 00) ou demi-ronde (h : 30).

Dans le cadre de cette étude, nous avons décidé de contraindre le producteur à annoncer la veille non pas une estimation de son profil d'injection du lendemain mais un engagement ferme sur ce profil avec impossibilité de le modifier en cours de journée. Ce profil d'injection devient, du point de vue de la centrale PV-stockage, le profil de charge à satisfaire. Il est à noter que les obligations de participation de l'installation au réglage de la fréquence et de la tension, telles qu'elles sont imposées par l'appel d'offres, n'ont pas été considérées dans cette étude.

## **2.2 Aspects économiques**

D'après le cahier des charges de l'appel d'offres, c'est au producteur de spécifier le prix de vente de l'énergie dans son dossier de candidature. Bien entendu, plus le prix spécifié est faible, plus le dossier du candidat a des chances d'être retenu. Une note est attribuée par la CRE sur le critère prix en fonction de la valeur de celui-ci. Il est à noter que la valeur de 500 €/MWh correspond à une note de 0/12 sur le critère prix et est éliminatoire. 500 €/MWh constitue donc un prix plafond dans le cadre de cet appel d'offres. Pour cette étude, nous aurions pu fixer un prix de vente et évaluer les dépenses et les revenus du producteur pour en déduire une certaine profitabilité. Nous avons plutôt opté pour le calcul d'un indicateur illustrant le coût de revient pour le producteur de l'injection d'énergie sur le réseau (voir [6.1\)](#page-157-0)

Le cahier des charges de l'appel d'offres précise également que des pénalités économiques sont appliquées si les conditions d'injection telles que stipulées au paragraphe [2.1](#page-145-0) ne sont pas respectées. Ainsi, pour chaque non-conformité constatée, l'électricité injectée sur le réseau durant l'heure où la non-conformité est constatée n'est pas rémunérée. Ces non-conformités sont listées ci-dessous :

- variation supérieure à deux pourcents et demi (2,5%) du niveau de puissance injectée par rapport à la puissance maximale (Pmax) lors de la phase de production stationnaire ;
- non-respect des contraintes de montée et descente de charge ;
- non-respect, à plus ou moins une minute  $(\pm 1 \text{ min})$  près, des heures notifiées au gestionnaire de fin de la période de croissance de la production et de début de la période de décroissance de la production.

Ces pénalités sont prises en compte avec Odyssey dans la modélisation de ce cas d'étude.

En revanche, les pénalités liées au non-respect des conditions d'obligations de participation aux réglages de la fréquence et de la tension n'ont pas été considérées. En effet, cette prise en compte nécessiterait de connaitre l'évolution dans le temps de la fréquence du réseau insulaire et de quantifier, pour chaque pas de temps, le besoin en énergie réactive (non prise en compte dans la plateforme Odyssey).

# **3 Architecture des systèmes et stratégies de gestion**

## <span id="page-147-0"></span>**3.1 Architectures des systèmes**

Dans cette étude, nous distinguerons trois architectures distinctes correspondant à trois cas :

- Cas *Bat* : le système de stockage est uniquement constitué d'un banc de batteries plomb-acide.
- Cas *H2*: le système de stockage est une chaine hydrogène constituée d'un système électrolyseur PEM (ELY), d'un système pile à combustible PEM (PAC) et de systèmes de stockage des gaz  $H_2$  et  $O_2$  sous pression.
- Cas *H2-DS* : le système de stockage est une chaine hydrogène similaire au cas *H2* mais constituée de deux systèmes PAC (Dual-System).

Pour chacun des cas, l'architecture du système est composée en partie des éléments suivants :

- Bus principal AC.
- Sous-système « PV » :
- Un champ PV de 500 kWc DC (puissance installée choisie de manière arbitraire) qui est constitué de 6250 modules de 80Wc DC (voir fiche technique du module en [Annexe E\)](#page-252-0) ;
- Un onduleur (convertisseur DC/AC) de 550kW<sup>11</sup> (puissance DC max) permettant à la fois de transformer la production PV DC en production AC injectable sur le bus principal et de dégrader la production PV si nécessaire.
- Sous-système « Réseau » :
	- Un transformateur (convertisseur AC/AC) d'une puissance de 210 kW<sup>12</sup> permettant de passer du niveau de tension du bus principal au niveau de tension du point d'injection/soutirage sur le réseau.

Pour le cas *Bat*, l'architecture est complétée par les éléments suivants :

- Sous-système « Batteries » :
	- Un banc de batteries plomb-acide constitué d'éléments de 54 Ah (voir fiche technique de la batterie en [Annexe E\)](#page-252-0) ;
	- Un onduleur réversible permettant de faire le lien entre le banc de batteries et le bus principal.

Pour le cas *H2*, l'architecture est complétée par les éléments suivants :

- Sous-système « Electrolyseur (ELY) » :
	- Un stack d'électrolyse PEM produisant l'hydrogène et l'oxygène à 30 bars ;
	- Des auxiliaires pour assurer le bon fonctionnement du stack ;
	- Un redresseur (convertisseur AC/DC) permettant l'alimentation du stack d'électrolyse depuis le bus principal.
- Sous-système « Pile à Combustible (PAC) » :
	- Pour le cas *H2*, un stack de pile à combustible PEM ;
	- Des auxiliaires pour assurer le bon fonctionnement du stack ;
	- Un onduleur permettant de faire le lien entre le stack de pile à combustible et le bus principal.
- Sous-système « Stockage  $H_2$  »:
	- Une citerne de stockage de l'hydrogène sous pression à 30 bars maximum (les pertes de charge entre l'électrolyseur et le stockage sont négligées).
- Sous-système « Stockage  $O_2$  » :

<u>.</u>

- Une citerne de stockage de l'oxygène sous pression à 30 bars maximum (les pertes de charge entre l'électrolyseur et le stockage sont négligées).

Comme précisé au paragraphe [3.3](#page-124-0) du [Chapitre 4,](#page-119-0) les systèmes ELY et PAC ont un seuil minimum de fonctionnement en deçà duquel ils ne peuvent pas fonctionner. Ceci a un impact important pour le cas H2 que nous étudions. En effet, si la PAC est amenée à compléter la

<sup>&</sup>lt;sup>11</sup> Cette valeur est issue de l'analyse du productible DC calculée à partir des données météorologiques présentées dans le paragraphe [4.2.](#page-152-0)

 $12$  Cette valeur provient de la limite de puissance d'injection fixée à 40% de la puissance PV installée et intègre une marge de 5%.

production PV pour satisfaire une charge électrique donnée, cette contribution doit nécessairement être plus importante que le seuil minimum de fonctionnement. Dans le cas contraire, ce déficit de puissance ne peut pas être fourni par la PAC. Dans le cadre de cette étude, nous nous intéressons à deux solutions permettant de pallier ce problème de seuil. La première consiste à améliorer la stratégie de gestion utilisée (voir paragraphe [3.2.2\)](#page-151-0) et la seconde consiste à modifier l'architecture du système pour introduire un second système PAC (cas *H2-DS*).

Le cas *H2-DS* (Deux Systèmes PAC) complète l'architecture du cas *H2* par un second système PAC similaire à celui décrit précédemment. Si ce second système a une puissance de production maximale relativement faible par rapport au premier système PAC, alors son seuil minimum de fonctionnement sera également faible. Si les deux systèmes sont correctement dimensionnés, les plus hauts niveaux de puissance du petit système peuvent correspondre aux plus bas niveaux de puissance du gros système. Ainsi, ces deux systèmes peuvent être assimilés à un seul système avec un faible seuil minimum de fonctionnement et une large plage de fonctionnement accessible jusqu'à la puissance maximale combinée des deux PAC. Il est à noter que le même raisonnement pourrait être fait sur le système Electrolyseur. Autrement dit, il serait possible d'avoir plusieurs systèmes Electrolyseur pour palier également le problème de seuil. Cette possibilité n'a cependant pas été traitée dans le cadre de cette étude puisque le problème de seuil sur l'électrolyseur ne se traduit pas directement par une pénalité économique.

La [Figure 53](#page-150-0) illustre les différentes architectures modélisées dans cette étude. Par souci de simplification, la consommation électrique liée au contrôle commande et au système d'acquisition a été négligée. En revanche, la consommation des auxiliaires du système électrolyseur et du système PAC est prise en compte.

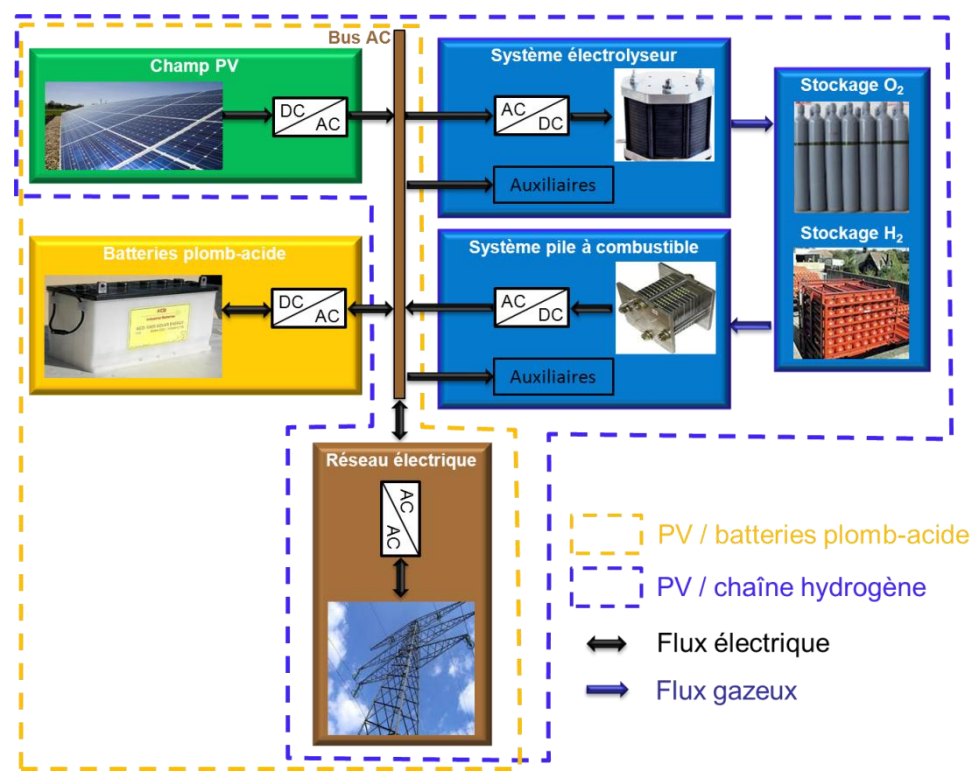

**Figure 53: Architectures modélisées dans le cadre de l'étude**

# <span id="page-150-0"></span>**3.2 Stratégie de gestion de l'énergie**

Pour chacun des cas décrits ci-dessus, une ou plusieurs stratégies de gestion de l'énergie ont été testées et seront illustrées dans ce rapport. Le point commun à toutes ces stratégies est que l'énergie PV disponible à un instant « t » est utilisée en priorité pour satisfaire le profil de charge (profil d'injection contractuelle).

## 3.2.1 Stratégie de gestion de l'énergie pour le cas *Bat*

Pour le cas *Bat*, lorsque l'énergie PV n'est pas suffisante pour couvrir l'intégralité du profil de charge, les batteries sont sollicitées pour compléter le déficit. Si les batteries se trouvent complètement déchargées, l'injection de puissance sera alors inférieure à la valeur contractuelle et l'énergie injectée peut ne pas être rémunérée. Inversement, lorsque l'énergie PV est en excès, les batteries absorbent le surplus. Si ces dernières arrivent à l'état pleinement chargées en période de surplus PV, la production PV est alors dégradée. Cette stratégie est illustrée par le logigramme de la [Figure 54.](#page-151-1)

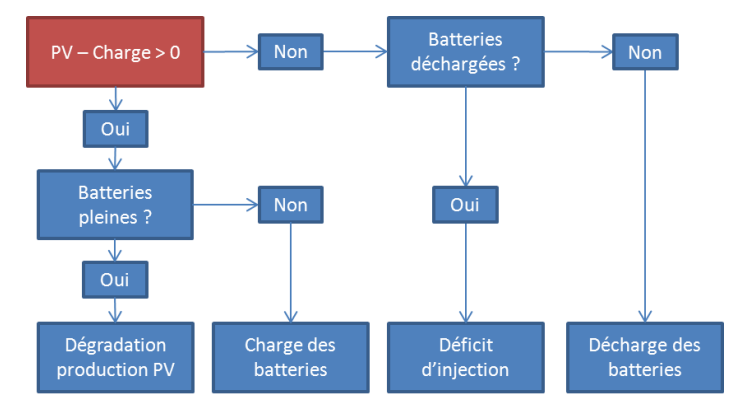

**Figure 54: Stratégie de gestion pour le cas** *Bat*

# <span id="page-151-1"></span><span id="page-151-0"></span>3.2.2 Stratégies de gestion de l'énergie pour les cas *H2* et *H2-DS*

Pour les cas *H2* et *H2-DS*, la stratégie principale utilisée est la suivante :

 Stratégie 0 : cette stratégie consiste à solliciter le système PAC lorsque l'énergie PV n'est pas suffisante pour couvrir l'intégralité du profil de charge. Si le déficit est inférieur à la puissance minimum de fonctionnement du système, alors une partie de la charge ne sera pas satisfaite. En période de surplus PV, le système électrolyseur est sollicité pour absorber ce surplus et produire de l'hydrogène et de l'oxygène (si ce surplus est supérieur à son seuil de démarrage). Si les stockages  $H_2$  et  $O_2$  arrivent à saturation en période de surplus PV, la production PV est alors dégradée.

Pour le cas *H2* une deuxième stratégie de gestion a été étudiée :

 Stratégie 1 : cette stratégie est quasi-identique à la précédente. La seule différence est qu'en période de déficit, si ce dernier est inférieur à la puissance minimum de fonctionnement du système PAC, elle est mise en route à son seuil minimum de puissance et la production PV est alors dégradée jusqu'à ce que l'équilibre des flux de puissance soit atteint. Si la production PV est entièrement dégradée sans pour autant atteindre l'équilibre, alors l'hypothèse est faite que le surplus de puissance en provenance de la PAC peut être absorbé par une résistance électrique (communément appelée « dump load »). Cette stratégie permet de maximiser la satisfaction de la charge et donc les revenus sur ces périodes.

Ces deux stratégies sont illustrées par le logigramme de la [Figure 55.](#page-152-1)

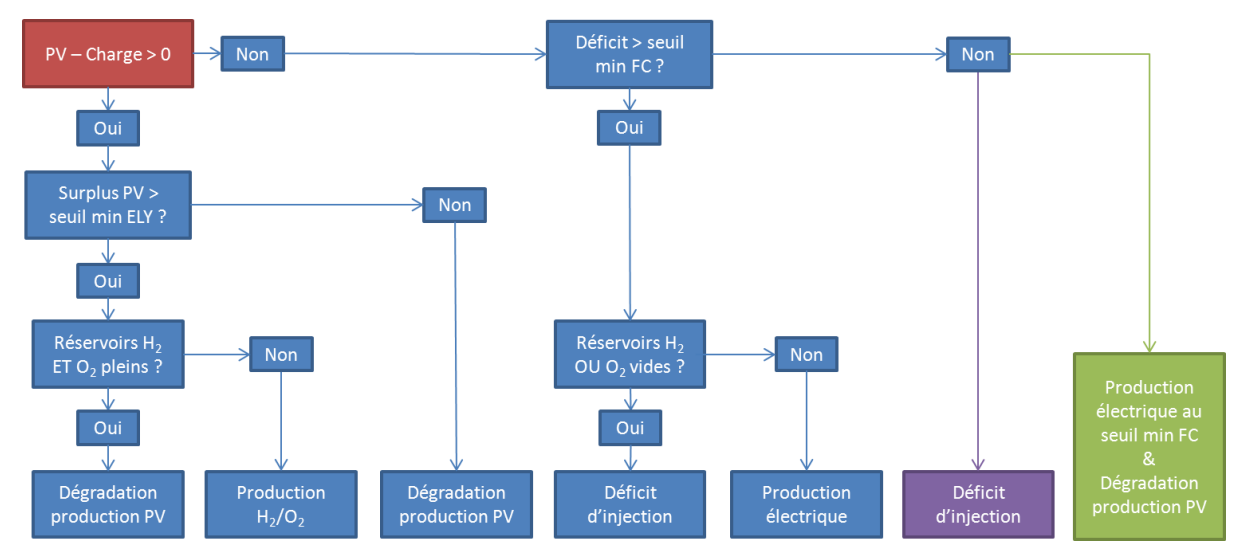

<span id="page-152-1"></span>**Figure 55: Stratégie de gestion pour les cas** *H2* **et** *H2-DS (stratégie 0 en violet et stratégie 1 en vert)*

On prend pour hypothèse que les systèmes PAC et Electrolyseur peuvent passer d'un mode veille à un mode marche instantanément. De plus, les changements de points de fonctionnement en mode marche sont également supposés instantanés.

# **4 Données d'entrée : éclairement, température et profil de charge**

## **4.1 Notion de prévision PV**

Dans le contexte de l'appel d'offres, puisque le profil d'injection sur le réseau doit être annoncé à l'avance, la notion de prévision de production PV intervient. En effet, afin de construire un profil d'injection respectant les critères décrits dans le paragraphe [2.1,](#page-145-0) le producteur doit avoir la veille une estimation la plus précise possible de la production PV attendue pour la journée du lendemain. Nous avons étudié deux scénarios :

- Un scénario dit « prévision parfaite » qui consiste à faire l'hypothèse que le producteur connait parfaitement la veille le productible PV du lendemain. Cette prévision est bien évidemment impossible à faire dans la réalité.
- Un scénario dit « prévision persistance 24h » (prévision persistante) qui consiste à faire l'hypothèse que le productible PV du lendemain, annoncé le jour J par le producteur, est rigoureusement le même que le productible réalisé ce jour J. Cette prévision est connue pour être l'une des approches les plus basiques (avec la prévision aléatoire) et est accessible sans moyen particulier dès lors que la production journalière est mesurée [\[MIT\\_08\].](#page-259-0)

Dans la réalité, le producteur aurait tout intérêt à se doter des moyens nécessaires pour estimer le productible PV du lendemain (prévisions météo, exploitations de données historiques, etc.). Nous illustrerons les résultats pour chacune de ces deux approches de prévision. En effet, dans la réalité, la qualité de la prévision de production PV a de grandes chances d'être située entre les deux hypothèses extrêmes décrites ci-dessus.

### <span id="page-152-0"></span>**4.2 Données nécessaires au calcul du productible PV**

Afin de déterminer le productible PV de cette centrale de 500kWc, nous avons utilisé des données d'éclairement et de température qui peuvent être exploitées par des modèles d'estimation de production PV. Ces données ont été obtenues grâce au projet BSRN (Baseline Surface Radiation Network [\[BSR\\_13\]\)](#page-256-1) et ont été mesurées et enregistrées par la station météorologique de Carpentras. Elles sont constituées de mesures d'éclairement direct normal, d'éclairement horizontal diffus et de température. Sauf spécification contraire, les données utilisées sont au pas de temps de 1 minute pour l'année 2008. Un travail d'analyse et de traitement de ces données a été réalisé afin de les rendre exploitables par les modèles de calcul de production PV. Les étapes de ce traitement de données sont rappelées ci-dessous :

- Analyse de la disponibilité des données et reconstruction des données manquantes. Un aperçu de la disponibilité des données est illustré par la [Figure 56.](#page-153-0) Les règles suivantes ont été adoptées pour la reconstruction des données :
	- Une heure manquante est remplacée par l'heure précédente ;
	- Une ou deux journée(s) manquante(s) est/sont remplacée(s) par la ou les deux journée(s) précédente(s) ;
	- Les doublons sont supprimés.
- Filtrage des données pour supprimer les éclairements inférieurs à 5 W/m<sup>2</sup> (assimilés à du bruit).
- Transformation des données d'éclairement diffus (mesuré sur plan horizontal) et direct normal en données d'éclairement global sur plan incliné 30° orienté plein sud (azimuth 0°). Pour cette transformation, la corrélation de Reindl-Beckman-Duffie (1990) a été utilisée.

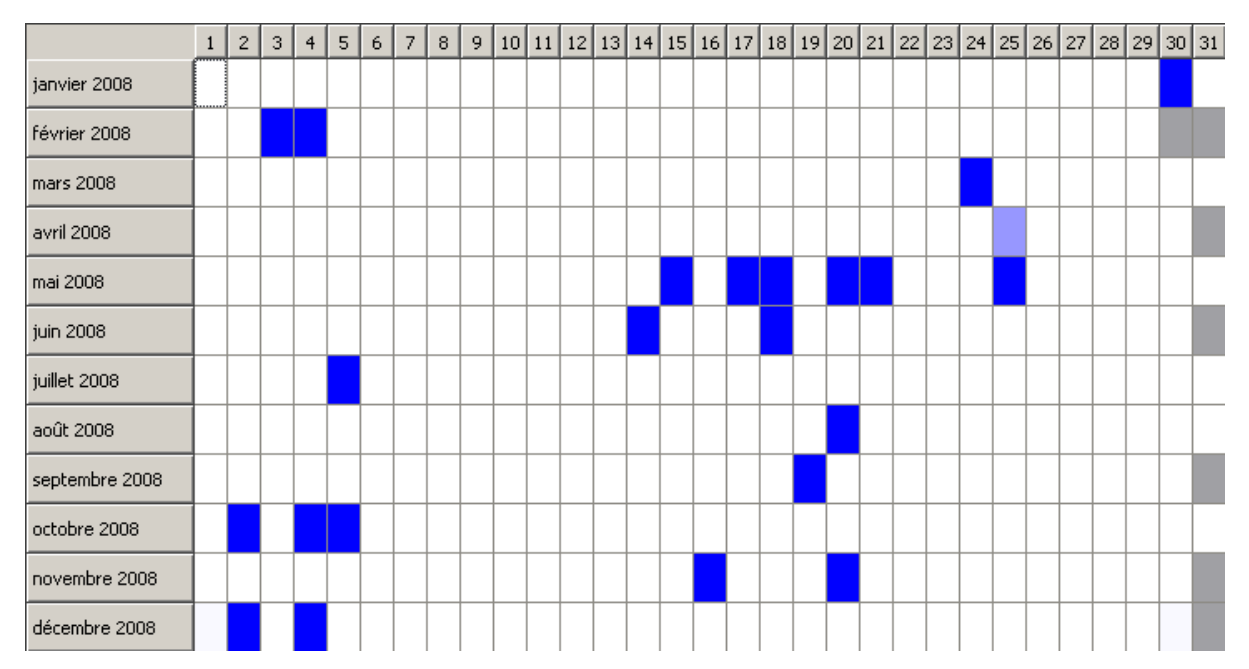

Ajout de l'éclairement réfléchi (indice de réflectivité du sol égal à 0,2).

<span id="page-153-0"></span>**Figure 56: Disponibilité des données météorologiques (éclairement et température) pour l'année 2008. Une couleur bleu foncé indique une journée entière manquante.**

Le principe de transformation de ces données et l'expression de la corrélation utilisée ont fait l'objet d'un rapport interne de thèse intitulé « De l'Eclairement à la Production PV » [\[GUI\\_11\].](#page-257-0)

A partir des données d'éclairement transformées, des données de température et des caractéristiques du module, le productible DC a pu être estimé.

### **4.3 Construction du profil de charge**

Le profil de charge à satisfaire (profil annoncé au gestionnaire de réseau) est à construire chaque jour à partir de l'estimation du productible PV du lendemain. Le même algorithme de construction de profil a été utilisé quelle que soit la qualité de la prévision de production (parfaite ou persistante) et quelle que soit l'architecture considérée (cas *Bat*, *H2* et *H2-DS*). L'objectif de cet algorithme est de construire un profil de forme trapézoïdale comme illustré par la [Figure 52.](#page-146-0) Le profil construit par l'algorithme respecte les contraintes de l'appel d'offres avec, en supplément, la prise en compte de l'état de charge du stockage. Cette prise en compte permet d'asservir la quantité d'énergie à injecter en « J+1 », Einj\_day, à l'état de charge du stockage en « J » afin d'obtenir un effet « autorégulateur ». Les étapes de cet algorithme sont illustrées par la [Figure 57.](#page-154-0) Les éléments en orange sont obtenus à partir des prévisions de production et les éléments en vert découlent des conditions de l'appel d'offres.

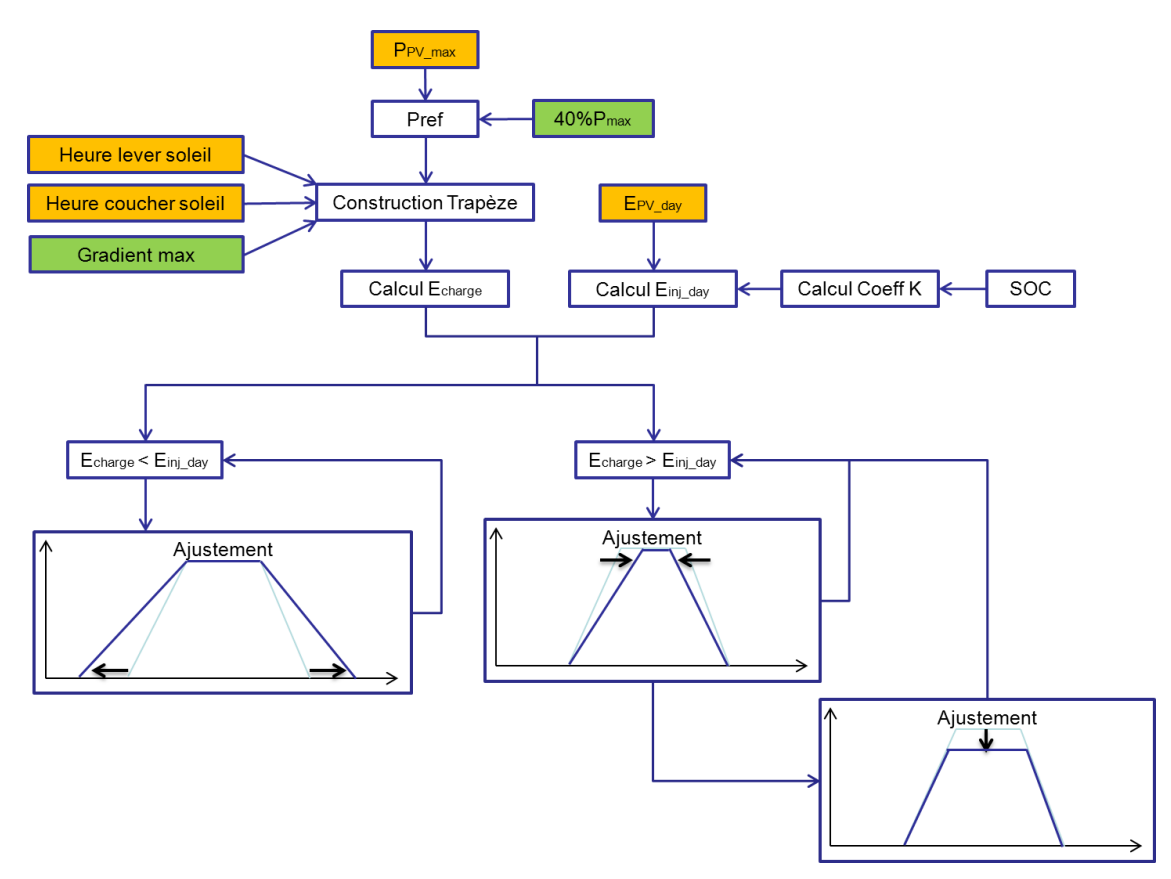

**Figure 57: Illustration des étapes de l'algorithme de construction du profil d'injection**

<span id="page-154-0"></span>*Avec :*

- PPV\_max La puissance PV maximum observée sur la journée d'après les prévisions de production
- EPV\_day L'énergie PV produite sur la journée d'après les prévisions de production
- Pmax La puissance crête installée (500 kWc)
- Pref La puissance de référence décrite par l'appel d'offres
- Echarge L'énergie à injecter résultante du profil de charge
- Einj\_day L'énergie de « consigne » à injecter sur la journée vers laquelle Echarge doit converger.
- SOC L'état de charge (State Of Charge) du stockage (l'état de charge des batteries ou le niveau de remplissage du stockage  $H_2$ )
- K Coefficient calculé par l['Équation 31](#page-155-0) permettant de déterminer  $E_{\text{inj}}$  day

De plus, les étapes de l'algorithme peuvent être décrites ainsi :

- 1. Identification pour la journée et d'après les prévisions de production de:
	- a. L'instant du lever du soleil (hh :mm)
	- b. L'instant du coucher du soleil (hh :mm)
	- c. La puissance PV maximum observée sur la journée (PPV\_max)
- 2. Calcul de la puissance de référence Pref définie comme le minimum entre PPV\_max et Pmax.
- 3. Construction d'un premier trapèze à partir des éléments ci-dessus en respectant les contraintes d'heures rondes ou demi-rondes de début et de fin du plateau.
- 4. Calcul de Echarge à partir du trapèze précédemment construit.
- 5. Calcul du coefficient K à partir du SOC et selon l['Équation 31.](#page-155-0)
- 6. Estimation de l'énergie PV prévue sur la journée ( $E_{PV\,day}$ ).
- 7. Calcul de Ein<sub>j\_day</sub> (énergie contractuelle) comme le produit de E<sub>PV</sub>  $_{\text{day}}$  et K (Équation [31\)](#page-155-0).
- 8. Comparaison entre Echarge et Einj\_day
	- a. Si Echarge est inférieure à Einj\_day, l'aire sous le profil est augmentée en avançant l'heure de début de croissance et en reculant l'heure de fin de décroissance jusqu'à ce que l'aire sous le profil devienne supérieure ou égale à Einj\_day.
	- b. Si Echarge est supérieure à Einj\_day, l'aire du profil est diminuée en reculant l'heure de fin de croissance et en avançant l'heure de début de décroissance jusqu'à ce que Echarge devienne inférieure ou égale à Einj\_day. Si cet objectif n'est pas atteint avant que l'heure de fin de croissance et l'heure de début de décroissance soient les mêmes, Echarge est alors diminuée via une réduction de 10% de Pref. Les pentes sont reprises égales à la valeur du gradient maximum autorisée par les conditions de l'appel d'offres et l'étape 7 recommence jusqu'à ce que Echarge devienne inférieure ou égale à Einj\_day.

<span id="page-155-0"></span>
$$
K = SOC^{\beta}
$$
  
\n
$$
E_{\text{Inj\_day}} = E_{\text{PV\_day}} \times K
$$
 *Equation 31*

*Avec :* 

 $\beta$  Paramètre dont la valeur est à optimiser (noté « coefficient |-SOC »)

L'utilisation du coefficient  $\beta$  permet de changer la forme de la dépendance entre l'énergie contractuelle et l'état de charge du stockage. Les valeurs de  $\beta$  inférieures à 1 vont en effet forcer le système à s'engager sur une injection d'une plus grande quantité d'énergie que si le coefficient vaut 1. La [Figure 58](#page-156-0) illustre l'évolution de la quantité SOC<sup>β</sup> en fonction de la valeur du SOC et pour différentes valeurs de β.

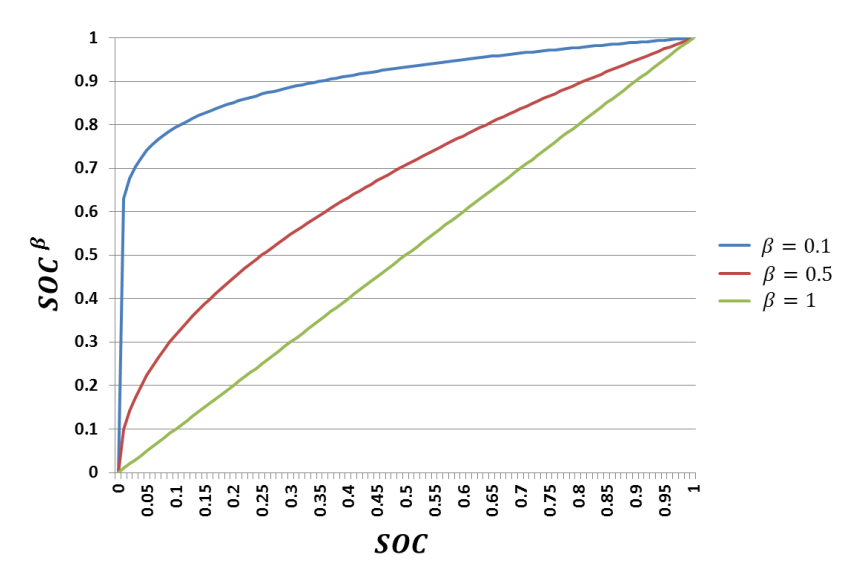

<span id="page-156-0"></span>**Figure 58: Illustration de l'évolution de la quantité SOC<sup>β</sup> en fonction du SOC et pour différentes valeurs de β**

#### **4.4 Pas de temps et durée de simulation**

La plupart des simulations réalisées dans cette étude ont été effectuées en prenant les données météorologiques (éclairement et température) au pas de temps de 1 minute pour une durée de simulation de 1 an (année 2008). Les cas d'études prenant en compte le vieillissement par une approche « pertes de performances » (voir paragraphe [5\)](#page-156-1) ont été simulés sur période de 5 ans afin d'exploiter au mieux les modèles de pertes de performances (dégradation des performances non linéaire dans le temps). Dans ces cas, le jeu de données initial d'un an (2008) a été dupliqué 5 fois pour « simuler » 5 années consécutives d'éclairement et de température.

### <span id="page-156-1"></span>**5 Configurations étudiées**

Dans la description de cette étude, nous avons d'ores et déjà introduit trois architectures distinctes correspondant à trois cas : *Bat*, *H2* et *H2-DS.* Chacun de ces cas est à nouveau décliné en fonction de différentes considérations comme : la précision des modèles de performances, la qualité de la prévision PV, l'approche de prise en compte du vieillissement et la stratégie de gestion utilisée (applicable au cas *H2* uniquement). Nous définissons ainsi une « configuration » comme l'association d'une architecture (cas), d'une précision de modélisation des performances, d'une approche de prise en compte du vieillissement, d'une qualité de prévision de production PV et d'une stratégie de gestion. Afin de simplifier l'identification d'une configuration donnée, nous proposons la nomenclature suivante :

- L'indice identifiant l'architecture reprend le symbole du cas étudié (*H2*, *Bat, H2-DS*) ;
- La précision du modèle de performances sera notée *DS* lorsque une modélisation simplifiée est utilisée et *MF* pour une modélisation fine ;
- L'approche considérée pour le vieillissement sera identifiée par l'indice *SV* (pas de vieillissement), *DA* (approche durée de vie absolue), *DR* (approche durée de vie relative) ou *DP* (approche dégradation des performances). Cet indice sera accolé derrière le code de l'architecture. Une description de ces différentes approches est fournie au paragraphe [4.3.2](#page-73-0) du [Chapitre 2;](#page-44-0)
- La qualité de la prévision de production PV sera identifiée par l'indice *PF* (prévision parfaite) ou *PS* (persistante) ;
- Enfin, la stratégie de gestion sera notée « *0 »* si la stratégie 0 est utilisée (sans démarrage forcé de la PAC) et « *1 »* si la stratégie 1 est utilisée (applicable uniquement aux configurations du cas *H2*).

A titre d'exemples, *H2\_MS-DR-PF-1* désigne l'architecture relative au cas *H2* avec une modélisation simplifiée des performances (*MS*) et une prise en compte du vieillissement selon l'approche « durée de vie relative» (*DR*). Cette configuration utilise une prévision de production PV parfaite (*PF*) et applique la stratégie de gestion 1. *Bat\_MF-DP-PS* désigne l'architecture relative au cas *Bat* modélisée de manière fine (*MF*) avec prise en compte du vieillissement selon l'approche « dégradation des performances» (*DP*) pour une prévision de production PV persistante (*PS*). Pour faciliter la lecture de ce chapitre, une liste contenant l'ensemble des configurations utilisées et leurs descriptions peut être trouvée en [Annexe E.](#page-252-0)

### **6 Hypothèses techniques et économiques**

#### <span id="page-157-0"></span>**6.1 Méthode de calcul économique et indicateur de comparaison**

Afin de comparer les différentes configurations testées au travers de ce cas d'étude, il est nécessaire de définir un indicateur de comparaison. Comme précisé dans [\[LUN\\_12\],](#page-258-0) le coût actualisé de l'énergie (« levelized cost of energy - €/MWh ») est très largement utilisé dans la littérature comme indicateur de comparaison. Cependant, dans notre cas l'intégralité de l'énergie électrique injectée sur le réseau n'est pas nécessairement rémunérée (si les contraintes techniques définies au paragraphe [2.1](#page-145-0) ne sont pas respectées). Aussi, un nouvel indicateur a été introduit, le coût actualisé de l'énergie rémunérée (« Levelized Cost of Paid Energy - €/MWh »). Il est défini comme le ratio entre les coûts totaux actualisés du système et l'énergie électrique actualisée injectée sur le réseau et pour laquelle le producteur a été rémunéré [\(Équation 32\)](#page-157-1).

$$
LCPE = \frac{\sum_{y=1}^{n} \frac{C_{Tot}(y)}{(1+d)^{y-1}}}{\sum_{y=1}^{n} \frac{P_{Paid Inj}(y)}{(1+d)^{y-1}}}
$$

<span id="page-157-1"></span>**Équation 32**

*Avec :* 

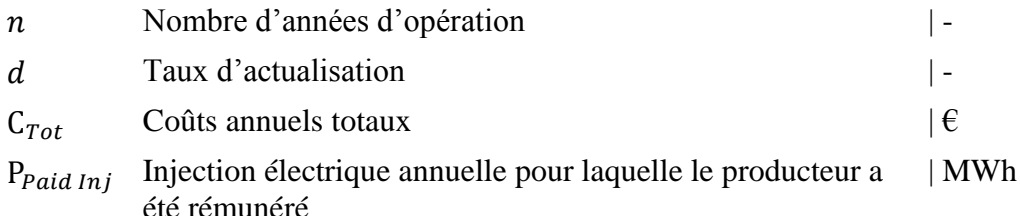

Le calcul de cet indicateur repose sur la méthode d'actualisation décrite au paragraphe [4.2.2.1](#page-91-0) du [Chapitre 3.](#page-79-0) Le [Tableau 19](#page-158-0) donne les valeurs des paramètres économiques généraux considérés dans cette étude.

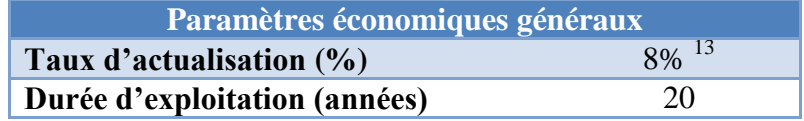

#### **Tableau 19: Paramètres économiques généraux considérés.**

<span id="page-158-0"></span>Il est à noter que les postes de dépenses listés ci-dessous n'ont pas été pris en compte dans la modélisation économique :

- Etudes d'avant-projet ;
- Dossier réglementaire ICPE avec études correspondantes ;
- Investissement dans le nœud électrique du système ;
- Investissement dans le contrôle-commande du système ;
- Coûts de génie civil hors installation PV (terrassement, dalle) ;
- Coûts liés à la sécurité (sécurisation accès, vidéosurveillance, détection incendie, arrêt d'urgence, etc.) ;
- Coûts du système d'acquisition ;
- Démantèlement de l'installation complète.

Selon les cas, ces coûts peuvent représenter des sommes non négligeables mais peuvent difficilement être évalués de manière générale.

### **6.2 Hypothèses techniques et économiques des sous-systèmes**

L'objectif des prochains paragraphes est de décrire les hypothèses technico-économiques relatives à chaque sous-système. Les hypothèses techniques se déclinent à travers la modélisation des performances des composants et la modélisation du vieillissement. Les hypothèses économiques regroupent les coûts d'investissement, d'O&M et de remplacement de chacun des composants.

### 6.2.1 Modélisation des performances

1

Tous les modèles de performances utilisés pour ce cas d'étude sont issus de la littérature et sont mentionnés au Chapitre 3. Le [Tableau 20](#page-159-0) présente pour chaque sous-système les briques élémentaires modélisées et les valeurs utilisées des paramètres de modèle.

<sup>&</sup>lt;sup>13</sup> Le choix de la valeur du taux d'actualisation est particulièrement subjectif. Selon la nature de l'entité en charge de l'évaluation d'un projet, un taux d'actualisation compris généralement entre 5% (temps de retour sur investissement long) et 14% (préférence pour les rentabilités rapides) peut être utilisé.

| Sous-système               | <b>Briques</b><br>élémentaires | <b>Modèle</b>                                                  | Valeurs des paramètres                                                                                                    |  |  |
|----------------------------|--------------------------------|----------------------------------------------------------------|----------------------------------------------------------------------------------------------------|--|--|
|                            | Module PV                      | Polynomial<br>$[HAT_04]$                                       | • PDC Nom $= 80$ Wc<br>• $\mu$ P = -0.5%/°C<br>Annexe E<br>• NOCT = 47 °C                                                                                                    |  |  |
| <b>Centrale PV</b>         | Onduleur                       | Macagnan<br>$[MAC_92]$                                         | • PAC $Max = 525$ kW<br>• Eta_10 = $0,86$<br>$[LAB_06]$<br>• Eta_100 = $0.97$<br>$[LAB_06]$                                                                                                    |  |  |
| <b>Réseau</b>              | Transformateur AC/AC           | Macagnan<br>$[MAC_92]$                                         | • PIn $Max = 210k$ Wc<br>• Eta_10 = $0,93$<br>[LAB_06]<br>• Eta_100 = $0.98$<br>$[LAB_06]$                                                                                                    |  |  |
|                            | Cellule                        | C. Darras [DAR_11]<br>(voir Chapitre 3,<br>paragraphe 5.1.3.3) | • Pression de sortie<br>$[DAR_11]$<br>électrolyseur 30 bars                                                                                                    |  |  |
| <b>Electrolyseur (ELY)</b> | <b>Auxiliaires</b>             | Polynomial<br>$(P_{aux} = a^*P_{stack} + b)$                   | • $a = 2\%$<br>$\bullet$ b = 8 % de la puissance du stack à J <sub>max</sub>                                                                                                    |  |  |
|                            | Redresseur<br>AC/DC            | Macagnan<br>$[MAC_92]$                                         | • PAC $Max = 584*1,26*$ nombre<br>de cellules du stack<br>• Eta_10 = $0,86$<br>$[LAB_06]$<br>• Eta $100 = 0.97$<br>$[LAB_06]$                                                                                                    |  |  |
| Stockage H <sub>2</sub>    | Citerne                        | Modèle Gaz réel<br>$[BAL_12]$                                  | • Prmin = 5 bars abs<br>• Prmax = 30 bars abs<br>• Prini = 25 bars abs<br>• Volume interne à optimiser<br>• Prise en compte des variations de pression du<br>fait des variations de température (sans<br>dégazage)                  |  |  |
| Stockage $O2$              | Citerne                        | Van der Waals<br>$[PRO_12]$                                    | • Prmin = $5 \text{ bars abs}$<br>$Prmax = 30$ bars abs<br>• Prini = 25 bars abs<br>• Volume = $0.5*$ volume citerne H2<br>• Prise en compte des variations de pression du<br>fait des variations de température (sans<br>dégazage) |  |  |
|                            | Cellule                        | C. Darras [DAR_11]<br>(voir Chapitre 3,<br>paragraphe 5.1.2.2) | $[DAR_11]$                                                                                                    |  |  |
| Pile à Combustible (PAC)   | Auxiliaires                    | Polynomial<br>$(P_{aux} = a^*P_{stack} + b)$                   | • $a = 2\%$<br>$\bullet$ b = 8 % de la puissance du stack à J <sub>max</sub>                                                                                                    |  |  |
|                            | Onduleur DC/AC                 | Macagnan<br>$[MAC_92]$                                         | • PDC $Max = 152*1.05*$ nombre<br>de cellules du stack<br>• Eta_10 = 0,86<br>[LAB_06]<br>• Eta_100 = $0.97$<br>$[LAB_06]$                                                                                                    |  |  |
|                            | <b>Batterie</b>                | FhG/Risö [AND_06]<br>(voir Chapitre 3,<br>paragraphe 5.2.1)    | • Autodécharge $= 5 %$ /mois<br>$[AND_06]$                                                                                                    |  |  |
| <b>Banc de batteries</b>   | Onduleur DC/AC<br>réversible   | Macagnan<br>$[MAC_92]$                                         | • POut_Max = $510$ kW<br>• Eta_10 = 0,86<br>[LAB_06]<br>• Eta_100 = $0.97$<br>$[LAB_06]$                                                                                                    |  |  |

<span id="page-159-0"></span>**Tableau 20: Briques élémentaires modélisées et paramètres de modèles des différents sous-systèmes**

Sous-système centrale PV

Les paramètres du modèle de convertisseur correspondent aux paramètres d'un onduleur commercial et ont été obtenus en accord avec des résultats expérimentaux [\[LAB\\_06\].](#page-258-3) Le dimensionnement en puissance de l'onduleur tient compte d'une marge de 5% par rapport à la puissance AC de 500 kW.

Sous-système réseau

Les paramètres du modèle de convertisseur correspondent aux paramètres d'un convertisseur DC/DC commercial et ont été obtenus en accord avec des résultats expérimentaux [\[LAB\\_06\].](#page-258-3) L'hypothèse faite ici est que le rendement d'un transformateur AC/AC est similaire à celui d'un convertisseur DC/DC. Le dimensionnement en puissance du transformateur tient compte

d'une marge de 5% par rapport à la puissance AC maximum qui peut être injectée sur le réseau (200 kW).

Pour les cas *H2* et *H2-DS,* les auxiliaires des systèmes PAC et Electrolyseur peuvent être alimentés par le réseau lorsque la production PV est insuffisante et lorsqu'il n'y a pas d'injection sur le réseau. Pour ces configurations, il n'y a jamais simultanément consommation et injection sur le réseau.

#### • Sous-système ELY

Le stack d'électrolyse fournit de l'hydrogène et de l'oxygène sous pression à 30 bars. Cette pression est également la pression maximale du stockage des gaz. En conséquence, aucun compresseur n'est nécessaire.

Les paramètres du modèle de convertisseur sont ceux d'un onduleur. L'hypothèse faite ici est que le rendement d'un onduleur est similaire à celui d'un redresseur. La puissance AC maximale du redresseur est légèrement surdimensionnée pour prendre en compte le vieillissement des cellules (augmentation de la consommation avec le temps). Il intègre également une marge de 5%.

Le « pilotage » de l'électrolyseur se fait par l'intermédiaire de la densité de courant. Cette dernière peut varier, dans le cadre de cette étude, de  $0,1$  à 1 A/cm<sup>2</sup>. La puissance unitaire d'une cellule neuve à  $J_{\text{Max}}$  est de 584 W. Les puissances de stack indiquées dans ce chapitre sont calculées à partir de cette puissance maximale de cellule.

Chaque jour, le système électrolyseur est démarré 15 min avant l'heure de début de la prévision de production PV et est éteint 5 min après la fin de la prévision de production PV. Ceci permet de s'assurer que le système est opérationnel pendant toute la phase de production PV.

Lorsque le stack d'électrolyse n'est pas en fonctionnement (consommation nulle du stack), les auxiliaires consomment une puissance constante égale à 8% de la puissance maximale du stack. Lorsque ce dernier est en fonctionnement, une consommation supplémentaire de 2% de la puissance instantanée du stack vient s'ajouter à la consommation constante.

• Sous-systèmes stockage  $H_2$  et stockage  $O_2$ 

On prend pour hypothèse qu'au démarrage de l'installation l'état de remplissage des citernes  $H<sub>2</sub>$  et O<sub>2</sub> (état de charge) est de 80%.

Pour rappel, les calculs de rendement des systèmes PAC et Electrolyseur sont réalisés à partir du PCI de l'hydrogène (33,3 kWh/kg). Les capacités de stockage de la citerne  $H_2$  exprimées en kilogrammes sont calculées à une pression absolue de 30 bars et pour une température de 20°C (soit environ 2.46 kg/m<sup>3</sup> ou 81.92 kWh<sub>PCI</sub>/m<sup>3</sup>)

• Sous-systèmes PAC

Les paramètres du modèle de convertisseur ont été tirés des travaux de J. Labbé [\[LAB\\_06\].](#page-258-3) Une marge de 5% a été intégrée pour le dimensionnement de l'onduleur.

Le pilotage de la PAC se fait par l'intermédiaire de la densité de courant. Cette dernière peut varier, dans le cadre de cette étude, de 0,045 à 0,45 A/cm<sup>2</sup>. La puissance unitaire d'une cellule neuve à  $J_{max}$  est de 152 W. Les puissances de stack indiquées dans ce chapitre sont calculées à partir de cette puissance maximale de cellule.

Chaque jour, le ou les système(s) PAC est/sont démarré(s) 15 min avant l'heure de début de croissance du profil de charge et est/sont éteint(s) 5 min après la fin de la décroissance du profil de charge.

Lorsque le stack de PAC n'est pas en fonctionnement (production nulle du stack), les auxiliaires consomment une puissance constante égale à 8% de la puissance maximale du stack. Lorsque ce dernier est en fonctionnement, une consommation supplémentaire de 2% de la puissance instantanée du stack vient s'ajouter à la consommation constante.

#### • Sous-systèmes Batteries

La batterie élémentaire utilisée dans le cadre de cette étude est une batterie « BAE Secura OGi Block 50 », constituée de 6 cellules pour une tension de 12V. Elle a une capacité totale de 54 A.h. Les spécifications techniques sont développées en [Annexe E.](#page-252-0) Lorsque la capacité du banc de batteries est fournie en kilowattheure, cette dernière est calculée à partir de l'énergie restituable d'une batterie à un courant  $I_{10}^{14}$ , pour une tension de fin de décharge de 1,8 V/cellule, soit 786 Wh.

La puissance maximum de sortie de l'onduleur réversible est calculée à partir de la puissance maximale AC du champ PV (525 kW) multipliée par la valeur du rendement de l'onduleur à puissance maximale.

On prend pour hypothèse qu'au démarrage de l'installation l'état de charge des batteries est de 80%.

#### 6.2.2 Modélisation du vieillissement

<u>.</u>

Le [Tableau 21](#page-162-0) présente les approches de considération du vieillissement et les critères de remplacement de certains composants du système. Pour les autres composants, la dégradation des performances n'est pas considérée et leur durée de vie est supérieure à la durée d'exploitation de la centrale.

<sup>14</sup> *La capacité C<sup>10</sup> des batteries représente, après une charge complète, la quantité d'énergie restituable à une intensité constante I<sup>10</sup> pour une décharge de 10 heures.*

| <b>Composant</b>                    | Approches de modélisation                                                                                                    | <b>Paramètres</b> | Critères de remplacement                                                                                                    |
|-------------------------------------|----------------------------------------------------------------------------------------------------|-------------------|----------------------------------------------------------------------------------------------------|
|                                     | Pas de considération du vieillissement<br>$(Bat_MF-SV-x)$                                                                                                    | N/A               | Pas de remplacement                                                                                                    |
|                                     | Durée de vie absolue (Bat_MF-DA-x)                                                                                                    | $10$ ans          | Remplacement après 10 ans                                                                                                    |
| <b>Batterie</b><br>plomb-acide      | Dégradation des performances<br>$(Bat_MF-DP-x)$ (voir Chapitre 3,<br>paragraphe 5.2.1):<br>• corrosion électrode positive<br>· dégradation matière active générale<br>· dégradation matière active par<br>décharge profonde | $[AND_06]$        | Le remplacement du banc de batteries<br>intervient dès lors que la capacité $C_{10}$ des<br>batteries a diminué de 20% par rapport à la<br>capacité $C_{10}$ des batteries neuves.                                                                                                    |
|                                     | Pas de considération du vieillissement<br>$(H2_MF-SV-x-y$ et $H2-DS_MF-SV-x)$                                                                                                    | N/A               | Pas de remplacement                                                                                                    |
| <b>Cellule</b><br>d'électrolyse     | Durée de vie relative $(H2 MF-DR-x-y)$                                                                                                    | 19,440 heures     | Remplacement après 19 440 heures de<br>fonctionnement                                                                                                    |
|                                     | Dégradation des performances<br>$(H2\_MF-DP-x-y)$ (voir Chapitre 3,<br>paragraphe 5.1.3.3):<br>• augmentation de la tension de<br>cellule                                                                                   | $20 \mu V/h$      | Le remplacement des cellules du stack<br>intervient lorsque la tension de cellule à<br>densité de courant maximale a augmenté de<br>20% par rapport à la tension de cellule à<br>densité de courant maximale d'une cellule<br>neuve. Ceci est équivalent à 19 440 heures<br>de fonctionnement. |
|                                     | Pas de considération du vieillissement<br>$(H2_MF-SV-x-y$ et $H2-DS_MF-SV-x)$                                                                                                    | N/A               | Pas de remplacement                                                                                                    |
|                                     | Durée de vie relative $(H2\_MF\text{-}DR\text{-}x\text{-}y)$                                                                                                    | 8 450 heures      | Remplacement après 8 450 heures de<br>fonctionnement                                                                                                    |
| Cellule de<br>pile à<br>combustible | Dégradation des performances<br>$(H2\_MF-DP-x)$ (voir Chapitre 3,<br>paragraphe 5.1.2.2):<br>• diminution de la tension de cellule                                                                                          | $20 \mu V/h$      | Le remplacement des cellules du stack<br>intervient lorsque la tension de cellule à<br>densité de courant maximale a diminué de<br>20% par rapport à la tension de cellule à<br>densité de courant maximale d'une cellule<br>neuve. Ceci est équivalent à 8 450 heures de<br>fonctionnement.   |

**Tableau 21: Approches de considération du vieillissement et critères de remplacement**

# <span id="page-162-0"></span>6.2.3 Hypothèses économiques

Le [Tableau 22](#page-163-0) présente l'ensemble des hypothèses économiques des différents sous-systèmes.

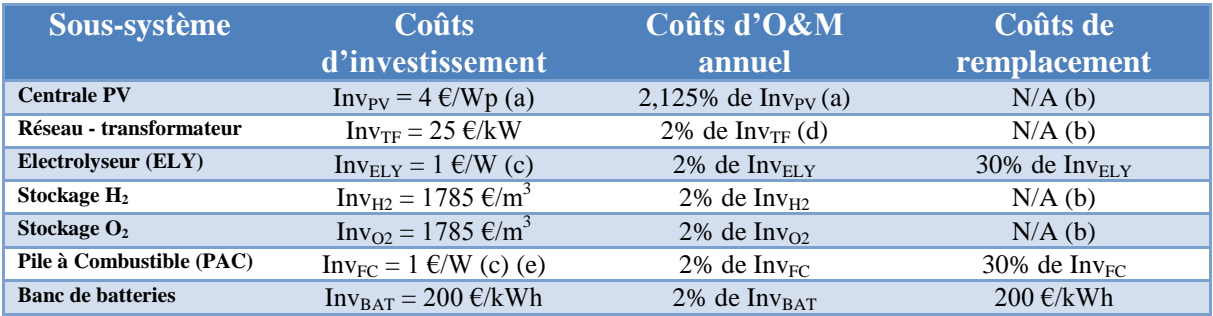

- (a) Ces hypothèses de coûts incluent également les coûts liés à l'investissement, la maintenance et le remplacement des onduleurs.
- (b) La durée de vie de ces composants est supposée supérieure à 20 ans.
- (c) Les coûts d'investissement « système » sont calculés sur la puissance maximale du stack. Il est à noter que ces hypothèses de coûts d'investissement peuvent être considérées comme optimistes en 2013.
- (d) Les coûts liés à la consommation d'énergie sur le réseau sont ajoutés aux coûts d'O&M (60 €/MWh).
- <span id="page-163-0"></span>(e) Pour les configurations du cas *H2-DS*, Inv<sub>FC</sub> est augmenté de 5% afin de prendre en compte un surcoût lié à l'intégration de deux systèmes PAC dans la centrale PV-stockage.

#### **Tableau 22: Hypothèses économiques des différents sous-systèmes**

#### **6.3 Variables d'optimisation**

Pour chacun des cas, des variables d'optimisation ont été définies et sont résumées par le [Tableau 23.](#page-163-1)

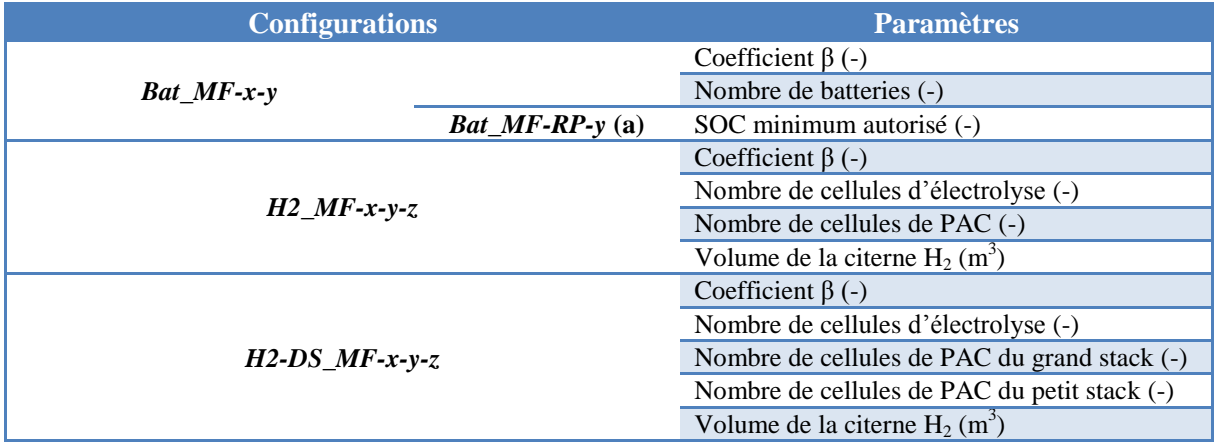

*(a)* Pour toutes les configurations du cas *Bat* deux variables d'optimisation ont été utilisées pour déterminer les solutions optimales : le coefficient β et le nombre de batteries. Pour les configurations où la dégradation des performances est considérée, le SOC minimum autorisé a également été intégré dans les variables d'optimisation. En effet, le modèle de vieillissement utilisé prend en compte l'impact des décharges profondes et les séjours longs à faible état de charge. La durée de vie de la batterie est réduite par des décharges profondes et des séjours prolongés à un faible état de charge.

#### **Tableau 23: Variables d'optimisation des différents cas considérés**

<span id="page-163-1"></span>Lorsque les optimisations ont été réalisées sur un pas de temps de 1 minute, l'algorithme SPEA2, décrit en [Annexe D,](#page-238-0) a été utilisé. Des tests réalisés sur certaines configurations de ce cas d'étude ont montré de très bon taux de succès de l'algorithme à trouver la solution optimale (un écart maximal de 2% sur le LCPE a été observé sur les solutions optimales identifiées par l'algorithme par rapport aux solutions optimales globales). Toutes les optimisations sur des pas de temps supérieurs à 1 minute ont été réalisées de manière déterministe, autrement dit, toutes les solutions ont été explorées pour ces cas.

## **7 Résultats technico-économiques d'optimisation et de simulation**

L'objectif de cette partie est de présenter les résultats technico-économiques obtenus sur les différentes configurations étudiées. En particulier, les points suivants sont abordés :

- Impact du seuil minimum de fonctionnement du système PAC ;
- Influence de l'année météorologique de référence ;
- Influence du pas de temps de simulation ;
- Influence de la précision des modèles de performances ;
- Influence de l'approche de considération du vieillissement.

#### **7.1 Palier les contraintes techniques de la chaine hydrogène : stratégie de gestion vs. architecture système**

Comme précisé dans le paragraphe [3.1,](#page-147-0) le système PAC a un seuil minimum de fonctionnement qui peut avoir des impacts sur les résultats économiques. En effet, les petits déficits de puissance ne pourront pas être fournis par la PAC. Ceci peut aboutir à un nonrespect du niveau d'injection contractuelle et par conséquent à des pénalités économiques. Cette situation correspond à toutes les configurations de type *H2\_MF-X-Y-Z-0.* Pour illustrer ces conséquences économiques, le [Tableau 24](#page-164-0) présente le dimensionnement optimal obtenu pour la configuration *H2\_MF-SV-PF-0* (*H2-0*) ainsi que les valeurs correspondantes de deux indicateurs de performances : le coût actualisé de l'énergie rémunérée (LCPE) (voir paragraphe [6.1\)](#page-157-0) et le taux de rémunération de l'énergie injectée, défini comme le ratio entre l'énergie injectée pour laquelle le producteur est rémunéré et l'énergie injectée totale. Ce dernier indicateur renseigne sur la proportion d'énergie injectée et rémunérée.

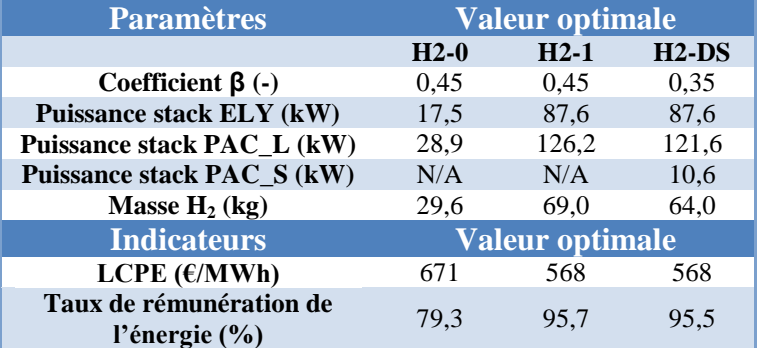

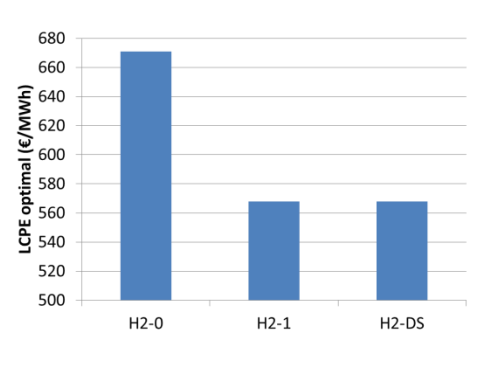

<span id="page-164-0"></span>**Tableau 24: Dimensionnements optimaux et indicateurs correspondants pour les configurations** *H2\_MF-SV-PF-0 (H2-0)***,**  *H2\_MF-SV-PF-1 (H2-1)* **et** *H2-DS\_MF-SV-PF (H2-DS)*

<span id="page-164-1"></span>**Figure 59: LCPE optimaux pour les configurations** *H2\_MF-SV-PF-0 (H2-0)***,**  *H2\_MF-SV-PF-1 (H2-1)* **et** *H2-DS\_MF-SV-PF (H2-DS)*

On constate sur le [Tableau 24](#page-164-0) que seulement 79,3% de l'énergie injectée a été rémunérée au producteur. En d'autres termes, avec la stratégie 0, une grande partie de l'énergie injectée ne respecte pas le cahier des charges de l'appel d'offres. La plupart des déficits d'injection sont liés à la faible puissance installée du système PAC. Cependant, augmenter cette puissance installée implique également d'augmenter la puissance minimum de fonctionnement du système aboutissant à une plus large gamme de petites puissances que le système ne peut pas fournir. Le processus d'optimisation a montré que l'optimum économique se situe sur une petite taille de système. Comme précisé aux paragraphes [3.1](#page-147-0) et [3.2.2,](#page-151-0) deux solutions ont été

étudiées : la première consiste à modifier la stratégie de gestion et la seconde consiste à modifier l'architecture du système afin d'intégrer un deuxième système PAC. Le [Tableau 24](#page-164-0) et la [Figure 59](#page-164-1) comparent les résultats obtenus entre les configurations *H2\_MF-SV-PF-0* (stratégie de gestion 0), *H2\_MF-SV-PF-1* (stratégie de gestion 1, *H2-1*) et *H2-DS\_MF-SV-PF* (configuration multi-systèmes PAC, *H2-DS*).

Nous constatons à la vue du [Tableau 24](#page-164-0) et de la [Figure 59](#page-164-1) que la stratégie de gestion de l'énergie peut considérablement aider à réduire le coût actualisé de l'énergie rémunérée (LCPE). En d'autres termes, la stratégie de gestion permet d'améliorer les performances économiques d'un système de stockage donné. Il est également intéressant d'observer que la solution multi-systèmes PAC permet d'améliorer dans la même mesure les performances économiques qu'un changement de stratégie de gestion. De plus, il est important de rappeler à ce stade que les coûts d'investissement des deux systèmes PAC de la configuration multisystèmes sont 5% plus élevés que pour les configurations à un seul système PAC : *H2\_MF-SV-PF-0* et *H2\_MF-SV-PF-1*.

#### **7.2 Influence de l'année météorologique de référence**

Très souvent, le dimensionnement des composants d'un système et le calcul économique sont réalisés à partir d'une seule année météorologique de référence. Il semble alors essentiel de s'interroger sur l'impact technico-économique que peut représenter le choix d'une année de référence différente, pendant laquelle les conditions météorologiques ont probablement été différentes. Ce changement peut influencer le dimensionnement optimal d'un système et donc ses performances économiques. Ainsi, deux années de référence sont comparées dans cette étude : 2003 et 2008. Il est important de préciser à ce stade que la production PV maximale observée (sans dégradation de production) est de 753 MWh pour l'année 2008 et de 770 MWh pour l'année 2003 (supplément de 2,3%). Afin d'illustrer l'impact que peut représenter le dimensionnement d'un système et la réalisation du calcul économique sur une seule année, la méthodologie suivante a été suivie. Tout d'abord, le dimensionnement du système et le paramètre régissant l'algorithme de création du profil de charge ont été optimisés sur une année, désignée « année d'optimisation », en commençant dans un premier temps par l'année 2008. Les calculs économiques ont ensuite été réalisés indépendamment sur l'année 2003 puis sur l'année 2008, désignée « année de simulation ». Lors de ces calculs économiques, le dimensionnement et le coefficient SOC optimaux obtenus sur l'année d'optimisation ont été utilisés. Dans un deuxième temps, l'année 2003 a été choisie comme année d'optimisation et les calculs économiques ont été réalisés à nouveau sur les deux années. Le [Tableau 25](#page-166-0) et la [Figure 60](#page-166-1) illustrent les résultats obtenus sur le cas *Bat* et plus spécifiquement sur les configurations *Bat\_MF-SV-PF* (prévision parfaite) et *Bat\_MF-SV-PS* (prévision persistante). De manière similaire, le [Tableau 26](#page-167-0) et la [Figure 61](#page-167-1) illustrent les résultats obtenus sur le cas *H2* et plus spécifiquement sur les configurations *H2\_MF-SV-PF-1* (prévision parfaite) et *H2\_MF-SV-PS-1* (prévision persistante).

| <b>Configuration</b> | Année<br>d'optimisation | Année de<br>simulation | Coefficient $\beta$<br>$\left( \begin{array}{c} \blacksquare \end{array} \right)$ | Nombre de<br>batteries (-) | <b>LCPE</b><br>(E/MWh) |
|----------------------|-------------------------|------------------------|-----------------------------------------------------------------------------------|----------------------------|------------------------|
|                      |                         | 2008                   |                                                                                   | 1700                       | 392                    |
| <b>Bat MF-SV-PF</b>  | 2008                    | 2003                   | 0,07                                                                              |                            | 378                    |
|                      | 2003                    | 2003                   | 0,07                                                                              | 1620                       | 377                    |
|                      |                         | 2008                   |                                                                                   |                            | 393                    |
|                      | 2008                    | 2008                   | 0.09                                                                              | 3160                       | 446                    |
| <b>Bat MF-SV-PS</b>  |                         | 2003                   |                                                                                   |                            | 426                    |
|                      | 2003                    | 2003                   | 0,09                                                                              | 3010                       | 423                    |
|                      |                         | 2008                   |                                                                                   |                            | 446                    |

<span id="page-166-0"></span>**Tableau 25: Dimensionnements optimaux et LCPE correspondants pour les configurations**  *Bat\_MF-SV-PF* **et** *Bat\_MF-SV-PS*

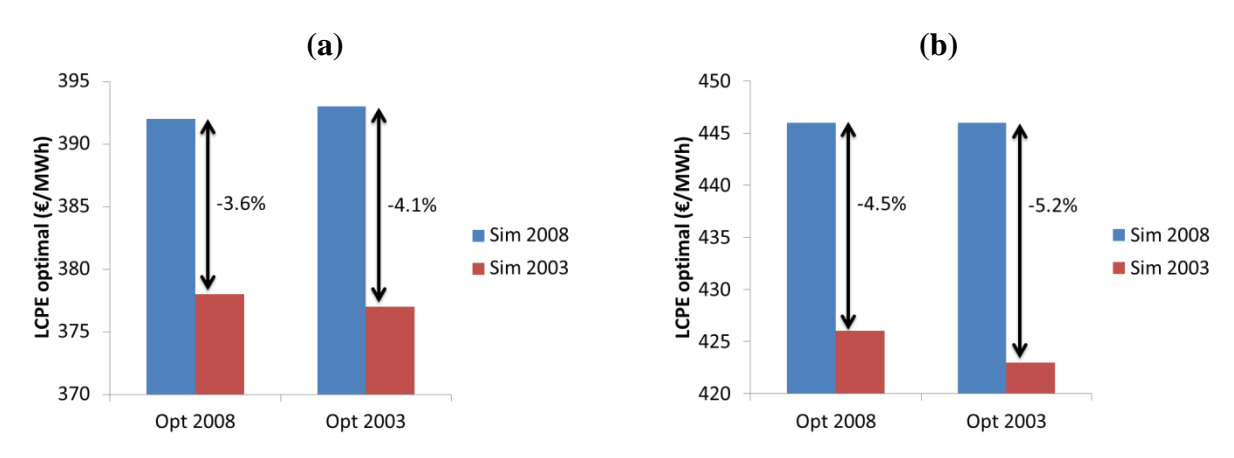

<span id="page-166-1"></span>**Figure 60: LCPE optimaux pour les configurations** *Bat\_MF-SV-PF* **(a) et** *Bat\_MF-SV-PS* **(b)**

| <b>Configuration</b> | Année<br>d'optimisation | Année de<br>simulation | <b>Coefficient</b><br>$\beta$ (-) | <b>Puissance</b><br>stack ELY<br>(kW) | <b>Puissance</b><br>stack PAC<br>(kW) | Masse H <sub>2</sub><br>(kg) | <b>LCPE</b><br>(E/MWh) |
|----------------------|-------------------------|------------------------|-----------------------------------|---------------------------------------|---------------------------------------|------------------------------|------------------------|
|                      | 2008                    | 2008                   | 0,45                              | 87,6                                  | 126,2                                 | 69,0                         | 568                    |
| H2                   |                         | 2003                   |                                   |                                       |                                       |                              | 539                    |
| MF-SV-PF-1           | 2003                    | 2003                   | 0,45                              | 102,2                                 | 141,4                                 | 59,1                         | 533                    |
|                      |                         | 2008                   |                                   |                                       |                                       |                              | 572                    |
| H2<br>$MF-SV-PS-1$   | 2008                    | 2008                   | 0,35                              | 113,9                                 | 170,2                                 | 93,6                         | 703                    |
|                      |                         | 2003                   |                                   |                                       |                                       |                              | 646                    |
|                      | 2003                    | 2003                   |                                   | 119,7                                 | 168,7                                 | 88,7                         | 645                    |
|                      |                         | 2008                   | 0,40                              |                                       |                                       |                              | 707                    |

**Tableau 26: Dimensionnements optimaux et indicateurs correspondants pour les configurations**  *H2\_MF-SV-PF-1***et** *H2\_MF-SV-PS-1*

<span id="page-167-0"></span>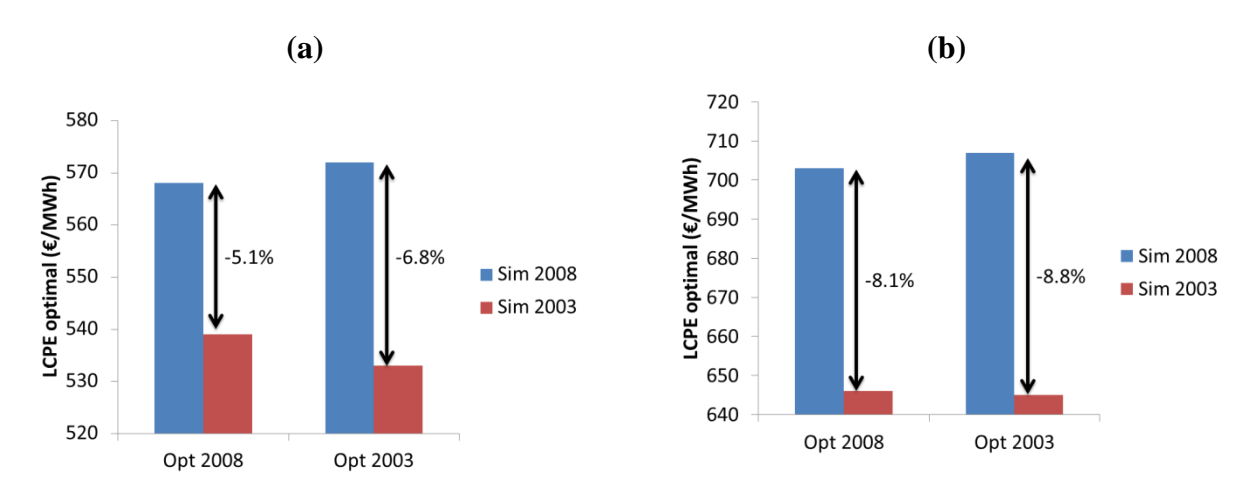

**Figure 61: LCPE optimaux pour les configurations** *H2\_MF-SV-PF-1* **(a) et** *H2\_MF-SV-PS-1* **(b)**

<span id="page-167-1"></span>Nous constatons à partir des tableaux et des figures précédentes qu'à dimensionnement constant, les résultats économiques peuvent varier d'une année à l'autre (une diminution comprise entre 3,6% et 8,8% entre les années 2008 et 2003 est observée selon la technologie de stockage et la qualité de prévision PV utilisées). Il est important de préciser que l'étendue de cette variation est plus importante que la variation du productible PV maximum entre ces deux mêmes années. Cependant, on observe également que le dimensionnement optimal est peu impacté par le choix de l'année de référence. Par conséquent, choisir 2003 ou 2008 comme année de référence pour l'optimisation du dimensionnement n'impactera que très peu le dimensionnement optimal mais, si les calculs économiques sont réalisés sur une seule année, ils peuvent être différents selon l'année sélectionnée (2003 ou 2008).

### **7.3 Influence du pas de temps de simulation**

Dans la littérature, les analyses et optimisations technico-économiques similaires à celles proposées dans cette étude sont généralement réalisées sur un pas de temps d'une heure sans justification précise quant à l'adaptation du pas de temps au cas d'étude [\[LUN\\_12\]\[CAS\\_13\].](#page-258-0) Augmenter le pas de temps de simulation a pour avantage évident de réduire les temps de calcul sur une seule simulation et davantage encore sur un processus d'optimisation. Cependant, sur un cas applicatif comme celui choisi dans cette partie, on peut s'interroger sur l'impact de l'utilisation de pas de temps différents sur les dimensionnements optimaux et sur les résultats économiques correspondants. Afin d'illustrer cet impact, des processus d'optimisation ont été réalisés sur les configurations *Bat\_MF-SV-PF*, *Bat\_MF-SV-PS*, *H2\_MF-SV-PF-1*et *H2\_MF-SV-PS-1* avec un pas de temps de 5, 10, 30 et 60 min. Pour réaliser les simulations sur ces nouveaux pas de temps, les données météorologiques de base (éclairement et température) au pas de temps de 1 minute ont été moyennées sur le pas de temps souhaité et les opérations décrites au paragraphe [4.2](#page-152-0) ont été suivies à nouveau. Ce procédé a été répété pour chacun des nouveaux pas de temps étudiés : 5, 10, 30 et 60 min. Tout d'abord, la [Figure 62](#page-168-0) illustre le changement dans la production PV annuelle maximale dû à l'augmentation du pas de temps (moyennage des données). Nous pouvons ainsi observer que moyenner les jeux de données a résulté en une légère augmentation de la production PV annuelle maximale.

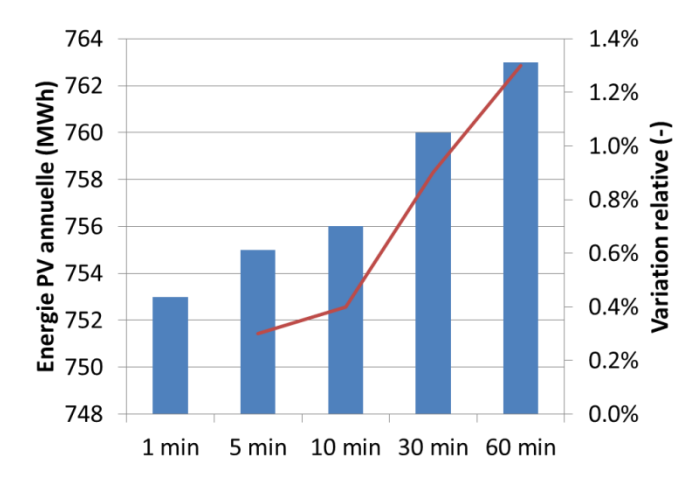

<span id="page-168-0"></span>**Figure 62: Production PV annuelle maximale calculée au niveau du bus AC et augmentation relative de la production PV calculée à différents pas de temps par rapport à la production calculée au pas de temps de 1min**

Le [Tableau 27](#page-169-0) illustre les dimensionnements optimaux et les LCPE correspondants pour différentes configurations et pour différents pas de temps de simulation. La [Figure 63](#page-169-1) illustre la variation relative du LCPE pour chaque configuration en fonction du pas de temps de simulation et par rapport au LCPE obtenu sur un pas de temps de 1 min.

|                                | Paramètre / Indicateur   |       | Pas de temps (minutes) |       |      |      |  |  |
|--------------------------------|--------------------------|-------|------------------------|-------|------|------|--|--|
| <b>Configuration</b>           |                          |       | 5                      | 10    | 30   | 60   |  |  |
| <b>Bat</b>                     | Coefficient $\beta$ (-)  | 0,07  | 0,07                   | 0,08  | 0,08 | 0,08 |  |  |
| <b>MF-SV-PF</b>                | Nombre de batteries (-)  | 1700  | 1660                   | 1720  | 1780 | 1660 |  |  |
|                                | LCPE $(\epsilon/MWh)$    | 392   | 391                    | 391   | 389  | 389  |  |  |
|                                | Coefficient $\beta$ (-)  | 0,09  | 0,07                   | 0,09  | 0.00 | 0.00 |  |  |
| $\mathbf{Bat}_{-}$<br>MF-SV-PS | Nombre de batteries (-)  | 3160  | 3300                   | 3060  | 2580 | 2580 |  |  |
|                                | LCPE $(\epsilon/MWh)$    | 446   | 444                    | 441   | 434  | 428  |  |  |
|                                | Coefficient $\beta$ (-)  | 0,45  | 0,45                   | 0,5   | 0,35 | 0,25 |  |  |
| H2                             | Puissance stack ELY (kW) | 87,6  | 90,5                   | 78,8  | 73,0 | 52,6 |  |  |
| $MF-SV-PF-1$                   | Puissance stack PAC (kW) | 126,2 | 118,6                  | 100.3 | 59.3 | 30,4 |  |  |
|                                | Masse $H_2$ (kg)         | 69,0  | 54,2                   | 54,2  | 39,4 | 24,6 |  |  |
|                                | LCPE $(\epsilon/MWh)$    | 568   | 550                    | 536   | 505  | 484  |  |  |
|                                | Coefficient $\beta$ (-)  | 0.35  | 0,35                   | 0.4   | 0,4  | 0.00 |  |  |
|                                | Puissance stack ELY (kW) | 113,9 | 99.3                   | 46,7  | 61,3 | 52,6 |  |  |
| H2<br>$MF-SV-PS-1$             | Puissance stack PAC (kW) | 170,2 | 142,9                  | 45,6  | 42,6 | 18,2 |  |  |
|                                | Masse $H_2$ (kg)         | 93,6  | 83,7                   | 88,7  | 73,9 | 14,8 |  |  |
|                                | LCPE $(\epsilon/MWh)$    | 703   | 693                    | 681   | 624  | 574  |  |  |

<span id="page-169-0"></span>**Tableau 27: Dimensionnements optimaux et LCPE correspondants pour différents pas de temps de simulation**

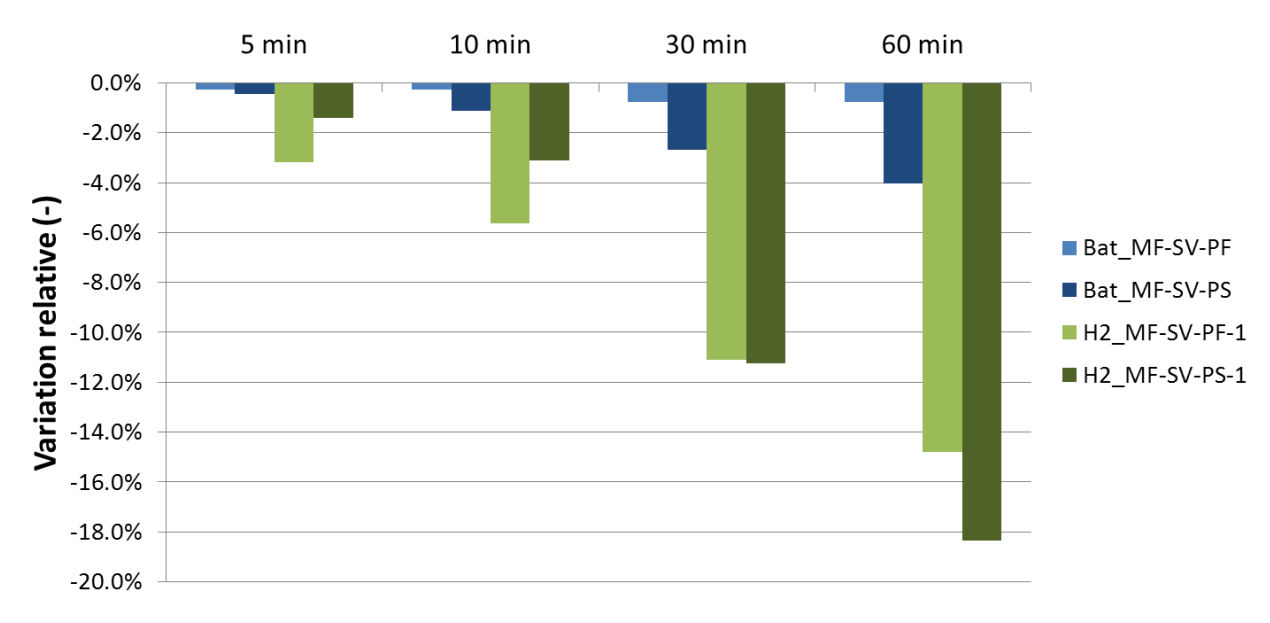

<span id="page-169-1"></span>**Figure 63: Variation relative du LCPE optimal pour différents pas de temps de simulation par rapport au LCPE obtenu sur un pas de temps de 1 min** 

Nous observons sur la [Figure 63](#page-169-1) qu'un changement de pas de temps de simulation impacte différemment les résultats économiques selon la nature de la technologie de stockage. En effet, pour la configuration *Bat\_MF-SV-PF*, il n'y a presque aucun changement dans le nombre optimal de batteries et donc très peu de changement sur le LCPE. Cette même observation ne peut cependant pas être faite en prévision persistante (configuration *Bat\_MF-SV-PS*). Pour la chaîne hydrogène, les résultats économiques sont au contraire largement impactés par un changement de pas de temps de simulation. Comme pour le cas *Bat*, ceci est d'autant plus vrai en prévision persistante. Ces résultats peuvent être expliqués par le fait que moyenner les données a tendance à « lisser » la différence entre la production PV et la charge. En d'autres termes, avec un pas de temps de 1 min et sur une fenêtre de plusieurs minutes, la différence entre la production PV et la charge alterne entre valeurs positives (excès de PV) et valeurs négatives (déficit de PV). Ceci résulte en plusieurs sollicitations du système de stockage en charge ou en décharge. En revanche, lorsque les données sont moyennées, les passages alternatifs de charge à décharge disparaissent puisque les périodes d'excès et de déficit « s'annulent » mutuellement. Ceci résulte en un nombre de sollicitations du système de stockage réduit et donc en une diminution des transits d'énergie dans le système de stockage. Pour une technologie de stockage qui possède un bon rendement de cycle, comme les batteries plomb-acide, ce changement dans la fréquence de sollicitation et dans l'énergie transitant impacte peu les résultats économiques. Par contre, avec une technologie à plus faible rendement de cycle comme la chaine hydrogène, dès lors que le système de stockage est sollicité, il y a une perte plus importante d'énergie. Ceci a un impact direct sur les résultats économiques.

Les résultats présentés ci-dessus constituent une première manière de mesurer l'impact du pas de temps de simulation. Cependant, la question semble se poser davantage sur le risque pris lors du dimensionnement d'un système sur un pas de temps grossier (30 min, 60 min). En effet, avec un tel pas de temps, l'intermittence des énergies renouvelables n'est peut-être plus capturée par le jeu de données ce qui peut aboutir à des dimensionnements non optimaux une fois le système confronté à de véritables intermittences. Ainsi, afin d'illustrer cette question, les dimensionnements optimaux des configurations précédentes obtenus sur différents pas de temps ont été repris et chaque système a été simulé sur un pas de temps de 1 minute. Ceci pourrait correspondre à la situation où une centrale EnR-stockage aurait été dimensionnée à partir de données historiques (souvent disponibles à un pas de temps de l'ordre de l'heure ou la demi-heure) et serait confrontée à une « véritable » production PV (en faisant l'hypothèse que des données à 1 minute sont suffisamment représentatives d'une production PV temps réel). Le [Tableau 28](#page-171-0) résume les nouvelles valeurs de LCPE obtenues et la [Figure 64](#page-171-1) illustre la variation relative du LCPE, pour chaque dimensionnement de système optimisé sur les différents pas de temps testés, lorsque l'on passe du pas de temps utilisé pour l'optimisation du dimensionnement à un pas de temps de 1 min.

|                                | Paramètre / Indicateur   |       | Pas de temps (minutes) |       |      |      |  |
|--------------------------------|--------------------------|-------|------------------------|-------|------|------|--|
| <b>Configuration</b>           |                          |       | $\vert 5 \vert$        | 10    | 30   | 60   |  |
| <b>Bat</b>                     | Coefficient $\beta$ (-)  | 0,07  | 0,07                   | 0,08  | 0.08 | 0,08 |  |
| MF-SV-PF                       | Nombre de batteries (-)  | 1700  | 1660                   | 1720  | 1780 | 1660 |  |
|                                | LCPE $(\epsilon/MWh)$    | 392   | 393                    | 393   | 393  | 393  |  |
|                                | Coefficient $\beta$ (-)  | 0,09  | 0.07                   | 0.09  | 0.00 | 0,00 |  |
| $\mathbf{Bat}_{-}$<br>MF-SV-PS | Nombre de batteries (-)  | 3160  | 3300                   | 3060  | 2580 | 2580 |  |
|                                | LCPE $(\epsilon/MWh)$    | 446   | 448                    | 446   | 448  | 448  |  |
|                                | Coefficient $\beta$ (-)  | 0,45  | 0,45                   | 0,5   | 0,35 | 0,25 |  |
|                                | Puissance stack ELY (kW) | 87,6  | 90,5                   | 78,8  | 73,0 | 52,6 |  |
| H2<br>MF-SV-PF-1               | Puissance stack PAC (kW) | 126,2 | 118,6                  | 100,3 | 59,3 | 30,4 |  |
|                                | Masse $H_2$ (kg)         | 69,0  | 54,2                   | 54,2  | 39,4 | 24,6 |  |
|                                | LCPE $(\epsilon/MWh)$    | 568   | 574                    | 586   | 643  | 736  |  |
|                                | Coefficient $\beta$ (-)  | 0,35  | 0,35                   | 0,4   | 0.4  | 0,00 |  |
|                                | Puissance stack ELY (kW) | 113,9 | 99.3                   | 46,7  | 61,3 | 52,6 |  |
| H2<br>$MF-SV-PS-1$             | Puissance stack PAC (kW) | 170,2 | 142,9                  | 45,6  | 42,6 | 18,2 |  |
|                                | Masse $H_2$ (kg)         | 93,6  | 83,7                   | 88,7  | 73.9 | 14,8 |  |
|                                | LCPE $(\epsilon/MWh)$    | 703   | 722                    | 813   | 829  | 902  |  |

<span id="page-171-0"></span>**Tableau 28: Dimensionnements optimaux obtenus pour différents pas de temps et LCPE correspondants calculés pour un pas de temps de 1min**

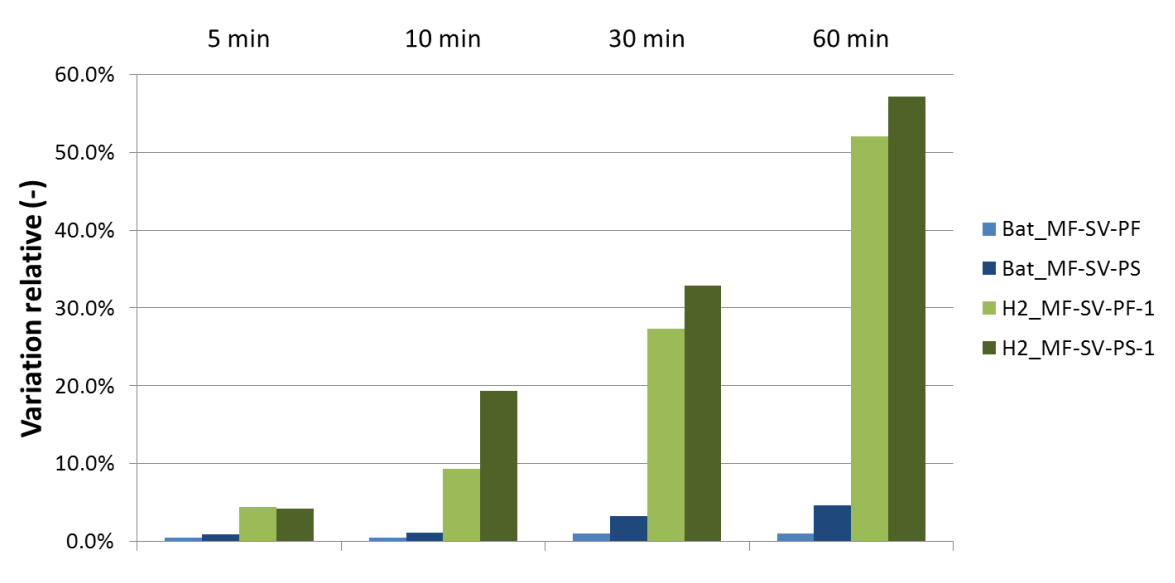

<span id="page-171-1"></span>**Figure 64: Variation relative du LCPE entre les valeurs optimales obtenues pour chaque pas de temps (état initial : 0%) et celles calculées, en considérant les dimensionnements optimaux, sur un pas de temps de 1 min**

Nous pouvons observer sur la [Figure 64](#page-171-1) que selon la technologie de stockage considérée, le pas de temps de simulation utilisé pour l'optimisation du dimensionnement peut être un facteur très influent sur les résultats économiques. En effet, pour la configuration *H2\_MF-SV-PF-1* par exemple, si les données météorologiques historiques ne peuvent être obtenues que sur un pas de temps de 1 heure et si le dimensionnement des composants du système est réalisé sur ce pas de temps, alors les performances économiques attendues du système peuvent être très différentes des performances réelles (encore une fois, en faisant l'hypothèse que des données à 1 minute sont suffisamment représentatives d'une production PV en temps réel). Une telle différence peut remettre en question une éventuelle conclusion sur la compétitivité économique d'une technologie donnée. Cependant, les configurations du cas *Bat* semblent moins impactées par un changement de pas de temps de simulation. Autrement

dit, ces configurations pourraient bénéficier de la réduction du temps de calcul résultante de l'utilisation d'un pas de temps plus grand, sans altérer la précision des résultats économiques de manière considérable. Ces résultats peuvent être interprétés comme des recommandations sur le pas de temps maximal qui peut être utilisé lors des simulations. Ce dernier permet de réduire le temps de calcul mais il faut s'assurer que ce pas de temps est suffisamment petit pour cerner à la fois l'intermittence de la source renouvelable et les spécificités de la technologie de stockage considérée.

#### **7.4 Discussion sur la précision des modèles de performances**

L'objectif de ce paragraphe est de comparer les résultats économiques de systèmes EnRstockage lorsque ces derniers sont modélisés avec des modèles simplifiés par rapport à une modélisation plus précise. Ces comparaisons sont illustrées sur le cas *Bat* et sur le cas *H2*.

#### <span id="page-172-0"></span>7.4.1 Configurations du cas Bat

Jusqu'à présent, les simulations réalisées étaient basées sur une modélisation fine des batteries. La difficulté est d'identifier le modèle de batterie simplifié et les paramètres qui permettent de donner un sens à la comparaison. Ainsi, les performances des batteries issues des simulations avec une modélisation précise ont été analysées afin de dégager leurs grandeurs caractéristiques : la capacité globale et le rendement de cycle. L'objectif est donc de transformer le sous-système « batteries » composé du banc de batteries et de l'onduleur réversible en un nouveau sous-système composé d'une « batterie équivalente ». Cette dernière sera modélisée par le modèle générique (voir paragraphe [5.2.2](#page-108-0) du [Chapitre 3\)](#page-79-0) avec des caractéristiques similaires à celles déterminées par la simulation sur le premier sous-système en termes de capacité et de rendement de cycle. La [Figure 65](#page-172-1) illustre cette transformation.

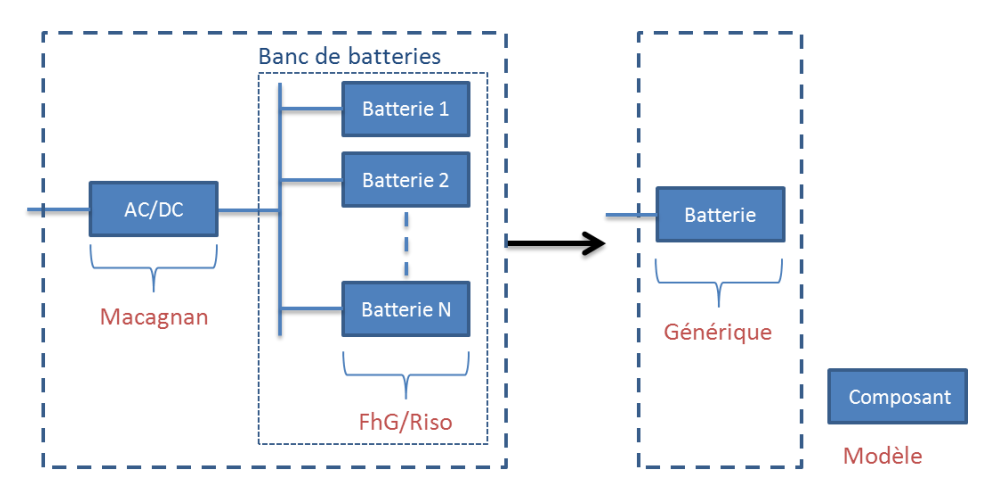

**Figure 65: Transformation réalisée sur le sous-système « batteries » pour le cas** *Bat*

<span id="page-172-1"></span>Afin de déterminer le rendement de cycle du sous-système « batteries », le profil de sollicitation en charge/décharge de ce sous-système a été extrait de la plateforme Odyssey et les énergies de charge et de décharge ont été comptabilisées pour en déduire le rendement moyen de cycle (voir [Figure 66](#page-173-0) et [Tableau 29\)](#page-173-1). Ce rendement est défini comme le ratio entre l'énergie de décharge et l'énergie de charge. Il est à noter que ces informations ont été obtenues sur la configuration *Bat\_MF-SV-PF* pour un pas de temps de 1 minute, avec un dimensionnement et un paramètre β optimisés (valeurs du [Tableau 25\)](#page-166-0).

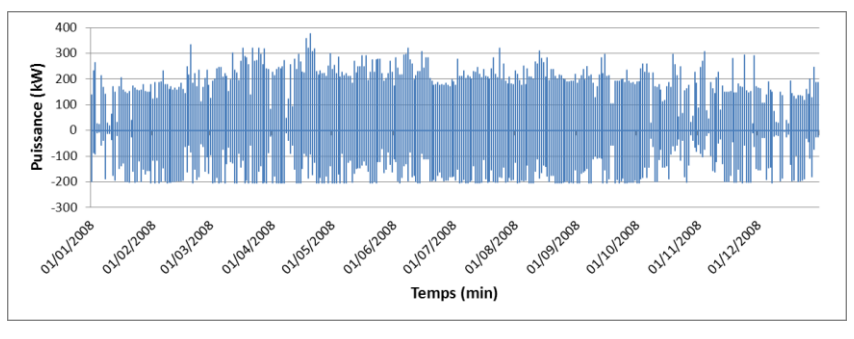

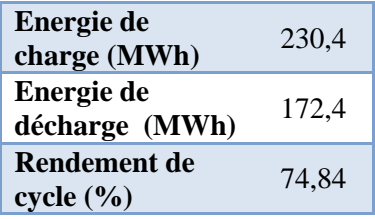

<span id="page-173-0"></span>**Figure 66: Profil de sollicitations en puissance du sous-système « batteries » de la configuration**  *Bat\_MF-SV-PF*

<span id="page-173-1"></span>**Tableau 29: Caractéristiques énergétiques du sous-système « batteries » de la configuration**  *Bat\_MF-SV-PF*

Comme précisé dans la description du modèle générique (voir paragraphe [5.2.2](#page-108-0) du [Chapitre](#page-79-0)  [3\)](#page-79-0), ce dernier nécessite de paramétrer un rendement de charge et un rendement de décharge. Etant donnée la difficulté à extraire des précédentes informations ces deux rendements (seul le rendement de cycle peut être déterminé), trois cas ont été comparés correspondant à trois paramétrages du modèle générique. Le premier cas consiste à assimiler un rendement de décharge de 74,84% et un rendement de charge de 100% (configuration *Bat\_MS1-SV-PF*). Le deuxième cas consiste à assimiler un rendement de décharge de 86,51% et un rendement de charge de 86,51% (configuration *Bat\_MS2-SV-PF*). Le troisième cas consiste à assimiler un rendement de décharge de 100% et un rendement de charge de 74,84% (configuration *Bat\_MS3-SV-PF*). Ces trois cas correspondent à un rendement de cycle de 74,84%. Il a semblé judicieux d'illustrer la simplification du modèle sur la situation suivante : dans un premier temps, pour les trois configurations utilisant le modèle simplifié, leur dimensionnement a été optimisé (dimensionnement optimal qui prend en compte la simplification du modèle) et le LCPE correspondant a été calculé. Dans un deuxième temps, ces dimensionnements optimaux ont été repris afin de calculer le LCPE sur la configuration utilisant un modèle précis (*Bat\_MF-SV-PF*). Cette situation permet d'illustrer l'erreur pouvant découler du fait d'avoir réalisé un dimensionnement sur un modèle simplifié. Ceci repose bien évidemment sur l'hypothèse que le modèle FhG/Riso est plus représentatif du comportement réel d'une batterie plomb-acide que le modèle simplifié à rendement constant [\(Tableau 30\)](#page-173-2).

| <b>Configuration</b><br>utilisée pour | Dimensionnement et paramètre<br>optimaux |                 | <b>LCPE</b> optimal | <b>LCPE</b> sur<br>configuration |
|---------------------------------------|------------------------------------------|-----------------|---------------------|----------------------------------|
| l'optimisation du                     | Coefficient $\beta$                      | Capacité de     | (E/MWh)             | <b>Bat_MF-SV-</b>                |
| dimensionnement                       | $(\mathsf{-})$                           | stockage (kWh)  |                     | $PF$ ( $\varepsilon$ /MWh)       |
| <b>Bat MF-SV-PF</b>                   | 0.07                                     | 1336            | 392                 | 392                              |
| <b>Bat MS1-SV-PF</b>                  | 0,08                                     | $1273(-4,7%)$   | 390 $(-0,5\%)$      | 393 $(+0,2\%)$                   |
| <b>Bat MS2-SV-PF</b>                  | 0,08                                     | 1100 $(-17,7%)$ | 385 $(-1,8\%)$      | 396 $(+1,0\%)$                   |
| <b>Bat MS3-SV-PF</b>                  | 0,08                                     | $967 (-27,6%)$  | $380(-3,1\%)$       | $405 (+3,2\%)$                   |

<span id="page-173-2"></span>**Tableau 30: Dimensionnements optimaux et LCPE obtenus pour différentes configurations du cas** *Bat* **(les écarts relatifs sont évalués à partir de la référence en rouge)**

On constate sur le [Tableau 30](#page-173-2) que seule la configuration *Bat\_MS1-SV-PF* permet d'aboutir à un dimensionnement optimal proche de celui obtenu pour la configuration de référence *Bat\_MF-SV-PF*. Autrement dit, le modèle simplifié se rapproche du modèle précis uniquement lorsque le rendement de cycle est porté intégralement par le processus de décharge. A l'inverse, dès lors que le rendement de cycle est porté à la fois en charge et en décharge ou en charge uniquement, les dimensionnements optimaux sont alors très différents de ceux obtenus avec la configuration de référence *Bat\_MF-SV-PF*. Ce résultat est d'autant plus vrai lorsque le rendement de cycle est porté uniquement par le processus de charge. Cette dernière observation aurait pu être anticipée. En effet, un rendement de cycle appliqué uniquement en charge permet de limiter la capacité de stockage nécessaire puisque l'intégralité de la dégradation de l'énergie est réalisée avant que l'énergie ne soit stockée. Cependant, il semblait tout de même important d'illustrer le résultat économique correspondant à cette configuration. En effet, elle présente le meilleur optimum économique parmi les trois configurations utilisant le modèle simplifié. Par contre, le dimensionnement résultant de cette configuration aboutit au pire résultat économique lorsque le modèle précis est utilisé.

## <span id="page-174-0"></span>7.4.2 Configurations du cas H2

Pour le cas *H2*, la même démarche que celle explicitée pour le cas *Bat* est suivie ici. La particularité du cas *H2* est que les deux sous-systèmes principaux composant la chaine hydrogène doivent être simplifiés, à savoir le sous-système électrolyseur et le sous-système PAC. La [Figure 67](#page-174-1) et la [Figure 68](#page-174-2) illustrent les transformations réalisées respectivement sur les systèmes électrolyseur et PAC.

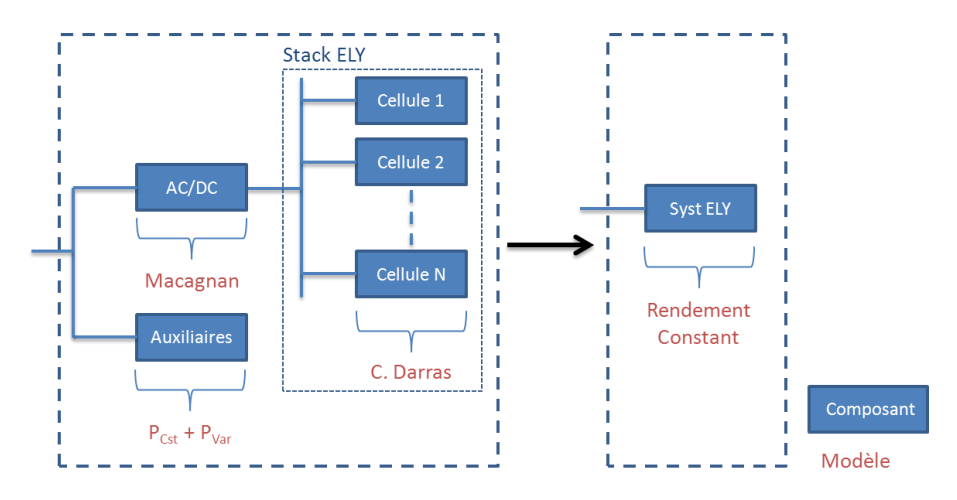

<span id="page-174-1"></span>**Figure 67: Transformation réalisée sur le sous-système « électrolyseur » pour le cas** *H2*

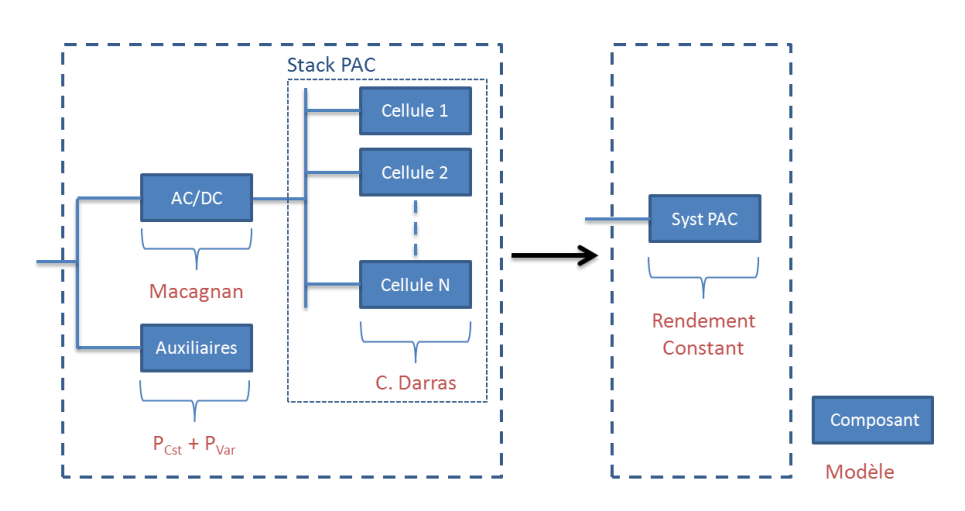

**Figure 68: Transformation réalisée sur le sous-système « PAC » pour le cas** *H2*

<span id="page-174-2"></span>Comme pour le cas *Bat*, les performances de chacun des sous-systèmes ELY et PAC issues de la simulation avec une modélisation précise ont été analysées afin de dégager les grandeurs caractéristiques de fonctionnement de chaque système. Ces grandeurs sont le rendement PCI moyen équivalent, la puissance minimale de fonctionnement et la puissance maximale de

fonctionnement. Ainsi, les profils de sollicitation des stacks et les profils de sollicitation des auxiliaires de chacun des sous-systèmes ELY et PAC ont été extraits de la plateforme Odyssey et les différentes énergies consommées et produites ont été calculées (voir [Tableau](#page-175-0)  [31](#page-175-0) et [Tableau 32\)](#page-175-1). Il est à noter que ces informations ont été obtenues sur la configuration *H2\_MF-SV-PF-1,* pour un pas de temps de 1 minute, pour les dimensionnements et le paramètre β optimaux présentés par le [Tableau 24.](#page-164-0)

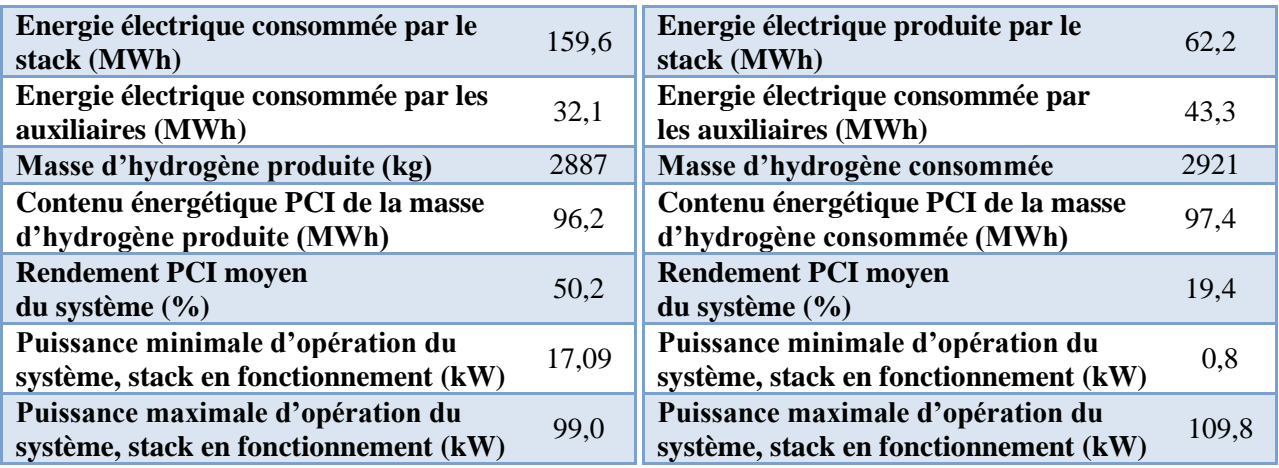

<span id="page-175-0"></span>**Tableau 31: Caractéristiques énergétiques annuelle du système ELY de la configuration**  *H2\_MF-SV-PF-1*

<span id="page-175-1"></span>**Tableau 32: Caractéristiques énergétiques annuelle du système PAC de la configuration**  *H2\_MF-SV-PF-1*

Les rendements moyens sont définis respectivement par l['Équation 33](#page-175-2) pour le système ELY et par l['Équation 34](#page-175-3) pour le système  $PAC^{15}$ .

$$
\eta_{\text{Syst ELY}} = \frac{E_{H2}}{E_{\text{Stack}} + E_{\text{Aux}}}
$$
Équation 33

*Avec :* 

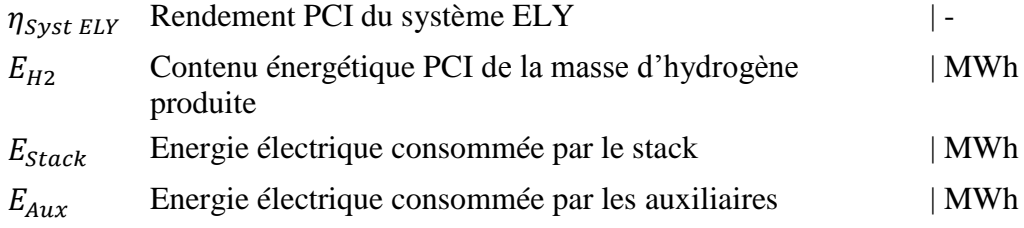

$$
\eta_{\text{Syst PAC}} = \frac{E_{\text{Stack}} - E_{\text{Aux}}}{E_{\text{H2}}}
$$

*Avec :* 

1

| $\eta_{Syst\, PAC}$ | Rendement PCI du système PAC                                 |     |
|---------------------|--------------------------------------------------------------|-----|
| $E_{H2}$            | Contenu énergétique PCI de la masse d'hydrogène<br>consommée | MWh |
| $E_{Stack}$         | Energie électrique produite par le stack                     | MWh |
| $E_{Aux}$           | Energie électrique consommée par les auxiliaires             | MWh |

<sup>&</sup>lt;sup>15</sup> Pour ces transformations, le calcul du rendement intègre uniquement le contenu énergétique de l'hydrogène puisque la stœchiométrie est équilibrée entre H<sub>2</sub> et O<sub>2</sub>. De plus, ce rendement peut être basé indifféremment sur le PCI ou le PCS, le PCI est donc utilisé ici comme convention.

<span id="page-175-3"></span><span id="page-175-2"></span>**Équation 34**

La puissance minimale de fonctionnement du système ELY est calculée comme le minimum de la somme de la puissance du stack et de la consommation des auxiliaires lorsque le stack est en fonctionnement. La puissance minimale de fonctionnement du système PAC est calculée comme le minimum de la différence entre la puissance du stack et la consommation des auxiliaires lorsque le stack est en fonctionnement.

Le [Tableau 32](#page-175-1) met en avant le faible rendement PCI du système PAC. Cette valeur est intimement liée au mode de fonctionnement de ce système. En effet, ce dernier est maintenu en attente toute la journée résultant en une importante consommation électrique de ses auxiliaires.

De manière analogue au cas *Bat*, la simplification de la chaine hydrogène est déclinée en trois configurations. La première consiste à utiliser uniquement le modèle simplifié du système ELY, sans modifier le modèle du système PAC (configuration *H2\_MS1-SV-PF-1*). La deuxième consiste à utiliser uniquement le modèle simplifié du système PAC, le modèle précis est conservé pour le système ELY (configuration *H2\_MS2-SV-PF-1*). Enfin, la troisième configuration consiste à utiliser à la fois les modèles simplifiés du système ELY et du système PAC (configuration *H2\_MS3-SV-PF-1*). Comme pour le cas *Bat*, il a semblé judicieux d'illustrer la simplification du modèle sur la situation suivante : dans un premier temps, pour les trois configurations utilisant un modèle simplifié, leur dimensionnement a été optimisé (dimensionnement optimal qui prend en compte les simplifications de modèles considérés) et le LCPE correspondant a été calculé. Il est à noter que la grandeur dimensionnante utilisée est la puissance maximale du système (la puissance minimale est exprimée par un pourcentage de la puissance maximale et est calculée à partir des informations du [Tableau 31](#page-175-0) et du [Tableau 32\)](#page-175-1). Dans un deuxième temps, ces dimensionnements optimaux ont été repris afin de calculer le LCPE sur la configuration utilisant un modèle précis pour l'ensemble de la chaine hydrogène (*H2\_MF-SV-PF-1*). Cette situation permet d'illustrer l'erreur découlant du fait d'avoir réalisé un dimensionnement sur un modèle simplifié. Ceci repose évidemment sur l'hypothèse que les modèles fins utilisés sont plus représentatifs du comportement réel d'une chaine hydrogène que les modèles simplifiés à rendement constant. Le [Tableau 33](#page-176-0) illustre les résultats obtenus.

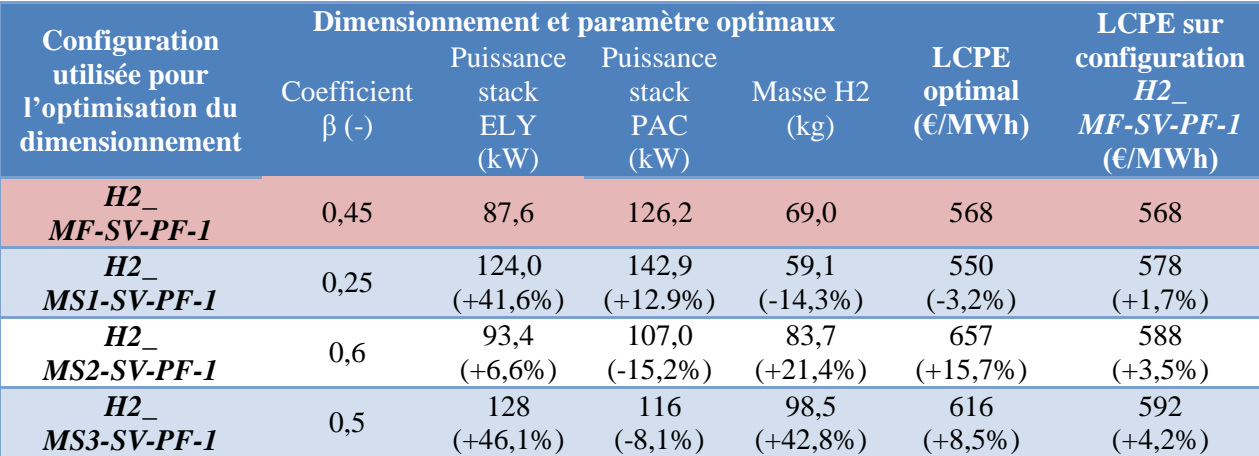

#### <span id="page-176-0"></span>**Tableau 33: Dimensionnements optimaux et LCPE obtenus pour différentes configurations du cas** *H2* **(les écarts relatifs sont évalués à partir de la référence en rouge)**

Tout d'abord, nous constatons sur le [Tableau 33](#page-176-0) qu'une simplification du modèle du système électrolyseur fait tendre le dimensionnement optimal vers des puissances de stack ELY et PAC plus importantes (*H2\_MS1-SV-PF-1*). De plus, une masse d'hydrogène moindre est nécessaire. Il en résulte une baisse du LCPE. En revanche, dès lors que ce nouveau dimensionnement et le nouveau coefficient SOC optimal sont introduits dans la configuration *H2\_MF-SV-PF-1*, le LCPE résultant est plus élevé. Pour la configuration *H2\_MS2-SV-PF-1* où la simplification est portée sur le système PAC, le résultat est plus surprenant. La simplification a aboutie à un LCPE plus important que lorsqu'aucune simplification des modèles n'est apportée. Le dimensionnement optimal de l'électrolyseur est très peu changé alors que celui du système PAC est réduit. De plus, une masse plus importante d'hydrogène est nécessaire. Pour cette configuration, il semble que la démarche de simplification suivie s'éloigne trop du fonctionnement réel du système. En effet, lorsque le système est en attente pendant la journée, les auxiliaires peuvent être alimentés directement par le PV. Dans notre simplification, en revanche, l'intégration de la consommation des auxiliaires dans le calcul du rendement impacte considérablement ce dernier. Par conséquent, la consommation d'hydrogène est largement surévaluée pour une puissance donnée en sortie du système. Cette observation semble mettre en avant le fait que la modélisation d'un système PAC sans dissociation des auxiliaires et du stack peut aboutir à des résultats aberrants, en particulier lorsque le système est mis en attente et que ses auxiliaires consomment de l'énergie. Enfin, la configuration *H2\_MS3-SV-PF-1* peut être perçue comme un mélange des résultats obtenus sur les configurations précédentes *H2\_MS1-SV-PF-1* et *H2\_MS2-SV-PF-1.* En effet, on constate un dimensionnement optimal plus faible du stack de PAC et un dimensionnement optimal plus important du stack d'électrolyse. En revanche, la masse d'hydrogène nécessaire est beaucoup plus importante que dans le cas *H2\_MS2-SV-PF-1.* Une explication possible à cette dernière observation est que l'association d'un électrolyseur et d'un stockage d'hydrogène plus importants permet d'injecter davantage d'énergie sur le réseau. Il semble alors que les revenus supplémentaires liés à ces injections sont plus importants que les coûts d'investissements et d'O&M induits par l'augmentation du dimensionnement. Il est à noter que quels que soient les nouveaux dimensionnements optimaux obtenus, ces derniers aboutissent systématiquement à une augmentation du LCPE de la configuration utilisant une modélisation fine pour les deux systèmes ELY et PAC. La différence la plus importante est observée sur le dimensionnement issu de la configuration où les deux simplifications sont réalisées.

### <span id="page-177-0"></span>**7.5 Discussion sur l'approche de prise en compte du vieillissement**

L'objectif de cette partie est d'illustrer l'influence de l'approche de prise en compte du vieillissement sur les résultats technico-économiques des cas *Bat* et *H2*. Les différents symboles utilisés pour le vieillissement ont été introduits au paragraphe [4.3.2](#page-73-0) du [Chapitre 2.](#page-44-0)

### <span id="page-177-1"></span>7.5.1 Configurations du cas Bat

Le [Tableau 34](#page-177-2) et la [Figure 69](#page-178-0) présentent les dimensionnements optimaux et les valeurs du LCPE correspondants pour chacune des configurations du cas *Bat*.

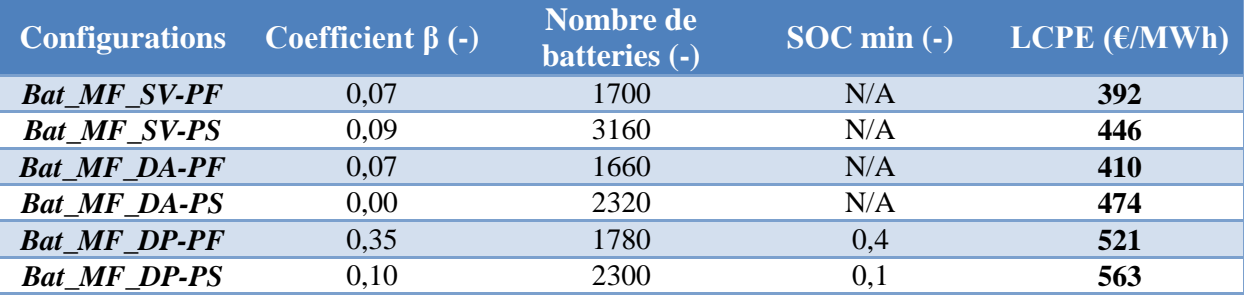

<span id="page-177-2"></span>**Tableau 34: Dimensionnements optimaux et LCPE correspondants pour différentes configurations du cas** *Bat*

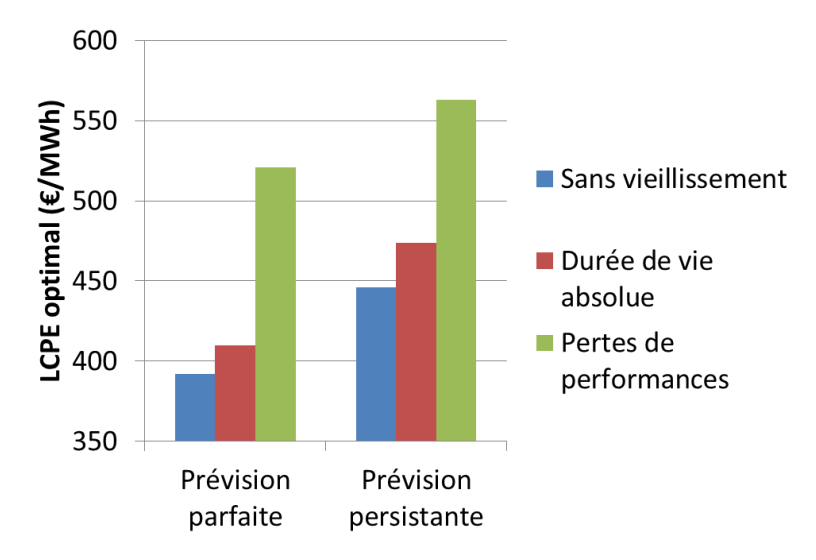

**Figure 69: LCPE optimaux pour différentes configurations du cas** *Bat*

<span id="page-178-0"></span>Considérer le vieillissement par une approche « durée de vie absolue » (10 ans) n'impacte pas les calculs économiques intensivement en comparaison avec le cas où le vieillissement n'est pas considéré (une augmentation du LCPE comprise entre 5% et 6% peut être observée selon la qualité de prévision PV). Il est à noter que ce résultat est en partie dû à la valeur du taux d'actualisation utilisée et qui pondère les coûts de remplacement après 10 ans d'opération par un facteur égal à 50%. Par contre, considérer le vieillissement par une approche « pertes de performances » résulte en des différences de LCPE beaucoup plus importantes en comparaison avec les configurations où le vieillissement n'est pas considéré (entre 26% et 33% d'augmentation selon la qualité de la prévision PV). La [Figure 70](#page-179-0) illustre l'état de santé des batteries (SOH, voir paragraphe [3.1.1.2](#page-84-0) du Chapitre 3) pour la configuration *Bat\_MF-DP-PS* (pertes de performances). L'état de santé des batteries, pour les configurations *Bat\_MF-* $DP-x$ , est défini à partir de la capacité  $C_{10}$  de la batterie qui diminue avec le temps (voir dernière équation du [Tableau 11\)](#page-85-0). On peut observer sur cette figure que les batteries sont remplacées après 2 ans et 8 mois d'opération. Ainsi, d'après le modèle de vieillissement utilisé dans cette étude, notre hypothèse d'un remplacement des batteries tous les 10 ans (durée de vie habituellement rencontrée dans les spécifications des fabricants) semble donc inappropriée lorsque les batteries sont utilisées dans des conditions opératoires similaires à celles obtenues lors de la simulation. De plus, pour souligner l'intérêt de réaliser la simulation sur une période de 5 années, la même [Figure 70](#page-179-0) compare l'état de santé des batteries entre les configurations *Bat\_MF-DA-PS* et *Bat\_MF-DP-PS* (durée de vie absolue vs. pertes de performances).

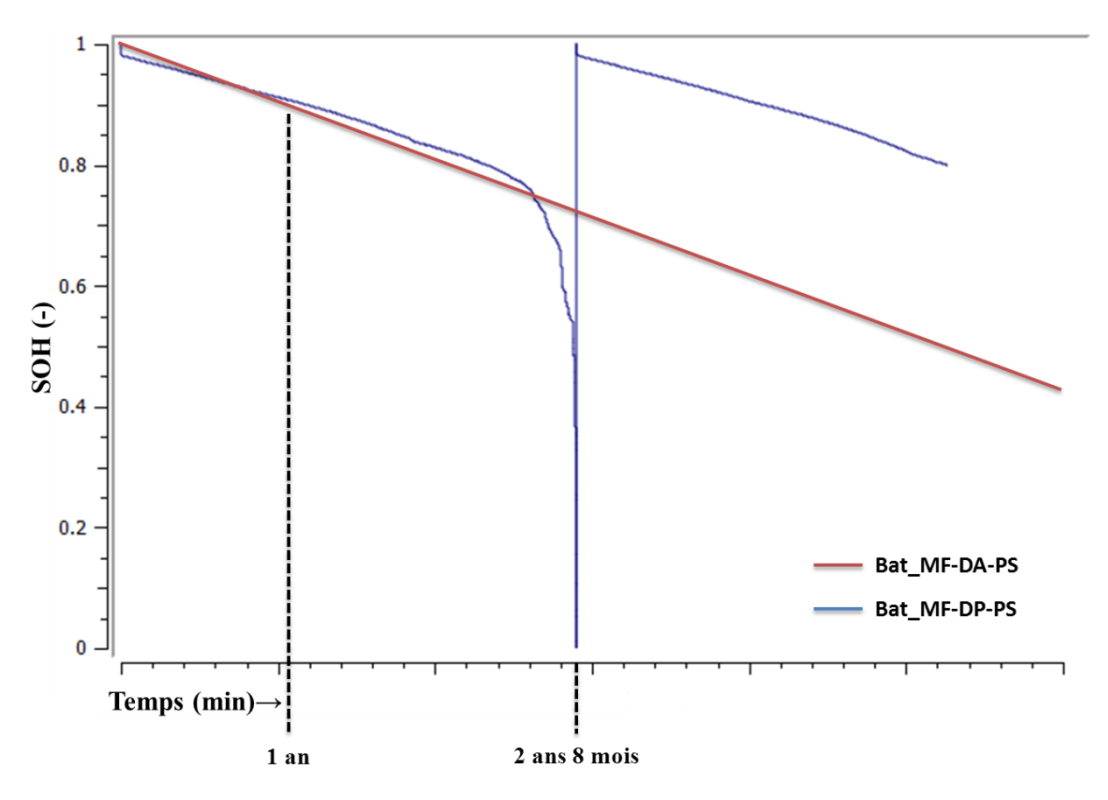

<span id="page-179-0"></span>*Figure 70: Comparaison de l'état de santé des batteries (SOH) en fonction du temps entre les configurations Bat\_MF-DA-PS et Bat\_MF-DP-PS*

Pour la configuration *Bat\_MF-DA-PS*, l'état de santé des batteries décroit linéairement avec le temps prenant la valeur 1 en début de simulation et la valeur 0 lorsque 10 ans ont passé (défini selon la première équation du [Tableau 11\)](#page-85-0). On observe qu'après un an de simulation, les batteries de la configuration *Bat\_MF-DP-PS* (pertes de performances) ont moins vieilli que les batteries de la configuration *Bat\_MF-DA-PS* (durée de vie absolue). Autrement dit, si la simulation n'avait eu lieu que sur une seule année, l'accélération du vieillissement, telle qu'illustrée par la [Figure 70,](#page-179-0) n'aurait pas été prise en compte. Ceci aurait pu aboutir, après extrapolation de ces informations, en une mauvaise estimation de la fréquence de remplacement du banc de batteries et aurait eu donc des conséquences sur les calculs économiques. Le lecteur aura peut-être noté que, pour la configuration *Bat\_MF-DP-PS*, l'état de santé des batteries décroit soudainement en début de simulation et dès lors que les batteries ont été remplacées. Comme justifié par les auteurs du modèle [\[SCH\\_07\],](#page-259-2) ceci résulte du choix des valeurs des paramètres d'une des équations du modèle qui est un compromis nécessaire pour satisfaire d'autres conditions aux limites.

Une autre observation intéressante qui peut être faite sur le [Tableau 34](#page-177-2) est la différence sur le seuil minimum d'état de charge autorisé entre les configurations *Bat\_MF-DA-PF* (prévision parfaite) et *Bat\_MF-DA-PS* (prévision persistante). Pour la configuration *Bat\_MF-DA-PS*, les batteries sont autorisées à être déchargées jusqu'à un état de charge de 10%, alors que, pour la configuration *Bat\_MF-DA-PF,* la limite est fixée à 40%. En d'autres termes, une prévision persistante autorise des décharges plus profondes qu'une prévision parfaite. Pour expliquer cette différence, il est important d'avoir à l'esprit que les batteries plomb-acide ont besoin de recharges complètes fréquentes afin de garantir une durée de vie optimale. Cependant, avec une prévision parfaite, les recharges complètes ne peuvent quasiment jamais être atteintes à cause de l'effet d'autorégulation souhaité lors de l'élaboration de l'algorithme de création du profil de charge. En effet, lorsque l'état de charge des batteries devient grand et s'approche de la pleine charge, l'énergie contractuelle du jour suivant est d'autant plus importante. Ceci ne
laisse qu'une faible quantité d'énergie PV en excès pour terminer la charge et atteindre l'état de pleine charge. Une valeur élevée du seuil minimum d'état de charge autorisé réduit la capacité utile de la batterie et réduit donc la quantité d'énergie nécessaire pour réaliser une charge complète. L'excédent d'énergie PV peut dans ce cas plus facilement permettre les recharges pleines et ainsi assurer la préservation de la durée de vie des batteries. Par contre, pour la configuration *Bat\_MF-DA-PS* qui utilise une prévision persistante, l'estimation de production PV peut parfois être erronée. Ainsi, davantage d'énergie PV en excès peut être disponible certains jours et peut alors permettre d'assurer une recharge pleine des batteries. C'est pourquoi, il est possible pour cette configuration d'autoriser des décharges plus profondes (valeur du seuil d'état de charge minimum plus faible) puisque l'effet d'autorégulation est moins performant avec une qualité de prévision PV médiocre. Cette différence de seuil d'état de charge minimum entre les deux configurations montre que l'algorithme de création de profil de charge n'est pas adapté à un banc de batteries plombacide puisqu'il ne permet pas d'optimiser la durée de vie des batteries. Ceci souligne l'importance de considérer les spécificités d'une technologie de stockage lors de la construction d'un algorithme de création de profil de charge et/ou d'un algorithme de gestion de l'énergie.

Enfin, il est intéressant de souligner à partir du [Tableau 34](#page-177-0) que la qualité de la prévision de production PV (parfaite vs. persistante) impacte de manière importante les résultats économiques à travers son impact sur le dimensionnement optimal du système. En effet, nous constatons que quelle que soit l'approche de vieillissement considérée, le nombre de batteries augmente entre 29% et 86% lorsqu'une prévision persistante est utilisée en comparaison à une prévision parfaite. Cette augmentation de la capacité de stockage impacte directement les calculs économiques puisque les coûts d'investissement, de maintenance et de remplacement (si applicables) sont directement proportionnels à cette capacité (une augmentation du LCPE comprise entre 8% et 16% peut être observée).

#### 7.5.2 Configurations du cas H2

Le [Tableau 35](#page-181-0) et la [Figure 71](#page-181-1) présentent les dimensionnements optimaux et les valeurs du LCPE correspondantes pour chacune des configurations du cas *H2*.

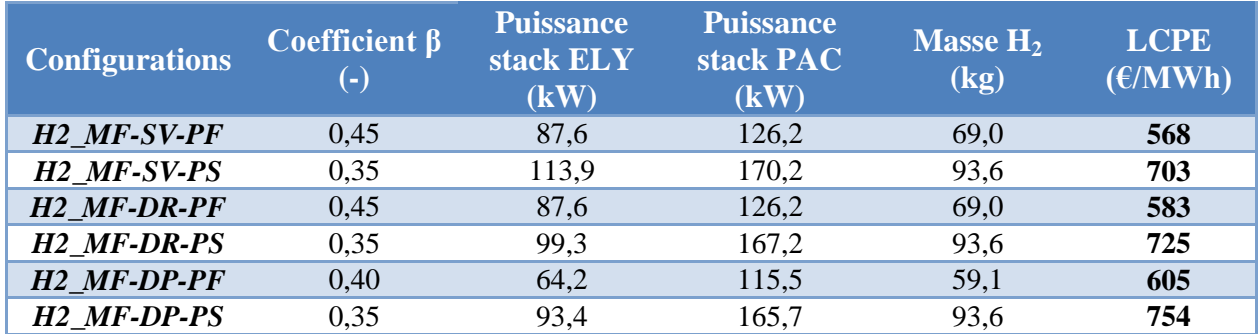

<span id="page-181-0"></span>**Tableau 35: Dimensionnements optimaux et LCPE correspondants pour différentes configurations du cas** *H2*

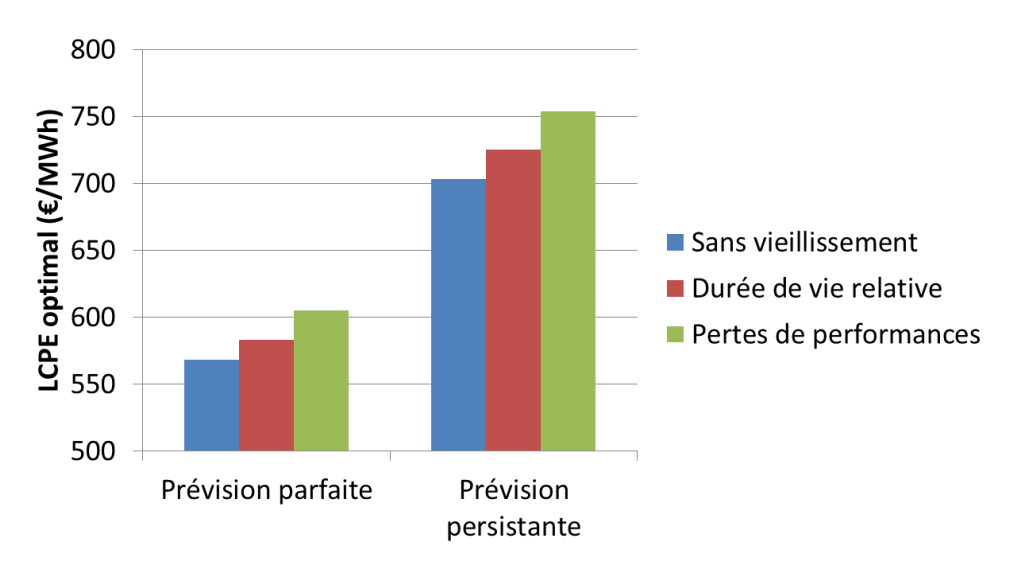

**Figure 71: LCPE optimaux pour différentes configurations du cas** *H2*

<span id="page-181-1"></span>Comme pour le cas *Bat*, nous constations à partir du [Tableau 35](#page-181-0) et de la [Figure 71](#page-181-1) que la qualité de la prévision PV impacte considérablement les résultats économiques à travers une augmentation du dimensionnement du système. La [Figure 72](#page-182-0) illustre en effet l'augmentation du dimensionnement de chaque composant de la chaine hydrogène lorsque l'on passe d'une prévision parfaite à une prévision persistante.

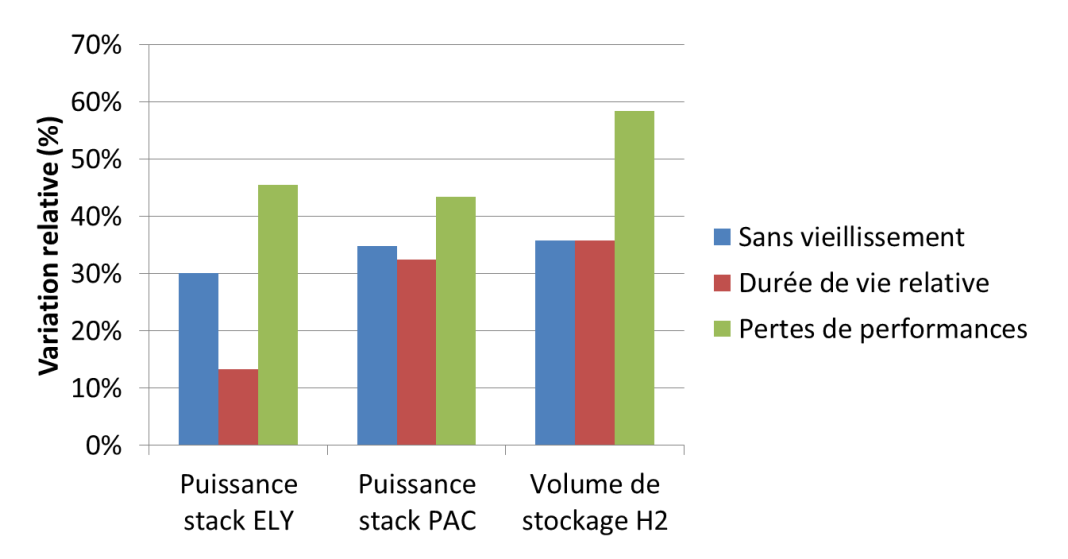

<span id="page-182-0"></span>**Figure 72: Augmentation relative du dimensionnement des composants des différentes configurations du cas** *H2* **lors du passage d'une prévision parfaite à une prévision persistante** 

Ainsi, quelle que soit l'approche de prise en compte du vieillissement considérée, l'augmentation du dimensionnement est systématique.

On observe également sur le [Tableau 35](#page-181-0) que, dans le cas d'une prévision parfaite, le dimensionnement est inchangé entre la configuration où le vieillissement n'est pas considéré (*H2\_MF-SV-PF*) et la configuration où il est considéré par une approche « durée de vie relative » (*H2\_MF-DR-PF*). Cependant, quand une prévision persistante est utilisée (nécessitant un dimensionnement plus important des composants de la chaine hydrogène), les coûts de remplacement deviennent trop importants lorsque le vieillissement est considéré pour conserver le même dimensionnement que lorsqu'il est négligé. L'optimisation montre alors que des composants plus petits (électrolyseur et PAC) sont économiquement plus viables lorsque les coûts de remplacements sont pris en compte dans la balance économique.

La [Figure 73](#page-183-0) montre le changement de dimensionnement de chaque composant de la chaine hydrogène et pour chaque qualité de prévision PV lors du passage d'une considération du vieillissement par une approche « durée de vie relative » à une considération du vieillissement par une approche « pertes de performances ». On peut ainsi observer sur cette figure que le dimensionnement optimal est largement impacté par la dégradation des performances pour une prévision parfaite mais presque inchangé dans le cas d'une prévision persistante. Seulement, à ce jour, aucune explication simple n'a pu être formulée pour expliquer ces résultats.

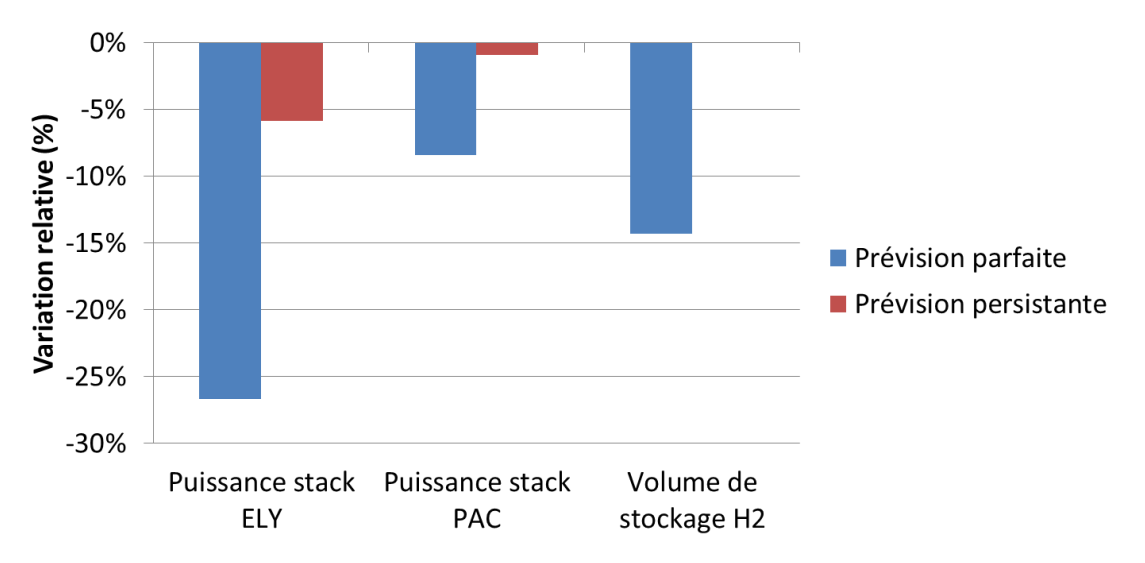

<span id="page-183-0"></span>**Figure 73: Diminution relative du dimensionnement des composants, pour chaque qualité de prévision PV, lors du passage d'une considération du vieillissement par durée de vie relative à une considération par pertes de performances** 

# **8 Conclusion, limites et perspectives d'étude**

A travers cette étude, nous avons souhaité évaluer les possibilités pour un moyen de stockage de l'électricité de répondre au cahier des charges de l'appel d'offres de la Commission de Régulation de l'Energie (CRE) portant sur la réalisation et l'exploitation d'installations de production d'électricité à partir de l'énergie solaire d'une puissance supérieure à 250 kWc. Pour ce faire, trois cas ont été traités correspondant à trois architectures de stockage : *Bat*, *H2* et *H2-DS*. Pour chacun des cas, des simulations numériques et des calculs d'optimisation technico-économique ont été effectués :

Il a été mis en évidence, dans cette étude, l'importance de la qualité de la prévision PV sur la rentabilité de la centrale PV-stockage.

L'étude de l'influence de l'année météorologique de référence souligne l'intérêt de travailler sur des données historiques couvrant plusieurs années. Bien que le dimensionnement optimal ne soit pas impacté de manière considérable, il est possible que les calculs économiques dépendent largement de l'année météorologique choisie.

La réalisation de simulations sur des pas de temps différents a mis en avant la nécessité de recourir à des pas de temps fins pour cerner l'intermittence de la source EnR et notamment lorsque le rendement du système de stockage est faible.

Grâce aux modèles implémentés dans la plateforme Odyssey, les calculs de dimensionnement ont pu être réalisés en intégrant différentes approches de modélisation et en tenant compte du vieillissement des performances des systèmes : batteries, électrolyseur et pile à combustible. La modélisation des performances par un modèle simplifié peut aboutir à des résultats peu réalistes. En particulier, lorsque le système est constitué de différents composants (ex : stack + auxiliaires), modéliser ce système sans différencier les composants peut aboutir à des résultats aberrants. La prise en compte du vieillissement par une approche « pertes de performances » a permis de mettre en avant la nécessité de tenir compte, pour le pilotage de l'installation (algorithme de création de profil et stratégie de gestion de l'énergie), des spécificités de la technologie de stockage utilisée. Elle a également souligné la pertinence de simuler le fonctionnement d'un système sur plusieurs années dès lors que les pertes de performances ne sont pas linéaires avec le temps. De plus, la considération de ces pertes semble indispensable pour estimer au plus juste les performances économiques d'une solution donnée.

De manière générale, les conditions spécifiées par l'appel d'offres de la CRE ne semblent pas placer les technologies de l'hydrogène comme la meilleure solution si seul le critère économique est considéré. Rien dans le cahier des charges n'incite, par exemple, à effectuer un stockage « long terme » qui pourrait donner un avantage à la chaine hydrogène face à l'autodécharge des batteries plomb-acide. En effet, dans les critères de l'appel d'offres, il n'a pas été imposé de limite journalière en injection d'énergie ou un différentiel de prix entre été et hiver pouvant inciter au stockage saisonnier. Cependant, dans un contexte de pénétration accrue des énergies renouvelables intermittentes, ces contraintes pourraient prendre tout leur sens et pourraient alors remettre en cause le choix de la technologie de stockage la plus appropriée.

Les résultats de ce chapitre ont fait l'objet de plusieurs participations à des conférences :

- IRES  $(6^{th}$  and  $7^{th}$  International Renewable Energy Storage Conference), Berlin, Allemagne, 2011 et 2012 ;
- JCGE (Journée des Jeunes Chercheurs en Génie Électrique), Belfort, France, 2011 ;
- WHEC  $(19<sup>th</sup>$  World Hydrogen Energy Conference), Toronto, Canada, 2012
- FDFC  $(5<sup>th</sup> International Conference on Fundamentals & Development of Fuel Cells),$ Karlsruhe, Allemagne, 2013.

Ils ont également fait l'objet d'une publication dans la revue International Journal of Hydrogen Energy [\[GUI\\_13b\].](#page-258-0)

Au regard de la problématique de thèse, cette étude a permis de mettre en avant l'intérêt de disposer d'un outil d'optimisation du dimensionnement et de la gestion énergétique de systèmes EnR-stockage dans un objectif d'en améliorer les performances technicoéconomiques. De plus, cette étude a également permis d'apprécier l'utilité d'un tel outil dans l'évaluation de l'impact des choix de modélisation des différents composants d'un système.

Il est important de rappeler que cette étude repose sur un grand nombre d'hypothèses techniques et économiques qui conditionnent les résultats présentés dans ce chapitre. De plus, cette étude est limitée à l'utilisation d'un seul algorithme de création de profil présentant une particularité qui est l'asservissement de l'injection d'énergie à l'état de charge du stockage. D'autres pistes sur l'élaboration de l'algorithme pourraient être envisagées et ces nouveaux algorithmes viendraient très probablement modifier les valeurs des LCPE présentées dans cette étude. Enfin, les stratégies de gestion de l'énergie utilisées dans cette étude pourraient être améliorées afin de minimiser les coûts d'injection de l'énergie sur le réseau.

Une perspective d'étude intéressante serait d'évaluer les performances technico-économiques d'une solution de stockage hybride constituée d'une chaine hydrogène et d'un banc de batteries. Par exemple, le banc de batteries pourrait être une solution alternative supplémentaire pour palier le problème du seuil minimum de fonctionnement du système PAC.

# Chapitre 6 : Participation d'une centrale PV-stockage au marché de l'électricité EPEX SPOT day-ahead (cas *PV-STO-DA*)

# **Table des matières**

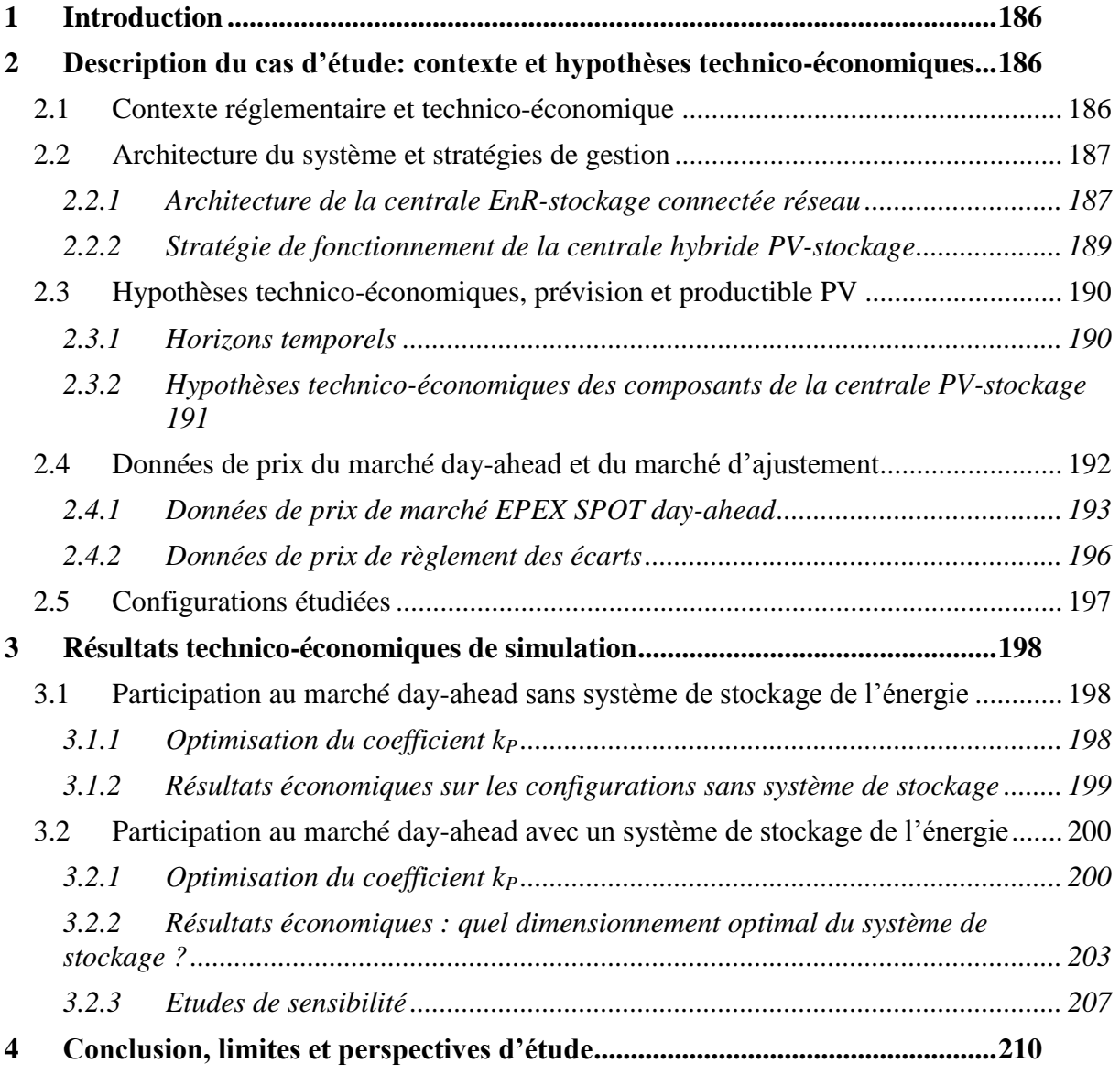

# <span id="page-186-0"></span>**1 Introduction**

L'objectif de ce cas d'étude est d'évaluer la valeur économique du stockage de l'électricité lorsque ce dernier est couplé à une centrale PV en vue de participer au marché de l'électricité day-ahead. Il est important de noter que cette situation peut être aujourd'hui considérée en France comme fictive. En effet, un producteur PV connecté au réseau électrique national peut bénéficier des tarifs de rachat de l'électricité. Ce tarif est constant (donc indépendant des périodes et des volumes d'injection) et s'applique sur une durée de 20 ans. A compter du 1<sup>er</sup> avril 2013 et jusqu'au 30 juin 2013, le tarif est fixé à 79,8 €/MWh hors bonification (une bonification pouvant aller jusqu'à 10% peut être perçue selon la provenance des modules photovoltaïques) [\[FRA\\_13\].](#page-257-0) Ainsi, bien que non obligatoire, la souscription à ce tarif de rachat garantit au producteur un revenu attractif sur une durée de 20 ans sans que ce producteur ait à se préoccuper des prix de marchés, des volumes et des périodes d'injection.

Dans le cadre de cette étude, nous supposons la disparition de ces tarifs de rachat où une diminution de leur montant telle qu'une participation au(x) marché(s) de l'énergie pourrait s'avérer pertinente.

# <span id="page-186-1"></span>**2 Description du cas d'étude: contexte et hypothèses technicoéconomiques**

L'objectif de cette partie est de présenter le contexte de cette étude et la modélisation technico-économique réalisée avec Odyssey. Les différentes hypothèses nécessaires à la réalisation de l'étude sont également explicitées.

## <span id="page-186-2"></span>**2.1 Contexte réglementaire et technico-économique**

Nous faisons l'hypothèse qu'un producteur PV participe au marché de l'énergie électrique day-ahead. En d'autres termes, ce dernier a obligation de vendre au préalable l'énergie qu'il souhaite injecter sur le réseau. Conformément à la législation française, ce producteur doit également être rattaché au périmètre d'un responsable d'équilibre. Contrairement à la situation actuelle en France, nous faisons l'hypothèse que ce dernier peut être pénalisé pour des écarts entre production et consommation sur son périmètre lorsque ces écarts sont attribués à des erreurs de prévision sur la production d'énergie renouvelable intermittente. Autrement dit, le responsable d'équilibre doit également anticiper les volumes d'injection d'énergie renouvelable afin d'égaler l'injection et la consommation sur son périmètre. En conséquence, il est probable que le responsable d'équilibre impose au producteur PV d'annoncer son plan d'injection à l'avance et de le respecter. En cas de non-respect de ce plan d'injection, ceci va certainement avoir pour conséquence un déséquilibre entre production et consommation sur le périmètre du responsable d'équilibre qui en subira les conséquences économiques. Dans cette étude nous considérons alors que le responsable d'équilibre transmet intégralement au producteur PV les pénalités économiques dont il a fait l'objet et qui peuvent être imparties à ce producteur. La [Figure 74](#page-187-2) illustre les interactions dans le temps existantes entre les différents acteurs impliqués.

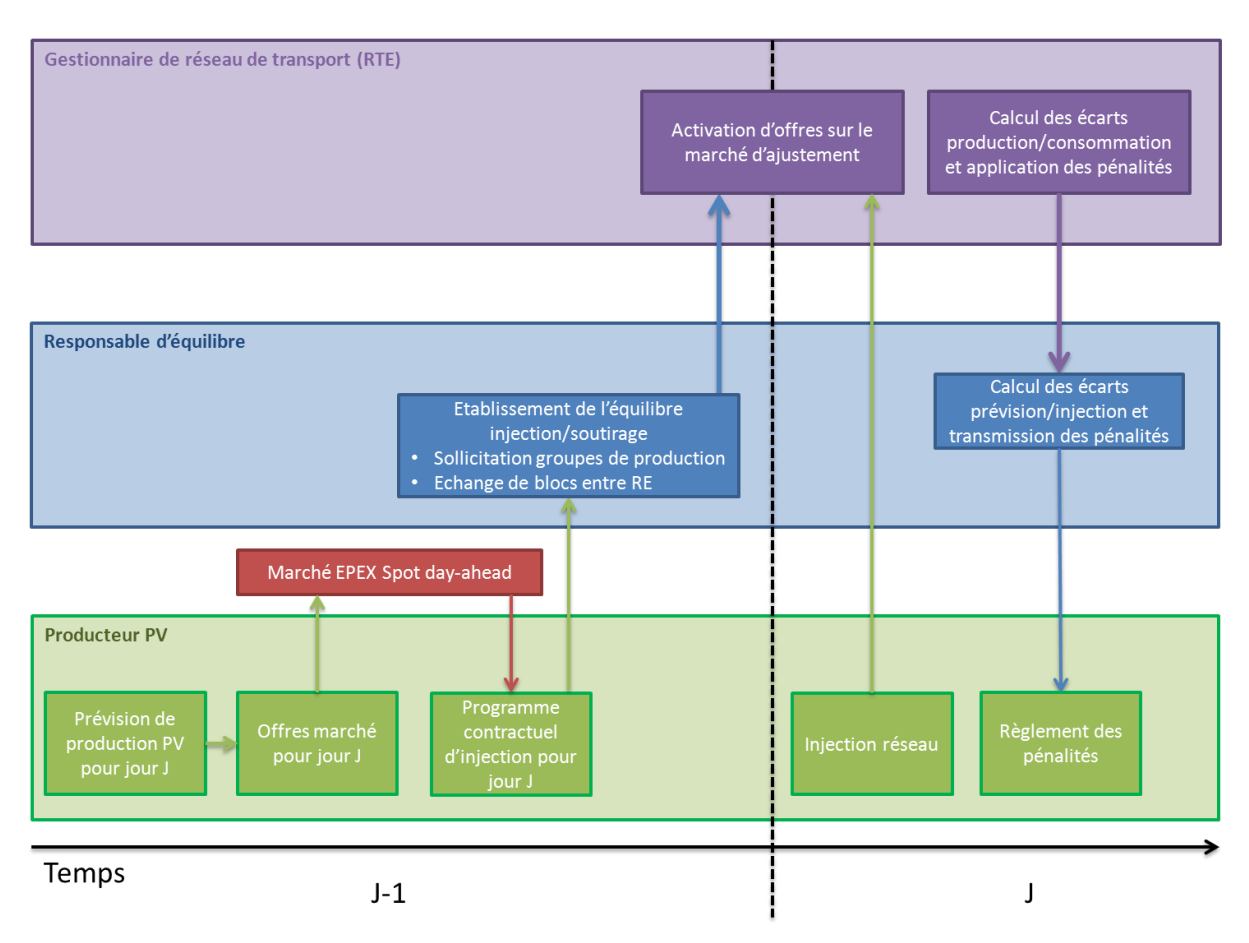

<span id="page-187-2"></span>**Figure 74: Illustration des interactions dans le temps entre le producteur PV, le responsable d'équilibre et le gestionnaire de réseau de transport (RTE)**

Dans un premier temps, le producteur PV établit et soumet en « J-1 » des offres d'injection pour « J » (prix et volume) sur le marché EPEX SPOT day-ahead à partir de données de prévision de production PV pour « J » disponibles en « J-1 ». En fonction du prix et du volume de fixing sur le marché day-ahead, le producteur déduit son programme d'injection pour la journée « J ». Ce dernier communique ce programme à son responsable d'équilibre. A partir de ces informations, le responsable d'équilibre détermine les éventuels écarts prévus sur son périmètre entre les injections et les soutirages. Il peut alors solliciter par exemple d'autres responsables d'équilibre pour équilibrer ces deux quantités (échange de blocs). En fonction des programmes des différents acteurs du réseau, le gestionnaire peut activer des offres d'ajustement. En « J », le producteur PV injecte l'énergie électrique sur le réseau au plus proche possible de son programme contractuel. A posteriori, le gestionnaire de réseau détermine les écarts entre les injections et les soutirages sur le périmètre du responsable d'équilibre et indique à ce dernier les pénalités liées à ces écarts dont il doit s'acquitter. De son côté, le responsable d'équilibre établit les écarts du producteur PV rattaché à son périmètre entre prévision de production PV et injection réelle sur le réseau. Il transmet alors au producteur PV les pénalités dont il est responsable.

#### <span id="page-187-0"></span>**2.2 Architecture du système et stratégies de gestion**

#### <span id="page-187-1"></span>2.2.1 Architecture de la centrale EnR-stockage connectée réseau

Dans cette étude, nous considérons une centrale PV de 5 MWc connectée au réseau de distribution. Le dimensionnement de la centrale a été choisi de manière arbitraire mais en gardant à l'esprit le seuil minimum de puissance nécessaire pour participer au marché. Lors de

la réalisation de cette étude, le seuil réglementaire était fixé à 1 MW. Il est à noter que la connexion au réseau de distribution n'empêche pas la participation aux marchés de l'énergie. La centrale PV-stockage considérée est constituée des sous-systèmes suivants :

- $\bullet$  Bus principal AC ;
- Sous-système « PV » :
	- Un champ PV de 5 MWc DC qui est constitué de 62,500 modules de 80Wc DC (voir fiche technique du module en [Annexe E\)](#page-252-0) ;
	- Un onduleur (convertisseur DC/AC) de 5,25 MW (puissance DC max) permettant de transformer la production PV DC en production AC injectable sur le bus principal.
- Sous-système « Réseau » :
	- Un transformateur (convertisseur AC/AC) de 5,15 MW permettant de passer du niveau de tension du bus principal au niveau de tension du point d'injection sur le réseau.
- Sous-système « Stockage » :
	- Dans cette étude, aucune technologie de stockage particulière n'est identifiée. Le sous-système stockage est représenté uniquement par une capacité de stockage (MWh), un rendement de charge et un rendement de décharge. Ces rendements incluent les rendements des convertisseurs de puissance éventuellement nécessaires pour connecter ce sous-système au reste de la centrale.

La [Figure 75](#page-188-0) illustre l'architecture électrique modélisée dans cette étude. Par souci de simplification, la consommation électrique liée au contrôle commande et au système d'acquisition a été négligée.

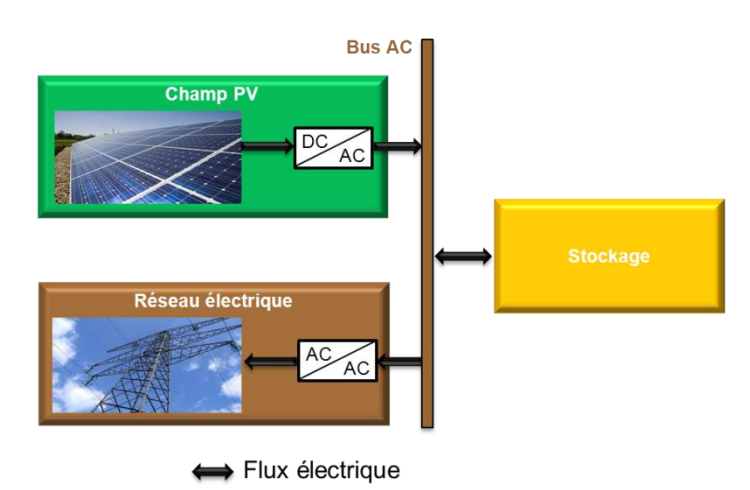

**Figure 75: Architecture modélisée dans le cadre de l'étude**

<span id="page-188-0"></span>Nous distinguerons deux cas dans cette étude. Le premier a pour objectif d'illustrer la situation où le producteur PV n'a pas choisi d'investir dans un système de stockage de l'énergie. Autrement-dit, à chaque heure, ce dernier a tout intérêt à injecter la totalité de sa production (pas de dégradation PV). Il pourra maximiser ses revenus s'il a réussi à vendre sur le marché un maximum de l'énergie injectée. Le reste de l'injection passe dans le règlement des écarts. En effet, même si le producteur perçoit généralement une rémunération pour ce volume supplémentaire, celle-ci est toujours moins importante que si ce volume avait pu être vendu sur le marché (voir [Annexe A\)](#page-216-0). Le deuxième cas consiste à coupler un système de stockage de l'énergie à la centrale PV, comme illustré par la [Figure 75.](#page-188-0)

#### <span id="page-189-0"></span>2.2.2 Stratégie de fonctionnement de la centrale hybride PV-stockage

La [Figure 74](#page-187-2) indique qu'une des premières étapes est d'établir des offres prix/volume, pour chaque heure de la journée, à soumettre au marché EPEX SPOT day-ahead. Ces offres doivent être établies à partir des données de prévision PV (voir paragraphe [2.3.2.2\)](#page-192-1) de manière à proposer des volumes les plus proches possibles des estimations d'injection. Quel que soit le cas considéré (avec ou sans stockage), nous proposons la stratégie de création d'offres prix/volume suivante :

- Pour chaque heure de la journée, le prix offert est de  $0 \in \mathbb{N}$ Wh. Ceci correspond à une offre au coût marginal de la production qui est nulle pour le PV. Cette offre entrera comme première appelée dans l'ordre de mérite. Sauf cas exceptionnel, cette offre ne satisfait pas entièrement la demande et le producteur PV est ainsi rémunéré à un prix de fixing supérieur à son prix d'offre ;
- Pour chaque heure de la journée, les valeurs minimales et maximales de la prévision de production PV sont identifiées et le volume offert pour cette heure est calculé à partir d'une combinaison linéaire de ces extrema via l'utilisation d'un coefficient k<sub>P</sub> selon l['Équation 35](#page-189-1) ;

<span id="page-189-1"></span>
$$
V_{DA}(h) = [k_P \times P_{Min}(h) + (1 - k_P) \times P_{Max}(h)] \times 1h
$$
 *Equation 35*

*Avec :* 

<u>.</u>

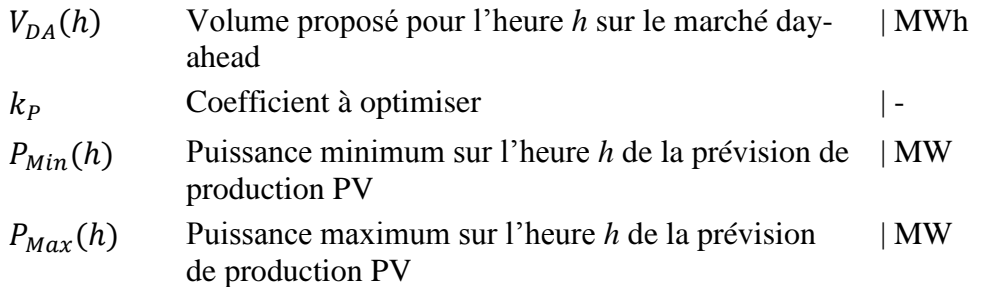

Le choix du coefficient  $k_p$  permet d'ajuster le volume offert en fonction des puissances minimales et maximales estimées au sein de chaque heure par la prévision de production PV. Cet ajustement est illustré par la [Figure 77](#page-195-0) où un volume est représenté sur la base d'un coefficient  $k_P$  d'environ 0,4. Les valeurs de  $k_P$  supérieures à 1 ou négatives ne sont pas exclues. Une valeur supérieure à 1 résulte en un volume inférieur au volume déterminé par la puissance minimale de la prévision et, inversement, une valeur négative résulte en un volume supérieur au volume déterminé par la puissance maximale de la prévision. A la suite de ce calcul, il est possible que le volume ne soit pas un multiple de 1 MWh (incrément de variation autorisé des volumes achetés/vendus<sup>16</sup>). Ce volume est alors réduit jusqu'à ce que le volume soit un multiple d'1 MWh. Le volume offert est toutefois minoré à 0 MWh.

<sup>&</sup>lt;sup>16</sup> Il est à noter, comme mentionné dans l['Annexe A,](#page-216-0) que le pas de variation des volumes est passé récemment à 100kW (dans un souci d'harmonisation du marché français avec le marché allemand).

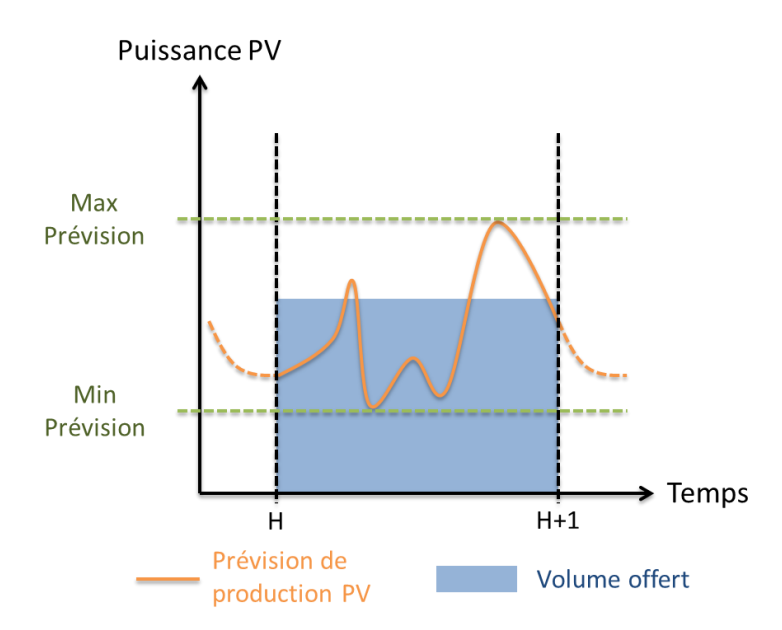

**Figure 76: Illustration du volume offert sur le marché day-ahead**  $(k_P=0,4)$ 

Le producteur sera considéré en déficit d'injection lorsque sa puissance d'injection est inférieure à la puissance correspondante au volume accepté sur le marché (puissance et volume contractuels). Il devra alors payer le prix de règlement des écarts négatifs pour le volume en défaut. Inversement, lorsque sa puissance d'injection est supérieure à la puissance contractuelle, le producteur sera considéré en excès d'injection. Le responsable d'équilibre auquel est rattaché le producteur sera, le plus souvent<sup>17</sup>, rémunéré par le gestionnaire de réseau pour ce volume supplémentaire au prix du règlement des écarts positifs. Le responsable d'équilibre transmet cette rémunération au producteur PV. Il est à noter que le prix du règlement des écarts positifs est toujours inférieur au prix de marché day-ahead. Par conséquent, les producteurs ont une forte incitation à maximiser les volumes vendus sur le marché et à satisfaire ces offres d'injection.

L'objectif de l'utilisation du stockage est d'absorber le surplus de production PV de manière à stocker cette énergie pour la restituer lorsque la production PV est insuffisante pour satisfaire le volume contractuel.

Un point important à noter est que cette stratégie de création d'offres prix/volume et de fonctionnement peut être implémentée dans un automate de contrôle-commande pour piloter une centrale PV au jour le jour.

#### <span id="page-190-0"></span>**2.3 Hypothèses technico-économiques, prévision et productible PV**

L'objectif de cette partie est de décrire les différentes hypothèses technico-économiques relatives à ce cas d'étude.

#### <span id="page-190-1"></span>2.3.1 Horizons temporels

<u>.</u>

Nous avons souhaité considérer trois scénarios différents avec pour chacun un horizon temporel donné. Cet horizon temporel est déterminé par l'année de mise en service de la centrale PV-stockage. Ainsi, le premier scénario intitulé « scénario *2010 »* fait l'hypothèse que la centrale a été construite et mise en service le 1<sup>er</sup> janvier 2010. Celle-ci a une durée d'exploitation de 20 ans et sera donc fonctionnelle jusqu'au 31 décembre 2029. De manière

<sup>&</sup>lt;sup>17</sup> Bien qu'exceptionnel, le prix du règlement des écarts positifs peut être négatif aboutissant alors à un paiement du responsable d'équilibre à RTE et non l'inverse.

similaire, le scénario *2020* fait l'hypothèse d'une construction et d'une mise en service de la centrale en 2020 pour une exploitation jusqu'en 2039. Enfin, le scénario *2030* fait l'hypothèse d'une construction et d'une mise en service de la centrale en 2030 pour une exploitation jusqu'en 2049.

Chacun de ces scénarios faisant référence à un horizon temporel différent, nous avons souhaité faire évoluer les hypothèses technico-économiques en fonction de ces horizons. Plus particulièrement, les coûts d'investissement des modules PV et les différents prix de marchés sont adaptés en fonction de l'horizon temporel visé.

### <span id="page-191-0"></span>2.3.2 Hypothèses technico-économiques des composants de la centrale PV-stockage

Pour tous les scénarios étudiés et pour les cas avec et sans stockage, la durée d'exploitation de la centrale PV-(stockage) est de 20 ans. Tous les calculs économiques sont actualisés avec un taux de 8% (l'influence de la valeur du taux d'actualisation est discutée au paragraphe 3.2.3.3).

## *2.3.2.1 Hypothèses de coûts*

<u>.</u>

Selon le scénario étudié (horizon temporel), nous avons utilisé des hypothèses économiques différentes pour la centrale EnR-stockage. Dans le cadre de cette étude, nous ne fixons, au préalable, aucun coût d'investissement, d'O&M ou de remplacement pour le sous-système stockage. L'influence du coût total du stockage est discutée au paragraphe [3.2.3.2.](#page-208-0) En revanche, pour les sous-systèmes « PV » et « Réseau », les coûts d'investissement et d'O&M ont été considérés. Il est à noter qu'aucun coût de remplacement n'a été introduit puisque les différents équipements considérés sont supposés avoir une durée de vie plus importante que la durée d'exploitation (20 ans). Le [Tableau 19](#page-158-0) présente les hypothèses de coûts des différents postes de dépenses.

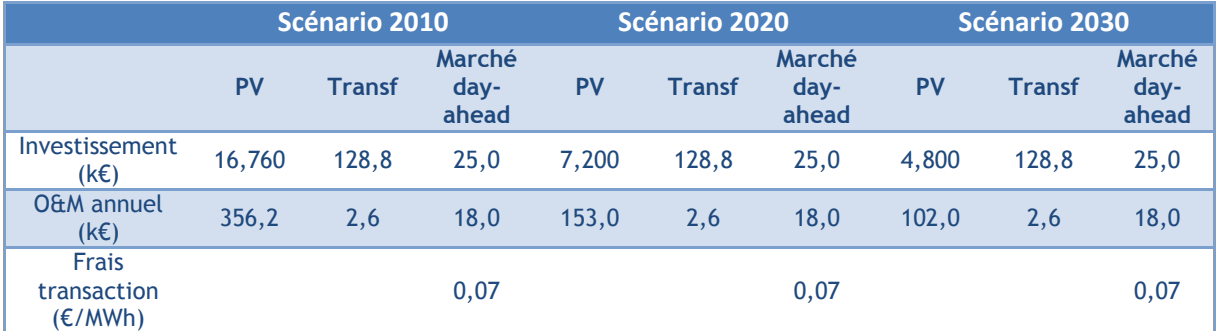

**Tableau 36: Hypothèses de coûts des différents postes de dépenses.**

Les coûts d'investissement de la centrale PV sont des coûts de centrale « installée ». Ils incluent donc également les coûts des connexions électriques et des onduleurs. Ces hypothèses pour les différents scénarios sont issues de l'étude de l'Agence Internationale des Energies Renouvelables [\[IRE\\_12\].](#page-258-1) A partir d'un recensement des coûts de différentes centrales de forte puissance (supérieure à 1 MW), cette étude déduit un coût du watt-crête installé de 3,35 €/Wc. Elle établit également des prospectives d'évolution de ce coût à l'horizon 2020 (1,44 €/Wc) et 2030 (0,96 €/Wc)<sup>18</sup>. Les hypothèses de coûts d'O&M de la centrale sont issues de l'étude de la DGEC [\[DGE\\_08\].](#page-257-1) Pour le poste « Transformateur » (sous-système « Réseau »), le coût d'investissement est de 25  $\epsilon$ /kW [\[SEE\\_13\]](#page-259-0) et les coûts d'O&M annuels sont pris égal à 2% de l'investissement. Enfin, pour le poste « Marché day-

<sup>&</sup>lt;sup>18</sup> Dans l'étude de l'IRENA, les coûts sont exprimés en USD que nous avons convertis en Euros en prenant 1  $USD = 0.8 \in$ .

ahead», les coûts d'investissement représentent les frais d'inscription au marché EPEX SPOT et les coûts d'O&M sont constitués par les frais annuels de participation au marché. Des frais de transaction sont également imputés pour chaque MWh vendu [\[EPE\\_12\].](#page-257-2) Il est à noter qu'à l'exception de la centrale PV, tous les coûts sont supposés identiques dans les différents scénarios.

# <span id="page-192-1"></span>*2.3.2.2 Productible et prévision PV*

De manière similaire au cas d'étude présenté au [Chapitre 5,](#page-143-0) l'estimation du productible PV de la centrale de 5 MWc a été réalisée à partir des données mesurées à la station météorologiques de Carpentras et obtenues grâce au projet BSRN (Baseline Surface Radiation Network [\[BSR\\_13\]\)](#page-256-0). Les données utilisées pour ce cas d'étude sont au pas de temps de 1 minute pour l'année 2010. Le même travail d'analyse et de traitement de ces données présenté au paragraphe [4.2](#page-152-0) du [Chapitre 5](#page-143-0) a été réalisé afin de les rendre exploitables par le modèle de calcul de production PV. A partir de ces données, le productible électrique de la centrale PV a pu être évalué pour l'année 2010 au pas de temps de 1 minute. Pour les différents scénarios étudiés (*2010*, *2020* et *2030*), nous supposons que le productible PV est le même chaque année.

Afin de construire les offres prix/volume à soumettre en « J-1 » pour « J », une prévision de production PV du jour « J » doit être disponible en « J-1 ». De manière analogue au cas d'étude présenté au [Chapitre 5,](#page-143-0) nous souhaitons illustrer deux cas : la prévision parfaite et la prévision persistante à 24h (voir paragraphe [4.1](#page-152-1) du [Chapitre 5\)](#page-143-0). En toute rigueur, la prévision persistante à 24h n'est pas utilisable ici puisque les offres pour « J » doivent être soumises avant 11h en « J -1 » alors que la production en « J -1 » n'est pas entièrement connue. Nous justifions l'utilisation de cette prévision par le fait que les producteurs EnR pourront probablement bénéficier d'une heure limite de soumission des offres (gate closure time) plus tardive que les autres producteurs afin qu'ils puissent exploiter jusqu'à la dernière minute les mises à jour des prévisions météorologiques [\[IEA\\_13b\].](#page-258-2)

# *2.3.2.3 Spécifications techniques du système de stockage*

Pour ce cas d'étude, nous ne ciblons pas une technologie de stockage particulière. C'est pourquoi, le modèle « batterie générique » décrit au paragraphe [5.2.2](#page-108-0) du [Chapitre 3](#page-79-0) est utilisé. Ce dernier utilise un rendement de charge, une capacité de stockage et un rendement de décharge. L'autodécharge, les seuils minimums et maximums de sollicitation en puissance et des éventuelles contraintes dynamiques de fonctionnement ne sont pas considérés. Nous souhaitons illustrer deux « types » de stockage dans cette étude : un stockage parfait caractérisé par un rendement de cycle de 100% et un stockage caractérisé par un rendement de cycle de 80% (rendement de charge de 80% et rendement de décharge de 100%). Il est essentiel de noter que ces hypothèses constituent une simplification importante des caractéristiques réelles des technologies de stockage.

# <span id="page-192-0"></span>**2.4 Données de prix du marché day-ahead et du marché d'ajustement**

Dans un premier temps, à partir des données de prévision PV, des offres prix/volume sont élaborées et soumises au marché EPEX SPOT day-ahead. Pour déterminer si ces offres auraient été acceptées ou refusées, nous proposons de les confronter à des données de prix de marchés construites artificiellement (voir paragraphe [2.4.1\)](#page-193-0).

Dans un deuxième temps, les éventuels écarts entre la prévision d'injection et l'injection réelle résultent en des pénalités économiques imputées au producteur PV (ces pénalités sont appliquées par le gestionnaire de réseau au responsable d'équilibre qui les transmet au producteur). Le montant de ces pénalités (prix de règlement des écarts) est calculé à partir des

tendances d'ajustement et des prix des offres appelées par le gestionnaire de réseau sur le mécanisme d'ajustement (voir paragraphe [2.4.2.5](#page-32-0) du [Chapitre 1\)](#page-16-0). Afin de déterminer les montants de ces pénalités, il est nécessaire de déterminer l'écart entre la prévision d'injection et l'injection réelle ainsi que la tendance d'ajustement du réseau (voir paragraphe [2.4.2\)](#page-196-0)

#### <span id="page-193-0"></span>2.4.1 Données de prix de marché EPEX SPOT day-ahead

Pour simuler le fonctionnement économique de la centrale, il est nécessaire de disposer des informations de prix de marché day-ahead pour chaque heure de chaque année d'exploitation. Contrairement au productible PV que nous supposons identique chaque année, nous proposons d'introduire une évolution des prix du marché day-ahead. L'année de référence est l'année 2010 pour laquelle les prix de marché de chaque heure sont connus (données historiques). L'idée est alors de créer, à partir de cette année de référence, des séries temporelles de prix artificiels pour chaque année d'exploitation. Puisque nous étudions trois scénarios s'étalant de 2010 à 2049, il faut établir des séries artificielles de prix pour chaque année à partir de l'année 2011 et jusqu'à l'année 2049 incluse. Bien entendu, la difficulté est d'anticiper les tendances d'évolution des prix du marché day-ahead. La tendance d'évolution peut être caractérisée par deux paramètres : les évolutions de la moyenne des prix et de la volatilité. Il est difficile d'anticiper l'évolution de la volatilité. En particulier, il n'a pas été démontré que cette dernière est systématiquement liée à la proportion d'énergies renouvelables dans le mix énergétique. C'est pourquoi, nous avons décidé d'introduire une évolution des prix de marchés uniquement à travers une évolution de la moyenne des prix, sans modifier la volatilité.

Pour construire ces séries temporelles de prix, il a été nécessaire de caractériser l'année de référence 2010. Pour ce faire un découpage de cette année a été réalisé de la manière suivante :

- L'année a été divisée en 12 mois (indice *m*) ;
- Chaque mois a été divisé en deux catégories de jours : les jours ouvrés et les jours de week-end ou fériés (indice *j*) ;
- Enfin, chaque catégorie de jours a été divisée en 24 heures (indice *h*) .

Ce découpage a permis de créer une matrice  $M<sub>p</sub>$  12x2x24 où chaque cellule de la matrice contient un ensemble de prix. Pour chacun de ces ensembles, la moyenne et l'écart-type (volatilité) ont été déterminés [\(Équation 36\)](#page-193-1).

<span id="page-193-1"></span>
$$
\mu_{DA,P}(m,j,h) = \overline{M_{DA,P}(m,j,h)}
$$
  
\n
$$
\sigma_{DA,P}(m,j,h) = \text{StdDev}(M_{DA,P}(m,j,h))
$$
 *Equation 36*

 $Avec$ 

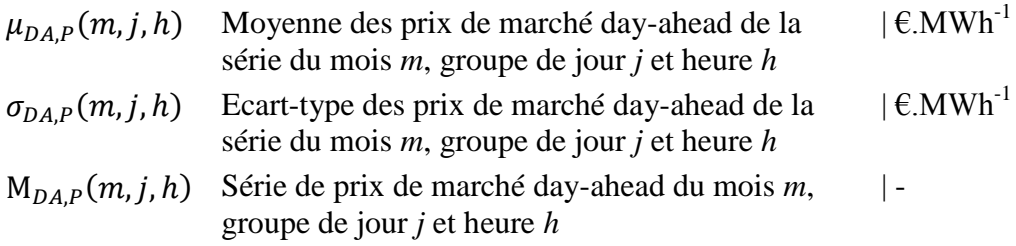

Les travaux de J.Percebois [PER 12] recensent plusieurs scénarios d'évolution de la moyenne des prix selon différentes hypothèses de pénétration des énergies renouvelables, de maintien de la part du nucléaire, etc. Notre objectif ici n'était pas de justifier un scénario plutôt qu'un autre. En revanche, il nous a semblé judicieux d'étudier les deux scénarios extrêmes identifiés dans ces travaux. Ainsi la première tendance retenue, identifiée *low* dans notre étude*,* est celle élaborée par Areva (maintien du nucléaire à 70 % avec prolongation de la durée de vie des centrales). Elle prévoit une évolution moyenne du prix de l'énergie électrique  $t_{low}$  de 0,20 €/MWh par an. La deuxième tendance retenue, identifiée *high,* est celle élaborée par Global chance (tout EPR). Elle prévoit une évolution moyenne du prix de l'énergie électrique  $t_{hiah}$  de 2,55 €/MWh par an.

A partir de ce point, nous faisons l'hypothèse que l'évolution des prix de marché suit un mouvement brownien géométrique (processus de Wiener) [\[ARC\\_06\].](#page-256-1) Cette hypothèse permet de créer, selon l'Équation 37, deux séries de prix de fixing du marché day-ahead. Chacune des séries  $P_{DA,low}$  et  $P_{DA,high}$  représente une tendance d'évolution et est constituée de 341 880 prix (un prix pour chacune des heures des années 2011 à 2049).

$$
P_{DA,low}(i) = \mu_{DA,P}(month(i), day(i), hour(i)) + t_{low} \times (year(i) - 2010) + \sigma_{DA,P}(month(i), day(i), hour(i) \times RandN)
$$

**Équation 37**

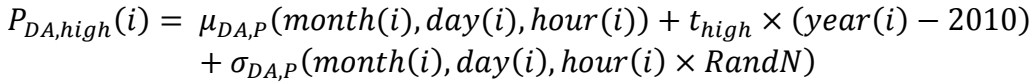

*Avec :* 

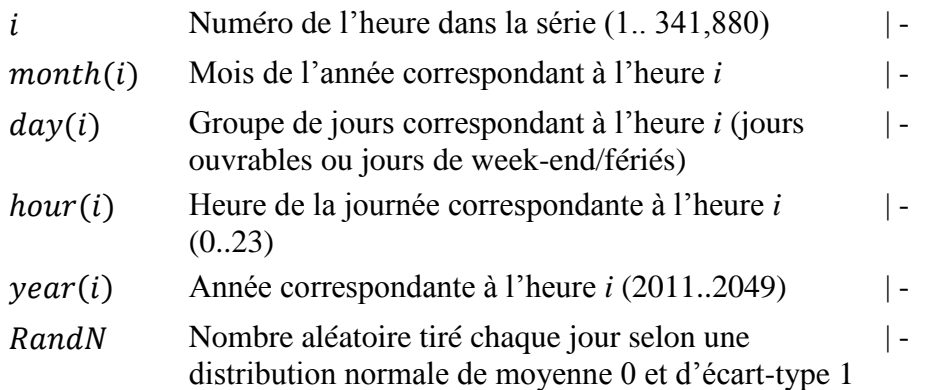

Il est à noter qu'un prix nul est systématiquement considéré comme un prix plancher dans l'Équation 37 (l'application du nombre aléatoire RandN peut aboutir à un prix négatif). La [Figure 77](#page-195-0) illustre les deux séries de prix obtenues.

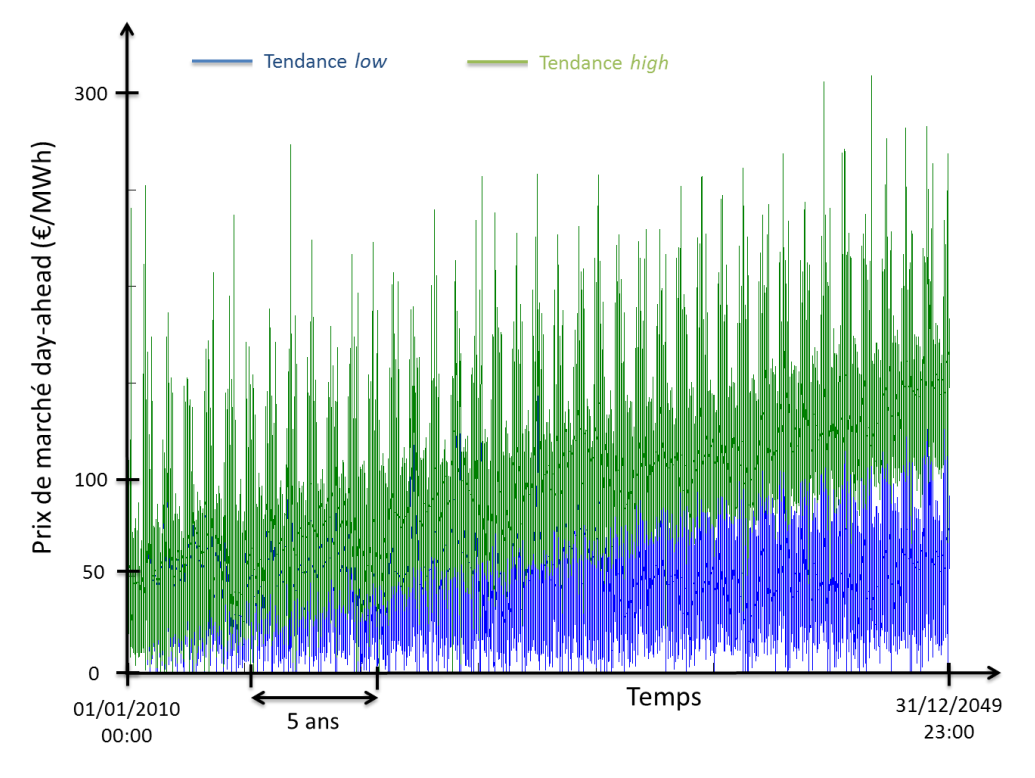

**Figure 77: Evolution des prix de marché day-ahead pour les tendances** *low* **et** *high*

<span id="page-195-0"></span>De manière à conserver un sens « physique » à ces séries de prix (pics de prix le midi et le soir), un nombre aléatoire *RandN* a été tiré une fois par jour et non pas pour chaque heure. En toute rigueur et d'après l'Équation 37, le calcul de l'écart-type sur une année de chacune des deux séries doit être similaire à l'écart-type de l'année de référence 2010 (aucune augmentation ou diminution de la volatilité des prix n'est introduite). La Figure 78 illustre l'évolution de l'écart-type calculé sur chacune des années (2011 à 2049) de la série de prix issue de la tendance *low*. L'écart type calculé pour l'année de référence 2010 est de 17,04 €/MWh. Nous constatons que l'écart-type n'est pas rigoureusement constant année après année. Cela provient du fait qu'un nombre aléatoire a été tiré une fois par jour, ce qui revient à un tirage de 365 nombres par an. En conséquence, ce nombre de tirage relativement réduit ne permet pas de garantir une distribution normale de moyenne 0 et d'écart-type 1 parfaite. Cependant, réaliser un tirage par jour nous a semblé le meilleur compromis permettant de s'approcher d'une distribution normale tout en ayant des séries de prix où les pics journaliers (midi et soir) sont conservés.

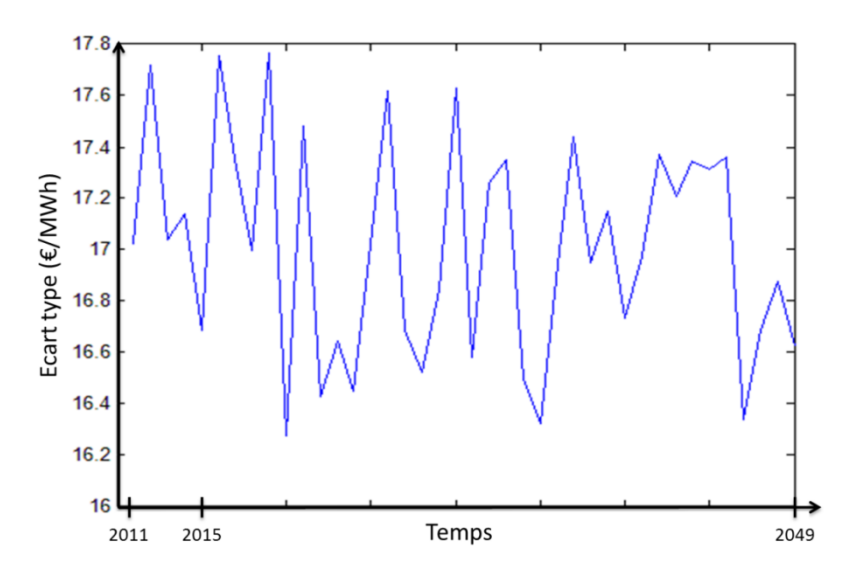

**Figure 78: Evolution de l'écart type annuel de la série de prix de la tendance** *low*

#### <span id="page-196-0"></span>2.4.2 Données de prix de règlement des écarts

Afin de déterminer les pénalités imputables au producteur PV et liées aux écarts entre la prévision d'injection et l'injection réelle, il est également nécessaire de construire des séries de prix de règlement des écarts pour les années 2011 à 2049. Comme souligné au paragraphe 2.4.2.5 du [Chapitre 1,](#page-16-0) pour chaque demi-heure, le prix de règlement des écarts est construit à partir de la tendance d'ajustement, du prix de fixing EPEX SPOT (marché day-ahead) et des prix moyens pondérés à la hausse (PMPh) et à la baisse (PMPb) des offres appelées par le gestionnaire de réseau. Un travail similaire à celui présenté au paragraphe 2.4.1 sur les prix de marché day-ahead a alors été réalisé ici à partir des données historiques, sur l'année 2010, de la tendance d'ajustement et des prix moyens pondérés, à savoir :

- Découpage de la tendance d'ajustement et des prix moyens pondérés de l'année de référence 2010 en matrices 12x2x24 ;
- Calcul de la moyenne et de l'écart-type pour chaque cellule des matrices. Pour la tendance d'ajustement, cette dernière vaut -1 lorsque la tendance est à la baisse, 0 lorsqu'elle est nulle et +1 lorsqu'elle est à la hausse ;
- Construction de quatre séries de prix moyens pondérés à la hausse et à la baisse sur le même principe que le calcul décrit par l'Équation 37. Ainsi, deux séries de prix moyens pondérés à la baisse ont été créées, une pour chacun des scénarios *high* et *low*. De même, deux séries de prix moyens pondérés à la hausse ont été créées, une pour chacun des scénarios *high* et *low*. Deux séries de tendance d'ajustement ont également été créées (*high* et *low*). Pour chacune de ces séries, la démarche suivante a été suivie :
	- o Si à une heure donnée, le prix moyen pondéré à la baisse est nul et le prix moyen pondéré à la hausse est non nul alors la tendance d'ajustement est à la hausse  $(+1)$ .
	- o Si à une heure donnée, le prix moyen pondéré à la baisse est non nul et le prix moyen pondéré à la hausse est nul alors la tendance d'ajustement est à la baisse  $(-1)$ .
- o Si à une heure donnée, le prix moyen pondéré à la baisse est nul et le prix moyen pondéré à la hausse est nul alors la tendance d'ajustement est nulle (0).
- o Sinon, la tendance d'ajustement à une heure donnée est exprimée par une valeur décimale définie par l['Équation 38.](#page-197-1) La véritable tendance d'ajustement (-1, 0 ou +1) est définie à partir de cette valeur décimale. Les valeurs décimales les plus proches de 0 correspondent à une tendance nulle (0). L'indice de proximité est défini de manière à avoir, en proportion, autant de tendances d'ajustement neutres sur les séries créées que sur l'année de référence 2010, à savoir 4,37%. Lorsque la tendance décimale est négative, la tendance d'ajustement est à la baisse et, à l'inverse, lorsque la tendance décimale est positive, la tendance d'ajustement est à la hausse.

<span id="page-197-1"></span>
$$
T_{dec}(i) = \mu_T(month(i), day(i), hour(i)) + \sigma_T(month(i), day(i), hour(i) \times RandN)
$$
 Équation 38

*Avec :* 

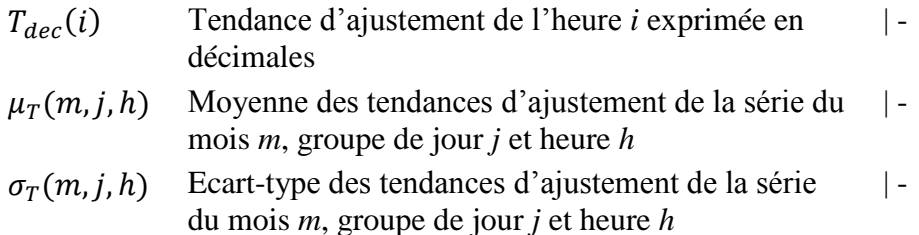

Pour chacun des scénarios *low* et *high*, une série de prix de règlement des écarts a été déterminée selon les équations présentées dans le [Tableau 42](#page-219-0) [\(Annexe A\)](#page-216-0) et à partir des séries de prix moyens pondérés à la hausse, à la baisse et de la série de tendances d'ajustement.

#### <span id="page-197-0"></span>**2.5 Configurations étudiées**

Comme pour le cas d'étude présenté au [Chapitre 5,](#page-143-0) nous proposons de définir des configurations et une nomenclature pour les identifier. Ainsi, une configuration est l'association d'une architecture (cas sans ou avec stockage), d'un scénario (*2010*, *2020* ou *2030*), d'une tendance de prix du marché day-ahead et du marché d'ajustement (*low* ou *high*) et d'une qualité de prévision de production PV (parfaite ou persistante). Afin de simplifier l'identification d'une configuration donnée, nous proposons la nomenclature suivante :

- Le cas est identifié par le symbole *SS* lorsque l'architecture ne contient pas de système de stockage (Sans Stockage) et par le symbole *AS* lorsqu'un stockage est utilisé (Avec Stockage) ;
- Lorsque un stockage est considéré, l'hypothèse sur le rendement est désignée par *100* (rendement de cycle de 100%) ou *80* (rendement de cycle de 80%) ;
- Le scénario est identifié, comme précisé au paragraphe [2.3.1,](#page-190-1) par les années de mise en service de l'installation : *2010*, *2020* ou *2030* ;
- La tendance d'évolution des prix est identifiée par l'indice *low* ou *high ;*
- La qualité de la prévision de production PV est identifiée par l'indice *PF* (Prévision Parfaite) ou *PS* (Prévision Persistante).

Par exemple, la configuration *AS80\_2020-high-PS* désigne la centrale PV équipée d'un système de stockage ayant un rendement de cycle de 80%, mise en service en 2020 (pour une

durée d'exploitation de 20 ans), selon une tendance d'évolution *high* des prix de marchés et qui utilise une prévision PV persistante pour élaborer les offres prix/volumes.

# <span id="page-198-0"></span>**3 Résultats technico-économiques de simulation**

A partir de la modélisation et des différentes hypothèses technico-économiques présentées précédemment, des simulations ont été réalisées avec la plateforme Odyssey. L'objectif de cette partie est de présenter les différents résultats. Pour les deux cas présentés (avec ou sans stockage), pour chacune des tendances *low* et *high* et pour chacun des scénarios *2010*, *2020* et *2030,* des simulations ont été réalisées au pas de temps de 1 minute. En conséquence, chaque configuration doit être simulée sur une période de 20 ans au pas de temps de 1 minute. Etant donné le volume de données mis en jeu, les simulations ont été réalisées indépendamment sur chaque année<sup>19</sup> (20 simulations sur 1 an plutôt qu'une simulation sur 20 ans). Il est à noter que pour le calcul du règlement des écarts, ces derniers ont été moyennés sur des périodes de 10 min conformément à la méthode de comptage des nouvelles installations [\[ERD\\_12b\].](#page-257-3)

# <span id="page-198-1"></span>**3.1 Participation au marché day-ahead sans système de stockage de l'énergie**

Nous nous focalisons dans ce paragraphe sur la situation où le producteur PV n'a pas investi dans un système de stockage. Il « subit » alors les prix de règlement des écarts positifs et négatifs.

# <span id="page-198-2"></span>3.1.1 Optimisation du coefficient  $k_P$

1

Pour les configurations sans stockage, seule la valeur du coefficient  $k_P$  est à optimiser. Etant donné le nombre de simulations mis en jeu, nous avons optimisé le coefficient  $k<sub>P</sub>$  sur les années 2010 à 2014 (optimisations réalisées indépendamment pour chaque année et de manière déterministe)<sup>20</sup>. Les prix de marchés utilisés pour ces années sont ceux de la tendance *low*. Le critère d'optimisation est le profit réalisé par l'installation sur l'année de simulation considérée. Le [Tableau 37](#page-198-3) présente les résultats obtenus.

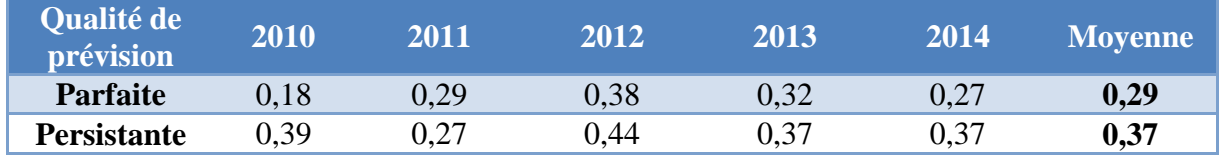

Tableau 37: Valeurs optimales de k<sub>P</sub> pour les années 2010 à 2014

<span id="page-198-3"></span>Nous pouvons constater sur le [Tableau 37](#page-198-3) que la moyenne des valeurs optimales du coefficient k<sub>P</sub> est plus faible dans le cas d'une prévision parfaite que dans le cas d'une prévision persistante. Autrement dit, plus la qualité de prévision PV est bonne plus le système s'engage sur de gros volumes. Pour la simulation des différentes configurations, les valeurs moyennes calculées ci-dessus ont été utilisées. Ainsi, dès lors qu'une configuration utilise une prévision parfaite, un coefficient k<sub>P</sub> de 0,29 est utilisé. A l'inverse, dès lors qu'une configuration utilise une prévision persistante, un coefficient  $k_P$  de 0,37 est utilisé.

<sup>20</sup> Il est à noter que le même coefficient  $k_P$  est utilisé pour tous les jours de l'année.

<sup>&</sup>lt;sup>19</sup> Le problème rencontré ici n'est pas un problème de temps de calcul mais un problème lié au volume de données à traiter. Ce dernier est tellement grand qu'il nécessite une quantité de mémoire vive informatique considérable. En effet, pour cette étude, Odyssey nécessite 560 Mo de RAM pour une simulation sur 1 an au pas de temps de 1 minute (525 600 points de calcul). En conséquence, une simulation utilisant le même pas de temps mais sur une durée de 20 ans (10 512 000 points de calcul) nécessiterait 11.2 Go de RAM !

#### <span id="page-199-0"></span>3.1.2 Résultats économiques sur les configurations sans système de stockage

Le [Tableau 38](#page-199-1) résume les résultats économiques obtenus sur les différentes configurations sans système de stockage. Les indicateurs mentionnés dans ce tableau sont définis ainsi :

- Les dépenses totales actualisées comprennent les coûts d'investissement et d'O&M de la centrale PV, les coûts de participation au marché day-ahead et les frais de transaction sur le marché tels que présentés par le [Tableau 19](#page-158-0) ;
- Les revenus totaux actualisés intègrent les revenus liés aux transactions sur le marché day-ahead et les revenus liés au règlement des écarts (les règlements des écarts positifs sont comptés positivement et les règlements des écarts négatifs sont comptés négativement) ;
- Le profit actualisé est défini comme la différence entre les revenus totaux actualisés et les dépenses totales actualisées ;
- Le coût moyen actualisé d'injection de l'énergie est défini comme le ratio entre les dépenses totales actualisées et le volume injecté actualisé sur 20 ans ;
- Le revenu moyen actualisé d'injection de l'énergie est défini comme le ratio entre les revenus totaux actualisés et le volume injecté actualisé sur 20 ans ;
- Enfin, le taux de rendement est défini comme le ratio entre le profit total actualisé et les dépenses totales actualisées.

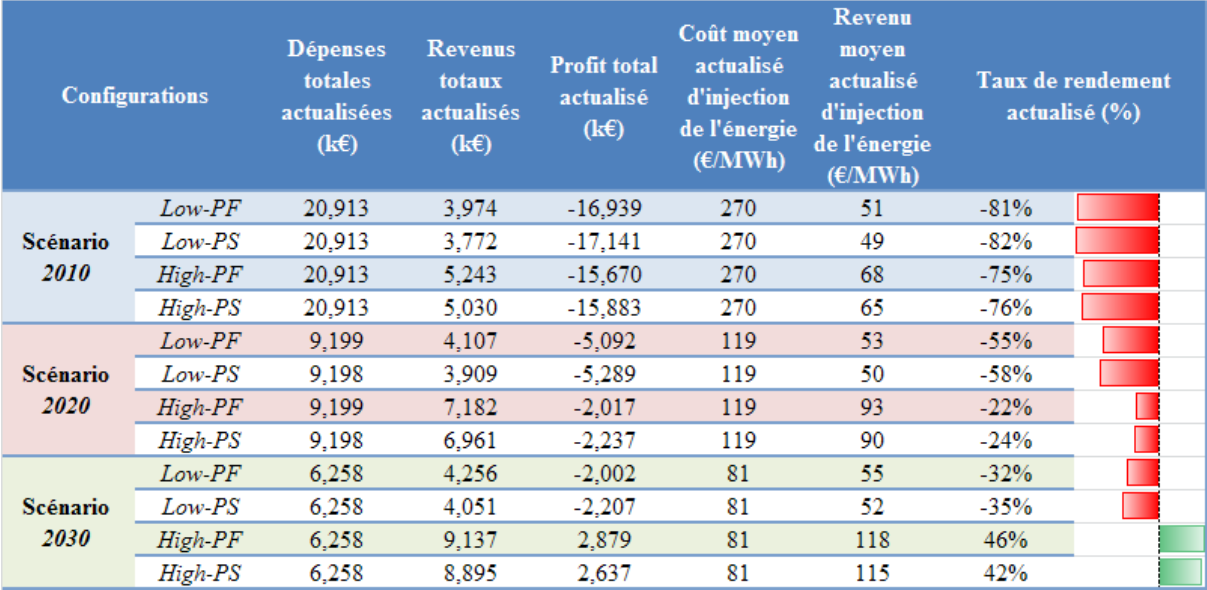

**Tableau 38: Résultats économiques sur les configurations sans système de stockage**

<span id="page-199-1"></span>Dans le [Tableau 38,](#page-199-1) un taux de rendement négatif, par exemple -81%, indique que pour 100 euros dépensés, seulement 19 euros sont récupérés. A l'inverse, un taux de rendement positif, par exemple 46%, indique que pour 100 euros dépensés, 146 euros sont récupérés. Nous constatons dans ce tableau que quel que soit le scénario, une qualité de prévision PV parfaite offre un meilleur taux de rendement qu'une prévision PV persistante. En effet, une qualité de prévision PV parfaite estime au plus juste la production et permet ainsi de maximiser les volumes vendus sur le marché. Ceci réduit le volume des écarts négatifs (économiquement pénalisants) et positifs (moins bien rémunérés que les volumes vendus sur le marché). On observe cependant que toutes les configurations des scénarios *2010* et *2020* sont déficitaires. Ceci s'explique par le fait que le coût moyen d'injection est supérieur au revenu moyen d'injection pour toutes ces configurations. En effet, le coût de revient de la production PV avec les hypothèses de coûts utilisées et les éclairements des latitudes du sud de la France n'est pas compétitif avec les évolutions de prix de marché day-ahead construits dans cette étude. Par exemple, pour la configuration *SS\_2010-low-PF*, l'injection d'1 MWh coûte 270  $\epsilon$ pour un revenu de 51 €. En conséquence, chaque MWh injecté entraine une perte égale à la différence entre le coût moyen d'injection et le revenu moyen d'injection, soit 219 €. En revanche, pour le scénario *2030* où le prix des modules PV a diminué de 71% par rapport au prix du scénario *2010* et où les prix de marchés sont plus importants, le producteur peut dégager un profit positif.

A la vue de ces résultats économiques, il semble intéressant de se demander si l'utilisation d'un système de stockage peut permettre de les améliorer, en particulier pour les configurations des scénarios *2010* et *2020*.

## <span id="page-200-0"></span>**3.2 Participation au marché day-ahead avec un système de stockage de l'énergie**

Nous nous focalisons dans ce paragraphe sur la situation où le producteur PV a investi dans un système de stockage avec pour objectif de satisfaire au maximum ses engagements contractuels pris sur le marché day-ahead. Pour les configurations où un système de stockage est utilisé, une des questions principales réside dans l'optimisation du dimensionnement de ce système de stockage. De plus, comme pour les configurations sans stockage, le coefficient  $k_P$ joue un rôle important dans le calcul des volumes offerts et constitue donc également un paramètre à optimiser. Cependant, l'optimisation simultanée du paramètre k<sub>p</sub> et du dimensionnement du stockage pour chacune des années 2010 à 2049, pour chacune des qualités de prévision PV et pour chacune des tendances de prix *low* et *high* est une tâche beaucoup trop gourmande en temps de calcul. C'est pourquoi, nous avons opté pour une optimisation du coefficient k<sub>P</sub> sur un nombre réduit d'années, à savoir : 2020, 2021 et 2022.

# <span id="page-200-1"></span> $3.2.1$  Optimisation du coefficient k<sub>P</sub>

Comme précisé précédemment, l'influence du coefficient  $k<sub>P</sub>$  a été étudiée sur un nombre réduit d'années. Afin de quantifier cette influence, la définition d'un indicateur est nécessaire. Il est important de rappeler que l'objectif de l'introduction du stockage est d'améliorer les performances économiques de la centrale PV sans stockage. C'est pourquoi, nous introduisons l'indicateur intitulé : augmentation spécifique des revenus actualisés (k€/MWh). Cet indicateur est défini selon l['Équation 39](#page-201-0)

<span id="page-201-0"></span>
$$
\Delta_{Sp\acute{e}\, Rev}(k_P, C_{STO}) = \frac{R_{AS}(k_P, C_{STO}) - R_{SS}(k_{P,OPT})}{C_{STO}}
$$
\nEquation 39

*Avec :* 

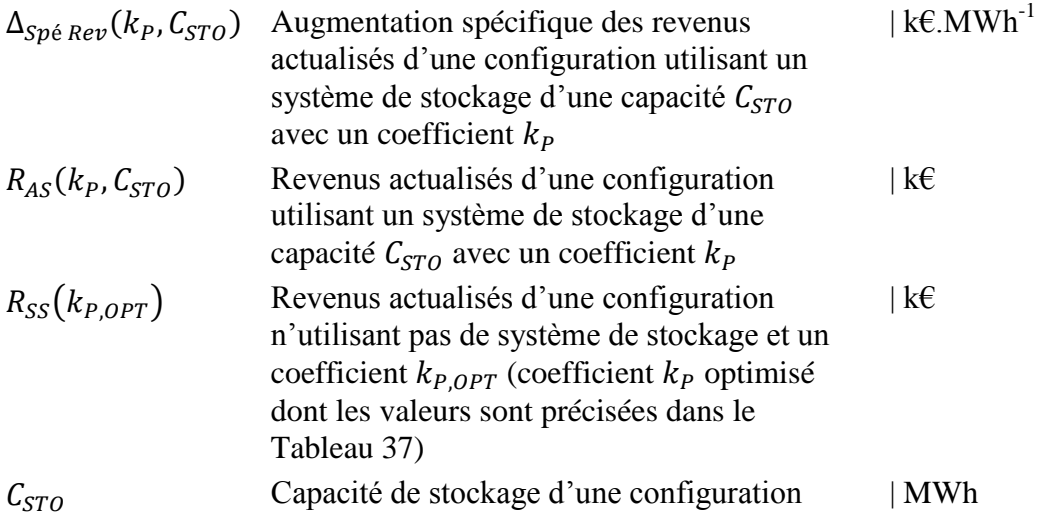

Cet indicateur permet de quantifier l'augmentation des revenus ramenée à la capacité de stockage installée entre une centrale n'utilisant pas de stockage (coefficient k<sub>P</sub> optimisé) et la même centrale utilisant une capacité de stockage  $C<sub>STO</sub>$  et dont le fonctionnement est régi par le coefficient k<sub>P</sub>. A titre d'exemple, la [Figure 79](#page-202-0) représente l'évolution de cet indicateur calculé sur trois années (2020, 2021 et 2022) pour la configuration *AS100\_2020-high-PF* en fonction de la capacité de stockage installée  $C_{STO}$  et de la valeur du coefficient kp.

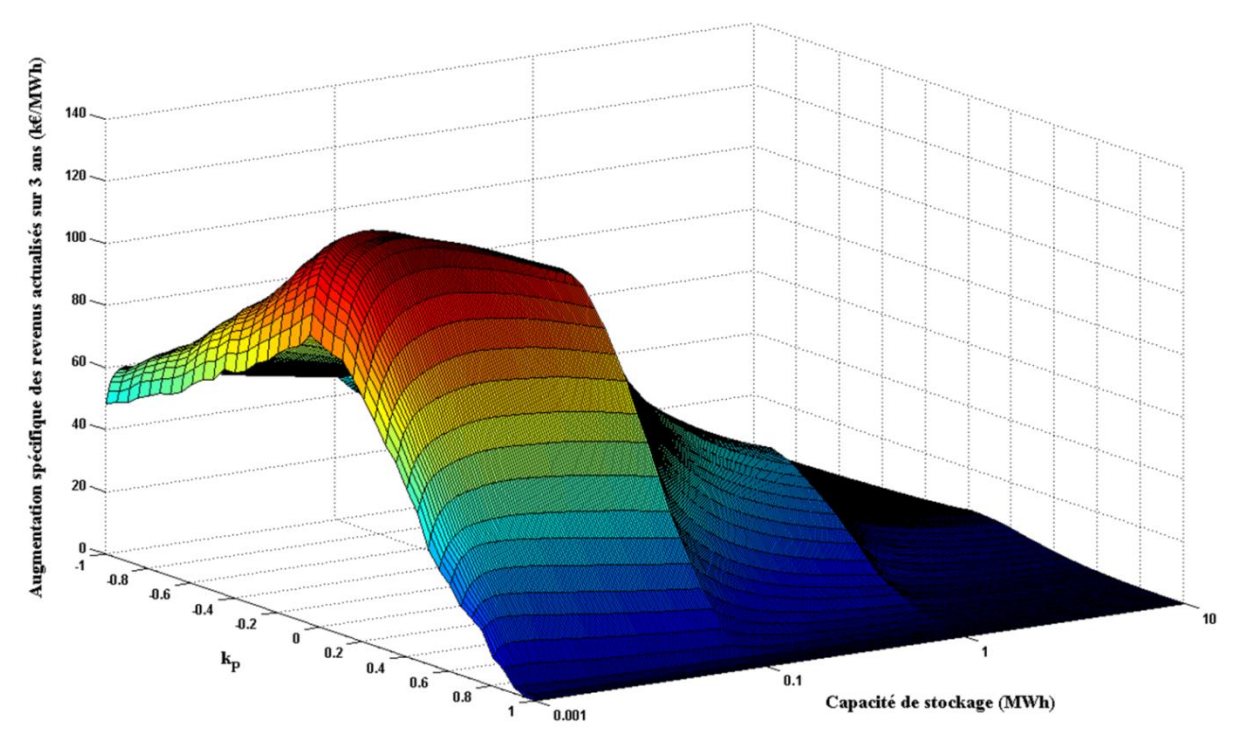

<span id="page-202-0"></span>**Figure 79: Evolution de l'augmentation spécifique des revenus actualisés sur les années 2020, 2021 et 2022 pour la configuration** *AS100\_2020-high-PF* **en fonction de la capacité de stockage et de la valeur du coefficient**  $k_{P}$ 

Il est à noter que trois échelles de stockage différentes ont été utilisées pour construire cette figure. Ainsi, les capacités de stockage évoluent entre 1 kWh et 100 kWh par pas de 1 kWh, puis de 100 kWh à 1 MWh par pas de 10 kWh et, enfin, de 1 MWh à 10 MWh par pas de 100 kWh. On constate sur cette figure que pour la configuration *AS100\_2020-high-PF*, l'augmentation spécifique des revenus est plus importante pour des capacités de stockage de l'ordre de 20 kWh quelle que soit la valeur du coefficient  $k<sub>P</sub>$ . Cette figure met également en évidence, pour chaque dimensionnement de stockage, une valeur optimale du coefficient  $k<sub>P</sub>$ qui permet de maximiser cette augmentation spécifique des revenus. Cependant, cette valeur optimale n'est pas rigoureusement constante en fonction de la capacité de stockage installée. Nous avons donc choisi de prendre la valeur du coefficient  $k<sub>P</sub>$  permettant d'obtenir l'augmentation spécifique des revenus la plus élevée possible. Des graphiques similaires ont été obtenus pour chacun des triplets {tendance d'évolution des prix ; rendement de cycle du stockage ; qualité de prévision PV}. L'analyse des différents graphiques et des valeurs optimales du coefficient k<sub>P</sub> selon l'indicateur défini précédemment montrent que la valeur optimale de ce coefficient dépend uniquement de la qualité de la prévision PV et du rendement de cycle du système de stockage. Le [Tableau 39](#page-203-1) illustre les valeurs optimales des coefficients k<sub>p</sub> permettant d'obtenir l'augmentation spécifique des revenus la plus élevée possible (optimisations réalisées de manière deterministe).

|                                              |       | Qualité de prévision PV |             |
|----------------------------------------------|-------|-------------------------|-------------|
|                                              |       | Parfaite                | Persistante |
| Rendement de cycle du<br>système de stockage | 100 % | $-0.05$                 | $-0.1$      |
|                                              | 80 %  | $-0,25$                 | $-0.15$     |

<span id="page-203-1"></span>Tableau 39: Valeurs optimales du coefficient k<sub>P</sub> pour les configurations  $AS100_2020$ -x-PF,  $AS100_2020$ *x-PS, AS80\_2020-x-PF* **et** *AS80\_2020-x-PS*

Dans le [Tableau 39,](#page-203-1) les valeurs choisies du coefficient k<sub>P</sub> sont jugées optimales dans le sens où elles maximisent l'augmentation spécifique des revenus dans chacun des cas. Il est intéressant de constater que toutes les valeurs du coefficient sont négatives. Autrement dit, dès lors qu'un système de stockage est utilisé et est dimensionné pour maximiser l'augmentation spécifique des revenus, il est plus pertinent pour la centrale PV-stockage de s'engager sur une puissance d'injection autour<sup>21</sup> de la puissance maximale prévue. Pour la suite de l'étude, dès lors qu'une configuration fait référence à un certain couple {rendement de cycle ; qualité de prévision}, le coefficient k<sub>P</sub> optimal précédemment obtenu et correspondant aux caractéristiques de cette configuration est utilisé [\(Tableau 39\)](#page-203-1).

<span id="page-203-0"></span>3.2.2 Résultats économiques : quel dimensionnement optimal du système de stockage ?

La [Figure 80](#page-203-2) illustre l'augmentation spécifique des revenus actualisés sur 20 ans pour différentes configurations.

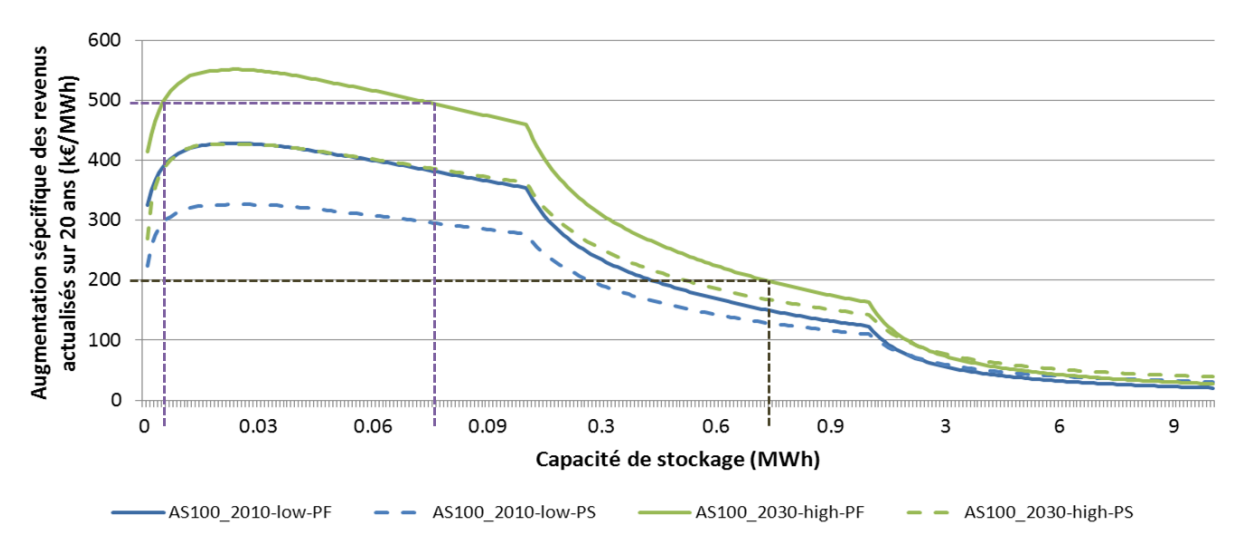

<span id="page-203-2"></span>**Figure 80: Augmentation spécifique des revenus actualisés sur 20 ans en fonction de la capacité de stockage pour les configurations** *AS100\_2010-low-PF, AS100\_2010-low-PS, AS100\_2030-low-PF* **et**  *AS100\_2030-low-PS*

Lorsque l'indicateur illustré par la [Figure 80](#page-203-2) est calculé sur une période de 20 ans (durée d'exploitation de la centrale PV-stockage), il peut être interprété comme le coût actualisé sur 20 ans maximum du stockage permettant de réaliser un bénéfice supérieur à celui réalisé avec la même centrale PV sans système de stockage. Pour que cette interprétation soit valide, ce coût actualisé du stockage doit comprendre les coûts d'investissement, d'O&M et de remplacement sur 20 ans du système complet (unité(s) de stockage, électronique de puissance, etc.). De plus, l'hypothèse de performances constantes dans le temps doit être admise. Il est

<u>.</u>

<sup>&</sup>lt;sup>21</sup> L'utilisation d'un coefficient négatif devrait impliquer un engagement sur des volumes horaires plus importants que le volume horaire de la prévision PV. Cependant, le pas de variation d'un MW fait que le volume est systématiquement abaissé au multiple d'un MW immédiatement inférieur. En conséquence, si un pas de variation différent était utilisé, les valeurs optimales des coefficients  $k<sub>P</sub>$  seraient modifiées.

essentiel de comprendre que ce coût maximum est lié aux caractéristiques que doit avoir le système de stockage « à minima » (rendement, capacité de stockage, niveaux de puissance mis en jeu) Dans le cas contraire, il n'est pas garantie que le même service puisse être rendu et les résultats économiques peuvent être altérés. Par contre, il est possible de comparer ce coût avec un système de stockage de plus grande capacité ou de plus grande puissance et pour lequel les conséquences de ces choix sont traduites dans le coût actualisé total du stockage avant comparaison avec les niveaux de coûts de la [Figure 80.](#page-203-2) Par exemple, dans le cas d'une technologie de batterie, une plus large capacité va engendrer des puissances spécifiques moins importantes et peut permettre d'augmenter la durée de vie par un échauffement plus limité. La [Figure 80](#page-203-2) offre alors deux possibilités de lecture :

- Pour une configuration donnée, en figeant un coût du stockage actualisé sur 20 ans, elle permet de déterminer la plage de capacité installée pour laquelle un bénéfice supplémentaire peut être réalisé par rapport à la même centrale PV sans stockage. Par exemple, pour la configuration *AS100\_2030-high-PF,* si on fixe un coût actualisé du stockage à 500 €/kWh, la plage de capacité de stockage permettant de réaliser une augmentation du profit est comprise approximativement entre 6 kWh et 70 kWh (traits pointillés violets sur la [Figure 80\)](#page-203-2).
- Pour une configuration donnée, en figeant une certaine capacité de stockage, elle permet de déterminer le coût actualisé sur 20 ans de ce stockage en deçà duquel un bénéfice supplémentaire peut être réalisé par rapport à la même centrale PV sans stockage. Par exemple, toujours pour la configuration *AS100\_2030-high-PF,* si on fixe une capacité de stockage à environ 750 kWh, le coût actualisé du stockage ne doit pas dépasser 200 €/kWh pour réaliser une augmentation du profit (traits pointillés marron sur la [Figure 80\)](#page-203-2).

On constate sur la [Figure 80](#page-203-2) que l'augmentation spécifique des revenus est maximale pour des petites capacités de stockage en comparaison à la puissance PV installée (5 MWc). Pour illustrer ce résultat, la [Figure 81](#page-205-0) présente une analyse statistique sur l'année 2020 des sollicitations en puissance en charge et en décharge du système de stockage de la configuration *AS100\_2020-high-PF*. Ce dernier a une capacité de 24kWh correspondant au dimensionnement permettant de maximiser l'augmentation spécifique des revenus de la configuration *AS100\_2020-high-PF*. On constate sur la [Figure 81](#page-205-0) que la plupart des sollicitations du système se situent à des faibles niveaux de puissance. En conséquence, la valeur ajoutée du stockage est plus importante sur les petites capacités. En d'autres termes, il semble que la faible fréquence des appels aux fortes puissances, compte tenu des prix de l'énergie, ne compense pas les surcoûts liés à des investissements dans de grandes capacités de stockage. On distingue sur la [Figure 81](#page-205-0) un pic d'utilisation en décharge pour une puissance légèrement supérieure à 1400 kW. Cette puissance correspond à une décharge complète du stockage de 24 kWh en 1 minute.

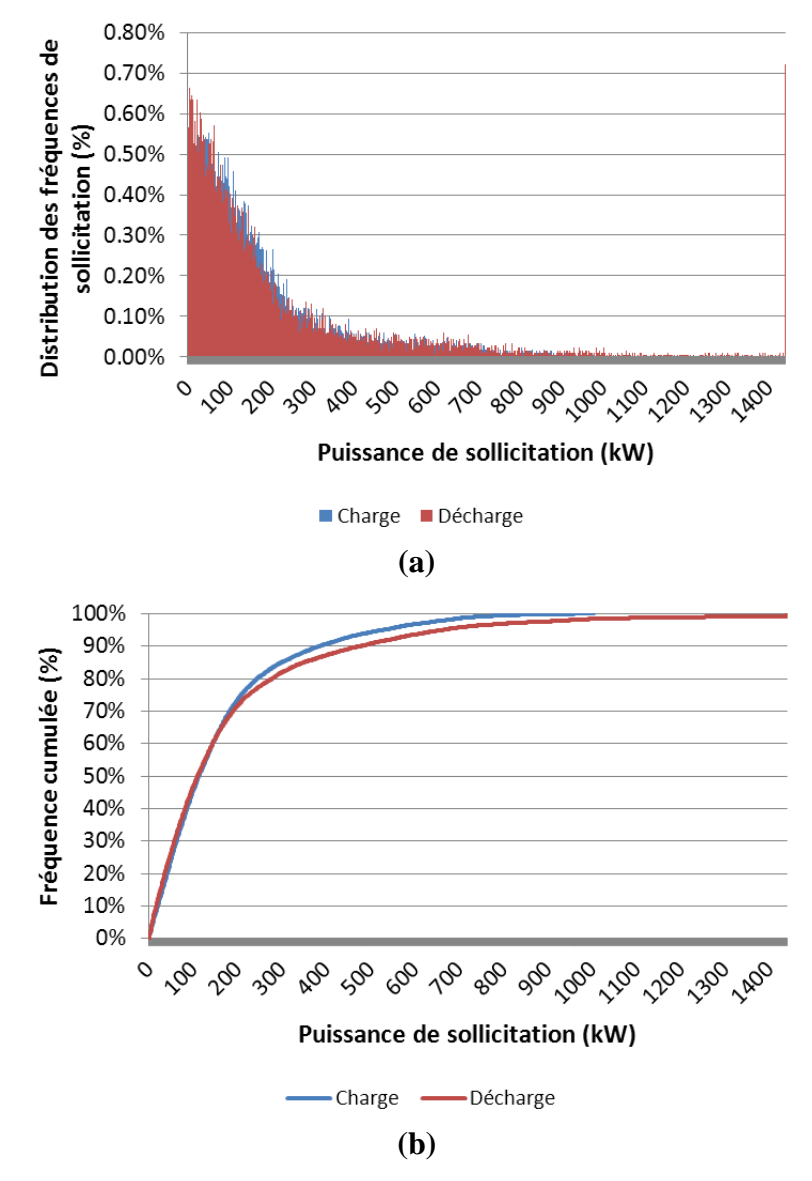

<span id="page-205-0"></span>**Figure 81: Analyse statistique sur l'année 2020 des sollicitations en puissance en charge et en décharge du système de stockage de 24kWh de la configuration** *AS100\_2020\_high-PF* **(distribution des puissances (a) et distribution cumulée des puissances (b))**

Il est intéressant à ce stade d'introduire un coût actualisé sur 20 ans du système de stockage afin d'évaluer l'impact de l'introduction du stockage sur le taux de rendement de la centrale PV. Ainsi, la [Figure 82](#page-206-0) illustre l'augmentation du taux de rendement pour différentes configurations et pour différentes capacités de stockage installées lorsque le coût actualisé sur 20 ans du stockage est égal à 200 €/kWh.

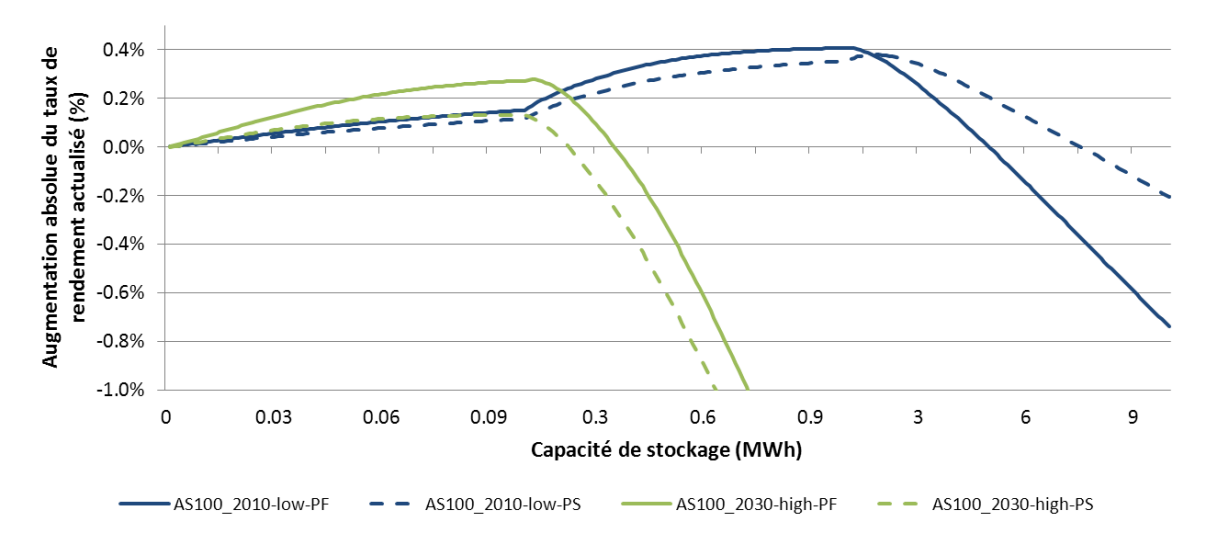

<span id="page-206-0"></span>**Figure 82: Augmentation absolue du taux de rendement actualisé en fonction de la capacité de stockage pour les configurations** *AS100\_2010-low-PF, AS100\_2010-low-PS, AS100\_2030-low-PF* **et** *AS100\_2030 low-PS* **(coût actualisé du stockage de 200 €/kWh)** 

On constate sur la [Figure 82](#page-206-0) et en se référant au [Tableau 38](#page-199-1) que les augmentations de taux de rendement ne sont pas suffisantes pour les configurations du scénario *2010* pour « inverser » la tendance et obtenir des taux de rendement positifs. De plus, on observe que les plages de capacités de stockage permettant une augmentation du taux de rendement sont très dépendantes de l'horizon temporel. Il en est de même pour le dimensionnement permettant de maximiser cette augmentation. En effet, pour le scénario *2010* (configurations *AS100\_2010 low-PF* et *AS100\_2010-low-PS*), le dimensionnement maximisant l'augmentation du taux de rendement se situe autour de 1,5 MWh. En revanche pour les configurations du scénario *2030*, ce dimensionnement se situe autour de 110 kWh. Ces résultats semblent surprenants à la vue de la [Figure 80](#page-203-2) puisque cette dernière indique, par exemple pour la configuration *AS100\_2010-low-PF*, qu'un dimensionnement de 1,5 MWh entraine un profit plus faible que celui réalisé par la centrale PV sans stockage lorsque le coût actualisé du stockage est de 200 €/kWh. Cependant, sur cette configuration, les coûts totaux sont plus importants que ceux de la centrale PV sans stockage. Par conséquent, le ratio entre le profit et les coûts totaux est plus grand sur la configuration *AS100\_2010-low-PF* que sur la centrale PV sans stockage. Ce résultat met en avant la subjectivité qui existe dans le choix de l'indicateur économique des performances d'une solution. Le dimensionnement optimal d'un système de stockage peut alors dépendre si l'investisseur souhaite maximiser le profit de l'installation ou le taux de rendement. Pour illustrer cette situation, le [Tableau 40](#page-207-1) présente un exemple où l'introduction du stockage engendre un profit plus faible tout en augmentant le taux de rendement.

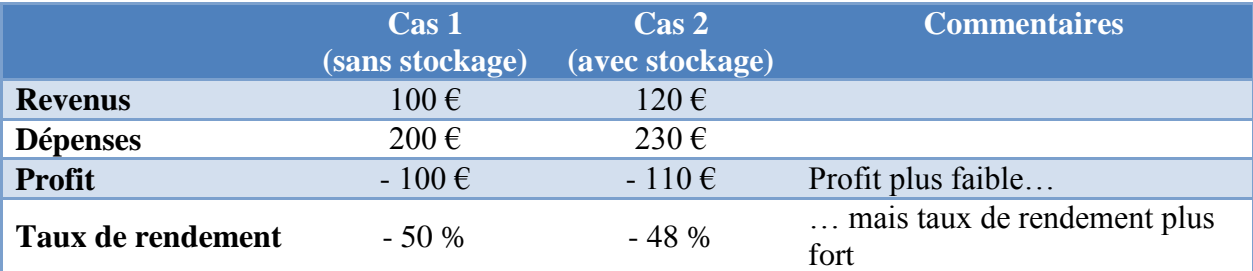

<span id="page-207-1"></span>**Tableau 40: Illustration d'un exemple simplifié où l'introduction du stockage engendre un profit plus faible tout en augmentant le taux de rendement**

#### <span id="page-207-0"></span>3.2.3 Etudes de sensibilité

Il semblait important d'étudier l'impact de facteurs d'influence sur les résultats économiques présentés dans ce chapitre. Nous avons retenus les facteurs suivants : rendement de cycle du système de stockage, coût du système de stockage et taux d'actualisation.

#### *3.2.3.1 Influence du rendement de cycle du système de stockage*

Pour illustrer l'influence du rendement de cycle sur les résultats économiques, la [Figure 83](#page-207-2) compare l'augmentation spécifique des revenus des configurations du scénario *2020*.

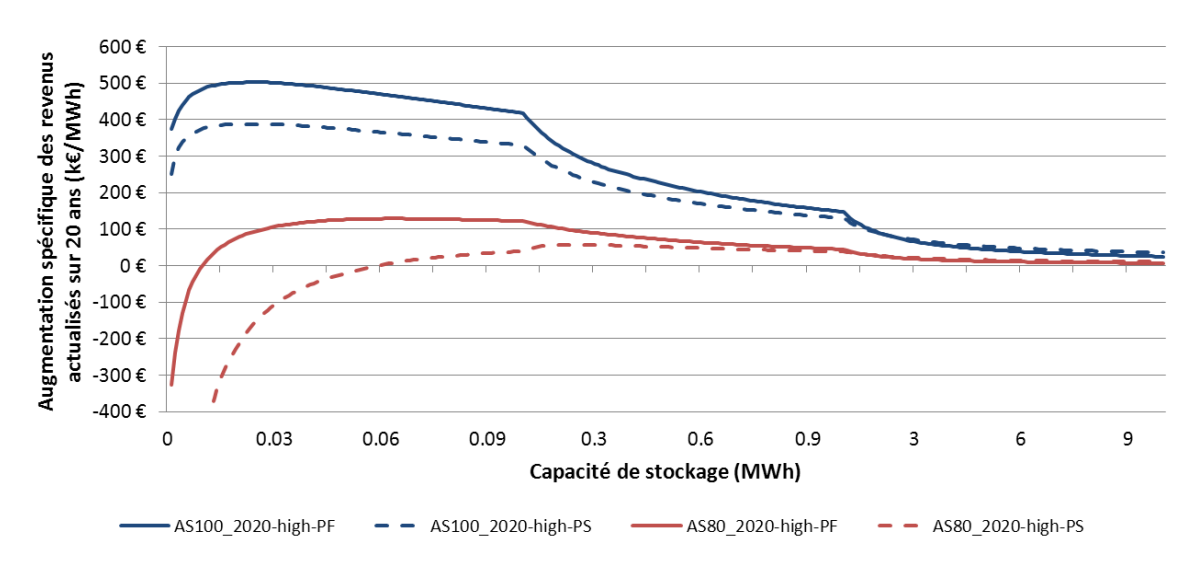

<span id="page-207-2"></span>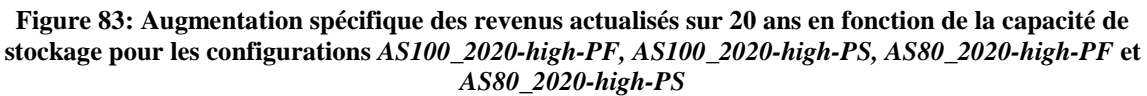

On observe sur la [Figure 83](#page-207-2) que le rendement de cycle du système de stockage a un impact important sur les résultats économiques (la courbe d'augmentation spécifique des revenus est translatée vers le bas lorsqu'on diminue le rendement de cycle). En effet, pour un même service rendu, il faut un stockage d'une plus grande capacité pour compenser les pertes d'énergie liées à un rendement de 80 %. Les coûts totaux sont alors plus importants et la rentabilité plus faible. En conséquence, pour un rendement de cycle de 80%, il parait très difficile de pouvoir augmenter le profit de la centrale PV. En effet, pour la configuration *AS80\_2020-high-PF*, un coût actualisé du stockage maximum de 130 €/kWh peut être envisagé et ce coût ne semble accessible aujourd'hui que par les technologies STEP ou CAES qui présentent un coût d'investissement compris entre 50 et 150 €/kWh [\[ENE\\_12a\].](#page-257-4) On constate également sur la [Figure 83](#page-207-2) que la diminution du rendement de cycle du système de stockage a modifié le dimensionnement permettant de maximiser l'augmentation spécifique

des revenus. Pour une prévision parfaite, ce dernier passe de 24 kWh (configuration *AS100\_2020-high-PF*) à 64 kWh (configuration *AS80\_2020-high-PF*).

La [Figure 84](#page-208-1) illustre l'augmentation du taux de rendement pour les configurations du scénario *2020* et pour différentes capacités de stockage installées lorsque le coût du stockage actualisé sur 20 ans est égal à 200 €/kWh.

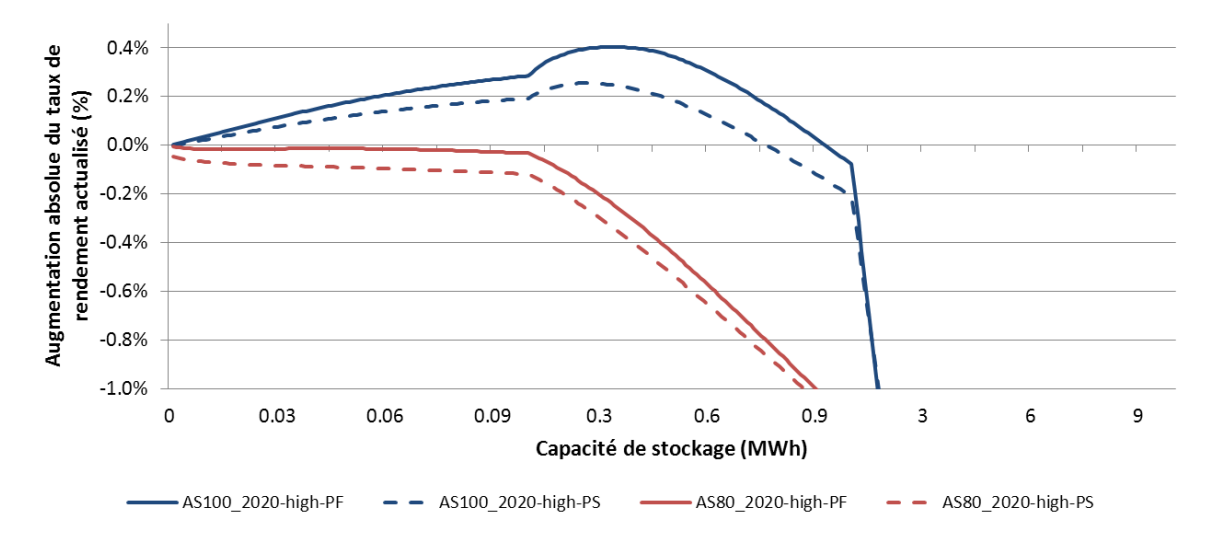

<span id="page-208-1"></span>**Figure 84: Augmentation absolue du taux de rendement actualisé en fonction de la capacité de stockage pour les configurations** *AS100\_2020-high-PF, AS100\_2020-high-PS, AS80\_2020-high-PF* **et** *AS80\_2020 high-PS* **(coût actualisé du stockage de 200 €/kWh)** 

On constate sur la [Figure 84](#page-208-1) qu'un coût total actualisé sur 20 ans à 200  $\epsilon$ /kWh d'un système de stockage ayant un rendement de cycle de 80% ne permet pas d'augmenter le taux de rendement de la centrale PV sans stockage. En effet, l'utilisation d'un stockage avec un rendement de 100% permet d'augmenter les revenus moyens du MWh injecté (réduction des écarts négatifs) puisque les volumes injectés sont les mêmes avec et sans stockage. En revanche, avec un rendement inférieur à 100%, les volumes injectés sont réduits (pertes). Pour un rendement de 80%, cette baisse des volumes à laquelle s'ajoutent les coûts du stockage n'est pas compensée par l'augmentation des revenus par MWh injecté. On conséquence, on observe une diminution de la rentabilité.

#### <span id="page-208-0"></span>*3.2.3.2 Influence du coût du système de stockage*

La [Figure 85](#page-209-0) illustre l'influence du coût du système de stockage sur l'augmentation du taux de rendement pour la configuration *AS100\_2020-high-PF*.

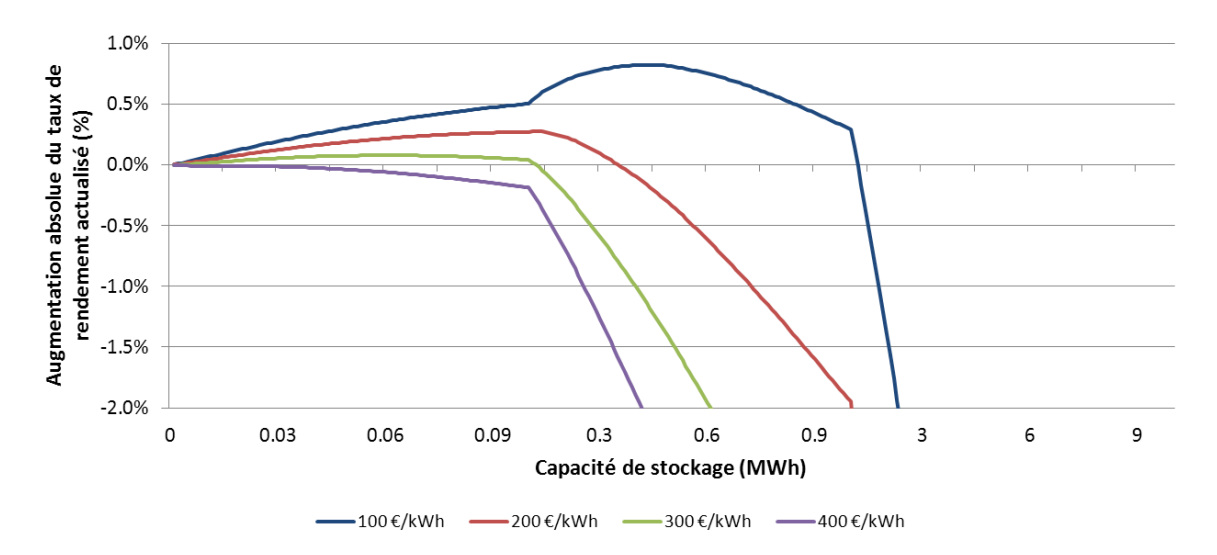

<span id="page-209-0"></span>**Figure 85: Augmentation absolue du taux de rendement actualisé en fonction de la capacité de stockage pour la configuration** *AS100\_2020-high-PF* **et pour différents coûts actualisés du système de stockage**

On constate sur la [Figure 85](#page-209-0) qu'une augmentation du coût actualisé du stockage diminue le dimensionnement permettant de maximiser l'augmentation absolue du taux de rendement. En effet, les capacités observées sont de 430 kWh pour un coût de 100  $\epsilon$ / kWh, 120 kWh pour un coût de 200 €/ kWh et 61 kWh pour un coût de 300 €/ kWh. Il est à noter que pour un coût de 400 €/kWh, l'introduction du stockage ne permet pas d'augmenter le taux de rendement de la centrale PV bien qu'il permette d'augmenter le profit comme on peut le déduire de la [Figure](#page-207-2)  [83.](#page-207-2)

#### *3.2.3.3 Influence du taux d'actualisation*

La [Figure 85](#page-209-0) illustre l'influence de la valeur du taux d'actualisation sur l'augmentation spécifique des revenus pour la configuration *AS100\_2020-high-PF*.

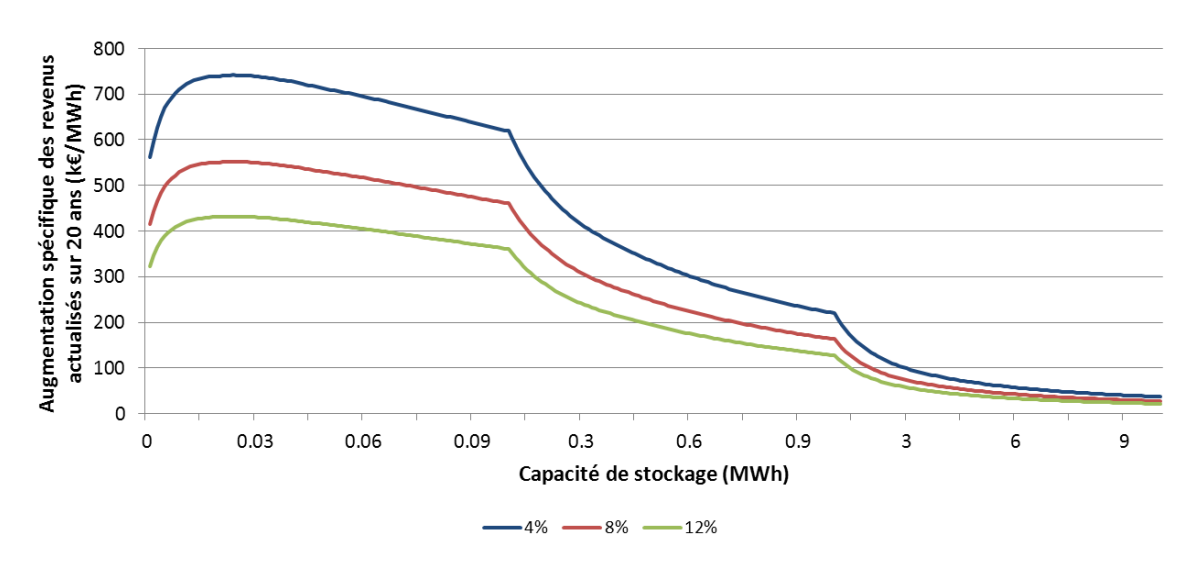

<span id="page-209-1"></span>**Figure 86: Augmentation spécifique des revenus actualisés sur 20 ans en fonction de la capacité de stockage pour la configuration** *AS100\_2020-high-PF* **et pour différentes valeurs du taux d'actualisation**

On constate sur la [Figure 86](#page-209-1) que la valeur du taux d'actualisation influence de manière importante l'augmentation spécifique des revenus. Ainsi, pour un taux d'actualisation de 4%, certaines capacités de stockage à un coût actualisé de 700 €/kWh permettraient d'augmenter les revenus de la centrale PV.

Le [Tableau 41](#page-210-1) illustre l'influence de la valeur du taux d'actualisation sur le taux de rendement de la configuration *SS\_2020-high-PF* (sans stockage) et la [Figure 87](#page-210-2) illustre l'augmentation du taux de rendement pour la configuration *AS100\_2020-high-PF* également pour différentes valeurs du taux d'actualisation.

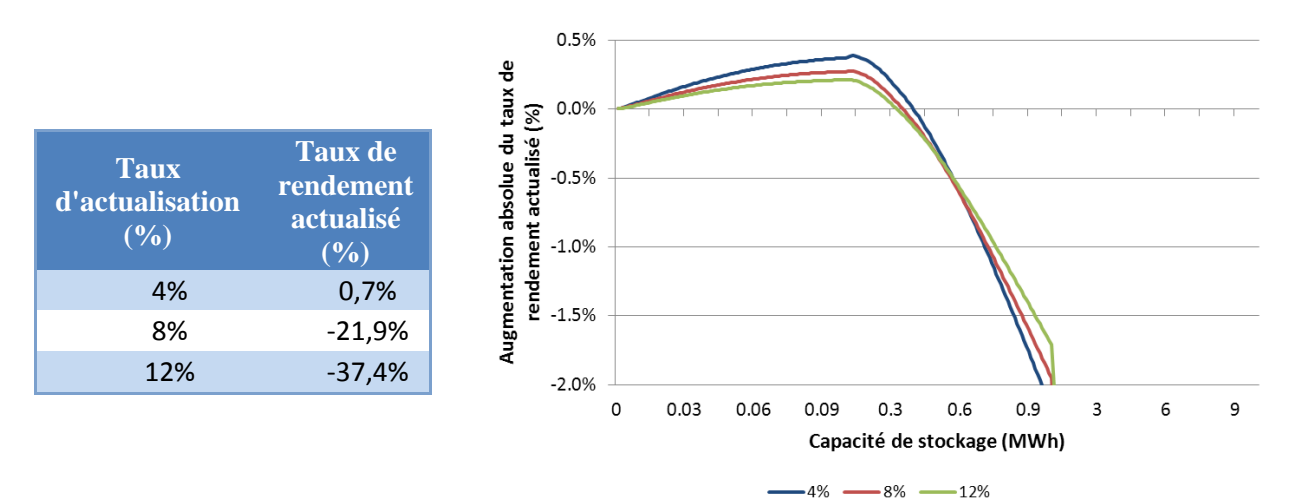

<span id="page-210-1"></span>**Tableau 41: Taux de rendement de la configuration** *SS\_2020-high-PF* **(sans stockage) pour différentes valeurs du taux d'actualisation**

<span id="page-210-2"></span>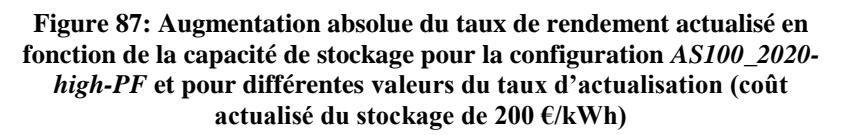

On constate sur le [Tableau 41](#page-210-1) et la [Figure 87](#page-210-2) que plus le taux d'actualisation est élevé, plus le taux de rendement de la centrale PV sans stockage est faible. En effet, pour la configuration *SS\_2020-high-PF*, seul un taux d'actualisation de 4% permet d'aboutir à un taux de rendement positif. De plus, plus le taux d'actualisation est élevé, plus il est difficile de gagner des points de taux de rendement en introduisant un système de stockage. Par conséquent, pour des acteurs ayant une préférence forte pour le présent (taux d'actualisation fort), l'investissement dans une centrale PV avec stockage ne satisfait pas leurs critères de rentabilité. Les revenus se réalisent davantage sur le long terme donc ces investissements correspondent davantage à des acteurs « plus patients ».

# <span id="page-210-0"></span>**4 Conclusion, limites et perspectives d'étude**

A travers cette étude, nous avons souhaité évaluer la valeur économique du stockage de l'électricité lorsque ce dernier est couplé à une centrale PV en vue de participer au marché de l'électricité day-ahead. Pour ce faire, nous avons utilisé des données artificielles de prix de marchés construites selon trois horizons temporels de mise en service de la centrale PV (*2010*, *2020* et *2030*) et selon deux tendances d'évolution des prix de marchés (*low* et *high*).

A partir des hypothèses de base utilisées dans cette étude, une centrale PV sans stockage peut dégager un profit seulement à l'horizon 2030 et si une tendance *high* d'évolution des prix est confirmée. L'introduction du stockage permet d'augmenter le profit de la centrale PV de toutes les configurations (scénario *2010*, *2020*, *2030* et tendances de prix *low* et *high*) dès lors qu'un rendement du système de stockage de 100% est considéré à un coût actualisé inférieur à 300 €/kWh.

A partir de ces simulations, plusieurs facteurs d'influence ont été étudiés : le rendement du système de stockage, le coût du système de stockage et le taux d'actualisation. L'étude du rendement du système de stockage montre que ce dernier impacte considérablement les résultats économiques. En effet, le coût maximal du stockage permettant d'augmenter le profit de l'installation passe de 500 €/kWh à 130 €/kWh lorsque le rendement de cycle du système passe de 100% à 80% (scénario *2020*, prévision PV parfaite, tendance *high* des prix). Le coût du stockage influence également l'augmentation envisageable du taux de rendement entre une centrale PV sans stockage et une centrale utilisant un système de stockage. Ainsi, à un coût actualisé du stockage de 400 €/kWh, plus aucune augmentation du taux de rendement ne peut être espérée, et ce quelle que soit la capacité de stockage installée (scénario *2020*, prévision PV parfaite, tendance *high* des prix). Enfin, l'étude de l'influence de la valeur du taux d'actualisation montre que l'investissement dans une centrale PV-stockage ne s'adresse pas à des acteurs ayant une forte préférence pour le présent (taux d'actualisation élevé).

Il est important de noter que cette étude s'appuie sur des hypothèses technico-économiques dont l'influence n'a pas pu systématiquement être vérifiée, surtout lorsque ces hypothèses sont prospectives. En particulier, l'évolution des prix moyens pondérés à la hausse (PMPh) et à la baisse (PMPb) utilisée dans cette étude est calquée sur l'évolution du prix de marché dayahead. Cependant, les PMPh et PMPb sont des indicateurs de « tension » sur les marchés de l'électricité et l'insertion des énergies renouvelables peut faire évoluer ces prix de manière différente de l'évolution des prix de marchés day-ahead. Enfin, il faut rappeler que l'utilisation du stockage dans cette étude a pour unique objectif de limiter les pénalités économiques liées aux écarts négatifs. L'algorithme de création d'offres prix/volumes utilisé a été élaboré pour cet objectif. Il serait possible d'étudier un autre algorithme de création d'offres qui pourrait, par exemple, privilégier l'injection d'énergie non pas au moment où elle est produite mais au moment où l'énergie électrique est la plus chère (pic de midi, pic du soir).

# Conclusion de la 2ème Partie

A travers cette deuxième partie, les fonctionnalités de la plateforme Odyssey développée dans le cadre de ces travaux de thèse ont pu être illustrées. Le choix des trois cas d'étude constituant les chapitres 4 à 6 de ce manuscrit a été fait de manière à illustrer les fonctionnalités de la plateforme sur des échelles de systèmes croissantes (de quelques kilowatts à plusieurs mégawatts). De plus, nous souhaitions mettre en avant les contraintes et opportunités liées à la connexion de ces systèmes à des tailles de réseau croissantes (le site isolé nécessitant une fourniture électrique sans faille, le réseau insulaire pour lequel des contraintes d'injection sont imposées, et le réseau interconnecté européen qui offre la possibilité de valoriser l'énergie sur les marchés). Ainsi, trois fonctions de stockage ont pu être étudiées : « suivi de charge », « garantie de production » et « arbitrage économique ».

A travers ces cas d'étude, nous avons également pu fournir des éléments de validation de la plateforme développée en comparant les résultats de simulation à des résultats expérimentaux (chapitre 4). Il a également été possible d'examiner l'influence d'un certain nombre de facteurs comme l'année météorologique de référence, le pas de temps de simulation et la précision des modèles de performances et de vieillissement sur les résultats technicoéconomiques. La plupart de ces facteurs se sont révélés être particulièrement influents (chapitre 5). Enfin, il a été possible à travers le chapitre 6 d'illustrer la capacité de la plateforme à traiter une situation où les considérations économiques sont mises en avant et où une modélisation générique d'un système de stockage permet d'apporter des éléments de réponses sur la rentabilité d'un système PV-stockage.

Les études de cas réalisées ont montré l'importance des choix de stratégies de gestion de l'énergie dans les calculs de dimensionnement de systèmes énergétiques. L'impact de ces choix a pu être illustré grâce à la plateforme dont la conception rend possible l'optimisation "simultanée" des paramètres de stratégies de gestion et des paramètres de dimensionnement.

# Conclusion & Perspectives

Les problématiques liées au changement climatique, à la santé et à l'indépendance énergétique ont conduit les décideurs politiques à s'interroger sur le bien-fondé de l'utilisation des ressources primaires fossiles et à examiner des solutions d'approvisionnement énergétique alternatives. A ce titre, l'exploitation des énergies renouvelables a été identifiée, entre autres, comme une solution particulièrement adaptée à la résolution des problématiques mentionnées précédemment. Ainsi, la pénétration progressive de ces énergies dans les mix énergétiques nationaux est en cours.

A travers ce manuscrit, il a été illustré la particularité des énergies renouvelables d'origine solaire ou éolienne dans le sens où elles sont intermittentes et faiblement prévisibles. A partir d'une description du fonctionnement des réseaux électriques actuels, il a été mis en avant les difficultés liées à la pénétration de ces énergies intermittentes. Le stockage de l'énergie est alors identifié comme une solution permettant de palier le problème de l'intermittence et de la prévisibilité des énergies renouvelables. Cependant, nous avons souligné que l'insertion du stockage dans les réseaux électriques est une problématique complexe dans le sens où elle intervient dans un contexte multi-acteurs et multi-applications et dans un secteur en pleine mutation. De plus, les critères d'évaluation de la valeur du stockage sont de multiples natures (technique, économique, environnementale, etc.) et les technologies de stockage matures et disponibles sur le marché, au stade de la démonstration ou encore au stade de la recherche sont nombreuses. Ces caractéristiques amènent les différents acteurs du système électrique à avoir leurs propres interrogations sur le rôle que peut jouer le stockage en fonction de leurs responsabilités et de leurs activités. Il est donc nécessaire de prendre en compte ces spécificités pour apporter des éléments de réponses à ces questions.

Face à cette problématique, il a été mis en avant le rôle que peut jouer la simulation dans l'évaluation de la valeur du stockage. La nécessité de recourir à des outils spécialisés en fonction de la nature des fonctions de stockage et des exigences de modélisation a également été discutée. Les travaux illustrés dans ce manuscrit ont pour objectifs d'évaluer la valeur du stockage d'un point de vue technique et économique et pour des utilisations en lien direct avec les énergies renouvelables. Un travail d'inventaire sur des outils spécialisés sur ces évaluations a été réalisé et il a été identifié le besoin de développer un nouvel outil afin de cerner plus précisément la complexité de l'évaluation de la valeur du stockage. Le développement d'un tel outil était un des objectifs de la thèse. Ainsi, la plateforme de simulation-optimisation Odyssey a été élaborée. Elle permet de représenter de nombreuses architectures de systèmes et est capable d'intégrer les différentes technologies de production et de stockage d'énergie. Une des particularités de cette plateforme est la prise en compte d'une modélisation fine des performances et du vieillissement des constituants d'un système, considérations indispensables à une évaluation précise de la valeur technique et économique des technologies de stockage. Enfin, les incertitudes sur l'impact des conditions de simulation sur les résultats ont fortement incité à développer un outil capable de prendre en compte des pas de temps réduits et des durées de simulation importantes.

Un autre objectif des travaux présentés dans ce manuscrit était, à travers l'utilisation de la plateforme développée, de fournir des éléments de validation de la plateforme, d'illustrer ses fonctionnalités en termes d'optimisation du dimensionnement du système et de la stratégie de gestion et d'étudier l'impact des choix de modélisation du système et des conditions de simulation (niveau de représentation des composants, pas de temps, durée de simulation, etc.) sur les résultats techniques et économiques. A ce titre, la plateforme Odyssey a été utilisée

dans le cadre de trois cas d'applications. Le premier cas d'étude intitulé « Alimentation d'un site isolé par un système PV-hydrogène » avait pour principal objectif de fournir des éléments de validation de la plateforme développée à travers une confrontation des résultats de simulation à des résultats d'expérience. L'étude de cette application a permis également de mettre en avant l'aptitude de la plateforme Odyssey à traiter un cas d'application de type « site isolé ». Le deuxième cas d'étude intitulé « Centrale PV-stockage en milieu insulaire répondant aux critères de l'appel d'offre de la CRE » avait pour objectif d'évaluer les possibilités pour un moyen de stockage de l'électricité de répondre au cahier des charges de l'appel d'offres de la CRE portant sur la réalisation et l'exploitation d'installations de production PV en milieu insulaire. Cette étude a permis de mettre en avant la forte influence de la précision de la modélisation des performances et du vieillissement et des conditions de simulation (pas de temps et durée) sur les résultats techniques et économiques. Enfin, le troisième cas d'étude intitulé « Participation d'une centrale PV-stockage au marché de l'électricité EPEX SPOT day-ahead » avait pour objectif d'évaluer la pertinence pour un producteur PV situé en métropole de se doter d'un système de stockage pour améliorer la rentabilité de son installation dans le cadre d'une participation au marché de l'électricité EPEX SPOT day-ahead. Il a été mis en avant que, dans ce contexte, une centrale PV-stockage constitue un investissement à rentabilité long terme et ne s'adresse pas aux investisseurs ayant une forte préférence pour le présent.

Les perspectives pouvant être imaginées pour donner une suite à ces travaux sont nombreuses. Dans un premier temps, il a été souligné dans ce mémoire, et à plusieurs reprises, l'importance de la prise en compte de la variabilité des données d'entrée de type « séries temporelles » (données météorologiques, prix de marchés, etc.). De manière analogue à une étude de sensibilité sur les paramètres de modèles, il semble essentiel de pouvoir, dans le futur, étudier la robustesse des résultats obtenus sur de nombreux profils. A ce titre, la possibilité d'intégrer dans Odyssey un module permettant de synthétiser des profils par un processus stochastique semble être une piste particulièrement intéressante à explorer.

Dans un deuxième temps, l'optimisation technique et économique des stratégies de gestion de systèmes énergétiques, rendue possible par l'utilisation d'Odyssey, permet d'envisager de transformer ces stratégies en lois de commandes en vue d'un pilotage optimisé des composants d'un système. A ce titre, la fonctionnalité « pilotage temps-réel » d'Odyssey doit être davantage testée et validée.

Dans un troisième temps, il convient de rappeler que l'objectif de la thèse résidait dans le développement de la plateforme (architecture, fonctionnalités) mais que sa valeur réside également dans la richesse de ses bibliothèques de composants, de modèles et de stratégies de gestion. Ainsi, l'enrichissement de ces bibliothèques permettrait de positionner de nouvelles technologies de stockage (batteries lithium, batteries à circulation) dans l'éventail large des applications possibles. De plus, la complexité des systèmes énergétiques qui émergent aujourd'hui nécessite de considérer de nouveaux vecteurs énergétiques comme la thermique ou les hydrocarbures de synthèse (méthanation, carburants BtL, etc.).

Enfin, il devient nécessaire de compléter les champs d'évaluation technique et économique de la plateforme par la dimension environnementale. Celle-ci permettrait, entre autres, de quantifier les impacts environnementaux des différents choix technologiques sur la durée d'exploitation d'un système. En particulier, la modélisation fine des performances et du vieillissement des composants d'un système, nécessaire à une évaluation économique précise, serait bénéfique également pour l'évaluation des impacts environnementaux. Elle permettrait en effet d'estimer plus précisément le nombre de remplacement des composants et donc l'empreinte globale du système sur l'environnement (consommation d'énergie grise, utilisation de matériaux rares, etc.) mais elle permettrait également de préciser le service rendu par le stockage et, par conséquent, de quantifier plus rigoureusement les émissions de CO<sup>2</sup> évitées lorsque le système EnR-stockage est utilisé en remplacement d'un système conventionnel.
# <span id="page-216-0"></span>Annexe A: Les marchés de l'électricité

L'objectif de cette annexe est de présenter les caractéristiques des différents marchés de l'énergie électrique. On distinguera les marchés financiers et les marchés physiques.

# **1 Les marchés financiers**

### **1.1 Les contrats « forward » et « future »**

Les contrats « forward » sont établis entre deux entités qui peuvent être des institutions financières (contrats bilatéraux). En revanche, les contrats « future » sont déterminés sur un marché d'échange. Dans les deux cas, les participants s'engagent à acheter ou vendre de l'électricité sur le marché spot (voir [2.1\)](#page-217-0) à un certain moment dans le futur et à un certain prix. Ces contrats peuvent garantir l'achat / la vente d'électricité sur de longues périodes (plusieurs mois ou plusieurs années). Au moment de la transaction sur le marché spot, si le prix d'achat/vente est supérieur au prix établit dans le contrat, le vendeur (par exemple un producteur d'électricité) s'engage à payer la différence. Inversement, si le prix spot est inférieur au prix convenu dans le contrat, c'est l'acheteur qui paye la différence au vendeur [\[AUS\\_13\].](#page-256-0) Cependant, les mécanismes de ces contrats peuvent différer selon les pays qui ont adoptés ces marchés. Il est à noter qu'il existe également en France et en Allemagne un marché des « futures » physique qui engage à la livraison physique d'électricité.

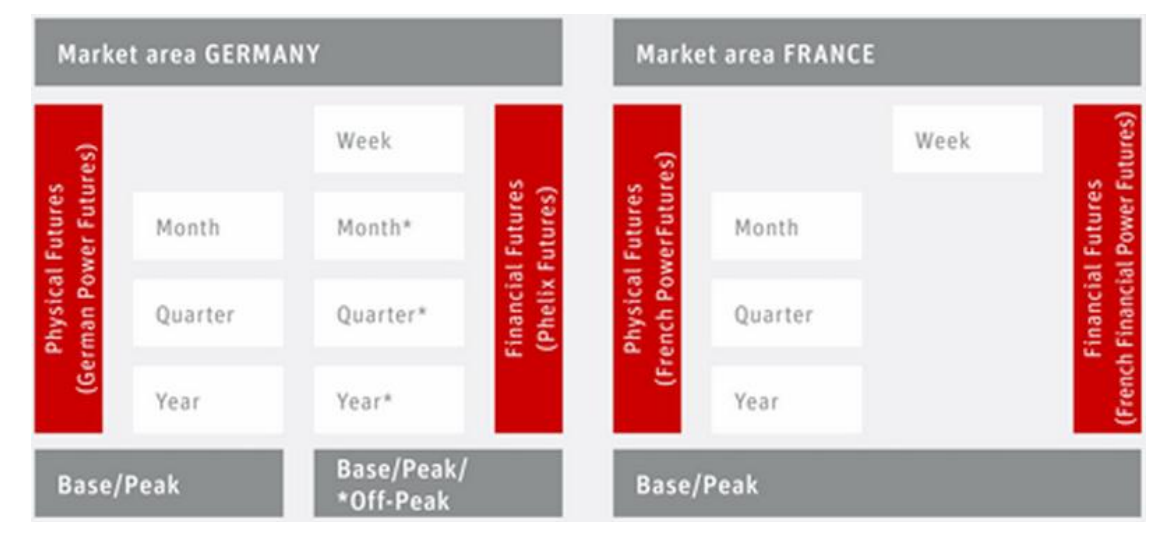

**Figure 88: Exemples de marchés des futures en Allemagne et en France**

# **1.2 Les options**

Les options sont des contrats offrant le droit, mais pas l'obligation, d'acheter (call option) ou de vendre (put option) de l'électricité. Dans le contrat figure un prix de vente/achat (strike price) ainsi qu'une date d'expiration de l'option. En Europe, le droit d'achat ou de vente ne peut être exercé que le jour de la date d'expiration, alors qu'aux Etats-Unis ce droit peut être exercé n'importe quand depuis l'établissement du contrat jusqu'à la date d'expiration. Ces contrats permettent d'offrir davantage de flexibilité pendant les périodes de volatilité importante de prix du marché spot (voir [2.1\)](#page-217-0).

# **2 Les marchés physiques**

# <span id="page-217-0"></span>**2.1 Le marché « day-ahead »**

Le marché « day-ahead » (ou marché spot) se tient la veille du jour de livraison. Ainsi, les négociations ont lieu le jour « J » pour une livraison le jour « J+1 ». Ce dernier est divisé en plage horaire (24) ou demi-horaire (48) selon les marchés (PTU, Program Time Unit). Les participants, acheteurs et vendeurs, doivent proposer leurs offres d'achat ou de vente d'électricité avant la fermeture de la bourse (« gate closure time »). Les offres comportent une plage horaire d'une heure ou un bloc contigu de plages horaires, un volume d'électricité et un prix. Des contraintes sur les prix minimaux et maximaux ainsi que sur les volumes peuvent être définies. Le prix du marché « day-ahead » est établi selon le mécanisme de prix de marché unique (voir [2.3.2.2.1\)](#page-28-0). Pour chaque pays, le marché day-ahead a ses propres règles définissant la manière dont le prix est établi, les obligations des participants, etc.

En France, le marché « day-ahead » est régi par EPEX Spot SE. Pour le marché français, l'heure de fermeture de la bourse est fixée à 12h (toutes les offres d'achat/vente doivent être soumises avant cette heure). Les volumes offerts à la vente ou à l'achat doivent être constitués de blocs élémentaires de 0,1 MWh. De même, le prix doit être incrémenté par des pas de 0,1€/MWh et doit être compris entre -3 000 €/MWh et + 3 000 €/MWh. Sur ce marché, les offres sur des plages horaires d'une heure sont prioritaires sur les offres « bloc ». Enfin, les résultats (volume et prix de fixing) sont publiés à 12h40 [\[EPE\\_13\].](#page-257-0)

# **2.2 Le marché « intra-day »**

Le marché « intra-day » est également un marché physique. Selon les pays, il permet d'établir des transactions entre l'heure de clôture du marché « day-ahead » et une à deux heures avant l'heure de livraison physique. Cet instant est le dernier moment où les acteurs de marché peuvent modifier le programme général d'échange d'énergie électrique avant le calcul du déséquilibre offre/demande. Ce marché permet aux responsables d'équilibre de se rapprocher de l'égalité entre offre et demande sur leur périmètre (voir paragraphe [2.4.2.5](#page-32-0) du [Chapitre 1\)](#page-16-0). Il permet également aux producteurs intermittents (éolien, PV, etc.) d'utiliser les dernières prévisions météorologiques pour ajuster leurs prévisions de production ou encore de valoriser les nouvelles prévisions de consommation. Les marchés « intra-day » peuvent être basés sur un paiement au prix de l'offre ou sur un prix de marché unique. Les marchés « intra-day » sont cependant moins répandus que les marchés « day-ahead ».

# **2.3 Le marché en temps réel (ou marché d'ajustement)**

# 2.3.1 Fonctionnement

Ce marché est géré uniquement par le GRT. Ce dernier doit s'assurer à chaque instant que la production est égale à la consommation, il doit également utiliser tous les moyens nécessaires pour compenser les déséquilibres et éliminer les problèmes de congestion sur le réseau. Le marché d'ajustement est un des moyens à sa disposition pour garantir ces objectifs. Il lui permet également de reconstituer les réserves primaires et secondaires afin de retrouver les marges de manœuvre nécessaires au bon fonctionnement du système.

A l'issu de la clôture du marché « day-ahead » et « intra-day », producteurs et consommateurs ont leurs « programmes de marche » déterminés. Le marché d'ajustement permet de valoriser la flexibilité qu'offrent certains groupes de production (resp. aggrégateurs de consommation) à modifier leur production (resp. consommation). Par exemple, dans le cas d'un déséquilibre à la hausse (production supérieure à la consommation), il peut être intéressant pour un groupe de production flexible d'offrir une réduction de sa production initialement prévue. Ainsi, les

offres des acteurs du marchés d'ajustement sont des offres de production à la hausse ou à la baisse et des offres de consommation à la hausse ou à la baisse (les offres d'ajustement de la consommation représentent aujourd'hui une part minimale de l'ensemble des offres d'ajustement). Les caractéristiques de ces offres sont listées ci-dessous [\[HAD\\_09\]:](#page-258-0)

- Sens de l'offre (à la hausse ou à la baisse)
- Période d'applicabilité de l'offre
- $\bullet$  Prix
- Conditions d'utilisation

Le GRT classe les offres par ordre de prix croissant et sélectionne celles lui permettant de satisfaire ses objectifs à moindre coût (reconstitution de réserves, équilibrage offre / demande, etc.). Les marchés d'ajustement peuvent être basés sur un prix de marché unique égal au prix de la dernière offre sélectionnée ou sur un mécanisme de rémunération au prix de l'offre comme c'est le cas sur le marché français.

#### 2.3.2 Lien avec le mécanisme de responsable d'équilibre

Le rôle du responsable d'équilibre est de garantir en permanence l'équilibre entre injection et soutirage sur son périmètre. Le responsable d'équilibre s'engage à compenser financièrement les écarts lorsque ceux-ci sont négatifs (injection < soutirage). Inversement, le GRT s'engage à compenser financièrement les écarts positifs. Le prix des écarts diffère selon que ce dernier a contribué à augmenter ou à réduire le déséquilibre global du système. Ce prix est intimement lié au prix des offres d'ajustement sollicitées par RTE sur le mécanisme d'ajustement pour maintenir l'équilibre du système [\(Tableau 42\)](#page-219-0).

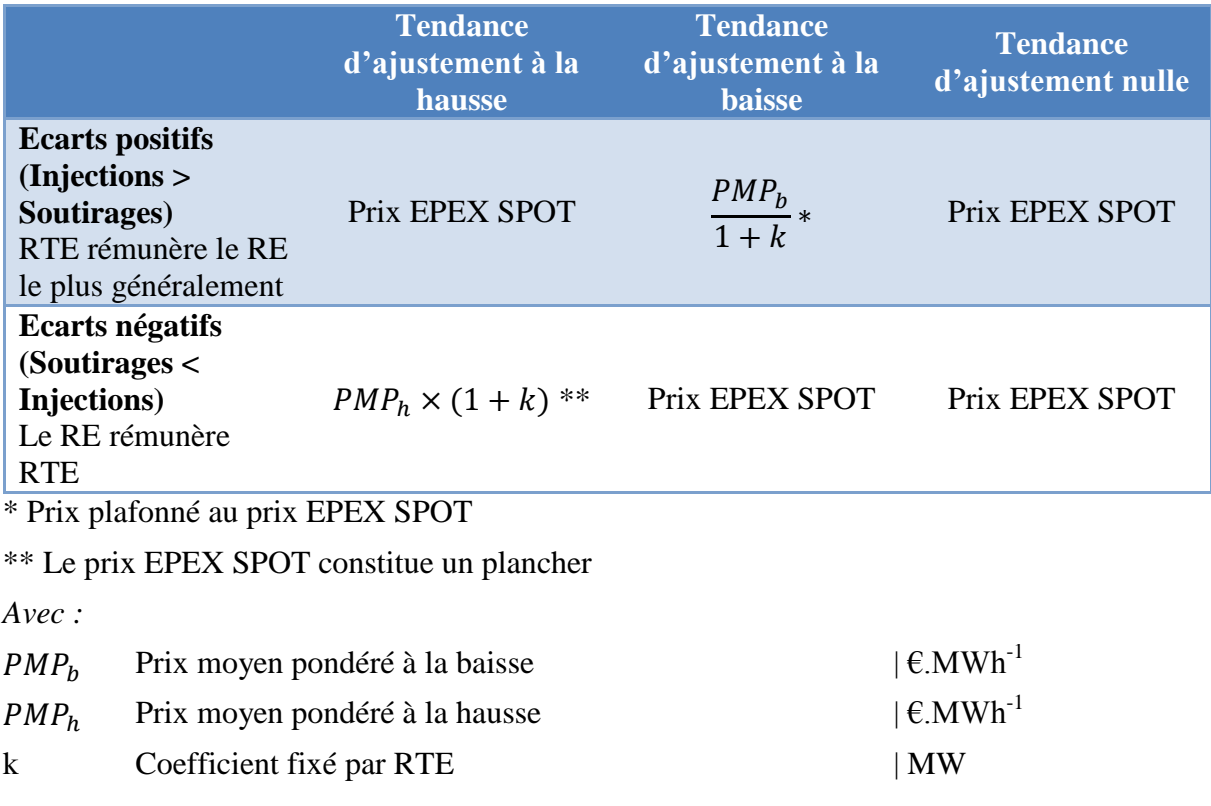

#### <span id="page-219-0"></span>**Tableau 42: Prix des écarts d'ajustement en fonction de la situation du responsable d'équilibre et de la tendance du réseau**

Le coefficient k dans le [Tableau 42](#page-219-0) est évalué deux fois par an et publié par RTE (à compter du 1er juillet 2011, k est égal à 0,08).

# Annexe B: Compléments sur l'étude comparative des outils

L'objectif de cette annexe est de fournir des précisions sur la modélisation des briques technologiques (production d'électricité et d'hydrogène, stockage et convertisseurs) réalisées par les différents outils.

# **1 Modélisation de la production d'électricité et d'hydrogène**

Nous avons choisi d'aborder la production d'électricité et d'hydrogène par technologie en identifiant, pour chacun des outils intégrant une technologie donnée, le ou les modèle(s) associé(s). Les technologies retenues sont :

- Eolien ;
- Photovoltaïque ;
- Hydraulique ;
- Pile à combustible (PEM et alcaline) ;
- Electrolyse (PEM et alcaline).

La technologie solaire thermodynamique ne sera pas abordée dans cette étude étant donné le faible nombre d'outils intégrant les technologies de ce domaine (seul TRNSYS semble avoir des modules permettant de modéliser les différentes technologies solaires thermodynamiques). Pour chacune des technologies de production précédemment listées, les différents modèles représentatifs ont été identifiés. Ainsi, le [Tableau 43](#page-223-0) présente la comparaison des différents outils pour les technologies de production d'électricité et d'hydrogène.

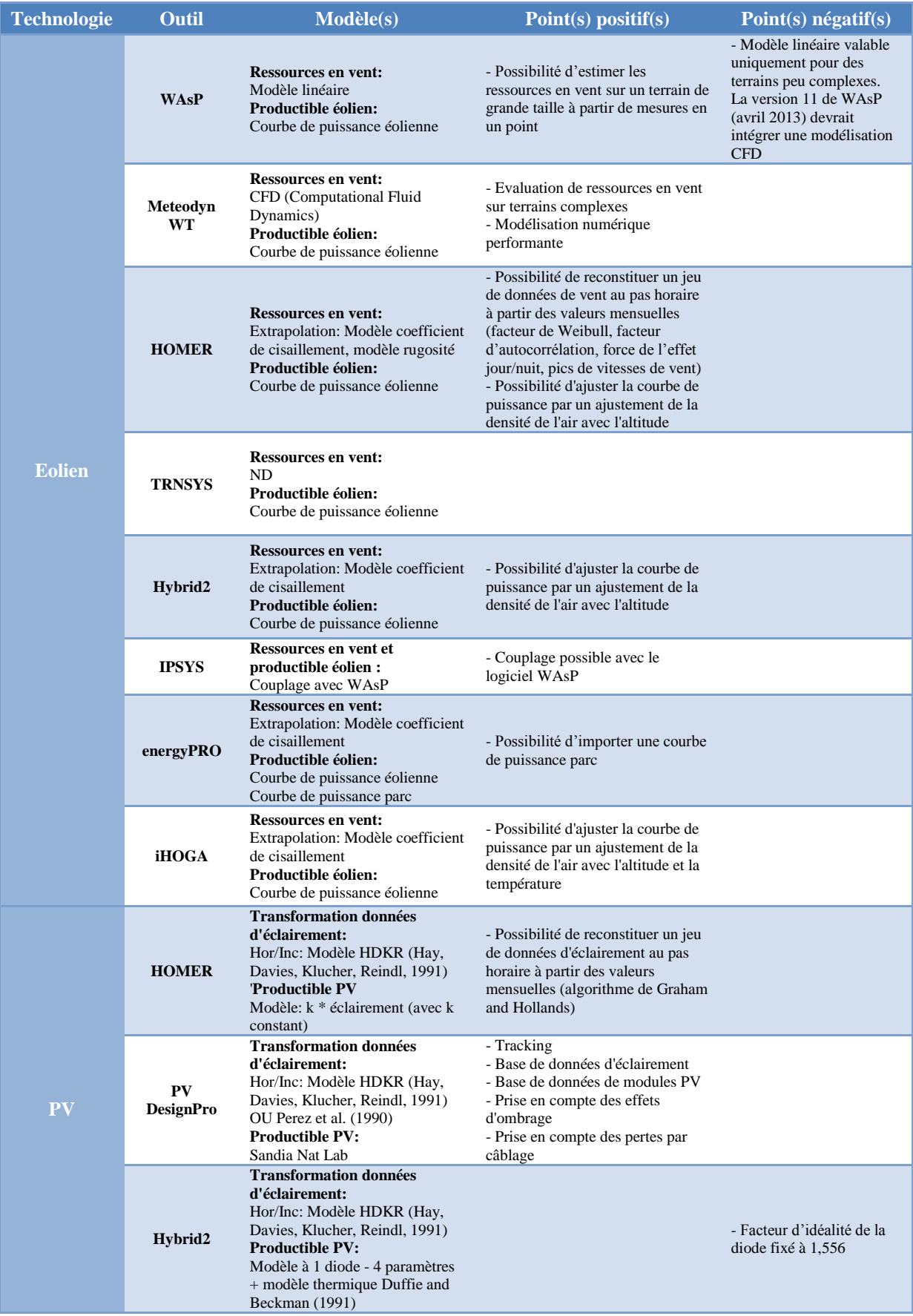

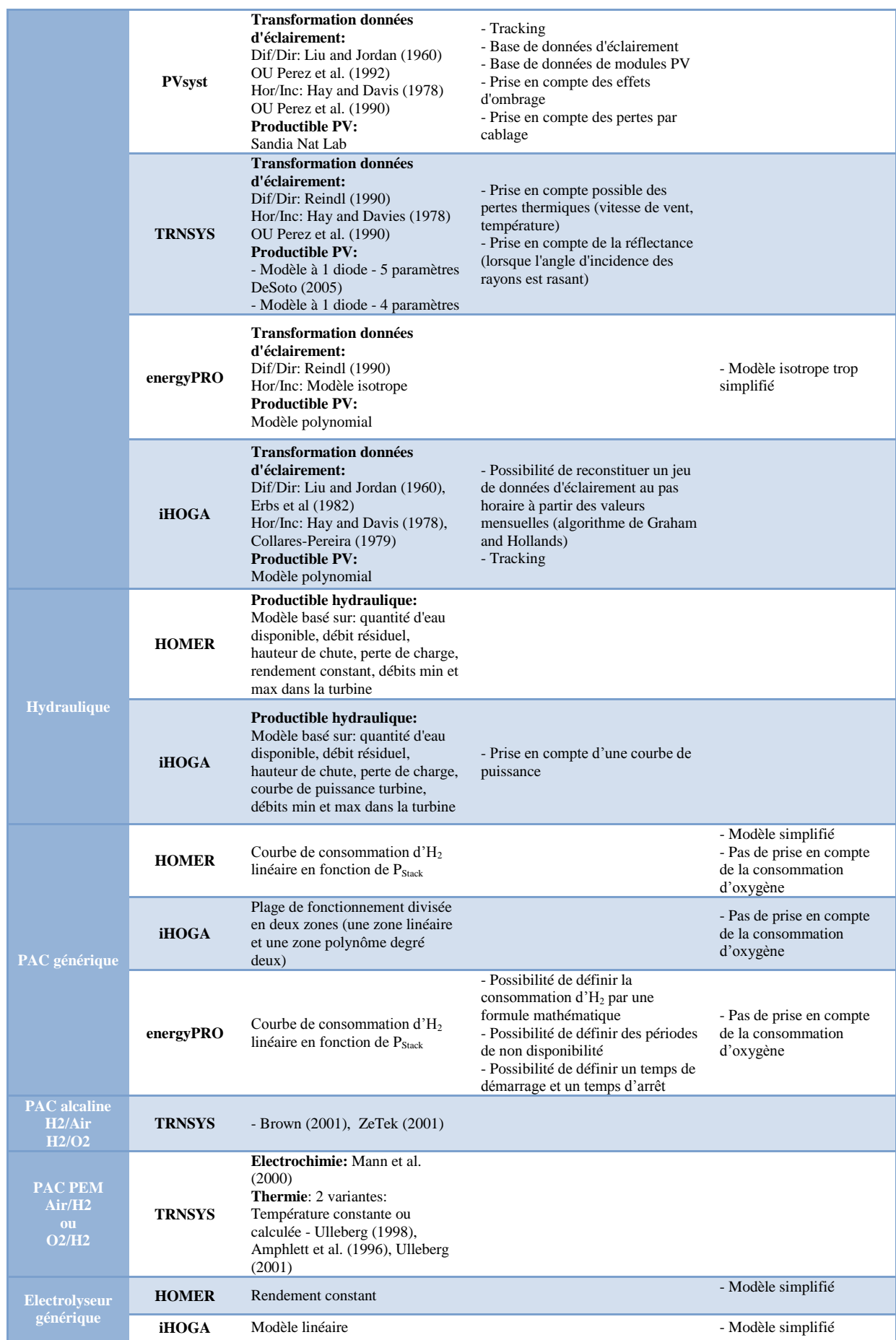

|                                 | energyPRO     | Courbe de consommation<br>électrique linéaire en fonction de<br>la production d' $H_2$ | - Possibilité de définir la<br>consommation par une formule<br>mathématique<br>- Possibilité de définir des périodes<br>de non disponibilité |
|---------------------------------|---------------|----------------------------------------------------------------------------------------|----------------------------------------------------------------------------------------------------|
| <b>Electrolyseur</b><br>alcalin | <b>TRNSYS</b> | - Ulleberg (1998, 2001)                                                                | - Trois niveaux disponibles de<br>modélisation thermique                                                                                     |

<span id="page-223-0"></span>**Tableau 43: Comparaison des différents outils sur la modélisation de la production d'électricité et d'hydrogène**

#### **1.1 Modélisation de la production éolienne**

Avant d'initier la comparaison entre outils sur l'estimation de la production éolienne, il est essentiel de comprendre les étapes nécessaires à l'évaluation du productible électrique d'un parc éolien. En général, les données initiales accessibles sont des mesures de vitesse et de direction de vent en une ou plusieurs localisation(s). Cependant, ces localisations ne coïncident pas toujours avec les emplacements souhaités des éoliennes. C'est pourquoi, une première étape consiste à estimer les ressources en vent pour chacune des localisations des éoliennes à partir de ces points de mesures. Ces ressources en vent dépendent alors principalement de la topologie locale du terrain et sont évaluées à la hauteur du ou des points de mesure qui ont permis de constituer les données initiales. Seuls les outils WAsP et Meteodyn WT sont capables de réaliser un tel calcul. Il est à noter l'émergence des modèles de type CFD en remplacement des modèles linéaires dans l'estimation de ces ressources. Dans un deuxième temps, les ressources en vent localisées au niveau d'une éolienne doivent être extrapolées à la hauteur des nacelles des éoliennes. La plupart des outils mentionnés précédemment intègre cette fonctionnalité. Enfin, le productible du parc éolien peut être calculé à partir du productible de chacune des éoliennes appartenant au parc. Ce dernier calcul est réalisé à partir des informations sur les ressources en vent spécifiques à chaque éolienne et de la courbe de puissance spécifique à un modèle d'éolienne (courbe de puissance généralement fournie par le constructeur). Il est à noter à ce stade que seul energyPRO semble pouvoir exploiter une courbe de puissance de parc. Cette dernière a l'avantage de prendre en compte les interactions entre éoliennes au sein d'un parc (diminution de la production globale due à l'effet de parc). Cette courbe de puissance de parc peut être obtenue par le logiciel windPRO du même éditeur.

#### **1.2 Modélisation de la production photovoltaïque**

L'estimation du productible électrique à courant continu d'un module s'effectue en deux étapes : dans un premier temps, la transformation des données d'éclairement et ensuite la modélisation de la conversion de l'éclairement en productible électrique.

Les données d'éclairement nécessaires à l'évaluation du productible sont généralement obtenues à partir de mesures sur un plan horizontal. Il faut donc convertir ces informations en données d'éclairement dans le plan des modules photovoltaïques. Cette transformation est réalisée en deux étapes à partir de l'éclairement global horizontal. La première étape consiste à séparer l'éclairement diffus de l'éclairement direct. La deuxième étape consiste à transformer ces deux composantes en données d'éclairement sur un plan incliné et à ajouter une composante liée à la réflectivité de l'environnement local. Ces trois composantes constituent alors l'éclairement global sur plan incliné. Il existe de nombreuses corrélations pour réaliser ces transformations et le choix d'une corrélation plutôt qu'une autre peut s'avérer être une tâche délicate. Le principe de transformation de ces données et les expressions de différentes corrélations ont fait l'objet d'un rapport interne de thèse intitulé « De l'Eclairement à la Production PV » [\[GUI\\_11\].](#page-257-1) Il est à noter que l'ensemble des outils

retenus dans cette étude offre la possibilité de réaliser ces transformations, bien que les corrélations utilisées soient variables d'un outil à l'autre.

Pour estimer la production DC d'un module à partir de données d'éclairement et de température, il existe plusieurs modèles dans la littérature. La plupart des travaux qui nécessitent l'estimation de ce productible, dans le but d'un couplage avec une unité de stockage, se tournent vers le modèle dit « polynomial ». En effet, ce modèle simplifié offre une rapidité de calcul intéressante. Par exemple, O. Gergaud [\[GER\\_02\]](#page-257-2) et S. Grolleau [\[GRO\\_10\]](#page-257-3) ont fait ce choix. C'est également ce modèle qui a été implémenté dans les outils HOMER, energyPRO et iHOGA. D'un autre côté, certains auteurs privilégient l'approche de type « circuit électrique équivalent ». L'architecture électrique de base commune à ces modèles est présentée sur la [Figure 89.](#page-224-0) M.G. Molina [\[MOL\\_10\]](#page-259-0) et A. Ould Mohamed Yahya [\[YAH\\_08\]](#page-260-0) ont ainsi choisi d'utiliser ce modèle. De même, ce dernier a été implémenté dans les logiciels TRNSYS et Hybrid2. Cependant, ce modèle nécessite 5 paramètres qu'il n'est souvent pas possible de déduire directement des fiches techniques fournies par les fabricants de modules.

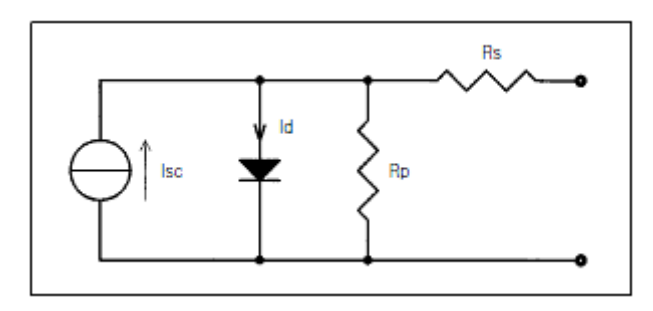

**Figure 89: Circuit électrique équivalent à 1 diode d'une cellule PV [\[LUQ\\_10\]](#page-258-1)**

<span id="page-224-0"></span>A partir de ce modèle de base, on distingue quelques variantes. L'une d'entre elles consiste à rajouter une diode en parallèle à la première pour prendre en compte les effets de recombinaison. Mais comme le souligne O. Ulleberg [\[ULL\\_98\]](#page-260-1) cet ajout alourdit le nombre de paramètres nécessaires au modèle (8) et le rend donc difficilement utilisable. Une seconde variante consiste à négliger la résistance Shunt (« Rp » dans la [Figure 89\)](#page-224-0). Ceci permet de n'avoir plus que 4 paramètres à déterminer sans pour autant altérer considérablement la précision du modèle [\[ATL\\_07\]\[ULL\\_98\]](#page-256-1)[\[MON\\_07\].](#page-259-1)

Enfin, un troisième modèle a retenu notre attention. Ce modèle empirique, développé par Sandia National Laboratories, est un modèle analytique plus précis avec 38 paramètres. Il nécessite cependant une importante phase de caractérisation expérimentale pour identifier l'ensemble des paramètres du modèle pour une technologie et un type de panneau particuliers [\[KIN\\_04\].](#page-258-2) C'est pourquoi, une base de données constituée de jeux de paramètres accompagne ce modèle. Il est ainsi possible d'accéder directement à l'ensemble des paramètres d'un module donné dès lors que celui-ci a été caractérisé. La richesse de cette base de données (plus de 500 modules) confère à ce modèle une grande valeur. Ceci justifie le choix de logiciels comme PV DesignPro ou PVsyst d'implémenter à la fois ce modèle et la base de données qui l'accompagne.

# **1.3 Modélisation de la production hydraulique**

La modélisation de la production hydraulique est réalisée de manière similaire dans les outils HOMER et iHOGA. La seule différence notable est la possibilité avec le logiciel iHOGA de définir une courbe de puissance de la turbine hydraulique en fonction du débit alors que le rendement est supposé constant dans le logiciel HOMER.

### **1.4 Modélisation de la production électrique par une pile à combustible**

La modélisation de la production électrique par une pile à combustible est représentée par un modèle simplifié et générique dans les logiciels HOMER, iHOGA et energyPRO. L'avantage de cette approche est de pouvoir utiliser le même modèle pour les technologies PEM et alcaline. Cependant, les modèles utilisés dans ces outils peuvent s'avérer trop simplifiés. Seul le logiciel TRNSYS intègre une modélisation fine d'une pile à combustible et distingue la technologie alcaline de la technologie PEM. De plus, la prise en compte de la thermique dans les modèles et notamment sur le calcul des performances lui confère un avantage certain.

### **1.5 Modélisation de la production d'hydrogène par électrolyse de l'eau**

De manière analogue à la production électrique d'une pile à combustible, la modélisation de la production d'hydrogène par électrolyse de l'eau est représentée par un modèle simplifié et générique dans les logiciels HOMER, iHOGA et energyPRO. Encore une fois, l'avantage de cette approche est de pouvoir utiliser le même modèle pour les technologies PEM et alcaline. Cependant, les modèles utilisés dans ces outils peuvent s'avérer trop simplifiés, en particulier le modèle à rendement constant d'HOMER. Seul le logiciel TRNSYS intègre une modélisation fine d'un électrolyseur alcalin avec, encore une fois, la prise en compte de la thermique dans le modèle. On remarque cependant que seule la technologie alcaline est intégrée dans ce logiciel.

# **2 Modélisation des technologies de stockage**

Un travail d'inventaire similaire à celui réalisé pour les technologies de production a été conduit ici sur les technologies de stockage de l'électricité et de l'hydrogène. Les technologies suivantes ont ainsi été retenues :

- Batterie plomb-acide ;
- Batterie Nickel Métal hydrure (Ni-MH) ;
- Batterie Lithium-ion (Li-ion);
- Station de pompage (STEP);
- Stockage d'hydrogène sous pression.

Il est à noter qu'aucun outil parmi ceux retenus dans ce travail de comparaison n'intègre la technologie de stockage d'hydrogène dans des hydrures métalliques.

Le [Tableau 44](#page-227-0) présente la comparaison des différents outils pour les technologies de stockage d'électricité et d'hydrogène.

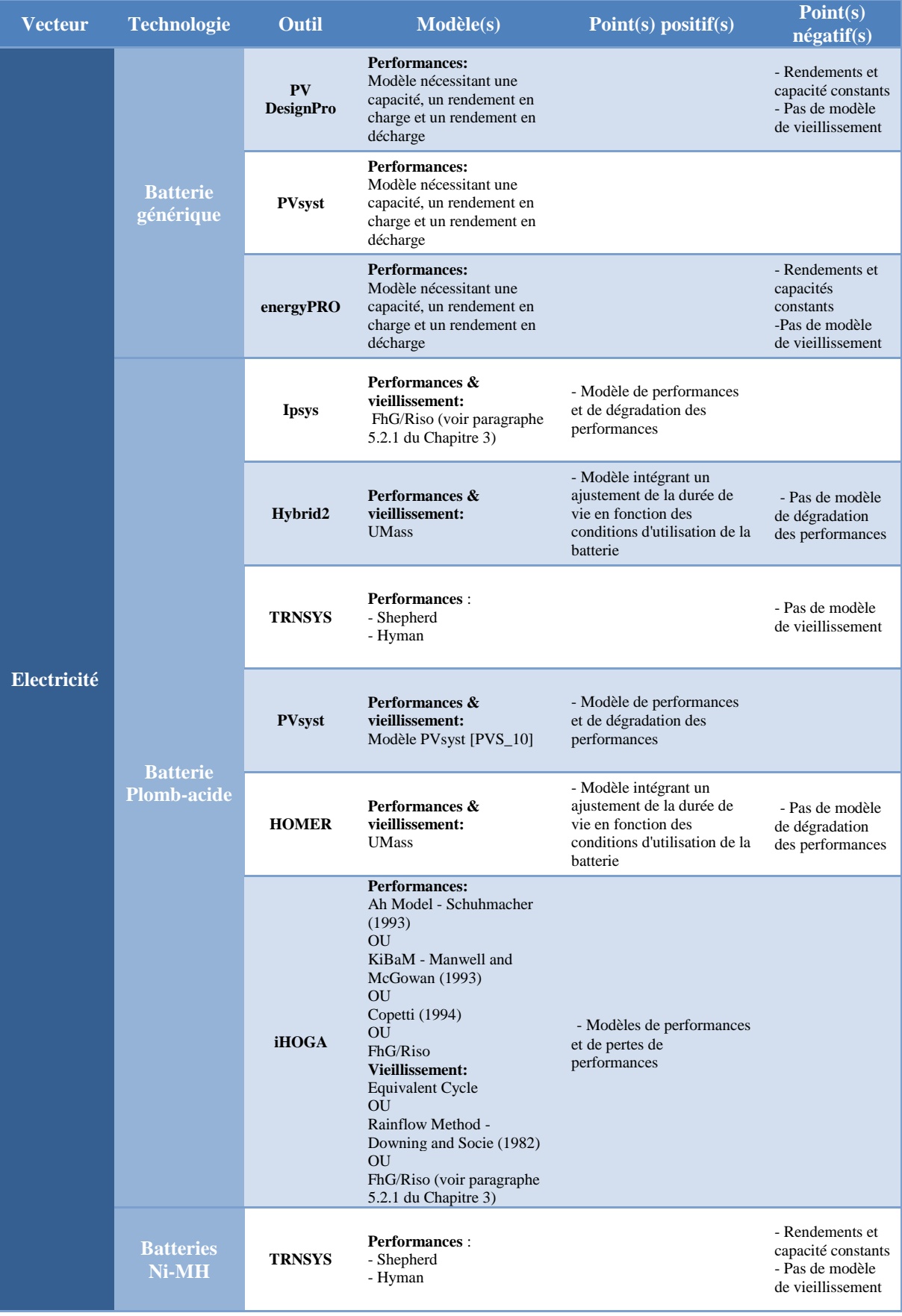

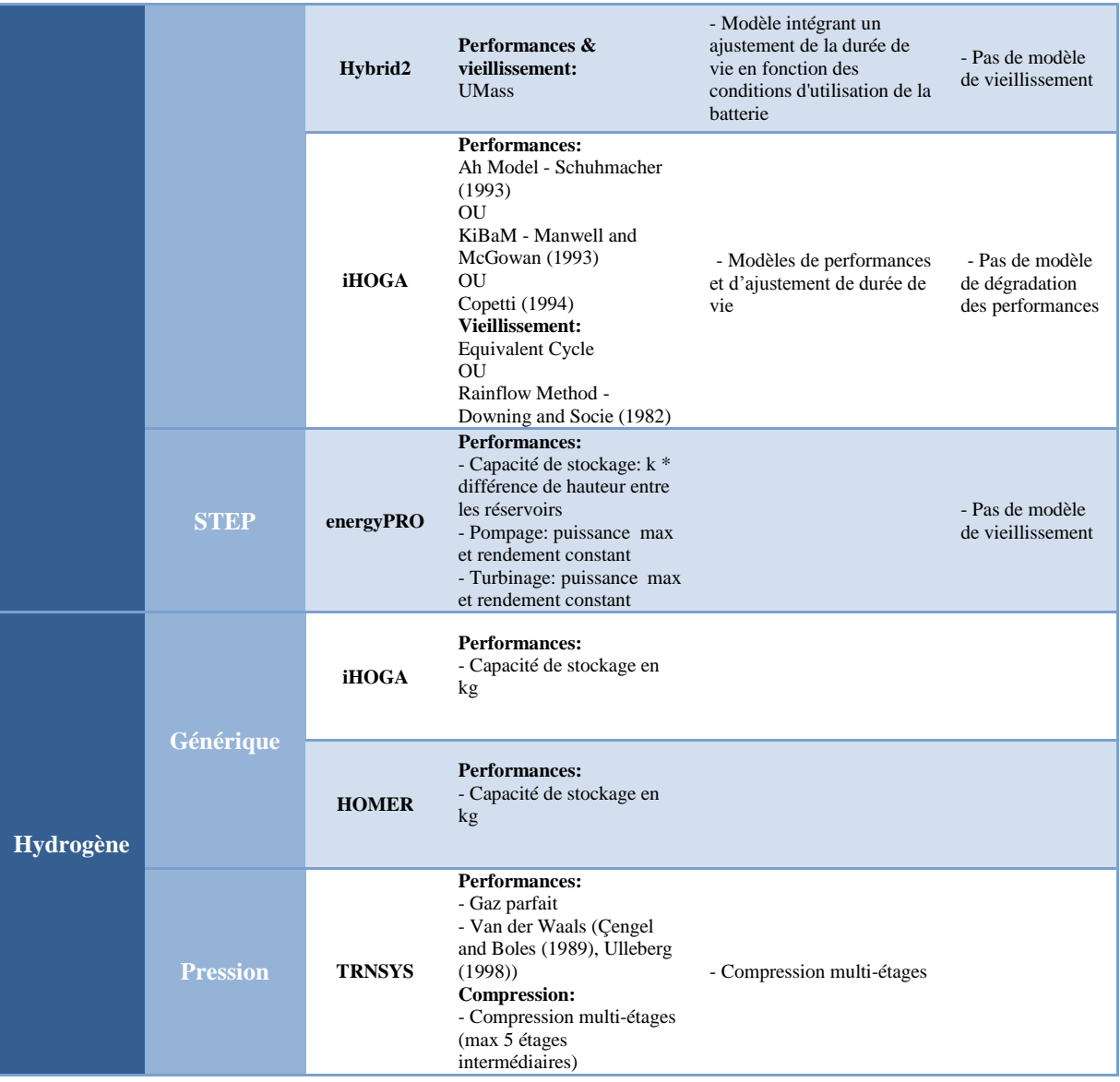

<span id="page-227-0"></span>**Tableau 44: Comparaison des différents outils sur la modélisation du stockage d'électricité et d'hydrogène**

#### **2.1 Modélisation du stockage d'électricité par des batteries**

De manière générale, tous les outils retenus dans cette étude comparative intègrent une modélisation du stockage électrique avec des batteries. Les outils PV DesignPro et energyPro utilisent un modèle de stockage générique qui ne prend en compte ni les spécificités des différentes technologies de batteries, ni le lien entre puissance de décharge et énergie restituable. Les outils TRNSYS, HOMER et Hybrid2 utilisent un modèle suffisamment générique pour, selon la documentation technique, permettre de représenter une ou plusieurs technologies de batteries. L'inconvénient de cette approche est que l'adaptation des paramètres du modèle à une batterie en particulier n'est pas forcément simple. D'autres outils utilisent une modélisation spécifique à la nature de la technologie de batterie (Ipsys, iHOGA, PVsyst). De plus, ils intègrent un modèle de vieillissement avec la possibilité de prendre en compte les dégradations des performances dans le temps. Cependant, ces modèles plus complexes nécessitent généralement une phase de caractérisation expérimentale afin qu'ils puissent représenter de manière précise une batterie donnée. Sauf erreur, aucun outil ne

semble intégrer un modèle de performances et de vieillissement spécifique aux technologies des batteries lithium.

# **2.2 Modélisation du stockage d'électricité avec une STEP**

Seul l'outil energyPRO intègre un modèle de STEP. Cependant, les rendements de pompage et de turbinage sont constants quel que soit le niveau de sollicitation en débit.

# **2.3 Modélisation du stockage d'hydrogène**

Les outils iHOGA et HOMER intègrent un modèle de stockage générique paramétré par la définition de la capacité du stockage en kg. Seul le logiciel TRNSYS permet de prendre en compte un stockage pression avec l'utilisation, soit de la loi des gaz parfaits, soit de la loi de Van der Waals. De plus, il intègre une modélisation de la compression qui est particulièrement utile lorsque l'électrolyseur utilisé est un électrolyseur basse pression et que le stockage est réalisé à haute pression.

# **3 Modélisation des convertisseurs d'électronique de puissance**

Nous nous focaliserons dans ce paragraphe sur les trois principaux types de convertisseurs d'électronique de puissance, à savoir : AC/DC (redresseur), DC/DC (hacheur) et DC/AC (onduleur). Les conversions AC/AC à partir de transformateurs sont également envisagées même si aucun des outils retenus dans l'étude comparative n'intègre de tels composants. Le [Tableau 45](#page-228-0) présente une comparaison des approches de modélisation des convertisseurs dans les différents outils examinés.

| <b>Outil</b>        | Modèle(s)                                                                                                    | <b>Commentaires</b>                                                                                                    |
|---------------------|----------------------------------------------------------------------------------------------------|----------------------------------------------------------------------------------------------------|
| <b>Homer</b>        | <b>AC/DC</b> et DC/AC:<br>Rendement constant                                                                            | Un seul convertisseur (onduleur réversible) pour faire le lien entre le bus<br>$AC$ et le bus $DC$ .                                         |
| <b>PV DesignPro</b> | DC/DC ou DC/AC:<br>Rendement constant                                                                                   | Convertisseur unique en sortie de centrale PV assurant la fonction de MPPT                                                                   |
| <b>PVsyst</b>       | DC/DC et DC/AC :<br>Courbe de rendement construite à<br>partir du rendement maximal et<br>du rendement européen $^{22}$ | Aucune information disponible sur la formulation exacte du modèle                                                                            |
| energyPRO           | N/A                                                                                                    | Pas de prise en compte des convertisseurs                                                                                                    |
| <b>Ipsys</b>        | N/A                                                                                                    | Aucune information disponible sur la modélisation des convertisseurs                                                                         |
| Hybrid2             | <b>AC/DC</b> et DC/AC:<br>Modèle linéaire [HYB_06]                                                                      | Modèle prenant en compte les pertes à vide                                                                                                   |
| <b>TRNSYS</b>       | DC/DC, DC/AC et AC/DC :<br>Modèle Ulleberg (1998)<br>[ULL_98]                                                           | Modèle initialement développé par Laukamp (1988) puis amélioré par<br>Ulleberg (1998)                                                        |
| <b>iHOGA</b>        | AC/DC:<br>Rendement constant<br>$DC/AC$ :<br>Table d'interpolation                                                      | La table d'interpolation consiste à renseigner les valeurs de rendement pour<br>chaque pourcentage de la puissance nominale du convertisseur |

<span id="page-228-0"></span>**Tableau 45: Comparaison des différents outils sur la modélisation des convertisseurs**

<u>.</u>

<sup>&</sup>lt;sup>22</sup> Le rendement européen est défini comme :  $\eta_{euro} = 0.03 \times \eta_5 + 0.06 \times \eta_{10} + 0.13 \times \eta_{20} + 0.1 \times \eta_{30} + 0.48 \times \eta_{50} +$ 

 $0.2 \times \eta_{100}$ .  $\eta_x$  désigne le rendement à x% de la puissance nominale.

# Annexe C: Indicateurs techniques et économiques

L'objectif de cette Annexe est de présenter l'ensemble des indicateurs techniques et économiques calculés par la plateforme Odyssey. Nous distinguerons les indicateurs évalués au niveau des centrales EnR-stockage de ceux évalués au niveau de la centrale virtuelle.

#### **1 Indicateurs centrale EnR-stockage**

#### **1.1 Indicateurs techniques**

 $\bullet$  I<sub>T1</sub> : taux de non-utilisation de la production primaire en énergie (-)

Cet indicateur est défini comme le ratio entre la quantité d'énergie primaire non utilisée (production primaire dégradée) et la quantité d'énergie primaire maximale exploitable.

$$
I_{T1} = \frac{\sum_{i=0}^{n-1} E_{Prim\,Prod\,Unused}(i)}{\sum_{i=0}^{n-1} E_{Prim\,Prod\,Max}(i)}
$$
 Équation 40

 $\bullet$  I<sub>T2</sub>: taux de non-utilisation de la production primaire en temps (-)

Cet indicateur est défini comme le ratio entre le nombre de pas de temps où la production primaire est dégradée et le nombre de pas de temps total où la production primaire est non nulle.

$$
I_{T2} = \frac{Nb_{Prim\,Prod\,Deg}}{Nb_{Prim\,Prod\,≠0}}
$$
Équation 41

 $\bullet$   $I_{T3}$ : taux de non-satisfaction de la charge électrique contractuelle en énergie (-)

Cet indicateur est défini comme le ratio entre la quantité d'énergie électrique non satisfaite (énergie contractuelle non entièrement satisfaite) et la quantité d'énergie contractuelle totale.

$$
I_{T3} = \frac{\sum_{i=0}^{n-1} E_{Contractual\ Load\ Unsatisfied}(i)}{\sum_{i=0}^{n-1} E_{Contractual\ Load\ Total}(i)}
$$
 Équation 42

 $\bullet$   $I_{T4}$ : taux de non-satisfaction de la charge électrique contractuelle en temps (-)

Cet indicateur est défini comme le ratio entre le nombre de pas de temps où la charge électrique contractuelle n'a pas été entièrement satisfaite et le nombre de pas de temps total où la charge électrique contractuelle est non nulle.

$$
I_{T4} = \frac{Nb_{contractual\ Load\ Unsatisfied}}{Nb_{Contractual\ Load} \neq 0}
$$
 Équation 43

 $\bullet$   $I_{\tau 5}$ : taux de non-satisfaction de la charge contractuelle en hydrogène en masse (-)

Cet indicateur est défini comme le ratio entre la masse d'hydrogène contractuelle non satisfaite (masse d'hydrogène contractuelle non entièrement satisfaite) et la masse d'hydrogène contractuelle totale.

$$
I_{T5} = \frac{\sum_{i=0}^{n-1} m_{H2\;Contractual\; Load\;Unsatistical}(i)}{\sum_{i=0}^{n-1} m_{H2\;Contractual\; Load\; Total}(i)}
$$
Équation 44

 $\bullet$  I<sub>T6</sub>: taux de non-satisfaction de la charge contractuelle en hydrogène en temps (-)

Cet indicateur est défini comme le ratio entre le nombre de pas de temps où la charge contractuelle en hydrogène n'a pas été entièrement satisfaite et le nombre de pas de temps total où la charge contractuelle en hydrogène est non nulle.

$$
I_{T6} = \frac{Nb_{H2\,Contractual\,Load\,Unsatisfied}}{Nb_{H2\,Contractual\, Load\neq 0}}
$$
 Équation 45

•  $I_{77}$ : surface totale occupée au sol (m<sup>2</sup>)

Cet indicateur est défini comme la somme des surfaces occupées au sol spécifiques à chaque composant de la centrale EnR-stockage et de l'objet « centrale » lui-même.

$$
I_{T7} = \sum_{obj \in Centrale} S_{footprint} \qquad \text{Equation 46}
$$

#### **1.2 Indicateurs économiques**

•  $I_{E1}$ : dépenses totales d'investissement (k€)

Cet indicateur est défini comme la somme des coûts d'investissement de chaque composant de la centrale EnR-stockage et des coûts d'investissement spécifiques à l'objet « centrale » lui-même.

$$
I_{E1} = \sum_{obj \in Centrale} C_{Inv}
$$
 Équation 47

 $\bullet$  I<sub>E2</sub>: dépenses totales actualisées de remplacement (k€)

Cet indicateur est défini comme la somme des dépenses actualisées de remplacement de chaque composant de la centrale EnR-stockage et des dépenses actualisées de remplacement spécifiques à la centrale elle-même.

$$
I_{E2} = \sum_{obj \in Centrale} D_{Rep, Act}
$$
 Équation 48

Pour chaque objet, Odyssey détermine les dépenses actualisées de remplacement en fonction du modèle de vieillissement choisi par l'utilisateur pour l'objet considéré et des coûts de remplacement. Si aucun modèle de vieillissement n'est sélectionné, alors aucune dépense de remplacement n'est imputée. Dans le cas d'une simulation d'une durée inférieure à la durée d'exploitation, Odyssey extrapole les résultats obtenus sur la durée de simulation afin de déterminer, pour chaque année d'exploitation, si un remplacement de l'objet est nécessaire. Lorsque l'objet doit être remplacé pendant l'année  $a$ , le coût de remplacement est pondéré par le facteur d'actualisation de l'année  $a$  (voir paragraphe [4.2.2.1](#page-91-0) du [Chapitre 3\)](#page-79-0). Pour déterminer les années où l'objet doit être remplacé, Odyssey détermine le nombre « équivalent de vie » que l'objet a nécessité sur la durée de simulation. Ce nombre de vie est non-entier si le SOH n'est pas nul en fin de simulation. Ce nombre de vie est ensuite divisé par la durée de simulation (en année) pour obtenir un « nombre de vie annuel ». Ce nombre de vie annuel est ensuite dupliqué sur la durée d'exploitation afin de déterminer les années où un remplacement de l'objet est nécessaire. A titre d'exemple, et afin d'illustrer cette démarche, nous souhaitons déterminer le nombre de remplacement d'un objet sur une durée d'exploitation de 20 ans. Imaginons que les résultats de simulation montrent que l'objet a été remplacé deux fois sur une durée de simulation de 5 ans et avec un état de santé, en fin de simulation, de 0,7. L'objet a alors « utilisé » 2,3 vies sur une durée de 5 ans, soit 0,46 vie par an. A partir de ce calcul, et en considérant la première année comme l'année 1, nous pouvons déduire que l'objet sera remplacé aux années 3, 5, 7, 9, 11, 14, 16, 18 et 20. Il est important de noter que la valeur résiduelle des objets n'est pas considérée dans Odyssey, autrement dit, tout investissement ou renouvellement est perdu.

•  $I_{E3}$ : dépenses totales actualisées d'O&M (k€)

Cet indicateur est défini comme la somme des dépenses actualisées d'O&M de chaque composant de la centrale EnR-stockage et des dépenses actualisées spécifiques à l'objet « centrale » lui-même.

$$
I_{E3} = \sum_{obj \in Centrale} D_{O\&M \, Act}
$$
 Équation 49

Il est à noter que, pour une durée d'exploitation non entière, les coûts d'O&M sont appliqués entièrement à chaque nouvelle année sans prorata. Autrement dit, pour une durée d'exploitation de 2,6 ans, les coûts d'O&M sont appliqués 3 fois et entièrement à chaque fois.

 $I_{E4}$ : dépenses totales actualisées d'approvisionnement en énergie électrique primaire  $(k \in \mathbb{R})$ 

Pour calculer cet indicateur, Odyssey détermine dans un premier temps la moyenne annuelle des dépenses d'approvisionnement en énergie électrique primaire  $\overline{D_{ADD|E}R}$  (k€/an). Cette moyenne est établie à partir de la somme, sur chaque pas de temps de simulation, du produit entre l'énergie primaire utilisée et le coût de l'énergie primaire sur le pas de temps considéré [\(Équation 50\)](#page-231-0). Les dépenses totales actualisées sont ensuite calculées par l['Équation 51](#page-231-1) selon la méthode décrite au paragraphe [4.2.2.1](#page-91-0) du [Chapitre 3.](#page-79-0)

$$
\overline{D_{App\,EnR}} = \frac{\sum_{i=0}^{n-1} E_{Prod\,Prim\,Util}(i) \times C_{Prod\,Prim}(i)}{T_{Sim}}
$$
\n
$$
I_{E4} = \sum_{i=0}^{N_{exp}-1} \frac{\overline{D_{App\,EnR}}}{(1 + t_{act})^y}
$$
\nEquation 51

· I<sub>E5</sub>: dépenses totales actualisées d'approvisionnement en énergie électrique sur le réseau (k€)

De manière analogue aux dépenses totales actualisées d'approvisionnement en énergie électrique primaire, les dépenses totales actualisées d'approvisionnement en énergie électrique sur le réseau sont déterminées par l['Équation 52](#page-232-0) et par [Équation 53.](#page-232-1)

<span id="page-231-1"></span><span id="page-231-0"></span> $\mathcal{Y}$ 

$$
\overline{\mathbf{D}_{App\;R\acute{e}seau}} = \frac{\sum_{i=0}^{n-1} \mathbf{E}_{R\acute{e}seau\;Util}(i) \times \mathbf{C}_{R\acute{e}seau\;Util}(i)}{T_{Sim}}
$$
\nEquation 52

<span id="page-232-1"></span><span id="page-232-0"></span>
$$
I_{E5} = \sum_{y=0}^{N_{exp}-1} \frac{\overline{D_{App\;R\acute{e}seau}}}{(1+t_{act})^y}
$$
 *Equation 53*

Il est à noter que cet indicateur ne prend pas en compte les dépenses liées à l'achat d'électricité sur les marchés de l'énergie (voir [2.1\)](#page-235-0).

•  $I_{E6}$ : dépenses totales actualisées d'approvisionnement en énergie électrique (k€)

Cet indicateur est défini comme la somme des dépenses totales actualisées d'approvisionnement en énergie électrique primaire et des dépenses totales actualisées d'approvisionnement en énergie électrique sur le réseau [\(Équation 54\)](#page-232-2).

<span id="page-232-3"></span><span id="page-232-2"></span>
$$
I_{E6} = I_{E4} + I_{E5}
$$
 *Equation 54*

•  $I_{E7}$ : dépenses totales actualisées (k€)

Cet indicateur est défini comme la somme des dépenses totales d'investissement, des dépenses totales actualisées d'O&M et de remplacement et des dépenses totales actualisées d'approvisionnement en énergie électrique [\(Équation 55\)](#page-232-3)

$$
I_{E7} = I_{E1} + I_{E2} + I_{E3} + I_{E6}
$$
 *Equation 55*

 $\bullet$  I<sub>E8</sub>: injection actualisée d'énergie électrique (MWh)

La notion d'énergie actualisée est seulement un intermédiaire mathématique et n'a pas de sens physique, c'est pourquoi, lorsqu'on utilise la notion d'actualisation, l'injection actualisée est considérée comme un indicateur économique. De manière analogue à un flux financier, cet indicateur est calculé à partir de la moyenne annuelle d'injection d'énergie électrique  $\overline{E_{Inh.}}$  [\(Équation 56](#page-232-4) et [Équation 57\)](#page-232-5). Il est à noter que l'injection comptabilisée est la somme des injections électriques locales et des injections électriques sur le réseau.

<span id="page-232-4"></span>
$$
\overline{\mathbf{E}_{Injection}} = \frac{\sum_{i=0}^{n-1} \mathbf{E}_{Injection}(i)}{T_{Sim}}
$$
 Équation 56

*Avec :* 

 $E_{\text{Injection}}(i)$ 

Energie électrique totale injectée sur le pas de temps  $i$  (comptabilisée au plus près de la charge ou au plus près du réseau) | MWh

<span id="page-232-5"></span>
$$
I_{E8} = \sum_{y=0}^{N_{exp}-1} \frac{\overline{E_{Injection}}}{(1 + t_{act})^y}
$$
 *Equation 57*

 $\bullet$  I<sub>E9</sub>: consommation actualisée d'énergie électrique (MWh)

De manière analogue à l'injection actualisée d'énergie électrique, la consommation actualisée d'énergie électrique est définie par l['Équation 58](#page-233-0) et l['Équation 59.](#page-233-1)

<span id="page-233-0"></span>
$$
\overline{E_{Injection}} = \frac{\sum_{i=0}^{n-1} E_{Injection}(i)}{T_{Sim}}
$$
 Équation 58

*Avec :* 

Energie électrique totale consommée sur le pas de temps *i* (comptabilisée au plus près du | MWh

 $E_{\text{Consommation}}(i)$ 

réseau)

<span id="page-233-1"></span>
$$
I_{E9} = \sum_{y=0}^{N_{exp}-1} \frac{\overline{E_{Consommation}}}{(1+t_{act})^y}
$$
 Équation 59

 $\bullet$  I<sub>E10</sub>: injection actualisée d'hydrogène (kg)

De manière analogue à l'injection actualisée d'énergie électrique, l'injection actualisée d'hydrogène est définie par l['Équation 60](#page-233-2) et l['Équation 61.](#page-233-3)

$$
\overline{m_{H2\ Injection}} = \frac{\sum_{i=0}^{n-1} m_{H2\ Injection}(i)}{T_{Sim}}
$$
 Equation 60

*Avec :* 

 $m_{H2\text{ }In\text{ }liction}(i)$ 

Masse d'hydrogène totale injectée vers les charges en hydrogène sur le pas de temps  $|$  kg

<span id="page-233-2"></span>
$$
I_{E10} = \sum_{y=0}^{N_{exp}-1} \frac{\overline{m_{H2}}_{Injection}}{(1+t_{act})^y}
$$
 *Equation 61*

 $\bullet$  I<sub>E11</sub> : coût actualisé d'injection d'énergie électrique ( $\epsilon$ /MWh)

Cet indicateur, aussi fréquemment appelé « coût actualisé de l'énergie », est défini comme le rapport entre les dépenses totales actualisées et l'injection actualisée d'énergie électrique :

<span id="page-233-3"></span>
$$
I_{E11} = \frac{I_{E7}}{I_{E8}}
$$
 *Equation 62*

#### $\bullet$  I<sub>E12</sub>: coût actualisé d'injection d'hydrogène ( $\varepsilon$ /kg)

De manière analogue au coût actualisé d'injection d'énergie électrique, le coût actualisé d'injection d'hydrogène est défini comme le rapport entre les dépenses totales actualisées et l'injection actualisée d'hydrogène :

$$
I_{E12} = \frac{I_{E7}}{I_{E10}}
$$
 Équation 63

• 
$$
I_{E13}
$$
: revenus totaux actualisés liés à l'injection d'électricité (k $\in$ )

Pour calculer cet indicateur, Odyssey détermine dans un premier temps la moyenne annuelle des revenus liés à l'injection d'électricité  $\overline{R_{In/Elec}}$  (k€/an). Cette moyenne est établie à partir de la somme, sur chaque pas de temps de simulation, du produit entre l'énergie injectée  $E_{\text{injection}}$  (MWh) et la rémunération  $R_{\text{Elec}}$  d'un MWh d'énergie électrique (€/MWh) sur le pas de temps considéré [\(Équation 64\)](#page-234-0). Les revenus totaux actualisés sont ensuite calculés par l['Équation 65](#page-234-1) selon la méthode décrite au paragraphe voir paragraphe [4.2.2.1](#page-91-0) du [Chapitre 3.](#page-79-0)

<span id="page-234-1"></span><span id="page-234-0"></span>
$$
\overline{R_{InJ\,Elec}} = \frac{\sum_{i=0}^{n-1} E_{Injection}(i) \times R_{Elec}(i)}{T_{Sim}}
$$
\n
$$
I_{E13} = \sum_{y=0}^{N_{exp}-1} \frac{\overline{R_{InJ\,Elec}}}{(1 + t_{act})^y}
$$
\nEquation 65

Il est à noter que cet indicateur ne prend pas en compte les revenus liés à la vente d'électricité sur les marchés de l'énergie.

•  $I_{E14}$ : revenus totaux actualisés liés à l'injection d'hydrogène (k€)

De manière analogue aux revenus totaux actualisés liés à l'injection d'électricité, les revenus totaux actualisés liés à l'injection d'hydrogène sont définis par l['Équation 66](#page-234-2) et l['Équation 67.](#page-234-3)

$$
\overline{R_{InJ \, H2}} = \frac{\sum_{i=0}^{n-1} m_{H2 \, Injection}(i) \times R_{H2}(i)}{T_{Sim}}
$$
\n
$$
\text{Equation 66}
$$

*Avec :* 

 $m_{H2\text{ }In\text{ }iection}(i)$  Masse d'hydrogène totale injectée vers les charges en hydrogène sur le pas de temps  $|$  kg  $R_{H2}(i)$  Revenu lié à l'injection d'un kilogramme d'hydrogène  $|\mathbf{\in} \mathbf{k} \mathbf{g}^{-1}|$ 

<span id="page-234-3"></span><span id="page-234-2"></span>
$$
I_{E14} = \sum_{y=0}^{N_{exp}-1} \frac{\overline{R_{InJ H2}}}{(1 + t_{act})^y}
$$
 *Equation 67*

•  $I_{E15}$ : revenus totaux actualisés (k€)

Cet indicateur est défini comme la somme des revenus totaux actualisés liés à l'injection d'électricité et des revenus totaux actualisés liés à l'injection d'hydrogène [\(Équation 68\)](#page-234-4).

<span id="page-234-4"></span>
$$
I_{E15} = I_{E13} + I_{E14}
$$
 *Equation 68*

•  $I_{E16}$ : profit actualisé (k€)

Cet indicateur est défini comme la différence entre les revenus totaux actualisés et les dépenses totales actualisées [\(Équation 69\)](#page-234-5).

<span id="page-234-5"></span>
$$
I_{E16} = I_{E15} - I_{E7}
$$
 Equation 69

 $I_{E17}$ : temps de retour sur investissement actualisé (années)

Le temps de retour sur investissement est calculé à partir de la moyenne annuelle des revenus totaux  $\overline{R_{Tot}}$  [\(Équation 70\)](#page-235-1) et de la moyenne annuelle des dépenses totales  $\overline{D_{Tot}}$ , hors dépenses en investissement [\(Équation 71\)](#page-235-2).

<span id="page-235-2"></span><span id="page-235-1"></span>
$$
\overline{R_{Tot}} = \overline{R_{InJ \, Elec}} + \overline{R_{InJ \, H2}}
$$
\n
$$
\text{Equation 70}
$$

$$
\overline{D_{Tot}} = \overline{D_{O\&M}} + \overline{D_{Remplacement}} + \overline{D_{App\,EnR}} + \overline{D_{App\,R\&seau}}
$$
Equation 71

La première année, le cumul des dépenses  $\Sigma D$  est initialisé par la somme des dépenses en investissements et de la moyenne annuelle des dépenses totales. Le cumul des revenus  $\sum R$ est, quant à lui, initialisé par la moyenne annuelle des revenus totaux. Pour les années suivantes, le cumul des dépenses  $\Sigma D$  est calculé comme la somme entre le cumul des dépenses de l'année précédente et la moyenne annuelle des dépenses totales actualisée sur l'année en question [\(Équation 72\)](#page-235-3). Le même calcul est suivi pour le cumul des revenus [\(Équation 73\)](#page-235-4). Le temps de retour sur investissement actualisé est défini comme l'année où le cumul des revenus excède le cumul des dépenses [\(Équation 74\)](#page-235-5).

$$
\sum D_{y+1} = \sum D_y + \frac{\overline{D_{Tot}}}{(1 + t_{act})^y}
$$
 Équation 72

$$
\sum R_{y+1} = \sum R_y + \frac{\overline{R_{Tot}}}{(1 + t_{act})^y}
$$
 Équation 73

<span id="page-235-4"></span><span id="page-235-3"></span>
$$
I_{E17} = y \mid \sum R_y \ge \sum D_y
$$
 Équation 74

 $\bullet$  I<sub>E18</sub> : taux de rendement actualisé (-)

Le taux de rendement de la centrale EnR-stockage est défini comme le ratio entre le profit actualisé de la centrale  $I_{E16}$  et les dépenses totales actualisées de la centrale  $I_{E7}$  (Équation [75\)](#page-235-6). Cet indicateur traduit le bénéfice réalisé pour chaque euro dépensé.

<span id="page-235-6"></span><span id="page-235-5"></span>
$$
I_{E18} = \frac{I_{E16}}{I_{E7}}
$$
 Équation 75

#### **2 Indicateurs de la centrale virtuelle (CV)**

Dans le cadre de ces travaux de thèse, la définition d'indicateurs techniques au niveau de la centrale virtuelle ne s'est pas avérée nécessaire.

#### <span id="page-235-0"></span>**2.1 Indicateurs économiques**

•  $I_{E19}$ : dépenses totales d'investissement de la centrale virtuelle (k€)

Cet indicateur est défini comme la somme des dépenses d'investissement de tous les centrales EnR-stockage et des coûts d'investissement propres à la centrale virtuelle.

$$
I_{E19} = C_{Inv\ CV} + \sum_{Central\ e\ CV} I_{E1}
$$
 Équation 76

 $\bullet$   $I_{E20}$ : dépenses totales actualisées de remplacement de la centrale virtuelle (k€)

Cet indicateur est défini comme la somme des dépenses actualisées de remplacement de toutes les centrales EnR-stockage.

$$
I_{E20} = \sum_{\text{Central } e \in CV} I_{E2}
$$
 Équation 77

235

•  $I_{E21}$ : dépenses totales actualisées d'O&M de la centrale virtuelle (k€)

Cet indicateur est défini comme la somme des dépenses actualisées d'O&M de toutes les centrales EnR-stockage et des dépenses d'O&M propres à la centrale virtuelle.

<span id="page-236-0"></span>
$$
I_{E21} = D_{O\&M} + \sum_{\text{Central }e \in CV} I_{E3}
$$
 Équation 78

•  $I_{E22}$ : dépenses totales actualisées sur le marché de l'énergie Day-ahead (k€)

Pour calculer cet indicateur, Odyssey détermine dans un premier temps la moyenne annuelle des dépenses sur le marché Day-ahead  $\overline{D_{Day-ahead}}$  (k $\varepsilon$ /an). Cette moyenne est établie à partir de la somme, sur chaque pas de temps de simulation, du produit entre l'énergie électrique contractualisée à l'achat (énergie achetée sur le marché) et le coût de l'énergie électrique sur le pas de temps considéré, aussi appelé prix de fixing [\(Équation 79\)](#page-236-0). Les dépenses totales actualisées sont ensuite calculées par l['Équation 80](#page-236-1) selon la méthode d'actualisation décrite au paragraphe [4.2.2.1](#page-91-0) du [Chapitre 3.](#page-79-0)

$$
\overline{D_{Day-ahead}} = \frac{\sum_{i=0}^{n-1} E_{Achet\acute{e}e Day-ahead}(i) \times P_{Day-ahead Fixing}(i))}{T_{Sim}}
$$
   
 
$$
I_{E22} = \sum_{y=0}^{N_{exp}-1} \frac{\overline{D_{Day-ahead}}}{(1 + t_{act})^y}
$$
   
   
 
$$
E_{\text{quation 80}}
$$

Il est important de noter que l'énergie contractualisée  $E_{Achet\acute{e}e\, Day - ahead}$  peut être différente de l'énergie réellement consommée sur le réseau par l'ensemble des centrales EnR-stockage. Le calcul des dépenses est effectué sur cette énergie contractualisée et non pas sur l'énergie consommée.

•  $I_{E23}$ : dépenses totales actualisées de la centrale virtuelle (k€)

Cet indicateur est défini comme la somme des dépenses totales actualisées de de toutes les centrales EnR-stockage et des dépenses totales actualisées sur le marché de l'énergie dayahead :

<span id="page-236-1"></span>
$$
I_{E23} = I_{E22} + \sum_{\text{Central } e \in CV} I_{E7}
$$
 Équation 81

 $I_{E24}$ : revenus totaux actualisés sur le marché de l'énergie Day-ahead (k€)

Pour calculer cet indicateur, Odyssey détermine dans un premier temps la moyenne annuelle des revenus sur le marché Day-ahead  $\overline{R_{\text{Dav}-\text{ahead}}}$  (k $\varepsilon$ /an). Cette moyenne est établie à partir de la somme, sur chaque pas de temps de simulation, du produit entre l'énergie électrique contractualisée à la vente (énergie vendue sur le marché) et le revenu lié à la vente de l'énergie électrique sur le pas de temps considéré, aussi appelé prix de fixing [\(Équation 82\)](#page-237-0). Les dépenses totales actualisées sont ensuite calculées par l['Équation 83](#page-237-1) selon la méthode d'actualisation décrite au paragraphe [4.2.2.1](#page-91-0) du [Chapitre 3.](#page-79-0)

$$
\overline{R_{Day-ahead}} = \frac{\sum_{i=0}^{n-1} E_{Vendue \, Day-ahead}(i) \times P_{Day-ahead \, Fixing}(i)}{T_{Sim}}
$$
 *Equation 82*

<span id="page-237-1"></span><span id="page-237-0"></span>
$$
I_{E24} = \sum_{y=0}^{N_{exp}-1} \frac{\overline{R_{Day-ahead}}}{(1 + t_{act})^y}
$$
 *Equation 83*

Il est important de noter que l'énergie contractualisée  $E_{Vendue\ Day-ahead}$  peut être différente de l'énergie réellement injectée sur le réseau par l'ensemble des centrales EnR-stockage. Le calcul des revenus est effectué sur cette énergie contractualisée et non pas sur l'énergie injectée.

•  $I_{E25}$ : revenus totaux actualisés liés au règlement des écarts (k€)

Ces revenus représentent la différence entre le règlement des écarts positifs (rémunération du responsable d'équilibre par le gestionnaire de réseau) et le règlement des écarts négatifs (pénalités à verser par le responsable d'équilibre au gestionnaire de réseau). Il est à noter que ces revenus peuvent être négatifs si le règlement des écarts négatifs l'emporte sur le règlement des écarts positifs (voir [Annexe A](#page-216-0) pour le détail du calcul du prix des écarts).

•  $I_{E26}$ : revenus totaux actualisés de la centrale virtuelle (k€)

Cet indicateur est défini comme la somme des revenus totaux actualisés de toutes les centrales EnR-stockage, des revenus totaux actualisés sur le marché de l'énergie day-ahead et des revenus totaux actualisés liés au règlement des écarts :

$$
I_{E26} = I_{E24} + I_{E25} + \sum_{\text{Centre} \in CV} I_{E15}
$$
 *Equation 84*

•  $I_{F27}$ : profit actualisé de la centrale virtuelle (k€)

Cet indicateur est défini comme la différence entre les revenus totaux actualisés de la centrale virtuelle et les dépenses totales actualisées de la centrale virtuelle [\(Équation 85\)](#page-237-2).

<span id="page-237-2"></span>
$$
I_{E27} = I_{E26} - I_{E23}
$$
 *Equation 85*

 $\bullet$  I<sub>E28</sub> : taux de rendement actualisé (-)

Le taux de rendement de la centrale virtuelle est défini comme le ratio entre le profit actualisé de la centrale virtuelle  $I_{E27}$  et les dépenses totales actualisées de la centrale virtuelle  $I_{E23}$ [\(Équation 86\)](#page-237-3). Cet indicateur traduit le bénéfice réalisé pour chaque euro dépensé.

<span id="page-237-3"></span>
$$
I_{E28} = \frac{I_{E27}}{I_{E23}}
$$
 Équation 86

# Annexe D: Optimisation

L'objectif de ce document est de présenter, dans un premier temps, une vue d'ensemble des différentes techniques d'optimisation. Dans un deuxième temps, un focus sur les algorithmes génétiques est réalisé. Enfin, l'algorithme d'optimisation implémenté dans Odyssey est décrit en détails. Dans ce document, nous tâcherons de faire référence aux problèmes d'optimisation qui nous intéressent dans ces travaux de thèse, à savoir, l'optimisation du dimensionnement de systèmes énergétiques et de stratégies de gestion selon des indicateurs (critères) technicoéconomiques.

# <span id="page-238-1"></span>**1 Identification du problème et terminologie**

La [Figure 90](#page-238-0) illustre une vision schématique de l'évaluation d'une solution par le modèle technico-économique développé dans le cadre de ces travaux de thèse.

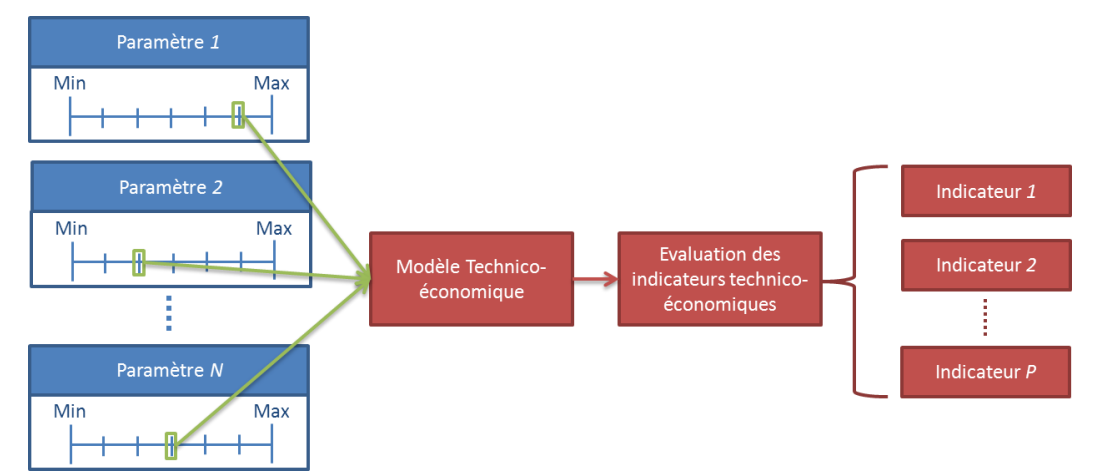

<span id="page-238-0"></span>**Figure 90: Illustration schématique de l'évaluation d'une solution d'un problème technico-économique par Odyssey** 

Les problèmes d'optimisation rencontrés dans ces travaux de thèse consistent donc à déterminer le jeu de paramètres optimal (paramètres de dimensionnement et/ou de stratégie de gestion) qui correspond aux indicateurs technico-économiques les plus performants.

# **1.1 Variables et critères d'optimisation**

Dans un contexte d'optimisation, chaque paramètre de dimensionnement et/ou de stratégie de gestion soumis à optimisation est considéré comme une **variable d'optimisation**. Dans notre cas, les variables d'optimisation sont dites **discrètes**, mais d'autres problèmes d'optimisation peuvent être résolus sur des variables **continues**. Un jeu de valeurs de paramètres est considéré comme une **solution** dès lors qu'elle respecte des éventuelles contraintes (optimisation sous contraintes). Dans notre cas, aucune contrainte n'est mise en place sur aucun des problèmes traités par Odyssey. Les indicateurs illustrant les performances d'une solution sont appelés **critères d'optimisation**. On parle également de **fonctions objectifs** dans le sens où ces critères sont, le plus souvent, représentables sous forme de fonctions mathématiques. Quand la fonction objectif est unique (un seul critère d'optimisation), on parle d'**optimisation monocritère**. Dans le cas contraire, on parle d'**optimisation multicritère**.

On voit, d'après la [Figure 90,](#page-238-0) qu'il existe une multitude de combinaisons de paramètres (nombre de combinaisons fini dans notre cas). L'ensemble de ces combinaisons est désigné par le terme d'**espace de recherche ou espace des solutions**. C'est, en effet, dans l'espace dessiné par les valeurs extrêmes (min et max) des paramètres que l'on va chercher la ou les solution(s) optimale(s). Dans notre cas, l'espace de recherche est dit **discret** puisque il est construit à partir de variables discrètes. Si deux paramètres sont soumis à optimisation, l'espace des solutions est alors de dimension 2. Il est donc de dimension N lorsque N paramètres sont soumis à optimisation, comme dans la [Figure 90.](#page-238-0) On s'aperçoit que, très vite, l'espace de recherche peut contenir un nombre très important de solutions. Si l'étape consistant à évaluer les fonctions objectifs est très consommatrice de temps, alors l'évaluation de l'ensemble des solutions semble impossible dans un temps raisonnable. C'est cette impossibilité dans la pratique qui est à l'origine du développement de techniques avancées d'optimisation.

#### <span id="page-239-1"></span>**1.2 Notion d'optimalité et front de Pareto**

Il est important à ce stade de définir la notion de **solution optimale**. Si on considère une optimisation monocritère, la notion d'optimalité repose alors sur l'évaluation d'un seul indicateur. Une solution A sera donc jugée plus performante qu'une solution B si la valeur de cet indicateur pour la solution A est « meilleure » que la valeur du même indicateur pour la solution B. La notion de « meilleur » dépend si l'indicateur doit être maximisé ou minimisé. A titre d'exemple, si on considère le coût total d'investissement comme un critère d'optimisation alors ce critère est à minimiser. En revanche, si on considère le profit réalisé par une centrale EnR-stockage, ce critère est à maximiser. De manière générale, en optimisation, on préfère travailler avec des fonctions objectifs positives et à minimiser. Dans notre cas, chaque indicateur calculé par la plateforme Odyssey se voit attribuer un sens d'évolution souhaité (maximisation ou minimisation) qui est pris en compte dans le processus d'optimisation. Dans le cas d'une optimisation multicritère, la notion d'optimalité repose sur l'évaluation de plusieurs critères. Le [Tableau 46](#page-239-0) illustre un exemple de résultats sur un problème d'optimisation à deux critères (à minimiser) pour lequel deux solutions ont été évaluées. On voit, d'après ce tableau, qu'il n'est pas possible de départager les deux solutions, puisque la solution 1 est plus performante sur le critère 1 alors que la solution 2 est plus performante sur le critère 2. Ces deux solutions sont donc toutes les deux optimales. Si une solution A présente de meilleures performances qu'une solution B sur tous les critères, alors la solution A **domine** la solution B.

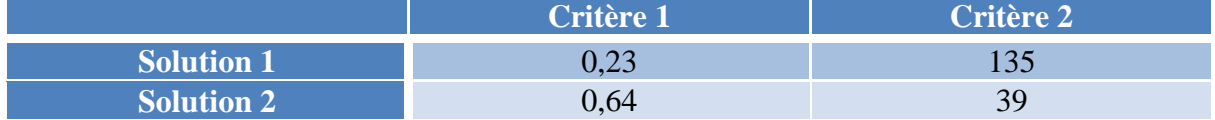

#### **Tableau 46: Exemple de tableau de performances**

<span id="page-239-0"></span>La [Figure 91](#page-240-0) illustre un exemple de représentation graphique de plusieurs solutions dans un espace dessiné par les deux critères d'évaluation (critères à minimiser). Ces points peuvent correspondre, par exemple, à l'ensemble des solutions à un instant donné du processus d'optimisation. On constate sur cette figure que, pour chacun des points bleus, aucune solution représentée n'a de meilleures performances sur les deux critères à la fois. Les points bleus sont donc les solutions optimales. Par contre, pour chacun des points rouges, il est possible de trouver au moins une solution qui a de meilleures performances sur les deux critères à la fois. On parle alors de solutions **dominées**. Plus le processus d'optimisation progresse, plus les solutions optimales tendent vers la ligne bleue (**front de Pareto**) représentée sur la [Figure 91.](#page-240-0) Le front de Pareto représente l'ensemble des solutions d'un problème pour lequel il n'est pas possible de trouver une solution qui domine les solutions du front de Pareto. Ce dernier est un point dans une optimisation monocritère, une courbe dans une optimisation à deux critères, une surface dans une optimisation à trois critères, etc.

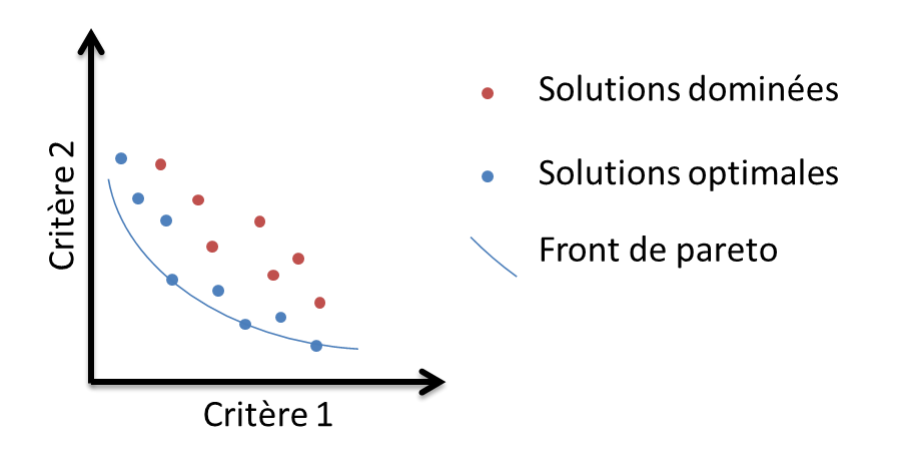

**Figure 91: Illustration schématique du front de Pareto en dimension 2**

<span id="page-240-0"></span>Une des difficultés commune à tous les algorithmes d'optimisation est de s'assurer que l'algorithme a effectivement trouvé la ou les solution(s) optimale(s) du problème (optimum global) et non pas des solutions optimales uniquement dans un voisinage proche. La [Figure 92](#page-240-1) illustre la différence entre un optimum global et un optimum local sur un problème d'optimisation à une variable et un critère à minimiser. Le point rouge est un optimum local dans le sens où, dans un voisinage proche, aucune autre solution ne permet d'obtenir une meilleure valeur pour le critère. Le point vert est un optimum global dans le sens où aucune autre solution, dans l'espace de recherche, ne permet d'obtenir une meilleure valeur de critère.

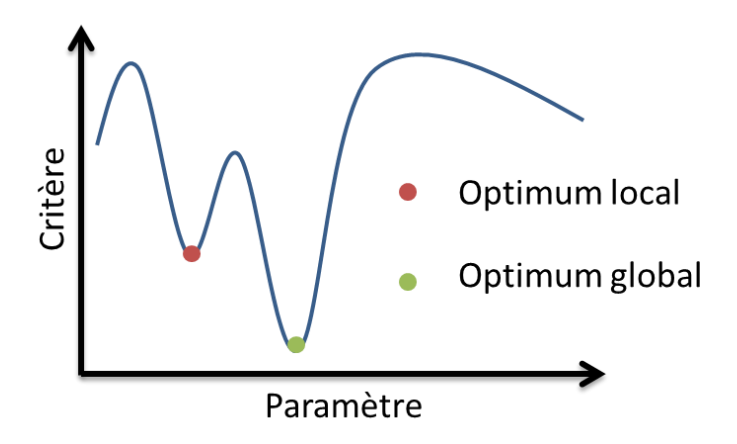

**Figure 92: Illustration schématique d'un optimum local et d'un optimum global**

#### <span id="page-240-1"></span>**2 Classification des différents algorithmes d'optimisation**

La [Figure 93](#page-241-0) illustre les différents algorithmes d'optimisation selon une classification par méthode d'opération telle que proposée dans [\[WEI\\_09\].](#page-260-2)

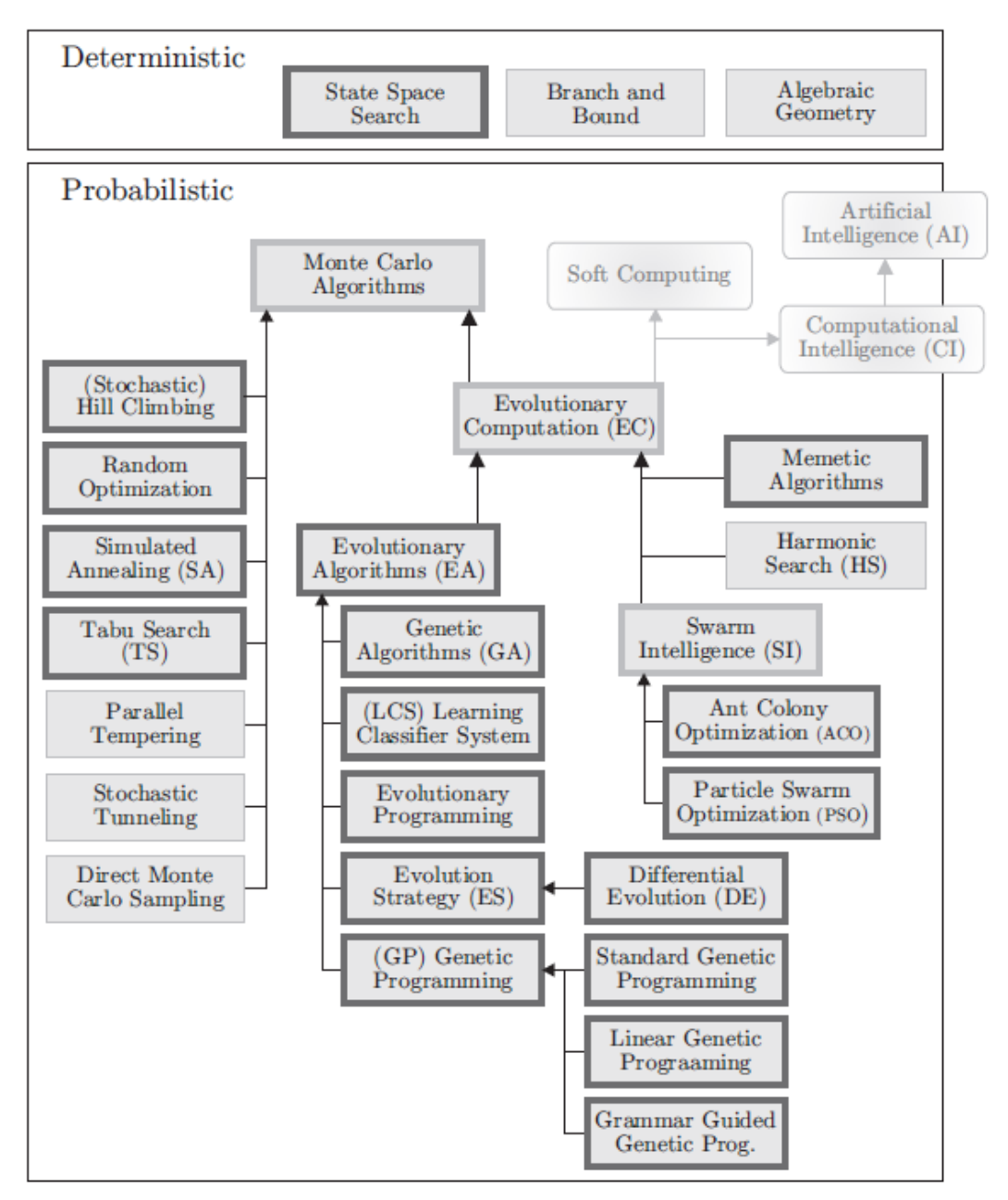

**Figure 93: Schéma illustrant les différents types d'algorithmes d'optimisation [\[WEI\\_09\]](#page-260-2)**

<span id="page-241-0"></span>De manière générale, on distingue deux familles d'algorithmes : les algorithmes déterministes et les algorithmes probabilistes. Les algorithmes déterministes sont généralement utilisés sur des problèmes où les liens entre les caractéristiques des solutions et les valeurs des solutions peuvent être clairement exprimés et évalués rapidement rendant possible l'évaluation de l'ensemble des solutions existantes. Dans notre cas, cela reviendrait à établir le lien (au sens mathématique) entre les paramètres de dimensionnement et de stratégie de gestion et les indicateurs technico-économiques d'intérêts pour un système énergétique donné de façon à pouvoir réaliser l'évaluation des indicateurs très rapidement. Bien entendu, dans notre, cela est cas encore une fois impossible étant donnés le nombre de sous-systèmes pouvant intervenir, le nombre de modèles technico-économiques correspondant et la complexité de ces modèles (en particulier lorsque le vieillissement est considéré).

Les algorithmes probabilistes sont donc utilisés pour des problèmes similaires à ceux rencontrés dans ces travaux de thèse. Parmi ces algorithmes, la famille des algorithmes de

Monte-Carlo est largement étudiée dans la littérature. Face à l'impossibilité d'évaluer l'ensemble des solutions, ces derniers font un compromis entre le temps de calcul nécessaire à l'optimisation et la qualité des solutions optimales obtenues. Ainsi, quel que soit la ou les solution(s) optimale(s) fournie(s) par ces algorithmes, il n'y a aucune garantie que ces solutions soient les optima globaux (elles peuvent n'être que des optima locaux). Parmi les algorithmes de Monte-Carlo, les plus étudiés sont les algorithmes évolutionnaires, la recherche Tabu, le recuit simulé, l'optimisation par colonie de fourmis et l'optimisation par essaim particulaire.

# **3 Les algorithmes génétiques**

Les algorithmes génétiques appartiennent à la famille des algorithmes évolutionnaires dans le sens où ils font appel aux notions d'évolution et de sélection. Les différents algorithmes génétiques qui peuvent être rencontrés dans la littérature sont tous inspirés, à l'origine, des principes de la théorie de l'évolution. Cette dernière part du principe qu'un individu *A* a plus de chance de survivre dans un environnement donné qu'un individu *B* si son génotype (l'ensemble de ses chromosomes), qui détermine son phénotype (l'expression de son génome), est mieux adapté que celui de l'individu *B*. Au regard de la terminologie décrite dans la partie [1](#page-238-1) et dans le contexte de ces travaux de thèse, le génotype d'un individu est l'ensemble des paramètres (dimensionnement et/ou stratégie de gestion) déterminant une solution. En général, chaque paramètre est assimilé à un gène et l'ensemble des gènes est situé sur un chromosome [\(Figure 94\)](#page-242-0). La connaissance de l'ensemble des gènes (les « valeurs » des gènes) de ce chromosome caractérise entièrement l'individu. L'expression de ce génotype, le phénotype, correspond aux valeurs de la ou des fonction(s) objectif(s) du problème. Enfin, la comparaison entre les adaptations de deux individus à un environnement donné correspond, dans notre cas, à comparer les valeurs de fonctions objectifs en fonction du sens d'évolution de ces dernières (maximisation ou minimisation).

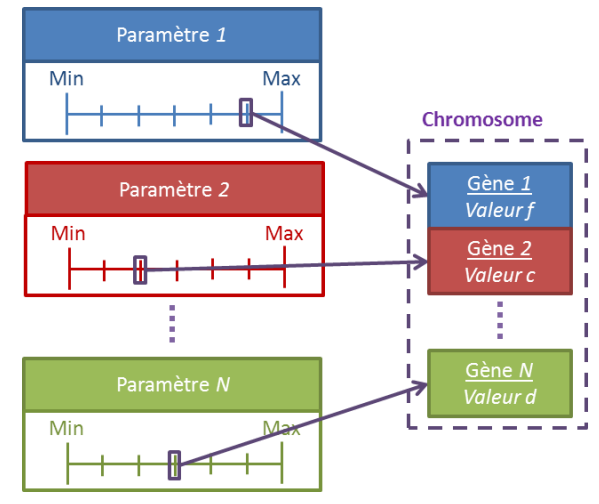

**Figure 94: Génotype d'une solution**

<span id="page-242-0"></span>Aujourd'hui, les algorithmes génétiques sont utilisés dans de nombreux domaines (analyses de données, chimie, finance, réseau et communication, etc. [\[WEI\\_09\]\)](#page-260-2). Un des avantages de cette famille d'algorithmes est que ces derniers traitent des problèmes d'optimisation monocritère et multicritère.

# **3.1 Principe de base des algorithmes génétiques**

La [Figure 95](#page-243-0) illustre le principe de base commun à tous les algorithmes génétiques. Parmi les différentes étapes du cycle de base des algorithmes génétiques, seule la phase d'évaluation est identique quel que soit l'algorithme mais est spécifique au problème étudié. Par contre, les autres phases (initialisation, détermination du niveau d'adaptation, sélection et reproduction) peuvent présenter des variantes qui sont à l'origine des différences entre les algorithmes génétiques rencontrés dans la littérature. De manière générale, un algorithme génétique consiste, à partir d'une population initiale d'individus (ensemble de solutions), à faire évoluer cette population en l'enrichissant de nouveaux individus jugés plus « performants » pour le problème considéré. Chaque nouvelle population est communément appelée **génération**.

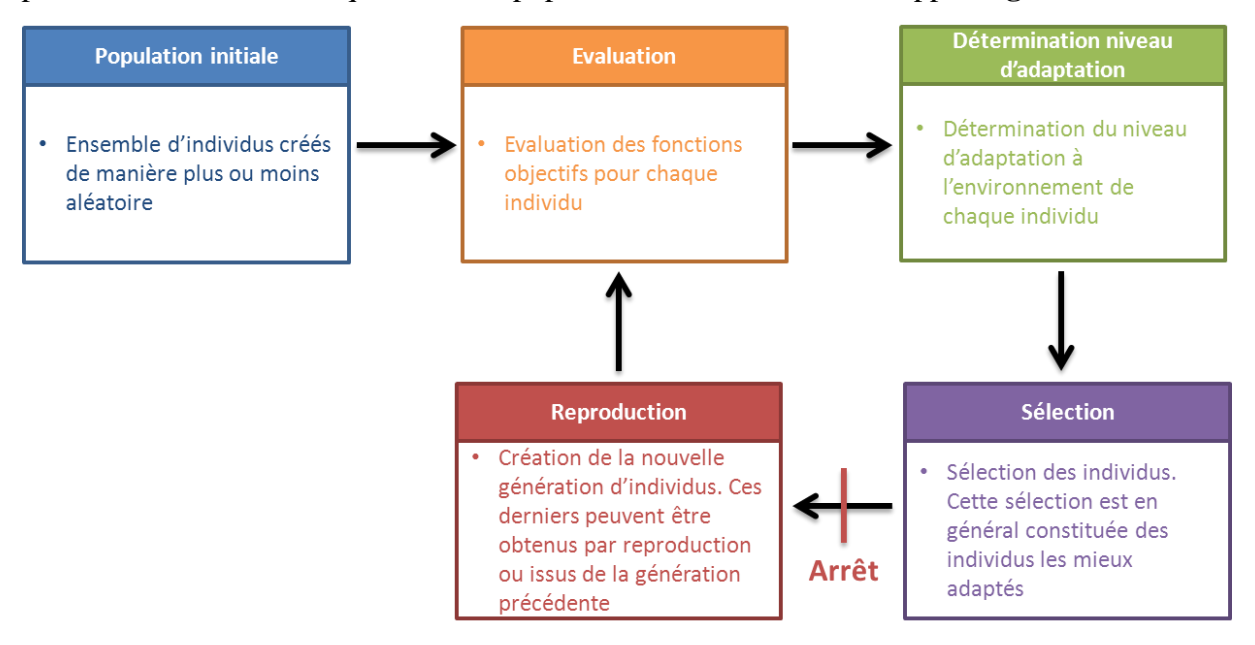

**Figure 95: Principe des algorithmes génétiques**

#### <span id="page-243-1"></span><span id="page-243-0"></span>3.1.1 Critère d'arrêt du processus d'optimisation par algorithme génétique

La [Figure 95](#page-243-0) souligne le fait que tous les algorithmes génétiques sont des processus cycliques. Autrement dit, un critère d'arrêt du processus d'optimisation doit être défini. On distingue généralement deux approches. La première approche consiste à définir l'arrêt après un temps révolu d'optimisation. Cette approche est particulièrement adaptée aux cas où un temps d'optimisation maximale est défini (contrainte de temps). Dans la pratique, on définira soit la durée maximale de l'optimisation soit le nombre maximum de générations que l'algorithme génétique doit créer et évaluer. Ce dernier cas est applicable si la durée de la phase d'évaluation des fonctions objectifs d'un individu est similaire quel que soit l'individu. La particularité de cette approche est que le critère d'arrêt est respecté quelle que soit la « qualité » des solutions de la dernière génération explorée. La deuxième approche consiste elle à définir un taux d'amélioration minimum entre les individus d'une génération N et ceux de la génération N-1. Tant que les individus de la génération N « améliorent » les résultats avec un taux d'amélioration supérieur au seuil minimum imposé, le processus continue. Cependant, dès lors que l'amélioration devient minime d'une génération à l'autre, le processus s'arrête. Il est à noter que cette approche est souvent doublée de l'approche précédemment décrite afin d'éviter des temps de calculs trop importants. Cette deuxième approche présente cependant le risque de voir le processus s'arrêter sur un optimum local puisque l'amélioration des fonctions objectifs peut être quasi nulle sur quelques générations avant d'augmenter à nouveau.

#### 3.1.2 Evaluation des performances d'un algorithme d'optimisation

Pour tout algorithme d'optimisation et particulièrement pour un algorithme génétique, il semble pertinent de se demander comment évaluer ses performances. Autrement dit, comment être capable de comparer, par exemple, deux algorithmes d'optimisation ou deux jeux de paramètres distincts régissant le même algorithme. Comme évoqué dans le paragraphe [1,](#page-238-1) un problème d'optimisation peut rapidement demander un temps de calcul considérable si l'optimisation est réalisée de manière déterministe. L'avantage est, encore une fois, d'avoir l'assurance d'obtenir la ou les solution(s) optimale(s) globale(s). On peut alors imaginer qu'un algorithme d'optimisation alternatif peut être qualifié de performant s'il est capable de trouver la ou les solution(s) optimale(s) globale(s) en un temps moindre que par un processus déterministe. De même, un jeu de paramètres d'un algorithme génétique peut être jugé plus performant qu'un autre si l'algorithme régit par ce jeu de paramètres permet de trouver la ou les solution(s) optimale(s) en un temps inférieur. Dans le cas où la durée de la phase d'évaluation des fonctions objectifs est la même quel que soit l'individu, alors le ratio entre le nombre total d'évaluations d'individus par l'algorithme génétique et le nombre total d'évaluations d'individus par l'algorithme déterministe peut être un bon indicateur de performance. Cependant, l'inconvénient de cet indicateur est qu'il nécessite de résoudre le problème de manière déterministe pour identifier la ou les solution(s) optimale(s) globale(s).

#### **3.2 Initialisation**

La phase d'initialisation a pour objectif d'établir la première génération d'individus. Comme souligné dans [\[KAL\\_97\],](#page-258-4) cette étape est considérée comme déterminante puisqu'elle impacte largement les performances de l'algorithme génétique (nombre d'évaluations d'individus nécessaire pour trouver la ou les solution(s) optimale(s)). On peut en effet imaginer que plus les individus de la population initiale sont loin des solutions optimales dans l'espace de recherche, plus l'algorithme nécessitera de générations pour se rapprocher de ces solutions optimales. En revanche, si la population initiale est relativement proche de ces solutions optimales, la convergence sera plus rapide. Plusieurs techniques d'initialisation ont été imaginées et sont décrites dans la littérature. La plus rencontrée consiste en une initialisation complètement aléatoire dans le sens où les individus de la première génération sont sélectionnés aléatoirement dans l'espace des solutions. Elle peut être également aléatoire pour la plupart des individus et inclure systématiquement les individus au bord de l'espace des solutions. Des techniques plus avancées d'initialisation ont également été élaborées. On peut citer notamment l'initialisation par tournoi qui consiste à sélectionner plus d'individus que la taille de la population. Les fonctions objectifs de tous ces individus sont évaluées afin de réaliser des tournois entre ces individus pour ne garder que ceux ayant les meilleures valeurs de fonctions objectifs [\[SIV\\_12\].](#page-260-3) De même, [\[MUE\\_10\]](#page-259-3) suggère une initialisation « voronoi » qui consiste à découper l'espace des solutions en régions et à s'assurer que des individus sont tirés dans chacune des régions sans déséquilibre entre régions. Il est important de noter que les techniques d'initialisation nécessitant l'évaluation des fonctions objectifs de chaque individu dans le processus de sélection de la population initiale peuvent résulter en une augmentation non négligeable du temps de calcul global. Les conséquences de cette augmentation du temps de calcul sont à nuancer avec la possibilité d'améliorer les résultats de l'optimisation grâce une population de départ plus performante.

#### **3.3 Evaluation**

La phase d'évaluation des fonctions objectives est, bien entendu, propre à chaque problème d'optimisation. Cependant, elle est la même quel que soit l'algorithme génétique retenu ou quels que soit les paramètres régissant l'algorithme. Cette étape est, généralement, l'étape la plus gourmande en temps de calcul. Elle consiste, dans notre cas et pour chaque solution, à

évaluer l'indicateur technico-économique sélectionné par l'utilisateur (optimisation monocritère) ou les indicateurs sélectionnés (optimisation multicritère). Pour ce faire, une simulation prenant en compte les caractéristiques (paramètres de dimensionnement et de stratégie de gestion) de l'individu est réalisée par Odyssey, puis ce dernier se base sur les résultats de simulation obtenus pour évaluer le ou les indicateur(s) sélectionné(s).

### **3.4 Détermination du niveau d'adaptation (fitness assignent)**

L'étape de détermination du niveau d'adaptation diffère souvent d'un algorithme à l'autre. Cette étape est essentielle puisqu'elle permet de « hiérarchiser » les individus entre eux. Par exemple, on peut concevoir cette étape comme la sélection des individus ayant les meilleures valeurs de fonctions objectifs. Cependant, cette approche peut résulter en une concentration importante d'individus dans la même zone de l'espace des solutions. Bien que ces solutions semblent à priori performantes, elles peuvent se focaliser sur un optimum local et le manque de diversité peut bloquer le processus d'optimisation dans cette zone. C'est pourquoi, une méthode alternative de détermination du niveau d'adaptation consiste, par exemple, à déterminer pour chaque solution un indicateur de proximité vis-à-vis des autres solutions (densité locale de solutions). Ensuite, le calcul du niveau d'adaptation ne se fait donc plus uniquement en fonction des valeurs des fonctions objectifs mais en tenant compte également de cet indicateur de proximité [\[ZIT\\_01\].](#page-260-4)

#### **3.5 Sélection**

L'étape de sélection consiste à sélectionner un ensemble d'individus qui sera à la base de la création de la génération d'individus suivante. Cette sélection est appelée **parent pool**. De manière générale, cette sélection se fait à partir des individus ayant le meilleur niveau d'adaptation au problème à résoudre. Cette démarche repose sur l'hypothèse que les meilleurs individus sont les plus susceptibles d'engendrer des individus encore plus performants (principe de l'évolution). Pour cette étape, des variantes entre algorithmes peuvent également être observées, notamment si on ne sélectionne pas uniquement les individus ayant le meilleur taux d'adaptation mais également ceux qui sont moins performants avec l'espoir que ce « parent pool » plus diversifié puisse engendrer de meilleurs individus.

# **3.6 Reproduction**

L'étape de reproduction consiste, à partir du parent pool précédemment établi, à engendrer de nouveaux individus qui constitueront la nouvelle génération. Dans tous les algorithmes génétiques, deux processus gouvernent l'étape de reproduction : le croisement et la mutation.

#### 3.6.1 Croisement

L'objectif du croisement est de générer un ou plusieurs individus à partir de deux parents issus du parent pool. La sélection des deux parents se fait de manière plus ou moins aléatoire selon les algorithmes. Deux cas de figures peuvent se présenter, un croisement sans crossover et un croisement avec crossover. Ces deux cas de figures sont illustrés par la [Figure 96](#page-246-0) à partir d'individus caractérisés par un chromosome constitué de trois gènes.

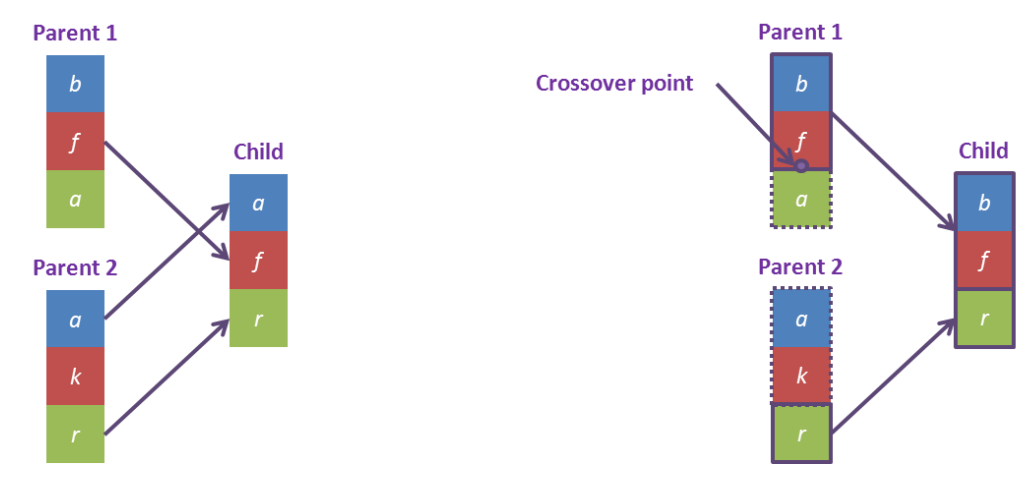

**Figure 96: Illustration du croisement sans crossover (gauche) et avec crossover (droite)**

<span id="page-246-0"></span>Lors d'un croisement sans crossover, chaque gène de l'individu créé a autant de chance de provenir du gène équivalent du parent 1 que du gène équivalent du parent 2. Lors d'un croisement avec crossover simple, tous les gènes (deux dans l'exemple de la [Figure 96\)](#page-246-0) du parent 1 situés au-dessus du point de crossover sont intégralement transmis à l'individu généré. L'ensemble des gènes restants (sous le point de crossover) provient du parent 2. En général, l'application ou non d'un crossover est déterminé par une probabilité d'occurrence qui est souvent un paramètre de l'algorithme génétique. Il est également nécessaire de définir le point de crossover. Ce dernier est souvent déterminé de manière aléatoire dans les algorithmes. Il est à noter que des variantes d'algorithmes, inspirées de la biologie cellulaire, consistent à appliquer plusieurs points de crossover (« multiple points crossover »). De manière générale, le crossover est un processus qui s'avère particulièrement utile lorsqu'un lien fort existe entre deux ou plusieurs paramètres puisqu'il peut permettre de transmettre intégralement un jeu réduit de paramètres particulièrement performant. Cependant, la pertinence de ce mécanisme repose sur l'ordre dans lequel les différents gènes (paramètres) sont définis (position des gènes les uns par rapport aux autres).

#### 3.6.2 Mutation

La mutation est un processus clé des algorithmes génétiques. Une des difficultés de ces algorithmes est de s'assurer qu'ils ne convergent pas vers un optimum local (on parle de convergence prématurée). En effet, si à une génération donnée, l'ensemble des individus du parent pool se situe dans une même zone de l'espace de recherche, tous les individus obtenus par croisement seront également dans cette même zone. Il est donc nécessaire de « forcer » l'algorithme à explorer d'autres zones de l'espace de recherche afin de s'assurer qu'il n'existe pas de solutions « plus optimales » ailleurs. En d'autres termes, un algorithme génétique doit systématiquement jongler entre l'exploration de nouvelles solutions et l'évaluation des solutions existantes. La mutation est particulièrement adaptée à l'exploration de l'espace des solutions. Le processus de mutation a également largement été étudié dans la littérature. En général, la mutation sur un individu nouvellement créé par croisement consiste à modifier la valeur d'un ou plusieurs gène(s).

Lorsqu'un gène doit être muté, plusieurs variantes peuvent être trouvées dans la littérature pour déterminer la nouvelle « valeur » du gène. La plus utilisée est la mutation uniforme (« uniform mutation »). Elle consiste à remplacer la valeur du gène par une valeur tirée aléatoirement et de manière uniforme entre les bornes des valeurs possibles pour ce gène. Une technique alternative consiste à remplacer la valeur du gène par une des deux bornes des valeurs possibles pour ce gène avec une probabilité ½ pour chacune des bornes (« boundary mutation »). Une autre technique consiste à remplacer la valeur du gène par une valeur tirée aléatoirement et de manière uniforme entre des bornes réduites autour de la valeur actuelle du gène (« non-uniform mutation »). Plus la génération courante est avancée, plus les bornes se resserrent autour de la valeur actuelle du gène [\[MEB\\_98\].](#page-259-4)

En général, la décision d'appliquer ou non une mutation à un gène donné est gouvernée par une probabilité. Certains algorithmes ont introduit une probabilité variable génération après génération comme illustré dans [\[LIN\\_03\].](#page-258-5) Ainsi, la probabilité de mutation est forte sur les premières générations pour garantir l'exploration de l'espace de recherche. Puis elle diminue, au fur et à mesure que les générations sont établies, afin de limiter l'exploration et de concentrer l'algorithme sur des individus appartenant aux zones optimales identifiées.

Il est important de comprendre que, dans les algorithmes génétiques, seule la mutation permet de garantir l'exploration complète de l'espace de recherche. Si la probabilité de mutation est nulle ou très faible, il est indispensable que la population de départ est le matériel génétique nécessaire à l'établissement des individus optimaux. Dans le cas contraire, l'algorithme n'a aucune chance de converger vers les individus optimaux. Une alternative consiste à gonfler dès le départ la taille de la population afin de maximiser les chances d'avoir le matériel génétique adéquat. Cependant, dans ce cas, le facteur chance joue un rôle devenant trop prépondérant. A l'inverse, et dans l'hypothèse d'une mutation uniforme, une probabilité de mutation de 1 revient à éliminer le caractère élitiste de l'algorithme génétique lui faisant perdre tout son intérêt puisque l'algorithme est dans ce cas équivalent à une recherche purement aléatoire des individus optimaux.

Dans la littérature, il est amusant de constater la « compétition » qui réside entre les défenseurs des deux opérateurs crossover et mutation [\[SEN\\_05\].](#page-259-5) Chacune des deux parties juge « leur » opérateur plus important que l'autre. Ce débat risque de rester éternellement sans réponse puisque la difficulté consiste à quantifier la contribution de chacun des deux opérateurs dans les performances de l'algorithme. Or, les performances d'un algorithme sont fortement liées à la nature du problème que l'algorithme est censé résoudre et la mutation peut selon les problèmes jouer un rôle plus important que le crossover et inversement. Le débat revient finalement au problème de compromis entre évaluation et exploration de l'espace de recherche.

# **4 Description de l'algorithme implémenté dans Odyssey**

L'objectif de cette partie est de décrire en détail l'algorithme génétique implémenté dans Odyssey. Ce dernier a été inspiré des travaux décrits dans [\[ZIT\\_01\]](#page-260-4) qui sont à l'origine de l'algorithme intitulé « Strength Pareto Evolutionary Algorithm 2 ». Bien que les principales phases de l'algorithme soient décrites dans [\[ZIT\\_01\],](#page-260-4) leurs compréhensions et leurs interprétations peuvent être sujettes à l'appréciation du lecteur pouvant aboutir à des implémentations différentes. C'est pourquoi, il nous a semblé nécessaire d'expliquer la manière dont l'algorithme SPEA2 a été implémenté dans Odyssey. Pour ce faire, toutes les étapes identifiées dans la [Figure 95](#page-243-0) sont décrites.

# **4.1 Particularité de l'algorithme SPEA2**

L'algorithme SPEA2 consiste à faire évoluer une population d'individus de taille constante (il est à noter que certains algorithmes génétiques font évoluer la taille de la population au cours des générations). La particularité de cet algorithme repose sur l'utilisation d'une archive. Cette archive est un groupe d'individus de taille constante et est constituée d'individus prélevés dans la population à chaque génération. La reproduction (ou production de nouveaux individus) se fait uniquement à partir des individus présents dans l'archive. Elle est donc, à chaque génération, le « parent pool » d'où sont issus les nouveaux individus. Il est à noter

qu'un individu peut être placé dans l'archive dès les premières générations et y séjourner jusqu'à la fin du processus d'optimisation en ayant ainsi « traversé » plusieurs générations.

# **4.2 Spécification de l'espace de recherche et des fonctions objectifs**

Dans un premier temps, il est nécessaire pour l'utilisateur de définir l'espace de recherche (espace des solutions). Pour ce faire, l'utilisateur définie le génome des solutions en choisissant les paramètres (dimensionnement, stratégie de gestion, etc.) qu'il souhaite identifier comme variables d'optimisation (voir paragraphe [4.5](#page-96-0) du [Chapitre 3\)](#page-79-0). Ainsi, chaque nouveau paramètre sélectionné est un nouveau gène qui vient enrichir le chromosome de l'individu. Une fois cette sélection effectuée, l'utilisateur définie, pour chaque paramètre, les valeurs extrêmes que le processus d'optimisation est autorisé à explorer ainsi que la valeur du pas de variation (voir paragraphe [4.5](#page-96-0) du [Chapitre 3\)](#page-79-0). Ces différentes définitions dessinent l'espace de recherche et quantifie l'étendue du problème en terme de nombre maximum d'individus. Dans un deuxième temps, l'utilisateur sélectionne les critères d'optimisation qui seront calculés, pour chaque individu sélectionné, dans la phase d'évaluation de l'algorithme (voir paragraphe [4.5](#page-96-0) du [Chapitre 3\)](#page-79-0).

# **4.3 Paramètres régissant l'algorithme**

Dans un troisième temps, 5 paramètres nécessaires à la définition des conditions opératoires de l'algorithme doivent être renseignés par l'utilisateur :

- La taille de la population  $N_P$
- $\bullet$  La taille de l'archive  $-N_A$
- Le nombre de générations  $-N_G$
- La probabilité de crossover  $p_c$
- La probabilité de mutation  $p_m$

Le nombre de générations est un paramètre a spécifié puisque il définit le critère d'arrêt du processus d'optimisation (voir [3.1.1\)](#page-243-1). Il est à noter qu'un critère d'arrêt différent aurait également pu être implémenté et que le choix effectué lors de l'implémentation de l'algorithme dans Odyssey n'est pas une spécificité de l'algorithme SPEA2. Ces paramètres, en particulier les tailles de population et d'archive ainsi que le nombre de générations doivent être choisis judicieusement en fonction de la complexité du génome des solutions et de la taille de l'espace de recherche (dans le sens du nombre maximum d'individus).

# **4.4 Logigramme de l'algorithme**

La [Figure 97](#page-249-0) illustre le logigramme de l'algorithme SPEA2 implémenté dans Odyssey et suivi lors du processus d'optimisation. Le lecteur est invité à consulter les paragraphes [4.5](#page-249-1) à [4.11](#page-251-0) en fonction des indications présentes dans le logigramme. Le code de couleurs utilisé reprend celui utilisé dans la [Figure 94](#page-242-0) afin d'identifier plus facilement les 5 étapes caractéristiques des algorithmes génétiques.

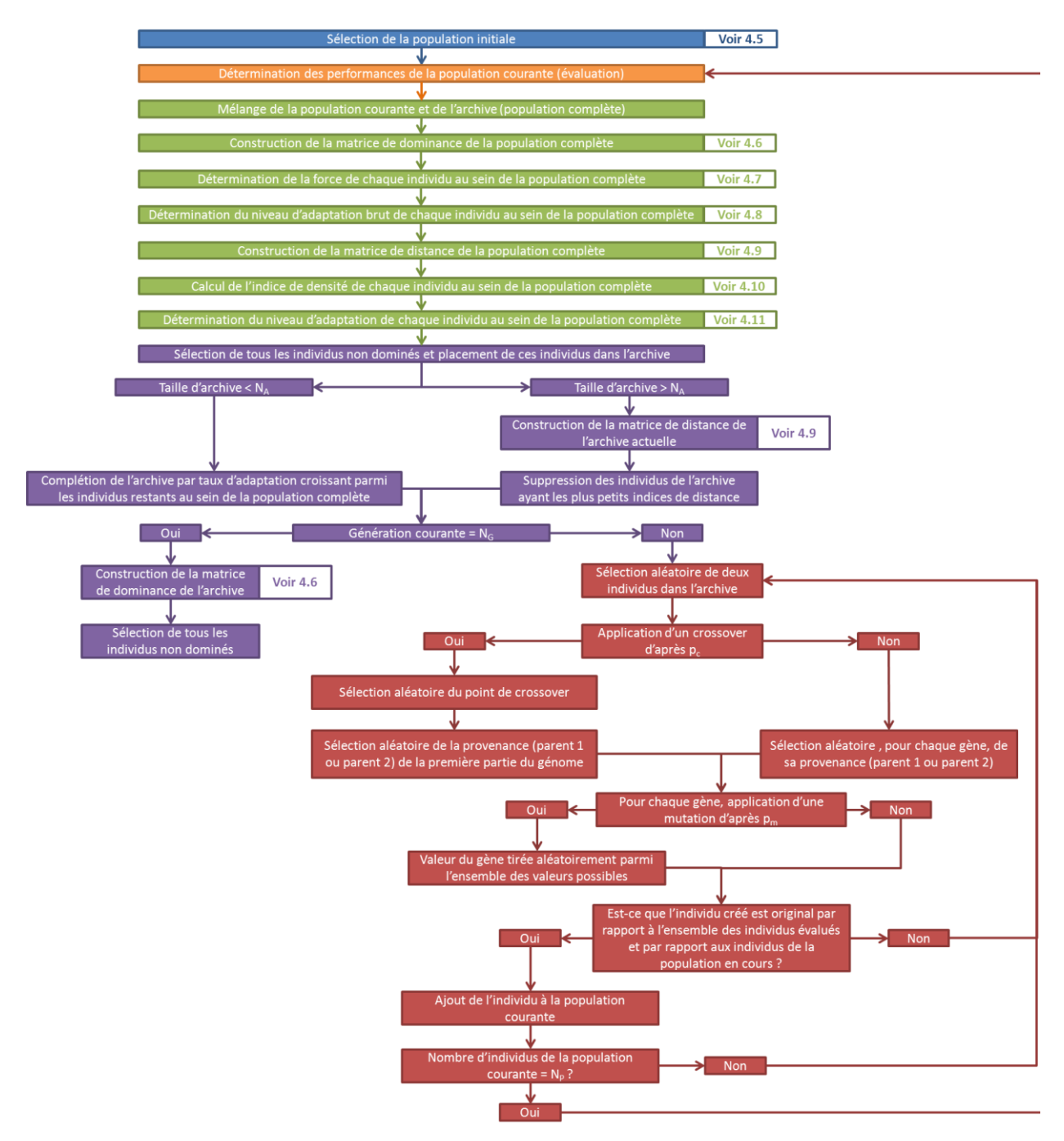

**Figure 97: Logigramme de l'algorithme SPEA2 implémenté dans Odyssey**

# <span id="page-249-1"></span><span id="page-249-0"></span>**4.5 Initialisation**

La première étape de l'algorithme, l'initialisation, consiste à sélectionner  $N_P$  individus dans l'espace de recherche qui vont constituer la population initiale. La sélection est effectuée de manière complétement aléatoire.

#### **4.6 Construction de la matrice de dominance pour un ensemble d'individus de taille N**

La matrice de dominance est une matrice de booléens (vrai/faux) de taille N×N. La première ligne est relative au premier individu. Dans chaque colonne C de cette ligne, il est indiqué par un booléen si le premier individu domine l'individu C (voir [1.2\)](#page-239-1). Le même remplissage est réalisé sur la deuxième ligne pour le deuxième individu, puis sur la troisième ligne pour le troisième individu, etc. La matrice de dominance est utilisée pour déterminer la force et le niveau d'adaptation brut d'un individu.

#### **4.7 Détermination de la force d'un individu au sein d'un ensemble d'individus de taille N**

La force d'un individu *I* est le nombre de solutions que l'individu *I* domine. La force d'un individu est utilisée dans le calcul de son niveau d'adaptation brut.

#### **4.8 Détermination du niveau d'adaptation brut d'un individu au sein d'un ensemble d'individus de taille N**

Le taux d'adaptation brut d'un individu *I* représente le nombre total de solutions dominées par les solutions dominant l'individu *I*. Ce taux est donc obtenu en additionnant les forces de tous les individus qui dominent *I*.

#### **4.9 Détermination de la matrice de distance au sein d'un ensemble d'individus de taille N**

La matrice de dominance est une matrice de décimaux de taille N×N. La première ligne est relative au premier individu. Dans chaque colonne C de cette ligne, il est indiqué la valeur de la distance  $D_{1,C}(D_{1,I})$  entre le premier individu et l'individu C. Cette distance est calculée par l['Équation 87.](#page-250-0)

<span id="page-250-0"></span>
$$
D_{I,J} = \sqrt{\sum_{K=1}^{K=N_C} \left(\frac{C_{K,J} - C_{K,I}}{C_{K,Max} - C_{K,Min}}\right)^2}
$$
 *Equation 87*

*Avec :*

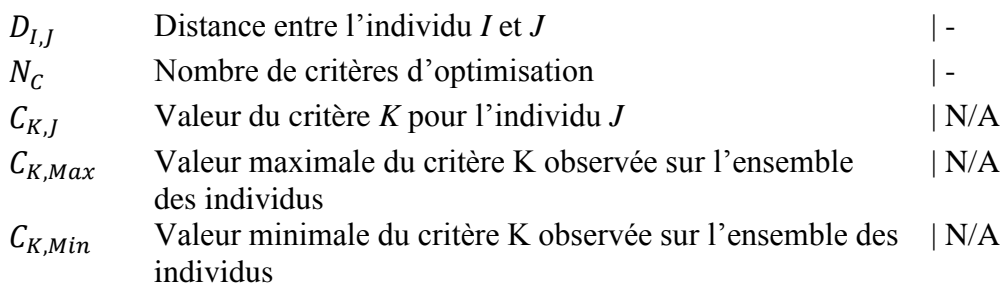

Le même remplissage est réalisé sur la deuxième ligne pour le deuxième individu, puis sur la troisième ligne pour le troisième individu, etc. La matrice de distance est utilisée pour déterminer le niveau d'adaptation d'un individu.

#### **4.10 Calcul de l'indice de densité d'un individu au sein d'un ensemble d'individus de taille N**

L'indice de densité d'un individu est calculé par une fonction décroissante de la distance entre cet individu et le  $n^e$  ( $2^e$ ,  $3^e$ , etc.) individu le plus proche parmi l'ensemble des individus. L'indice de densité d'un individu est donné par l['Équation 88.](#page-251-1)

<span id="page-251-1"></span>
$$
d_I = \frac{1}{D_{I,n} + 2}
$$

*Avec :*

 $d_{I}$ Indice de densité de l'individu *I*  $\vert$   $\vert$  $D_{I,n}$  Distance entre l'individu *I* et *n* | -

La valeur de *n* est prise égale à  $\sqrt{N}$ .

#### <span id="page-251-0"></span>**4.11 Détermination du niveau d'adaptation d'un individu au sein d'un ensemble d'individus de taille N**

Le taux d'adaptation d'un individu *I* est la somme de son niveau d'adaptation brut et de son indice de densité. Ainsi, les individus non dominés ont une valeur de taux d'adaptation inférieure à 1. Le taux d'adaptation est à la base du processus de sélection.

# **5 Perspectives**

Les algorithmes génétiques sont encore aujourd'hui largement étudiés dans la littérature. L'objectif commun à toutes ces études est de rendre les algorithmes génétiques les plus efficaces possibles (détermination des solutions optimales en des temps les plus courts possibles) Cependant, une des difficultés non spécifique aux algorithmes génétiques est le temps nécessaire à l'évaluation des fonctions objectives puisque cette évaluation et le temps nécessaire à cette évaluation sont intrinsèques au problème étudié. Très rapidement et grâce au progrès dans les développements informatiques (processeurs multi-cœurs, réseau d'unités de calcul), il a été identifié la possibilité de paralléliser les calculs afin de rendre le processus d'optimisation plus rapide. En effet, une fois l'ensemble des individus de la population identifiés, l'évaluation des fonctions objectifs de tous ces individus peut être réalisée de manière simultanée et non pas l'un après l'autre puisque ces individus sont indépendants les uns des autres. Ainsi, l'étape d'évaluation peut être le siège d'une mise en place d'un calcul parallèle (plusieurs unités de calculs en réseau ou exploitation de processeurs multi-cœurs). De même, l'étape de reproduction pourrait être réalisée en parallèle où chaque processeur/unité de calcul serait en charge de la création d'un individu (sélection des parents, crossover, mutation, etc.). Cependant, cette étape est peu souvent gourmande en temps de calcul et la mise en place du calcul parallèle ne garantit pas un bénéfice important.

Une perspective d'évolution intéressante serait la possibilité qu'un algorithme génétique puisse travailler conjointement avec un modèle simplifié (ou réduit) du modèle de base et le modèle de base lui-même. En effet, le temps nécessaire à l'évaluation des fonctions objectifs est essentiellement lié à la complexité du modèle. Par exemple, dans notre cas, le temps de calcul sera plus long si on considère une architecture de système avec de nombreux composants, si le vieillissent des composants est pris en compte, ou encore, si on réalise des simulations sur plusieurs années avec un faible pas de temps. Ainsi, la possibilité d'utiliser un modèle simplifié peut très vite s'avérer bénéfique car cela permettrait de réduire le temps nécessaire à l'étape d'évaluation des fonctions objectifs. La difficulté consiste, bien entendu, à établir ce modèle réduit tout en gardant un niveau de précision satisfaisant. La substitution du modèle de base par un modèle réduit dans les algorithmes génétiques fait l'objet de nombreuses recherches [\[JIN\\_11\].](#page-258-6) En particulier, l'utilisation de réseaux de neurones artificiels a été identifiée comme une technique particulièrement adaptée à la construction de modèles réduits.
# Annexe E: Compléments d'information sur le cas d'e tude *AO-CRE-PV*

# **Liste et description des configurations utilisées**

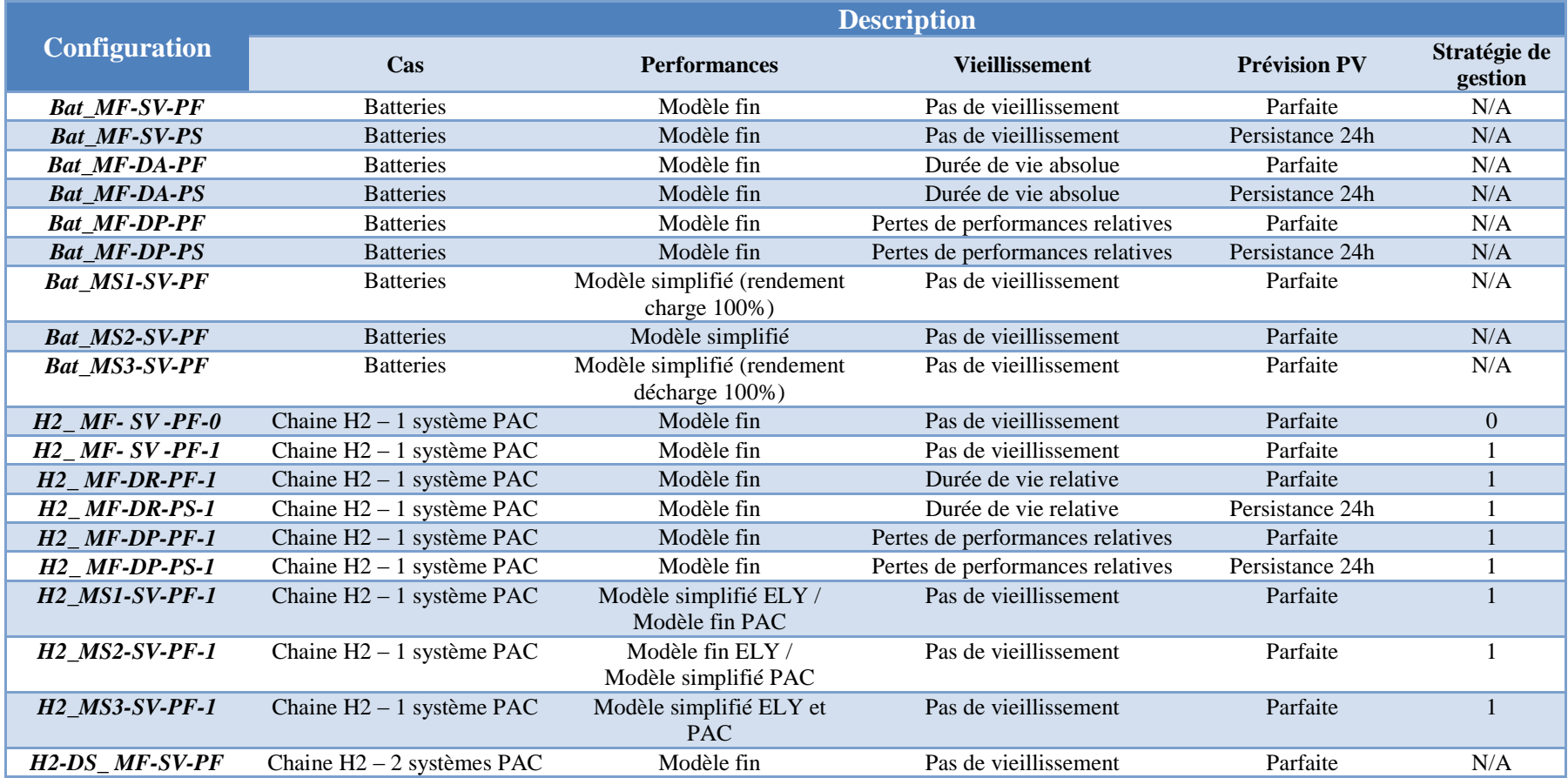

· Spécifications techniques du module BP 380

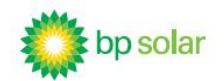

# 80 Watt Photovoltaic Module

**BP 380** 

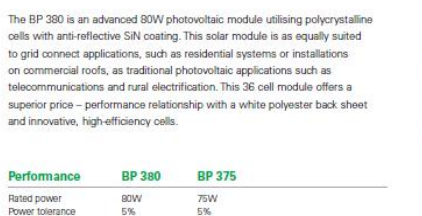

b%<br>12V<br>90% of minimum warranted power output over 12 years<br>90% of minimum warranted power output over 25 years<br>Free from defects in materials and workmanship for 5 years Nominal voltage Warranty

### Configuration

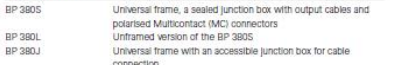

#### **Qualification Test Parameters**

Temperature cycling range  $-40^{\circ} \text{C}$  to  $+85^{\circ} \text{C}$ Damp heat test<br>Front & rear static load test (eg: wind) B5°C and 85% relative humidity 2400 Pa Front load test (eg: snow)<br>Hallstone impact test 5400 Pa<br>25mm hall at 23m/s

#### **Quality and Safety**

• Manufactured in ISO 9001 and ISO 14003 certified factories<br>• Conforms to European Community Directive 89/33/EEC, 73/23/EEC, 93/68/EEC · Certified to IEC 61215

Module power measurements calibrated to World Radiometric Reference through ESTI (European Solar Test Installation at Ispra, Italy)

Framed modules certified by TÜV Rheinland as Safety Class II (IEC 60364) equipment<br>for use in systems up to 1000 VDC

Framed modules listed by Underwriter's Laboratories for electrical and fire safety (Class C fire rating)

Laminates recognised by Underwriter's Laboratories for electrical and fire safety (Class C fire rating)

Approved by Factory Mutual Research in NEC Class 1, Division 2, Groups C & D hazardous locations (BP ###J)

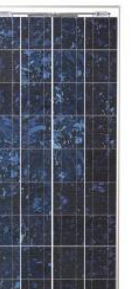

BP 380 I-V Curves

BP 380

 $6.0 -$ 

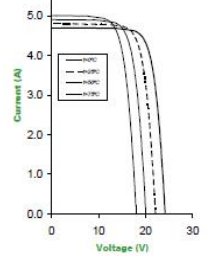

 $\circledR \rightrightarrows$  ( $\in \circledR$ 

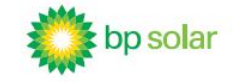

## 80 Watt Photovoltaic Module

### **Module Diagram**  $-537$ Including scraw<br>head terrescripe  $\frac{1}{4}$ **Back View** BP 380J (a) 800mm ound hole<br>2 places  $\sqrt{\frac{(3.900 \text{ mm})}{400}}$ Junction box 06.9 Mounting<br>Mounting<br>16 places BP 360  $20J$  $\overline{n}$

2 B Max screw<br>head projection<br>6 places

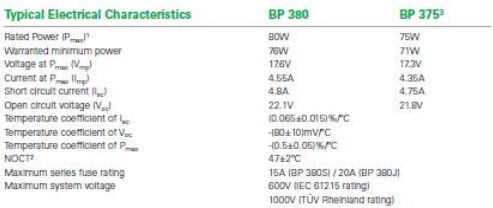

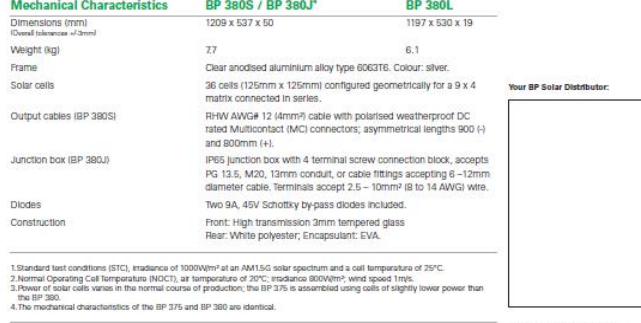

This publication summarises product warrenty and specifications which are subject to change without notice<br>Pentud on recycleble paper stock.

www.bpsolar.com.au 4017A-2 01/06

Self-tapping grounding screw, instruction sheet and warranty document.<br>Included with each module.

# • Spécifications techniques de la batterie BAE Secura OGi Block

# **BAE SECURA OGI BLOCK**

## **Technical Specification for Stationary VLA - Block - Batteries**

1. Application

BAE OGi - batteries are robust and for high discharge performances optimised lead-acid batteries. They are particularly suitable for bridging times of a few minutes to one hour.

BAE OGi are used for Uninterrupted Power Supplies (UPS), to start diesel engines, and for emergency power supplies in switching stations of utilities, in signal systems of railway applications or in other stations.

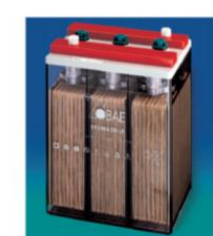

### 2. Types, capacities, dimensions, mass

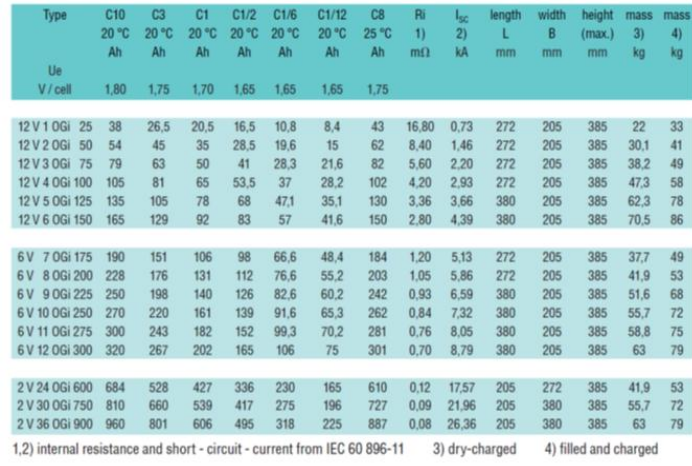

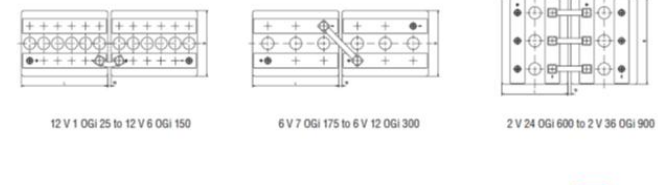

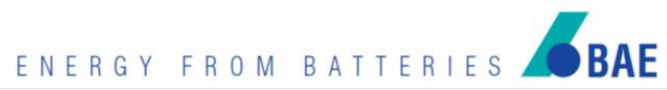

## **Technical Specification for BAE SECURA OGI BLOCK**

3. Design positive electrode round-grid plate with circular bars in a corrosion-resistant PbSb1.6SnSe alloy negative electrode flat plate with long life expander and low antimony alloy separation microporous separator sulphuric acid of 1.24 kg/l electrolyte lid SAN in dark grey colour high impact, transparent SAN container blocks with blind cells 4 V, 6 V, 8 V, 10 V plugs labyrinth plugs for arresting aerosol, optional ceramic plug or ceramic funnel plug according to DIN 40740 100% gas- and electrolyte-tight, sliding, injection-moulded Panzer pole pole bushing pole M10, brass insert insulated solid copper connectors with cross-section of 90, 150 or 300 mm<sup>2</sup> or connector flexible insulated copper cables with cross-section of 35, 50, 70, 95 or 120 mm<sup>2</sup> connector screw M10, steel, insulated IP 25 regarding to DIN 40050, touch protected according to VBG 4 kind of protection 4. Charging  $I_{max}$  without limitation<br>U = 2.23 V/cell ±1%, between 10°C and 55°C IU - characteristic  $\Delta U/\Delta T = -0.003$  V/K below 10°C in the monthly average

charging time up to 92% 6 h with 1,5 · I<sub>10</sub> initial current, 2,23 V/cell, 80% C3 discharged

5. Discharge characteristics reference temperature depth of discharge

 $20^{\circ}$ C 100% normally up to 80% more than 80% DOD or discharges beyond final discharge voltages (dependent on discharge current) have to be avoided

20 mA/100 Ah, increasing to 60 mA/100 Ah at the end of life

#### 6. Maintenance every 6 months

self-

float current

boost charge

initial capacity

deep discharges

check battery voltage, pilot block voltage, temperature take down battery voltage, block voltage, temperature,

 $U = 2.35$  to 2.40 V/cell, time limited

### every 12 months 7. Operational data oper

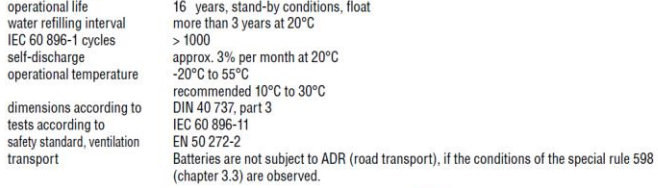

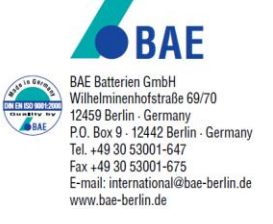

# Bibliographie

- *[ACH\_08]* Achaibou N. et al. Lead acid batteries simulation including experimental validation. Journal of Power Sources, 2008, vol. 185, 2, pp. 1484-1491
- *[ALB\_10]* Albadi M. H., El-Saadany E. F. Overview of wind power intermittency impacts on power systems. Electric Power Systems Research, 2010, vol. 80, 6, ppp. 627–632.
- *[AND\_06]* Andersson A. Battery Lifetime Modelling Simulation model for improved battery lifetime for renewable based energy systems for rural areas, Risø-I-2440, Risø, 2006
- *[ARC\_06]* Archambeau C. An introduction to diffusion processes and Ito's stochastic calculus. 2006, Centre for Computational Statistics and Machine Learning, University College, London.
- *[ATL\_07]* Altas I.H. et al. A Photovoltaic Array Simulation Model for Matlab-Simulink GUI Environment, 2007
- *[AUS\_13]* Australian Government, Department of Resources, Energy and Tourism, [http://www.ret.gov.au,](http://www.ret.gov.au/) dernier accès le 29/10/2013
- *[BAI\_12]* Bai-gang S. A new equation of state for hydrogen gas, Int. Journal of Hydrogen Energy 37 (932-935), 2012
- *[BOR\_00]* Bornard P. Conduite d'un système de production-transport. 2000, Techniques de l'Ingénieur.
- *[BOU\_09]* Bourry F. Management of uncertainties related to renewable generation participation in electricity markets, Thèse de l'Ecole Nationale Supérieure des Mines de Paris, 2009
- *[BSR\_13]* Projet BSRN, Baseline Surface Radiation Network, [www.bsrn.awi.de,](http://www.bsrn.awi.de/) dernier accès le 29/10/2013
- *[CAS\_13]* Castañeda M., Cano A., Jurado F., Sánchez H., Fernández L. M. Sizing optimization, dynamic modeling and energy management strategies of a stand-alone PV/hydrogen/battery-based hybrid system. International Journal of Hydrogen Energy, 2013, vol. 38, 10, pp. 3830–3845.
- *[CEL\_03]* Celik A. N. Techno-economic analysis of autonomous PV-wind hybrid energy systems using different sizing methods. Energy Conversion and Management, 2003, vol. 44, 12, pp. 1951– 1968.
- *[COM\_13]* Commission européenne. Les objectifs d'Europe 2020 et les objectifs et résultats nationaux, [http://ec.europa.eu/europe2020/targets/eu-targets/,](http://ec.europa.eu/europe2020/targets/eu-targets/) dernier accès le 29/10/2013
- *[CON\_10]* Connolly D., Lund H., Mathiesen B. V., Leahy M. A review of computer tools for analysing the integration of renewable energy into various energy systems. Applied Energy, 2010, vol. 87, 4, pp. 1059–1082.
- *[CRE\_11]* Commission de régulation de l'Energie. Cahier des charges de l'appel d'offres portant sur la réalisation et l'exploitation d'installations de production d'électricité à partir de l'énergie solaire d'une puissance supérieure à 250 kWc, 2011
- *[CRE\_12a]* Commission de régulation de l'énergie. Observatoire des marchés de l'électricité et du gaz Bilan annuel 2011. 2012.
- *[CRE\_12b]* Commission de régulation de l'énergie. Observatoire des marchés de l'électrictié et du gaz 4e Trimestre 2011. 2012.
- *[CRE\_13a]* Commission de régulation de l'énergie. Les missions de la CRE, [http://www.cre.fr/presentation/missions,](http://www.cre.fr/presentation/missions) dernier accès le 29/10/2013
- *[CRE\_13b]* Commission de régulation de l'énergie. Réseaux et Infrastructures, [http://www.cre.fr/reseaux/reseaux-publics-d-electricite/description-generale,](http://www.cre.fr/reseaux/reseaux-publics-d-electricite/description-generale) dernier accès le 29/10/2013
- *[DAR\_11]* Darras C. Modélisation de systèmes hybrides Photovoltaïque / Hydrogène : Applications site isolé, micro-réseau, et connexion au réseau électrique dans le cadre du projet PEPITE (ANR PAN-H), Thèse de l'université de Corse, 2011
- *[DEL\_06]* Delaille A., Développement de méthodes d'évaluation de l'état de charge et de l'état de santé des batteries utilisées dans les systèmes photovoltaïques, Thèse de l'université Paris VI, 2006
- *[DEL\_10]* Delille G. Contribution du Stockage à la Gestion Avancée des Systèmes Électriques, Approches Organisationnelles et Technico-économiques dans les Réseaux de Distribution.

2010, Ecole Centrale de Lille.

- *[DEN\_10]* Denholm P., Ela E., Kirby B., Milligan M. The Role of energy storage with renewable electricity generation. National Renewable Energy Laboratory, 2010, pp. 1–61.
- *[DGE\_08]* Direction Générale de l'Energie et du Climat. Synthèse publique de l'étude des coûts de référence de la production électrique, 2008
- *[DIA\_12]* Díaz-González F., Sumper A., Gomis-Bellmunt O., Villafáfila-Robles R. A review of energy storage technologies for wind power applications. Renewable and Sustainable Energy Reviews, 2012, vol. 16, 4, ppp. 2154–2171.
- *[DUR\_06]* Dürr M. et al. Dynamic model of a lead acid battery for use in a domestic fuel cell system. Journal of Power Sources, 2006, vol. 161, 2, pp. 1400-1411
- *[ENE\_11]* energyPRO, EMD International A/S, [http://www.emd.dk/,](http://www.emd.dk/) dernier accès le 29/10/2013
- *[ENE\_12a]* ENEA Consulting. Le stockage de l'énergie, Facts & Figures. 2012.
- *[ENE\_12b]* energyPRO, User's Guide, EMD International A/S, 2012
- *[EPE\_12]* EPEX SPOT European Power Exchange, Price List, Avril 2012
- *[EPE\_13]* EPEX SPOT European Power Exchange, Produit Fixing, [http://www.epexspot.com/fr/produits/fixing/france,](http://www.epexspot.com/fr/produits/fixing/france) dernier accès le 29/10/2013
- *[ERD\_11]* Electricité Réseau Distribution France (ERDF), Rapport d'activité et de développement durable. 2011
- *[ERD\_12a]* Erdinc O., Uzunoglu M. A new perspective in optimum sizing of hybrid renewable energy systems: Consideration of component performance degradation issue. International Journal of Hydrogen Energy, 2012, vol. 37, 14, pp. 10479–10488.
- *[ERD\_12b]* Electricité Réseau Distribution France (ERDF). Documentation technique de référence comptage, 2012
- *[EUR\_96]* Directive 96/92/CE du parlement européen et du conseil du 19 décembre 1996 concernant des règles communes pour le marché intérieur de l'électricité, Journal officiel des communautés européennes, 1996
- *[EYE\_04]* Eyer J., Iannucci J., Corey G. Energy Storage Benefits and Market Analysis Handbook A Study for the DOE Energy Storage Systems Program. 2004, Sandia National Laboratories.
- *[EYE\_10]* Eyer J., Corey G. Energy Storage for the Electricity Grid: Benefits and Market Potential Assessment Guide - A Study for the DOE Energy Storage Systems Program. 2010, Sandia National Laboratories.
- *[FOS\_12]* Friends of the Supergrid. Roadmap to the Supergrid Technologies Final Report, 2012
- *[FRA\_09]* Loi n° 2009-967 du 3 août 2009 de programmation relative à la mise en œuvre du Grenelle de l'environnement, République française, 2009
- *[FRA\_10]* Loi n° 2010-788 du 12 juillet 2010 portant engagement national pour l'environnement, République française, 2010
- *[FRA\_11]* Arrêté du 28 juin 2011 relatif aux tarifs réglementés de vente de l'électricité, INDR1117736A. Ministère de l'Economie, des Finances et de l'Industrie, Industrie, Energie et Economie numérique, 2011
- *[FRA\_13]* Arrêté du 7 janvier 2013 modifiant l'arrêté du 4 mars 2011 fixant les conditions d'achat de l'électricité produite par les installations utilisant l'énergie radiative du soleil, DEVR1302613A Ministère de l'économie et des finances et Ministère de l'écologie, du développement durable et de l'énergie, 2013
- *[GEO\_08]* Georgilakis P. S. Technical challenges associated with the integration of wind power into power systems. Renewable and Sustainable Energy Reviews, 2008, vol. 12, 3, pp. 852–863.
- *[GER\_02]* Gergaud O., Modélisation énergétique et optimisation économique d'un système de production éolien et photovoltaïque couplé au réseau et associé à un accumulateur, Thèse de l'Ecole Normale Supérieure de Cachan, 2002
- *[GRO\_10]* Grolleau S. Développement d'un outil de simulation en vue du dimensionnement des systèmes Enr-H2, 2010
- *[GUI\_11]* Guinot B. Dossier de thèse: De l'éclairement à la production PV, Commissariat à l'énergie atomique et aux énergies alternatives, 2011
- *[GUI\_13a]* Guinot, B., Bultel, Y., Montignac, F., Riu, D., Pinton, E., Noirot-Le Borgne, I. Economic impact of performances degradation on the competitiveness of energy storage technologies

– Part 1: Introduction to the simulation-optimization platform ODYSSEY and elements of validation on a PV-hydrogen hybrid system. International Journal of Hydrogen Energy

- *[GUI\_13b]* Guinot, B., Bultel, Y., Montignac, F., Riu, D., Noirot-Le Borgne, I. Economic impact of performances degradation on the competitiveness of energy storage technologies – Part 2: Application on an example of PV production guarantee. International Journal of Hydrogen Energy, 2013, vol. 38, 31, pp. 13702–13716
- *[HAD\_09]* Hadjsaïd N., Sabonnadière J.C. Power Systems and Restructuring, Edition Wiley, 2009
- *[HAD\_10]* Hadjsaid N. La distribution d'énergie électrique en présence de production décentralisée. Edition Lavoisier, 2010.
- **[HAT\_04]** Hatziargyriou et al. Modelling of microsources for security studies, Paris, 2004.
- **[HEI\_11]** Heitmann S., Clean-Energy Profit Without Nuclear Risk, 2011
- *[HOG\_13a]* iHoga, [http://www.unizar.es/rdufo/hoga-eng.htm,](http://www.unizar.es/rdufo/hoga-eng.htm) Université de Zaragoza , dernier accès le 10/29/2013
- *[HOG\_13b]* iHoga 2.0, User Manual, Université de Zaragoza, 2013
- *[HOM\_13]* Homer Energy, HOMER Energy LLC, [http://homerenergy.com/,](http://homerenergy.com/) dernier accès le 10/29/2013
- *[HYB\_06]* Hybrid2, Theory Manual, Renewable Energy Research Laboratory, Department of Mechanical Engineering, University of Massachusetts, 2006
- *[HYB\_13]* Hybrid2, Renewable Energy Research Laboratory, Department of Mechanical Engineering, University of Massachusetts, [http://www.ceere.org/rerl/projects/software/hybrid2/index.html,](http://www.ceere.org/rerl/projects/software/hybrid2/index.html) dernier accès le 10/29/2013
- *[IEA\_13a]* International Energy Agency. Breakdown of sectoral final consumption by source in France in 2009, [http://www.iea.org/stats/pdf\\_graphs/FRBSFC.pdf,](http://www.iea.org/stats/pdf_graphs/FRBSFC.pdf) dernier accès le 10/29/2013
- *[IEA\_13b]* International Energy Agency. Electricity/Heat in France in 2008 [http://www.iea.org/stats/balancetable.asp?COUNTRY\\_CODE=29,](http://www.iea.org/stats/balancetable.asp?COUNTRY_CODE=29) dernier accès le 10/29/2013
- *[IEC\_11]* International Electrotechnical Commission. Electrical Energy Storage White Paper. 2011.
- *[INP\_11]* MIDEP/FORMATECH, Réseaux électriques, cours dispensé par N. Hadjsaid, 2011
- *[IPS\_13]* Ipsys Simulation Platform, Riso National Laboratory, [http://www.risoe.dtu.dk/research/sustainable\\_energy/wind\\_energy/projects/ipsys.aspx?sc\\_la](http://www.risoe.dtu.dk/research/sustainable_energy/wind_energy/projects/ipsys.aspx?sc_lang=en) [ng=en,](http://www.risoe.dtu.dk/research/sustainable_energy/wind_energy/projects/ipsys.aspx?sc_lang=en) dernier accès le 10/29/2013
- *[IRE\_12]* International Renewable Energy Agency, Renewable Energy Technologies: Cost Analysis Series - Solar PV. 2012
- *[JIN\_11]* Jin Y. Surrogate-assisted evolutionary computation: Recent advances and future challenges. Swarm and Evolutionary Computation, 2011, vol. 1, 2, pp. 61-70.
- *[KAL\_97]* Kallel L., Schoenauer M. Alternative random initialization in genetic algorithms. 1997. Proceedings of the 7th International Conference on Genetic Algorithms : Morgan Kaufmann, p. 268–275
- **[KIN\_04]** King D.L., Boyson W.E., Kratochvil J.A. Photovoltaic array performance model, Photovoltaic System R&D Department, Sandia National Laboratories, 2004
- *[LAB\_06]* Labbé J. L'hydrogène électrolytique comme moyen de stockage d'électricité pour systèmes photovoltaïques isolés, Thèse de l'Ecole Nationale Supérieure des Mines de Paris, 2006
- *[LAS\_08]* Lasne L. Electrotechnique Les réseaux électriques, Edition Dunod, 2008
- *[LIL\_06]* Lilien J. L. Transport et Distribution de l'Energie Electrique. 2006, Université de Liège.
- *[LIN\_03]* Lin W.-Y., Lee W.-Y., Hong T.-P. Adapting Crossover and Mutation Rates in Genetic Algorithms. Journal of Information Science And Engineering, 2003, vol. 19, pp. 889-903.
- *[LUN\_12]* Luna-Rubio R., Trejo-Perea M., Vargas-Vázquez D., Ríos-Moreno G. J. Optimal sizing of renewable hybrids energy systems: A review of methodologies. Solar Energy, 2012, vol. 86, 4, pp. 1077–1088.
- *[LUQ\_10]* Luque A., Hegedus S., Handbook of Photovoltaic Science and Engineering 2nd Edition, 2010
- **[MAC\_92]** Macagnan M.H, Lorenzo E. On the optimal size of inverters for grid connected PV systems. Proceedings of the 11th European Photovoltaic Solar Energy Conference and Exhibition, pp.1167-1170, 1992.

*[MAM\_10]* Mamadou K. Prévision de la disponibilité énergétique des accumulateurs électrochimiques par estimation d'états d'énergie (S.O.E), Thèse de l'Université de Grenoble, 2010

*[MEB\_98]* Mebane W. R., Sekhon J.S., LaTorre A., Robles V. The genetic optimization and bootstrapping of linear structures (GENBLIS), User Manual, 1998

- *[MET\_13]* Meteodyn WT, Meteodyn SAS, France, 2011, [http://www.meteodyn.com/en/index.html,](http://www.meteodyn.com/en/index.html) dernier accès le 10/29/2013
- *[MIT\_08]* Mittermaier M.P. The potential impact of using persistence as a reference forecast on perceived forecast skill, In Press, Wea. Forecasting, 2008
- *[MOL\_10]* Molina M.G. Dynamic Modelling and Control Design of Advanced Photovoltaic Solar System for Distributed Generation, Journal of Electrical Engineering, Vol.1-2010/Iss.3, pp. 141-150
- **[MON\_07]** Mondol J. D. et al. Comparison of measured and predicted long term performance of grid a connected photovoltaic system. Energy Conversion and Management, 2007, vol. 48, 4, pp. 1065-1080.
- *[MUE\_10]* Muelas S., Pena J.-M., LaTorre A., Robles V. A new initialization procedure for the distributed estimation of distribution algorithms. Soft Comput, 2010, vol. 15, 4, pp. 713–720.
- *[MUL\_13]* Multon B., Aubry J., Haessig P., Ben Ahmed H. Systèmes de stockage d'énergie électrique. Techniques de l'Ingénieur, 2013
- *[OPC\_13]* OPC Foundation, [http://www.opcfoundation.org/,](http://www.opcfoundation.org/) dernier accès le 10/29/2013
- *[PER\_12]* Percebois J., Mandil C. Rapport Energies 2050. 2012, Ministère de l'Economie, des Finances et de l'Industrie.
- *[PRO\_12]* Prosim Simulis., Modèles thermodynamiques version 1.4, 2012
- *[PVD\_13]* PV Design Pro, Maui Solar Energy Software Corporation, [http://www.mauisolarsoftware.com/,](http://www.mauisolarsoftware.com/) dernier accès le 10/29/2013
- *[PVS\_10]* PV Syst v5.0, User's Guide, Université de Genève, 2010
- *[PVS\_13]* PV Syst, PVsyst SA, [http://www.pvsyst.com,](http://www.pvsyst.com/) dernier accès le 10/29/2013
- *[QTC\_12]* Qt C++ Library & Qt Creator, [http://qt.digia.com,](http://qt.digia.com/) dernier accès le 10/29/2013
- *[QWT\_12]* Qwt C++ Library, [http://qwt.sourceforge.net,](http://qwt.sourceforge.net/) dernier accès le 10/29/2013
- *[RED\_49]* O. Redlich et al., Chem. Rev., 44, 233, 1949
- *[REN\_11]* Renewable Energy Policy Network, Renewables 2011 Global Status Report, 2011
- *[RIF\_09]* Riffonneau Y. Gestion des flux énergetiques dans un système photovoltaïque avec stockage connecté au réseau, Thèse de l'université Joseph Fourier, 2009
- *[ROD\_08]* Rogers K. M., Overbye T. J. Some applications of Distributed Flexible AC Transmission System (D-FACTS) devices in power systems. Power Symposium, 2008, pp. 1–8
- *[RTE\_04]* Réseau de Transport d'Electrictié (RTE). Mémento de la sûreté du système électrique, 2004
- *[RTE\_10]* Réseau de Transport d'Electrictié (RTE). Règles relatives à la Programmation, au Mécanisme d'Ajustement et au dispositif de Responsable d'Equilibre, 2010
- *[RTE\_12a]* Réseau de Transport d'Electrictié (RTE). Statistiques du réseau de transport d'électricité au 31 décembre 2011, 2012.
- *[RTE\_12b]* Réseau de Transport d'Electrictié (RTE). Statistiques Production Consommation Echanges 2011, 2012.
- *[RTE\_13a]* Réseau de Transport d'Electrictié (RTE). Documentation technique de référence, 2013
- *[RTE\_13b]* Réseau de Transport d'Electrictié (RTE). Bilan électrique 2012, 2013
- *[SAU\_06]* Sauer D. U., Andreas J. Other battery storage technologies lead-acid batteries, high temperature batteries, hydrogen storage systems. 2006, First International Renewable Energy Storage Conference.
- *[SCH\_07]* Schiffer J., Sauer D. U., Bindner H., Cronin T., Lundsager P., Kaiser R. Model prediction for ranking lead-acid batteries according to expected lifetime in renewable energy systems and autonomous power-supply systems. Journal of Power Sources, 2007, vol. 168, 1, pp. 66 78.
- *[SEE\_13]* Projet SEEDT, Strategies for development and diffusion of Energy Efficient Distribution Transformers, [www.seedt.ntua.gr,](http://www.seedt.ntua.gr/) dernier accès le 10/29/2013
- *[SEN\_05]* Senaratna N. I. Genetic Algorithms: The Crossover-Mutation Debate. 2005, University of Colombo.
- *[SIN\_10]* Sinha A., Lahiri R. N., Ghosh D., Pradhan A., Chowdhury S., Chowdhury S. P. Imbalance cost hedging of wind generators in europe using weather securities. 2010 IEEE Power and Energy Society General Meeting, 2010. 2010 IEEE Power and Energy Society General Meeting, pp. 1–8
- *[SIV\_12]* Sivaraj R., Ravichandran T., Devi Priya R. Boosting Performance of Genetic Algorithm through Selective Initialization. 2012, European Journal of Scientific Research. ISSN 1450- 216X Vol.68 No.1, pp. 93-100.
- *[TIN\_11]* Tina G., Gagliano S. Probabilistic analysis of weather data for a hybrid solar/wind energy system. International Journal of Energy Research, 2011, vol. 35, 3, ppp. 221–232.
- *[TRN\_10]* TRNSYS 17, Volume 3 Standard Component Library Overview, 2010
- *[TRN\_13a]* TRNSYS, Thermal Energy System Specialists LLC, [http://www.trnsys.com/,](http://www.trnsys.com/) dernier accès le 10/29/2013
- *[TRN\_13b]* TESS Component Libraries, General Descriptions
- *[ULL\_98]* Ulleberg O. Stand alone power systems for the future optimal design, operation & control of solar-hydrogen energy systems, Ph.D Dissertation, 1998
- *[URS\_11]* Ursat X., Jacquet-Francillon H., Rafaï I. Expérience d'EDF dans l'exploitation des STEP. 2011, EDF.
- *[WAD\_10]* Wade N. S., Taylor P. C., Lang P. D., Jones P. R. Evaluating the benefits of an electrical energy storage system in a future smart grid. Energy Policy, 2010, vol. 38, 11, pp. 7180– 7188.
- *[WAN\_06]* Wang C., Modeling And Control Of Hybrid Wind/PV/Fuel Cell Distributed Generation Systems, Montana State University, 2006
- *[WAS\_13]* WAsP, the Wind Atlas Analysis and Application Program, Wind Energy Division, Risø DTU, Danemark, [http://www.wasp.dk,](http://www.wasp.dk/) dernier accès le 10/29/2013
- *[WEI\_09]* Weise T. Global Optimization Algorithms Theory and Application. 2009, [www.it-weise.de,](http://www.it-weise.de/) dernier accès le 10/29/2013
- *[YAH\_08]* Ould Mohamed Yahya A. et al. Etude et modélisation d'un générateur photovoltaïque, Revue des Energies Renouvelables Vol. 11 N°3 (2008) 473 – 483
- **[ZIT\_01]** Zitzler E., Laumanns M., Thiele L. SPEA2: Improving the Strength Pareto Evolutionary Algorithm. Swiss Federal Institute of Technology (ETH) Zurich, 2001.